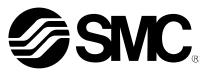

# **Operation Manual**

PRODUCT NAME

# **AC Servo Motor Driver**

MODEL / Series/ Product Number

# **LECYU Series**

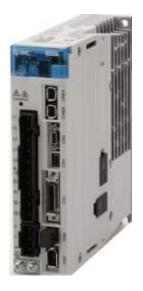

# **SMC** Corporation

**SMC** 

### Introduction

This manual describes information required for designing, testing, adjusting, and maintaining LECYU Series driver.

Keep this manual in a location where it can be accessed for reference whenever required. Manuals outlined on the following page must also be used as required by the application.

### Description of Technical Terms

The following table shows the meanings of terms used in this manual.

| Term                                        | Meaning                                                                                                    |
|---------------------------------------------|----------------------------------------------------------------------------------------------------|
| M-III Model                                 | MECHATROLINK-III communications reference used for driver interface                                                                                                    |
| Servo ON                                    | Power to motor ON                                                                                                    |
| Servo OFF                                   | Power to motor OFF                                                                                                    |
| Base Block (BB)                             | Power supply to motor is turned OFF by shutting off the base current to the power transistor in the current amplifier.                                                                                                    |
| Servo Lock                                  | A state in which the motor is stopped and is in position loop with a position reference of 0.                                                                                                    |
| Main Circuit Cable                          | Cables which connect to the main circuit terminals, including main circuit power supply cables, control power supply cables, motor cables, and others.                                                                                                    |
| Transmission Cycle                          | The transmission cycle is the cycle in the MAC (Media Access<br>Control) layer. It is the communication cycle for physically<br>sending data to the transmission path. The transmission cycle<br>is unaffected by the services pro- vided by the application layer.                                                    |
| Communication Cycle                         | The communication cycle is the cycle for application layer. The communication cycle is set to an integral multiple of the transmission cycle.                                                                                                    |
| Synchronous Commands<br>(Classification S)  | For commands of this type, commands are sent and response<br>are received every communication cycle.<br>The WDT (Watchdog Timer) in the frames are refreshed and<br>checked every communication cycle. Synchronous commands<br>can be used only during synchronous communications (Phase<br>3).                        |
| Asynchronous Commands<br>(Classification A) | For commands of this type, commands are sent and response<br>are received asynchronously to the communication cycle.<br>Subsequent commands can be sent after confirming the<br>completion of processing of the slave station that received the<br>command.<br>The WDT (Watchdog Timer) in the frames are not checked. |
| Common Commands                             | Commands that are common for MECHATROLINK-III communications, independent of profiles                                                                                                    |
| Servo Commands                              | Commands that are defined in the standard servo profile and specific to DRIVERs                                                                                                    |
| Motion Commands                             | Among servo commands, the following commands are called<br>motion commands.<br>INTERPOLATE, POSING, FEED, EX_FEED, EX_POSING,<br>ZRET, VELCTRL, TRQCTRL                                                                                                    |

- Notation Used in this Manual
  - Notation for Reverse Signals

The names of reverse signals (i.e., ones that are valid when low) are written with a forward slash (/) before the signal name.

Notation Example  $\overline{BK} = /BK$ 

Notation for Parameters

The notation depends on whether the parameter requires a value setting (parameter for numeric settings) or requires the selection of a function (parameter for selecting functions).

| <ul> <li>Parameters for Numeric S</li> </ul> | ettings |
|----------------------------------------------|---------|
|                                              |         |

|       |                                                    | 0.000                                                       | ethods for which the p<br>beed control Position :       | arameter applies.<br>Position control Torqui | B : Tarque cantrol |
|-------|----------------------------------------------------|-------------------------------------------------------------|---------------------------------------------------------|----------------------------------------------|--------------------|
|       | Emergency Stop                                     | Torque                                                      | Speed                                                   | Position Torque                              |                    |
| Pn406 | Setting Range                                      | Setting Unit                                                | Factory Setting                                         | When Enabled                                 | Classification     |
| 1     | 0% to 800%                                         | 1%                                                          | 800                                                     | After change                                 | Setup              |
| -     | )                                                  |                                                             |                                                         |                                              |                    |
|       | ters for Selecting                                 |                                                             |                                                         |                                              |                    |
|       | Parameter                                          |                                                             | eaning                                                  | When Enabled                                 | Classification     |
|       |                                                    | M                                                           | ute encoder as an                                       | The New York Company                         |                    |
| 9.    | Parameter                                          | Mi<br>Uses the absolu<br>absolute encode                    | ute encoder as an<br>er.<br>ute encoder as an           | When Enabled<br>After restart                | Classification     |
| 9.    | Parameter<br>n.0000<br>[Factory setting]<br>n.0100 | Mi<br>Uses the absolu<br>absolute encode<br>Uses the absolu | ute encoder as an<br>er.<br>ute encoder as an<br>coder. | The first state of the                       |                    |

• Use the Sigma Win+ Select  $\Sigma V$  as an object series when you use Sigma Win+. Refer to the table for the following type when you select the model (parameter edit at offline etc.).

| Driver type   |      | Driver select |    |                    | Motor select |               |
|---------------|------|---------------|----|--------------------|--------------|---------------|
|               |      | SMC           |    | Sigma Win+         | SMC          | Sigma Win+    |
| MECHATROLINKI | 100W | LECYM2-**     | V5 | SGDV-R90*11*Y572AA | V6           | SGMJV-01A3A2* |
|               | 200W |               | V7 | SGDV-1R6*11*Y572AA | V7           | SGMJV-02A3A2* |
|               | 400W |               | V8 | SGDV-2R8*11*Y572AA | V8           | SGMJV-04A3A2* |
| MECHATROLINKI | 100W | LECYU2-**     | V5 | SGDV-R90*21*Y572AA | V6           | SGMJV-01A3A2* |
|               | 200W |               | V7 | SGDV-1R6*21*Y572AA | V7           | SGMJV-02A3A2* |
|               | 400W |               | V8 | SGDV-2R8*21*Y572AA | V8           | SGMJV-04A3A2* |

Trademarks

MECHATROLINK is a trademark of the MECHATROLINK Members Association.

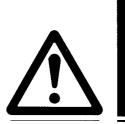

# LECYU2-DD Series / Driver Safety Instructions

These safety instructions are intended to prevent hazardous situations and/or equipment damage. These instructions indicate the level of potential hazard with the labels of "Caution," "Warning" or "Danger."

They are all important notes for safety and must be followed in addition to International Standards (ISO/IEC), Japan Industrial Standards (JIS)\*1) and other safety regulations\*2).

\*1) ISO 4414: Pneumatic fluid power -- General rules relating to systems

ISO 4413: Hydraulic fluid power -- General rules relating to systems

- IEC 60204-1: Safety of machinery -- Electrical equipment of machines (Part 1: General requirements)
- ISO 10218-1992: Manipulating industrial robots -- Safety
- JIS B 8370: General rules for pneumatic equipment.
- JIS B 8361: General rules for hydraulic equipment.
- JIS B 9960-1: Safety of machinery Electrical equipment for machines. (Part 1: General requirements)

JIS B 8433-1993: Manipulating industrial robots - Safety. etc.

### \*2) Labor Safety and Sanitation Law, etc.

 Image: Caution indicates a maximum law, etc.

 Image: Caution indicates a maximum law, etc.

 Image: Caution indicates a maximum law, etc.

 Caution indicates a maximum law, etc.

 Image: Caution indicates a maximum law, etc.

 Caution indicates a maximum law, etc.

 Image: Caution indicates a maximum law, etc.

 Caution indicates a maximum law, etc.

 Image: Caution indicates a maximum law, etc.

 Caution indicates a maximum law, etc.

 Image: Caution indicates a maximum law, etc.

 Image: Indicates a maximum law, etc.

 Image: Indicates a maximum law, etc.

 Image: Indicates a maximum law, etc.

 Image: Indicates a maximum law, etc.

 Image: Indicates a maximum law, etc.

 Image: Indicates a maximum law, etc.

 Image: Indicates a maximum law, etc.

 Image: Indicates a maximum law, etc.

 Image: Indicates important information that should be memorized, as well as precautions, such as alarm displays, that do not involve potential damage to equipment.

### 

1. The compatibility of the product is the responsibility of the person who designs the equipment or decides its specifications.

Since the product specified here is used under various operating conditions, its compatibility with specific equipment must be decided by the person who designs the equipment or decides its specifications based on necessary analysis and test results.

The expected performance and safety assurance of the equipment will be the responsibility of the person who has determined its compatibility with the product.

This person should also continuously review all specifications of the product referring to its latest catalog information, with a view to giving due consideration to any possibility of equipment failure when configuring the equipment.

2. Only personnel with appropriate training should operate machinery and equipment. The product specified here may become unsafe if handled incorrectly. The assembly, operation and maintenance of machines or equipment including our products must be performed by an operator who is appropriately trained and experienced.

3. Do not service or attempt to remove product and machinery/equipment until safety is confirmed. The inspection and maintenance of machinery/equipment should only be performed after measures to prevent falling or runaway of the driven objects have been confirmed. When the product is to be removed, confirm that the safety measures as mentioned above are implemented and the power from any appropriate source is cut, and read and understand the specific product precautions of all relevant products carefully. Before machinery/equipment is restarted, take measures to prevent unexpected operation and malfunction.

4. Contact SMC beforehand and take special consideration of safety measures if the product is to be used in any of the following conditions.

1) Conditions and environments outside of the given specifications, or use outdoors or in a place exposed to direct sunlight.

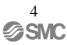

2) Installation on equipment in conjunction with atomic energy, railways, air navigation, space, shipping, vehicles, military, medical treatment, combustion and recreation, or equipment in contact with food and beverages, emergency stop circuits, clutch and brake circuits in press applications, safety equipment or other applications unsuitable for the standard specifications described in the product catalog.
3) An application which could have negative effects on people, property, or animals requiring special safety analysis.

4) Use in an interlock circuit, which requires the provision of double interlock for possible failure by using a mechanical protective function, and periodical checks to confirm proper operation.

Note that the  $\triangle$ CAUTION level may lead to a serious consequence according to conditions. Please follow the instructions of both levels because they are important to personnel safety.

What must not be done and what must be done are indicated by the following diagrammatic symbols.

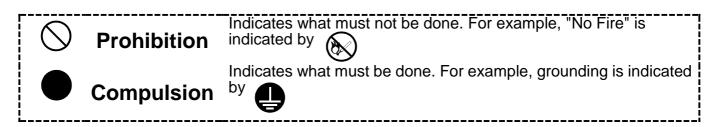

In this Instruction Manual, instructions at a lower level than the above, instructions for other functions, and so on are classified into "POINT".

After reading this installation guide, always keep it accessible to the operator.

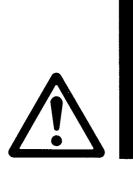

# LECYU2-DD Series / Driver 1. Safety Instructions

### 

The product is provided for use in manufacturing industries.

The product herein described is basically provided for peaceful use in manufacturing industries. If considering using the product in other industries, consult SMC beforehand and exchange specifications or a contract if necessary.

If anything is unclear, contact your nearest sales branch.

### Limited warranty and Disclaimer/Compliance Requirements

The product used is subject to the following "Limited warranty and Disclaimer" and "Compliance Requirements".

Read and accept them before using the product.

### Limited warranty and Disclaimer

The warranty period of the product is 1 year in service or 1.5 years after the product is delivered, whichever is first.\*3)

Also, the product may have specified durability, running distance or replacement parts. Please consult your nearest sales branch.

For any failure or damage reported within the warranty period which is clearly our responsibility, a replacement product or necessary parts will be provided.

This limited warranty applies only to our product independently, and not to any other damage incurred due to the failure of the product.

Prior to using SMC products, please read and understand the warranty terms and disclaimers noted in the specified catalog for the particular products.

\*3) Vacuum pads are excluded from this 1 year warranty.

A vacuum pad is a consumable part, so it is warranted for a year after it is delivered.

Also, even within the warranty period, the wear of a product due to the use of the vacuum pad or failure due to the deterioration of rubber material are not covered by the limited warranty.

### **Compliance Requirements**

When the product is exported, strictly follow the laws required by the Ministry of Economy, Trade and Industry (Foreign Exchange and Foreign Trade Control Law).

This section describes important precautions that must be followed during storage, transportation, installation, wiring, operation, maintenance, inspection, and disposal. Be sure to always observe these precautions thoroughly.

|          | <u>/</u> Warning                                                                                                    |
|----------|----------------------------------------------------------------------------------------------------|
|          | Never touch any electric actuators during operation.                                                                                                    |
|          | Failure to observe this warning may result in injury.                                                                                                    |
|          | <ul> <li>Before starting operation with a machine connected, make sure that an emergency stop can<br/>be applied at any time.</li> </ul>                                                                                                    |
|          | <ul><li>Failure to observe this warning may result in injury or damage to the equipment.</li><li>Never touch the inside of the driver.</li></ul>                                                                                                    |
|          | Failure to observe this warning may result in electric shock.                                                                                                    |
|          | <ul> <li>Do not remove the cover of the power supply terminal block while the power is ON.</li> </ul>                                                                                                    |
|          | Failure to observe this warning may result in electric shock.                                                                                                    |
|          | <ul> <li>After the power is turned OFF or after a voltage resistance test, do not touch terminals while the<br/>CHARGE lamp is ON.</li> </ul>                                                                                                    |
|          | Residual voltage may cause electric shock.                                                                                                    |
|          | <ul> <li>Follow the procedures and instructions provided in the manuals for the products being used in the<br/>trial operation.</li> </ul>                                                                                                    |
|          | Failure to do so may result not only in faulty operation and damage to equipment, but also in personal injury.                                                                                                    |
|          | <ul> <li>The multiturn limit value need not be changed except for special applications.</li> </ul>                                                                                                    |
|          | Changing it inappropriately or unintentionally can be dangerous.                                                                                                    |
|          | <ul> <li>If the Multiturn Limit Disagreement alarm occurs, check the setting of parameter Pn205 in the<br/>DRIVER to be sure that it is correct.</li> </ul>                                                                                                    |
|          | If Fn013 is executed when an incorrect value is set in Pn205, an incorrect value will be set in the encoder. The alarm will disappear even if an incorrect value is set, but incorrect positions will be detected, resulting in a dangerous situation where the machine will move to unexpected positions.                |
|          | <ul> <li>Do not remove the top front cover, cables, connectors, or optional items from the DRIVER<br/>while the power is ON.</li> </ul>                                                                                                    |
|          | Failure to observe this warning may result in electric shock.                                                                                                    |
|          | <ul> <li>Do not damage, pull, exert excessive force on, or place heavy objects on the cables.</li> </ul>                                                                                                    |
|          | Failure to observe this warning may result in electric shock, stopping operation of the product, or fire.                                                                                                    |
|          | Do not modify the product.                                                                                                    |
|          | Failure to observe this warning may result in injury, damage to the equipment, or fire.                                                                                                    |
|          | <ul> <li>Provide appropriate brake devices on the machine side to ensure safety. The holding lock on a electric actuators with a lock is not a braking device for ensuring safety.</li> </ul>                                                                                                    |
|          | Failure to observe this warning may result in injury.                                                                                                    |
|          | <ul> <li>Do not come close to the machine immediately after resetting an instantaneous power interruption<br/>to avoid an unexpected restart. Take appropriate measures to ensure safety against an<br/>unexpected restart.</li> </ul>                                                                                    |
|          | Failure to observe this warning may result in injury.                                                                                                    |
| Ð        | <ul> <li>Connect the ground terminal according to local electrical codes (100 Ω or less for a DRIVER with<br/>a 100 V, 200 V power supply).</li> </ul>                                                                                                    |
| 5        | <ul> <li>Improper grounding may result in electric shock or fire.</li> <li>Installation, disassembly, or repair must be performed only by authorized personnel.</li> </ul>                                                                                                    |
| <i>B</i> | Failure to observe this warning may result in electric shock or injury.                                                                                                    |
|          | <ul> <li>The person who designs a system using the safety function (Hard Wire Baseblock function) must<br/>have full knowledge of the related safety standards and full understanding of the instructions in this<br/>manual. Failure to observe this warning may result in injury or damage to the equipment.</li> </ul> |

7 SMC

### Storage and Transportation

### 

- Do not store or install the product in the following locations.
- Failure to observe this caution may result in fire, electric shock, or damage to the equipment.
  - · Locations subject to direct sunlight
  - Locations subject to temperatures outside the range specified in the storage/installation temperature conditions
  - Locations subject to humidity outside the range specified in the storage/installation humidity conditions
  - · Locations subject to condensation as the result of extreme changes in temperature
  - · Locations subject to corrosive or flammable gases
  - · Locations subject to dust, salts, or iron dust
  - · Locations subject to exposure to water, oil, or chemicals
  - · Locations subject to shock or vibration
- $\cdot\,$  Do not hold the product by the cables, motor while transporting it.
  - Failure to observe this caution may result in injury or malfunction.
- Do not place any load exceeding the limit specified on the packing box.
- Failure to observe this caution may result in injury or malfunction.
- If disinfectants or insecticides must be used to treat packing materials such as wooden frames, pallets, or plywood, the packing materials must be treated before the product is packaged, and methods other than fumigation must be used.

Example: Heat treatment, where materials are kiln-dried to a core temperature of 56°C for 30minutes or more. If the electronic products, which include stand-alone products and products installed in machines, are packed with fumigated wooden materials, the electrical components may be greatly damaged by the gases or fumes resulting from the fumigation process. In particular, disinfectants containing halogen, which includes chlorine, fluorine, or iodine can contribute to the erosion of the capacitors.

### Installation

### 

| <ul> <li>Never use the product in an environment subject to water, corrosive gases, flammable gases, or<br/>combustibles.</li> </ul> |
|----------------------------------------------------------------------------------------------------|
| Failure to observe this caution may result in electric shock or fire.                                                                |
| Do not step on or place a heavy object on the product.                                                                               |
| Failure to observe this caution may result in injury or malfunction.                                                                 |
| <ul> <li>Do not cover the inlet or outlet ports and prevent any foreign objects from entering the product.</li> </ul>                |
| Failure to observe this caution may cause internal elements to deteriorate resulting in malfunction or fire.                         |
| Be sure to install the product in the correct direction.                                                                             |
| Failure to observe this caution may result in malfunction.                                                                           |
| <ul> <li>Provide the specified clearances between the DRIVER and the control panel or with other devices.</li> </ul>                 |
| Failure to observe this caution may result in fire or malfunction.                                                                   |
| <ul> <li>Do not apply any strong impact.</li> </ul>                                                                                  |
| Failure to observe this caution may result in malfunction.                                                                           |

### - Wiring

### 

- Be sure to wire correctly and securely.
- Failure to observe this caution may result in electric actuators overrun, injury, or malfunction.Do not connect a commercial power supply to the U, V, or W terminals for the motor cable connection.
- Failure to observe this caution may result in injury or fire.Securely connect the main circuit terminals.
- Failure to observe this caution may result in fire.
- Do not bundle or run the main circuit cables together with the I/O signal cables or the encoder cables in the same duct. Keep the main circuit cables separated from the I/O signal cables and the encoder cables with a gap of at least 30 cm.
  - Placing these cables too close to each other may result in malfunction.
- Use shielded twisted-pair cables or screened unshielded twisted-pair cables for I/O signal cables and the encoder cables.
- The maximum wiring length is 3 m for I/O signal cables, 50 m for encoder cables or servomotor main circuit cables.
- Do not touch the power supply terminals while the CHARGE lamp is ON after turning power OFF because high voltage may still remain in the DRIVER.

Make sure the charge indicator is OFF first before starting to do wiring or inspections.

- Be sure to observe the following precautions when wiring the DRIVER main circuit terminal blocks.
  Do not turn the DRIVER power ON until all wiring, including the main circuit terminal blocks, has been completed.
  - Remove detachable main circuit terminals from the DRIVER prior to wiring.
  - Insert only one power line per opening in the main circuit terminals.
  - Make sure that no part of the core wire comes into contact with (i.e., short-circuits) adjacent wires.
- Install a battery at either the host controller or the DRIVER, but not both.
   It is dangerous to install batteries at both ends simultaneously, because that sets up a loop circuit between the batteries.
- Always use the specified power supply voltage.
   An incorrect voltage may result in fire or malfunction.
- Make sure that the polarity is correct.
- Incorrect polarity may cause ruptures or damage.
- Take appropriate measures to ensure that the input power supply is supplied within the specified voltage fluctuation range. Be particularly careful in places where the power supply is unstable. An incorrect power supply may result in damage to the equipment.
- Install external breakers or other safety devices against short-circuiting in external wiring. Failure to observe this caution may result in fire.
- Take appropriate and sufficient countermeasures for each form of potential interference when installing systems in the following locations.
  - · Locations subject to static electricity or other forms of noise
  - Locations subject to strong electromagnetic fields and magnetic fields
  - · Locations subject to possible exposure to radioactivity
  - Locations close to power supplies
  - Failure to observe this caution may result in damage to the equipment.
- Do not reverse the polarity of the battery when connecting it.
   Failure to observe this caution may damage the battery, the DRIVER or electric actuaters, or cause an
- explosion.
- Wiring or inspection must be performed by a technical expert.
- · Use a 24-VDC power supply with double insulation or reinforced insulation.

- Operation

### 

|   | Always use the electric actuators and DRIVER in one of the specified combinations.                                                                                                    |
|---|----------------------------------------------------------------------------------------------------|
|   | Failure to observe this caution may result in fire or malfunction.                                                                                                    |
|   | <ul> <li>During trial operation, confirm that the holding lock works correctly. Furthermore, secure system safety against problems such as signal line disconnection.</li> </ul>                                                              |
|   | <ul> <li>Before starting operation with a machine connected, change the parameter settings to match the parameters of the machine.</li> </ul>                                                                                                 |
|   | Starting operation without matching the proper settings may cause the machine to run out of control or malfunction.                                                                                                    |
| • | <ul> <li>Do not turn the power ON and OFF more than necessary.</li> </ul>                                                                                                    |
|   | Do not use the DRIVER for applications that require the power to turn ON and OFF frequently. Such applications will cause elements in the DRIVER to deteriorate.                                                                              |
|   | As a guideline, at least one hour should be allowed between the power being turned ON and OFF once actual operation has been started.                                                                                                    |
|   | <ul> <li>When carrying out JOG operation (Fn002), origin search (Fn003), or EasyFFT (Fn206), forcing movable<br/>machine parts to stop does not work for forward overtravel or reverse overtravel. Take necessary<br/>precautions.</li> </ul> |
|   | Failure to observe this caution may result in damage to the equipment.                                                                                                    |
|   | • When using the electric actuators for a vertical axis, install safety devices to prevent workpieces from falling due to alarms or overtravels. Set the servomotor so that it will stop in the zero clamp state when                         |
|   | overtravel occurs.                                                                                                    |
|   | Failure to observe this caution may cause workpieces to fall due to overtravel.                                                                                                    |
| • | • When not using the turning-less function, set the correct moment of inertia ratio (Pn103).                                                                                                    |
|   | Setting an incorrect moment of inertia ratio may cause machine vibration.                                                                                                    |
|   | <ul> <li>Do not touch the DRIVER heat sinks, regenerative option, or servomotor while power is ON or soon<br/>after the power is turned OFF.</li> </ul>                                                                                       |
|   | Failure to observe this caution may result in burns due to high temperatures.                                                                                                    |
|   | <ul> <li>Do not make any extreme adjustments or setting changes of parameters.</li> </ul>                                                                                                    |
|   | Failure to observe this caution may result in injury or damage to the equipment due to unstable<br>operation.                                                                                                    |
| • | • When an alarm occurs, remove the cause, reset the alarm after confirming safety, and then resume operation.                                                                                                    |
|   | Failure to observe this caution may result in damage to the equipment, fire, or injury.                                                                                                    |
|   | <ul> <li>Do not use the holding lock of the electric actuators for braking.</li> </ul>                                                                                                    |
|   | Failure to observe this caution may result in malfunction.                                                                                                    |
|   | • An alarm or warning may occur if communications are performed with the host controller while the SigmaWin+ is operating. If an alarm or warning occurs, it may stop the current process and stop the system.                                |
|   | Maintenance and Inspection                                                                                                    |
|   | · A                                                                                                    |
|   |                                                                                                    |
| • | <ul> <li>Do not disassemble the DRIVER and the servomotor.</li> </ul>                                                                                                    |

- Failure to observe this caution may result in electric shock or injury.
- Do not attempt to change wiring while the power is ON. Failure to observe this caution may result in electric shock or injury.
- When replacing the DRIVER, resume operation only after copying the previous DRIVER parameters to the new DRIVER.
  - Failure to observe this caution may result in damage to the equipment.

Disposal

### 

 $\cdot$  When disposing of the products, treat them as ordinary industrial waste.

### General Precautions

### 

• The products shown in illustrations in this manual are sometimes shown without covers or protective guards. Always replace the cover or protective guard as specified first, and then operate the products in accordance with the manual.

The drawings presented in this manual are typical examples and may not match the product you received.

### Handling of batteries for the United Nations Recommendations on the Transport of Dangerous Goods

To transport lithium batteries, take action to comply with the instructions and regulations such as the United Nations (UN), the International Civil Aviation Organization (ICAO), and the International Maritime Organization (IMO).

The battery (LEC-JZ-CVBAT) uses an electric cell (lithium metal battery ER3).

The IATA Dangerous Goods Regulation are revised, and the requirements are changed annually. When customers transport lithium batteries by themselves, the responsibility for the cargo lies with the customers.

Thus, be sure to check the latest version of the IATA Dangerous Goods Regulations.

Battery (Cell) : LEC-JZ-CVBAT Lithium content : 0.31(g)

### Harmonized Standards

• European Directives

# CE

|            | Model              | European Directives                  | Harmonized Standards                                        |
|------------|--------------------|--------------------------------------|-------------------------------------------------------------|
|            |                    | Machinery<br>Directive<br>2006/42/EC | EN ISO13849-1: 2008<br>EN 954-1                             |
| DRIVER     | (SGDV)             | EMC Directive<br>2004/108/EC         | EN 55011 /A2 group 1, class A<br>EN 61000-6-2<br>EN 61800-3 |
|            |                    | Low Voltage Directive<br>2006/95/EC  | EN 50178<br>EN 61800-5-1                                    |
| Servomotor | LE-V□-□<br>(SGMJV) | EMC Directive<br>2004/108/EC         | EN 55011 /A2 group 1, class A<br>EN 61000-6-2<br>EN 61800-3 |
|            |                    | Low Voltage Directive<br>2006/95/EC  | EN 60034-1<br>EN 60034-5                                    |

### • Safety Standards

|        | Model               | Safety Standards    | Standards                                      |
|--------|---------------------|---------------------|------------------------------------------------|
| DRIVER | LECY□□-V□<br>(SGDV) | Safety of Machinery | EN ISO13849-1: 2008<br>EN 954-1<br>IEC 60204-1 |
|        |                     | Functional Safety   | IEC 61508 series<br>IEC 62061<br>IEC 61800-5-2 |
|        |                     | EMC                 | IEC 61326-3-1                                  |

### • Safe Performance

| Items                                             | Standards              | Performance Level                                      |
|---------------------------------------------------|------------------------|--------------------------------------------------------|
| Safety Integrity Level                            | IEC 61508              | SIL2                                                   |
| Salety integrity Level                            | IEC 62061              | SILCL2                                                 |
| Probability of Dangerous Failure per Hour         | IEC 61508<br>IEC 62061 | PFH ⇐ 1.7×10 <sup>-9</sup><br>[1/h] (0.17% of<br>SIL2) |
| Category                                          | EN 954-1               | Category 3                                             |
| Performance Level                                 | EN ISO 13849-1         | PL d (Category 3)                                      |
| Mean Time to Dangerous Failure of Each<br>Channel | EN ISO 13849-1         | MTTFd: High                                            |
| Average Diagnostic Coverage                       | EN ISO 13849-1         | DCave: Low                                             |
| Stop Category                                     | IEC 60204-1            | Stop category 0                                        |
| Safety Function                                   | IEC 61800-5-2          | STO                                                    |
| Proof test Interval                               | IEC 61508              | 10 years                                               |

# Contents

| Introduction                                                                                                    |  |
|----------------------------------------------------------------------------------------------------|--|
| 1. Outline1-2                                                                                                    |  |
| 1.1 LECY Series DRIVERs.       1-2         1.2 Part Names.       1-2         1.3 DRIVER Ratings and Specifications.       1-3         1.3.1 Ratings.       1-3         1.3.2 Basic Specifications.       1-4         1.3.3 MECHATROLINK-III Function Specifications.       1-7         1.4 DRIVER Internal Block Diagrams.       1-8         1.4.1 Three-phase 200 V, LECYU2-V5, LECYU2-V7 Models.       1-8         1.4.2 Three-phase 200 V, LECYU2-V9 Models.       1-8         1.4.3 Three-phase 200 V, LECYU2-V9 Models.       1-9         1.5 Examples of Servo System Configurations.       1-10         1.5.1 Connecting to LECYU2-V□ DRIVER.       1-10         1.6 DRIVER Model Designation.       1-12         1.7 Inspection and Maintenance.       1-13         1.8 Installation Environment and Applicable Standards.       1-14         1.8.1 DRIVER Installation Environment.       1-14         1.8.2 Installation Conditions for Applicable Standards.       1-15 |  |
| 1.8.3 Conditions Corresponding to Low Voltage Directive1-15<br>1.9 DRIVER Installation1-16                                                                                                    |  |

| .10 |
|-----|
| -16 |
| -16 |
|     |

### 2. Panel Display and Sigma Win+<sup>™</sup>......2-2

| 2.1 Panel Display                                               | 2-2  |
|-----------------------------------------------------------------|------|
| 2.1.1 Status Display                                            | 2-2  |
| 2.1.2 Alarm and Warning Display                                 | 2-2  |
| 2.1.3 Hard Wire Base Block Display                              |      |
| 2.1.4 Overtravel Display                                        | 2-2  |
| 2.2 Operation of SigmaWin+ <sup>™</sup>                         |      |
| 2.2.1 Compatible Devices                                        | 2-3  |
| 2.2.2 Hardware requirements                                     | 2-3  |
| 2.2.3 Installing SigmaWin+ Program                              | 2-3  |
| 2.2.3 Installing SigmaWin+ Program<br>2.2.4 Starting SigmaWin+™ | 2-12 |
| 2.3 Utility Functions                                           |      |
| 2.4 Parameters                                                  |      |
| 2.4.1 Parameter Classification                                  |      |
| 2.4.2 Notation for Parameters                                   | 2-16 |
| 2.4.3 Setting Parameters                                        | 2-16 |
| 2.5 Monitor Displays                                            |      |

| 3. Wiring and Connection                                    | 3-2  |
|-------------------------------------------------------------|------|
| 3.1 Main Circuit Wiring                                     |      |
| 3.1.1 Main Circuit Terminals                                |      |
| 3.1.2 Using a Standard Power Supply (Three-phase 200 V)     |      |
| 3.1.3 Using the DRIVER with Single-phase, 200 V Power Input |      |
| 3.1.4 Using the DRIVER with a DC Power Input                |      |
| 3.1.5 Using More Than One DRIVER                            |      |
| 3.1.6 General Precautions for Wiring                        | 3-13 |
| 3.1.7 Specifications of motor cables and encoder cables     | 3-14 |
| 3.2 I/O Signal Connections                                  | 3-16 |
| 3.2.1 /O Signal (CN1) Names and Functions                   | 3-16 |
| 3.2.2 Safety Function Signal (CN8) Names and Functions      |      |
| 3.2.3 Example of I/O Signal Connections                     | 3-18 |
| 3.3 I/O Signal Allocations                                  |      |
| 3.3.1 Input Signal Allocations                              |      |
| 3.3.2 Output Signal Allocations                             |      |
| 3.4 Examples of Connection to PC or PLC etc                 |      |
| 3.4.1 Sequence Input Circuit                                |      |
| 3.4.2 Sequence Output Circuit                               |      |
| 3.5 Wiring MECHATROLINK-III Communications                  |      |
| 3.6 Encoder Connection                                      |      |
| 3.6.1 Encoder Signal (CN2) Names and Functions              |      |
| 3.6.2 Encoder Connection Examples                           |      |
| 3.7 Connecting Regenerative resistors                       |      |
| 3.7.1 Connecting Regenerative Resistors                     |      |
|                                                             |      |
| 3.7.2 Setting Regenerative resistor Capacity                |      |
| 3.8 Noise Control and Measures for Harmonic Suppression     |      |
| 3.8.1 Wiring for Noise Control                              |      |
| 3.8.2 Precautions on Connecting Noise Filter                |      |
| 3.8.3 EMC Installation Conditions                           |      |
| 3.9 Specification of option cables                          | 3-41 |

### 4. Operation......4-3

| 4.1 MECHATROLINK III Communications Sottings                             | 4-3  |
|--------------------------------------------------------------------------|------|
| 4.1 MECHATROLINK-III Communications Settings                             |      |
| 4.1.1 Setting Switches S1, S2, and S3                                    |      |
| 4.2 MECHATROLINK-III Commands                                            |      |
| 4.3 Basic Functions Settings                                             |      |
| 4.3.1 Servomotor Rotation Direction                                      |      |
| 4.3.2 Overtravel                                                         |      |
| 4.3.3 Software Limit Settings                                            |      |
| 4.3.4 Holding Locks                                                      |      |
| 4.3.5 Stopping Servomotors after SV_OFF Command or Alarm Occurrence      |      |
| 4.3.6 Instantaneous Power Interruption Settings                          | 4-16 |
| 4.3.7 SEMI F47 Function                                                  |      |
| (Torque Limit Function for Low DC Power Supply Voltage for Main Circuit) |      |
| 4.3.8 Setting Motor Overload Detection Level                             |      |
| 4.4 Trial Operation                                                      |      |
| 4.4.1 Inspection and Checking before Trial Operation                     |      |
| 4.4.2 Trial Operation via MECHATROLINK-III.                              |      |
| 4.4.3 Electronic Gear                                                    |      |
| 4.4.4 Encoder Output Pulses                                              |      |
| 4.4.5 Setting Encoder Output Pulse                                       |      |
| 4.5 Test Without Motor Function                                          |      |
| 4.5.1 Motor Information                                                  |      |
| 4.5.2 Motor Position and Speed Responses                                 |      |
| 4.5.3 Limitations                                                        |      |
| 4.6 Limiting Torque                                                      | 4-30 |
| 4.6.1 Internal Torque Limit                                              | 4-30 |
|                                                                          |      |

| 4.6.2 External Torque Limit                            | 4-31 |
|--------------------------------------------------------|------|
| 4.6.3 Checking Output Torque Limiting during Operation | 4-32 |
| 4.7 Absolute Encoders                                  | 4-33 |
| 4.7.1 Connecting the Absolute Encoder                  |      |
| 4.7.2 Absolute Data Request (SENS ON Command)          |      |
| 4.7.3 Battery Replacement.                             |      |
| 4.7.4 Absolute Encoder Setup and Reinitialization      |      |
| 4.7.5 Multiturn Limit Setting.                         | 4-39 |
| 4.7.6 Multiturn Limit Disagreement Alarm (A.CC0)       | 4-40 |
| 4.7.7 Absolute Encoder Origin Offset                   | 4-41 |
| 4.7.8 Absolute Data Reception Sequence                 | 4-41 |
| 4.8 Other Output Signals                               | 4-45 |
| 4.8.1 Servo Alarm Output Signal (ALM)                  |      |
| 4.8.2 Warning Output Signal (/WARN)                    |      |
| 4.8.3 Rotation Detection Output Signal (/TGON)         | 4-46 |
| 4.8.4 Servo Ready Output Signal (/S-RDY)               |      |
| 4.8.5 Speed Coincidence Output Signal (/V-CMP)         | 4-47 |
| 4.8.6 Positioning Completed Output Signal (/COIN)      |      |
| 4.8.7 Positioning Near Output Signal (/NEAR)           |      |
| 4.8.8 Speed Limit Detection Signal (/VLT)              | 4-50 |
| 4.9 Safety Function                                    | 4-52 |
| 4.9.1 Hard Wire Base Block (HWBB) Function             | 4-52 |
| 4.9.2 External Device Monitor (EDM1)                   | 4-59 |
| 4.9.3 Application Example of Safety Functions          | 4-61 |
| 4.9.4 Confirming Safety Functions                      |      |
| 4.9.5 Connecting a Safety Function Device              |      |
| 4.9.6 Precautions for Safety Function                  | 4-64 |

## 5. Adjustments......5-2

| 5.1 | Type of Adjustments and Basic Adjustment Procedure                   | 5-2  |
|-----|----------------------------------------------------------------------|------|
|     | 5.1.1 Adjustments                                                    |      |
|     | 5.1.2 Basic Adjustment Procedure                                     | 5-3  |
|     | 5.1.3 Monitoring Operation during Adjustment                         | 5-4  |
|     | 5.1.4 Safety Precautions on Adjustment of Servo Gains                |      |
| 5.2 | ? Tuning-less Function                                               |      |
|     | 5.2.1 Tuning-less Function                                           |      |
|     | 5.2.2 Tuning-less Levels Setting (Fn200) Procedure                   |      |
|     | 5.2.3 Related Parameters                                             |      |
| 5.3 | Advanced Autotuning (Fn201)                                          | 5-16 |
|     | 5.3.1 Advanced Autotuning                                            | 5-16 |
|     | 5.3.2 Advanced Autotuning Procedure                                  | 5-19 |
|     | 5.3.3 Related Parameters                                             | 5-32 |
| 5.4 | Advanced Autotuning by Reference (Fn202)                             | 5-33 |
|     | 5.4.1 Advanced Autotuning by Reference                               |      |
|     | 5.4.2 Advanced Autotuning by Reference Procedure                     |      |
|     | 5.4.3 Related Parameters                                             |      |
| 5.5 | One-parameter Tuning (Fn203)                                         | 5-41 |
|     | 5.5.1 One-parameter Tuning                                           | 5-41 |
|     | 5.5.2 One-parameter Tuning Procedure                                 |      |
|     | 5.5.3 One-parameter Tuning Example                                   |      |
|     | 5.5.4 Related Parameters                                             | 5-46 |
| 5.6 | Anti-Resonance Control Adjustment Function (Fn204)                   | 5-47 |
|     | 5.6.1 Anti-Resonance Control Adjustment Function                     |      |
|     | 5.6.2 Anti-Resonance Control Adjustment Function Operating Procedure |      |
|     | 5.6.3 Related Parameters                                             |      |
| 5.7 | Vibration Suppression Function (Fn205)                               | 5-49 |
|     | 5.7.1 Vibration Suppression Function                                 | 5-49 |
|     | 5.7.2 Vibration Suppression Function Operating Procedure             | 5-50 |
|     | 5.7.3 Related Parameters                                             | 5-52 |
| 5.8 | Additional Adjustment Function                                       | 5-53 |
|     | 5.8.1 Switching Gain Settings                                        |      |
|     | 5.8.2 Manual Adjustment of Friction Compensation                     | 5-58 |
|     |                                                                      |      |

| 5.8.3 Current Control Mode Selection Function | 5-60 |
|-----------------------------------------------|------|
| 5.8.4 Current Gain Level Setting              |      |
| 5.8.5 Speed Detection Method Selection        |      |
| 5.8.6 Backlash Compensation Function          |      |
| 5.8.7 Torque Reference Filter                 |      |
|                                               |      |

### 

| 6.1 List of Utility Functions                                 | 6-2  |
|---------------------------------------------------------------|------|
| 6.2 Alarm History Display (Fn000)                             |      |
| 6.3 JOG Operation (Fn002)                                     |      |
| 6.4 Origin Search (Fn003)                                     |      |
| 6.5 Program JOG Operation (Fn004)                             |      |
| 6.6 Initializing Parameter Settings (Fn005)                   | 6-10 |
| 6.7 Clearing Alarm History (Fn006)                            | 6-11 |
| 6.8 Offset Adjustment of Analog Monitor Output (Fn00C)        | 6-12 |
| 6.9 Gain Adjustment of Analog Monitor Output (Fn00D)          | 6-14 |
| 6.10 Automatic Offset-Signal Adjustment of the Motor Current  |      |
| Detection Signal (Fn00E).                                     | 6-16 |
| 6.11 Manual Offset-Signal Adjustment of the Motor Current     |      |
| Detection Signal (Fn00F)                                      | 6-17 |
| 6.12 Write Prohibited Setting (Fn010)                         |      |
| 6.13 Product Information Display (Fn011)                      |      |
| 6.14 Resetting Configuration Errors in Option Modules (Fn014) |      |
| 6.15 Vibration Detection Level Initialization (Fn01B)         |      |
| 6.16 Origin Setting (Fn020)                                   |      |
| 6.17 Software Reset (Fn030)                                   | 6-25 |
| 6.18 EasyFFT (Fn206)                                          | 6-26 |
| 6.19 Online Vibration Monitor (Fn207)                         | 6-28 |
|                                                               |      |

### 

| 7.1 Monitor Displays        | 7-2 |
|-----------------------------|-----|
| 7.1.1 System Monitor        |     |
| 7.1.2 Status Monitor        |     |
| 7.1.3 Motion Monitor        | 7-2 |
| 7.1.4 Input Signal Monitor  | 7-2 |
| 7.1.5 Output Signal Monitor | 7-3 |

| MECHATROLINK-II Command                             | 8-4                                                                                                    |
|-----------------------------------------------------|----------------------------------------------------------------------------------------------------|
| 8.1 Layers                                          | 8-4                                                                                                    |
| 8.2 Frame Structure                                 | 8-4                                                                                                    |
| 8.3 State Transition Diagram                        | 8-5                                                                                                    |
|                                                     |                                                                                                    |
| 8.4.1 Command Data Execution Timing                 | 8-6                                                                                                    |
| 8.4.2 Monitored Data Input Timing                   | 8-6                                                                                                    |
| 8.4.3 Supporting the Transmission Cycle of 125 μs   | 8-7                                                                                                    |
| 8.5 List of Commands                                |                                                                                                    |
| 8.5.1 Command Types                                 | 8-8                                                                                                    |
| 8.5.2 Main Commands                                 | 8-8                                                                                                    |
| 8.5.3 Subcommands                                   |                                                                                                    |
| 8.5.4 Combinations of Main Commands and Subcommands | 8-11                                                                                                    |
| 8.6 Common Command Format                           | 8-12                                                                                                    |
|                                                     | <ul> <li>8.1 Layers</li> <li>8.2 Frame Structure</li> <li>8.3 State Transition Diagram</li> <li>8.4 Command and Response Timing</li> <li>8.4.1 Command Data Execution Timing</li></ul> |

| 8.7 Command Header Section of Main Command Area                                                                                                    |                                                                                                    |
|----------------------------------------------------------------------------------------------------|----------------------------------------------------------------------------------------------------|
| 8.7.1 Command Code (CMD/RCMD)                                                                                                    |                                                                                                    |
| 8.7.2 Watchdog Data (WDT/RWDT)                                                                                                    |                                                                                                    |
| 8.7.3 Command Control (CMD_CTRL).                                                                                                    |                                                                                                    |
| 8.7.4 Command Status (CMD_STAT)                                                                                                    |                                                                                                    |
| 8.8 Command Header Section of Subcommand Area                                                                                                    |                                                                                                    |
| 8.8.1 Subcommand Codes (SUB_CMD/SUB_RCMD)                                                                                                    |                                                                                                    |
| 8.8.2 Subcommand Control (SUB_CTRL)                                                                                                    |                                                                                                    |
| 8.8.3 Subcommand Status (SUB_STAT)                                                                                                    |                                                                                                    |
| 8.9 Servo Command Format                                                                                                    |                                                                                                    |
| 8.10 Command Header Section                                                                                                    |                                                                                                    |
| 8.10.1 Servo Command Control (SVCMD_CTRL)                                                                                                    |                                                                                                    |
| 8.10.2 Servo Command Status (SVCMD_STAT)                                                                                                    |                                                                                                    |
| 8.10.3 Supplementary Information on CMD_PAUSE and CMD_CANCEL<br>8.10.4 Supplementary Information on Latching Operation                                                                                                    |                                                                                                    |
| 8.11 Servo Command I/O Signal (SVCMD_IO)                                                                                                    |                                                                                                    |
| 8.11.1 Bit Allocation of Servo Command Output Signals                                                                                                    |                                                                                                    |
| 8.11.2 Bit Allocation of Servo Command I/O Signal Monitoring                                                                                                    |                                                                                                    |
| 8.12 Bit Allocation of Serve Command 1/O Signal Molnitoning                                                                                                    |                                                                                                    |
| 8.12.1 Data Order                                                                                                    |                                                                                                    |
| 8.12.2 Specifying Units                                                                                                    |                                                                                                    |
| 8.12.3 Specifying Monitor Data                                                                                                    |                                                                                                    |
| 8.12.4 Position Data                                                                                                    |                                                                                                    |
| 8.13 Common Commands                                                                                                    |                                                                                                    |
| 8.13.1 Common Commands                                                                                                    |                                                                                                    |
| 8.13.2 No Operation Command (NOP: 00H)                                                                                                    |                                                                                                    |
| 8.13.3 Read ID Command (ID_RD: 03H)                                                                                                    |                                                                                                    |
| 8.13.4 Setup Device Command (CONFIG: 04H)                                                                                                    |                                                                                                    |
| 8.13.5 Read Alarm or Warning Command (ALM_RD: 05H)                                                                                                    |                                                                                                    |
|                                                                                                    | 0 5 1                                                                                                    |
| 8.13.6 Clear Alarm or Warning Command (ALM_CLR: 06H)                                                                                                    |                                                                                                    |
| 8.13.7 Start Synchronous Communication Command (SYNC_SET: 0DH)                                                                                                    | 8-52                                                                                                    |
| 8.13.7 Start Synchronous Communication Command (SYNC_SET: 0DH)<br>8.13.8 Establish Connection Command (CONNECT: 0EH)                                                                                                    | 8-52<br>8-53                                                                                                    |
| <ul> <li>8.13.7 Start Synchronous Communication Command (SYNC_SET: 0DH)</li> <li>8.13.8 Establish Connection Command (CONNECT: 0EH)</li> <li>8.13.9 Disconnection Command (DISCONNECT: 0FH)</li> </ul>                                                                                                    | 8-52<br>8-53<br>8-55                                                                                                    |
| <ul> <li>8.13.7 Start Synchronous Communication Command (SYNC_SET: 0DH)</li> <li>8.13.8 Establish Connection Command (CONNECT: 0EH)</li> <li>8.13.9 Disconnection Command (DISCONNECT: 0FH)</li> <li>8.13.10 Read Memory Command (MEM_RD: 1DH)</li> </ul>                                                                                                    | 8-52<br>8-53<br>8-55<br>8-56                                                                                                    |
| <ul> <li>8.13.7 Start Synchronous Communication Command (SYNC_SET: 0DH)</li> <li>8.13.8 Establish Connection Command (CONNECT: 0EH)</li> <li>8.13.9 Disconnection Command (DISCONNECT: 0FH)</li> <li>8.13.10 Read Memory Command (MEM_RD: 1DH)</li> <li>8.13.11 Write Memory Command (MEM_WR: 1EH)</li> </ul>                                                                                                    | 8-52<br>8-53<br>8-55<br>8-56<br>8-58                                                                                                    |
| 8.13.7 Start Synchronous Communication Command (SYNC_SET: 0DH)<br>8.13.8 Establish Connection Command (CONNECT: 0EH)<br>8.13.9 Disconnection Command (DISCONNECT: 0FH)<br>8.13.10 Read Memory Command (MEM_RD: 1DH)<br>8.13.11 Write Memory Command (MEM_WR: 1EH)<br>8.14 Servo Commands                                                                                                    | 8-52<br>8-53<br>8-55<br>8-56<br>8-58<br>8-61                                                                                                    |
| <ul> <li>8.13.7 Start Synchronous Communication Command (SYNC_SET: 0DH)</li> <li>8.13.8 Establish Connection Command (CONNECT: 0EH)</li> <li>8.13.9 Disconnection Command (DISCONNECT: 0FH)</li> <li>8.13.10 Read Memory Command (MEM_RD: 1DH)</li> <li>8.13.11 Write Memory Command (MEM_WR: 1EH)</li> <li>8.14 Servo Commands.</li> <li>8.14.1 Table of Servo Commands.</li> </ul>                                                                                                    | 8-52<br>8-53<br>8-55<br>8-56<br>8-58<br>8-61<br>8-61                                                                                                    |
| <ul> <li>8.13.7 Start Synchronous Communication Command (SYNC_SET: 0DH)</li> <li>8.13.8 Establish Connection Command (CONNECT: 0EH)</li> <li>8.13.9 Disconnection Command (DISCONNECT: 0FH)</li> <li>8.13.10 Read Memory Command (MEM_RD: 1DH)</li> <li>8.13.11 Write Memory Command (MEM_WR: 1EH)</li> <li>8.14 Servo Commands.</li> <li>8.14.1 Table of Servo Commands.</li> <li>8.14.2 Set Coordinates Command (POS_SET: 20H)</li> </ul>                                                                                                    | 8-52<br>8-53<br>8-55<br>8-56<br>8-58<br>8-61<br>8-61<br>8-62                                                                                                    |
| <ul> <li>8.13.7 Start Synchronous Communication Command (SYNC_SET: 0DH)</li> <li>8.13.8 Establish Connection Command (CONNECT: 0EH)</li> <li>8.13.9 Disconnection Command (DISCONNECT: 0FH)</li> <li>8.13.10 Read Memory Command (MEM_RD: 1DH)</li> <li>8.13.11 Write Memory Command (MEM_WR: 1EH)</li> <li>8.14 Servo Commands.</li> <li>8.14.1 Table of Servo Commands.</li> <li>8.14.2 Set Coordinates Command (POS_SET: 20H)</li> <li>8.14.3 Apply Lock Command (BRK_ON: 21H)</li> </ul>                                                                                                    | 8-52<br>8-53<br>8-55<br>8-58<br>8-61<br>8-61<br>8-61<br>8-62<br>8-64                                                                                                    |
| <ul> <li>8.13.7 Start Synchronous Communication Command (SYNC_SET: 0DH)</li> <li>8.13.8 Establish Connection Command (CONNECT: 0EH)</li> <li>8.13.9 Disconnection Command (DISCONNECT: 0FH)</li> <li>8.13.10 Read Memory Command (MEM_RD: 1DH)</li> <li>8.13.11 Write Memory Command (MEM_WR: 1EH)</li> <li>8.14 Servo Commands.</li> <li>8.14.1 Table of Servo Commands.</li> <li>8.14.2 Set Coordinates Command (POS_SET: 20H)</li> </ul>                                                                                                    | 8-52<br>8-53<br>8-55<br>8-56<br>8-61<br>8-61<br>8-61<br>8-64<br>8-64<br>8-65                                                                                                    |
| <ul> <li>8.13.7 Start Synchronous Communication Command (SYNC_SET: 0DH)</li> <li>8.13.8 Establish Connection Command (CONNECT: 0EH)</li> <li>8.13.9 Disconnection Command (DISCONNECT: 0FH)</li> <li>8.13.10 Read Memory Command (MEM_RD: 1DH)</li> <li>8.13.11 Write Memory Command (MEM_WR: 1EH)</li> <li>8.14 Servo Commands.</li> <li>8.14.1 Table of Servo Commands.</li> <li>8.14.2 Set Coordinates Command (POS_SET: 20H)</li> <li>8.14.3 Apply Lock Command (BRK_ON: 21H)</li> <li>8.14.4 Release Lock Command (BRK_OFF: 22H)</li> <li>8.14.5 Turn Sensor ON Command (SENS_OFF: 24H)</li> </ul>                                                                                                    | 8-52<br>8-53<br>8-56<br>8-56<br>8-61<br>8-61<br>8-61<br>8-61<br>8-64<br>8-65<br>8-65<br>8-68                                                                                                    |
| <ul> <li>8.13.7 Start Synchronous Communication Command (SYNC_SET: 0DH)</li> <li>8.13.8 Establish Connection Command (CONNECT: 0EH)</li> <li>8.13.9 Disconnection Command (DISCONNECT: 0FH)</li> <li>8.13.10 Read Memory Command (MEM_RD: 1DH)</li> <li>8.13.11 Write Memory Command (MEM_WR: 1EH)</li> <li>8.14 Servo Commands.</li> <li>8.14.1 Table of Servo Commands.</li> <li>8.14.2 Set Coordinates Command (POS_SET: 20H)</li> <li>8.14.3 Apply Lock Command (BRK_ON: 21H)</li> <li>8.14.4 Release Lock Command (BRK_OFF: 22H)</li> <li>8.14.5 Turn Sensor ON Command (SENS_OFF: 24H)</li> <li>8.14.7 Servo Status Monitor Command (SMON: 30H)</li> </ul>                                                                                                    | 8-52<br>8-53<br>8-55<br>8-56<br>8-61<br>8-61<br>8-61<br>8-62<br>8-64<br>8-65<br>8-65<br>8-67<br>8-68<br>8-69                                                                                                    |
| <ul> <li>8.13.7 Start Synchronous Communication Command (SYNC_SET: 0DH)</li> <li>8.13.8 Establish Connection Command (CONNECT: 0EH)</li> <li>8.13.9 Disconnection Command (DISCONNECT: 0FH)</li> <li>8.13.10 Read Memory Command (MEM_RD: 1DH)</li> <li>8.13.11 Write Memory Command (MEM_WR: 1EH)</li> <li>8.14 Servo Commands.</li> <li>8.14.1 Table of Servo Commands.</li> <li>8.14.2 Set Coordinates Command (POS_SET: 20H)</li> <li>8.14.3 Apply Lock Command (BRK_ON: 21H)</li> <li>8.14.4 Release Lock Command (BRK_OFF: 22H)</li> <li>8.14.5 Turn Sensor ON Command (SENS_ON: 23H)</li> <li>8.14.6 Turn Sensor OFF Command (SENS_OFF: 24H)</li> <li>8.14.7 Servo Status Monitor Command (SMON: 30H)</li> <li>8.14.8 Servo ON Command (SV_ON: 31H)</li> </ul>                                                                                                    | 8-52<br>8-53<br>8-55<br>8-56<br>8-61<br>8-61<br>8-61<br>8-61<br>8-62<br>8-64<br>8-65<br>8-65<br>8-67<br>8-68<br>8-69<br>8-70                                                                                                    |
| <ul> <li>8.13.7 Start Synchronous Communication Command (SYNC_SET: 0DH)</li> <li>8.13.8 Establish Connection Command (CONNECT: 0EH)</li> <li>8.13.9 Disconnection Command (DISCONNECT: 0FH)</li> <li>8.13.10 Read Memory Command (MEM_RD: 1DH)</li> <li>8.13.11 Write Memory Command (MEM_WR: 1EH)</li> <li>8.14 Servo Commands.</li> <li>8.14.1 Table of Servo Commands.</li> <li>8.14.2 Set Coordinates Command (POS_SET: 20H)</li> <li>8.14.3 Apply Lock Command (BRK_ON: 21H)</li> <li>8.14.4 Release Lock Command (BRK_OFF: 22H)</li> <li>8.14.5 Turn Sensor ON Command (SENS_ON: 23H)</li> <li>8.14.6 Turn Sensor OFF Command (SENS_OFF: 24H)</li> <li>8.14.7 Servo Status Monitor Command (SMON: 30H)</li> <li>8.14.8 Servo ON Command (SV_OFF: 32H)</li> </ul>                                                                                                    | 8-52<br>8-53<br>8-55<br>8-56<br>8-61<br>8-61<br>8-61<br>8-61<br>8-62<br>8-64<br>8-65<br>8-65<br>8-67<br>8-68<br>8-69<br>8-70<br>8-71                                                                                                    |
| <ul> <li>8.13.7 Start Synchronous Communication Command (SYNC_SET: 0DH)</li> <li>8.13.8 Establish Connection Command (CONNECT: 0EH)</li> <li>8.13.9 Disconnection Command (DISCONNECT: 0FH)</li> <li>8.13.10 Read Memory Command (MEM_RD: 1DH)</li> <li>8.13.11 Write Memory Command (MEM_WR: 1EH)</li> <li>8.14 Servo Commands.</li> <li>8.14.1 Table of Servo Commands.</li> <li>8.14.2 Set Coordinates Command (POS_SET: 20H)</li> <li>8.14.3 Apply Lock Command (BRK_ON: 21H)</li> <li>8.14.4 Release Lock Command (BRK_OFF: 22H)</li> <li>8.14.5 Turn Sensor ON Command (SENS_ON: 23H)</li> <li>8.14.7 Servo Status Monitor Command (SMON: 30H)</li> <li>8.14.8 Servo ON Command (SV_OFF: 32H)</li> <li>8.14.9 Servo OFF Command (SV_OFF: 32H)</li> <li>8.14.10 Interpolation Command (INTERPOLATE: 34H)</li> </ul>                                                                                                    | 8-52<br>8-53<br>8-55<br>8-56<br>8-58<br>8-61<br>8-61<br>8-61<br>8-62<br>8-64<br>8-65<br>8-67<br>8-68<br>8-69<br>8-70<br>8-71<br>8-73                                                                                                    |
| <ul> <li>8.13.7 Start Synchronous Communication Command (SYNC_SET: 0DH)</li> <li>8.13.8 Establish Connection Command (CONNECT: 0EH)</li> <li>8.13.9 Disconnection Command (DISCONNECT: 0FH)</li> <li>8.13.10 Read Memory Command (MEM_RD: 1DH)</li> <li>8.13.11 Write Memory Command (MEM_WR: 1EH)</li> <li>8.14 Servo Commands.</li> <li>8.14.1 Table of Servo Commands.</li> <li>8.14.2 Set Coordinates Command (POS_SET: 20H)</li> <li>8.14.3 Apply Lock Command (BRK_ON: 21H)</li> <li>8.14.4 Release Lock Command (BRK_OFF: 22H)</li> <li>8.14.5 Turn Sensor ON Command (SENS_ON: 23H)</li> <li>8.14.7 Servo Status Monitor Command (SMON: 30H)</li> <li>8.14.8 Servo ON Command (SV_OF: 32H)</li> <li>8.14.9 Servo OFF Command (SV_OF: 32H)</li> <li>8.14.10 Interpolation Command (INTERPOLATE: 34H)</li> <li>8.14.11 Positioning Command (POSING: 35H)</li> </ul>                                                                                                    | 8-52<br>8-53<br>8-55<br>8-56<br>8-58<br>8-61<br>8-61<br>8-61<br>8-62<br>8-64<br>8-65<br>8-68<br>8-68<br>8-69<br>8-70<br>8-71<br>8-73<br>8-74                                                                                                    |
| <ul> <li>8.13.7 Start Synchronous Communication Command (SYNC_SET: 0DH)</li> <li>8.13.8 Establish Connection Command (CONNECT: 0EH)</li> <li>8.13.9 Disconnection Command (DISCONNECT: 0FH)</li> <li>8.13.10 Read Memory Command (MEM_RD: 1DH)</li> <li>8.13.11 Write Memory Command (MEM_WR: 1EH)</li> <li>8.14 Servo Commands.</li> <li>8.14.1 Table of Servo Commands.</li> <li>8.14.2 Set Coordinates Command (POS_SET: 20H)</li> <li>8.14.3 Apply Lock Command (BRK_ON: 21H)</li> <li>8.14.4 Release Lock Command (BRK_OFF: 22H)</li> <li>8.14.5 Turn Sensor ON Command (SENS_ON: 23H)</li> <li>8.14.7 Servo Status Monitor Command (SMON: 30H)</li> <li>8.14.8 Servo ON Command (SV_ON: 31H)</li> <li>8.14.9 Servo OFF Command (SV_OFF: 32H)</li> <li>8.14.10 Interpolation Command (INTERPOLATE: 34H)</li> <li>8.14.11 Positioning Command (POSING: 35H)</li> <li>8.14.12 Feed Command (FEED: 36H)</li> </ul>                                                                                                    | 8-52<br>8-53<br>8-55<br>8-56<br>8-58<br>8-61<br>8-61<br>8-62<br>8-64<br>8-65<br>8-68<br>8-68<br>8-68<br>8-70<br>8-71<br>8-73<br>8-74<br>8-76                                                                                                    |
| <ul> <li>8.13.7 Start Synchronous Communication Command (SYNC_SET: 0DH)</li> <li>8.13.8 Establish Connection Command (CONNECT: 0EH)</li> <li>8.13.9 Disconnection Command (DISCONNECT: 0FH)</li> <li>8.13.10 Read Memory Command (MEM_RD: 1DH)</li> <li>8.13.11 Write Memory Command (MEM_WR: 1EH)</li> <li>8.14 Servo Commands.</li> <li>8.14.1 Table of Servo Commands.</li> <li>8.14.2 Set Coordinates Command (POS_SET: 20H)</li> <li>8.14.3 Apply Lock Command (BRK_ON: 21H)</li> <li>8.14.4 Release Lock Command (BRK_OFF: 22H)</li> <li>8.14.5 Turn Sensor ON Command (SENS_ON: 23H)</li> <li>8.14.6 Turn Sensor OFF Command (SENS_OFF: 24H)</li> <li>8.14.7 Servo Status Monitor Command (SMON: 30H)</li> <li>8.14.8 Servo ON Command (SV_OFF: 32H)</li> <li>8.14.10 Interpolation Command (INTERPOLATE: 34H)</li> <li>8.14.11 Positioning Command (POSING: 35H)</li> <li>8.14.12 Feed Command (FEED: 36H)</li> <li>8.14.13 External Input Feed Command (EX_FEED: 37H)</li> </ul>                                                                                                    | 8-52<br>8-53<br>8-55<br>8-56<br>8-58<br>8-61<br>8-61<br>8-61<br>8-62<br>8-64<br>8-65<br>8-67<br>8-70<br>8-71<br>8-73<br>8-74<br>8-76<br>8-78                                                                                                    |
| <ul> <li>8.13.7 Start Synchronous Communication Command (SYNC_SET: 0DH)</li> <li>8.13.8 Establish Connection Command (CONNECT: 0EH)</li> <li>8.13.9 Disconnection Command (DISCONNECT: 0FH)</li> <li>8.13.10 Read Memory Command (MEM_RD: 1DH)</li> <li>8.13.11 Write Memory Command (MEM_WR: 1EH)</li> <li>8.14 Servo Commands.</li> <li>8.14.1 Table of Servo Commands.</li> <li>8.14.2 Set Coordinates Command (POS_SET: 20H)</li> <li>8.14.3 Apply Lock Command (BRK_ON: 21H)</li> <li>8.14.4 Release Lock Command (BRK_OFF: 22H)</li> <li>8.14.5 Turn Sensor ON Command (SENS_ON: 23H)</li> <li>8.14.6 Turn Sensor OFF Command (SENS_OFF: 24H)</li> <li>8.14.7 Servo Status Monitor Command (SMON: 30H)</li> <li>8.14.8 Servo ON Command (SV_OFF: 32H)</li> <li>8.14.10 Interpolation Command (INTERPOLATE: 34H)</li> <li>8.14.11 Positioning Command (POSING: 35H)</li> <li>8.14.12 Feed Command (FEED: 36H)</li> <li>8.14.13 External Input Feed Command (EX_POSING: 39H)</li> </ul>                                                                                                    | 8-52<br>8-53<br>8-55<br>8-56<br>8-58<br>8-61<br>8-61<br>8-61<br>8-62<br>8-64<br>8-65<br>8-67<br>8-70<br>8-71<br>8-73<br>8-74<br>8-76<br>8-78<br>8-80                                                                                                    |
| <ul> <li>8.13.7 Start Synchronous Communication Command (SYNC_SET: 0DH)</li> <li>8.13.8 Establish Connection Command (CONNECT: 0EH)</li> <li>8.13.9 Disconnection Command (DISCONNECT: 0FH)</li> <li>8.13.10 Read Memory Command (MEM_RD: 1DH)</li> <li>8.13.11 Write Memory Command (MEM_WR: 1EH)</li> <li>8.14 Servo Commands.</li> <li>8.14.1 Table of Servo Commands.</li> <li>8.14.2 Set Coordinates Command (POS_SET: 20H)</li> <li>8.14.3 Apply Lock Command (BRK_ON: 21H)</li> <li>8.14.4 Release Lock Command (BRK_OFF: 22H)</li> <li>8.14.5 Turn Sensor ON Command (SENS_ON: 23H)</li> <li>8.14.6 Turn Sensor OFF Command (SENS_OFF: 24H)</li> <li>8.14.7 Servo Status Monitor Command (SMON: 30H)</li> <li>8.14.8 Servo ON Command (SV_OFF: 32H)</li> <li>8.14.10 Interpolation Command (INTERPOLATE: 34H)</li> <li>8.14.11 Positioning Command (POSING: 35H)</li> <li>8.14.12 Feed Command (FEED: 36H)</li> <li>8.14.13 External Input Feed Command (EX_FEED: 37H)</li> </ul>                                                                                                    | 8-52<br>8-53<br>8-55<br>8-56<br>8-58<br>8-61<br>8-61<br>8-61<br>8-61<br>8-62<br>8-64<br>8-65<br>8-67<br>8-70<br>8-70<br>8-71<br>8-73<br>8-74<br>8-76<br>8-78<br>8-80<br>8-80<br>8-80<br>8-80<br>8-82                                                              |
| <ul> <li>8.13.7 Start Synchronous Communication Command (SYNC_SET: 0DH)</li> <li>8.13.8 Establish Connection Command (CONNECT: 0EH)</li> <li>8.13.9 Disconnection Command (DISCONNECT: 0FH)</li> <li>8.13.10 Read Memory Command (MEM_RD: 1DH)</li> <li>8.13.11 Write Memory Command (MEM_WR: 1EH)</li> <li>8.14 Servo Commands.</li> <li>8.14.2 Set Coordinates Command (POS_SET: 20H)</li> <li>8.14.3 Apply Lock Command (BRK_ON: 21H)</li> <li>8.14.4 Release Lock Command (BRK_OFF: 22H)</li> <li>8.14.5 Turn Sensor ON Command (SENS_OFF: 24H)</li> <li>8.14.7 Servo Status Monitor Command (SENS_OFF: 24H)</li> <li>8.14.8 Servo ON Command (SV_ON: 31H)</li> <li>8.14.9 Servo OFF Command (SV_OFF: 32H)</li> <li>8.14.10 Interpolation Command (INTERPOLATE: 34H)</li> <li>8.14.12 Feed Command (FEED: 36H)</li> <li>8.14.13 External Input Feed Command (EX_FEED: 37H)</li> <li>8.14.14 External Input Positioning Command (EX_POSING: 39H)</li> <li>8.14.15 Zero Point Return Command (ZRET: 3AH)</li> </ul>                                                                                                    | 8-52<br>8-53<br>8-55<br>8-56<br>8-58<br>8-61<br>8-61<br>8-61<br>8-61<br>8-62<br>8-64<br>8-64<br>8-65<br>8-67<br>8-70<br>8-71<br>8-73<br>8-74<br>8-74<br>8-78<br>8-78<br>8-80<br>8-82<br>8-82<br>8-85                                                              |
| <ul> <li>8.13.7 Start Synchronous Communication Command (SYNC_SET: 0DH)</li> <li>8.13.8 Establish Connection Command (CONNECT: 0EH)</li> <li>8.13.9 Disconnection Command (DISCONNECT: 0FH)</li> <li>8.13.10 Read Memory Command (MEM_RD: 1DH)</li> <li>8.13.11 Write Memory Command (MEM_WR: 1EH)</li> <li>8.14 Servo Commands.</li> <li>8.14.1 Table of Servo Commands.</li> <li>8.14.2 Set Coordinates Command (POS_SET: 20H)</li> <li>8.14.3 Apply Lock Command (BRK_ON: 21H)</li> <li>8.14.4 Release Lock Command (BRK_OFF: 22H)</li> <li>8.14.5 Turn Sensor ON Command (SENS_OFF: 24H)</li> <li>8.14.7 Servo Status Monitor Command (SMON: 30H)</li> <li>8.14.8 Servo ON Command (SV_ON: 31H)</li> <li>8.14.9 Servo OFF Command (SV_OFF: 32H)</li> <li>8.14.10 Interpolation Command (INTERPOLATE: 34H)</li> <li>8.14.12 Feed Command (FEED: 36H)</li> <li>8.14.13 External Input Feed Command (EX_FEED: 37H)</li> <li>8.14.14 External Input Feed Command (EX_POSING: 39H)</li> <li>8.14.15 Zero Point Return Command (ZRET: 3AH)</li> <li>8.14.16 Velocity Control Command (ZRET: 3AH)</li> <li>8.14.17 Torque (Force) Control Command (ZRET: 3DH)</li> <li>8.14.18 Read Servo Parameter Command (SVPRM_RD: 40H)</li> </ul>                                                                                                    | 8-52<br>8-53<br>8-55<br>8-56<br>8-58<br>8-61<br>8-61<br>8-61<br>8-61<br>8-62<br>8-64<br>8-64<br>8-65<br>8-67<br>8-70<br>8-71<br>8-73<br>8-74<br>8-73<br>8-74<br>8-76<br>8-78<br>8-80<br>8-88<br>8-80<br>8-82<br>8-85<br>8-86<br>8-87                              |
| <ul> <li>8.13.7 Start Synchronous Communication Command (SYNC_SET: 0DH)</li> <li>8.13.8 Establish Connection Command (CONNECT: 0EH)</li> <li>8.13.9 Disconnection Command (DISCONNECT: 0FH)</li> <li>8.13.10 Read Memory Command (MEM_RD: 1DH)</li> <li>8.13.11 Write Memory Command (MEM_WR: 1EH)</li> <li>8.14.1 Table of Servo Commands.</li> <li>8.14.1 Table of Servo Commands.</li> <li>8.14.2 Set Coordinates Command (POS_SET: 20H)</li> <li>8.14.3 Apply Lock Command (BRK_ON: 21H)</li> <li>8.14.4 Release Lock Command (BRK_OFF: 22H)</li> <li>8.14.5 Turn Sensor ON Command (SENS_OF: 23H)</li> <li>8.14.6 Turn Sensor OFF Command (SENS_OFF: 24H)</li> <li>8.14.7 Servo Status Monitor Command (SMON: 30H)</li> <li>8.14.8 Servo ON Command (SV_OFF: 32H)</li> <li>8.14.10 Interpolation Command (INTERPOLATE: 34H)</li> <li>8.14.11 Positioning Command (POSING: 35H)</li> <li>8.14.15 Zero Point Return Command (ZRET: 3AH)</li> <li>8.14.15 Zero Point Return Command (ZRET: 3AH)</li> <li>8.14.16 Velocity Control Command (TRQCTRL: 3DH)</li> <li>8.14.17 Torque (Force) Control Command (TRQCTRL: 3DH)</li> <li>8.14.19 Write Servo Parameter Command (SVPRM_WR: 41H)</li> </ul>                                                                                                    | 8-52<br>8-53<br>8-55<br>8-56<br>8-58<br>8-61<br>8-61<br>8-61<br>8-62<br>8-64<br>8-65<br>8-67<br>8-65<br>8-67<br>8-70<br>8-71<br>8-73<br>8-74<br>8-76<br>8-78<br>8-78<br>8-80<br>8-82<br>8-82<br>8-85<br>8-86<br>8-87<br>8-88                                      |
| <ul> <li>8.13.7 Start Synchronous Communication Command (SYNC_SET: 0DH)</li> <li>8.13.8 Establish Connection Command (CONNECT: 0EH)</li> <li>8.13.9 Disconnection Command (MEM_RD: 1DH)</li> <li>8.13.10 Read Memory Command (MEM_RD: 1DH)</li> <li>8.13.11 Write Memory Command (MEM_WR: 1EH)</li> <li>8.14 Servo Commands.</li> <li>8.14.1 Table of Servo Commands.</li> <li>8.14.2 Set Coordinates Command (POS_SET: 20H)</li> <li>8.14.3 Apply Lock Command (BRK_ON: 21H)</li> <li>8.14.4 Release Lock Command (SENS_OF: 22H)</li> <li>8.14.5 Turn Sensor ON Command (SENS_OF: 24H)</li> <li>8.14.7 Servo Status Monitor Command (SMON: 30H)</li> <li>8.14.8 Servo OFF Command (SV_OF: 32H)</li> <li>8.14.9 Servo OFF Command (SV_OF: 32H)</li> <li>8.14.10 Interpolation Command (INTERPOLATE: 34H)</li> <li>8.14.12 Feed Command (POSING: 35H)</li> <li>8.14.13 External Input Feed Command (EX_FEED: 37H)</li> <li>8.14.15 Zero Point Return Command (ZRET: 3AH)</li> <li>8.14.16 Velocity Control Command (ZRET: 3AH)</li> <li>8.14.17 Torque (Force) Control Command (TRQCTRL: 3DH)</li> <li>8.14.18 Read Servo Parameter Command (SVPRM_RD: 40H)</li> <li>8.14.20 Motion Command (SVPRM_WR: 41H)</li> <li>8.14.20 Motion Command Data Setting Method.</li> </ul>                                                                                                    | 8-52<br>8-53<br>8-55<br>8-56<br>8-58<br>8-61<br>8-61<br>8-61<br>8-62<br>8-64<br>8-65<br>8-65<br>8-67<br>8-70<br>8-71<br>8-73<br>8-74<br>8-76<br>8-78<br>8-78<br>8-80<br>8-82<br>8-82<br>8-85<br>8-88<br>8-89                                                      |
| <ul> <li>8.13.7 Start Synchronous Communication Command (SYNC_SET: 0DH)</li> <li>8.13.8 Establish Connection Command (CONNECT: 0EH)</li> <li>8.13.9 Disconnection Command (MEM_RD: 1DH)</li> <li>8.13.10 Read Memory Command (MEM_RD: 1DH)</li> <li>8.13.11 Write Memory Command (MEM_WR: 1EH)</li> <li>8.14 Servo Commands.</li> <li>8.14.1 Table of Servo Commands.</li> <li>8.14.2 Set Coordinates Command (POS_SET: 20H)</li> <li>8.14.3 Apply Lock Command (BRK_ON: 21H)</li> <li>8.14.4 Release Lock Command (BRK_OFF: 22H)</li> <li>8.14.5 Turn Sensor ON Command (SENS_ON: 23H)</li> <li>8.14.6 Turn Sensor OFF Command (SENS_OFF: 24H)</li> <li>8.14.7 Servo Status Monitor Command (SMON: 30H)</li> <li>8.14.8 Servo ON Command (SV_OFF: 32H)</li> <li>8.14.9 Servo OFF Command (SV_OFF: 32H)</li> <li>8.14.10 Interpolation Command (INTERPOLATE: 34H)</li> <li>8.14.12 Feed Command (FEED: 36H)</li> <li>8.14.13 External Input Feed Command (EX_FEED: 37H)</li> <li>8.14.14 External Input Feed Command (ZRET: 3AH)</li> <li>8.14.15 Zero Point Return Command (ZRET: 3AH)</li> <li>8.14.16 Velocity Control Command (ZRET: 3AH)</li> <li>8.14.17 Torque (Force) Control Command (SVPM_RD: 40H)</li> <li>8.14.19 Write Servo Parameter Command (SVPM_WR: 41H)</li> <li>8.14.20 Motion Command Setting Method.</li> </ul>                                                                                                    | 8-52<br>8-53<br>8-56<br>8-56<br>8-58<br>8-61<br>8-61<br>8-61<br>8-62<br>8-64<br>8-65<br>8-67<br>8-68<br>8-70<br>8-71<br>8-73<br>8-74<br>8-73<br>8-74<br>8-76<br>8-78<br>8-80<br>8-82<br>8-82<br>8-82<br>8-85<br>8-87<br>8-88<br>8-89<br>8-89<br>1                 |
| <ul> <li>8.13.7 Start Synchronous Communication Command (SYNC_SET: 0DH)</li> <li>8.13.8 Establish Connection Command (CONNECT: 0EH)</li> <li>8.13.9 Disconnection Command (DISCONNECT: 0FH)</li> <li>8.13.10 Read Memory Command (MEM_RD: 1DH)</li> <li>8.13.11 Write Memory Command (MEM_WR: 1EH)</li> <li>8.14 Servo Commands.</li> <li>8.14.1 Table of Servo Commands.</li> <li>8.14.2 Set Coordinates Command (POS_SET: 20H)</li> <li>8.14.3 Apply Lock Command (BRK_ON: 21H)</li> <li>8.14.4 Release Lock Command (BRK_OFF: 22H)</li> <li>8.14.5 Turn Sensor ON Command (SENS_ON: 23H)</li> <li>8.14.6 Turn Sensor OFF Command (SENS_OFF: 24H)</li> <li>8.14.7 Servo Status Monitor Command (SMON: 30H)</li> <li>8.14.8 Servo ON Command (SV_OFF: 32H)</li> <li>8.14.10 Interpolation Command (INTERPOLATE: 34H)</li> <li>8.14.11 Positioning Command (FED: 36H)</li> <li>8.14.13 External Input Feed Command (EX_FEED: 37H)</li> <li>8.14.14 External Input Positioning Command (EX_FOSING: 39H)</li> <li>8.14.15 Zero Point Return Command (ZRET: 3AH)</li> <li>8.14.16 Velocity Control Command (ZRET: 3AH)</li> <li>8.14.17 Torque (Force) Control Command (TRQCTRL: 3DH)</li> <li>8.14.18 Read Servo Parameter Command (SVPM_RD: 41H)</li> <li>8.14.20 Motion Command Data Setting Method.</li> <li>8.15.1 No Operation Subcommand (NOP: 00H)</li> </ul>                                                                                                    | 8-52<br>8-53<br>8-55<br>8-56<br>8-56<br>8-61<br>8-61<br>8-61<br>8-62<br>8-64<br>8-65<br>8-67<br>8-68<br>8-70<br>8-71<br>8-73<br>8-74<br>8-73<br>8-74<br>8-76<br>8-78<br>8-88<br>8-80<br>8-82<br>8-85<br>8-86<br>8-87<br>8-88<br>8-89<br>8-89<br>1<br>             |
| <ul> <li>8.13.7 Start Synchronous Communication Command (SYNC_SET: 0DH)</li> <li>8.13.8 Establish Connection Command (CONNECT: 0EH)</li> <li>8.13.9 Disconnection Command (DISCONNECT: 0FH)</li> <li>8.13.10 Read Memory Command (MEM_RD: 1DH)</li> <li>8.13.11 Write Memory Command (MEM_WR: 1EH)</li> <li>8.14 Servo Commands.</li> <li>8.14.1 Table of Servo Commands.</li> <li>8.14.2 Set Coordinates Command (POS_SET: 20H)</li> <li>8.14.3 Apply Lock Command (BRK_ON: 21H)</li> <li>8.14.4 Release Lock Command (BRK_OFF: 22H)</li> <li>8.14.5 Turn Sensor ON Command (SENS_OFF: 24H)</li> <li>8.14.6 Turn Sensor OFF Command (SENS_OFF: 24H)</li> <li>8.14.7 Servo Status Monitor Command (SMON: 30H)</li> <li>8.14.8 Servo ON Command (SV_OFF: 32H)</li> <li>8.14.10 Interpolation Command (SV_OFF: 32H)</li> <li>8.14.11 Positioning Command (RX_FEED: 37H)</li> <li>8.14.12 Feed Command (FEED: 36H)</li> <li>8.14.13 External Input Feed Command (ZRET: 3AH)</li> <li>8.14.15 Zero Point Return Command (ZRET: 3AH)</li> <li>8.14.16 Velocity Control Command (ZRET: 3AH)</li> <li>8.14.17 Torque (Force) Control Command (SVPRM_RD: 40H)</li> <li>8.14.18 Read Servo Parameter Command (SVPRM_RD: 40H)</li> <li>8.14.19 Write Servo Parameter Command (SVPRM_RD: 40H)</li> <li>8.14.19 Write Servo Parameter Command (SVPRM_RD: 40H)</li> <li>8.14.19 Write Servo Parameter Command (SVPRM_RD: 40H)</li> <li>8.14.19 Write Servo Parameter Command (SVPRM_RD: 40H)</li> <li>8.14.19 Write Servo Parameter Command (SVPRM_RD: 40H)</li> <li>8.15.1 No Operation Subcommand (NOP: 00H)</li> <li>8.15.1 No Operation Subcommand (NOP: 00H)</li> <li>8.15.2 Read Alarm or Warning Subcommand (ALM_RD: 05H)</li> </ul> | 8-52<br>8-53<br>8-55<br>8-56<br>8-58<br>8-61<br>8-61<br>8-61<br>8-62<br>8-64<br>8-62<br>8-64<br>8-65<br>8-67<br>8-70<br>8-71<br>8-73<br>8-74<br>8-73<br>8-74<br>8-76<br>8-78<br>8-80<br>8-82<br>8-85<br>8-86<br>8-87<br>8-88<br>8-89<br>8-89<br>1<br>8-92<br>8-93 |
| <ul> <li>8.13.7 Start Synchronous Communication Command (SYNC_SET: 0DH)</li> <li>8.13.8 Establish Connection Command (CONNECT: 0EH)</li> <li>8.13.9 Disconnection Command (DISCONNECT: 0FH)</li> <li>8.13.10 Read Memory Command (MEM_RD: 1DH)</li> <li>8.13.11 Write Memory Command (MEM_WR: 1EH)</li> <li>8.14 Servo Commands.</li> <li>8.14.1 Table of Servo Commands.</li> <li>8.14.2 Set Coordinates Command (POS_SET: 20H)</li> <li>8.14.3 Apply Lock Command (BRK_ON: 21H)</li> <li>8.14.4 Release Lock Command (BRK_OFF: 22H)</li> <li>8.14.5 Turn Sensor ON Command (SENS_ON: 23H)</li> <li>8.14.6 Turn Sensor OFF Command (SENS_OFF: 24H)</li> <li>8.14.7 Servo Status Monitor Command (SMON: 30H)</li> <li>8.14.8 Servo ON Command (SV_OFF: 32H)</li> <li>8.14.10 Interpolation Command (INTERPOLATE: 34H)</li> <li>8.14.11 Positioning Command (FED: 36H)</li> <li>8.14.13 External Input Feed Command (EX_FEED: 37H)</li> <li>8.14.14 External Input Positioning Command (EX_FOSING: 39H)</li> <li>8.14.15 Zero Point Return Command (ZRET: 3AH)</li> <li>8.14.16 Velocity Control Command (ZRET: 3AH)</li> <li>8.14.17 Torque (Force) Control Command (TRQCTRL: 3DH)</li> <li>8.14.18 Read Servo Parameter Command (SVPM_RD: 41H)</li> <li>8.14.20 Motion Command Data Setting Method.</li> <li>8.15.1 No Operation Subcommand (NOP: 00H)</li> </ul>                                                                                                    | 8-52<br>8-53<br>8-55<br>8-56<br>8-56<br>8-61<br>8-61<br>8-61<br>8-62<br>8-64<br>8-62<br>8-64<br>8-65<br>8-67<br>8-70<br>8-71<br>8-73<br>8-74<br>8-73<br>8-74<br>8-76<br>8-78<br>8-80<br>8-82<br>8-85<br>8-86<br>8-87<br>8-88<br>8-89<br>8-89<br>1<br>8-91<br>8-94 |

| 8.15.5 Write Memory Subcommand (MEM_WR: 1EH)                               |       |
|----------------------------------------------------------------------------|-------|
| 8.15.6 Servo Status Monitor Subcommand (SMON: 30H)                         | 8-97  |
| 8.15.7 Read Servo Parameter Subcommand (SVPRM_RD: 40H)                     |       |
| 8.15.8 Write Servo Parameter Subcommand (SVPRM_WR: 41H)                    | 8-99  |
| 8.16 Preparing for Operation                                               |       |
| 8.16.1 Setting MECHATROLINK-III Communications                             | 8-100 |
| 8.16.2 Checking the Communications Status                                  |       |
| 8.17 Parameter Management and Operation Sequence                           |       |
| 8.17.1 Operation Sequence for Managing Parameters Using a PC or PLCetc     | 8-101 |
| 8.17.2 Operation Sequence for Managing Parameters Using a DRIVER           | 8-102 |
| 8.18 Setting the Zero Point before Starting Operation                      | 8-103 |
| 8.19 Operation Sequence when Turning the Servo ON                          |       |
| 8.20 Operation Sequence when OT (Overtravel Limit Switch) Signal is Input. | 8-104 |
| 8.21 Operation Sequence at Emergency Stop (Main Circuit OFF)               | 8-104 |
| 8.22 Operation Sequence when a Safety Signal is Input                      | 8-105 |
| 8.23 Operation Sequence at Occurrence of Alarm                             |       |
| 8.24 Notes when the Positioning Completed State (PSET = 1)                 |       |
| is Established while Canceling a Motion Command                            | 8-107 |
| 8.25 Function/Command Related Parameters                                   | 8-108 |
| 8.25.1 Interpolation Command                                               | 8-108 |
| 8.25.2 Positioning Command                                                 | 8-109 |
| 8.25.3 Torque (Force) Limiting Function                                    | 8-111 |
| 6.25.4 Torque (Force) Feedforward Function                                 |       |
| 8.25.5 Software Limit Function                                             | 8-114 |
| 8.25.6 Latch Function                                                      | 8-116 |
| 8.25.7 Acceleration/Deceleration Parameter High-speed Switching Function   | 8-121 |
| 8.26 Detecting Alarms/Warnings Related to Communications or Commands.      | 8-125 |
| 8.26.1 Communication Related Alarms                                        | 8-125 |
| 8.26.2 Warnings Related to Communication and Commands                      |       |
| 8.27 Common Parameters                                                     | 8-128 |
| 8.27.1 Overview                                                            | 8-128 |
| 8.27.2 List of Common Parameters                                           | 8-129 |
| 8.27.3 Common Parameters and Corresponding Device Parameters               |       |
| 8.28 Virtual Memory Space                                                  |       |
| 8.29 Information Allocated to Virtual Memory                               |       |
| 8.29.1 ID Information Area                                                 |       |
| 8.29.2 Common Parameter Area                                               | 8-142 |
| 8.29.3 Adjustment Operation Area                                           | 8-143 |

| 9. | Troubleshooting                                                        | 9-2   |
|----|------------------------------------------------------------------------|-------|
|    |                                                                        | 0.0   |
|    | 9.1 Alarm Displays                                                     | 9-2   |
|    | 9.1.1 List of Alarms                                                   | 9-3   |
|    | 9.1.2 Troubleshooting of Alarms                                        | 9-5   |
|    | 9.2 Warning Displays                                                   | 9-24  |
|    | 9.2.1 List of Warnings                                                 | 9-24  |
|    | 9.2.2 Troubleshooting of Warnings                                      | .9-26 |
|    | 9.3 Monitoring Communication Data on Occurrence of an Alarm or Warning | .9-32 |
|    | 9.4 Troubleshooting Malfunction Based on Operation and                 |       |
|    | Conditions of the Servomotor                                           | .9-33 |

| 10. List of Parameters                    | 10-2  |
|-------------------------------------------|-------|
| 10.1 List of Parameters                   |       |
| 10.1.1 Utility Functions                  |       |
| 10.1.2 Parameters                         | 10-3  |
| 10.1.3 MECHATROLINK-III Common Parameters |       |
| 10.2 Parameter Recording Table            | 10-45 |

| 1. Outline                                              | 2  |
|---------------------------------------------------------|----|
| 1. Outline<br>1.1 LECY Series DRIVERs                   | 2  |
| 1.2 Part Names                                          | 2  |
| 1.3 DRIVER Ratings and Specifications                   |    |
| 1.3.1 Ratings                                           | 3  |
| 1.3.2 Basic Specifications                              |    |
| 1.3.3 MECHATROLINK-III Function Specifications          | 7  |
| 1.4 DRIVER Internal Block Diagrams                      | 8  |
| 1.4.1 Three-phase 200 V, LECYU2-V5, LECYU2-V7 Models    |    |
| 1.4.2 Three-phase 200 V, LECYU2-V8 Model                | 8  |
| 1.4.3 Three-phase 200 V, LECYU2-V9 Models               | 9  |
| 1.5 Examples of Servo System Configurations             |    |
| 1.5.1 Connecting to LECYU2-V□ DRIVER                    | 10 |
| 1.6 DRIVER Model Designation                            |    |
| 1.7 Inspection and Maintenance                          | 13 |
| 1.8 Installation Environment and Applicable Standards   | 14 |
| 1.8.1 DRIVER Installation Environment                   |    |
| 1.8.2 Installation Conditions for Applicable Standards  | 15 |
| 1.8.3 Conditions Corresponding to Low Voltage Directive |    |
| 1.9 DRIVER Installation                                 |    |
| 1.9.1 Orientation                                       | 16 |
| 1.9.2 Installation Standards                            | 16 |
|                                                         |    |

### 1. Outline

#### 1.1 LECY Series DRIVERs

The LECY Series DRIVERs are designed for applications that require frequent high-speed, high-precision positioning. The DRIVER makes the most of machine performance in the shortest time possible, thus contributing to improving productivity.

#### 1.2 Part Names

This section describes the part names of LECYU DRIVER for MECHATROLINK-III communications reference.

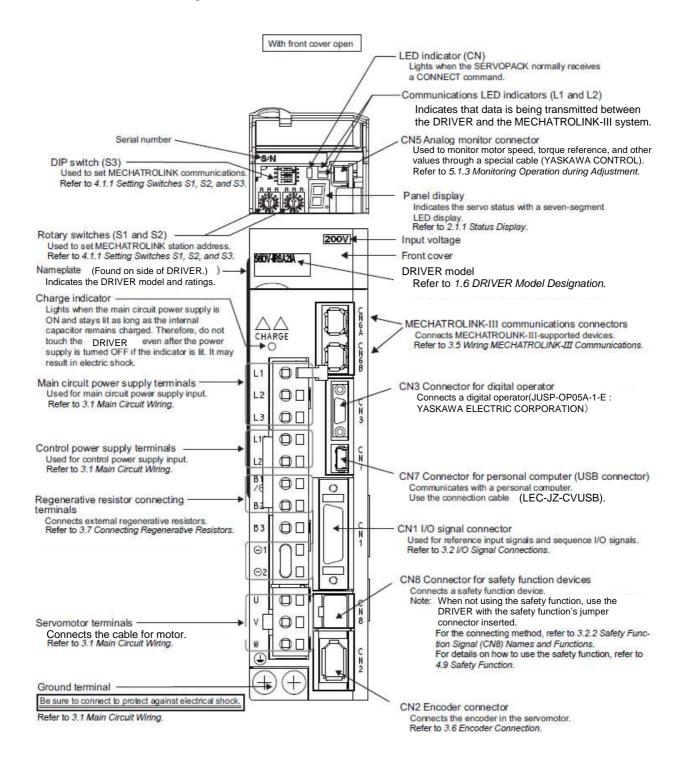

### 1.3 DRIVER Ratings and Specifications

This section describes the ratings and specifications of DRIVERs.

### 1.3.1 Ratings

Ratings of DRIVERs are as shown below.

| LECYU (Three Phase, 200 V)                  | V5                                                 | V7           | V8                   | V9       |
|---------------------------------------------|----------------------------------------------------|--------------|----------------------|----------|
| Continuous Output Current<br>[Arms]         | 0.91                                               | 0.91 1.6 2.8 |                      | 5.5      |
| Instantaneous Max. Output<br>Current [Arms] | 2.9                                                | 5.8          | 9.3                  | 16.9     |
| Regenerative Resistor *                     | None or external                                   |              | Built-in or external |          |
| Main Circuit Power Supply                   | Three-phase, 200 to 230 VAC,-15% to +10% 50/60 Hz  |              |                      | 50/60 Hz |
| Control Power Supply                        | Single-phase, 200 to 230 VAC,-15% to +10% 50/60 Hz |              |                      |          |
| Overvoltage Category                        | III                                                |              |                      |          |

\* Refer to 3.7 Connecting Regenerative resistors for details.

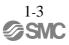

### 1.3.2 Basic Specifications

Basic specifications of DRIVERs are shown below.

| Drive Method            |                                                | Sine-wave current drive with PWM control of IGBT                                                                                                  |                                                     |                                                                                                    |  |
|-------------------------|------------------------------------------------|----------------------------------------------------------------------------------------------------|-----------------------------------------------------|----------------------------------------------------------------------------------------------------|--|
| Feedback                | eedback                                        |                                                                                                    | Encoder: 20-bit (absolute)                          |                                                                                                    |  |
|                         | Surrounding Air Temper-<br>ature               |                                                                                                    | $0^{\circ}$ C to +55°C                              |                                                                                                    |  |
|                         | Storage Te                                     | emperature                                                                                                    | -20°C to +85°C                                      |                                                                                                    |  |
|                         | Ambient H                                      | umidity                                                                                                    | 90% RH or less                                      | With no freezing or condensation                                                                         |  |
|                         | Storage Hu                                     | umidity                                                                                                    | 90% RH or less                                      | with no neezing of condensation                                                                          |  |
|                         | Vibration F                                    | Resistance                                                                                                    | 4.9 m/s <sup>2</sup>                                |                                                                                                    |  |
| Operating<br>Conditions | Shock Res                                      | sistance                                                                                                    | 19.6 m/s <sup>2</sup>                               |                                                                                                    |  |
| Conditions              | Protection                                     | Class                                                                                                    | IP10                                                | An environment that satisfies the following conditions.<br>• Free of corrosive or flammable gases        |  |
| Pollution               | Pollution D                                    | Degree                                                                                                    | 2                                                   | <ul><li>Free of exposure to water, oil, or chemicals</li><li>Free of dust, salts, or iron dust</li></ul> |  |
|                         | Altitude                                       |                                                                                                    | 1000 m or less                                      | 1000 m or less                                                                                           |  |
| Others                  |                                                | Free of static electricity, strong electromagnetic fields, magnetic fields or exposure to radioactivity                                           |                                                     |                                                                                                    |  |
| Harmonized Standards    |                                                | EN50178, EN55011/A2 group1 classA, EN61000-6-2, EN61800-3, EN61800-5-1, EN954-1, IEC61508-1 to 4                                                  |                                                     |                                                                                                    |  |
| Mounting                |                                                | Base-mounted                                                                                                    |                                                     |                                                                                                    |  |
| Speed Control Range     |                                                | 1:5000 (The lower limit of the speed control range must be lower than the point at which the rated torque does not cause the servomotor to stop.) |                                                     |                                                                                                    |  |
|                         | Speed                                          | Load<br>Regulation                                                                                                    | 0% to 100% load: $\pm 0.01\%$ max. (at rated speed) |                                                                                                    |  |
| Perfor-                 | Regu-<br>lation <sup>*1</sup>                  | Voltage<br>Regulation                                                                                                    | Rated voltage $\pm 10\%$ : 0% (at rated speed)      |                                                                                                    |  |
| mance                   |                                                | Temperature<br>Regulation                                                                                                    | $25 \pm 25$ °C: $\pm 0.1\%$ max. (at rated speed)   |                                                                                                    |  |
|                         | Torque Control<br>Tolerance<br>(Repeatability) |                                                                                                    | ±1%                                                 |                                                                                                    |  |
|                         | Soft Start Time<br>Setting                     |                                                                                                    | 0 to 10 s (Can be s                                 | set individually for acceleration and deceleration.)                                                     |  |

|                                 |                                               |                                                                                                    |                                                                                                    | (cont                                                                                                    |
|---------------------------------|-----------------------------------------------|----------------------------------------------------------------------------------------------------|----------------------------------------------------------------------------------------------------|----------------------------------------------------------------------------------------------------|
|                                 | Encoder Output Pulse                          |                                                                                                    | Phase A, B, Z: line<br>Encoder output pu                                                                                                    | e driver<br>Ilse: any setting ratio (Refer to 4.4.5.)                                                                                                    |
|                                 |                                               |                                                                                                    | Number of<br>Channels                                                                                                    | 7 ch                                                                                                    |
| Sequence<br>Input               | Input<br>Signals<br>which can<br>be allocated | Functions                                                                                                    | <ul> <li>Homing deceleration switch (/DEC)</li> <li>External latch (/EXT 1 to 3)</li> <li>Forward run prohibited (P-OT), reverse run prohibited (N-OT)</li> <li>Forward external torque limit (/P-CL), reverse external torque limit (/N-CL)</li> <li>Signal allocations can be performed, and positive and negative logic can be changed.</li> </ul> |                                                                                                    |
| I/O                             |                                               | Fixed Output                                                                                                    | Servo alarm (ALM                                                                                                    | I) output                                                                                                    |
| Signals                         |                                               |                                                                                                    | Number of<br>Channels                                                                                                    | 3 ch                                                                                                    |
| Sequence<br>Output              | Sequence<br>Output                            | Output<br>Signals<br>which can<br>be allocated                                                                                | Functions                                                                                                    | <ul> <li>Positioning completion (/COIN)</li> <li>Speed coincidence detection (/V-CMP)</li> <li>Rotation detection (/TGON)</li> <li>Servo ready (/S-RDY)</li> <li>Torque limit detection (/CLT)</li> <li>Speed limit detection (/VLT)</li> <li>Brake (/BK)</li> <li>Warning (/WARN)</li> <li>Near (/NEAR)</li> <li>Signal allocations can be performed, and positive and negative logic can be changed.</li> </ul> |
|                                 |                                               |                                                                                                    | Digital operator (JUSP-OP05A-1-E : YASKAWA ELECTRIC CORPORATION)<br>personal computer (can be connected with SigmaWin+)                                                                                                    |                                                                                                    |
| RS422A<br>Commu-<br>nications   | Commu-<br>nications                           | 1:N<br>Communica-<br>tions                                                                                                    | N = Up to 15 static                                                                                                    | ons possible at RS422A                                                                                                    |
| Communi-<br>cations<br>Function | (CN3)                                         | Axis<br>Address<br>Setting                                                                                                    | Set by parameter                                                                                                    |                                                                                                    |
|                                 | USB<br>Commu-                                 | Interface                                                                                                    |                                                                                                    | SP-OP05A-1-E : YASKAWA ELECTRIC CORPORATION)<br>r (can be connected with SigmaWin+)                                                                                                    |
|                                 | nications<br>(CN7)                            | Communica-<br>tions<br>Standard                                                                                               | Complies with star                                                                                                    | ndard USB1.1. (12 Mbps)                                                                                                    |
| LED Display                     | /                                             |                                                                                                    | Panel display (sev                                                                                                    | en-segment), CHARGE, L1, L2, and CN indicators                                                                                                    |
| MECHATRO                        |                                               |                                                                                                    | Rotary Switch<br>(S1 and S2)                                                                                                    | Position: 16 positions $\times$ 2 (Refer to 4.1.1)                                                                                                    |
| Communica                       | itions Setting                                | g Switches                                                                                                    | DIP Switch<br>(S3)                                                                                                    | Number of pins: Four pins (Refer to 4.1.1)                                                                                                    |
| Analog Monitor (CN5)            |                                               | Number of points:<br>Output voltage: ±<br>Resolution: 16 bit:<br>Accuracy: ± 20 m<br>Max. output curren<br>Settling time (± 1 | 10VDC (linearity effective range ± 8 V)<br>s<br>V (Typ)<br>tt: ± 10 mA                                                                                                    |                                                                                                    |
| Dynamic Br                      | ake (DB)                                      |                                                                                                    | Activated when a                                                                                                    | servo alarm or overtravelling occurs or when the power n circuit or servomotor is OFF.                                                                                                    |
| Regenerativ                     | e Processin                                   | g                                                                                                    | Included *2                                                                                                    |                                                                                                    |
| Overtravel F                    | Prevention (C                                 | OT)                                                                                                    | Dynamic brake sto<br>N-OT                                                                                                    | op, deceleration to a stop, or free run to a stop at P-OT or                                                                                                    |

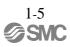

| PIOLECIIVE FUNCTION |              | Overcurrent, overvoltage, insufficient voltage, overload, regeneration err and so on. |  |
|---------------------|--------------|---------------------------------------------------------------------------------------|--|
|                     |              | (cont'd)                                                                              |  |
| Utility Function    |              | Gain adjustment, alarm history, JOG operation, origin search, and so on.              |  |
|                     | Input        | /HWBB1, /HWBB2: Baseblock signal for power module                                     |  |
| Safety Function     | Output       | EDM1: Monitoring status of internal safety circuit (fixed output)                     |  |
|                     | Standards *3 | EN954 Category 3, IEC61508 SIL2                                                       |  |

\*1. Speed regulation by load regulation is defined as follows:

| Speed regulation | - | No-load motor speed - Total load motor speed | -×100% |
|------------------|---|----------------------------------------------|--------|
| speed regulation |   | Rated motor speed                            | A 100% |

\*2. Refer to 1.3.1 Ratings for details on regenerative resistors.

\*3. Perform risk assessment for the system and be sure that the safety requirements are fulfilled.

### 1.3.3 MECHATROLINK-III Function Specifications

| Function                          |                                   | Specifications                                                                                                 |
|-----------------------------------|-----------------------------------|----------------------------------------------------------------------------------------------------|
|                                   | Communication<br>Protocol         | MECHATROLINK-III                                                                                               |
| MECHATROLINK-III<br>Communication | Station Address                   | 03H to EFH (Max. number of stations: 62)<br>Use the rotary switches S1 and S2 to set the station<br>address.   |
|                                   | Baud Rate                         | 100 Mpbs                                                                                                    |
|                                   | Transmission Cycle                | 125 $\mu$ s, 250 $\mu$ s, 500 $\mu$ s, 750 $\mu$ s, and 1.0 ms to 4.0 ms (increments of 0.5 ms)                |
|                                   | Number of Transmis-<br>sion Bytes | 16, 32, or 48 bytes per station<br>Use the DIP switch S3 to select the number of words.                        |
|                                   | Control Method                    | Position, speed, or torque control with MECHATROLINK-<br>II communication                                      |
| Reference Method                  | Reference Input                   | MECHATROLINK-I, MECHATROLINK-II commands (sequence, motion, data setting/reference, monitoring, or adjustment) |
|                                   | Profile                           | MECHATROLINK-III standard servo profile<br>MECHATROLINK-II-compatible profile                                  |

The following table shows the specifications of MECHATROLINK-III.

### 1.4 DRIVER Internal Block Diagrams

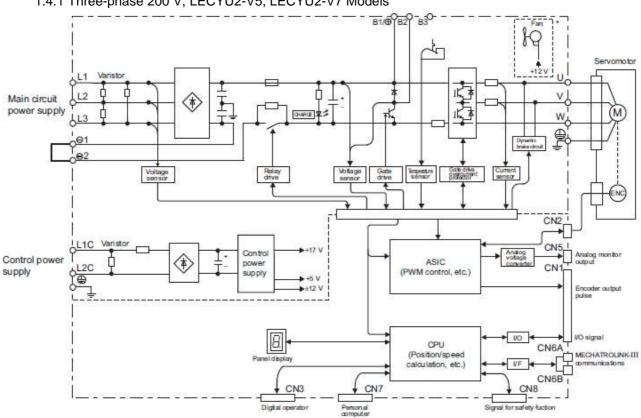

1.4.1 Three-phase 200 V, LECYU2-V5, LECYU2-V7 Models

1.4.2 Three-phase 200 V, LECYU2-V8 Model

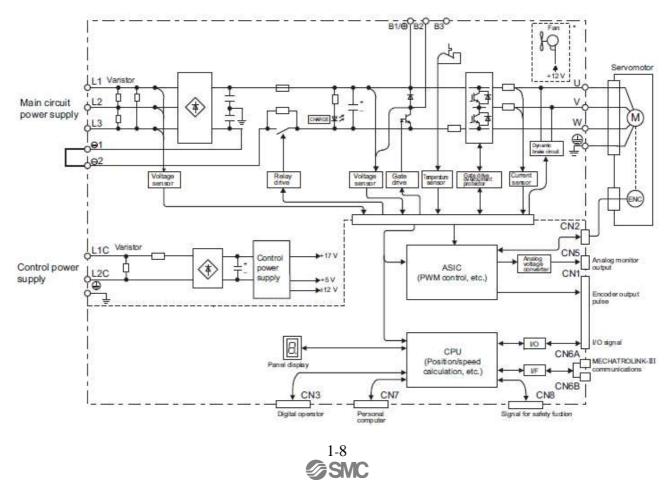

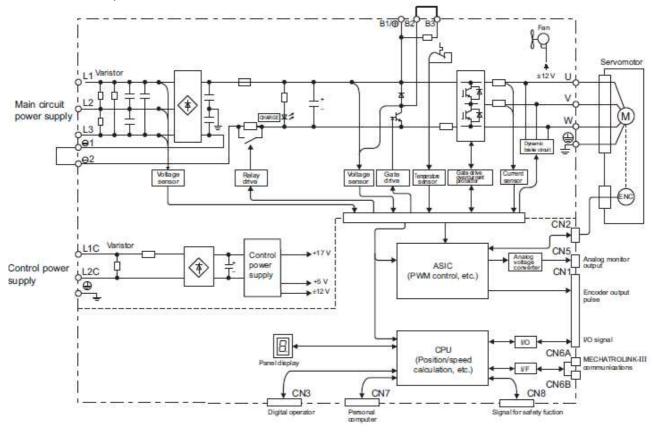

#### 1.4.3 Three-phase 200 V, LECYU2-V9 Models

#### 1.5 Examples of Servo System Configurations

This section describes examples of basic servo system configuration.

### 1.5.1 Connecting to LECYU2-VD DRIVER

(1) Using a Three-phase, 200-V Power Supply

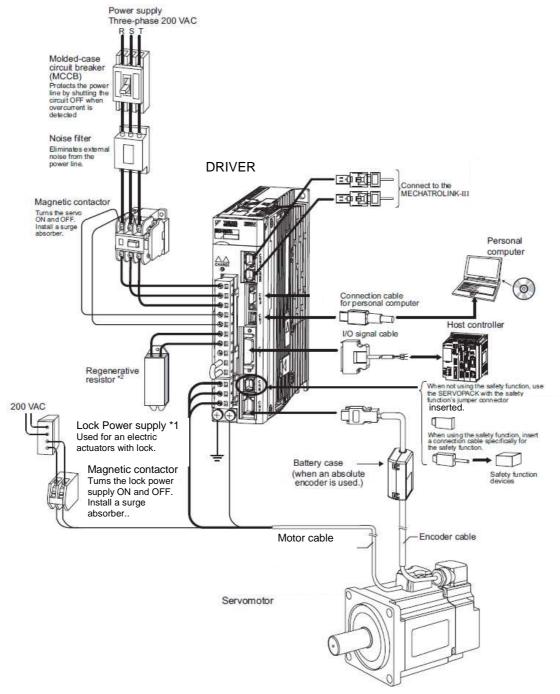

- \*1. Use a 24-VDC power supply. (Not included.)
- \*2. Before connecting an external regenerative resistors to the DRIVER, refer to 3.7 *Connecting Regenerative Resistors*.

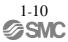

(2) Using a Single-phase, 200-V Power Supply

The LECY Series 200 V DRIVER generally specifies a three-phase power input but some models can be used with a single-phase 200 V power supply. Refer to 3.1.3 Using the DRIVER with Single-phase, 200 V Power Input for details.

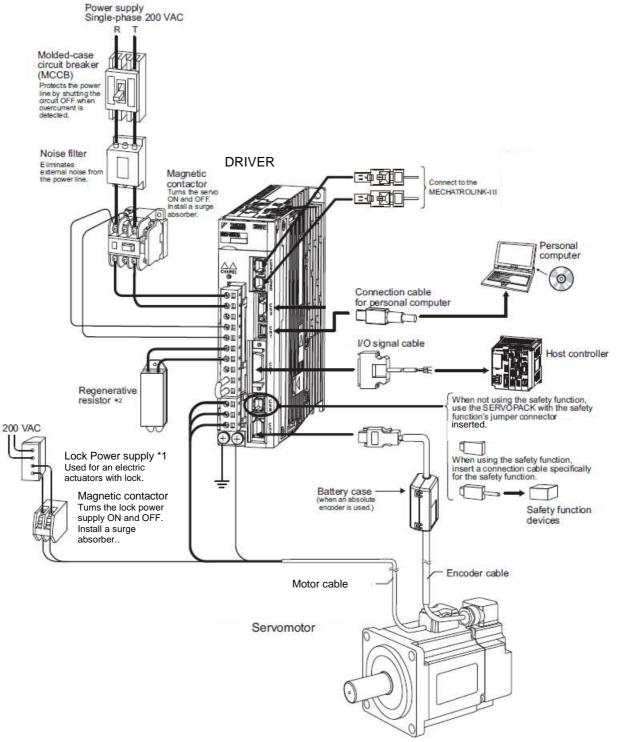

- \*1. Use a 24-VDC power supply. (Not included.)
- \*2. Before connecting an external regenerative option to the DRIVER, refer to 3.7 Connecting Regenerative Resistors.

#### 1.6 DRIVER Model Designation

This section shows DRIVER model designation.

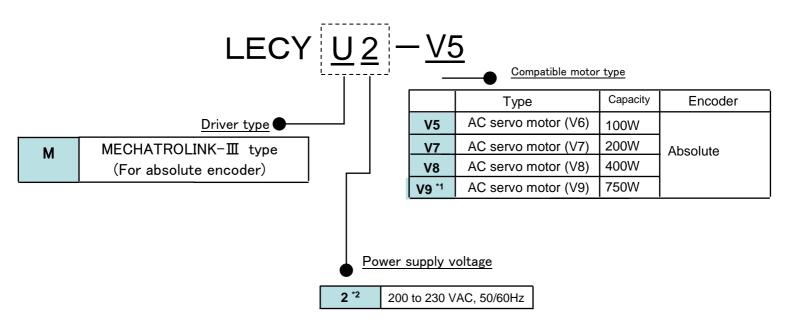

- \*1. The lineup is done the standard item.
- \*2. These amplifiers can be powered with single or three-phase.

\*If the I/O connector is required, please order product code "LE-CYNA". (The I/O connector is not included)

\*If the I/O cable is required, please order product code "LEC-CSNA-1". (The I/O cable is not included)

### 1.7 Inspection and Maintenance

This section describes the inspection and maintenance of DRIVER.

#### (1) DRIVER Inspection

For inspection and maintenance of the DRIVER, follow the inspection procedures in the following table at least once every year. Other routine inspections are not required.

| Item         | Frequency            | Procedure                                                  | Comments                   |
|--------------|----------------------|------------------------------------------------------------|----------------------------|
| Exterior     | At least once a year | Check for dust, dirt, and oil on the surfaces.             | Clean with compressed air. |
| Loose Screws |                      | Check for loose terminal<br>block and connector<br>screws. | Tighten any loose screws.  |

#### (2) DRIVER's Parts Replacement Schedule

The following electric or electronic parts are subject to mechanical wear or deterioration over time. To avoid failure, replace these parts at the frequency indicated.

Refer to the standard replacement period in the following table and contact your Yaskawa representative. After an examination of the part in question, we will determine whether the parts should be replaced or not.

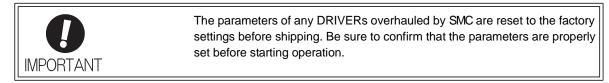

| Part                                     | Standard Replacement<br>Period | Operating Conditions                           |
|------------------------------------------|--------------------------------|------------------------------------------------|
| Cooling Fan                              | 4 to 5 years                   |                                                |
| Smoothing Capacitor                      | 7 to 8 years                   | Surrounding Air Temperature: Annual average of |
| Other Aluminum Electrolytic<br>Capacitor | 5 years                        | 30°C<br>• Load Factor: 80% max.                |
| Relays                                   | _                              | • Operation Rate: 20 hours/day max.            |
| Fuses                                    | 10 years                       |                                                |
| Battery                                  | 3 years*                       |                                                |

\* It is a standard value in the state of no energizing (state not to turn on power to the driver). The lifetime changes by condition and environment.

#### 1.8 Installation Environment and Applicable Standards

#### 1.8.1 DRIVER Installation Environment

- □ Surrounding air temperature: 0 to 55°C
- □ Ambient humidity: 90% RH or less (with no condensation)
- □ Altitude: 1,000 m or less
- □ Vibration resistance: 4.9 m/s<sup>2</sup>
- □ Shock resistance: 19.6 m/s<sup>2</sup>

#### □ Installation Precautions

• Mounting in a Control Panel

To prevent the temperature around the DRIVER from exceeding 55°C, take into account the size of the control panel, the layout of the DRIVER, and the cooling method. For details, refer to 1.9 DRIVER Installation.

• Mounting Near a Heating Unit

To prevent the temperature around the DRIVER from exceeding 55°C, suppress radiant heat from the heating unit and temperature rise due to convection.

• Mounting Near a Vibration Source

To prevent vibration from being transmitted to the DRIVER, install a vibration isolator underneath the DRIVER.

• Mounting to a Location Exposed to Corrosive Gas

Take measures to prevent exposure to corrosive gas. Corrosive gases will not immediately affect the DRIVER, but will eventually cause electronic components and contactor-related devices to malfunction.

Other Locations

Do not mount the DRIVER in locations subject to high temperatures, high humidity, dripping water, cutting oil, dust, iron filings, or radiation.

#### <Note>

When storing the DRIVER with the power OFF, store it in an environment with the following temperature and humidity:

• -20 to +85°C, 90% RH or less. (with no condensation)

1-14

#### 1.8.2 Installation Conditions for Applicable Standards

| Applicable                 | EN50178, EN55011/A2 group1 classA, EN61000-6-2, EN61800-3,                                                                 |
|----------------------------|----------------------------------------------------------------------------------------------------|
| Standards                  | EN61800-5-1, EN954-1, IEC61508-1 to 4                                                                                      |
| Operating                  | Overvoltage Category: III                                                                                                  |
| Conditions                 | Pollution degree: 2                                                                                                    |
| Conditions                 | Protection class: IP10                                                                                                    |
|                            | Low Voltage Directive:                                                                                                    |
| Installation               | Satisfy the conditions outlined in 1.8.3 Conditions Corresponding to Low Voltage Directive of this manual.                 |
| Installation<br>Conditions | EMC Directive:                                                                                                    |
| Conditions                 | Certification is required after installation in the user's machine under the conditions outlined in 3.8.3 EMC Installation |
|                            | Conditions of this manual.                                                                                                 |

#### 1.8.3 Conditions Corresponding to Low Voltage Directive

To adapt DRIVERs to the Low Voltage Directive, make sure that the following environmental conditions are met.

- Installation category: III
- Pollution degree: 2
- Protection class: 10
- Altitude: 1000 m max.

Be sure to install a fuse for the main circuit power-supply as well as meeting these environmental conditions. To choose the fuse capacity, refer to 3.1.2 Using a Standard Power Supply (Three-phase 200 V).

## 1.9 DRIVER Installation

#### 1.9.1 Orientation

Mount the DRIVER with a vertical orientation.

Firmly secure the DRIVER to the mounting surface, using either two or four mounting holes depending on the DRIVER capacity.

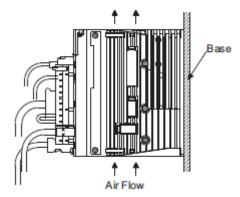

#### 1.9.2 Installation Standards

Observe the standards for mounting DRIVERs in control panels, including those for the mounting DRIVERs side by side in one control panel as shown in the following illustration.

#### DRIVER Mounting Orientation

Mount the DRIVER vertically to the wall, with the front panel (the side with the panel operator display) facing out.

## Cooling

Refer to the following diagram and leave sufficient space for cooling by fans and natural convection.

#### • Mounting DRIVERs Side by Side in a Control Panel

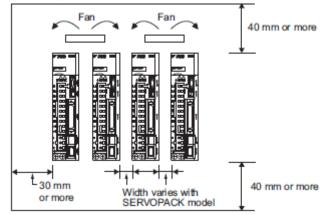

Leave sufficient space on each side and at the top and the bottom of each DRIVER. The width on each side varies in accordance with the models of the DRIVERS used.

| DRIVER Model | Side         |               | Top and hottom |  |
|--------------|--------------|---------------|----------------|--|
| LECY 2-      | Left         | Right         | Top and bottom |  |
| V5, V7, V8   | 1 mm or more |               | 10 mm on mono  |  |
| V9           | 1 mm or more | 10 mm or more | 40 mm or more  |  |

Also install cooling fans above the DRIVERs to disperse local pockets of warmer air around the DRIVERs.

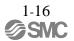

• Inside the Control Panel

The conditions inside the control panel should be the same as the environmental conditions of the DRIVER. Refer to *1.8.1 DRIVER Installation Environment*.

The DRIVERs have an Installation Environment monitor. With this monitor, operation conditions in the nstallation environment can be observed and measured.

The value shown on this monitor should be equal to or less than 100% for optimum operating conditions. If this value is over 100%, one of the following measures must be taken to ensure safe operation and a long product life.

• Improve air circulation around DRIVERs.

Minimum Air Circulation Rate

Top (10 mm): 0.5 m/s

Bottom (10 mm): 0.2 m/s

To improve the air circulation to meet these minimum standards and to lower the percentage shown on the monitor, widen the space between the DRIVERs or lower the temperature of the surrounding air.

<Note>

For every increase of 10°C, the percentage shown on the monitor will also increase by approximately ten.

| 2.1 Panel Display                                | 2  |
|--------------------------------------------------|----|
|                                                  |    |
| 2.1.1 Status Display                             | 2  |
| 2.1.2 Alarm and Warning Display                  | 2  |
| 2.1.3 Hard Wire Base Block Display               |    |
| 2.1.4 Overtravel Display                         |    |
| 2.2 Operation of SigmaWin+ <sup>TM</sup>         |    |
| 2.2.1 Compatible Devices                         | 3  |
| 2.2.2 Hardware requirements                      |    |
| 2.2.3 Installing SigmaWin+ <sup>TM</sup> Program |    |
| 2.2.4 Starting SigmaWin+ <sup>TM</sup>           |    |
| 2.3 Utility Functions                            | 15 |
| 2.4 Parameters                                   | 15 |
| 2.4.1 Parameter Classification                   | 15 |
| 2.4.2 Notation for Parameters                    |    |
| 2.4.3 Setting Parameters                         |    |
| 2.5 Monitor Displays                             |    |

## 2. Panel Display and SigmaWin+<sup>™</sup>

## 2.1 Panel Display

The servo status can be checked on the panel display of the DRIVER. Also, if an alarm or warning occurs, its alarm or warning number is displayed.

## 2.1.1 Status Display

The display shows the following status.

| Display | Meaning                                                                                                    |
|---------|----------------------------------------------------------------------------------------------------|
|         | Rotation Detection (/TGON)<br>Lights if motor speed exceeds the value set in Pn502. (Factory setting: 20 min <sup>-1</sup> ) |
|         | Baseblock<br>Lights for baseblock (Servomotor power OFF).                                                                    |
|         | Reference Input<br>Lights when a reference is being input.                                                                   |
|         | CONNECT<br>Lights during connection.                                                                                         |

## 2.1.2 Alarm and Warning Display

If an alarm or warning occurs, the display will change in the following order. Example: Alarm A.E60

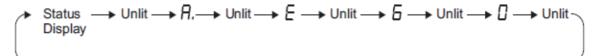

"6" of the figure, "b" of the alphabet, and "d" are displayed as follows.

| <sub>6→</sub> 6 | b→ <b>b</b> d→ | 8 |
|-----------------|----------------|---|
|                 |                |   |

#### 2.1.3 Hard Wire Base Block Display

If a hard wire base block (HWBB) occurs, the display will change in the following order.

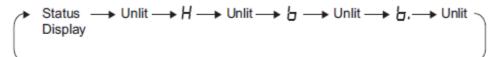

#### 2.1.4 Overtravel Display

If overtravelling occurs, the display will change in the following order.

①Overtravel at forward rotation (P-OT)
③Overtravel at forward/reverse rotation

| 1   | Current | →₽¬ |
|-----|---------|-----|
| 1.1 |         |     |

| ٠ | status | →P→n- | 7  |
|---|--------|-------|----|
|   |        |       | 24 |

Current

② Overtravel at reverse rotation (N-OT)

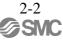

## 2.2 Operation of SigmaWin+™

SigmaWin+ is a setup software for setup and optimum DRIVER tuning of LECY series. Please download the install program from our home page.

SigmaWin+<sup>TM</sup> is the registered trademarks of YASKAWA ELECTRIC Corporation.

## 2.2.1 Compatible Devices

- LECYM series
- LECYU series

### 2.2.2 Hardware requirements

When using setup software (SigmaWin+<sup>TM</sup>), use a DOS/V PC/AT compatible PC that meets the following operating conditions.

|                   | Equipment               | Description                                                                                                    |
|-------------------|-------------------------|----------------------------------------------------------------------------------------------------|
|                   | OS                      | <ul> <li>Windows® XP *5</li> <li>Windows® Vista</li> <li>Windows® 7 (32 bit/ 64 bit)</li> </ul>                                                                       |
| PC *1 *2 *3<br>*4 | Hard Disk               | 350 MB or more of free space<br>(When the software is installed, 400MB or more is empty<br>recommended.)                                                              |
|                   | Communication interface | Use USB port                                                                                                    |
| Display           |                         | XVGA monitor (1024×768 or more, "The small font is used.")<br>256 color or more (65536 color or more is recommended)<br>Connectable with the above personal computer. |
| Keyboard          |                         | Connectable with the above personal computer.                                                                                                    |
| Mouse             |                         | Connectable with the above personal computer.                                                                                                    |
| Printer           |                         | Connectable with the above personal computer.                                                                                                    |
| USB cable         |                         | LEC-JZ-CVUSB *6                                                                                                    |
| Other             |                         | Adobe Reader Ver.5.0 or more (*Ver.6.0 is excluded.)                                                                                                    |

\*1. Windows, Windows Vista and Windows 7 are the registered trademarks of Microsoft Corporation in the United States and other countries.

- \*2. On some personal computers, SigmaWin+ may not run properly.
- \*3. 64-bit Windows® XP and 64-bit Windows® Vista are not supported.
- \*4. Use Windows® XP: Please use it by the administrator authority (When installing and using it.).
- \*5. In PC that uses the program to correct the problem of HotfixQ328310, it is likely to fail in the installation. In that case, please use the program to correct the problem of HotfixQ329623.
- \*6. Order USB cable separately.

## 2.2.3 Installing SigmaWin+<sup>™</sup> Program

To install SigmaWin+, run the setup file for SigmaWin+. And the installation process will begin. In this process, SigmaWin+ and the related files will be installed, or stored on the hard disk.

Operating conflicts may arise with the other programs during installation. Be sure to close all other programs before installing SigmaWin+.

@SMC

Install the program using the following procedure.

- 1. Please download the install program from our home page.
- 2. "SETUP.EXE" of the file is double-clicked.

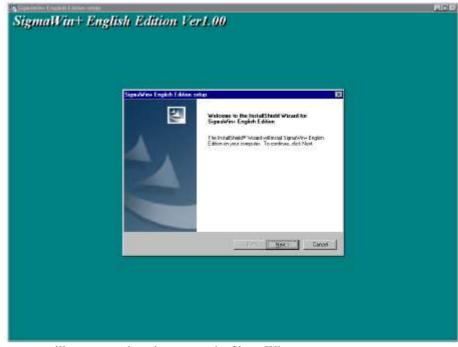

A message will appear, welcoming you to the SigmaWin+ program.

| SigmaWin+Eng | lish Edition Ver1.00                                                                                           |  |
|--------------|----------------------------------------------------------------------------------------------------|--|
|              |                                                                                                    |  |
|              |                                                                                                    |  |
|              |                                                                                                    |  |
|              |                                                                                                    |  |
|              | Signe/Win+ English Edition setup                                                                               |  |
|              | Choose Destination Location<br>Selectroder where Setup will install lies                                       |  |
|              | Setup will install Signal-Vin+ English Editors in the following todas.                                         |  |
|              | To instal to fine fidder, dick Next. To instal to a different tolder, dick Bowse and select<br>another fidder. |  |
|              | - Destination Folder                                                                                           |  |
|              | D. Propan Flex(SignaDE Bprvcs .                                                                                |  |
|              | Lestol and d                                                                                                   |  |
|              | < taok Next Carcel                                                                                             |  |
|              |                                                                                                    |  |
|              |                                                                                                    |  |
|              |                                                                                                    |  |
|              |                                                                                                    |  |
|              |                                                                                                    |  |
|              |                                                                                                    |  |
|              |                                                                                                    |  |

3. Click Next to continue.s

4. Follow the onscreen instructions to choose a destination folder to copy the SigmaWin+ file to, and click Next to continue.

| Signa Gallan English Edition Telap                                                                                                    | 同日間 |
|----------------------------------------------------------------------------------------------------|-----|
| SigmaWin+ English Edition VerL00                                                                                                    |     |
| Signe/Win+ English Edition setup                                                                                                    |     |
| Bolin File<br>Select File<br>Occase the safety per that ball your reads.                                                                                                    |     |
| Clair, the type of Serup you paeler.                                                                                                    |     |
| Londo de spela de la de la de la desta de la desta de la desta de la de la de |     |
| registered regist Served -                                                                                                    |     |
|                                                                                                    | -   |
|                                                                                                    |     |
|                                                                                                    |     |
|                                                                                                    |     |
|                                                                                                    |     |

5. Select the setup type. Choose "Normal Setup" and click Next.

| 😹 Signal-Vine English Edition setup                                                                                                    |  |
|----------------------------------------------------------------------------------------------------|--|
| SigmaWin+ English Edition Ver1.00                                                                                                    |  |
| Sugaran ma English Sumon version                                                                                                    |  |
|                                                                                                    |  |
|                                                                                                    |  |
|                                                                                                    |  |
|                                                                                                    |  |
|                                                                                                    |  |
| Signahrfüre Englich Edition salup 🔀                                                                                                    |  |
| Select Program Falder                                                                                                    |  |
| Meare releti a program bider.                                                                                                    |  |
| Setup will add program icome to the Program Fulder lated before. You may take a new fulder<br>name, an indirectione from the entiting lobbar late. Click Head to continue. |  |
| Bragan Folders:                                                                                                    |  |
|                                                                                                    |  |
| Edding Folders                                                                                                    |  |
| Politika Mete Titola (Ferrover)<br>Skollo                                                                                                    |  |
| 10/12/03                                                                                                    |  |
| (Book Mext) Cancel                                                                                                    |  |
|                                                                                                    |  |
|                                                                                                    |  |
|                                                                                                    |  |
|                                                                                                    |  |
|                                                                                                    |  |
|                                                                                                    |  |
|                                                                                                    |  |
|                                                                                                    |  |
|                                                                                                    |  |

6. Select the program group to create the SigmaWin+ icon. "YE\_Applications" is the default setting. After selecting the program group or folder, click **Next** to continue.

| SigmaWin+ Englis | h Edition Ver1.00                                                           |         |
|------------------|-----------------------------------------------------------------------------|---------|
|                  |                                                                             |         |
|                  | Signoliifan Englich Editon selup<br>Selup Statur                            |         |
|                  | Signativities English Edition Satup is performing the requested operations. |         |
|                  | Indalling Egendivier English Edition                                        |         |
|                  | 288                                                                         |         |
|                  | er deva                                                                     | - Cover |
|                  |                                                                             |         |

Then the PC files are copied. The percentage of the copying that has been completed is shown.

Note: If new versions of the PC support files are needed to install SigmaWin+, a window will appear asking whether to overwrite the current version or to cancel the installation. SigmaWin+ may not run correctly if the new versions of the support files are not installed.

If SigmaWin+ has been successfully installed, one of two dialog boxes is displayed.

| Selvine English Colore annu<br>Verdificated Vecasi Complete<br>Innu and Internating Signal And English Editors on your |  |
|----------------------------------------------------------------------------------------------------|--|
|                                                                                                    |  |
|                                                                                                    |  |
| <br>(a)                                                                                                    |  |

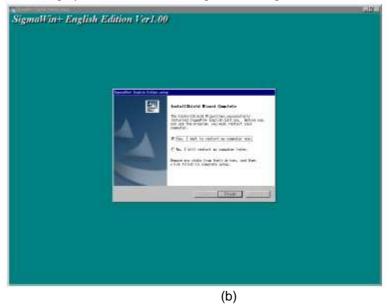

If dialog box (a) is displayed, click **Finish** to complete the setup.

7. If dialog box (b) is displayed, select **Yes** when asked if you want to restart the computer and then click **Finish** to complete the setup.

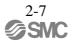

The LECY\* USB driver cannot be installed by using the SigmaWin+ installer.

When a SigmaWin+ equipped PC is connected to the LECY\* through a USB connection, use the following procedure to install the USB driver.

The installation method will vary depending on the operating system (hereinafter referred to as OS). Use the correct procedure for your OS.

The installation procedure is explained assuming that the SigmaWin+ installed folder directory is

"C:¥Program Files¥SigmaIDE" and that the CD-ROM drive is D drive. Use the folder directory and drive according to the settings of your PC.

#### - For Windows 7/Vista

- 1. Turn on the power to the PC to start Windows 7 or Vista.
- 2. Confirm that SigmaWin+ has been installed. If it has not yet been installed, please install.
- 3. Connect the LECY\* to the PC using a USB cable, and then turn on the power to the LECY\*. The following message will appear.

| 🔰 Driver Software Installation                         | ×                                           |
|--------------------------------------------------------|---------------------------------------------|
| Device driver software was n                           | not successfully installed                  |
| YASKAWA SIGMA SERIES                                   | 🗙 No driver found                           |
| You can change your setting to autor<br>Change setting | matically search Windows Update for drivers |
| What can I do if my device did not ins                 | stall properly?                             |
|                                                        | Close                                       |

## 4. Click Close.

5. On the Start menu, right-click Computer and select Properties. The property window will appear.6. Select Device Manager. The following window will appear.

| 🚔 Device Manager                     |  |
|--------------------------------------|--|
| File Action View Help                |  |
| 🗇 🏟 💼 📴 🖥 🖬 🧟 📴 🥀 🚱                  |  |
| ▶ 🚛 Human Interface Devices          |  |
| Dealers IDE ATA/ATAPI controllers    |  |
| 🖗 🛲 Keyboards                        |  |
| Mice and other pointing devices      |  |
| Monitors                             |  |
| 👂 💀 Network adapters                 |  |
| <ul> <li>Other devices</li> </ul>    |  |
| YASKAWA SIGMA SERIES                 |  |
| Ports (COM & LPT)                    |  |
| Processors                           |  |
| Sound, video and game controllers    |  |
| System devices                       |  |
| 🎉 🏺 Universal Serial Bus controllers |  |
|                                      |  |
|                                      |  |

7. Right-click YASKAWA SIGMA SERIES and select Update Drive Software...

8. Select Browse my computer for driver software. The following window will appear.

**SM** 

| Brow  | wse for driver softwar          | e on your computer |          |        |  |
|-------|---------------------------------|--------------------|----------|--------|--|
| Searc | h for driver software in this l | ocation:           |          |        |  |
| D:\D  | Priver\USB                      |                    | <b>+</b> | Browse |  |
| -     |                                 |                    |          |        |  |

- 9. Select the Include subfolders check box. Click Browse to select the folder.
  - < For Windows 7 (32 bit) or Windows Vista >
  - "C:\Program Files\SigmaIDE\SigmaWinPlus\Driver\USB"
  - < For Windows 7 (64 bit) >
  - "C:\Program Files (x86)\SigmaIDE\SigmaWinPlus\Driver\USB\x64"
- 10. Click Next.

Installation starts by copying the necessary files. Wait until a message appears informing you that the installation is finished.

< If a Security Error Message is Displayed >

Select Install this driver software anyway.

| 9  | Update Driver Software - SIGMA Series USB Device                     |       |
|----|----------------------------------------------------------------------|-------|
| 1  | Windows has successfully updated your driver software                |       |
| 0  | Windows has finished installing the driver software for this device: |       |
| 10 | SIGMA Series USB Device                                              |       |
| 54 |                                                                      |       |
|    |                                                                      |       |
|    |                                                                      |       |
|    |                                                                      |       |
|    |                                                                      |       |
|    |                                                                      | Close |

11. When the installation is finished, click Close. This completes the driver installation.

### - For Windows XP

1. Turn on the power to the PC to start Windows XP.

2. Confirm that SigmaWin+ has been installed. If it has not yet been installed, please install.

3. Connect the LECY\* to the PC using a USB cable, and then turn on the power to the LECY\*. The Found New Hardware Wizard will appear.

| Found New Hardware Wizard |                                                                              |  |  |  |  |
|---------------------------|------------------------------------------------------------------------------|--|--|--|--|
|                           | Welcome to the Found New<br>Hardware Wizard                                  |  |  |  |  |
|                           | This wizard helps you install software for:                                  |  |  |  |  |
|                           | SIGMA Series USB Device                                                      |  |  |  |  |
|                           | If your hardware came with an installation CD or floppy disk, insert it now. |  |  |  |  |
|                           | What do you want the wizard to do?                                           |  |  |  |  |
|                           | <ul> <li>Install the software automatically (Recommended)</li> </ul>         |  |  |  |  |
|                           | Install from a list or specific location (Advanced)                          |  |  |  |  |
|                           | Click Next to continue.                                                      |  |  |  |  |
|                           | < <u>B</u> ack <u>N</u> ext > Cancel                                         |  |  |  |  |

4. Confirm that the Install from a list or specified location [Advanced] option is selected, and then click Next. The next Wizard will appear.

| Found New Hardware Wizard                                                                                                    |
|----------------------------------------------------------------------------------------------------|
| Please choose your search and installation options.                                                                                                    |
| ⊙ <u>S</u> earch for the best driver in these locations.                                                                                                    |
| Use the check boxes below to limit or expand the default search, which includes local<br>paths and removable media. The best driver found will be installed.   |
| Search removable media (floppy, CD-ROM)                                                                                                    |
| ✓ Include this location in the search:                                                                                                    |
| D:\Drivet\USB\Win2000_XP Browse                                                                                                    |
| Don't search. I will choose the driver to install.                                                                                                    |
| Choose this option to select the device driver from a list. Windows does not guarantee that<br>the driver you choose will be the best match for your hardware. |
|                                                                                                    |
| < <u>B</u> ack <u>N</u> ext > Cancel                                                                                                    |

- 5. Select the **Search for the best driver in these locations.** option and then select the **Include this location in the search:** check box. Click **Browse** to select the folder "C:¥Program Files¥SigmaIDE¥SigmaWinPlus¥Driver¥USB".
- 6. Click **Next**. The Wizard starts installation by copying the necessary files. Wait until a message appears informing you that the installation is finished.

| Found New Hardware Wizard |                                                      |  |  |  |  |
|---------------------------|------------------------------------------------------|--|--|--|--|
|                           | Completing the Found New<br>Hardware Wizard          |  |  |  |  |
|                           | The wizard has finished installing the software for: |  |  |  |  |
|                           | SIGMA Series USB Device                              |  |  |  |  |
|                           | Click Finish to close the wizard.                    |  |  |  |  |
|                           | < Back Finish Cancel                                 |  |  |  |  |

- 7. When the installation is finished, click Finish. This completes the driver installation.
- Confirming the Installation Status

Use the following procedure to make sure that the system recognizes the LECY\* as a USB device and that the USB driver is installed correctly.

- 1. Click the Start button, point to Settings, and click Control Panel.
- 2. Double-click the System icon. The System Properties window will appear.
- 3. Click the **Hardware** tab and then click **Device Manager**. The Device Manager window will appear.

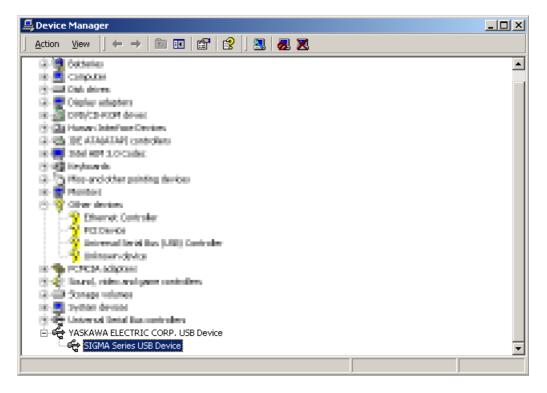

4. Double-click SIGMA Series USB Device in the YASKAWA ELECTRIC CORP. USB Device folder. The SIGMA Series USB Device Properties window will appear.

2-11

| SIGMA Se       | ries USB Device F                                                                                                    | Properties  |               | <u>?</u> × |  |  |
|----------------|----------------------------------------------------------------------------------------------------|-------------|---------------|------------|--|--|
| General        | Driver                                                                                                    |             |               | ,          |  |  |
| ÷¢             | SIGMA Series USB Device                                                                                                    |             |               |            |  |  |
|                | Device type:                                                                                                    | YASKAWA ELE | CTRIC CORP. L | JSB Device |  |  |
|                | Manufacturer: YASKAWA ELECTRIC CORPORATION                                                                                                    |             |               |            |  |  |
|                | Location: YASKAWA SIGMA SERIES                                                                                                    |             |               |            |  |  |
| This<br>If you | Device status<br>This device is working properly.<br>If you are having problems with this device, click Troubleshooter to<br>start the troubleshooter. |             |               |            |  |  |
|                | Troubleshooter                                                                                                    |             |               |            |  |  |
| Device         | Device usage:                                                                                                    |             |               |            |  |  |
| Use th         | is device (enable)                                                                                                    |             |               | •          |  |  |
|                |                                                                                                    |             | ОК            | Cancel     |  |  |

5. Make sure "This device is working properly." is displayed in the Device status field. When "This device is working properly." is displayed, the LECY\* is ready to be used through a USB connection. If it is not displayed, reinstall the USB driver.

#### 2.2.4 Starting SigmaWin+™

(1) Start SigmaWin+

Start SigmaWin+:

- from the Start menu
- from a shortcut

- From the Start Menu

- To start SigmaWin+ from the Start menu:
- 1. Click the Start button, and point to Programs.
- 2. Open the YE\_Applications folder.
- 3. Click SigmaWin+.
- From a Shortcut
  - To start SigmaWin+ from a shortcut on the desktop:
  - 1. Open the YE\_Applications folder on the desktop.
  - 2. Click SigmaWin+.

## (2) Selecting a DRIVER

When SigmaWin+ is in initially started, the Connect dialog box appears. Enter the settings for communications between SigmaWin+ and the DRIVER by means of a communication port.

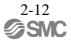

| a usa l  |                 | W MECHATROLINK-I |                    | Ct Search |
|----------|-----------------|------------------|--------------------|-----------|
| Axis No. | Y COMICRES-2020 | Servanator       | Application module | Axix name |
|          |                 |                  |                    |           |
|          |                 |                  |                    |           |
|          |                 |                  |                    |           |
|          |                 |                  |                    |           |
|          |                 |                  |                    |           |
|          |                 |                  |                    |           |
|          |                 |                  |                    |           |
|          |                 |                  |                    |           |
|          |                 |                  |                    |           |
|          |                 |                  |                    |           |
|          |                 |                  |                    |           |
|          |                 |                  |                    |           |
|          |                 |                  |                    |           |

Select the method to set up the DRIVER: online or offline. Online is the default setting.

Online: Select when setting up or tuning the servo drive with the DRIVER connected Offline: Select when editing parameters or checking screens for tracing or mechanical analysis without the DRIVER connected

<When Offline is selected>

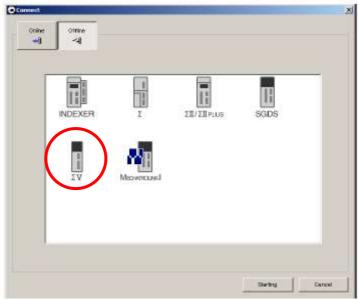

Select the  $\Sigma V$  and click Starting. The SigmaWin+ main window will appear.

<When Online is selected>

| ] use    |           | NECHATROLING |                    | C Sourch  |
|----------|-----------|--------------|--------------------|-----------|
| Axis No. | Servopack | Servanator   | Application module | Axix name |
|          |           |              |                    |           |
|          |           |              |                    |           |
|          |           |              |                    |           |
|          |           |              |                    |           |
|          |           |              |                    |           |
|          |           |              |                    |           |
|          |           |              |                    |           |
|          |           |              |                    |           |
|          |           |              |                    |           |
|          |           |              |                    |           |
|          |           |              |                    |           |
|          |           |              |                    |           |

Enter the necessary settings for communication setup.

(1) Click Search.

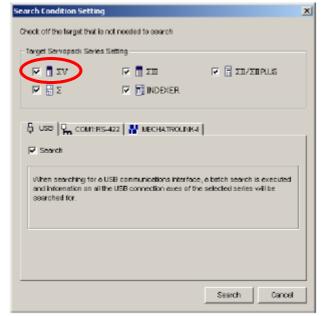

(2) Click  $\Sigma V$ . Then Click Search.

After the DRIVERs have been successfully connected to SigmaWin+, a list of the connected DRIVERs will appear on the screen.

| e usa l | 🖳 COM1/RS-422   👭 | MECHATROLINK   |                    | 🔍 Search  |
|---------|-------------------|----------------|--------------------|-----------|
|         | Servopack         | Servenoler     | Application module | Axix name |
| 1       | SOOV-1R6A01A      | S0M4S-01 ACA21 |                    |           |
|         |                   |                |                    |           |
|         |                   |                |                    |           |
|         |                   |                |                    |           |
|         |                   |                |                    |           |
|         |                   |                |                    |           |
|         |                   |                |                    |           |
|         |                   |                |                    |           |
|         |                   |                |                    |           |
|         |                   |                |                    |           |
|         |                   |                |                    |           |
|         |                   |                |                    |           |
|         |                   |                |                    |           |
|         |                   |                |                    |           |
|         |                   |                |                    |           |
|         |                   |                |                    |           |
|         |                   |                |                    |           |
|         |                   |                |                    |           |

**DRIVER Selection Box** 

(3) Select the DRIVER to be connected and then click Connect, or just doubleclick the DRIVER to be connected. The SigmaWin+ main window will appear. Click Cancel to close the dialog box.

Operation examples of utility functions, parameters and monitor displays when using a SigmaWin+ are described in this chapter.

For more information on the usage of the SigmaWin+, refer to AC Servo Drives Engineering Tool Sigma Win+ ONLINE MANUAL  $\Sigma$ -V Component.

### 2.3 Utility Functions

The utility functions are related to the setup and adjustment of the DRIVER. Refer to *6 utility functions* for details.

## 2.4 Parameters

This section describes the classifications, methods of notation, and settings for parameters given in this manual.

### 2.4.1 Parameter Classification

Parameters of the LECY Series DRIVER are classified into two types of parameters. One type of parameters is required for setting up the basic conditions for operation and the other type is required for tuning parameters that are required to adjust servomotor characteristics.

| Classification    | Meaning                                                            | Display Method                                     | Setting Method                                       |
|-------------------|--------------------------------------------------------------------|----------------------------------------------------|------------------------------------------------------|
| Setup Parameters  | Parameters required for setup.                                     | Always displayed (Factory setting: $Pn00B.0 = 0$ ) | Set each parameter individu-<br>ally.                |
| Tuning Parameters | Parameters for tuning con-<br>trol gain and other parame-<br>ters. | Set Pn00B.0 to 1.                                  | There is no need to set each parameter individually. |

There are two types of notation used for parameters, one for parameter that requires a value setting (parameter for numeric settings) and one for parameter that requires the selection of a function (parameter for selecting functions).

The notation and settings for both types of parameters are described next.

## 2.4.2 Notation for Parameters

## (1) Parameters for Numeric Settings

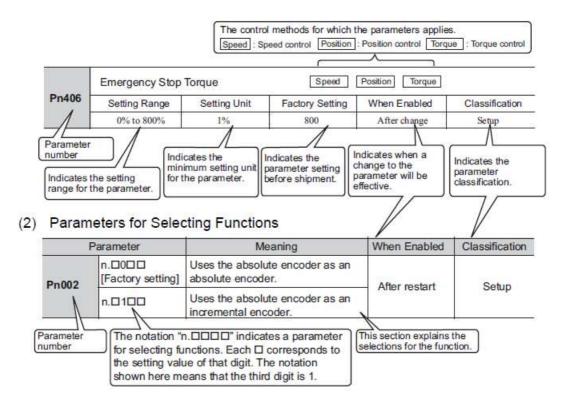

#### 2.4.3 Setting Parameters

In the SigmaWin+  $\Sigma$ -V component main window, click **Parameters** and then click **Edit Parameters**. The Parameter Editing window for the online mode appears.

For more information on the usage of the setting parameters, refer to AC Servo Drives Engineering Tool Sigma Win+ ONLINE MANUAL  $\Sigma$ -V Component.

#### 2.5 Monitor Displays

The monitor displays can be used for monitoring the reference values, I/O signal status, and DRIVER internal status.

The System Monitor window will automatically open when the SigmaWin+ starts. Or, in the SigmaWin+  $\Sigma$ -V component window, click **Monitor**, point to **Monitor**, and then click **System Monitor**.

For more information on the usage of the monitor display, refer to AC Servo Drives Engineering Tool Sigma Win+ ONLINE MANUAL  $\Sigma$ -V Component.

| 3. Wiring and Connection                                    | 2  |
|-------------------------------------------------------------|----|
| 3.1 Main Circuit Wiring                                     | 2  |
| 3.1.1 Main Circuit Terminals                                | 2  |
| 3.1.2 Using a Standard Power Supply (Three-phase 200 V)     | 3  |
| 3.1.3 Using the DRIVER with Single-phase, 200 V Power Input | 7  |
| 3.1.4 Using the DRIVER with a DC Power Input                |    |
| 3.1.5 Using More Than One DRIVER                            |    |
| 3.1.6 General Precautions for Wiring                        |    |
| 3.1.7 Specifications of motor cables and encoder cables     | 14 |
| 3.2 I/O Signal Connections                                  |    |
| 3.2.1 /O Signal (CN1) Names and Functions                   |    |
| 3.2.2 Safety Function Signal (CN8) Names and Functions      |    |
| 3.2.3 Example of I/O Signal Connections                     |    |
| 3.3 I/O Signal Allocations                                  | 19 |
| 3.3.1 Input Signal Allocations                              | 19 |
| 3.3.2 Output Signal Allocations                             |    |
| 3.4 Examples of Connection to PC or PLCetc                  |    |
| 3.4.1 Sequence Input Circuit                                | 22 |
| 3.4.2 Sequence Output Circuit                               | 23 |
| 3.5 Wiring MECHATROLINK-III Communications                  | 25 |
| 3.6 Encoder Connection                                      | 26 |
| 3.6.1 Encoder Signal (CN2) Names and Functions              | 26 |
| 3.6.2 Encoder Connection Examples                           | 27 |
| 3.7 Connecting Regenerative resistors                       | 28 |
| 3.7.1 Connecting Regenerative Resistors                     | 29 |
| 3.7.2 Setting Regenerative resistors Capacity               | 30 |
| 3.8 Noise Control and Measures for Harmonic Suppression     | 31 |
| 3.8.1 Wiring for Noise Control                              | 31 |
| 3.8.2 Precautions on Connecting Noise Filter                | 33 |
| 3.8.3 EMC Installation Conditions                           | 35 |
| 3.9 Specification of option cables                          | 41 |
|                                                             |    |

# 3. Wiring and Connection

## 3.1 Main Circuit Wiring

The names and specifications of the main circuit terminals are given below. Also this section describes the general precautions for wiring and precautions under special environments.

3.1.1 Main Circuit Terminals

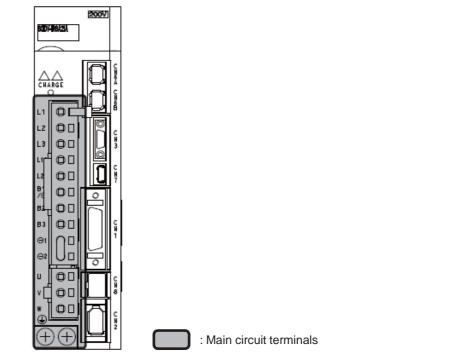

| Terminal<br>Symbols      | Name                                                                             | Specification                                                                                                    |
|--------------------------|----------------------------------------------------------------------------------|----------------------------------------------------------------------------------------------------|
| L1, L2, L3               | Main circuit power input terminals                                               | Three-phase 200 to 230 V,<br>+10% to -15% (50/60 Hz)                                                                                                    |
| L1C, L2C                 | Control power input terminals                                                    | Single-phase 200 to 230 V,<br>+10% to -15% (50/60 Hz)                                                                                                    |
| B1/⊕, B2 <sup>*1</sup>   | Regenerative<br>resistor<br>connection<br>terminals                              | If the internal regenerative resistor is insufficient, connect a regenerative resistor between $B1/\bigoplus$ and $B2$ .<br>If LECYM2-V9 is used, remove the lead or shorting bar between B2 and B3, and connect a regenerative resistor between $B1/\bigoplus$ and B2.<br>Note: The Regenerative resistor is not included. |
| ⊖1, ⊖2                   | DC reactor<br>connection<br>terminal for power<br>supply harmonic<br>suppression | connection terminals are short-circuited when the DRIVER is shipped from the factory: $\ominus$ 1 and $\ominus$ 2.                                                                                                    |
| B1/                      | Main circuit<br>positive terminal                                                | Use when DC power supply input is used.                                                                                                    |
| $\ominus$ 2 or $\ominus$ | Main circuit<br>negative terminal                                                |                                                                                                    |
| U, V, W                  | Servomotor<br>connection<br>terminals                                            | Use for connecting to the servomotor.                                                                                                    |
| Ð                        | Ground terminals<br>(x 2)                                                        | Use for connecting the power supply ground terminal and servomotor ground terminal.                                                                                                    |

\*1. Do not short-circuit between  $B1/\bigoplus$  and B2. It may damage the DRIVER.

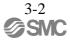

## 3.1.2 Using a Standard Power Supply (Three-phase 200 V)

## (1) Wire Types

Use the following type of wire for main circuit.

|        | Cable Type                                                   | Allowship Orachistan Transformer *O |  |  |
|--------|--------------------------------------------------------------|-------------------------------------|--|--|
| Symbol | Name                                                         | Allowable Conductor Temperature °   |  |  |
| IV     | 600 V grade polyvinyl chloride insulated wire                | 60                                  |  |  |
| HIV    | 600 V grade heat-resistant polyvinyl chloride insulated wire | 75                                  |  |  |

The following table shows the wire sizes and allowable currents for three wires. Use wires with specifications equal to or less than those shown in the table.

| - 600 V grade heat-resistant | polyvinyl chloride insulated wire (HIV | 7) |
|------------------------------|----------------------------------------|----|
|                              |                                        |    |

| AWG Size | Wire size<br>(Nominal Cross         | Configuration<br>(Number of | Conductive<br>Resistance | Allowable Current at Surrounding Air<br>Temperature (A) |      |      |  |
|----------|-------------------------------------|-----------------------------|--------------------------|---------------------------------------------------------|------|------|--|
|          | Section Area)<br>(mm <sup>2</sup> ) | Wires/mm <sup>2</sup> )     | (Ω/km)                   | 30°C                                                    | 40°C | 50°C |  |
| 20       | 0.5                                 | 19/0.18                     | 39.5                     | 6.6                                                     | 5.6  | 4.5  |  |
| 19       | 0.75                                | 30/0.18                     | 26.0                     | 8.8                                                     | 7.0  | 5.5  |  |
| 18       | 0.9                                 | 37/0.18                     | 24.4                     | 9.0                                                     | 7.7  | 6.0  |  |
| 16       | 1.25                                | 50/0.18                     | 15.6                     | 12.0                                                    | 11.0 | 8.5  |  |
| 14       | 2.0                                 | 7/0.6                       | 9.53                     | 23                                                      | 20   | 16   |  |

Note: The values in the table are for reference only.

## (2) Main Circuit Wires

This section describes the main circuit wires for DRIVERs.

The specified wire sizes are for use when the three lead cables are bundled and when the rated electric current is applied with a surrounding air temperature of 40°C.
 Use a wire with a minimum withstand voltage of 600 V for the main circuit.
 If cables are bundled in PVC or metal ducts, take into account the reduction of the allowable current.
 Use a heat-resistant wire under high surrounding air or panel temperatures, where polyvinyl chloride insulated wires will rapidly deteriorate.

#### - Three-phase, 200 V

| Terminal      | Name                                                      | LECYM2-DD        |    |        |    |  |  |
|---------------|-----------------------------------------------------------|------------------|----|--------|----|--|--|
| Symbols       | Name -                                                    |                  | V7 | V8     | V9 |  |  |
| L1, L2,<br>L3 | Main circuit power in-<br>put terminals                   | HIV1.25          |    | HIV2.0 |    |  |  |
| L1C, L2C      | Control power input terminals                             | HIV1.25          |    |        |    |  |  |
| U, V, W       | Servomotor connec-<br>tion terminals                      | HIV1.25 HIV2.0   |    | /2.0   |    |  |  |
| B1/⊕<br>, B2  | External regenerative<br>resistor connection<br>terminals | HIV1.25          |    |        |    |  |  |
|               | Ground terminal                                           | HIV2.0 or larger |    |        |    |  |  |

(3) Typical Main Circuit Wiring Examples

Note the following points when designing the power ON sequence.

- Design the power ON sequence so that main power is turned OFF when a servo alarm signal (ALM) is output.
- The ALM signal is output for a maximum of five seconds when the control power is turned ON. Take this into consideration when designing the power ON sequence. Design the sequence so the ALM signal is activated and the alarm detection relay (1Ry) is turned OFF to stop the main circuit's power supply to the DRIVER.

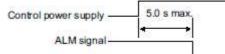

• Select the power supply specifications for the parts in accordance with the input power supply.

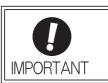

• When turning ON the control power supply and the main circuit power supply, turn them ON at the same time or turn the main circuit power supply after the control power supply. When turning OFF the power supplies, first turn the power for the main circuit OFF and then turn OFF the control power supply.

The typical main circuit wiring examples are shown below.

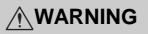

 Do not touch the power supply terminals after turning OFF the power. High voltage may still remain in the DRIVER, resulting in electric shock. When the voltage is discharged, the charge indicator will turn OFF. Make sure the charge indicator is OFF before starting wiring or inspections.

#### - Three-phase 200 V, LECYU2-V□

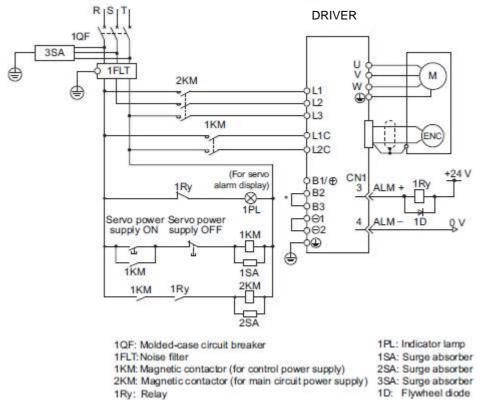

\* For the LECYU2-V5, V7, V8, terminals B2 and B3 are not short-circuited.

Do not short-circuit these terminals.

#### (4) Power Supply Capacities and Power Losses

The following table shows the DRIVER's power supply capacities and power losses.

| Main<br>Circuit<br>Power<br>Supply | Maximum<br>Applicable<br>Servomotor<br>Capacity<br>[kW] | DRIVER<br>Model<br>LECYU2-□□ | Power Supply<br>Capacity per<br>DRIVER<br>[kVA] | Output<br>Current<br>[Arms] | Main<br>Circuit<br>Power<br>Loss<br>[W] | Regenerative<br>Resistor<br>Power Loss<br>[W] | Control<br>Circuit<br>Power<br>Loss [W] | Total<br>Power<br>Loss [W] |
|------------------------------------|---------------------------------------------------------|------------------------------|-------------------------------------------------|-----------------------------|-----------------------------------------|-----------------------------------------------|-----------------------------------------|----------------------------|
|                                    | 0.1                                                     | V5                           | 0.3                                             | 0.91                        | 7.3                                     |                                               |                                         | 24.3                       |
| Three-                             | 0.2                                                     | V7                           | 0.6                                             | 1.6 13.5 _                  | -                                       | 15                                            | 30.5                                    |                            |
| phase,<br>200 V                    | 0.4                                                     | V8                           | 1                                               | 2.8                         | 24.0                                    | -                                             | 17                                      | 41.0                       |
|                                    | 0.75                                                    | V9                           | 1.6                                             | 5.5                         | 43.8                                    | 8                                             |                                         | 68.8                       |

Note 1. LECYU2-V5, V7, and V8 do not have built-in regenerative resistors. Connect an external regenerative resistors if the regenerative energy exceeds the specified value.

Regenerative resistor power losses are the allowable losses. Take the following actions if this value is exceeded.
 •Remove the lead or shorting bar between terminals B2 and B3 on the DRIVER main circuit for LECYU2-V9.
 •Install an external regenerative resistors. Refer to 3.7 Connecting Regenerative Resistors for details.

3. Both the regenerative resistor unit and the external regenerative resistors are not included.

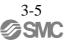

(5) How to Select Molded-case Circuit Breaker and Fuse Capacities

The following table shows the DRIVER's current capacities and inrush current. Select a molded-case circuit breaker and fuses in accordance with these specifications.

| Main Circuit    | Maximum                                      |                                  | Power Sup-                             | Current Capacity       |                                                     | Inrush Current |                           |  |
|-----------------|----------------------------------------------|----------------------------------|----------------------------------------|------------------------|-----------------------------------------------------|----------------|---------------------------|--|
| Power<br>Supply | Applicable<br>Servomotor<br>Capacity<br>[kW] | DRIVER<br>Model<br>LECYU2<br>-□□ | ply Capacity<br>per<br>DRIVER<br>[kVA] | Main Circuit<br>[Arms] | Control<br>Circuit<br>[Arms] Main Circuit<br>[A0-p] |                | Control<br>Circuit [A0-p] |  |
|                 | 0.1                                          | V5                               | 0.3                                    | 1.0                    |                                                     | 33 70          |                           |  |
| Three-          | 0.2                                          | V7                               | 0.6                                    | 2.0                    | 0.2                                                 |                | 70                        |  |
| phase, 200 V    | 0.4                                          | V8                               | 1                                      | 3.0                    | 0.2                                                 | 33             |                           |  |
|                 | 0.75                                         | V9                               | 1.6                                    | 6.0                    |                                                     |                | 33                        |  |

Note 1. To comply with the EU low voltage directive, connect a fuse to the input side as protection against accidents caused by short-circuits.

Select fuses or molded-case circuit breakers that are compliant with UL standards.

The table above also provides the net values of current capacity and inrush current. Select a fuse and a moldedcase circuit breaker which meet the breaking characteristics shown below.

- Main circuit, control circuit: No breaking at three times the current values shown in the table for 5 s.

- Inrush current: No breaking at the current values shown in the table for 20 ms.

#### 3.1.3 Using the DRIVER with Single-phase, 200 V Power Input

LECYU2 series three-phase 200 V power input DRIVER can be used also with a single-phase 200 V power supply.

When using the DRIVER with single-phase, 200 V power input, set parameter Pn00B.2 to 1.

- (1) Parameter Setting
  - Single-phase Power Input Selection

| Parameter |                             | Meaning                                                          | When<br>Enabled | Classification |
|-----------|-----------------------------|------------------------------------------------------------------|-----------------|----------------|
| Pn00B     | n.□0□□<br>[Factory setting] | Enables use of three-phase power supply for three-phase DRIVER.  | After restart   | Setup          |
|           | n.□1□□                      | Enables use of single-phase power supply for three-phase DRIVER. | inter restart   | betap          |

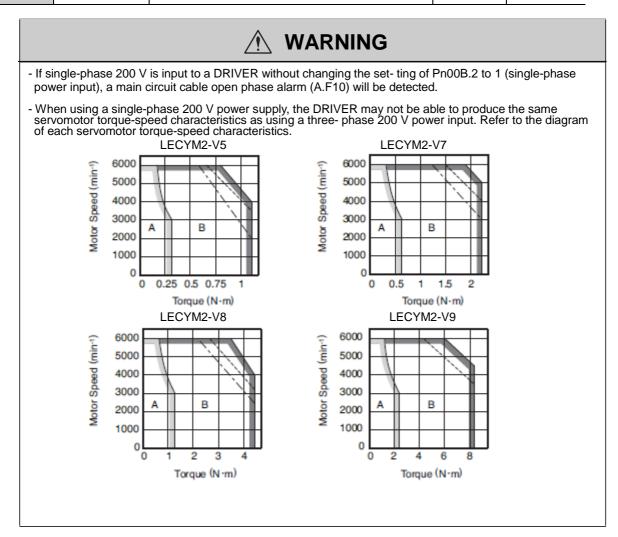

## (2) Main Circuit Power Input Terminals

Connect a single-phase 200 V power supply of the following specifications to L1 and L2 terminals.

The specifications of the power supplies other than the main circuit power supply are the same as for three- phase power supply input.

| Terminal Sym-<br>bols   | Name                               | Specifications                                          |  |  |  |  |
|-------------------------|------------------------------------|---------------------------------------------------------|--|--|--|--|
| L1, L2                  | Main circuit power input terminals | Single-phase 200 V to 230 V,<br>+10% to -15% (50/60 Hz) |  |  |  |  |
| L3 <sup>*1</sup>        | _                                  | None                                                    |  |  |  |  |
| Do not use L3 terminal. |                                    |                                                         |  |  |  |  |

\*1. Do not use L3 terminal.

(3) Main Circuit Wire for DRIVERs

| Terminal | Name                                                   | Model LECYU2-□□ (Unit: mm <sup>2</sup> ) |         |        |        |  |  |
|----------|--------------------------------------------------------|------------------------------------------|---------|--------|--------|--|--|
| Symbols  |                                                        | V5                                       | V7      | V8     | V9     |  |  |
| L1, L2   | Main circuit power input terminals                     | HIV1.25                                  |         | HIV2.0 |        |  |  |
| L1C, L2C | Control power input terminals                          | HIV1.25                                  |         |        |        |  |  |
| U, V, W  | Servomotor connection terminals                        |                                          | HIV1.25 |        | HIV2.0 |  |  |
| B1/⊕, B2 | External regenerative resistors con- nection terminals | HIV1.25                                  |         |        |        |  |  |
|          | Ground terminal                                        | HIV2.0 or larger                         |         |        |        |  |  |

## (4) Wiring Example with Single-phase 200-V Power Supply Input

- DRIVER with Single-phase, 200-V Power Supply

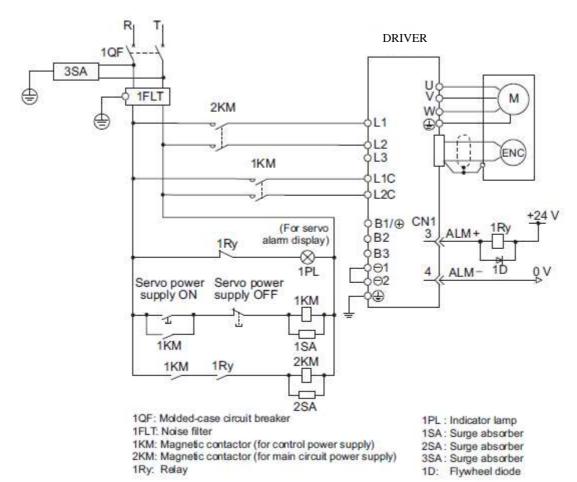

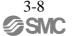

(5) Power Supply Capacities and Power Losses

The following table shows DRIVER's power supply capacities and power losses when using single- phase 200 V power supply.

| Main Circuit<br>Power<br>Supply | Maximum<br>Applicable<br>Servomotor<br>Capacity<br>[kW] | DRIVER<br>Model<br>LECYU2-□□ | Power Supply<br>Capacity per<br>DRIVER<br>[kVA] | Output<br>Current<br>[Arms] | Main Circuit<br>Power Loss<br>[W] | Regenerative<br>Resistor<br>Power Loss<br>[W] | Control<br>Circuit<br>Power Loss<br>[W] | Total<br>Power<br>Loss<br>[W] |
|---------------------------------|---------------------------------------------------------|------------------------------|-------------------------------------------------|-----------------------------|-----------------------------------|-----------------------------------------------|-----------------------------------------|-------------------------------|
| Single-phas                     | 0.1                                                     | V5                           | 0.3                                             | 0.91                        | 7.4                               |                                               |                                         | 24.4                          |
| e, 200 V                        | 0.2                                                     | V7                           | 0.7                                             | 1.6                         | 13.7                              | -                                             |                                         | 30.7                          |
|                                 | 0.4                                                     | V8                           | 1.2                                             | 2.8                         | 24.9                              |                                               | 17                                      | 41.9                          |
|                                 | 0.75                                                    | V7                           | 1.9                                             | 5.5                         | 52.7                              | 8                                             |                                         | 77.7                          |

Note 1. LECYU2-V5, V7, and V8 DRIVERs do not have built-in regenerative resistors. If the regenerative energy exceeds the specified value, connect an external regenerative resistors between B1/⊕ and B2.

Regenerative resistor power losses are allowable losses. Take the following action if this value is exceeded.
 Remove the lead or shorting bar between terminals B2 and B3 on the DRIVER main circuit of LECYU2-V7 DRIVER.

- Install an external regenerative resistors between external regenerative resistors connection terminals  $B1/\oplus$  and B2.

(6) How to Select Molded-case Circuit Breaker and Fuse Capacities

The following table shows the DRIVER's current capacities and inrush current when using single-phase 200 V power supply. Select a molded-case circuit breaker and fuses in accordance with these specifications.

|                                 | Maximum                                      | DRIVER Power Supply                              |     | Current Capacity       |                              | Inrush Current         |                              |
|---------------------------------|----------------------------------------------|--------------------------------------------------|-----|------------------------|------------------------------|------------------------|------------------------------|
| Main Circuit<br>Power<br>Supply | Applicable<br>Servomotor<br>Capacity<br>[kW] | motor Model Capacity pe<br>acity LECYU2-00 [k/A] |     | Main Circuit<br>[Arms] | Control<br>Circuit<br>[Arms] | Main Circuit<br>[A0-p] | Control<br>Circuit<br>[A0-p] |
|                                 | 0.1                                          | V1                                               | 0.3 | 2                      |                              |                        |                              |
| Single-phase,                   | 0.2                                          | V2                                               | 0.7 | 3                      | 0.0                          |                        | 70                           |
| 200 V                           | 0.4                                          | V4                                               | 1.2 | 5                      | 0.2                          | 33                     |                              |
|                                 | 0.75                                         | V7                                               | 1.9 | 9                      |                              |                        | 33                           |

Note 1. To comply with the EU low voltage directive, connect a fuse to the input side as protection against accidents caused by short-circuits. Select the fuse for the input side that are compliant with UL standards. The table above also provides the net values of current capacity and inrush current. Select a fuse and a

molded- case circuit breaker which meet the breaking characteristics shown below.

•Main circuit, control circuit: No breaking at three times the current values shown in the table for 5 s. •Inrush current: No breaking at the current values shown in the table for 20 ms.

## 3.1.4 Using the DRIVER with a DC Power Input

(1) Parameter Setting

When using a DC power supply, make sure to set the parameter Pn001.2 to 1 (DC power input supported) before inputting DC power.

|    | Parameter |        | Meaning                        | When Enabled  | Classification |
|----|-----------|--------|--------------------------------|---------------|----------------|
| Pr | Pn001     | n.□0□□ | Enables use of AC power input. | After restart | Setup          |
|    |           | n.□1□□ | Enables use of DC power input. | Aner restart  | Betup          |

Observe the following precautions.

| M WARNING                                                                                                    |
|----------------------------------------------------------------------------------------------------|
| <ul> <li>Either AC or DC power can be input to the 200-V DRIVERs. Always set Pn001.2 to 1 to specify a DC power input before inputting DC power. If DC power is input without changing the parameter setting, the DRIVER's internal elements will burn and may cause fire or damage to the equipment.</li> <li>With a DC power input, time is required to discharge electricity after the main power supply is turned OFF. A high residual voltage may remain in the DRIVER after the power supply is turned OFF. Be careful not to</li> </ul> |
| <ul><li>get an electric shock.</li><li>Install fuses on the wires if DC power is used.</li></ul>                                                                                                    |
| <ul> <li>Servomotor returns a regenerated energy to the power supply. The DRIVER that can use a DC power supply is not capable of processing the regenerated energy. Provide measures to process the regenerated energy on the power supply.</li> <li>With a DC power input, connect an external inrush current limit circuit. Failure to observe this caution may result in damage to the equipment.</li> </ul>                                                                                                    |

(2) DC Power Supply Input Terminals for the Main and Control Circuits

| Terminal Symbols | Name                           | Specifications |
|------------------|--------------------------------|----------------|
| B1/⊕             | Main circuit positive terminal | 270 to 320 VDC |
| Θ2               | Main circuit negative terminal | 0 VDC          |
| L1C, L2C         | Control power input terminal   | 200 to 230 VAC |

(3) Wiring Example with DC Power Supply Input

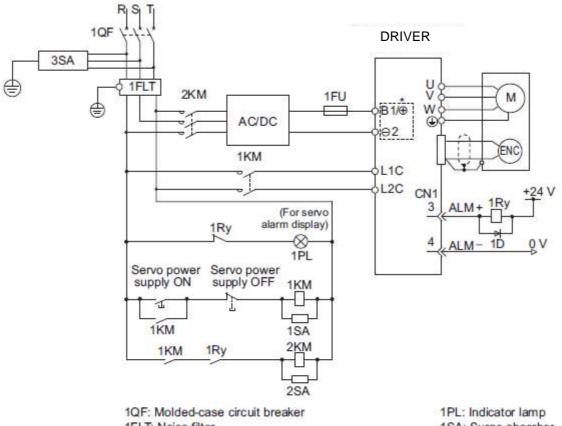

1FLT: Noise filter

1SA: Surge absorber

1KM: Magnetic contactor (for control power supply)

2KM: Magnetic contactor (for main circuit power supply)

1Ry: Relay

2SA: Surge absorber 3SA: Surge absorber

1D: Flywheel diode

### 3.1.5 Using More Than One DRIVER

This section shows an example of the wiring and the precautions when more than one DRIVER is used.

## (1) Wiring Example

Connect the alarm output (ALM) terminals for three DRIVERs in series to enable alarm detection relay 1RY to operate. When the alarm occurs, the ALM output signal transistor is turned OFF.

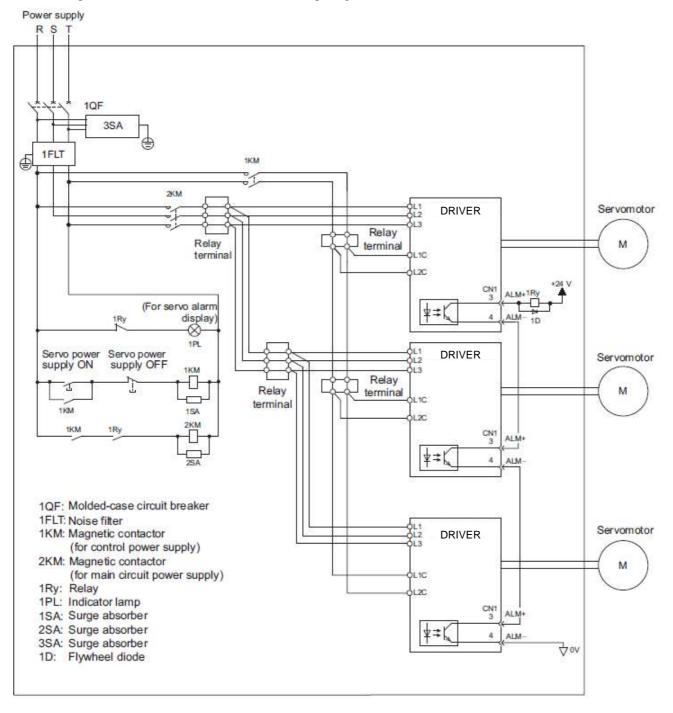

(2) Precautions

Multiple DRIVERs can share a single molded-case circuit breaker (1QF) or noise filter. Always select a molded-case circuit breaker or noise filter that has enough capacity for the total power supply capacity (load conditions) of the DRIVERs.

## 3.1.6 General Precautions for Wiring

| IMPORTANT | <ul> <li>Use a molded-case circuit breaker (1QF) or fuse to protect the main circuit.<br/>The DRIVER connects directly to a commercial power supply; it is not isolated through a transformer or other device.<br/>Always use a molded-case circuit breaker (1QF) or fuse to protect the servo system from accidents involving different power system voltages or other accidents.</li> <li>Install a ground fault detector.<br/>The DRIVER does not have a built-in protective circuit for grounding.<br/>To configure a safer system, install a ground fault detector against overloads and short-circuiting, or install a ground fault detector combined with a molded-case circuit breaker.</li> <li>Do not turn the power ON and OFF more than necessary.</li> <li>Do not use the DRIVER for applications that require the power to turn ON and OFF frequently. Such applications will cause elements in the DRIVER to deteriorate.</li> <li>As a guideline, at least one hour should be allowed between the power being turned ON and OFF once actual operation has been started.</li> </ul> |
|-----------|----------------------------------------------------------------------------------------------------|
|-----------|----------------------------------------------------------------------------------------------------|

To ensure safe, stable application of the servo system, observe the following precautions when wiring. Design and arrange the system so that each cable will be as short as possible.

- Use shielded twisted-pair cables or screened unshielded twisted-pair cables for I/O signal cables and encoder cables.
- The maximum wiring length is 3 m for I/O signal cables, 50 m for encoder cables or motor cables.
- Observe the following precautions when wiring the ground.
- Use a cable as thick as possible (at least 2.0 mm<sup>2</sup>).
- Grounding to a resistance of 100  $\Omega$  or less for 200-V DRIVER is recommended.
- Be sure to ground at only one point.
- Ground the servomotor directly if the servomotor is insulated from the machine.

The signal cable conductors are as thin as 0.2 mm<sup>2</sup> or 0.3 mm<sup>2</sup>. Do not impose excessive bending force or tension.

| 3.1.7 Specifications of motor cables and encoder cables |         |                          |        |                          |                       |                                                          |         |  |
|---------------------------------------------------------|---------|--------------------------|--------|--------------------------|-----------------------|----------------------------------------------------------|---------|--|
|                                                         |         | Servo                    |        | Orde                     | r No.                 |                                                          |         |  |
| Name                                                    | Lock    | motor<br>Rated<br>Output | Length | Standard<br>LE-CY□-S□A-□ | Robot<br>LE-CY□-R□A-□ | Specifications                                           | Details |  |
|                                                         |         |                          | 3m     | LE-CYM-S3A-5             | LE-CYM-R3A-5          |                                                          |         |  |
|                                                         |         |                          | 5m     | LE-CYM-S5A-5             | LE-CYM-R5A-5          |                                                          |         |  |
|                                                         |         | 100W                     | 10m    | LE-CYM-SAA-5             | LE-CYM-RAA-5          |                                                          |         |  |
|                                                         |         |                          | 20m    | LE-CYM-SCA-5             | LE-CYM-RCA-5          |                                                          |         |  |
|                                                         |         |                          | 3m     | LE-CYM-S3A-7             | LE-CYM-R3A-7          | DRIVER End<br>Servomotor End                             |         |  |
| Motor                                                   | without | 200W                     | 5m     | LE-CYM-S5A-7             | LE-CYM-R5A-7          | 50 mm L                                                  | (4)     |  |
| cable                                                   | lock    | 400W                     | 10m    | LE-CYM-SAA-7             | LE-CYM-RAA-7          |                                                          | (1)     |  |
|                                                         |         |                          | 20m    | LE-CYM-SCA-7             | LE-CYM-RCA-7          |                                                          |         |  |
|                                                         |         |                          | 3m     | LE-CYM-S3A-9             | LE-CYM-R3A-9          | San Wire Markers<br>M4 Crimped Terminals                 |         |  |
|                                                         |         | 75014                    | 5m     | LE-CYM-S5A-9             | LE-CYM-R5A-9          |                                                          |         |  |
|                                                         |         | 750W                     | 10m    | LE-CYM-SAA-9             | LE-CYM-RAA-9          |                                                          |         |  |
|                                                         |         |                          | 20m    | LE-CYM-SCA-9             | LE-CYM-RCA-9          |                                                          |         |  |
|                                                         |         | 100W                     | 3m     | LE-CYB-S3A-5             | LE-CYB-R3A-5          |                                                          |         |  |
|                                                         |         |                          | 5m     | LE-CYB-S5A-5             | LE-CYB-R5A-5          |                                                          |         |  |
|                                                         |         | 10000                    | 10m    | LE-CYB-SAA-5             | LE-CYB-RAA-5          |                                                          |         |  |
|                                                         |         |                          | 20m    | LE-CYB-SCA-5             | LE-CYB-RCA-5          | DRIVER End<br>Servomotor End                             |         |  |
| Motor                                                   |         |                          | 3m     | LE-CYB-S3A-7             | LE-CYB-R3A-7          | 50 mm L                                                  |         |  |
| cable for                                               | with    | 200W<br>400W             | 5m     | LE-CYB-S5A-7             | LE-CYB-R5A-7          |                                                          | (2)     |  |
| with lock                                               | lock    |                          | 10m    | LE-CYB-SAA-7             | LE-CYB-RAA-7          |                                                          | (2)     |  |
| With look                                               |         |                          | 20m    | LE-CYB-SCA-7             | LE-CYB-RCA-7          | SP-1 Wire Markers                                        |         |  |
|                                                         |         |                          | 3m     | LE-CYB-S3A-9             | LE-CYB-R3A-9          | M4 Crimped Terminal                                      |         |  |
|                                                         |         | 750W                     | 5m     | LE-CYB-S5A-9             | LE-CYB-R5A-9          |                                                          |         |  |
|                                                         |         | 10011                    | 10m    | LE-CYB-SAA-9             | LE-CYB-RAA-9          |                                                          |         |  |
|                                                         |         |                          | 20m    | LE-CYB-SCA-9             | LE-CYB-RCA-9          |                                                          |         |  |
|                                                         |         |                          | 3m     | LE-CYE-S3A               | LE-CYE-R3A            | DRIVER End Encoder End                                   |         |  |
| Encoder                                                 | 20      | DOW<br>DOW               | 5m     | LE-CYE-S5A               | LE-CYE-R5A            |                                                          | (3)     |  |
| cable                                                   |         | 00W<br>50W               | 10m    | LE-CYE-SAA               | LE-CYE-RAA            | Eattery Case Plug Connector (Battery attached) Connector |         |  |
|                                                         |         |                          | 20m    | LE-CYE-SCA               | LE-CYE-RCA            | (Crimped)(Molex Japan Co., Ltd.) (Molex Japan Co., Lt    | i.)     |  |

## 3.1.7 Specifications of motor cables and encoder cables

## (1) Wiring Specifications for Motor cable

| Wire Color   | Signal  | Signal  | Pin No |
|--------------|---------|---------|--------|
| Green/yellow | FG      | FG      | 1      |
| Blue         | Phase W | Phase W | 2      |
| White        | Phase V | Phase V | 3      |
| Red          | Phase U | Phase U | 4      |
|              |         |         | 5      |

6

## (3) Wiring Specifications for Encoder cable - Standard type

2

1

BAT (--) BAT (+)

| DRIVER E | End     |                        | Encoder (S | Servomotor) End  |
|----------|---------|------------------------|------------|------------------|
| Pin No.  | Signal  |                        | Pin No.    | Wire Color       |
| 6        | /PS     | 1×                     | - 5        | Light blue/white |
| 5        | PS      | 1                      | - 4        | Light blue       |
| 4        | BAT ()  |                        | 8          | Orange/white     |
| 3        | BAT (+) | 121                    | 9          | Orange           |
| 2        | PG OV   |                        | )— з       | Black            |
| 1        | PG 5V   | $\left  \right\rangle$ | 6          | Red              |
| Shell    | FG      | Shield C               | ) Shell    | FG               |
| Batter   | y Case  | Wire                   |            |                  |
| Pin No   | Signal  |                        |            |                  |

## (2) Wiring Specifications for Motor cable with lock

| Wire Color   | Signal  | Signal  | Pin No |
|--------------|---------|---------|--------|
| Green/yellow | FG      | FG      | 1      |
| Blue         | Phase W | Phase W | 2      |
| White        | Phase V | Phase V | 3      |
| Red          | Phase U | Phase U | 4      |
| Black        | Lock    | Lock    | 5      |
| Black        | Lock    | Lock    | 6      |

Note: No polarity for connection to a lock.

## - Robot type

| ORIVER I | End     |                                       | Encoder (S | ervomotor) End   |
|----------|---------|---------------------------------------|------------|------------------|
| Pin No.  | Signal  | 222                                   | Pin No.    | Wire Color       |
| 6        | /PS     |                                       | 5          | Black/pink       |
| 5        | PS      | 1                                     | - 4        | Red/pink         |
| 4        | BAT ()  |                                       | 8          | Black/light blue |
| 3        | BAT (+) | V > +                                 | 9          | Red/light blue   |
| 2        | PG OV   | $\mapsto$                             | - 3        | Green            |
| 1        | PG 5V   | $\left  \left( \right) \right\rangle$ | - 6        | Orange           |
| Shell    | FG      | Shield                                | Shell      | FG               |
| Batte    | ry Case | Wire                                  |            |                  |
| Pin No.  | Signal  |                                       |            |                  |
| 2        | BAT ()  |                                       |            |                  |
| 1        | BAT (+) |                                       |            |                  |

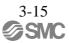

## 3.2 I/O Signal Connections

This section describes the names and functions of I/O signals (CN1). Also connection examples by control method are shown.

## 3.2.1 /O Signal (CN1) Names and Functions

The following table shows the names and functions of I/O signals (CN1).

(1) Input Signals

| Signal                                                   | Pin No.          | Name                                                                          | Function                                                                                                    | Refer-<br>ence<br>Section |
|----------------------------------------------------------|------------------|-------------------------------------------------------------------------------|----------------------------------------------------------------------------------------------------|---------------------------|
| P-OT<br>(/SI1)<br>N-OT<br>(/SI2)                         | 7<br>8           | Forward run<br>prohibited,<br>Reverse run<br>prohibited                       | With overtravel prevention: Stops servomotor when movable<br>part travels beyond the allowable range of motion.                                          | 4.3.1                     |
| /DEC<br>(/SI3)                                           | 9                | Homing deceleration switch signal                                             | Connects the deceleration limit switch for homing.                                                                                                    | -                         |
| /EXT 1<br>(/SI4)<br>/EXT 2<br>(/SI5)<br>/EXT 3<br>(/SI6) | 10<br>11<br>12   | External latch signal 1<br>External latch signal 2<br>External latch signal 3 | Connects the external signals that latch the current feedback pulse counter.                                                                             | -                         |
| /SI0                                                     | 13               | General-purpose input<br>signal                                               | Used for general-purpose input.<br>Monitored in the I/O monitor field of MECHATROLINK-II.                                                                | -                         |
| +24VIN                                                   | 6                | Control power supply<br>for sequence signal                                   | Control power supply input for sequence signals.<br>Allowable voltage fluctuation range: 11 to 25 V<br>Note: The 24 VDC power supply is not<br>included. | 3.4.1                     |
| /P-CL<br>/N-CL                                           | Can be allocated | Forward external<br>torque limit<br>Reverse external<br>torque limit          | The allocation of an input signal to a pin can be changed in accordance with the function required.                                                      | _                         |

Note 1. The allocation of the input signals (/SI1 to /SI6) can be changed. For details, refer to 3.3.1 Input Signal Allocations.

2. If the Forward run prohibited/ Reverse run prohibited function is used, the DRIVER is stopped by software controls, not by electrical or mechanical means. If the application does not satisfy the safety requirements, add an external circuit for safety reasons as required.

## (2) Output Signals

| Signal                                                               | Pin No.              | Name                                                                                                    | Function                                                                                                    | Refer-<br>ence<br>Section |
|----------------------------------------------------------------------|----------------------|----------------------------------------------------------------------------------------------------|----------------------------------------------------------------------------------------------------|---------------------------|
| ALM+<br>ALM-                                                         | 3<br>4               | Servo alarm output<br>signal                                                                                                    | Turns OFF when an error is detected.                                                                                                    | -                         |
| /BK+<br>(/SO1+)<br>/BK-<br>(/SO1-)                                   | 1<br>2               | Lock interlock signal                                                                                                    | Controls the lock. The lock is released when the signal turns<br>ON.<br>Allocation can be changed to general-purpose output signals<br>(/SO1+, /SO1-). | 4.3.2                     |
| /SO2+<br>/SO2-<br>/SO3+<br>/SO3-                                     | 23<br>24<br>25<br>26 | General-purpose<br>output signal                                                                                                    | Used for general-purpose output.<br>Note: Set the parameter to allocate a function.                                                                    | _                         |
| /COIN<br>/V-CMP<br>/TGON<br>/S-RDY<br>/CLT<br>/VLT<br>/WARN<br>/NEAR | Can be<br>allocated  | Positioning comple-<br>tion<br>Speed coincidence<br>detection<br>Rotation detection<br>servo ready<br>Torque limit<br>Speed limit detection<br>Warning<br>Near | The allocation of an output signal to a pin can be changed in accordance with the function required.                                                   | -                         |
| PAO<br>/PAO                                                          | 17<br>18             | Phase-A signal                                                                                                    | Encoder output pulse signals for two-phase pulse train with                                                                                            |                           |
| PBO<br>/PBO                                                          | 19<br>20             | Phase-B signal                                                                                                    | 90° phase differential                                                                                                    | 4.4.4<br>4.7.8            |
| PCO<br>/PCO                                                          | 21<br>22             | Phase-Z signal                                                                                                    | Origin pulse output signal                                                                                                    |                           |
| SG                                                                   | 16                   | Signal ground                                                                                                    | Connects to the 0 V pin on the control circuit of the PC or PLCetc.                                                                                    | -                         |
| FG                                                                   | Shell                | Frame ground                                                                                                    | Connected to frame ground if the shielded wire of the I/O sig-<br>nal cable is connected to the connector shell.                                       | _                         |

Note: The allocation of the output signals (/SO1 to /SO3) can be changed. For details, refer to 3.3.2 Output Signal Allocations.

## 3.2.2 Safety Function Signal (CN8) Names and Functions

The following table shows the terminal layout of safety function signals (CN8).

| Signal Name | Pin No. | Function                          |                                                                                                    |
|-------------|---------|-----------------------------------|----------------------------------------------------------------------------------------------------|
| /HWBB1+     | 4       | Hard wire baseblock input 1       | For hard wire baseblock input.<br>Baseblock (motor current off) when<br>OFF.                       |
| /HWBB1-     | 3       |                                   |                                                                                                    |
| /HWBB2+     | 6       | Hard wire baseblock input 2       |                                                                                                    |
| /HWBB2-     | 5       |                                   |                                                                                                    |
| EDM1+       | 8       | Monitored circuit status output 1 | ON when the /HWBB1 and the<br>/HWBB2 signals are input and the<br>DRIVER enters a baseblock state. |
| EDM1-       | 7       |                                   |                                                                                                    |
| -           | 1*      | -                                 |                                                                                                    |
| _           | 2*      | -                                 |                                                                                                    |

\* Do not use pins 1 and 2 because they are connected to the internal circuits.

#### 3.2.3 Example of I/O Signal Connections

The following diagram shows a typical connection example.

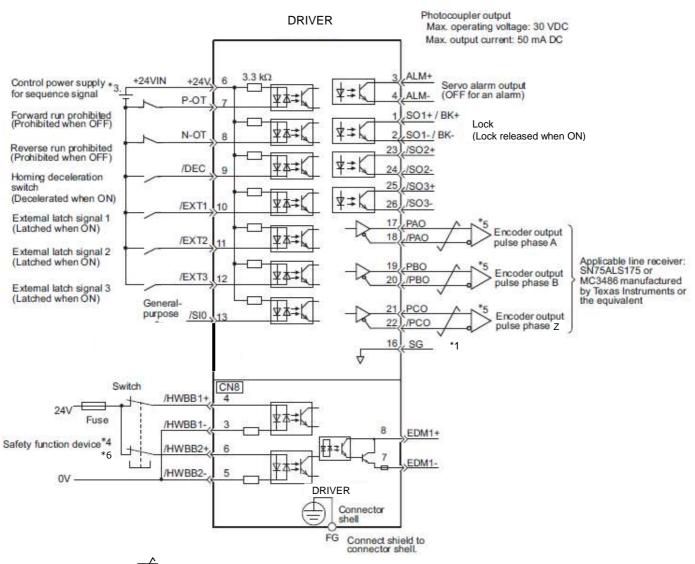

- \*1.  $\blacksquare$  represents twisted-pair wires.
- \*3. The 24-VDC power supply is not included. Use a 24-VDC power supply with double insulation or reinforced insulation.
- \*4. When using the safety function, a safety function device must be connected and the wiring that is necessary to activate the safety function must be done to turn ON the servomotor power. When not using the safety function, use the DRIVER with the Safety Jumper Connector (provided as an accessory) inserted into the CN8.
- \*5. Always use line receivers to receive the output signals.
- \*6. It is a safety function equivalent to the STO function (IEC 61800-5-2) using the hard wire base block function (HWBB).
- Note: The functions allocated to the input signals /DEC, P-OT, N-OT, /EXT1, /EXT2, and /EXT3 and the output signals /SO1, /SO2, and /SO3 can be changed by using the parameters. Refer to 3.3.1 Input Signal Allocations and 3.3.2 *Output Signal Allocations*.

3-18

#### 3.3 I/O Signal Allocations

This section describes the I/O signal allocations.

3.3.1 Input Signal Allocations

| IMPORTANT | <ul> <li>Inverting the polarity of the forward run prohibited and reverse run prohibited signals from the factory setting will prevent the overtravel function from working in case of signal line disconnections or other failures. If this setting is absolutely necessary, check the operation and confirm that there are no safety problems.</li> <li>When two or more signals are allocated to the same input circuit, input signal level is valid for all allocated signals, resulting in an unexpected machine operation.</li> </ul> |
|-----------|----------------------------------------------------------------------------------------------------|
|-----------|----------------------------------------------------------------------------------------------------|

Input signals are allocated as shown in the following table.

Refer to the Interpreting the Input Signal Allocation Tables and change the allocations accordingly.

#### <Interpreting the Input Signal Allocation Tables>

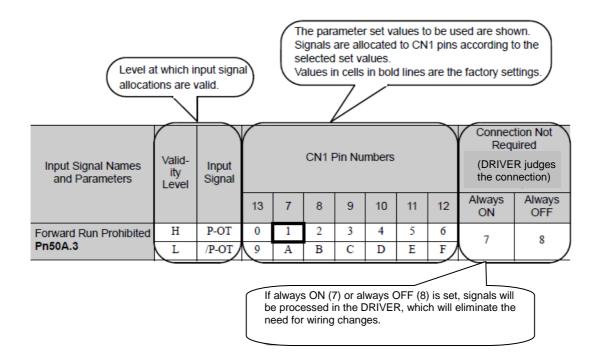

| Input Signal Names<br>and Parameters | Valid-<br>ity<br>Level | Input<br>Signal |    |   |   |   |    |    | Connection Not<br>Required<br>(DRIVER<br>judges the connec-<br>tion) |              |               |
|--------------------------------------|------------------------|-----------------|----|---|---|---|----|----|----------------------------------------------------------------------|--------------|---------------|
|                                      |                        |                 | 13 | 7 | 8 | 9 | 10 | 11 | 12                                                                   | Always<br>ON | Always<br>OFF |
| Forward Run Prohibited               | Н                      | P-OT            | 0  | 1 | 2 | 3 | 4  | 5  | 6                                                                    | 7            | 8             |
| Pn50A.3                              | L                      | /P-OT           | 9  | А | В | С | D  | Е  | F                                                                    |              | 8             |
| Reverse Run Prohibit-                | Н                      | N-OT            | 0  | 1 | 2 | 3 | 4  | 5  | 6                                                                    | -            | 0             |
| ed<br>Pn50B.0                        | L                      | /N-OT           | 0  | А | В | С | D  | Е  | F                                                                    | 7            | 8             |
| Forward External                     | L                      | /P-CL           | 0  | 1 | 2 | 3 | 4  | 5  | 6                                                                    | 7            | 8             |
| Torque Limit<br>Pn50B.2              | Н                      | P-CL            | 9  | А | В | С | D  | Е  | F                                                                    |              |               |
| Reserve External                     | L                      | /N-CL           | 0  | 1 | 2 | 3 | 4  | 5  | 6                                                                    | _            | 0             |
| Torque Limit<br>Pn50B.3              | Н                      | N-CL            | 9  | А | В | С | D  | Е  | F                                                                    | 7            | 8             |
| Homing Deceleration                  | L                      | /DEC            | 0  | 1 | 2 | 3 | 4  | 5  | 6                                                                    | _            | 0             |
| LS<br>Pn511.0                        | Н                      | DEC             | 9  | А | В | С | D  | Е  | F                                                                    | 7            | 8             |
| External Latch Signal 1              | L                      | EXT1            | *  | * | * | * | 4  | 5  | 6                                                                    | 7            | 8             |
| Pn511.1                              | Н                      | /EXT1           | *  | * | * | * | D  | E  | F                                                                    | 7            | 0             |
| External Latch Signal 2              | L                      | EXT2            | *  | * | * | * | 4  | 5  | 6                                                                    | 7            | 8             |
| Pn511.2                              | Н                      | /EXT2           | *  | * | * | * | D  | Е  | F                                                                    | /            |               |
| External Latch Signal 3              | L                      | EXT3            | *  | * | * | * | 4  | 5  | 6                                                                    | 7            | 8             |
| Pn511.3                              | Н                      | /EXT3           | *  | * | * | * | D  | Е  | F                                                                    | ,            | δ             |

\* Always set to "Invalid."

# 3.3.2 Output Signal Allocations

| The signals not detected are considered as "Invalid." For example, Positioning Constitution (/COIN) signal in speed control is "Invalid."                                                                                                    |
|----------------------------------------------------------------------------------------------------|
| <ul> <li>Inverting the polarity of the lock signal (/BK), i.e. positive logic, will prevent the holock from working in case of its signal line disconnection.<br/>If this setting is absolutely necessary, check the operation and confirm that there ano safety problems.</li> <li>When two or more signals are allocated to the same output circuit, a signal is out with OR logic circuit.</li> </ul> |

Output signals are allocated as shown in the following table.

Refer to the Interpreting the Output Signal Allocation Tables and change the allocations accordingly.

<Interpreting the Output Signal Allocation Tables>

The parameter set values to be used are shown. Signals are allocated to CN1 pins according to the selected set values.

Values in cells in bold lines are the factory settings.

|                     |               |        | <i>V</i>        |          |           |  |  |
|---------------------|---------------|--------|-----------------|----------|-----------|--|--|
| Output Signal Names |               | (      | CN1 Pin Numbers |          |           |  |  |
| and Parameters      | Output Signal | 1/ (2) | 23/ (24)        | 25/ (26) | (not use) |  |  |
| Lock<br>Pn50F.2     | /BK           | 1      | 2               | 3        | 0         |  |  |

| Output Signal Names                              | Output Signal      | (                                | CN1 Pin Numbers |          |                                 |  |  |
|--------------------------------------------------|--------------------|----------------------------------|-----------------|----------|---------------------------------|--|--|
| and Parameters                                   | Output Signal      | 1/ (2)                           | 23/ (24)        | 25/ (26) | (not use)                       |  |  |
| Positioning Completion <b>Pn50E.0</b>            | /COIN              | 1                                | 2               | 3        | 0                               |  |  |
| Speed Coincidence<br>Detection<br><b>Pn50E.1</b> | /V-CMP             | 1                                | 2               | 3        | 0                               |  |  |
| Rotation Detection <b>Pn50E.2</b>                | /TGON              | 1                                | 2               | 3        | 0                               |  |  |
| Servo Ready<br>Pn50E.3                           | /S-RDY             | 1                                | 2               | 3        | 0                               |  |  |
| Torque Limit Detection <b>Pn50F.0</b>            | /CLT               | 1                                | 2               | 3        | 0                               |  |  |
| Speed Limit Detection <b>Pn50F.1</b>             | /VLT               | 1                                | 2               | 3        | 0                               |  |  |
| Brake<br>Pn50F.2                                 | /BK                | 1                                | 2               | 3        | 0                               |  |  |
| Warning<br>Pn50F.3                               | /WARN              | 1                                | 2               | 3        | 0                               |  |  |
| Near<br><b>Pn510.0</b>                           | /NEAR              | 1                                | 2               | 3        | 0                               |  |  |
| Pn512.0=1                                        | Polarity inversion | on of CN1-1(2)                   |                 |          | 0                               |  |  |
| Pn512.1=1                                        | Polarity           | inversion of CN1-                | -23(24)         |          | (Not invert at factory setting) |  |  |
| Pn512.2=1                                        |                    | Polarity inversion of CN1-25(26) |                 |          |                                 |  |  |

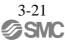

#### 3.4 Examples of Connection to PC or PLC...etc

This section shows examples of DRIVER I/O signal connection to the PC or PLC...etc.

#### 3.4.1 Sequence Input Circuit

(1) Photocoupler Input Circuit

CN1 connector terminals 6 to 13 are explained below.

The sequence input circuit interface is connected through a relay or open-collector transistor circuit. When connecting through a relay, use a low-current relay. If a low-current relay is not used, a faulty contact may result.

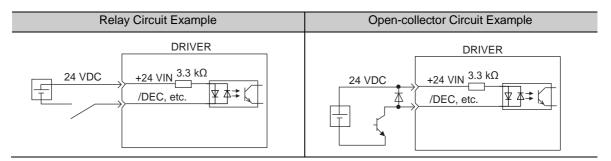

Note: The 24 VDC external power supply capacity must be 50 mA minimum.

The DRIVER's input circuit uses bidirectional photocoupler. Select either the sink circuit or the source circuit according to the specifications required for each machine.

Note: - The connection example in 3.2.3 shows sink circuits.

- The ON/OFF polarity differs between when a sink circuit is connected and when a source circuit is connected.

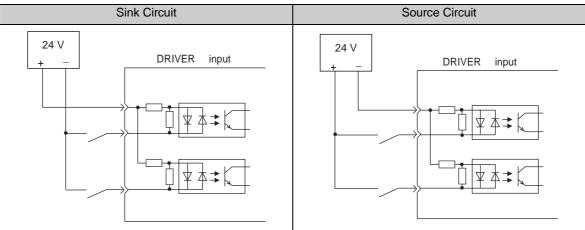

| Input Signal Polarities |                   |                  |         | Input Signal Polarities |                   |                  |         |  |
|-------------------------|-------------------|------------------|---------|-------------------------|-------------------|------------------|---------|--|
| Signal                  | Level             | Voltage<br>Level | Contact | Signal                  | Level             | Voltage<br>Level | Contact |  |
| ON                      | Low (L)<br>level  | 0 V              | Close   | ON                      | High (H)<br>level | 24 V             | Close   |  |
| OFF                     | High (H)<br>level | 24 V             | Open    | OFF                     | Low (L)<br>level  | 0 V              | Open    |  |

# (2) Safety Input Circuit

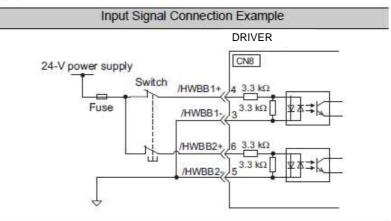

As for wiring input signals for safety function, input signals make common 0 V. It is necessary to make an input signal redundant.

#### 3.4.2 Sequence Output Circuit

Three types of DRIVER output circuit are available.

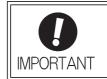

Incorrect wiring or incorrect voltage application to the output circuit may cause short-circuit.

If a short-circuit occurs as a result of any of these causes, the holding lock will not work. This could damage the machine or cause an accident resulting in death or injury.

#### (1) Photocoupler Output Circuit

Photocoupler output circuits are used for servo alarm (ALM), servo ready (/S-RDY), and other sequence output signal circuits. Connect a photocoupler output circuit through a relay or line receiver circuit.

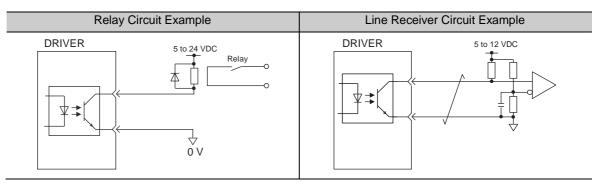

Note: The maximum allowable voltage and the allowable range of current capacity for photocoupler output circuits are as follows.

- Voltage: 30 VDC
- Current: 5 to 50 mA DC

#### (2) Line Driver Output Circuit

CN1 connector terminals, 17-18 (phase-A signal), 19-20 (phase-B signal), and 21-22 (phase-Z signal) are explained below.

These terminals output the following signals via the line-driver output circuits.

- Output signals for which encoder serial data is converted as two phases pulses (PAO, /PAO, PBO, /PBO)
- Origin pulse signals (PCO, /PCO)

Connect the line-driver output circuit through a line receiver circuit at the PC or PLC...etc.

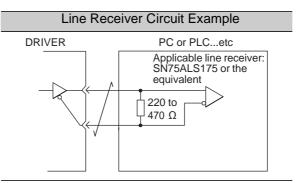

(3) Safety Output Circuit

The external device monitor (EDM1) for safety output signals is explained below. A configuration example for the EDM1 output signal is shown in the following diagram. **Output signal is the source output. It is not able to use the sink output.** 

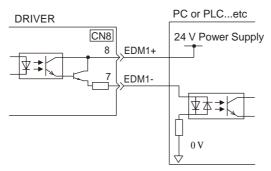

- Specifications

| Туре   | Signal Name | Pin No. | Output<br>Status | Meaning                                                                 |
|--------|-------------|---------|------------------|-------------------------------------------------------------------------|
| Output | EDM1        | CN8-8   | ON               | Both the /HWBB1 and /HWBB2 signals are working nor-<br>mally.           |
| Calput |             | CN8-7   | OFF              | The /HWBB1 signal, the /HWBB2 signal, or both are not working normally. |

Electrical characteristics of EDM1 signal are as follows.

| Items                      | Characteristic | Remarks                                                            |
|----------------------------|----------------|--------------------------------------------------------------------|
| Maximum Allowable Voltage  | 30 VDC         | -                                                                  |
| Maximum Current            | 50 mADC        | -                                                                  |
| Maximum Voltage Drop at ON | 1.0 V          | Voltage between EDM1+ to EDM1- at current is 50 mA.                |
| Maximum Delay Time         | 20 ms          | Time from the change in /HWBB1 or /HWBB2 until the change in EDM1. |

#### 3.5 Wiring MECHATROLINK-III Communications

The following diagram shows an example of connections between a PC or PLC...etc and a DRIVER using MECHATROLINK-III communications cables (CN6A, CN6B).

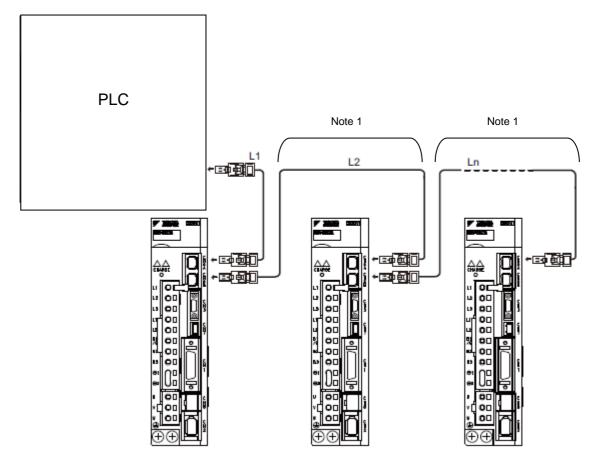

Note 1. The length of the cable between stations (L1, L2 ... Ln) must be 75 m maximum.

For removing the MECHATROLINK-III communications cable connectors from the DRIVER, refer to the following procedure.

Slide the lock injector of the connector to the DRIVER side to unlock and remove the MECHATROLINK-III communications cable connectors.

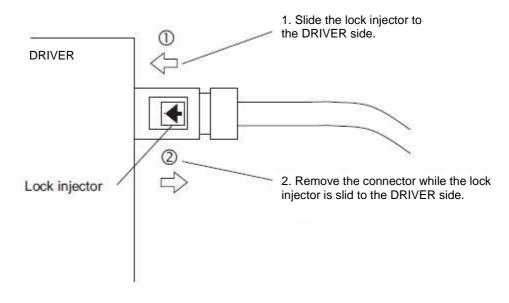

Note: The MECHATROLINK-III communications cable connector may be damaged if it is removed without being unlocking.

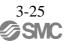

# 3.6 Encoder Connection

This section describes the encoder signal (CN2) names, functions, and connection examples.

# 3.6.1 Encoder Signal (CN2) Names and Functions

The following table shows the names and functions of encoder signals (CN2).

| Signal Name | Pin No. | Function                  |
|-------------|---------|---------------------------|
| PG 5 V      | 1       | Encoder power supply +5 V |
| PG 0 V      | 2       | Encoder power supply 0 V  |
| BAT (+)     | 3       | Battery (+)               |
| BAT (-)     | 4       | Battery (-)               |
| PS          | 5       | Serial data (+)           |
| /PS         | 6       | Serial data (-)           |
| Shield      | Shell   | -                         |

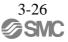

#### 3.6.2 Encoder Connection Examples

The following diagrams show connection examples of the encoder, the DRIVER, and the PC or PLC...etc.

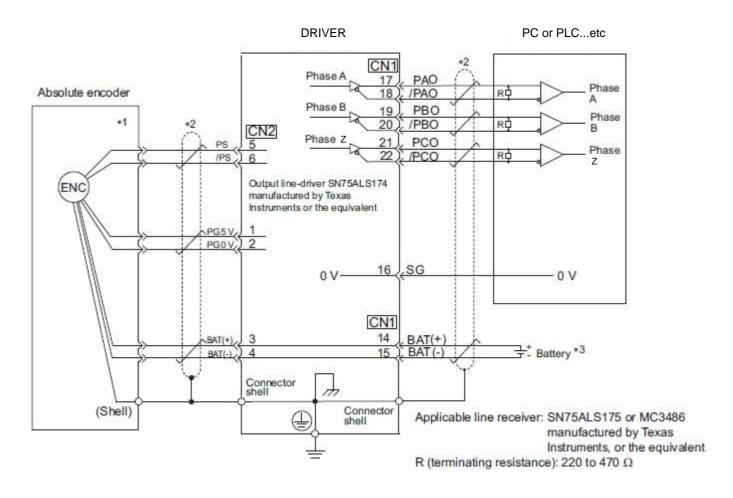

- \*1. The pin arrangement for wiring connectors varies in accordance with the servomotor that is used.
  \*2. \_\_\_\_\_\_: represents shielded twisted-pair wires.
- \*2. \_\_\_\_\_: represents smelded twisted-pair wires.
- **\*3.** Do not connect the battery with 14 and 15 pins (CN1).

#### 3.7 Connecting Regenerative resistors

If the built-in regenerative resistor is insufficient, connect an external regenerative resistor by one of the following methods and set the regenerative resistors capacity (Pn600). Precautions on selecting a regenerative resistor and its specifications are shown below.

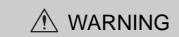

• Be sure to connect the regenerative resistor correctly. Do not short-circuit between B1/ P and B2. Doing so may result in fire or damage to the regenerative resistor or DRIVER.

#### - Regenerative resistors Selection

Select regenerative resistors in the following manner. External regenerative resistors are to be provided by users.

| Voltage     | DRIVER Model<br>LECYU2-□□ | Built-in<br>Regenerative<br>Resistor | Necessity of<br>External<br>Regenerative<br>resistors | Necessity of External Regenerative resistors                                                                                                    |
|-------------|---------------------------|--------------------------------------|-------------------------------------------------------|----------------------------------------------------------------------------------------------------|
| Three-phase | V5, V7, V8                | None                                 | Basically                                             | No built-in regenerative resistor is provided.<br>Install external Regenerative resistors when the smoothing capacitor in<br>DRIVER cannot process all the regenerative power.       |
| 200 V       | V9                        | Standard<br>Equipment<br>*           | Not Required                                          | A built-in regenerative resistor is provided as standard. Install external regenerative resistors when the built-in regenerative resistor cannot process all the regenerative power. |

\* For specifications of built-in regenerative resistors, refer to the next.

# - Specifications of Built-in Regenerative Resistor

The following table shows the specifications of the DRIVER's built-in resistor and the amount of regenerative power (average values) that it can process.

| (           |            |                                     |              |                              |                       |
|-------------|------------|-------------------------------------|--------------|------------------------------|-----------------------|
| Applicabl   | le DRIVER  | Specifications of Built-in Resistor |              | Regenerative Power Processed | Minimum Allowable     |
| LECY        | (U2-□□     | Resistance $[\Omega]$               | Capacity [W] | by Built-in Resistor [W] *   | Resistance $[\Omega]$ |
| Three-phase | V5, V7, V8 | -                                   | -            | -                            | 40                    |
| 200 V       | V9         | 50                                  | 40           | 8                            | 40                    |

\*1: The average regenerative power that can be handled is 20% of the rated capacity of the regenerative resistor built into the DRIVER.

# 3.7.1 Connecting Regenerative Resistors

The following instructions show how to connect the regenerative resistors and DRIVERs.

# (1) DRIVERs: Model LECYU2-V5, V7, V8

Connect an external regenerative resistors between the B1/60 and B2 terminals on the DRIVER. After connecting a option, select the capacity. For more information on how to set the capacity of regenerative resistors, refer to 3.7.2 *Setting Regenerative resistors Capacity*.

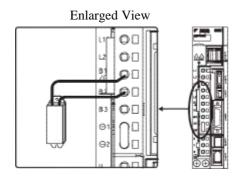

# (2) DRIVER: Model LECYU2-V9

Disconnect the wiring between the DRIVER's B2 and B3 terminals and connect an external regenerative resistors between the  $B1/\odot$  and B2 terminals. After connecting the option, select the capacity. For more information on how to set the capacity of regenerative resistors, refer to 3.7.2 Setting Regenerative resistors Capac ity.

Note: Be sure to take out the lead wire between the B2 and B3 terminals.

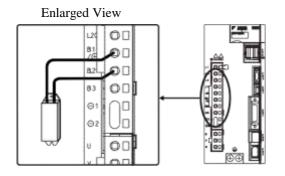

# 3.7.2 Setting Regenerative resistors Capacity

When using an external regenerative resistors, set the Pn600 so that the regenerative resistors capacity is equivalent to the resistor capacity.

| M WARNING                                                                                                    |
|----------------------------------------------------------------------------------------------------|
| • If parameter Pn600 is set to 0 while an external regenerative resistors is connected, the regenerative over-<br>load alarm (A.320) may not be detected. If the regenerative overload alarm (A.320) is not detected correctly, the external regenerative resistors may be damaged and an injury or fire may result. |

|       | Regenerative resistors  | s Capacity | Speed           | Position Torque | Classification |
|-------|-------------------------|------------|-----------------|-----------------|----------------|
| Pn600 | Setting Range           | Unit       | Factory Setting | When Enabled    |                |
|       | 0 to DRIVER<br>capacity | 10 W       | 0               | Immediately     | Setup          |

Be sure to set the regenerative resistors capacity (Pn600) to a value that is in accordance with the allowable capacity of the actual external regenerative resistors being used.

The setting will vary with the cooling method of external regenerative resistors:

- For natural convection cooling: Set the value to a maximum 20% of the actually installed regenerative option capacity (W).
- For forced convection cooling: Set the value to a maximum 50% of the actually installed regenerative option capacity (W).

Example: Set 20 W (100 W  $\times$  20%) for the 100-W external regenerative resistors with natural convection cooling method: Pn600 = 2 (unit: 10 W)

Note 1. If Pn600 is not set to the optimum value, alarm A.320 will occur.

2. When set to the factory setting (Pn600 = 0), the DRIVER's built-in option has been used.

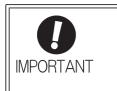

• When the external regenerative resistors for power are used at the rated load ratio, the resistor temperature increases to between 200 °C and 300 °C. The resistors must be used at or below the rated values. Check with the manufacturer for the resistor's load characteristics.

• For safety, use the external regenerative resistors with thermoswitches.

#### 3.8 Noise Control and Measures for Harmonic Suppression

This section describes the wiring for noise control and the DC reactor for harmonic suppression.

# 3.8.1 Wiring for Noise Control

|           | <ul> <li>Because the DRIVER is designed as an industrial device, it provides no mechanism to prevent noise interference.</li> <li>The DRIVER uses high-speed switching elements in the main circuit. Therefore</li> </ul> |
|-----------|----------------------------------------------------------------------------------------------------|
| IMPORTANT | peripheral devices may receive switching noise. If the equipment is to be used near<br>private houses or if radio interference is a problem, take countermeasures against<br>noise.                                       |
|           | <ul> <li>If installation conditions by the EMC directive must be met, refer to 3.8.3 EMC<br/>Installation Conditions.</li> </ul>                                                                                          |

The DRIVER uses microprocessors. Therefore it may receive switching noise from peripheral devices.

To prevent the noise from the DRIVER or the peripheral devices from causing a malfunction of any one of these devices, take the following precautions against noise as required.

- Position the input reference device and noise filter as close to the DRIVER as possible.
- Always install a surge absorber in the relay, solenoid and electromagnetic contactor coils.
- Do not bundle or run the main circuit cables together with the I/O signal cables or the encoder cables in the same duct. Keep the main circuit cables separated from the I/O signal cables and the encoder cables with a gap of at least 30 cm.
- Do not share the power supply with an electric welder or electrical discharge machine. When the DRIVER is placed near a high-frequency generator, install a noise filter on the input side of the main circuit power supply cables and control power supply cables. As for the wiring of noise filter, refer to (1) Noise Filter shown below.
- Take the grounding measures correctly. As for the grounding, refer to (2) Correct Grounding.

#### (1) Noise Filter

The DRIVER has a built-in microprocessor (CPU), so protect it from external noise as much as possible by installing a noise filter in the appropriate place.

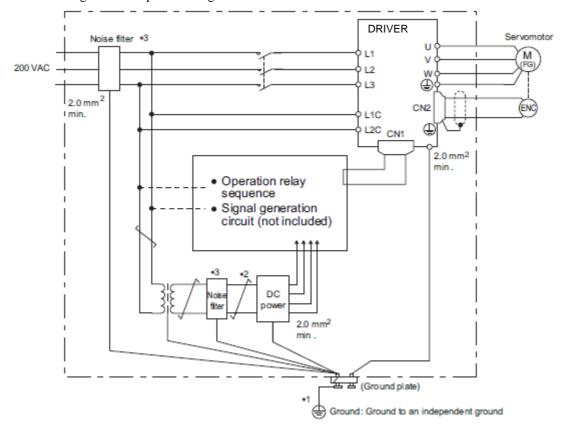

The following is an example of wiring for noise control.

- \*1. For ground wires connected to the ground plate, use a thick wire with a thickness of at least 2.0 mm<sup>2</sup> (preferably, plain stitch cooper wire).
- \*2.  $\neq$  should be twisted-pair wires.
- \*3. When using a noise filter, follow the precautions in 3.8.2 Precautions on Connecting Noise Filter.

#### (2) Correct Grounding

Take the following grounding measures to prevent the malfunction due to noise.

- Grounding the Motor Frame

Always connect servomotor frame terminal FG to the DRIVER ground terminal  $\oplus$ . Also be sure to ground the ground terminal  $\oplus$ .

If the servomotor is grounded via the machine, a switching noise current will flow from the DRIVER main circuit through servomotor stray capacitance. The above grounding is required to prevent the adverse effects of switching noise.

- Noise on the I/O Signal Cable

If the I/O signal cable receives noise, ground the 0 V line (SG) of the I/O signal cable. If the motor cable is accommodated in a metal conduit, ground the conduit and its junction box. For all grounding, ground at one point only.

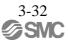

#### 3.8.2 Precautions on Connecting Noise Filter

This section describes the precautions on installing a noise filter.

(1) Noise Filter Brake Power Supply

Use the following noise filter at the brake power input for 400-W or less servomotors with holding locks. MODEL: FN2070-6/07 (Manufactured by SCHAFFNER Electronic.)

(2) Precautions on Using Noise Filters

Always observe the following installation and wiring instructions.

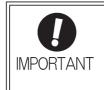

Some noise filters have large leakage currents. The grounding measures taken also affects the extent of the leakage current. If necessary, select an appropriate leakage current detector or leakage current breaker taking into account the grounding measures that are used and leakage current from the noise filter. Contact the manufacturer of the noise filter for details.

Do not put the input and output lines in the same duct or bundle them together.

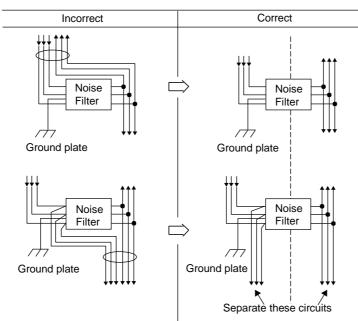

Separate the noise filter ground wire from the output lines.

Do not accommodate the noise filter ground wire, output lines and other signal lines in the same duct or bundle them together.

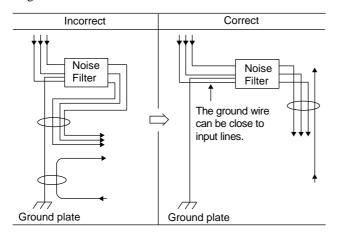

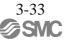

Connect the noise filter ground wire directly to the ground plate. Do not connect the noise filter ground wire to other ground wires.

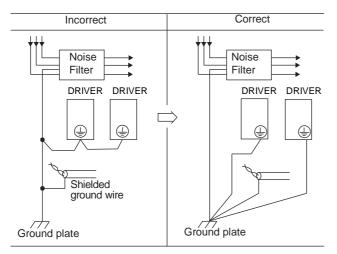

If a noise filter is located inside a control panel, first connect the noise filter ground wire and the ground wires from other devices inside the control panel to the ground plate for the control panel, then ground the plates.

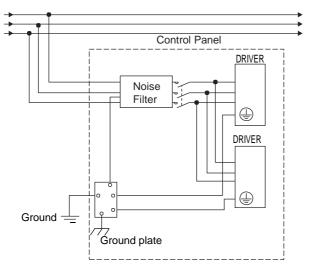

#### 3.8.3 EMC Installation Conditions

This section describes the recommended installation conditions that satisfy EMC guidelines for each model of the DRIVER.

This section describes the EMC installation conditions. The actual EMC level may differ depending on the actual system's configuration, wiring, and other conditions. However, because this product is built-in, check that the following conditions are still met after being installed in the user's product.

The applicable standards are EN55011/A2 group 1 class A, EN61800-3, and EN61000-6-2.

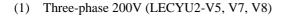

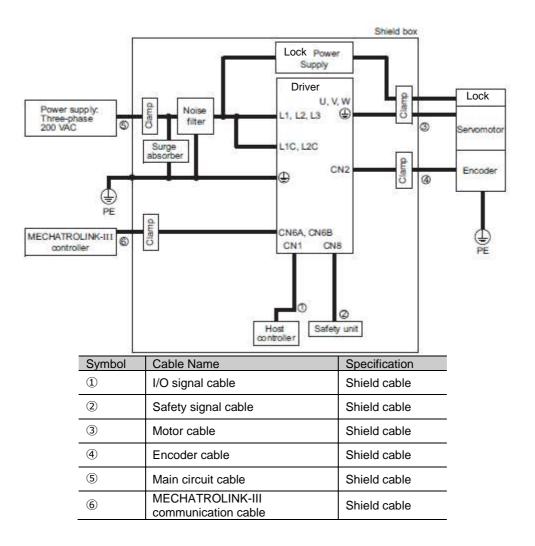

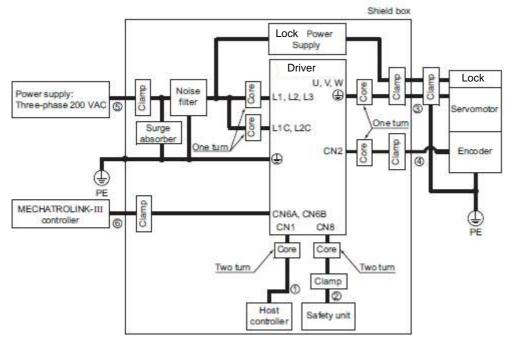

| Symbol | Cable Name                              | Specification |
|--------|-----------------------------------------|---------------|
| 1      | I/O signal cable                        | Shield cable  |
| 2      | Safety signal cable                     | Shield cable  |
| 3      | Motor cable                             | Shield cable  |
| 4      | Encoder cable                           | Shield cable  |
| 5      | Main circuit cable                      | Shield cable  |
| 6      | MECHATROLINK-III<br>communication cable | Shield cable  |

#### (3) Other Precautions

- Attachment Methods of Ferrite Cores

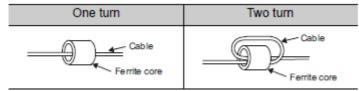

- Recommended Ferrite Core

| i enne core                   |            |                 |  |  |
|-------------------------------|------------|-----------------|--|--|
| Cable Name Ferrite Core Model |            | Manufacturer    |  |  |
| Motor cable                   | ESD-SR-250 | NEC TOKIN Corp. |  |  |

#### - Recommended Noise Filter

| Noise F               | ilter Selection                           |              |                          |                 |         |  |
|-----------------------|-------------------------------------------|--------------|--------------------------|-----------------|---------|--|
| Main Circuit          | Driver Model                              |              | Recommended Noise Filter |                 |         |  |
| Power Supply          | Power Supply LECYU2- Model Specifications |              | Specifications           | Leakage Current | Details |  |
| Circula alterna       | V5, V7                                    | FN2070-6/07  | Single-phase 250V 6A     | 0.734 mA        | [1]     |  |
| Single-phase<br>200 V | V8                                        | FN2070-10/07 | Single-phase 250V 10A    | 230VAC/50Hz     |         |  |
| 200 V                 | V9                                        | FN2070-16/07 | Single-phase 250V 16A    |                 |         |  |
|                       | V5, V7, V8                                | FN258L-7/07  | Three-phase 80V 7A       | 0.5 mA          | [2]     |  |
| Three-phase           |                                           |              |                          | 440VAC/50Hz     |         |  |
| 200 V                 | V9                                        | FN258L-16/07 | Three-phase 480V 16A     | 0.8 mA          |         |  |
|                       |                                           |              | _                        | 440VAC/50Hz     |         |  |

Note: RoHS-compliant models are not available. Contact the manufactures when in need of a RoHS-compliant model.

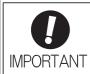

Some noise filters have large amounts of leakage current. The grounding measures taken also affect the extent of the leakage current. If necessary, select an appropriate current detector or leakage current breaker taking into account the grounding measures that are used and leakage current from the noise filter. Contact the manufacturer of the noise filter for details.

# External Dimensions (Units: mm) [1] FN Type (by Schaffner EMC, Inc.)

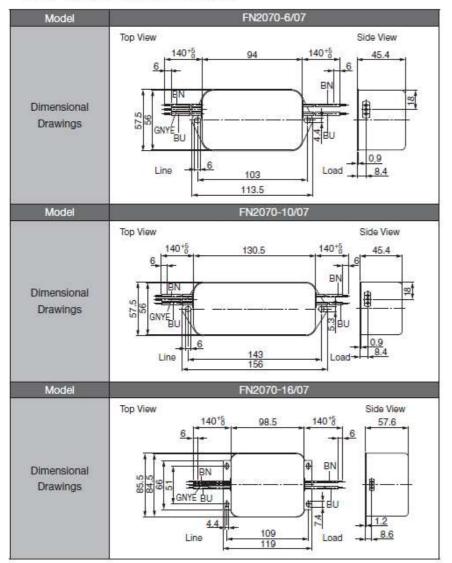

| Ochia Ociar            | Tern | ninal |
|------------------------|------|-------|
| Cable Color            | Line | Load  |
| Brown (BN)             | Р    | P'    |
| Blue (BU)              | N    | N'    |
| Green/yellow<br>(GNYE) | E    | -     |

# [2] FN Type

| Model                  |                                                | FN Type (by Sch<br>FN258L-7/07                                         | affner EMC, Inc.]<br>FN258L-16/07                                                  |  |
|------------------------|------------------------------------------------|------------------------------------------------------------------------|------------------------------------------------------------------------------------|--|
| Dimensi<br>Drawir      |                                                |                                                                        |                                                                                    |  |
|                        | Code                                           | Dimensions                                                             |                                                                                    |  |
|                        | A                                              | 255±1                                                                  | 305±1                                                                              |  |
|                        | A                                              |                                                                        | 00011                                                                              |  |
|                        | B                                              | 126±0.8                                                                | 142±0.8                                                                            |  |
|                        |                                                | 126±0.8<br>50±0.6                                                      |                                                                                    |  |
|                        | В                                              |                                                                        | 142±0.8                                                                            |  |
|                        | BC                                             | 50±0.6                                                                 | 142±0.8<br>55±0.6                                                                  |  |
|                        | B<br>C<br>D                                    | 50±0.6<br>225±0.8                                                      | 142±0.8<br>55±0.6<br>275±0.8                                                       |  |
| Esternal               | B<br>C<br>D<br>E                               | 50±0.6<br>225±0.8<br>240±0.5                                           | 142±0.8<br>55±0.6<br>275±0.8<br>290±0.5<br>30±0.3                                  |  |
| External               | B<br>C<br>D<br>E<br>F                          | 50±0.6<br>225±0.8<br>240±0.5<br>25±0.3                                 | 142±0.8<br>55±0.6<br>275±0.8<br>290±0.5<br>30±0.3<br>:0.2                          |  |
| External<br>Dimensions | B<br>C<br>D<br>E<br>F<br>G                     | 50±0.6<br>225±0.8<br>240±0.5<br>25±0.3<br>6.5±                         | 142±0.8<br>55±0.6<br>275±0.8<br>290±0.5<br>30±0.3<br>±0.2<br>±10                   |  |
|                        | B<br>C<br>D<br>F<br>G<br>H                     | 50±0.6<br>225±0.8<br>240±0.5<br>25±0.3<br>6.5±<br>300                  | 142±0.8<br>55±0.6<br>275±0.8<br>290±0.5<br>30±0.3<br>±0.2<br>±10                   |  |
|                        | B<br>C<br>D<br>F<br>G<br>H<br>J                | 50±0.6<br>225±0.8<br>240±0.5<br>25±0.3<br>6.5±<br>300                  | 142±0.8<br>55±0.6<br>275±0.8<br>290±0.5<br>30±0.3<br>±0.2<br>±10<br>0.1            |  |
|                        | B<br>C<br>D<br>F<br>G<br>H<br>J<br>K           | 50±0.6<br>225±0.8<br>240±0.5<br>25±0.3<br>6.5±<br>300<br>1±            | 142±0.8<br>55±0.6<br>275±0.8<br>290±0.5<br>30±0.3<br>±0.2<br>±10<br>0.1            |  |
|                        | B<br>C<br>D<br>E<br>F<br>G<br>H<br>J<br>K<br>L | 50±0.6<br>225±0.8<br>240±0.5<br>25±0.3<br>6.5±<br>300<br>1±            | 142±0.8<br>55±0.6<br>275±0.8<br>290±0.5<br>30±0.3<br>±0.2<br>±10<br>0.1            |  |
|                        | B<br>C<br>D<br>F<br>G<br>H<br>J<br>K<br>L<br>M | 50±0.6<br>225±0.8<br>240±0.5<br>25±0.3<br>6.5±<br>300<br>1±            | 142±0.8<br>55±0.6<br>275±0.8<br>290±0.5<br>30±0.3<br>±0.2<br>±10<br>0.1<br>-<br>:1 |  |
|                        | B<br>C<br>D<br>F<br>G<br>H<br>J<br>K<br>L<br>N | 50±0.6<br>225±0.8<br>240±0.5<br>25±0.3<br>6.5±<br>300<br>1±<br>-<br>9± | 142±0.8<br>55±0.6<br>275±0.8<br>290±0.5<br>30±0.3<br>±0.2<br>±10<br>0.1<br>-<br>:1 |  |

#### - Recommended Surge Absorber

The surge absorber (for Lightning surge) absorbs lightning surge and prevents faulty operation in or damage to electronic circuits.

| Main Circuit Power Supply | Recommended Surge Absorber                  |  |  |  |
|---------------------------|---------------------------------------------|--|--|--|
| Single-phase 200V         | LT-C12G801WS [by SOSHIN ELECTRIC CO., LTD.] |  |  |  |
| Three-phase 200V          | LT-C32G801WS [by SOSHIN ELECTRIC CO., LTD.] |  |  |  |

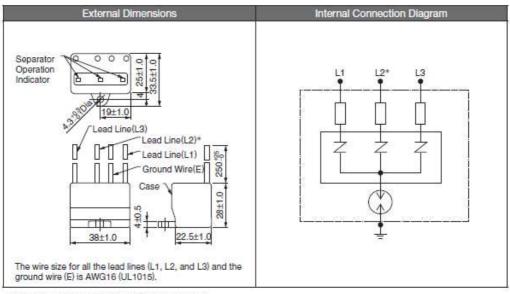

\*: No L2 is on the LT-C12G801WS surge absorber.

#### - Fixing the Cable

Fix and ground the cable shield using a piece of conductive metal.

• Example of Cable Clamp

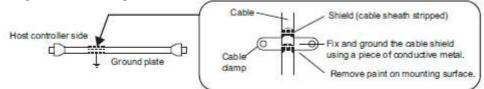

#### - Shield Box

A shield box, which is a closed metallic enclosure, is effective as reinforced shielding against electromagnetic interference (EMI) from DRIVERs. The structure of the box should allow the main body, door, and cooling unit to be attached to the ground.

The box opening should be as small as possible.

<Note>

Do not connect the the analog monitor cable to the DRIVER during operations. Connect them only when the machinery is stopped during maintenance.

# 3.9 Specification of option cables

- Cables for CN1 CN6 CN7 CN8 (MECHATROLINK-III Communications Reference DRIVERs)

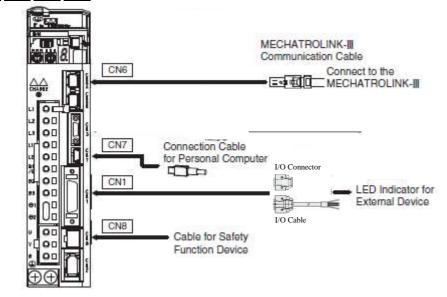

| Name                                                 |                                     | Length            | Order No.    | Specifications                     | Details |
|------------------------------------------------------|-------------------------------------|-------------------|--------------|------------------------------------|---------|
| CN1<br>Cables for I/O                                | I/O Connector (Non cable)           | 1                 | LE-CYNA      | Soldered                           | (1)-1)  |
| Signals                                              | I/O Cable                           | 1.5m              | LEC-CSNA-1   |                                    | (1)-2)  |
| CN7<br>Connection Cables<br>for Personal Computer    |                                     | 2.5m              | LEC-JZ-CVUSB | Cable with Connectors at Both Ends | (2)     |
| CN6A CN6B<br>MECHATROLINK-III<br>Communication Cable | Cables with Connectors at Both Ends | 0.2m<br>~<br>3.0m | LEC-CYU-     | E-04000000==                       | (3)     |
| CN8<br>Cable for Safety<br>Function Device           | Cables with Connector*1             | 3m                | LEC-JZ-CVSAF | E==#02                             | (4)     |

\*1: When using the safety function, connect this cable to the safety devices.

Even when not using the safety function, use DRIVERs with the Safe Jumper Connector connected.

9.5

# (1) I/O Signals kit (CN1)

1) I/O Connector (Non cable) (LE-CYNA)

Use the following connector and cable to assemble the cable. The CN1 connector kit includes one case and one connector

| . 1. | the CNT connector kit mendes one case and one connector. |                 |       |               |     |  |
|------|----------------------------------------------------------|-----------------|-------|---------------|-----|--|
|      | Connector Kit                                            | Case            |       | Connector     |     |  |
|      | Model                                                    | Model           | Qty   | Model         | Qty |  |
|      | LE-CSNA                                                  | 10326-52A0-008* | 1 set | 10126-3000PE* | 1   |  |
|      |                                                          |                 |       | (Soldered)    |     |  |

\* : Manufactured by Sumitomo 3M Ltd.

Cable Size

| Item                    | Specifications                   |  |
|-------------------------|----------------------------------|--|
| Cable                   | Use twisted-pair or twisted-pair |  |
|                         | shielded wire.                   |  |
| Applicable Wires        | AWG24, 26, 28, 30                |  |
| Cable Finished Diameter | 16 dia. max.                     |  |

· External Dimensions of Case (Units: mm)

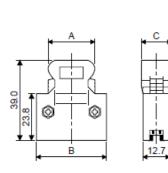

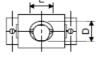

Ø

0

Logo etc, are indicated here.

· External Dimensions of Connector (Units: mm) Pin No.25 54 Pin No.14

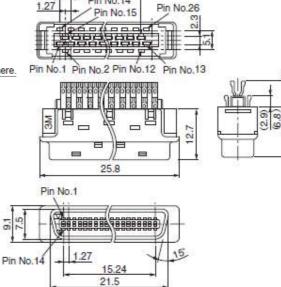

Each type of dimension A В С D Е 25.8 37.2 14.0 10.0 12.0

Ħ

用

# 2) I/O Cable (1.5m) (LEC-CSNA-1)

The I/O Cable includes one case and one connector.

|               | Case            |       | Connector     |     |
|---------------|-----------------|-------|---------------|-----|
| Connector Kit | Model           | Qty   | Model         | Qty |
|               | 10326-52F0-008* | 1 set | 10126-3000PE* | 1   |
|               |                 |       | (Soldered)    |     |
|               |                 |       |               |     |

: Manufactured by Sumitomo 3M Ltd.

# Cable Size

| Item                    | Specifications                 |  |  |  |
|-------------------------|--------------------------------|--|--|--|
| Cable                   | Use twisted-pair or twisted-pa |  |  |  |
|                         | shielded wire.                 |  |  |  |
| Applicable Wires        | AWG24, 26, 28, 30              |  |  |  |
| Cable Finished Diameter | 16 dia. max.                   |  |  |  |

Wiring LEC-CSNA-1: Pin no. 1 to 26

|         |     | Pair no. | Insulation | Dot mark | Dot   |
|---------|-----|----------|------------|----------|-------|
| pin no. |     | of wire  | color      | Dorman   | color |
| 1       |     | 4        | Oranga     |          | Red   |
|         | 2 1 |          | Orange     |          | Black |
| 3       |     | 2        | Light      |          | Red   |
|         | 4   | 2        | gray       |          | Black |
|         | 5   | 3        | White      |          | Red   |
|         | 6   | 3        | vvnite     |          | Black |
|         | 7   | 4        | V II       |          | Red   |
|         | 8   | 4        | Yellow     |          | Black |
|         | 9   | 5        | Pink       |          | Red   |
|         | 10  | э        | PINK       |          | Black |
|         | 11  | 6        | 0          |          | Red   |
|         | 12  | 0        | Orange     |          | Black |
|         | 13  | 7        | Light      |          | Red   |
|         | 14  | '        | gray       |          | Black |
|         | 15  | 8        | White      |          | Red   |
|         | 16  | •        | writte     |          | Black |
|         | 17  | 9        | Yellow     |          | Red   |
|         | 18  | 9        | reliow     |          | Black |

| Connector<br>pin no. |    | Pair no.<br>of wire | Insulation color | Dot mark | Dot<br>color |
|----------------------|----|---------------------|------------------|----------|--------------|
|                      | 19 | 10                  | Pink             |          | Red          |
|                      | 20 | 10                  | FILK             |          | Black        |
|                      | 21 | · 11                | 0                |          | Red          |
|                      | 22 |                     | Orange           |          | Black        |
|                      | 23 | 12                  | Light            |          | Red          |
|                      | 24 | 12                  | gray             |          | Black        |
|                      | 25 | 10                  | White            |          | Red          |
|                      | 26 | 13                  | write            |          | Black        |

# (2) Connection Cable for Personal Computer for CN7 (Model: LEC-JZ-CVUSB)

- External Dimensions (Units: mm)

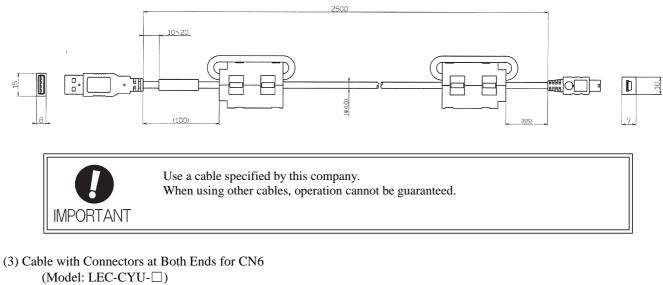

- External Dimensions (Units: mm)

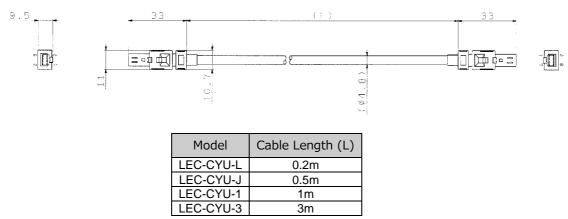

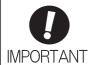

Use a MECHATROLINK-III communications cable specified by this company. When using other cables, noise resistance may be reduced, and operation cannot be guaranteed.

# (4) Cable with Connector for CN8

(Model: LEC-JZ-CVSAF)

- External Dimensions (Units: mm)

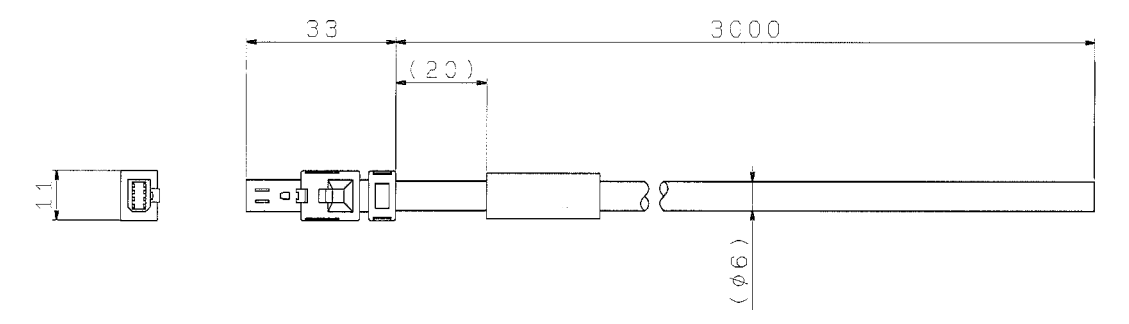

Pin Layout

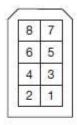

# Specifications

| Pin No. | Signal   | Lead Color   | Marking Color |
|---------|----------|--------------|---------------|
| 1       | Not used | <u>85</u> 87 | 220           |
| 2       | Not used | <b>17</b> 16 | -             |
| 3       | /HWBB1-  | White        | Black         |
| 4       | /HWBB1+  | White        | Red           |
| 5       | /HWBB2-  | Gray         | Black         |
| 6       | /HWBB2+  | Gray         | Red           |
| 7       | EDM1-    | Orange       | Black         |
| 8       | EDM1+    | Orange       | Red           |

| 4. | Operation                                                                            | 3    |
|----|--------------------------------------------------------------------------------------|------|
|    | 4.1 MECHATROLINK-III Communications Settings                                         | 3    |
|    | 4.1.1 Setting Switches S1, S2, and S3                                                | 3    |
|    | 4.2 MECHATROLINK-III Commands                                                        | 4    |
|    | 4.3 Basic Functions Settings                                                         | 4    |
|    | 4.3.1 Servomotor Rotation Direction                                                  | 4    |
|    | 4.3.2 Overtravel                                                                     | 5    |
|    | 4.3.3 Software Limit Settings                                                        | 8    |
|    | 4.3.4 Holding Locks                                                                  | 9    |
|    | 4.3.5 Stopping Servomotors after SV_OFF Command or Alarm Occurrence                  | 14   |
|    | 4.3.6 Instantaneous Power Interruption Settings                                      | 16   |
|    | 4.3.7 SEMI F47 Function (Torque Limit Function for Low DC Power Supply Voltage for M | lain |
|    | Circuit)                                                                             |      |
|    | 4.3.8 Setting Motor Overload Detection Level                                         | 19   |
|    | 4.4 Trial Operation                                                                  |      |
|    | 4.4.1 Inspection and Checking before Trial Operation                                 | 21   |
|    | 4.4.2 Trial Operation via MECHATROLINK-III                                           | 22   |
|    | 4.4.3 Electronic Gear                                                                | 23   |
|    | 4.4.4 Encoder Output Pulses                                                          | 25   |
|    | 4.4.5 Setting Encoder Output Pulse                                                   |      |
|    | 4.5 Test Without Motor Function                                                      |      |
|    | 4.5.1 Motor Information                                                              |      |
|    | 4.5.2 Motor Position and Speed Responses                                             |      |
|    | 4.5.3 Limitations                                                                    |      |
|    | 4.6 Limiting Torque                                                                  |      |
|    | 4.6.1 Internal Torque Limit                                                          |      |
|    | 4.6.2 External Torque Limit                                                          |      |
|    | 4.6.3 Checking Output Torque Limiting during Operation                               |      |
|    | 4.7 Absolute Encoders                                                                |      |
|    | 4.7.1 Connecting the Absolute Encoder                                                |      |
|    | 4.7.2 Absolute Data Request (SENS ON Command)                                        |      |
|    | 4.7.3 Battery Replacement                                                            |      |
|    | 4.7.4 Absolute Encoder Setup and Reinitialization                                    |      |
|    | 4.7.5 Multiturn Limit Setting                                                        |      |
|    | 4.7.6 Multiturn Limit Disagreement Alarm (A.CC0)                                     |      |
|    | 4.7.7 Absolute Encoder Origin Offset                                                 |      |
|    | 4.7.8 Absolute Data Reception Sequence                                               |      |
|    | 4.8 Other Output Signals                                                             |      |
|    | 4.8.1 Servo Alarm Output Signal (ALM)                                                |      |
|    | 4.8.2 Warning Output Signal (/WARN)                                                  |      |
|    | 4.8.3 Rotation Detection Output Signal (/TGON)                                       |      |
|    | 4.8.4 Servo Ready Output Signal (/S-RDY)                                             |      |
|    | 4.8.5 Speed Coincidence Output Signal (/V-CMP)                                       |      |
|    | 4.8.6 Positioning Completed Output Signal (/COIN)                                    |      |
|    | 4.8.7 Positioning Near Output Signal (/NEAR)                                         |      |
|    | 4.8.8 Speed Limit Detection Signal (/VLT)                                            |      |
|    | 4.9 Safety Function                                                                  |      |
|    | 4.9.1 Hard Wire Base Block (HWBB) Function                                           | 52   |
|    |                                                                                      |      |

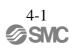

| 4.9.2 External Device Monitor (EDM1)          | 59 |
|-----------------------------------------------|----|
| 4.9.3 Application Example of Safety Functions |    |
| 4.9.4 Confirming Safety Functions.            |    |
| 4.9.5 Connecting a Safety Function Device     | 63 |
| 4.9.6 Precautions for Safety Function         |    |

# 4. Operation

- 4.1 MECHATROLINK-III Communications Settings
  - This section describes the switch settings necessary for MECHATROLINK-III communications.
  - 4.1.1 Setting Switches S1, S2, and S3

The DIP switch S3 is used to make the settings for MECHATROLINK-III communications. The station address is set using the rotary switches S1 and S2.

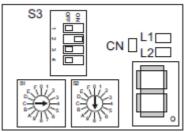

 Settings of the Rotary Switches S1 and S2 Set the station address using the rotary switches S1 and S2.

| Station Address                       | S1 | S2     |
|---------------------------------------|----|--------|
| 00H to 02H: Disabled                  | 0  | 0 to 2 |
| (Do not use these addresses.)         |    |        |
| 03H (Factory setting)                 | 0  | 3      |
| 04H                                   | 0  | 4      |
| •                                     |    |        |
| •                                     |    |        |
| •                                     |    |        |
| EFH                                   | Е  | F      |
| F0H to FFH: Disabled                  | F  | 0 to F |
| (Do not use these addresses.)         |    |        |
| · · · · · · · · · · · · · · · · · · · | •  | •      |

- (2) Settings of the DIP Switch S3
  - The following table shows the settings of the DIP switch (S3).

| Switch No.   | Function                                     | Setting D |     | Description                  | Factory setting |
|--------------|----------------------------------------------|-----------|-----|------------------------------|-----------------|
|              |                                              | 1         | 2   | Number of transmission bytes |                 |
|              |                                              | OFF       | OFF | 16 byte                      | 1: OFF<br>2: ON |
| Pins 1 and 2 | and 2 Sets the number of transmission bytes. | ON        | OFF | 32 byte                      |                 |
|              |                                              | OFF       | ON  | 48 byte                      |                 |
|              |                                              | ON        | ON  | Reserved. (Do not change.)   |                 |
| Pin 3        | Reserved. (Do not change.)                   |           |     |                              | OFF             |
| Pin 4        | Reserved. (Do not change.)                   |           |     | OFF                          |                 |

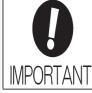

- When using the MECHATROLINK-II-compatible profile, set the number of transmission bytes to either 16 or 32.
- Turn the power OFF and then ON again to enable the new settings.

# 4.2 MECHATROLINK-III Commands

For information on the MECHATROLINK-III commands, refer to 8. Commands.

# 4.3 Basic Functions Settings

4.3.1 Servomotor Rotation Direction

The servomotor rotation direction can be reversed with parameter Pn000.0 without changing the polarity of the speed/position reference. This causes the rotation direction of the servomotor to change, but the polarity of the signal, such as encoder output pulses, output from the DRIVER does not change. (refer to *4.4.4 Encoder Output Pulses*)

| Parameter Reverse |                                                                             | Forward/<br>Reverse Ref-<br>erence | everse Ref- Direction of Motor Rotation and Encoder Output Pulse                                                                        |      |
|-------------------|-----------------------------------------------------------------------------|------------------------------------|----------------------------------------------------------------------------------------------------|------|
| Pn000             | n.□□□0<br>Sets CCW as for-                                                  | Forward<br>Reference               | Motor speed<br>Torque reference<br>CCW<br>Motor speed<br>Motor speed<br>Motor speed<br>Time<br>PAO<br>PBO<br>PBO<br>Phase B<br>advanced | P-OT |
|                   | ward direction.<br>[Factory setting]                                        | Reverse<br>Reference               | Wotor speed<br>Torque reference<br>Time<br>PAO<br>Phase A<br>advanced<br>PBO<br>CW<br>Motor speed                                       | N-OT |
|                   | n.<br>D<br>Sets CW as for-<br>ward direction.<br>(Reverse Rotation<br>Mode) | Forward<br>Reference               | Motor speed<br>Torque reference<br>CW Motor speed Time PAO PAO PBO Phase B advanced                                                     | P-OT |
|                   |                                                                             | Reverse<br>Reference               | Motor speed<br>Torque reference<br>CCW<br>Motor speed<br>Time<br>PAO<br>PAO<br>PBO<br>Motor speed<br>PAO<br>Motor speed                 | N-OT |

Note: SigmaWin+ trace waveforms are shown in the above table.

# 4.3.2 Overtravel

The overtravel limit function forces movable machine parts to stop if they exceed the allowable range of motion and turn ON a limit switch.

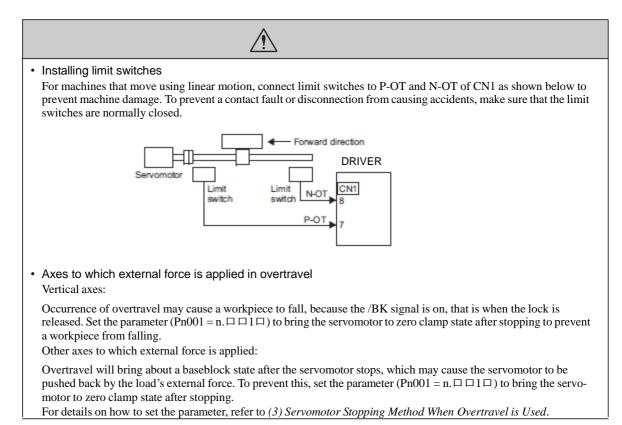

# (1)Signal Setting

| Туре  | Name | Connector<br>Pin Number | Setting | Meaning                                          |
|-------|------|-------------------------|---------|--------------------------------------------------|
| Input | P-OT | CN1-7                   | ON      | Forward run allowed.<br>Normal operation status. |
|       |      |                         | OFF     | Forward run prohibited. Forward overtravel.      |
|       | N-OT | CN1-8                   | ON      | Reverse run allowed. Normal operation status.    |
|       |      |                         | OFF     | Reverse run prohibited. Reverse overtravel.      |

Rotation in the opposite direction is possible during overtravel by inputting the reference.

#### (2) Overtravel Function Setting

Parameters Pn50A and Pn50B can be set to enable or disable the overtravel function.

If the overtravel function is not used, no wiring for overtravel input signals will be required.

| Parameter |                             | Meaning                                                                                 | When<br>Enabled | Classification |
|-----------|-----------------------------|-----------------------------------------------------------------------------------------|-----------------|----------------|
| Pn50A     | n.1□□□<br>[Factory setting] | Inputs the Forward Run Prohibited (P-OT) signal from CN1-7.                             |                 |                |
| IIJUA     | n.8口口口                      | Disables the Forward Run Prohibited (P-OT) signal.<br>Allows constant forward rotation. | After restart   | Setup          |
| Pn50B     | n.□□□2<br>[Factory setting] | Inputs the Reverse Run Prohibited (N-OT) signal from CN1-8.                             | Alter Testart   | Setup          |
| nood      | n.口口口8                      | Disables the Reverse Run Prohibited (N-OT) signal.<br>Allows constant reverse rotation. |                 |                |

A parameter can be used to re-allocate input connector number for the P-OT and N-OT signals. Refer to *3.3.1 Input Signal Allocations* for details.

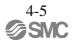

(3)Servomotor Stopping Method When Overtravel is Used

There are three servomotor stopping methods when an overtravel is used.

- Dynamic brake
- By short-circuiting the electric circuits, the servomotor comes to a quick stop.
- Decelerate to a stop
  - Stops by using emergency stop torque.
- Coast to a stop

Stops naturally, with no control, by using the friction resistance of the servomotor in operation.

After servomotor stopping, there are two modes.

- Coast mode
- Stopped naturally, with no control, by using the friction resistance of the servomotor in operation. Zero clamp mode

A mode forms a position loop by using the position reference zero.

The servomotor stopping method when an overtravel (P-OT, N-OT) signal is input while the servomotor is operating can be set with parameter Pn001.

|       | Parameter                             | Stop Method            | Mode After Stop-<br>ping | When Enabled  | Classification |
|-------|---------------------------------------|------------------------|--------------------------|---------------|----------------|
|       | n.□□00<br>[Factory setting]<br>n.□□01 | DB                     | Coast                    | After restart | Setup          |
| Pn001 | n.□□02                                | Coast                  |                          |               |                |
|       | n.□□1□                                | Deceleration to a stop | Zero clamp               |               |                |
|       | n.□□2□                                | Deceleration to a stop | Coast                    |               |                |

- A servomotor under torque control cannot be decelerated to a stop. The servomotor is stopped with the dynamic braking (DB) or coasts to a stop according to the setting of Pn001.0. After the servomotor stops, the servomotor will enter a coast state.

- For details on servomotor stopping methods after the SV\_OFF command is received or an alarm occurs, refer to 4.3.5 Stopping Servomotors after SV\_OFF Command or Alarm Occurrence.

-When Servomotor Stopping Method is Set to Decelerate to Stop Emergency stop torque can be set with Pn406.

|       | Emergency Stop Torque          |    | Speed Position Torque |              | Classification |
|-------|--------------------------------|----|-----------------------|--------------|----------------|
| Pn406 | 406 Setting Range Setting Unit |    | Factory Setting       | When Enabled |                |
|       | 0 to 800                       | 1% | 800                   | Immediately  | Setup          |

- The setting unit is a percentage of the rated torque.

- The factory setting is 800% so that the setting is large enough a value to operate the servomotor at maximum torque. The maximum value of emergency stop torque that is actually available, however, is limited to the maximum torque of the servomotor.

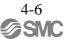

#### (4) Overtravel Warning Function

This function detects an overtravel warning (A.9A0) if overtravel occurs while the servomotor power is ON. Using this function enables notifying the host PC or PLC...etc when the DRIVER detects overtravel even if the overtravel signal is ON only momentarily.

To use the overtravel warning function, set digit 4 of Pn00D to 1 (detects overtravel warning).

Note: The overtravel warning function is supported by software version 001A or later. The software version can be checked with SigmaWin+. For details, refer to 6.13 Product Information Display (Fn012).

#### - Warning Output Timing

| Command Motion command                          |                  |               |         | ALM_CLR co |          |          |
|-------------------------------------------------|------------------|---------------|---------|------------|----------|----------|
| Servomotor power                                | OFF              |               | ON      |            | <br>     |          |
| Overtravel input signal<br>(P-OT, N-OT signals) | Disabled Enabled | Disabled Enab | oled    | Disabled   |          |          |
| Overtravel warning<br>(A.9A0)                   | Norm             | al operation  | Warning | g status   | Normal o | peration |
| Warning no                                      | t detected.      |               |         |            |          |          |

<Notes>

- Warnings are detected for overtravel in the same direction as the reference.
- Warnings are not detected for overtravel in the reverse direction from the reference.
  - Example: A warning will not be output for a forward reference even if the N-OT signal (reverse run prohibited) turns ON.
- A warning can be detected in either the forward or reverse direction, when there is no reference.
- A warning will not be detected when the servomotor power is OFF even if overtravel occurs.
- A warning will not be detected when the servomotor power changes from OFF to ON even if overtravel status exists.
- To clear the overtravel warning, send a Clear Warning or Alarm command (ALM\_CLR) regardless of the status of the servomotor power and the overtravel signal. If the warning is cleared by this method during an overtravel state, the occurrence of the warning will not be indicated until the overtravelling is corrected and reset.
- The overtravel warning will be detected when the software limit is in effect.

# The overtravel warning function only detects warnings. It does not affect on stopping for overtravel or motion operations at the host PC or PLC...etc. The next step (e.g., the next motion or other command) can be executed even if an overtravel warning exists. However, depending on the processing specifications and programming for warnings in the host PC or PLC...etc, operation may be affected when an overtravel warning occurs (e.g., motion may stop or not stop). Confirm the specifications and programming in the host PC or PLC...etc. When an overtravel occurs, the DRIVER will perform stop processing for overtravel. Therefore, when an overtravel warning occurs, the servomotor may not reach the target position specified by the host PC or

PLC...etc. Check the feedback position to make sure that the axis is stopped at a safe position.

#### -Related Parameter

| Parameter |        | arameter                    | Meaning                             | When Enabled | Classification |
|-----------|--------|-----------------------------|-------------------------------------|--------------|----------------|
| Pn00      | D      | n.0□□□<br>[Factory setting] | Does not detect overtravel warning. | Immediately  | Setup          |
|           | n.1口口口 | n.1口口口                      | Detects overtravel warning.         |              |                |

# 4.3.3 Software Limit Settings

The software limits set limits in software for machine movement that do not use the overtravel signals (P-OT and N-OT). If a software limit is exceeded, an emergency stop will be executed in the same way as it is for overtravel.

(1)Software Limit Function

The software limit function can be enabled or disabled.

Use the parameter Pn801.0 to enable the software limit function.

The software limit function can be enabled under the following conditions. Under all other circumstances, the software limits will not be enabled even if a software limit is exceeded.

- The ZRET command has been executed.
- REFE = 1 using the POS\_SET command.

Enable or disable the software limits using one of the following settings.

|       | Parameter |                                                  | Description                                                                                                    | When Enabled | Classification |
|-------|-----------|--------------------------------------------------|----------------------------------------------------------------------------------------------------|--------------|----------------|
| Pn801 |           | n.口口口0                                           | Software limits enabled in both direction.                                                                                                    |              |                |
|       |           | $n.\Box\Box\Box$ Forward software limit enabled. |                                                                                                    |              | Setup          |
|       | Pn801     | n.口口口2                                           | Image: Provide a state of the state of the |              |                |
|       |           | n.□□□3<br>[Factory setting]                      | Both software limits disabled.                                                                                                    |              |                |

# (2)Software Limit Check using References

Enable or disable software limit checks when target position references such as POSING or INTERPOLATE are input. When the input target position exceeds the software limit, a deceleration stop will be performed from the software limit set position.

| Parameter |                             | Description                               | When Enabled | Classification |
|-----------|-----------------------------|-------------------------------------------|--------------|----------------|
| Pn801     | n.□0□□<br>[Factory setting] | No software limit check using references. | Immediately  | Setup          |
|           | n.□1□□                      | Software limit check using references.    |              |                |

# (3)Software Limit Setting

Set software limits value in the positive and negative directions.

Because the limit zone is set according to the forward or reverse direction, the reverse limit must be less than the forward limit.

|       | Forward Software Lir         | Classification   |                 |              |                |
|-------|------------------------------|------------------|-----------------|--------------|----------------|
| Pn804 | Setting Range                | Setting Unit     | Factory Setting | When Enabled |                |
|       | -1073741823 to<br>1073741823 | 1 Reference Unit | 819191808       | Immediately  | Setup          |
|       | Reverse Software Limit       |                  |                 | Position     | Classification |
| Pn806 | Setting Range                | Setting Unit     | Factory Setting | When Enabled |                |
|       | -1073741823 to<br>1073741823 | 1 Reference Unit | -819191808      | Immediately  | Setup          |

#### 4.3.4 Holding Locks

A holding lock is a lock used to hold the position of the movable part of the machine when the DRIVER is turned OFF so that movable part does not move due to gravity or external forces. Holding locks are built into servomotors with locks.

The holding lock is used in the following cases.

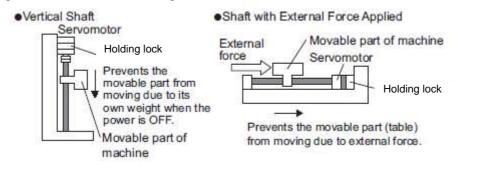

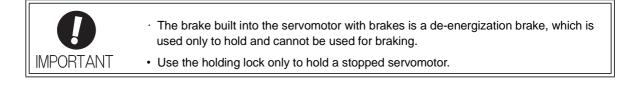

There is a delay in the braking operation. Set the following ON/OFF timing.

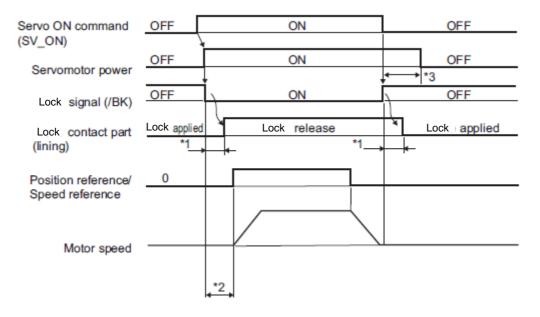

- \*1. The operation delay time of the lock depends on the model. For details, refer to *Lock Operation Delay Time* shown below.
- \*2. After the SV\_ON command has been sent and 50 ms has passed since the lock was released, output the reference from the host PC or PLC...etc to the DRIVER.
- **\*3.** Use Pn506, Pn507, and Pn508 to set the timing of when the lock will be activated and when the servomotor power will be turned OFF.

| Lock Operation | Delay Time |
|----------------|------------|
|----------------|------------|

| Model             | Voltage | Lock Release Time (ms) | Lock Applied Time (ms) |
|-------------------|---------|------------------------|------------------------|
| LECYU2-V5, V7, V8 | 24 VDC  | 60                     | 100                    |
| LECYU2-V9         |         | 80                     | 100                    |

Note: The above operation delay time is an example when the power supply is turned ON and OFF on the DC side. Be sure to evaluate the above times on the actual equipment before using the application.

### (1) Wiring Example

Use the lock signal (/BK) and the lock power supply to form a lock ON/OFF circuit. The following diagram shows a standard wiring example.

Servomotor with holding brake DRIVER Power supply L1 υ 12 V M L3 W L1C Œ L2C CN2 ENC BK 4V CN1 BK-R (/BK+) 1D 0 V (/BK-) DC side AC side ŧ Lock power Blue or supply BK-RY yellow Red White AC DC Black

The timing can be easily set using the lock signal (/BK).

BK-R Y: Lock control relay 24 VDC power supply is not included.

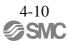

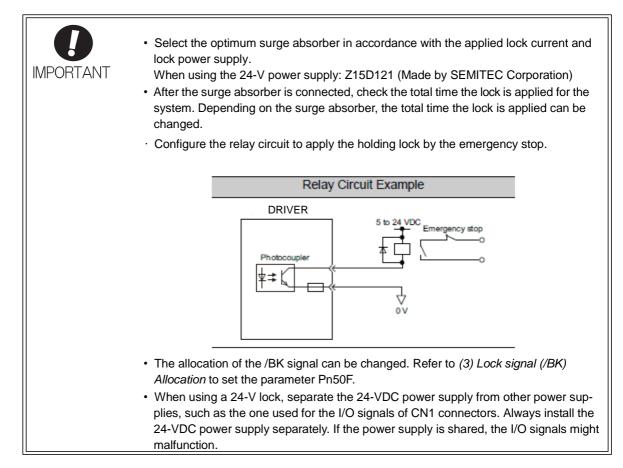

# (2) Lock signal (/BK) Setting

This output signal controls the lock. The allocation of the /BK signal can be changed. Refer to (3) Lock Sig- nal (/BK) Allocation for allocation.

The /BK signal turns OFF (applies the lock) when an alarm is detected or the SV\_OFF command is received. The lock OFF timing can be adjusted with Pn506.

| Туре   | Name             | Connector<br>Pin Number | Setting     | Meaning            |
|--------|------------------|-------------------------|-------------|--------------------|
| Output | /BK              | CN1-1, CN1-2            | ON (closed) | Releases the lock. |
| Output | /BK CN1-1, CN1-2 |                         | OFF (open)  | Applies the lock.  |

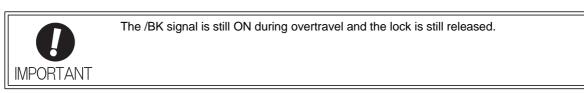

# (3) Lock signal (/BK) Allocation

|        | Parameter                      |            | nector<br>umber                                                  | Meaning                                                       | When    | Classifica- |
|--------|--------------------------------|------------|------------------------------------------------------------------|---------------------------------------------------------------|---------|-------------|
|        |                                | + Terminal | - Terminal                                                       |                                                               | Enabled | tion        |
|        | n.□0□□                         | -          | -                                                                | The /BK signal is not used.                                   |         |             |
| Pn50   | n.□1□□<br>[Factory<br>setting] | CN1-1      | CN1-2                                                            | CN1-2 The /BK signal is output from output terminal CN1-1, 2. |         | Setup       |
| 1 1100 | n.□2□□                         | CN1-23     | CN1-24 The /BK signal is output from output terminal CN1-23, 24. |                                                               | restart | betup       |
|        | n.□3□□                         | CN1-25     | CN1-26                                                           | The /BK signal is output from output terminal CN1-25, 26.     |         |             |

Use parameter Pn50F.2 to allocate the /BK signal.

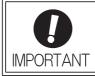

When multiple signals are allocated to the same output terminal, the signals are output with OR logic. For the /BK signal, do not use the output terminal that is already being used for another signal.

# (4) Lock ON Timing after the Servomotor Stops

When the servomotor stops, the /BK signal turns OFF at the same time as the SV\_OFF command is received. Use parameter Pn506 to change the timing to turn OFF the servomotor power after the SV\_OFF command has been received.

|       | Lock Reference-Servo OFF Delay Time |              | Speed           | Position Torque | Classification |
|-------|-------------------------------------|--------------|-----------------|-----------------|----------------|
| Pn506 | Setting Range                       | Setting Unit | Factory Setting | When Enabled    |                |
|       | 0 to 50                             | 10 ms        | 0               | Immediately     | Setup          |

• When using the servomotor to control a vertical axis, the machine movable part may shift slightly depending on the lock ON timing due to gravity or an external force. To eliminate this slight shift, set parameter so that the power to the servomotor turns OFF after the lock is applied.

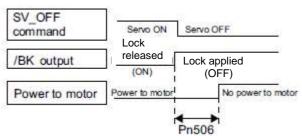

• This parameter changes the lock ON timing while the servomotor is stopped.

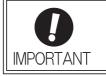

The servomotor will turn OFF immediately when an alarm occurs, regardless of the setting of this parameter. The machine movable part may shift due to gravity or external force before the lock operates. (5) Lock signal (/BK) Output Timing during Servomotor Rotation

If an alarm occurs while the servomotor is rotating, the servomotor will come to a stop and the lock signal (/BK) will be turned OFF. The timing of lock signal (/BK) output can be adjusted by setting the lock reference output speed level (Pn507) and the waiting time for lock signal when motor running (Pn508).

Note: If the servomotor is set so that it comes to a zero-speed stop for an alarm, follow the information in (4) Lock ON *Timing after the Servomotor Stops* after the servomotor comes to a stop for a zero position reference.

|       | Lock Reference Output Speed Level                        |                     | Speed           | Classification  |                |
|-------|----------------------------------------------------------|---------------------|-----------------|-----------------|----------------|
| Pn507 | Setting Range Setting Unit                               |                     | Factory Setting | When Enabled    |                |
|       | 0 to 10000                                               | 1 min <sup>-1</sup> | 100             | Immediately     | Setup          |
| B 500 | Waiting Time for Lock signal When Motor Running Speed Po |                     |                 | Position Torque | Classification |
| Pn508 | Setting Range Setting Unit                               |                     | Factory Setting | When Enabled    |                |
|       | 10 to 100                                                | 10 ms               | 50              | Immediately     | Setup          |

/BK Signal Output Conditions When Servomotor Rotating

The /BK signal goes to high level (lock ON) when either of the fol- lowing conditions is satisfied:

- When the motor speed falls below the level set in Pn507 after the power to the servomotor is turned OFF.
- When the time set in Pn508 is exceeded after the power to the servomotor is turned OFF.

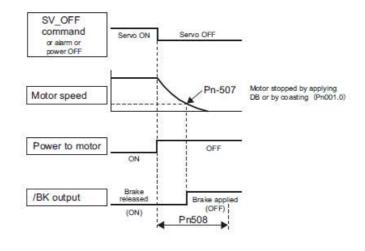

• The servomotor will be limited to its maximum speed even if the value set in Pn507 is higher than the maximum speed.

IMPORTANT

 Do not allocate the rotation detection signal (/TGON) and the lock signal (/BK) to the same terminal. The /TGON signal will otherwise be turned ON by the falling speed on a vertical axis, and the lock may not operate.

For the /BK signal, do not use the terminal that is already being used for another signal.

# 4.3.5 Stopping Servomotors after SV\_OFF Command or Alarm Occurrence

# The servomotor stopping method can be selected after the SV\_OFF command is received or an alarm occurs.

## (1) Stopping Method for Servomotor after SV\_OFF Command is Received

Use Pn001.0 to select the stopping method for the servomotor after the SV\_OFF command is received.

| l     | Parameter                   | Stop Mode | Mode After Stopping | When Enabled  | Classification |  |
|-------|-----------------------------|-----------|---------------------|---------------|----------------|--|
| D-004 | n.□□□0<br>[Factory setting] | DB        | DB                  | A.C           | Setup          |  |
| Pn001 | n.□□□1                      |           | Coast               | After restart |                |  |
|       | n.口口口2                      | Coast     | Coast               |               |                |  |

Note: Similar to the Coast Mode, the  $n.\Box\Box\Box0$  setting (which stops the servomotor by dynamic braking and then holds it in Dynamic Brake Mode) does not generate any braking force when the servomotor stops or when it rotates at very low speed.

(2) Stopping Method for Servomotor When an Alarm Occurs

There are two types of alarms (Gr.1 and Gr.2) that depend on the stopping method when an alarm occurs. Select the stopping method for the servomotor when an alarm occurs using Pn001.0 and Pn00B.1.

The stopping method for the servomotor for a Gr.1 alarm is set to Pn001.0. The stopping method for the servomotor for a Gr.2 alarm is set to Pn00B.1.

Refer to the information on alarm stopping methods in 9.1.1 List of Alarms.

- Stopping Method for Servomotor for Gr.1 Alarms

The stopping method of the servomotor when a Gr.1 alarm occurs is the same as that in (1) Stopping Method for Servomotor after SV\_OFF Command is Received.

| Parameter Stop Mode |                             | Stop Mode | Mode After Stop-<br>ping | When Enabled  | Classification |
|---------------------|-----------------------------|-----------|--------------------------|---------------|----------------|
| D                   | n.□□□0<br>[Factory setting] | DB        | DB                       |               | Setup          |
| Pn001               | n.□□□1                      |           | Coast                    | After restart |                |
|                     | n.□□□2                      | Coast     | Coast                    |               |                |

- Stopping Method for Servomotor for Gr.2 Alarms

| Para              | meter                       | Stop Mode        | Mode After | When    | Classifica- |
|-------------------|-----------------------------|------------------|------------|---------|-------------|
| Pn00B             | Pn001                       |                  | Stopping   | Enabled | tion        |
| n.口口0口            | n.□□□0<br>[Factory setting] | Zero-speed stop- | DB         |         |             |
| [Factory setting] | n.□□□1                      | ping*            | Coast      |         |             |
|                   | n.□□□2                      | After            | Coast      |         | Satur       |
| n.□□1□            | n.□□□0<br>[Factory setting] | DB               | DB         | restart | Setup       |
|                   | n.□□□1                      | Coast            |            |         |             |
|                   | n.口口口2                      | Coast            | Coast      |         |             |

\* Zero-speed stopping: The speed reference is set to 0 to stop quickly.

Note: The setting of Pn00B.1 is effective for position control and speed control. Pn00B.1 will be ignored for torque control and only the setting of Pn001.0 will be valid.

# 4.3.6 Instantaneous Power Interruption Settings

Determines whether to continue operation or turn OFF the servomotor's power when the power supply voltage to the DRIVER's main circuit is interrupted.

| <b>D</b> | Instantaneous Power Cut Hold Time |              | Speed           | Position | Torque  | Classification |
|----------|-----------------------------------|--------------|-----------------|----------|---------|----------------|
| Pn509    | Setting Range                     | Setting Unit | Factory Setting | When E   | nabled  |                |
|          | 20 to 1000                        | 1 ms         | 20              | Immed    | liately | Setup          |

If the power interruption time is shorter than the set value in Pn509, the servomotor will continue operation. If it is longer than the set value, the servomotor's power will be turned OFF during the power interruption. The servomotor is turned ON when power supply to the main circuit recovers.

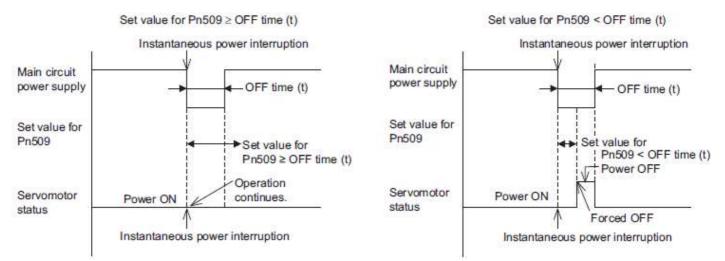

Note: If the instantaneous power interruption is longer than the set value of Pn509, the /S-RDY signal turns OFF.

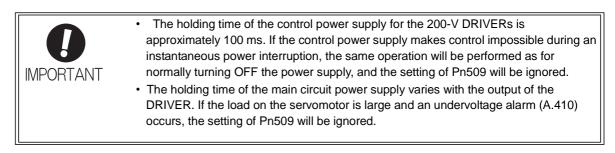

If the uninterruptible power supplies are used for the control power supply and main circuit power supply, the DRIVER can withstand an instantaneous power interruption period in excess of 1000 ms.

4.3.7 SEMI F47 Function (Torque Limit Function for Low DC Power Supply Voltage for Main Circuit)

The torque limit function detects an undervoltage warning and limits the output current if the DC power sup- ply voltage for the main circuit in the DRIVER drops to a specified value because the power was momentarily interrupted or the power supply voltage for the main circuit was temporality lowered.

This function complies with SEMI F47 standards for semiconductor production equipment.

Combining this function with the parameter for Instantaneous Power Cut Hold Time allows the servomotor to continue operating without stopping for an alarm or without recovery work even if the power supply voltage drops.

| <b>D</b><br>IMPORTANT | <ul> <li>This function is able to cope with instantaneous power interruptions in the voltage and time ranges stipulated in SEMI F47. An uninterruptible power supply (UPS) is required as a backup for instantaneous power interruptions that exceed these voltage and time ranges.</li> <li>This function is intended for voltage drops in the main circuit power supply.</li> <li>Set the host PC or PLCetc and DRIVER torque limit so that a torque reference that</li> </ul> |
|-----------------------|----------------------------------------------------------------------------------------------------|
|                       | exceeds the specified acceleration will not be output when the power supply for the main circuit is restored.                                                                                                    |
|                       | Do not limit the torque to values lower than the holding torque for the vertical axis.                                                                                                    |
|                       | <ul> <li>This function limits torque within the range of the DRIVER's capability when the power<br/>is cut. It is not intended for use under all load and operating conditions. Use the actual<br/>machine to set parameters while confirming correct operation.</li> </ul>                                                                                                    |
|                       | Setting the Instantaneous Power Cut Hold Time lengthens the amount of time from                                                                                                    |
|                       | when the power supply is turned OFF until the motor current turns OFF. Send the                                                                                                    |
|                       | SV_OFF command to instantly stop the motor current.                                                                                                    |

#### (1) Execution Method

This function can be executed either with the host PC or PLC...etc and the DRIVER or with the DRIVER only.

-With the Host PC or PLC...etc and the DRIVER

The host PC or PLC...etc limits the torque in response to an undervoltage warning. The host PC or PLC...etc removes the torque limit after the undervoltage warning is cleared.

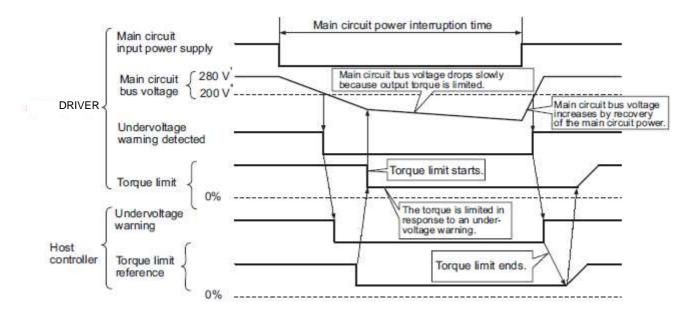

- With the DRIVER only

The torque is limited in the DRIVER in response to an undervoltage warning.

The DRIVER controls the torque limit value in the set time after the undervoltage warning is cleared. Use Pn008.1 to specify whether the function is executed by the host PC or PLC...etc and DRIVER or by the DRIVER only.

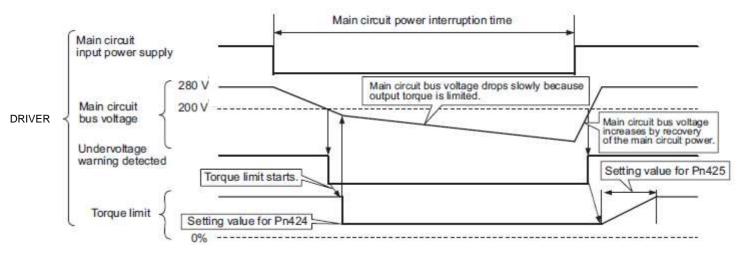

#### (2) Related Parameters

| P     | arameter                    | Meaning                       | When Enabled | Classification |
|-------|-----------------------------|-------------------------------|--------------|----------------|
|       | n.□□0□<br>[Factory setting] | Does not detect undervoltage. |              |                |
| Pn008 | n.口口1口                      | PLCetc.                       |              | Setup          |
|       | n.口口2口                      |                               |              |                |

|       | Torque Limit at Main Circuit Voltage Drop Speed |                        |                 | Position     | Torque | Classification |
|-------|-------------------------------------------------|------------------------|-----------------|--------------|--------|----------------|
| Pn424 | Setting Range                                   | Setting Unit           | Factory Setting | When Enabled |        |                |
|       | 0 to 100 1%* 50                                 |                        | Immediately     |              | Setup  |                |
|       | Release Time for Tor<br>Voltage Drop            | que Limit at Main Circ | Speed           | Position     | Torque | Classification |
| Pn425 | Setting Range                                   | Setting Unit           | Factory Setting | When Enabled |        |                |
|       | 0 to 1000                                       | 1 ms                   | 100             | Immediately  |        | Setup          |

\* The setting unit is a percentage of the rated torque.

| Pn509 | Instantaneous Power | Cut Hold Time | Speed           | Position Torque | Classification |
|-------|---------------------|---------------|-----------------|-----------------|----------------|
|       | Setting Range       | Setting Unit  | Factory Setting | When Enabled    |                |
|       | 20 to 1000 1 ms     |               | 20              | Immediately     | Setup          |

Note: When using SEMI F47 function, set 1000 ms.

4.3.8 Setting Motor Overload Detection Level

In this DRIVER, the detection timing of the warnings and alarms can be changed by changing how to detect an overload warning (A.910) and overload (low load) alarm (A.720). The overload characteristics and the detection level of the overload (high load) alarm (A.710) cannot be changed.

(1) Changing Detection Timing of Overload Warning (A.910)

The overload warning level is set by default to 20% so that an overload warning is detected in 20% of the time required to detect an overload alarm. The time required to detect an overload warning can be changed by changing the setting of the overload warning level (Pn52B). This protective function enables the warning out- put signal (/WARN) to serve as a protective function and to be output at the best timing for your system.

The following graph shows an example of the detection of an overload warning when the overload warning level (Pn52B) is changed from 20% to 50%. An overload warning is detected in half of the time required to detect an overload alarm.

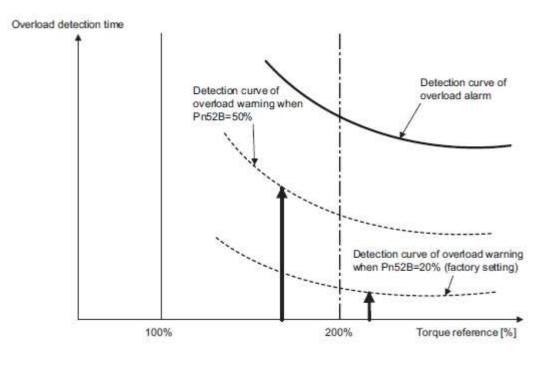

| 5 5 6 5 | Overload Warning Le | evel         | Speed           | Classification |       |
|---------|---------------------|--------------|-----------------|----------------|-------|
| Pn52B   | Setting Range       | Setting Unit | Factory Setting | When Enabled   |       |
|         | 1 to 100            | 1%           | 20              | Immediately    | Setup |

Overload characteristics for LECYU2 series

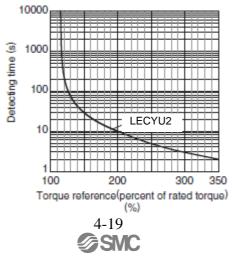

#### (2) Changing Detection Timing of Overload (Low Load) Alarm (A.720)

An overload (low load) alarm (A.720) can be detected earlier to protect the servomotor from overloading. The time required to detect an overload alarm can be shortened by using the derated motor base current obtained with the following equation.

Note: The detection level of the overload (high load) alarm (A.710) cannot be changed.

Motor base current  $\times$  Derating of base current at detecting overload of motor (Pn52C) = Derated motor base current

Motor base current: Threshold value of motor current to start calculation for overload alarm Derating of base current at detecting overload of motor (Pn52C): Derating of motor base current

The following graph shows an example of the detection of an overload alarm when Pn52C is set to 50%. The calculation for the overload of motors starts at 50% of the motor base current and then an overload alarm will be detected earlier.

Changing the setting of Pn52C will change the detection timing of the overload alarm, so the time required to detect the overload warning will also be changed.

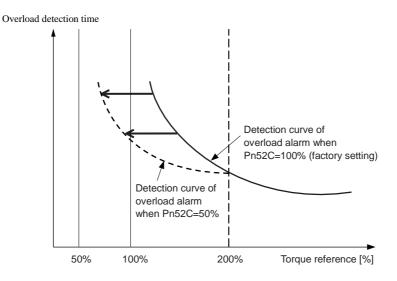

Note: Refer to Overload Characteristics listed in the (1) Changing Detection Timing of Overload Warning (A.910).

| D 500 | Derating of Base Cur<br>Motor | Classification |                 |               |       |
|-------|-------------------------------|----------------|-----------------|---------------|-------|
| Pn52C | Setting Range                 | Setting Unit   | Factory Setting | When Enabled  |       |
|       | 10 to 100                     | 1%             | 100             | After restart | Setup |

As a guideline of motor heating conditions, the relationship between the heat sink sizes and deratings of base current is shown in a graph.

Set Pn52C to a value in accordance with the heat sink size and derating shown in the graph, so that an overload alarm can be detected at the best timing to protect the servomotor from overloading.

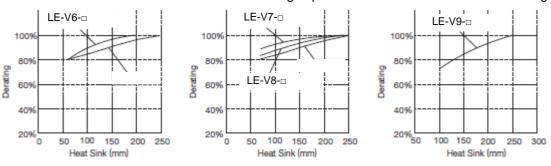

#### 4.4 Trial Operation

This section describes a trial operation using MECHATROLINK-III communications.

4.4.1 Inspection and Checking before Trial Operation

To ensure safe and correct trial operation, inspect and check the following items before starting trial operation.

#### (1) DRIVERs

Inspect and check the following items, and take appropriate measures before performing trial operation if any problem exists.

- Are all wiring and connections correct?
- Is the correct power supply voltage being supplied to the DRIVER?

# 4.4.2 Trial Operation via MECHATROLINK-III

The following table provides the procedures for trial operation via MECHATROLINK-III.

| Step | able provides the procedures for trial operation via MECHATR Description                                                                                                    | Reference                                                                                                    |
|------|----------------------------------------------------------------------------------------------------|----------------------------------------------------------------------------------------------------|
| 1    | Confirm that the wiring is correct, and then connect the I/O signal con-<br>nector (CN1 connector).                                                                                                    | 3 Wiring and Connection                                                                                                    |
| 2    | Turn ON the power to the DRIVER.<br>And then, turn ON the power of the host PC or PLCetc. If the power is<br>supplied to the DRIVER's control circuit, the seven-segment LED<br>indicator will light up as shown here.                                                                                                    | _                                                                                                    |
|      | If the power is supplied to the DRIVER's main circuit, the CHARGE indicator on the DRIVER will light up.<br>If communications are established, the L1 and L2, LED indicators corresponding to the connector CN6A and CN6B connected to the MECHATROLINK- III cable will light up. If the L1 and L2, LED indicators do not light up, recheck the settings of MECHATROLINK-III setting switches S1, S2, and S3, and then turn the power OFF and ON again.                                                                                                    |                                                                                                    |
| 3    | Send the CONNECT command from the host PC or PLCetc.<br>If the DRIVER correctly receives the CONNECT command, the CN,<br>LED indicator will light up.<br>If the CN does not light up, the set value of the CONNECT command is<br>incorrect. Reset the CONNECT command, and then resend it from the<br>host PC or PLCetc.                                                                                                    | 8 MECHATROLINK-III Commands                                                                                                    |
| 4    | Check the product type using an ID_RD command.<br>A reply showing the product type is received from the DRIVER.                                                                                                    |                                                                                                    |
| 5    | <ul> <li>Set the following items to the necessary settings for a trial operation.</li> <li>Electronic gear settings</li> <li>Rotational direction of servomotor</li> <li>Overtravel</li> </ul>                                                                                                    | <ul><li>4.4.3 Electronic Gear</li><li>4.3.1 Servomotor Rotation Direction</li><li>4.3.2 Overtravel</li></ul>                     |
| 6    | <ul> <li>Save these settings (step 5).</li> <li>If saving the settings in the host PC or PLCetc, use the SVPRM_WR command(set the mode to RAM area).</li> <li>If saving settings in the DRIVER, use the SVPRM_WR command (set the mode to the non-volatile memory area).</li> </ul>                                                                                                    | 8 MECHATROLINK-III Commands                                                                                                    |
| 7    | Send the CONFIG command to enable the settings.                                                                                                    |                                                                                                    |
| 8    | Send the SENS_ON command to obtain the position data (encoder ready response).                                                                                                    |                                                                                                    |
| 9    | Send the SV_ON command.<br>A reply showing that the servomotor has switched to Drive status and that SVON=1 (servomotor power is ON) is received.                                                                                                    |                                                                                                    |
| 10   | Run the servomotor at low speed.<br><example a="" command="" positioning="" using=""><br/>Command used: POSING<br/>Command setting: Option = 0, Positioning position =10000 (If using<br/>the absolute encoder, add 10000 to the present position), rapid traverse<br/>speed= 400</example>                                                                                                    | _                                                                                                    |
| 11   | <ul> <li>Check the following points while running the servomotor at low speed (step 10).</li> <li>Confirm that the rotational direction of the servomotor correctly coincides with the forward rotation or reverse rotation reference. If they do not coincide, reset the direction.</li> <li>Confirm that no unusual vibrations, noises, or temperature rises occur. If any abnormalities are seen, correct the conditions.</li> <li>Note: Because the running-in of the load machine is not sufficient at the time of the trial operation, the servomotor may become overloaded.</li> </ul> | 4.3.1 Servomotor Rotation Direction<br>9.4 Troubleshooting Malfunction<br>Based on Operation and Conditions<br>of the Servomotor |

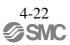

### 4.4.3 Electronic Gear

The electronic gear enables the workpiece travel distance per reference unit input from the host PC or PLC...etc. The minimum unit of the position data moving a load is called a reference unit.

| The section indicates the difference between using and not using an electronic gear when a workpiece is moved 10 mm in the following configuration.                                             |
|----------------------------------------------------------------------------------------------------|
| Encoder resolution (20 bit) 1048576<br>Ball screw pitch: 6 mm                                                                                                    |
| When the Electronic Gear is Not Used:                                                                                                    |
| <ol> <li>Calculate the revolutions.</li> <li>1 revolution is 6 mm. Therefore, 10 ÷ 6 = 10/6 revolutions.</li> </ol>                                                                             |
| <ul> <li>Calculate the required reference units.</li> <li>1048576 reference units is 1 revolution. Therefore, 10/6 × 1048576 = 1747626.66 reference units.</li> </ul>                           |
| ③ Input 1747627 references as reference units.                                                                                                    |
| Reference units must be calculated per reference. $\rightarrow$ complicated                                                                                                    |
|                                                                                                    |
| When the Electronic Gear is Used:                                                                                                    |
| The reference unit is 1 $\mu$ m. Therefore, to move the workpiece 10 mm (10000 $\mu$ m),<br>1 reference unit = 1 $\mu$ m, so 10000 ÷ 1 = 10000 reference units.<br>Input 10000 reference units. |
| Calculation of reference units per reference is not required. $\rightarrow$ simplified                                                                                                    |

# (1) Electronic Gear Ratio

Set the electronic gear ratio using Pn20E and Pn210.

|       | Electronic Gear Ratio | o (Numerator)   |                 | Position      | Classification |
|-------|-----------------------|-----------------|-----------------|---------------|----------------|
| Pn20E | Setting Range         | Setting Unit    | Factory Setting | When Enabled  |                |
|       | 1 to 1073741824       | 1               | 4               | After restart | Setup          |
|       | Electronic Gear Ratio | o (Denominator) |                 | Position      | Classification |
| Pn210 | Setting Range         | Setting Unit    | Factory Setting | When Enabled  |                |
|       | 1 to 1073741824       | 1               | 1               | After restart | Setup          |

If the gear ratio of the servomotor and the load shaft is given as n/m where m is the rotation of the servomotor and n is the rotation of the load shaft,

Electronic gear ratio: 
$$\frac{B}{A} = \frac{Pn20E}{Pn210} = \frac{Encoder resolution}{Travel distance per load} \times \frac{m}{n}$$
  
shaft revolution (reference units)

- Encoder Resolution

Encoder resolution is 1048576.

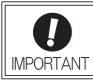

Electronic gear ratio setting range:  $0.001 \le$  Electronic gear ratio (B/A)  $\le$  4000 If the electronic gear ratio is outside this range, a parameter setting error 1 (A.040) will be output.

# (2) Electronic Gear Ratio Setting Examples

The following examples show electronic gear ratio settings for different load configurations.

|      |                                                                                     | Ball Screw                                                                                       |  |
|------|-------------------------------------------------------------------------------------|--------------------------------------------------------------------------------------------------|--|
| Step | Operation                                                                           | Reference unit: 0.001 mm<br>Load shaft<br>Load shaft<br>20-bit encoder Ball screw<br>pitch: 6 mm |  |
| 1    | Check machine specifica-<br>tions.                                                  | • Ball screw pitch: 6 mm<br>• Gear ratio: 1/1                                                    |  |
| 2    | Check the encoder reso-<br>lution.                                                  | 1048576 (20-bit)                                                                                 |  |
| 3    | Determine the reference<br>unit used.                                               | Reference unit: 0.001 mm<br>(1 µm)                                                               |  |
| 4    | Calculate the travel dis-<br>tance per load shaft revo-<br>lution. (Reference unit) | 6 mm/0.001 mm=6000                                                                               |  |
| 5    | Calculate the electronic gear ratio.                                                | $\frac{B}{A} = \frac{1048576}{6000} \times \frac{1}{1}$                                          |  |
| 6    | Sat parameters                                                                      | Pn20E: 1048576                                                                                   |  |
| 0    | Set parameters.                                                                     | Pn210: 6000                                                                                      |  |

4.4.4 Encoder Output Pulses

The encoder pulse output is a signal that is output from the encoder and processed inside the DRIVER. It is then output externally in the form of two phase pulse signal (phases A and B) with a 90° phase differential. It is used as the position feedback to the host PC or PLC...etc.

Signals and output phase form are as shown below.

(1) Signals

| Туре    | Signal<br>Name | Connector<br>Pin Number | Name                           | Remarks                                                                                                    |  |
|---------|----------------|-------------------------|--------------------------------|----------------------------------------------------------------------------------------------------|--|
|         | PAO CN1-17     |                         | Encoder output pulse: phase A  | These encoder pulse output pins out-                                                                                                    |  |
|         | /PAO           | CN1-18                  | Encoder output puise. phase II | put the number of pulses per motor<br>revolution that is set in Pn212. Phase<br>A and phase B are different from<br>each other in phase by an electric<br>angle of 90°.<br>One pulse is output per motor rota- |  |
| Outerut | PBO            | CN1-19                  |                                |                                                                                                    |  |
| Output  | /PBO           | CN1-20                  | Encoder output pulse: phase B  |                                                                                                    |  |
| Р       | PCO            | CN1-21                  | Encoder output pulse: phase Z  |                                                                                                    |  |
|         | /PCO           | CN1-22                  | Encoder output purse. phase Z  | tion.                                                                                                    |  |

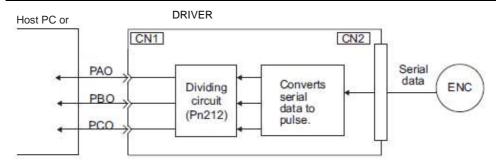

(2) Output Phase Form

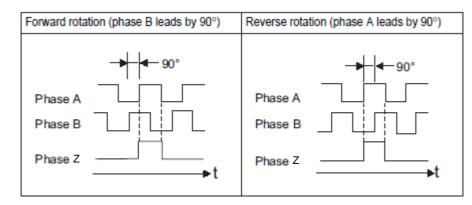

Note: The pulse width for phase Z (origin pulse) changes according to the setting of the encoder output pulses (Pn212) and becomes the same as that for phase A.

Even in reverse rotation mode (Pn000.0 = 1), the output phase form is the same as that for the standard setting (Pn000.0 = 0) above.

IMPORTANT

If using the DRIVER's phase-Z pulse output for a zero point return, rotate the servomotor two or more times before starting a zero point return. If the servomotor cannot be rotated two or more times, perform a zero point return at a motor speed of 600 min<sup>-1</sup> or below. If the motor speed is faster than 600 min<sup>-1</sup>, the phase-Z pulse may not be output correctly.

#### 4.4.5 Setting Encoder Output Pulse

Set the encoder output pulse using the following parameter.

| <b>D</b> 0/0 | Encoder Output Puls | es           | Speed           | Position Torque | Classification |
|--------------|---------------------|--------------|-----------------|-----------------|----------------|
| Pn212        | Setting Range       | Setting Unit | Factory Setting | When Enabled    |                |
|              | 16 to 1073741824    | 1 P/rev      | 2048            | After restart   | Setup          |

Pulses from the encoder per revolution are divided inside the DRIVER by the number set in this parame- ter before being output. Set the number of encoder output pulses according to the system specifications of the machine or host PC or PLC...etc.

According to the encoder resolution, the number of encoder output pulses are limited.

| Cotting Dange of                                     |                 | Encoder Resolution            | Upper Limit of Servomotor                                   |  |
|------------------------------------------------------|-----------------|-------------------------------|-------------------------------------------------------------|--|
| Setting Range of<br>Encoder Output Pulses<br>(P/Rev) | Setting<br>Unit | 20 bits<br>(1,048,576 pulses) | Speed for Set Encoder Output<br>Pulses (min <sup>-1</sup> ) |  |
| 16 to 2048                                           | 1               | _                             | 6000                                                        |  |
| 16 to 16384                                          | 1               | 0                             | 6000                                                        |  |
| 16386 to 32768                                       | 2               | 0                             | 3000                                                        |  |
| 32772 to 65536                                       | 4               | 0                             | 1500                                                        |  |
| 65544 to 131072                                      | 8               | 0                             | 750                                                         |  |
| 131088 to 262144                                     | 16              | 0                             | 375                                                         |  |

Note 1. The setting range varies with the encoder resolution for the servomotor used.

An encoder output pulse setting error (A.041) will occur if the setting is outside the allowable range or does not satisfy the setting conditions.

Pn212 = 25000 (P/Rev) is accepted, but

Pn212 = 25001 (P/Rev) is not accepted. The alarm A.041 is output because the setting unit differs from that in the above table.

2. The upper limit of the pulse frequency is approx. 1.6 Mpps.

The servomotor speed is limited if the setting value of the encoder output pulses (Pn212) is large. An overspeed of encoder output pulse rate alarm (A.511) will occur if the motor speed exceeds the upper limit specified in the above table.

Output Example: When Pn212 = 16 (16-pulse output per one revolution), PAO and PBO are output as shown below.

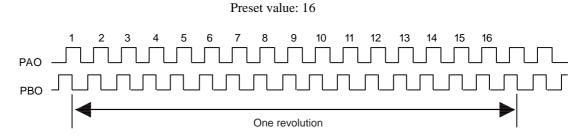

### 4.5 Test Without Motor Function

The test without a motor is used to check the operation of the host PC or PLC...etc and peripheral devices by simulating the operation of the servomotor in the DRIVER, i.e., without actually operating a servomotor. This function enables you to check wiring, verify the system while debugging, and verify parameters, thus shortening the time required for setup work and preventing damage to the machine that may result from possible mal-functions. The operation of the motor can be checked during performing this function regardless of whether the motor is actually connected or not.

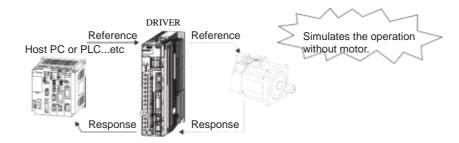

Use Pn00C.0 to enable or disable the test without a motor.

| Parameter |                             | Meaning                            | When<br>Enabled | Classification |
|-----------|-----------------------------|------------------------------------|-----------------|----------------|
| Pn00C     | n.□□□0<br>[Factory setting] | Disables the test without a motor. | After restart   | Setup          |
|           | n.□□□1                      | Enables the test without a motor.  |                 |                |

#### 4.5.1 Motor Information

The motor information that is used for a test without a motor is given below.

(1) When Motor is Connected

If a motor is connected, the information from the connected motor is used for the motor and encoder scale information. The set values of Pn00C.1 and Pn00C.2 are not used.

(2) When Motor is Not Connected

The information for the virtual motor that is stored in the DRIVER is used. The set values of Pn00C.1 and Pn00C.2 are used for the encoder information.

-Encoder Resolution

The encoder information for the motor is set in Pn00C.1.

| Parameter |                             | Meaning                                                              | When<br>Enabled | Classification |
|-----------|-----------------------------|----------------------------------------------------------------------|-----------------|----------------|
| Pn00C     | n.□□0□<br>[Factory setting] | Sets the encoder resolution for the test without a motor to 13 bits. | After restart   | Setup          |
| FILLOC    | n.□□1□                      | Sets the encoder resolution for the test without a motor to 20 bits. |                 | ~              |

# -Encoder Type

The encoder information for the motor is set in Pn00C.2.

| Parameter |                             | Meaning                                                                      | When<br>Enabled | Classification |
|-----------|-----------------------------|------------------------------------------------------------------------------|-----------------|----------------|
| Pn00C     | n.□0□□<br>[Factory setting] | Sets an incremental encoder as an encoder type for the test without a motor. | After restart   | Setup          |
|           | n.□1□□                      | Sets an absolute encoder as an encoder type for the test without a motor.    | Theorem Start   |                |

# 4.5.2 Motor Position and Speed Responses

For the test without a motor, the following responses are simulated for references from the host PC or PLC...etc according to the gain settings for position or speed control.

- Servomotor position
- Servomotor speed

The load model, however, will be a rigid system with the moment of inertia ratio that is set in Pn103.

# 4.5.3 Limitations

The following functions cannot be used during the test without a motor.

- Regeneration and dynamic brake operation
- Brake output signal (The brake output signal can be checked with the I/O signal monitor function of the SigmaWin+.)
- Items marked with " $\times$ " in the following utility function table.

| Contents                                                                              |                     | n be<br>or not       |
|---------------------------------------------------------------------------------------|---------------------|----------------------|
| Contents                                                                              | Motor not connected | Motor con-<br>nected |
| Alarm history display                                                                 | 0                   | 0                    |
| JOG operation                                                                         | 0                   | 0                    |
| Origin search                                                                         | 0                   | 0                    |
| Program JOG operation                                                                 | 0                   | 0                    |
| Initializing parameter settings                                                       | 0                   | 0                    |
| Clearing alarm history                                                                | 0                   | 0                    |
| Absolute encoder multiturn reset and encoder alarm reset                              | Х                   | 0                    |
| Offset adjustment of analog monitor output                                            | 0                   | 0                    |
| Gain adjustment of analog monitor output                                              | 0                   | 0                    |
| Automatic offset-signal adjustment of the motor current detection signal              | Х                   | 0                    |
| Manual offset-signal adjustment of the motor current detection signal                 | Х                   | 0                    |
| Write prohibited setting                                                              | 0                   | 0                    |
| Product Information display                                                           | 0                   | 0                    |
| Multiturn limit value setting change when a multiturn limit disagreement alarm occurs | Х                   | 0                    |
| Resetting configuration error in option modules                                       | 0                   | 0                    |
| Vibration detection level initialization                                              | Х                   | Х                    |
| Origin setting                                                                        | Х                   | 0                    |
| Software reset                                                                        | 0                   | 0                    |
| Tuning-less levels setting                                                            | Х                   | Х                    |
| Advanced autotuning                                                                   | Х                   | Х                    |
| Advanced autotuning by reference                                                      | Х                   | Х                    |
| One-parameter tuning                                                                  | Х                   | Х                    |
| Anti-resonance control adjustment function                                            | Х                   | Х                    |
| Vibration suppression function                                                        | Х                   | Х                    |
| EasyFFT                                                                               | Х                   | Х                    |
| Online vibration monitor                                                              | Х                   | Х                    |

Note: O: Can be used

 $\times:$  Cannot be used

## 4.6 Limiting Torque

### The DRIVER provides the following four methods for limiting output torque to protect the machine.

| Limiting Method                                                                                  | Description                                                                                    | Reference Sec-<br>tion |
|--------------------------------------------------------------------------------------------------|------------------------------------------------------------------------------------------------|------------------------|
| Internal torque limit                                                                            | Always limits torque by setting the parameter.                                                 | 4.6.1                  |
| External torque limit                                                                            | Limits torque by input signal from the host PC or PLCetc.                                      | 4.6.2                  |
| Torque limit with the command data (TLIM) *                                                      | Limits torque by using the command data (TLIM) for torque limiting function settable commands. | _                      |
| Torque limit with P_CL and<br>N_CL signals of the servo<br>command output signals<br>(SVCMD_IO)* | Limits torque by using P_CL and N_CL signals of the servo command output signals (SVCMD_IO).   | -                      |

\* For details, refer to 8 *MECHATROLINK-III Commands*. Note: The maximum torque of the servomotor is used when the set value exceeds the maximum torque.

#### 4.6.1 Internal Torque Limit

This function always limits maximum output torque by setting values of following parameters.

|       | Forward Torque Limit       | Speed        | Position        | Torque      | Classification |                |
|-------|----------------------------|--------------|-----------------|-------------|----------------|----------------|
| Pn402 | Setting Range              | Setting Unit | Factory Setting | When E      | nabled         |                |
|       | 0 to 800                   | 0 to 800 1%  |                 | Immediately |                | Setup          |
|       | Reverse Torque Limit Speed |              |                 | Position    | Torque         | Classification |
| Pn403 | Setting Range              | Setting Unit | Factory Setting | When E      | nabled         |                |
|       | 0 to 800                   | 1%           | 800             | Immed       | liately        | Setup          |

#### The setting unit is a percentage of the rated torque.

Note: If the settings of Pn402 and Pn403 are too low, the torque may be insufficient for acceleration or deceleration of the servomotor.

#### Torque waveform

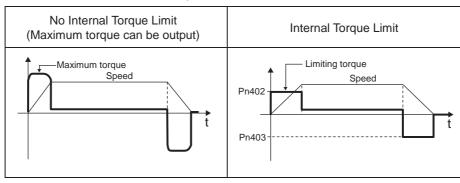

## 4.6.2 External Torque Limit

Use this function to limit torque by inputting a signal from the host PC or PLC...etc at specific times during machine operation. For example, some pressure must continually be applied (but not enough to damage the workpiece) when the robot is holding a workpiece or when a device is stopping on contact.

### (1) Input Signals

Use the following input signals to limit a torque by external torque limit.

| Туре  | Signal<br>Name | Connector<br>Pin Number | Setting        | Meaning                              | Limit value                                              |
|-------|----------------|-------------------------|----------------|--------------------------------------|----------------------------------------------------------|
| Input | /P-CL          | . Must be allocated     | ON<br>(closed) | Forward external torque limit ON     | The smaller value of these set-<br>tings: Pn402 or Pn404 |
|       |                |                         | OFF<br>(open)  | Forward external torque limit<br>OFF | Pn402                                                    |
| Input | /N-CL          | N-CL Must be allocated  | ON<br>(closed) | Reverse external torque limit ON     | The smaller value of these set-<br>tings: Pn403 or Pn405 |
|       |                |                         | OFF<br>(open)  | Reverse external torque limit<br>OFF | Pn403                                                    |

Note: Use parameter Pn50B.2 and Pn50B.3 to allocate the /P-CL signal and the /N-CL signal for use. For details, refer to *3.3.1 Input Signal Allocations*.

### (2) Related Parameters

Set the following parameters for external torque limit.

|       | Forward Torque Limi  | t                                        | Speed           | Position Torque | Classification |
|-------|----------------------|------------------------------------------|-----------------|-----------------|----------------|
| Pn402 | Setting Range        | Setting Unit                             | Factory Setting | When Enabled    |                |
|       | 0 to 800             | 1%                                       | 800             | Immediately     | Setup          |
|       | Reverse Torque Limi  | t                                        | Speed           | Position Torque | Classification |
| Pn403 | Setting Range        | Setting Unit                             | Factory Setting | When Enabled    |                |
|       | 0 to 800             | 1%                                       | 800             | Immediately     | Setup          |
|       | Forward External Tor | que Limit                                | Speed           | Position Torque | Classification |
| Pn404 | Setting Range        | Setting Unit                             | Factory Setting | When Enabled    |                |
|       | 0 to 800             | 1%                                       | 100             | Immediately     | Setup          |
| Pn405 | Reverse External Tor | ernal Torque Limit Speed Position Torque |                 | Position Torque | Classification |
|       | Setting Range        | Setting Unit                             | Factory Setting | When Enabled    |                |
|       | 0 to 800             | 1%                                       | 100             | Immediately     | Setup          |

The setting unit is a percentage of the rated torque.

Note: If the settings of Pn402, Pn403, Pn404, and Pn405 are too low, the torque may be insufficient for acceleration or deceleration of the servomotor.

(3) Changes in Output Torque during External Torque Limiting

The following diagrams show the change in output torque when the internal torque limit is set to 800%. In this example, the servomotor rotation direction is Pn000.0 = 0 (Sets CCW as forward direction).

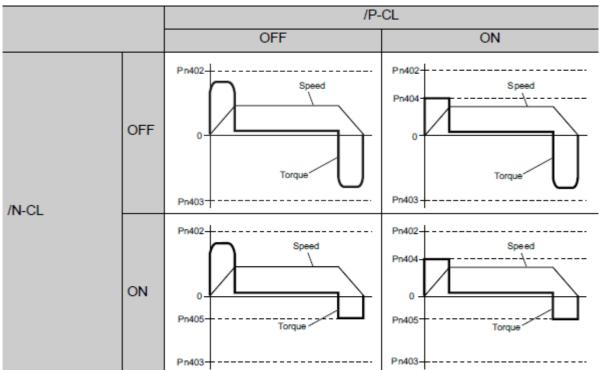

## 4.6.3 Checking Output Torque Limiting during Operation The following signal can be output to indicate that the servomotor output torque is being limited.

| Туре   | Signal Name | Connector<br>Pin Number | Setting     | Meaning                                         |
|--------|-------------|-------------------------|-------------|-------------------------------------------------|
| Output | /CLT        | Must be allocated       | ON (closed) | Servomotor output torque is being lim-<br>ited. |
|        |             |                         | OFF (open)  | Servomotor output torque is not being limited.  |

Note: Use parameter Pn50F.0 to allocate the /CLT signal for use. For details, refer to 3.3.2 Output Signal Allocations.

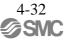

### 4.7 Absolute Encoders

If using an absolute encoder, a system to detect the absolute position can be designed for use with the host PC or PLC...etc. As a result, an operation can be performed without a zero point return operation immediately after the power is turned ON.

A battery case is required to save position data in the absolute encoder. The battery is attached to the battery case of the encoder cable.

Set Pn002.2 to 0 (factory setting) to use the absolute encoder.

|   | Parameter |                             | Meaning                                              | When<br>Enabled | Classification |
|---|-----------|-----------------------------|------------------------------------------------------|-----------------|----------------|
| F |           | n.□0□□<br>[Factory setting] | Uses the absolute encoder as an absolute encoder.    | After restart   | Setup          |
|   | n.□1□□    | n.□1□□                      | Uses the absolute encoder as an incremental encoder. |                 |                |

A battery is not required when using the absolute encoder as an incremental encoder.

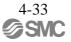

4.7.1 Connecting the Absolute Encoder

The following diagram shows the connection between a servomotor with an absolute encoder, the DRIVER, and the host PC or PLC...etc.

- DRIVER PC or PLC ... etc CN1 Phase A PAC 17 18 /PAC RФ Phase A Absolute encoder Phase B 19 PBO \*1 RÓ Phase B 20 /PBO CN2 21 Phase Z PCO PS 22 /PCO RŪ Phase Z /PS SN75ALS174 output line driver manufactured by ENC Texas Instruments or the equivalent PG5 V 2 PG0 V 16 SG 0 V BAT(+) 3 BAT(-) 4 Connector shell Applicable line receiver: SN75ALS175 or MC3486 manufactured by Texas latter Connector shell Instruments or the equivalent (Shell) Encoder cable with battery case (I Terminating resistance R: 220 to 470 Ω
- (1) Using an Encoder Cable with a Battery Case

- \*1. The absolute encoder pin numbers for the connector wiring depend on the servomotors.
- \*2. \_\_\_\_: represents shielded twisted-pair wires.
- **\*3.** When using an absolute encoder, provide power by installing an encoder cable with a Battery Case.

## 4.7.2 Absolute Data Request (SENS ON Command)

The Turn Sensor ON command (SENS\_ON) must be sent to obtain absolute data as an output from the DRIVER.

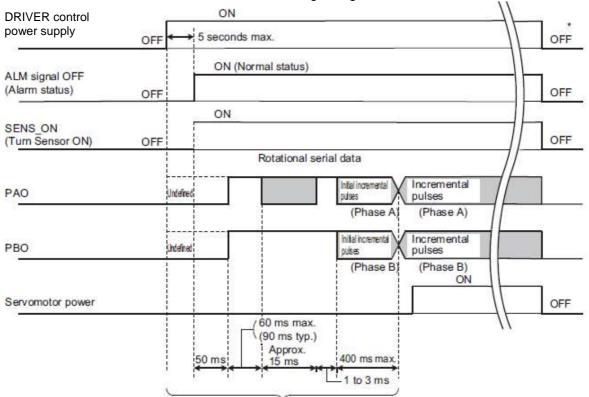

The SENS\_ON command is sent at the following timing.

The servomotor will not be turned ON even if the SV\_ON command is received during this interval.

\* Send the SENS\_OFF command to turn OFF the control power supply.

#### 4.7.3 Battery Replacement

If the battery voltage drops to approximately 2.7 V or less, an absolute encoder battery error alarm (A.830) or an absolute encoder battery error warning (A.930) will be displayed.

If this alarm or warning is displayed, replace the batteries using the following procedure. Use Pn008.0 to set either an alarm (A.830) or a warning (A.930).

| Parameter |                             | Meaning                                                   | When<br>Enabled | Classification |
|-----------|-----------------------------|-----------------------------------------------------------|-----------------|----------------|
| Pn008     | n.□□□0<br>[Factory setting] | Outputs the alarm A.830 when the battery voltage drops.   | After restart   | Setup          |
|           | n.□□□1                      | Outputs the warning A.930 when the battery voltage drops. | 7 inter restart | Setup          |

• If Pn008.0 is set to 0, alarm detection will be enabled for 4 seconds after the ALM signal outputs max. 5 sec- onds when the control power is turned ON. No battery-related alarm will be displayed even if the battery voltage drops below the specified value after these 4

seconds.

• If Pn008.0 is set to 1, alarm detection will be always enabled after the ALM signal outputs max. 5 seconds when the control power supply is turned ON.

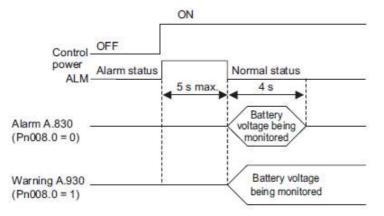

### (1) Battery Replacement Procedure

- 1. Turn ON the control power supply of the DRIVER only.
- 2. Open the battery case cover.

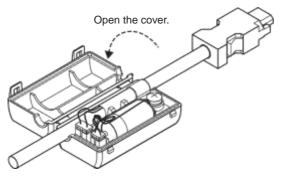

3. Remove the old battery and mount the new LEC-JZ-CVBAT battery as shown below.

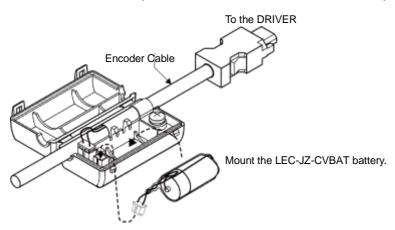

4. Close the battery case cover.

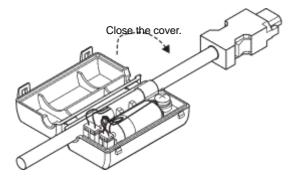

- 5. After replacing the battery, turn OFF the control power supply to clear the absolute encoder battery error alarm (A.830).
- 6. Turn ON the control power supply again.
- 7. Check that the alarm display has been cleared and that the DRIVER operates normally.

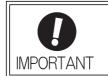

If the DRIVER control power supply is turned OFF and the battery is disconnected (which includes disconnecting the encoder cable), the absolute encoder data will be deleted.

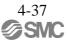

## 4.7.4 Absolute Encoder Setup and Reinitialization

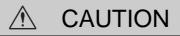

The rotational data will be a value between -2 and +2 rotations when the absolute encoder setup is executed. The reference position of the machine system will change. Set the reference position of the host PC or PLC...etc to the position after setup.
 If the machine is started without adjusting the position of the host PC or PLC...etc, unexpected operation may cause injury or damage to the machine. Take sufficient care when operating the machine.

Setting up and reinitialization of the absolute encoder are necessary in the following cases.

- When starting the machine for the first time
- When an encoder backup error alarm (A.810) is generated
- When an encoder checksum error alarm (A.820) is generated
- · When initializing the rotational serial data of the absolute encoder

Set up the absolute encoder with Fn008.

- (1) Precautions on Setup and Reinitialization
  - The write prohibited setting parameter (Fn010) must be set to Write permitted (P.0000).
  - Set up or reinitialize the encoder when the servomotor power is OFF.
  - If the following absolute encoder alarms are displayed, cancel the alarm by using the same method as the set up (initializing) with Fn008. They cannot be canceled with the DRIVER Clear Warning or Alarm command (ALM\_CLR).
    - Encoder backup error alarm (A.810)
    - Encoder checksum error alarm (A.820)
  - Any other alarms (A.8  $\square$   $\square$ ) that monitor the inside of the encoder should be canceled by turning OFF the power.
- (2) Procedure for Setup and Reinitialization

Follow the steps below to setup or reinitialize the absolute encoder.

This setting can be performed using the Write Memory command (MEM\_WR). For details, refer to 8 *MECHATROLINK-III Commands*.

In the SigmaWin+  $\Sigma$ -V component main window, click Setup, point to Set Absolute Encoder and click Reset Absolute Encoder.

For more information on the usage of the SigmaWin+, refer to AC Servo Drives Engineering Tool Sigma Win+ ONLINE MANUAL  $\Sigma$ -V Component 4.4.2 Setting the Absolute Encoder.

#### 4.7.5 Multiturn Limit Setting

The multiturn limit setting is used in position control applications for a turntable or other rotating device. For example, consider a machine that moves the turntable in the following diagram in only one direction.

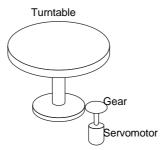

Because the turntable moves in only one direction, the upper limit for revolutions that can be counted by an absolute encoder will eventually be exceeded. The multiturn limit setting is used in cases like this to prevent fractions from being produced by the integral ratio of the motor revolutions and turntable revolutions.

For a machine with a gear ratio of n:m, as shown above, the value of m minus 1 will be the setting for the multiturn limit setting (Pn205).

Multiturn limit setting (Pn205) = m-1

The case in which the relationship between the turntable revolutions and motor revolutions is m = 100 and n = 3 is shown in the following graph.

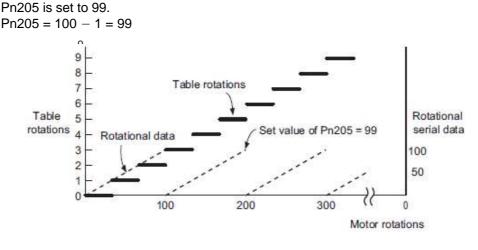

|       |               | Multiturn Limit Setting |                 | Position Torque | Classification |
|-------|---------------|-------------------------|-----------------|-----------------|----------------|
| Pn205 | Setting Range | Setting Unit            | Factory Setting | When Enabled    |                |
|       | 0 to 65535    | 1 Rev                   | 65535           | After restart   | Setup          |

Note: This parameter is valid when the absolute encoder is used.

The range of the data will vary when this parameter is set to anything other than the factory setting.

- 1. When the motor rotates in the reverse direction with the rotational data at 0, the rotational data will change to the setting of Pn205.
- 2. When the motor rotates in the forward direction with the rotational data at the Pn205 setting, the rotational data will change to 0.

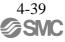

Set the value, the desired rotational amount -1, to Pn205.

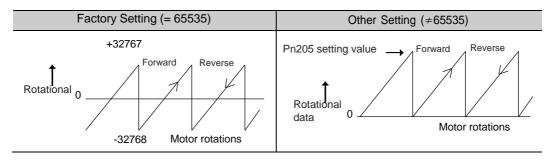

## 4.7.6 Multiturn Limit Disagreement Alarm (A.CC0)

When the multiturn limit set value is changed with parameter Pn205, a multiturn limit disagreement alarm (A.CC0) will be displayed because the value differs from that of the encoder.

| Alarm<br>Display | Alarm Name                   | Alarm Output | Meaning                                                             |
|------------------|------------------------------|--------------|---------------------------------------------------------------------|
| A.CC0            | Multiturn Limit Disagreement | ()FF (H)     | Different multiturn limits have been set in the encoder and DRIVER. |

If this alarm is displayed, perform the operation described below and change the multiturn limit value in the encoder to the value set in Pn205.

This setting can be performed using the Write Memory command (MEM\_WR). For details, refer to  $\Sigma$ -*V* Series User's Manual MECHATROLINK-III Standard Servo Profile Commands (No: SIEP S800000 63).

This setting can be performed with the adjustment command (ADJ). For information the adjustment command (ADJ), refer to *8 MECHATROLINK-III Commands*.

In the SigmaWin+  $\Sigma$ -V component main window, click Setup, print to Set Absolute Encoder and click Multi-Turn Limit Setting.

For more information on the usage of the SigmaWin+, refer to AC Servo Drives Engineering Tool Sigma Win+ ONLINE MANUAL  $\Sigma$ -V Component 4.4.2 Setting the Absolute Encoder.

4.7.7 Absolute Encoder Origin Offset

If using the absolute encoder, the positions of the encoder and the offset of the machine coordinate system (APOS) can be set. Use Pn808 to make the setting. After the SENS\_ON command is received by MECHA-TROLINK communications, this parameter will be enabled.

|       | Absolute Encoder O           | rigin Offset     | Pos             | Classification |       |
|-------|------------------------------|------------------|-----------------|----------------|-------|
| Pn808 | Setting Range                | Setting Unit     | Factory Setting | When Enabled   |       |
|       | -1073741823 to<br>1073741823 | 1 reference unit | 0               | Immediately    | Setup |

<Example>

If the encoder position (X) is set at the origin of the machine coordinate system (0), Pn808 = X.

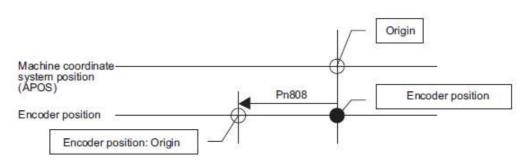

# 4.7.8 Absolute Data Reception Sequence

The sequence in which the DRIVER receives outputs from the absolute encoder and transmits them to host controller is shown below.

#### (1) Outline of Absolute Data

The serial data, pulses, etc., of the absolute encoder that are output from the DRIVER are output from the PAO, PBO, and PCO signals as shown below.

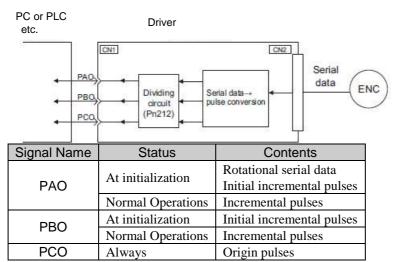

Phase-Z Output Specifications

The pulse width of phase Z (origin pulse) changes depending on the encoder output pulse (Pn212), becoming the same width as phase A.

The output timing is one of the following.

- Synchronized with the rising edge of phase A
- Synchronized with the falling edge of phase A
- Synchronized with the rising edge of phase B
- Synchronized with the falling edge of phase B

Note: When host controller receives the data of absolute encoder, do not perform counter reset using the output of PCO signal.

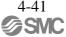

- (2) Absolute Data Reception Sequence
  - 1. Send the Turn Sensor ON (SENS\_ON) command from the host controller.
  - 2. After 100 ms, the system is set to rotational serial data reception standby and the incremental pulse up/ down counter is cleared to zero.
  - 3. Eight characters of rotational serial data is received.
  - 4. The system enters a normal incremental operation state about 400 ms after the last rotational serial data is received.

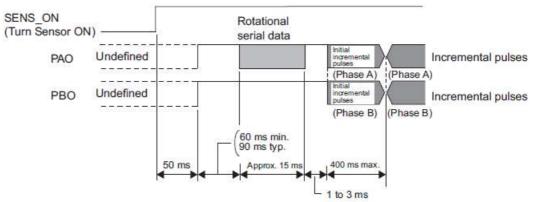

Note: The output pulses are phase-B advanced if the servomotor is turning forward regardless of the setting in Pn000.0.

Rotational serial data:

Indicates how many turns the motor shaft has made from the reference position, which was the position at setup.

Initial incremental pulses:

Initial incremental pulses which provide absolute data are the number of pulses required to rotate the motor shaft from the servomotor origin to the present position.

Just as with normal incremental pulses, these pulses are divided by the dividing circuit inside the DRIVER and then output.

The initial incremental pulse speed depends on the setting of the encoder output pulses (Pn212). Use the following formula to obtain the initial incremental pulse speed.

| Setting of the Encoder Output Pulses<br>(Pn212) | Formula of the Initial Incremental Pulse Speed |
|-------------------------------------------------|------------------------------------------------|
| 16 to 16384                                     | (680 × Pn212) / 16384 [kpps]                   |
| 16386 to 32768                                  | (680 × Pn212) / 32768 [kpps]                   |
| 32772 to 65536                                  | (680 × Pn212) / 65536 [kpps]                   |
| 65544 to 131072                                 | (680 × Pn212) / 131072 [kpps]                  |
| 131088 to 262144                                | (680 × Pn212) / 262144 [kpps]                  |

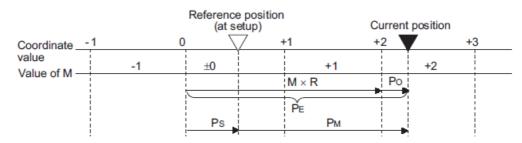

Final absolute data PM is calculated by following formula.  $P_E=M \times R+P_O$   $P_S = M_S \times R + P_S'$  $P_M=P_E-P_S$ 

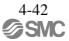

| Signal | Meaning                                                                            |  |  |
|--------|------------------------------------------------------------------------------------|--|--|
| PE     | Current value read by encoder                                                      |  |  |
| М      | Rotational serial data                                                             |  |  |
| Ро     | Number of initial incremental pulses                                               |  |  |
| Ps     | Absolute data read at setup (This is saved and controlled by the host controller.) |  |  |
| Ms     | Rotational data read at setup                                                      |  |  |
| Ps'    | Number of initial incremental pulses read at setup                                 |  |  |
| Рм     | Current value required for the user's system                                       |  |  |
| R      | Number of pulses per encoder revolution (pulse count after dividing, value of      |  |  |
|        | Pn212)                                                                             |  |  |

Note: The following formula applies in reverse mode. (Pn000.0 = 1)

 $P_E = -M \times R + P_O$ 

 $Ps = Ms \times R + Ps'$ 

 $P_M = P_E - P_S$ 

### (3) Rotational Serial Data Specifications and Initial Incremental Pulses

Rotational Serial Data Specifications

The rotational serial data is output from PAO signal.

| Data Transfer<br>Method | Start-stop Synchronization (ASYNC)                                                                                                    |  |
|-------------------------|----------------------------------------------------------------------------------------------------|--|
| Baud rate               | 9600 bps                                                                                                    |  |
| Start bits              | 1 bit                                                                                                    |  |
| Stop bits               | 1 bit                                                                                                    |  |
| Parity                  | Even                                                                                                    |  |
| Character code          | ASCII 7-bit code                                                                                                    |  |
| Data format             | <ul> <li>8 characters, as shown below.</li> <li>"P" "+" or "-" Rotational data<br/>in five digits "CR"<br/>00000 10 10 1<br/>Data Stop bit<br/>Start bit Even parity</li> <li>Note 1. Data is "P+00000" (CR) or "P-00000" (CR) when the number of<br/>revolutions is zero.</li> <li>2. The revolution range is "-32768" to "+32767". When this<br/>range is exceeded, the data changes from "+32767" to<br/>"-32678" or from "-32678" to "+32767". When changing<br/>multiturn limit, the range changes. For details, refer to<br/>4.7.5 Multiturn Limit Setting.</li> </ul> |  |

Initial Incremental Pulses

The initial incremental pulses are output after division inside the DRIVER in the same way as for normal incremental pulses. Refer to *4.4.4 Encoder Output Pulses* for details.

(4) Transferring Alarm Contents

If an absolute encoder is used, the contents of alarms detected by the DRIVER are transmitted in serial data to the host controller from the PAO output when the Turn Sensor OFF command (SENS\_OFF) is received.

Note: The SENS\_OFF command cannot be received while the servomotor power is ON.

Output example of alarm contents are as shown below.

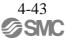

| Turn Sensor<br>OFF<br>(SENS_OFF) | ON OFF<br>Error detection                                                                                           |  |
|----------------------------------|----------------------------------------------------------------------------------------------------|--|
| Panel Display                    | $ \begin{array}{ c c c c c c c c c c c c c c c c c c c$                                                             |  |
| PAO Output                       | Incremental pulse Enlarged view Serial Data<br>Serial Data Format<br>"A" "L" "M" "5" "1" "." "CR"<br>Upper 2 digits |  |

## 4.8 Other Output Signals

This section explains other output signals.

Use these signals according to the application needs, e.g., for machine protection.

# 4.8.1 Servo Alarm Output Signal (ALM)

This section describes signals that are output when the DRIVER detects errors and resetting methods.

(1) Servo Alarm Output Signal (ALM)

This signal is output when the DRIVER detects an error.

| 0         | Configure an external circuit so that this alarm output turns OFF the main circuit power supply for the DRIVER whenever an error occurs. |
|-----------|----------------------------------------------------------------------------------------------------|
| IMPORTANT |                                                                                                    |

| Туре   | Signal<br>Name | Connector<br>Pin Number | Setting     | Meaning              |
|--------|----------------|-------------------------|-------------|----------------------|
| Output | ALM            | CN1-3, 4                | ON (closed) | Normal DRIVER status |
|        |                |                         | OFF (open)  | DRIVER alarm status  |

(2) Alarm Reset Method

If a servo alarm (ALM) occurs, use one of the following methods to reset the alarm after eliminating the cause of the alarm.

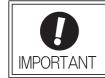

Be sure to eliminate the cause of the alarm before resetting it. If the alarm is reset and operation continued without eliminating the cause of the alarm, it may result in damage to the equipment or fire.

- Resetting Alarms by Sending Clear Warning or Alarm Command (ALM\_CLR) For details, refer to 8 MECHATROLINK-III Commands.
- Resetting Alarms Using the SigmaWin+

In the SigmaWin+  $\Sigma$ -V component main window, click **Alarm** and then click **Display Alarm**. To clear an alarm, click **Reset** after removing the cause of the alarm. For more information on the usage of the SigmaWin+, refer to AC Servo Drives Engineering Tool Sigma Win+ ONLINE MANUAL  $\Sigma$ -V Component 4. 2 Alarm Display.

# 4.8.2 Warning Output Signal (/WARN)

This signal is for a warning issued before the occurrence of an alarm. Refer to 9.2.1 List of Warnings.

(1) Signal Specifications

| Туре   | Signal<br>Name | Connector Pin<br>Number | Setting     | Meaning        |
|--------|----------------|-------------------------|-------------|----------------|
| Output | /WARN          | Must be allocated       | ON (closed) | Warning status |
| Output |                | What be anocated        | OFF (open)  | Normal status  |

Note: Use parameter Pn50F.3 to allocate the /WARN signal for use. For details, refer to 3.3.2 Output Signal Allocations.

## 4.8.3 Rotation Detection Output Signal (/TGON)

This output signal indicates that the servomotor is rotating at the speed set for Pn502 or a higher speed.

(1) Signal Specifications

| Туре         | Signal<br>Name | Connector Pin<br>Number | Setting     | Meaning                                                                 |
|--------------|----------------|-------------------------|-------------|-------------------------------------------------------------------------|
| Output /TGON | /TGON          | Must be allocated       | UN (CIOSED) | Servomotor is rotating with the motor speed above the setting in Pn502. |
|              | /1001          | Must be anocated        | UPP (open)  | Servomotor is rotating with the motor speed below the setting in Pn502. |

Note: Use parameter Pn50E.2 to allocate the /TGON signal for use. For details, refer to 3.3.2 Output Signal Allocations.

#### (2) Related Parameter

Set the range in which the /TGON signal is output using the following parameter.

|       | Rotation Detection L | evel                | Speed           | Speed Position Torque C |       |  |
|-------|----------------------|---------------------|-----------------|-------------------------|-------|--|
| Pn502 | Setting Range        | Setting Unit        | Factory Setting | When Enabled            |       |  |
|       | 1 to 10000           | 1 min <sup>-1</sup> | 20              | Immediately             | Setup |  |

## 4.8.4 Servo Ready Output Signal (/S-RDY)

This signal is turned ON when the DRIVER is ready to accept the servo ON (SV\_ON) command. The /S-RDY signal is turned ON under the following conditions.

- The main circuit power supply is ON.
- No hard wire base block state
- No servo alarms

- The Turn Sensor ON (SENS\_ON) command is received. (When an absolute encoder is used.)

If an absolute encoder is used, the output of absolute data to the host PC or PLC...etc must have been completed when the SENS\_ON command is received.

For details on the hard wire base block function, refer to 4.9.1 Hard Wire Base Block (HWBB) Function.

#### (1) Signal Specifications

| Туре   | Signal<br>Name                  | Connector Pin<br>Number | Setting                                             | Meaning                                                 |
|--------|---------------------------------|-------------------------|-----------------------------------------------------|---------------------------------------------------------|
| Output | Output /S-RDY Must be allocated | ON (closed)             | The SERVOPACK is ready to accept the SV_ON command. |                                                         |
| Output |                                 |                         | OFF (open)                                          | The SERVOPACK is not ready to accept the SV_ON command. |

Note 1. Use parameter Pn50E.3 to allocate the /S-RDY signal for use. For details, refer to 3.3.2 Output Signal Allocations.

2. For details on the hard wire base block function and the servo ready output signal, refer to *4.9.1 Hard Wire Base Block (HWBB) Function.* 

# 4.8.5 Speed Coincidence Output Signal (/V-CMP)

The speed coincidence output signal (/V-CMP) is output when the actual servomotor speed is the same as the reference speed. The host PC or PLC...etc uses the signal as an interlock. This signal is the output signal during speed control.

| Туре   | Signal<br>Name | Connector Pin<br>Number | Setting     | Meaning                  |
|--------|----------------|-------------------------|-------------|--------------------------|
| Output | /V-CMP         | P Must be allocated     | ON (closed) | Speed coincides.         |
| Output | / v-Civii      |                         | OFF (open)  | Speed does not coincide. |

Note: Use parameter Pn50E.1 to allocate the /V-CMP signal for use. Refer to 3.3.2 Output Signal Allocations for details.

|       | Speed Coincidence S        | Signal Output Width | Speed                        | Classification |       |
|-------|----------------------------|---------------------|------------------------------|----------------|-------|
| Pn503 | Setting Range Setting Unit |                     | Factory Setting When Enabled |                |       |
|       | 0 to 100                   | 1 min <sup>-1</sup> | 10                           | Immediately    | Setup |

The /V-CMP signal is output when the difference between the reference speed and actual motor speed is below this setting.

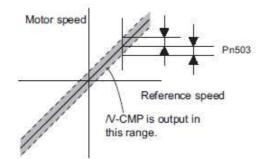

## <Example>

The /V-CMP signal is output at 1900 to 2100 min<sup>-1</sup> if the Pn503 is set to 100 and the reference speed is 2000 min<sup>-1</sup>.

4.8.6 Positioning Completed Output Signal (/COIN)

This signal indicates that servomotor movement has been completed during position control.

When the difference between the number of references output by the host PC or PLC...etc and the travel distance of the servomotor (position error) drops below the set value in the parameter, the positioning completion signal will be output.

Use this signal to check the completion of positioning from the host PC or PLC...etc.

| Туре   | Signal<br>Name | Connector<br>Pin Number | Setting     | Meaning                         |
|--------|----------------|-------------------------|-------------|---------------------------------|
| Output | /COIN          | Must be allocated       | ON (closed) | Positioning has been completed. |
| Output | COIN           |                         | OFF (open)  | Positioning is not completed.   |

Note: Use parameter Pn50E.0 to allocate the /COIN signal for use. Refer to 3.3.2 Output Signal Allocations for details.

| <b>B Faa</b> | Positioning Complete | ed Width         | Position        | Classification |       |
|--------------|----------------------|------------------|-----------------|----------------|-------|
| Pn522        | Setting Range        | Setting Unit     | Factory Setting | When Enabled   |       |
|              | 0 to 1073741824      | 1 reference unit | 7               | Immediately    | Setup |

The positioning completed width setting has no effect on final positioning accuracy.

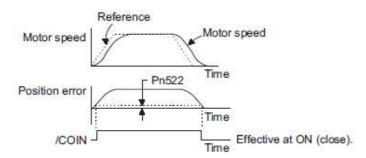

Note: If the parameter is set to a value that is too large, a positioning completed signal might be output if the position error is low during a low speed operation. This will cause the positioning completed signal to be output continuously. If this signal is output unexpectedly, reduce the set value until it is no longer output.

If the position error is kept to a minimum when the positioning completed width is small, use Pn207.3 to change output timing for the /COIN signal.

| Parameter |                             | Name                      | Meaning                                                                                                    | When<br>Enabled | Classification |
|-----------|-----------------------------|---------------------------|----------------------------------------------------------------------------------------------------|-----------------|----------------|
|           | n.0□□□<br>[Factory setting] |                           | When the absolute value of the position error is below the positioning completed width (Pn522).                                                                      |                 |                |
| Pn207     | n.1口口口                      | /COIN<br>Output<br>Timing | When the absolute value of the position error is below the positioning completed width (Pn522), and the reference after applying the position reference filter is 0. | After restart   | Setup          |
|           | n.2口口口                      |                           | When the absolute value of the position error is below the positioning completed width (Pn522), and the position reference input is 0.                               |                 |                |

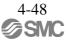

## 4.8.7 Positioning Near Output Signal (/NEAR)

Before confirming that the positioning completed signal has been received, the host PC or PLC...etc first receives a positioning near signal and can prepare the operating sequence after positioning has been completed. The time required for this sequence after positioning can be shortened.

This signal is generally used in combination with the positioning completed output signal.

| Туре   | Signal<br>Name | Connector<br>Pin Number | Setting     | Meaning                                                               |
|--------|----------------|-------------------------|-------------|-----------------------------------------------------------------------|
| Output | /NEAR          | Must be allocated       | ON (closed) | The servomotor has reached a point near to positioning completed.     |
|        |                |                         | OFF (open)  | The servomotor has not reached a point near to positioning completed. |

Note: Use parameter Pn510.0 to allocate the /NEAR signal for use. Refer to 3.3.2 Output Signal Allocations for details.

|       | NEAR Signal Width |                  | Position        | Classification |       |
|-------|-------------------|------------------|-----------------|----------------|-------|
| Pn524 | Setting Range     | Setting Unit     | Factory Setting | When Enabled   |       |
|       | 1 to 1073741824   | 1 reference unit | 1073741824      | Immediately    | Setup |

The positioning near signal (/NEAR) is output when the difference between the number of references output by the host PC or PLC...etc and the travel distance of the servomotor (position error) is less than the set value.

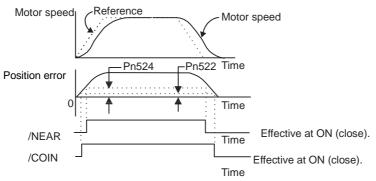

Note: Normally, the value of Pn524 should be larger than that for the positioning completed width (Pn522).

4.8.8 Speed Limit Detection Signal (/VLT)

This function limits the speed of the servomotor to protect the machine.

A servomotor in torque control is controlled to output the specified torque, but the motor speed is not controlled. Therefore, if an excessive reference torque is set for the load torque on the machinery side, the speed of the servomotor may increase greatly. If that may occur, use this function to limit the speed.

Note: The actual limit value of motor speed depends on the load conditions of the servomotor.

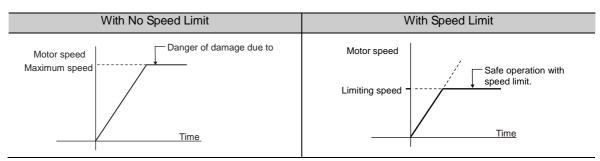

Refer to the following parameters for speed limit.

(1) Signals Output during Servomotor Speed Limit

The following signal is output when the motor speed reaches the limit speed.

| Туре   | Signal<br>Name | Connector<br>Pin Number | Setting     | Meaning                                   |
|--------|----------------|-------------------------|-------------|-------------------------------------------|
| Output | /VLT           | Must be allocated       | ON (closed) | Servomotor speed limit being applied.     |
|        |                |                         | OFF (open)  | Servomotor speed limit not being applied. |

Note: Use parameter Pn50F.1 to allocate the /VLT signal for use. For details, refer to 3.3.2 Output Signal Allocations.

## (2) Speed Limit Setting

Select the speed limit mode with Pn002.1.

| Parameter |                             | Meaning                                                                                                    | When<br>Enabled | Classification |
|-----------|-----------------------------|----------------------------------------------------------------------------------------------------|-----------------|----------------|
| Pn002     | n.□□0□<br>[Factory setting] | VLIM (the speed limit value during torque control) is<br>not available. Uses the value set in Pn407 as the speed<br>limit (internal speed limit function). | After restart   | Setup          |
|           | n.□□1□                      | VLIM operates as the speed limit value (external speed limit function).                                                                                    |                 |                |

- Internal Speed Limit Function

If the internal speed limit function is selected in Pn002.1, set the limit of the maximum speed of the servomotor in Pn407. The limit of the speed in Pn408.1 can be either the maximum speed of the servomotor or the overspeed alarm detection speed. Select the overspeed alarm detection speed to limit the speed to the maxi- mum speed of the servomotor or the equivalent.

|       | Speed Limit During T | Classification      |                 |              |       |
|-------|----------------------|---------------------|-----------------|--------------|-------|
| Pn407 | Setting Range        | Setting Unit        | Factory Setting | When Enabled |       |
|       | 0 to 10000           | 1 min <sup>-1</sup> | 10000           | Immediately  | Setup |

Note: The servomotor's maximum speed or the overspeed alarm detection speed will be used when the setting in this parameter exceeds the maximum speed of the servomotor used.

| Parameter |                             | Meaning                                                                                                    | When<br>Enabled | Classification |
|-----------|-----------------------------|----------------------------------------------------------------------------------------------------|-----------------|----------------|
| Pn408     | n.□□0□<br>[Factory setting] | Uses the smaller value of the maximum motor speed<br>and the value of Pn407 as the speed limit value.           | After restart   | Setup          |
| F11400    | n.□□1□                      | Uses the smaller value of the overspeed alarm detec-<br>tion speed and the value of Pn407 as speed limit value. | 7 inter resturt | Setup          |

- External Speed Limit Function

If the external speed limit function is selected in Pn002.1, the motor speed is controlled by the speed limit value (VLIM). For details, refer to 8 MECHATROLINK-III Commands.

## 4.9 Safety Function

The safety function is incorporated in the DRIVER to reduce the risk associated with the machine by protecting workers from injury and by securing safe machine operation. Especially when working in hazardous areas inside the safeguard, as for machine maintenance, it can be used to avoid adverse machine movement.

#### 4.9.1 Hard Wire Base Block (HWBB) Function

The Hard Wire Base Block function (hereinafter referred to as HWBB function) is a safety function designed to baseblock the servomotor (shut off the motor current) by using the hardwired circuits.

It is a safety function equivalent to the STO function (IEC 61800-5-2) using the hard wire base block function (HWBB). Each circuit for two channel input signals blocks the run signal to turn off the power module that controls the motor current, and the motor current is shut off. (Refer to the diagram below.)

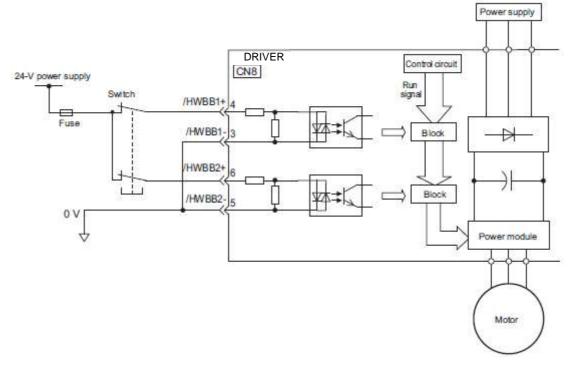

For safety function signal connections, the input signal is the 0 V common and the output signal is the source output. This is the opposite of other signals described in this manual. To avoid confusion, the ON and OFF status of signals for safety functions are defined as follows: ON: The state in which the relay contacts are closed or the transistor is ON and current flows into the signal line. OFF: The state in which the relay contacts are open or the transistor is OFF and no current flows into the signal line.

(1) Risk Assessment

When using the HWBB function, be sure to perform a risk assessment of the servo system in advance. Make sure that the safety level of the standards is met. For details about the standards, refer to *Harmonized Standards* at the front of this manual.

Note: To meet the performance level d (PLd) in EN ISO 13849-1, the EDM signal must be monitored by a host PC or PLC...etc.If the EDM signal is not monitored by a host PC or PLC...etc, the system only qualifies for the performance level c (PLc).

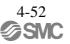

The following risks can be estimated even if the HWBB function is used. These risks must be included in the risk assessment.

- The servomotor will move in an application where external force is applied to the servomotor (for example, gravity on the vertical axis). Take measures to secure the servomotor, such as installing a mechanical brake.
- The servomotor may move within the electric angle of 180 degrees in case of the power module failure, etc. Make sure that safety is ensured even in that situation. The rotation angle depends on the motor type. The maximum rotation angle is given below.
   Rotational motor: 1/6 rotation max. (rotation angle at the motor shaft)
- The HWBB function does not shut off the power to the DRIVER or electrically isolate it. Take measures to shut off the power to the DRIVER when performing maintenance on it.
- (2) Hard Wire Base Block (HWBB) State

The DRIVER will be in the following state if the HWBB function operates. If the /HWBB1 or /HWBB2 signal is OFF, the HWBB function will operate and the DRIVER will enter a hard wire baseblock (HWBB) state.

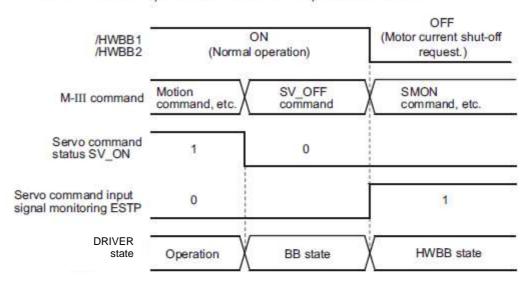

The HWBB function operates after the servomotor power is turned OFF.

The HWBB function operates while the servomotor power is ON.

| /HWBB1<br>/HWBB2                           | ON<br>(Normal operation) | OFF<br>(Motor current shut-off request.) |  |
|--------------------------------------------|--------------------------|------------------------------------------|--|
| M-III command                              | Motion<br>command, etc.  | SMON<br>command, etc.                    |  |
| Servo command<br>status SV_ON              | 1                        | 0                                        |  |
| Servo command input signal monitoring ESTP | 0                        | 1                                        |  |
| DRIVER<br>state                            | Operation                | HWBB state                               |  |

#### (3) Resetting the HWBB State

Usually after the servo OFF command (SV\_OFF: 32H) is received and the servomotor power is OFF, the DRIVER will then enter a hard wire baseblock (HWBB) state with the /HWBB1 and /HWBB2 signals turned OFF. By then turning the /HWBB1 and /HWBB2 signals ON in this state, the DRIVER will enter a baseblock (BB) state and can accept the servo ON command (SV\_ON: 31H).

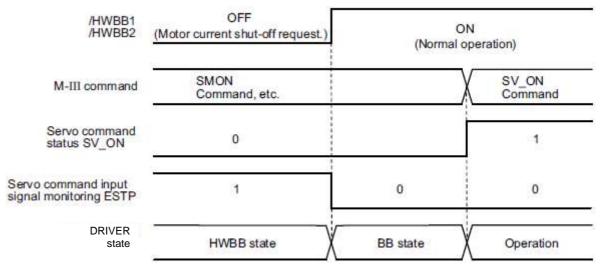

If the /HWBB1 and /HWBB2 signals are OFF and the servo ON command is received, the HWBB state will be maintained after the /HWBB1 and /HWBB2 signals are turned ON.

Send the servo OFF command, and the DRIVER is placed in a BB state. Then send the servo ON command again.

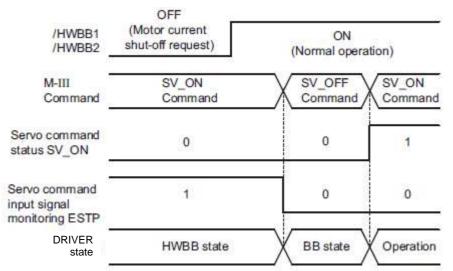

Note: Even if the servomotor power is turned OFF by turning OFF the main circuit power, the HWBB status is retained until a servo OFF command is received.

(4) Related Commands

If the HWBB function is working with the /HWBB1 or /HWBB2 signal turned OFF, the setting of ESTP of the servo command input signal monitoring changes to 1, so the status of the upper level apparatus can be known by looking at the setting of this bit.

If the status becomes HWBB status during the execution of the next command, a command warning is issued.

If a warning is given, clear the alarm to return to normal operational status. After stopping or canceling the action command, using the sequence of commands to return to the HWBB status is recommended.

| Object Action Commands                                         |
|----------------------------------------------------------------|
| Servo ON (SV_ON)                                               |
| Interpolating (INTERPORATE)                                    |
| Positioning (POSING)                                           |
| Constant speed feed (FEED)                                     |
| Constant speed feed with position detection function (EX_FEED) |
| Interpolating with position detection function (LATCH)         |
| External input positioning (EX_POSING)                         |
| Homing (ZRET)                                                  |

(5) Error Detection in HWBB Signal

If only the /HWBB1 or /HWBB2 signal is input, an A.Eb1 alarm (Safety Function Signal Input Timing Error) will occur unless the other signal is input within 10 seconds. This makes it possible to detect failures, such as disconnection of the HWBB signals.

CAUTION

• The safety function signal input timing error alarm (A.Eb1) is not a safety-related part of a control system. Keep this in mind in the system design.

(6) Connection Example and Specifications of Input Signals (HWBB Signals)

The input signals must be redundant. A connection example and specifications of input signals (HWBB signals) are shown below.

| <b>D</b><br>IMPORTANT | For safety function signal connections, the input signal is the 0 V common and the output signal is the source output. This is opposite to other signals described in this manual. To avoid confusion, the ON and OFF status of signals for safety functions are defined as follows: |
|-----------------------|----------------------------------------------------------------------------------------------------|
|                       | ON: The state in which the relay contacts are closed or the transistor is ON and current<br>flows into the signal line.                                                                                                    |
|                       | OFF: The state in which the relay contacts are open or the transistor is OFF and no cur-<br>rent flows into the signal line.                                                                                                    |

- Connection Example

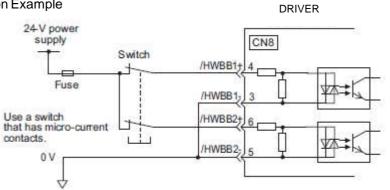

- Specifications

| Туре  | Signal<br>Name        | Connector<br>Pin Number | Setting     | Meaning                                                  |
|-------|-----------------------|-------------------------|-------------|----------------------------------------------------------|
|       | /HWBB1                | CN8-4<br>CN8-3          | ON (closed) | Does not use the HWBB function. (normal operation)       |
| Input |                       |                         | OFF (open)  | Uses the HWBB function. (motor current shut-off request) |
| mput  | /HWBB2 CN8-6<br>CN8-5 | CN8-6                   | ON (closed) | Does not use the HWBB function. (normal operation)       |
|       |                       | <b>G110 F</b>           | OFF (open)  | Uses the HWBB function. (motor current shut-off request) |

The input signals (HWBB signals) have the following electrical characteristics.

| Items                                | Characteristics | Remarks                                                                        |
|--------------------------------------|-----------------|--------------------------------------------------------------------------------|
| Internal Impedance                   | 3.3 kΩ          | -                                                                              |
| Operation Movable Volt-<br>age Range | +11 V to + 25 V | _                                                                              |
| Maximum Delay Time                   | 20 ms           | Time from the /HWBB1 and /HWBB2 signals are OFF to the HWBB function operates. |

If the HWBB function is requested by turning OFF the /HWBB1 and /HWBB2 input signals on the two channels, the power supply to the servomotor will be turned OFF within 20 ms (see below).

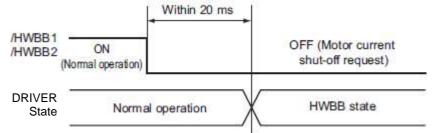

- Note 1. The OFF status is not recognized if the total OFF time of the /HWBB1 and /HWBB2 signals is 0.5 ms or shorter.
  - 2. The status of the input signals can be checked using monitor displays. Refer to 7.5 Monitoring Safety Input Signals.
- (7) Operation with Utility Functions

The HWBB function works while the DRIVER operates in the utility function.

If any of the following utility functions is being used with the /HWBB1 and /HWBB2 signals turned OFF, the DRIVER cannot be operated by turning ON the /HWBB1 and /HWBB2 signals. Cancel the utility function first, and then set the DRIVER to the utility function again and restart operation.

- JOG operation (Fn002)
- Origin search (Fn003)
- Program JOG operation (Fn004)
- Advanced autotuning (Fn201)
- EasyFFT (Fn206)
- Automatic offset-signal adjustment of motor current detection signal (Fn00E)
- (8) Servo Ready Output (/S-RDY)

The servo ON (SV\_ON) command will not be accepted in the HWBB state. Therefore, the servo ready output will turn OFF. The servo ready output will turn ON if the servomotor power is OFF (set to BB state) when both the /HWBB1 and /HWBB2 signals are ON.

The following diagram shows an example where the main circuit power supply is turned ON, the Turn Sensor ON (SENS\_ON) command is sent (with an absolute encoder), and no servo alarm occurs.

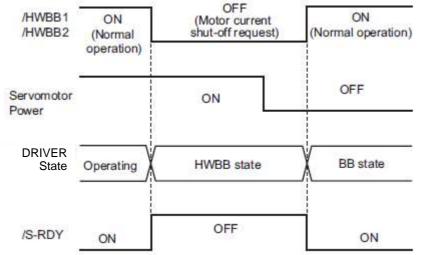

(9) Lock signal (/BK)

When the /HWBB1 or /HWBB2 signal is OFF and the HWBB function operates, the lock signal (/BK) will turn OFF. At that time, Pn506 (lock Reference - servo OFF delay time) will be disabled. Therefore, the servo- motor may be moved by external force until the actual lock becomes effective after the lock signal (/BK) turns OFF.

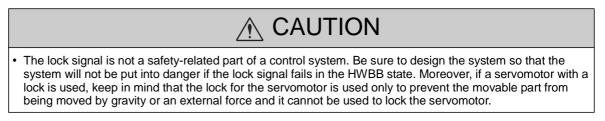

(10) Dynamic Brake

If the dynamic brake is enabled in Pn001.0 (Stopping Method for Servomotor after SV\_OFF Command is Received), the servomotor will come to a stop under the control of the dynamic brake when the HWBB function works while the /HWBB1 or /HWBB2 signal is OFF.

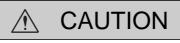

- The dynamic brake is not a safety-related part of a control system. Be sure to design the system so that the system will not be put into danger if the servomotor coasts to a stop in the HWBB state. Usually, use a sequence in which the HWBB state occurs after the servomotor is stopped using the reference.
- If the application frequently uses the HWBB function, do not use the dynamic brake to stop the servomotor. Otherwise element deterioration in the DRIVER may result. To prevent internal elements from deteriorating, use a sequence in which the HWBB state occurs after the servomotor has come to a stop.

(11) Servo Alarm Output Signal (ALM)

In the HWBB state, the servo alarm output signal (ALM) is not sent.

#### 4.9.2 External Device Monitor (EDM1)

The external device monitor (EDM1) functions to monitor failures in the HWBB function. Connect the monitor to feedback signals to the safety function device.

- Note: To meet the performance level d (PLd) in EN ISO13849-1, the EDM signal must be monitored by a PC or PLC...etc. If the EDM signal is not monitored by a PC or PLC...etc, the system only qualifies for the performance level c (PLc).
- Failure Detection Signal for EDM1 Signal

The relation of the EDM1, /HWBB1, and /HWBB2 signals is shown below.

Detection of failures in the EDM1 circuit can be checked using the following four status of the EDM1 signal in the table. Failures can be detected if the failure status can be confirmed, e.g., when the power supply is turned ON.

| Signal<br>Name |     |     |     |     |
|----------------|-----|-----|-----|-----|
| /HWBB1         | ON  | ON  | OFF | OFF |
| /HWBB2         | ON  | OFF | ON  | OFF |
| EDM1           | OFF | OFF | OFF | ON  |

• The EDM1 signal is not a safety output. Use it only for monitoring a failure.

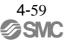

# (1) Connection Example and Specifications of EDM1 Output Signal

Connection example and specifications of EDM1 output signal are explained below.

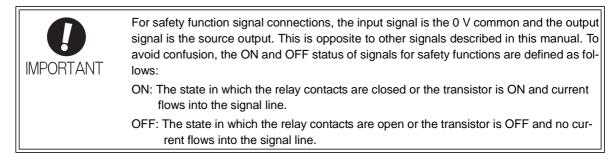

## - Connection Example

EDM1 output signal is used for source circuit.EDM1 output signal can't use for sink circuit.

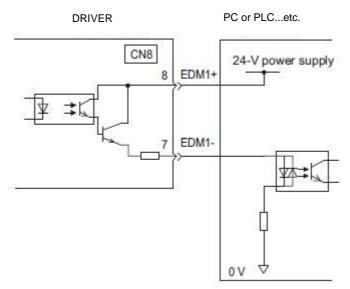

## - Specifications

| Туре   | Signal<br>Name      | Connector<br>Pin Number | Setting     | Meaning                                                                |
|--------|---------------------|-------------------------|-------------|------------------------------------------------------------------------|
| Output | EDM1 CN8-8<br>CN8-7 | CN8-8                   | ON (closed) | Both the /HWBB1 and the /HWBB2 signals are working normally.           |
| Output |                     | CN8-7                   | OFF (open)  | The /HWBB1 signal, the /HWBB2 signal or both are not working normally. |

Electrical characteristics of EDM1 signal are as follows.

| Items                      | Characteristics | Remarks                                                           |
|----------------------------|-----------------|-------------------------------------------------------------------|
| Maximum Allowable Voltage  | 30 VDC          | -                                                                 |
| Maximum Current            | 50 mADC         | -                                                                 |
| Maximum Voltage Drop at ON | 1.0 V           | Voltage between EDM1+ and EDM1- when current is 50 mA             |
| Maximum Delay Time         | 20 ms           | Time from the change in /HWBB1 or /HWBB2 until the change in EDM1 |

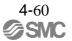

#### 4.9.3 Application Example of Safety Functions

An example of using safety functions is shown below.

#### (1) Connection Example

In the following example, a safety unit is used and the HWBB function operates when the guard opens.

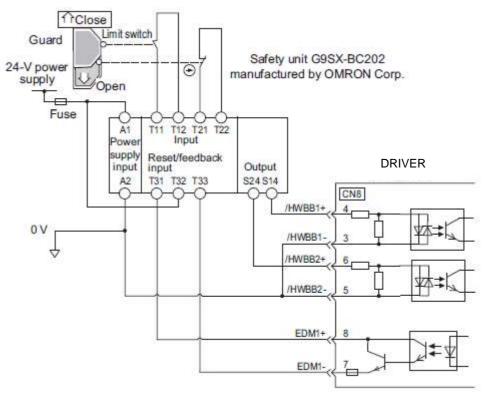

When a guard opens, both of signals, the /HWBB1 and the /HWBB2, turn OFF, and the EDM1 signal turns ON. Since the feedback is ON when the guard closes, the safety unit is reset, and the /HWBB1 and the / HWBB2 signals turn ON, and the operation becomes possible.

- Note: The EDM1 signal is used as a sourcing output. Connect the EDM1 so that the current flows from EMD1+ to EMD1-.
- (2) Failure Detection Method

In case of a failure such as the /HWBB1 or the /HWBB2 signal remains ON, the safety unit is not reset when the guard closes because the EDM1 signal keeps OFF. Therefore starting is impossible, then the failure is detected.

In this case, an error in the external device, disconnection or short-circuiting of the external wiring, or a failure in the DRIVER must be considered. Find the cause and correct the problem.

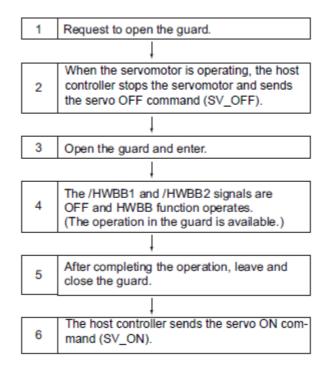

## 4.9.4 Confirming Safety Functions

When starting the equipment or replacing the DRIVER for maintenance, be sure to conduct the following confirmation test on the HWBB function after wiring.

- When the /HWBB1 and /HWBB2 signals turn OFF, check that the digital operator displays "Hbb" and that the servomotor does not operate.
- Check with the display of the feedback circuit input of the connected device to confirm that the EDM1 signal is OFF while in normal operation.

## 4.9.5 Connecting a Safety Function Device

Connect a safety function device using the following procedure.

1. Remove the servomotor connection terminal connector while pressing the lock. Applicable DRIVERs: LECYU2-V5, V7, V8

For DRIVER models not listed above, it is not necessary to remove the servomotor connection terminal connector. Go to step 2.

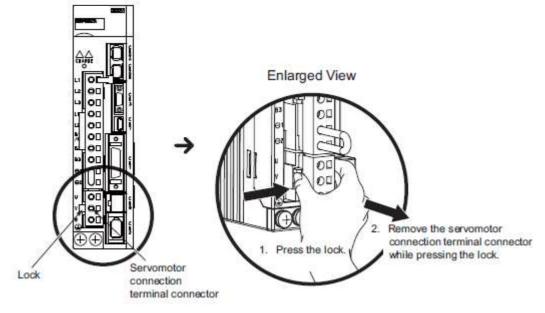

2. Remove the safety function's jumper connector from CN8.

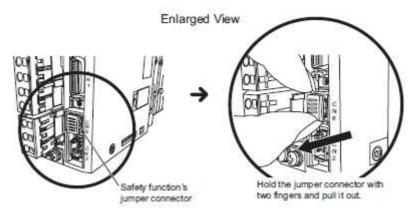

- 3. Connect a safety function device to CN8.
  - Note: When not using the safety function, use the DRIVER with the safety function's jumper connector inserted in CN8. If the DRIVER is used without the jumper connector inserted into CN8, no current will flow to the servomotor and no torque will be output.

## 4.9.6 Precautions for Safety Function

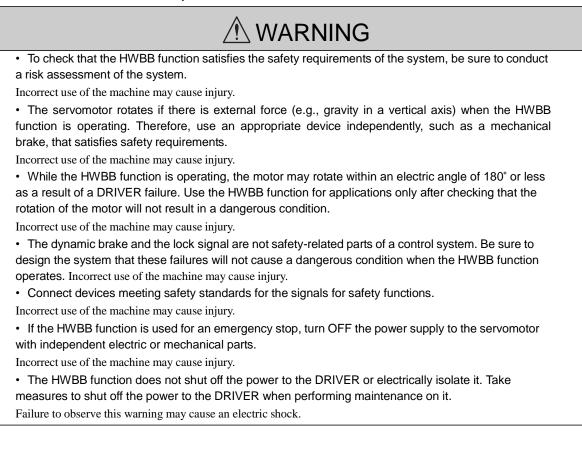

| 5. | Adjustments                                                          | 2    |
|----|----------------------------------------------------------------------|------|
|    | 5.1 Type of Adjustments and Basic Adjustment Procedure               | 2    |
|    | 5.1.1 Adjustments                                                    | 2    |
|    | 5.1.2 Basic Adjustment Procedure                                     | 3    |
|    | 5.1.3 Monitoring Operation during Adjustment                         | 4    |
|    | 5.1.4 Safety Precautions on Adjustment of Servo Gains                | 7    |
|    | 5.2 Tuning-less Function                                             | 10   |
|    | 5.2.1 Tuning-less Function                                           | 10   |
|    | 5.2.2 Tuning-less Levels Setting (Fn200) Procedure                   | 13   |
|    | 5.2.3 Related Parameters                                             | 15   |
|    | 5.3 Advanced Autotuning (Fn201)                                      | 16   |
|    | 5.3.1 Advanced Autotuning                                            | 16   |
|    | 5.3.2 Advanced Autotuning Procedure                                  | . 19 |
|    | 5.3.3 Related Parameters                                             |      |
|    | 5.4 Advanced Autotuning by Reference (Fn202)                         | 33   |
|    | 5.4.1 Advanced Autotuning by Reference                               |      |
|    | 5.4.2 Advanced Autotuning by Reference Procedure                     | 35   |
|    | 5.4.3 Related Parameters                                             | 40   |
|    | 5.5 One-parameter Tuning (Fn203)                                     | 41   |
|    | 5.5.1 One-parameter Tuning                                           | 41   |
|    | 5.5.2 One-parameter Tuning Procedure                                 | 42   |
|    | 5.5.3 One-parameter Tuning Example                                   | 45   |
|    | 5.5.4 Related Parameters                                             | 46   |
|    | 5.6 Anti-Resonance Control Adjustment Function (Fn204)               |      |
|    | 5.6.1 Anti-Resonance Control Adjustment Function                     | 47   |
|    | 5.6.2 Anti-Resonance Control Adjustment Function Operating Procedure | 48   |
|    | 5.6.3 Related Parameters                                             |      |
|    | 5.7 Vibration Suppression Function (Fn205)                           | 49   |
|    | 5.7.1 Vibration Suppression Function                                 |      |
|    | 5.7.2 Vibration Suppression Function Operating Procedure             |      |
|    | 5.7.3 Related Parameters                                             |      |
|    | 5.8 Additional Adjustment Function                                   |      |
|    | 5.8.1 Switching Gain Settings                                        |      |
|    | 5.8.2 Manual Adjustment of Friction Compensation                     |      |
|    | 5.8.3 Current Control Mode Selection Function                        |      |
|    | 5.8.4 Current Gain Level Setting                                     |      |
|    | 5.8.5 Speed Detection Method Selection                               | 60   |
|    | 5.8.6 Backlash Compensation Function                                 |      |
|    | 5.8.7 Torque Reference Filter                                        | 68   |

# 5. Adjustments

#### 5.1 Type of Adjustments and Basic Adjustment Procedure

This section describes type of adjustments and the basic adjustment procedure.

5.1.1 Adjustments

Adjustments (tuning) are performed to optimize the responsiveness of the DRIVER. The responsiveness is determined by the servo gain that is set in the DRIVER. The servo gain is set using a combination of parameters, such as speed loop gain, position loop gain, filters, friction compensation, and moment of inertia ratio. These parameters influence each other. Therefore, the servo gain must be set considering the balance between the set values.

Generally, the responsiveness of a machine with high rigidity can be improved by increasing the servo gain. If the servo gain of a machine with low rigidity is increased, however, the machine will vibrate and the respon- siveness may not be improved. In such case, it is possible to suppress the vibration with a variety of vibration suppression functions in the DRIVER.

The servo gains are factory-set to appropriate values for stable operation. The following utility function can be used to adjust the servo gain to increase the responsiveness of the machine in accordance with the actual conditions. With this function, parameters related to adjustment above will be adjusted automatically and the need to adjust them individually will be eliminated.

| Utility Function for<br>Adjustment                       | Outline                                                                                                    | Applicable Control<br>Method |
|----------------------------------------------------------|----------------------------------------------------------------------------------------------------|------------------------------|
| Tuning-less<br>Levels Setting<br>(Fn200)                 | This function is enabled when the factory settings are used. This func-<br>tion can be used to obtain a stable response regardless of the type of<br>machine or changes in the load.                                                                                                    | Speed and Position           |
| Advanced Autotuning<br>(Fn201)                           | <ul> <li>The following parameters are automatically adjusted using internal references in the SERVOPACK during automatic operation.</li> <li>Moment of inertia ratio</li> <li>Gains (position loop gain, speed loop gain, etc.)</li> <li>Filters (torque reference filter, notch filter)</li> <li>Friction compensation</li> <li>Anti-resonance control adjustment function</li> <li>Vibration suppression function</li> </ul> | Speed and Position           |
| Advanced Autotuning<br>by Reference (Fn202)              | <ul> <li>The following parameters are automatically adjusted with the position reference input from the host controller while the machine is in operation.</li> <li>Gains (position loop gain, speed loop gain, etc.)</li> <li>Filters (torque reference filter, notch filter)</li> <li>Friction compensation</li> <li>Anti-resonance control adjustment function</li> <li>Vibration suppression function</li> </ul>           | Position                     |
| One-parameter Tuning<br>(Fn203)                          | <ul> <li>The following parameters are manually adjusted with the position or speed reference input from the host controller while the machine is in operation.</li> <li>Gains (position loop gain, speed loop gain, etc.)</li> <li>Filters (torque reference filter, notch filter)</li> <li>Friction compensation</li> <li>Anti-resonance control adjustment function</li> </ul>                                               | Speed and Position           |
| Anti-Resonance<br>Control Adjustment<br>Function (Fn204) | This function effectively suppresses continuous vibration.                                                                                                    | Speed and Position           |
| Vibration Suppression<br>Function (Fn205)                | This function effectively suppresses residual vibration if it occurs when positioning.                                                                                                    | Position                     |

This section describes the following utility adjustment functions.

#### 5.1.2 Basic Adjustment Procedure

The basic adjustment procedure is shown in the following flowchart. Make suitable adjustments considering the conditions and operating requirements of the machine.

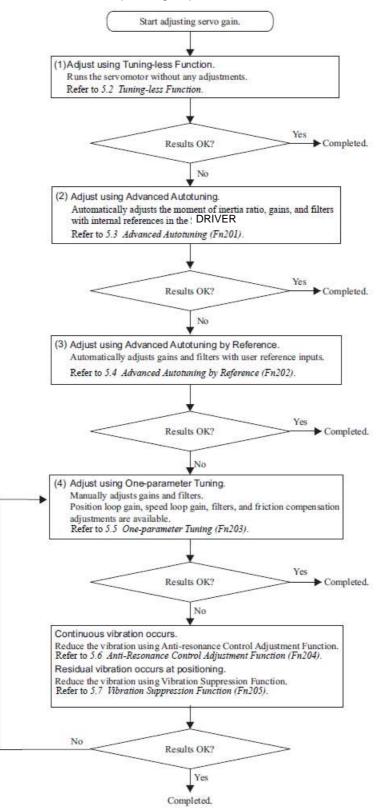

5-3

5.1.3 Monitoring Operation during Adjustment

Check the operating status of the machine and signal waveform when adjusting the servo gain. Connect a measuring instrument, such as a memory recorder, to connector CN5 analog monitor connector on the DRIVER to monitor analog signal waveform.

The settings and parameters for monitoring analog signals are described in the following sections.

(1) Connector CN5 for Analog Monitor

To monitor analog signals, connect a measuring instrument with cable (YASKAWA CONTROLS CO., LTD) to the connector CN5.

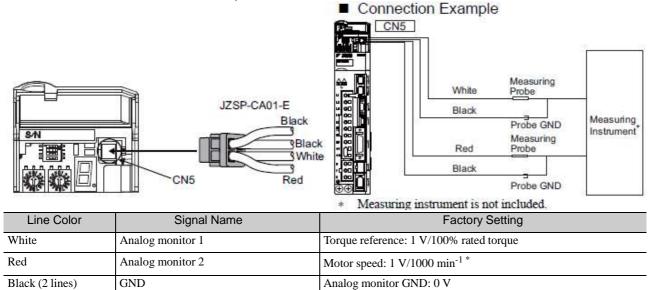

(2) Monitor Signal

The shaded parts in the following diagram indicate analog output signals that can be monitored.

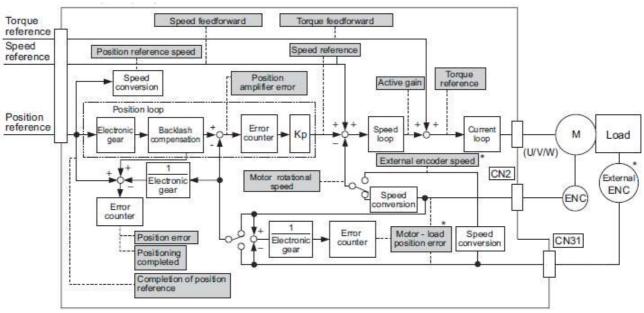

DRIVER

| Parameter      |                                         |                                  | Description                                                          |                                                 |
|----------------|-----------------------------------------|----------------------------------|----------------------------------------------------------------------|-------------------------------------------------|
| i ai           | lameter                                 | Monitor Signal                   | Unit                                                                 | Remarks                                         |
|                | n.□□00<br>[Pn007<br>Factory<br>Setting] | Motor rotating speed             | 1 V/1000 min <sup>-1</sup>                                           | _                                               |
|                | n.□□01                                  | Speed reference                  | 1 V/1000 min <sup>-1</sup>                                           | -                                               |
|                | n.□□02<br>[Pn006<br>Factory<br>Setting] | Torque reference                 | 1 V/100% rated torque                                                | _                                               |
|                | n.□□03                                  | Position error                   | 0.05 V/1 reference unit                                              | 0 V at speed/torque control                     |
|                | n.□□04                                  | Position amplifier error         | 0.05 V/1 encoder pulse<br>unit                                       | Position error after electronic gear conversion |
| D 000          | n.□□05                                  | Position reference speed         | 1 V/1000 min <sup>-1</sup>                                           | -                                               |
| Pn006<br>Pn007 | n.□□06                                  | Reserved (Do not change.)        | _                                                                    | _                                               |
|                | n.□□07                                  | Motor-load position error        | 0.01 V/1 reference unit                                              | -                                               |
|                | n.□□08                                  | Positioning completed            | Positioning completed:<br>5 V<br>Positioning not com-<br>pleted: 0 V | Completion indicated by out-<br>put voltage.    |
|                | n.□□09                                  | Speed feedforward                | 1 V/1000 min <sup>-1</sup>                                           | _                                               |
|                | n.□□0A                                  | Torque feedforward               | 1 V/100% rated torque                                                | _                                               |
|                | n.□□0B                                  | Active gain *1                   | 1st gain: 1 V<br>2nd gain: 2 V                                       | Gain type indicated by output voltage.          |
|                | n.□□0C                                  | Completion of position reference | Completed: 5 V<br>Not completed: 0 V                                 | Completion indicated by out-<br>put voltage.    |
|                | n.□□0D                                  | External encoder speed           | 1 V/1000 min <sup>-1</sup>                                           | Value at motor shaft                            |

The following signals can be monitored by selecting functions with parameters Pn006 and Pn007. Pn006 is used for analog monitor 1 and Pn007 is used for analog monitor 2.

## \*1. Refer to 5.8.1 Switching Gain Settings for details.

(3) Setting Monitor Factor

The output voltages on analog monitors 1 and 2 are calculated by the following equations.

Analog monitor 1 output voltage =  $(-1) \times ($ Signal selection  $\times$  Multiplier + Offset voltage [V] (Pn006=n.00  $\square$ ) (Pn552) (Pn550) (Signal selection × Multiplier + Offset voltage [V] (Pn007=n.00□□) (Pn553) (Pn551) Analog monitor 2 output voltage = (-1) × (Pn551)

<Example> Analog monitor output at n.  $\Box \Box 00$  (motor rotating speed setting)

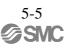

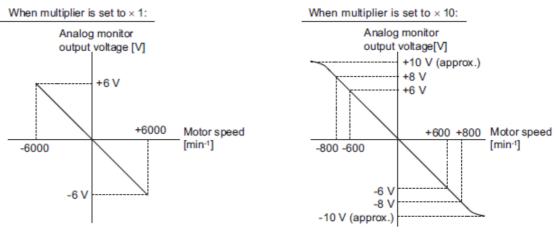

Note: Linear effective range: within ± 8 V Output resolution: 16-bit

# (4) Related Parameters

Use the following parameters to change the monitor factor and the offset.

|       | Analog Monitor 1 Off                       | set Voltage  | Speed Position Torque |                 | Classification |
|-------|--------------------------------------------|--------------|-----------------------|-----------------|----------------|
| Pn550 | Setting Range                              | Setting Unit | Factory Setting       | When Enabled    |                |
|       | -10000 to 10000                            | 0.1 V        | 0                     | Immediately     | Setup          |
|       | Analog Monitor 2 Off                       | set Voltage  | Speed                 | Position Torque | Classification |
| Pn551 | Setting Range                              | Setting Unit | Factory Setting       | When Enabled    |                |
|       | -10000 to 10000                            | 0.1 V        | 0                     | Immediately     | Setup          |
|       | Analog Monitor Magnification ( $\times$ 1) |              | Speed                 | Position Torque | Classification |
| Pn552 | Setting Range                              | Setting Unit | Factory Setting       | When Enabled    |                |
|       | -10000 to 10000                            | × 0.01       | 100                   | Immediately     | Setup          |
|       | Analog Monitor Magnification ( $\times$ 2) |              | Speed                 | Position Torque | Classification |
| Pn553 | Setting Range                              | Setting Unit | Factory Setting       | When Enabled    |                |
|       | -10000 to 10000                            | × 0.01       | 100                   | Immediately     | Setup          |

#### 5.1.4 Safety Precautions on Adjustment of Servo Gains

| If adjusting the servo gains, observe the following precautions.                                                   |  |
|----------------------------------------------------------------------------------------------------|--|
| Do not touch the rotating section of the servomotor while power is being supplied to the motor.                    |  |
| Before starting the servomotor, make sure that the DRIVER can come to an emergency stop at any time.               |  |
| Make sure that a trial operation has been performed without any trouble.<br>Install a safety brake on the machine. |  |

Set the following protective functions of the DRIVER to the correct settings before starting to adjust the servo gains.

(1) Overtravel Function

Set the overtravel function. For details on how to set the overtravel function, refer to 4.3.2 *Overtravel*.

(2) Torque Limit

The torque limit calculates the torque required to operate the machine and sets the torque limits so that the out- put torque will not be greater than required. Setting torque limits can reduce the amount of shock applied to the machine when troubles occur, such as collisions or interference. If a torque limit is set lower than the value that is needed for operation, overshooting or vibration can be occurred. For details, refer to *4.6 Limiting Torque*.

(3) Excessive Position Error Alarm Level

The excessive position error alarm is a protective function that will be enabled when the DRIVER is used in position control.

If this alarm level is set to a suitable value, the DRIVER will detect an excessive position error and will stop the servomotor if the servomotor does not operate according to the reference. The position error indicates the difference between the position reference value and the actual motor position.

The position error can be calculated from the position loop gain (Pn102) and the motor speed with the follow- ing equation.

Position Error [reference unit] = 
$$\frac{\text{Motor Speed [min^{-1}]}}{60} \times \frac{\text{Encoder Resolution}^{+1}}{\text{Pn102 [0.1/s]/10^{*2}}} \times \frac{\text{Pn210}}{\text{Pn20E}}$$

Excessive Position Error Alarm Level (Pn520 [1 reference unit])

 $\frac{\text{Pn520} > \frac{\text{Max. Motor Speed [min^{-1}]}}{60} \times \frac{\frac{\text{Encoder Resolution}^{*1}}{\text{Pn102 [0.1/s]/10^{*2}}} \times \frac{\text{Pn210}}{\text{Pn20E}} \times \frac{(1.2 \text{ to } 2)}{(1.2 \text{ to } 2)}$ 

- \*1. Refer to 4.4.3 Electronic Gear.
- \*2. To check the Pn102 setting, change the parameter display setting to display all parameters (Pn00B.0 = 1).

At the end of the equation, a coefficient is shown as " $\times$  (1.2 to 2)." This coefficient is used to add a margin that prevents a position error overflow alarm (A.d00) from occurring in actual operation of the servomotor.

Set the level to a value that satisfies these equations, and no position error overflow alarm (A.d00) will be generated during normal operation. The servomotor will be stopped, however, if it does not operate according to the reference and the DRIVER detects an excessive position error.

The following example outlines how the maximum limit for position deviation is calculated. These conditions apply.

- Maximum speed = 6000
- Encoder resolution = 1048576 (20 bits)
- Pn102 = 400
- Pn210/Pn20E = 1/1

Under these conditions, the following equation is used to calculate the maximum limit (Pn520).

$$Pn520 = \frac{6000}{60} \times \frac{1048576}{400/10} \times \frac{1}{1} \times 2$$
  
= 2621440 × 2  
= 5242880 (The factory setting of Pn520)

If the acceleration/deceleration of the position reference exceeds the capacity of the servomotor, the servomo- tor cannot perform at the requested speed, and the allowable level for position error will be increased as not to satisfy these equations. If so, lower the level of the acceleration/deceleration for the position reference so that the servomotor can perform at the requested speed or increase the excessive position error alarm level (Pn520).

| <ul> <li>Related</li> </ul> | Parameter |
|-----------------------------|-----------|
|-----------------------------|-----------|

| Excessive Position Error Alarm Lev |                 | rror Alarm Level | Position        |              |       |
|------------------------------------|-----------------|------------------|-----------------|--------------|-------|
| Pn520                              | Setting Range   | Setting Unit     | Factory Setting | When Enabled |       |
|                                    | 1 to 1073741823 | 1 reference unit | 5242880         | Immediately  | Setup |
|                                    |                 |                  |                 |              |       |

- Related Alarm

| Alarm<br>Display              | Alarm Name | Meaning                                   |
|-------------------------------|------------|-------------------------------------------|
| A.d00 Position Error Overflow |            | Position errors exceeded parameter Pn520. |

(4) Vibration Detection Function

Set the vibration detection function to an appropriate value with the vibration detection level initialization (Fn01B). For details on how to set the vibration detection function, refer to 6.15 *Vibration Detection Level Initialization (Fn01B)*.

#### (5) Excessive Position Error Alarm Level at Servo ON

If position errors remain in the error counter when turning ON the servomotor power, the servomotor will move and this movement will clear the counter of all position errors. Because the servomotor will move suddenly and unexpectedly, safety precautions are required. To prevent the servomotor from moving suddenly, select the appropriate level for the excessive position error alarm level at servo ON (Pn526) to restrict opera- tion of the servomotor.

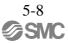

# - Related Parameters

| D. 500 | Excessive Position Erro | or Alarm Level at Servo | ON Position     |              | Classification |
|--------|-------------------------|-------------------------|-----------------|--------------|----------------|
| Pn526  | Setting Range           | Setting Unit            | Factory Setting | When Enabled |                |
|        | 1 to 1073741823         | 1 reference unit        | 5242880         | Immediately  | Setup          |

|       | Excessive     | Position Error Warning Le | evel at Servo ON | Position     | Classification |
|-------|---------------|---------------------------|------------------|--------------|----------------|
| Pn528 | Setting Range | Setting Unit              | Factory Setting  | When Enabled | Classification |
|       | 10 to 100     | 1%                        | 100              | Immediately  | Setup          |

|       | Speed Limit Level at Servo ON |                     | Position        |              | Classification |
|-------|-------------------------------|---------------------|-----------------|--------------|----------------|
| Pn529 | Setting Range                 | Setting Unit        | Factory Setting | When Enabled |                |
|       | 0 to 10000                    | 1 min <sup>-1</sup> | 10000           | Immediately  | Setup          |

## - Related Alarms

| Alarm Dis-<br>play | Alarm Name                                                     | Meaning                                                                                                    |
|--------------------|----------------------------------------------------------------|----------------------------------------------------------------------------------------------------|
| A.d01              | Position Error Overflow<br>Alarm at Servo ON                   | This alarm occurs if the servomotor power is turned ON when the position error is greater than the set value of Pn526 while the servomotor power is OFF.                                                                                                    |
| A.d02              | Position Error Overflow<br>Alarm by Speed Limit at<br>Servo ON | When the position errors remain in the error counter, Pn529 limits the speed if the servomotor power is turned ON. If Pn529 limits the speed in such a state, this alarm occurs when position references are input and the number of position errors exceeds the value set for the excessive position error alarm level (Pn520). |

When an alarm occurs, refer to 9 Troubleshooting and take the corrective actions.

#### 5.2 Tuning-less Function

The tuning-less function is enabled in the factory settings. If resonance is generated or excessive vibration occurs, refer to *5.2.2 Tuning-less Levels Setting (Fn200) Procedure* and change the set value of Pn170.2 for the rigidity level and the set value in Pn170.3 for the load level.

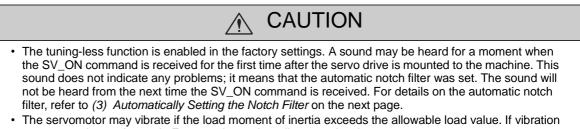

 The servomotor may vibrate if the load moment of inertia exceeds the allowable load value. If vibrat occurs, set the mode to 2 in Fn200 or lower the adjustment level.

## 5.2.1 Tuning-less Function

The tuning-less function obtains a stable response without manual adjustment regardless of the type of machine or changes in the load.

(1) Enabling/Disabling Tuning-less Function

The following parameter is used to enable or disable the tuning-less function.

| Parameter |       | arameter                    | Meaning                                                           | When Enabled  | Classification |
|-----------|-------|-----------------------------|-------------------------------------------------------------------|---------------|----------------|
|           |       | n.口口口0                      | Disables tuning-less function.                                    |               |                |
|           |       | n.□□□1<br>[Factory setting] | Enables tuning-less function.                                     |               |                |
| F         | Pn170 | n.□□0□<br>[Factory setting] | Used as speed control.                                            | After restart | Setup          |
|           |       | n.□□1□                      | Used as speed control and PC or PLCetc. used as position control. |               |                |

# (2) Application Restrictions

The tuning-less function can be used in position control or speed control. This function is not available in torque control. The following application restrictions apply to the tuning-less function.

| Function                                                | Availability                         | Remarks                                                                                                    |
|---------------------------------------------------------|--------------------------------------|----------------------------------------------------------------------------------------------------|
| Vibration detection level initialization (Fn01B)        | Available                            | -                                                                                                    |
| Advanced autotuning (Fn201)                             | Available<br>(Some conditions apply) | <ul> <li>This function can be used when the moment of inertia is calculated.</li> <li>While this function is being used, the tuning-less function cannot be used. After completion of the autotuning, it can be used again.</li> </ul> |
| Advanced autotuning by reference (Fn202)                | Not available                        | -                                                                                                    |
| One-parameter tuning (Fn203)                            | Not available                        | -                                                                                                    |
| Anti-resonance control adjustment func-<br>tion (Fn204) | Not available                        | -                                                                                                    |
| Vibration suppression function (Fn205)                  | Not available                        | -                                                                                                    |
| EasyFFT (Fn206)                                         | Available                            | While this function is being used, the tuning-<br>less function cannot be used. After<br>completion of the EasyFFT, it can be used<br>again.                                                                                           |
| Friction compensation                                   | Not available                        | -                                                                                                    |
| Gain switching                                          | Not available                        | -                                                                                                    |
| Offline moment of inertia calculation *                 | Not available                        | Disable the tuning-less function by setting<br>Pn170.0 to 0 before executing this function.                                                                                                    |
| Mechanical analysis*                                    | Available                            | While this function is being used, the tuning-<br>less function cannot be used. After<br>completion of the analysis, it can be used<br>again.                                                                                          |

\* Operate using SigmaWin+.

(3) Automatically Setting the Notch Filter

Usually, set this function to Auto Setting. (The notch filter is factory-set to Auto Setting.) If this function is set to Auto Setting, vibration will be detected automatically and the notch filter will be set when the tuning-less function is enabled.

Set this function to Not Auto Setting only if you do not change the notch filter setting before executing tuning- less function.

| Parameter |                             | Meaning                                                                | When Enabled | Classification |
|-----------|-----------------------------|------------------------------------------------------------------------|--------------|----------------|
| Pn460     | n.□0□□                      | Does not set the 2nd notch filter automatically with utility function. | Immediately  | Tuning         |
| 1 11400   | n.□1□□<br>[Factory setting] | Set the 2nd notch filter automatically with utility function.          | minediatery  | Tuning         |

## (4) Tuning-less Level Settings

Two tuning-less levels are available: the rigidity level and load level. Both levels can be set in the Fn200 util- ity function or in the Pn170 parameter.

- Rigidity Level

| Parameter |                             | Meaning                    | When Enabled | Classification |
|-----------|-----------------------------|----------------------------|--------------|----------------|
|           | n.口0口口                      | Rigidity level 0 (Level 0) | Immediately  | Setup          |
|           | n.□1□□                      | Rigidity level 1 (Level 1) |              |                |
| Pn170     | n.□2□□                      | Rigidity level 2 (Level 2) |              |                |
|           | n.□3□□                      | Rigidity level 3 (Level 3) |              |                |
|           | n.□4□□<br>[Factory setting] | Rigidity level 4 (Level 4) |              |                |

## - Load Level

| Parameter |       | arameter                    | Meaning                      | When Enabled | Classification |
|-----------|-------|-----------------------------|------------------------------|--------------|----------------|
| ĺ         |       | n.0口口口                      | Load level : Low (Mode 0)    |              |                |
|           | Pn170 | n.1□□□<br>[Factory setting] | Load level : Medium (Mode 1) | Immediately  | Setup          |
|           |       | n.2口口口                      | Low level : High (Mode 2)    |              |                |

5.2.2 Tuning-less Levels Setting (Fn200) Procedure

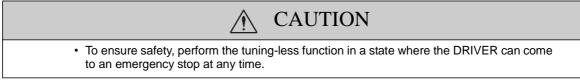

The procedure to use the tuning-less function is given below.

Operate the tuning-less function from the SigmaWin+.

(1) Preparation

Check the following settings before performing the tuning-less function. If the settings are not correct, "NO- OP" will be displayed during the tuning-less function.

- The tuning-less function must be enabled (Pn170.0 = 1).
- The write prohibited setting parameter (Fn010) must be set to Write permitted (P.0000).
- The test without a motor function must be disabled. (Pn00C.0 = 0).
- (2) Operating Procedure with Sigma Win+
  - 1. In the SigmaWin+  $\Sigma$ -V component main window, click **Setup** and then **Response Level Setting**.

| Response Level Setting-Adj AXIS#01                                    | × |
|-----------------------------------------------------------------------|---|
| Response Level Setting                                                |   |
| Set the response level.<br>Lower the level until the vibration stops. |   |
| ▲<br>3-<br>2-                                                         |   |
| 1-                                                                    |   |
| Completed. Cance                                                      | 3 |

2. Click the setting arrows to adjust the response level so that the machine does not vibrate.

The factory setting is 4, the maximum level.

3. Click **Completed** to save the setting in the DRIVER.

#### (3) Alarm and Corrective Actions

The autotuning alarm (A.521) will occur if resonance sound is generated or excessive vibration occurs during position control. In such case, take the following actions.

- Resonance Sound In the SigmaWin+, reduce the setting of the Response level.
- Excessive Vibration during Position Control Take one of the following actions to correct the problem.

In the SigmaWin+, reduce the setting of the Response level.

Increase the setting of Pn170.3 (Load level) or reduce the setting of Pn170.2.

(4) Parameters Disabled by Tuning-less Function

When the tuning-less function is enabled in the factory settings, the settings of these parameters are not avail- able: Pn100, Pn101, Pn102, Pn103, Pn104, Pn105, Pn106, Pn160, Pn139, and Pn408. These gain-related parameters, however, may become effective depending on the executing conditions of the functions specified in the following table. For example, if EasyFFT is executed when the tuning-less function is enabled, the set- tings in Pn100, Pn104, Pn101, Pn105, Pn102, Pn106, and Pn103, as well as the manual gain switch setting, will be enabled, but the settings in Pn408.3, Pn160.0, and Pn139.0 will be not enabled.

| Parameters Disabled by Tuning-less Function |                                                |                | Related Functions and Parameters* |   |                                               |  |
|---------------------------------------------|------------------------------------------------|----------------|-----------------------------------|---|-----------------------------------------------|--|
| Item                                        | Name                                           | Pn Number      | Torque Con- trol                  |   | Mechanical Analysis (Ver-<br>tical Axis Mode) |  |
|                                             |                                                | Pn100<br>Pn104 | 0                                 | 0 | 0                                             |  |
| Gain                                        |                                                | Pn101<br>Pn105 | ×                                 | 0 | 0                                             |  |
|                                             |                                                | Pn102<br>Pn106 | ×                                 | 0 | 0                                             |  |
|                                             | Moment of Inertia Ratio                        | Pn103          | 0                                 | 0 | 0                                             |  |
| Advanced                                    | Friction Compensation<br>Function Selec- tion  |                | ×                                 | × | ×                                             |  |
| Control                                     | Anti-resonance Control<br>Adjustment Selection |                | ×                                 | × | ×                                             |  |
| Gain Switch-ing                             | Gain Switching Selection<br>Switch             | Pn139.0        | ×                                 | × | ×                                             |  |

\* O: Parameter enabled

X: Parameter disabled

## (5) Tuning-less Function Type

The following table shows the types of tuning-less functions for the version of DRIVER software.

| Software Version* | Tuning-less Type   | Meaning                                                   |
|-------------------|--------------------|-----------------------------------------------------------|
| 000A or earlier   | Tuning-less type 1 | -                                                         |
| 000B or later     | Tuning-less type 2 | The level of noise produced is lower than that of Type 1. |

\*Refer to "6.13 Product Information Display" for the confirm method of the software version. The software version number of your DRIVER can be checked with Fn012.

| 1 | Parameter |                             | Meaning            | When Enabled  | Classification |
|---|-----------|-----------------------------|--------------------|---------------|----------------|
|   |           | n.口口0口                      | Tuning-less type 1 |               | Tuning         |
|   | Pn14F     | n.□□1□<br>[Factory setting] | Tuning-less type 2 | After restart |                |

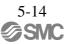

#### 5.2.3 Related Parameters

The following table lists parameters related to this function and their possibility of being changed while exe- cuting this function or of being changed automatically after executing this function.

- Parameters related to this function
  - These are parameters that are used or referenced when executing this function.
- Allowed changes during execution of this function
  - Yes : Parameters can be changed using SigmaWin+ while this function is being executed. No : Parameters cannot be changed using SigmaWin+ while this function is being executed.
- Automatic changes after execution of this function
  - Yes : Parameter set values are automatically set or adjusted after execution of this function.
    - No : Parameter set values are not automatically set or adjusted after execution of this function.

| Parameter | Name                                  | Mid-execution changes | Automatic<br>changes |
|-----------|---------------------------------------|-----------------------|----------------------|
| Pn170     | Tuning-less Function Related Switch   | No                    | Yes                  |
| Pn401     | Torque Reference Filter Time Constant | No                    | Yes                  |
| Pn40C     | C 2nd Notch Filter Frequency          |                       | Yes                  |
| Pn40D     | 2nd Notch Filter Q Value              | No                    | Yes                  |

## 5.3 Advanced Autotuning (Fn201)

This section describes the adjustment using advanced autotuning.

5.3.1 Advanced Autotuning

Advanced autotuning automatically operates the servo system (in reciprocating movement in the forward and reverse directions) within set limits and adjust the DRIVER automatically according to the mechanical characteristics while the servo system is operating.

Advanced autotuning can be performed without connecting the PC or PLC...etc. The following automatic operation specifications apply.

- Maximum speed: Rated motor speed × 2/3
- Acceleration torque: Approximately 100% of rated motor torque
  - The acceleration torque varies with the influence of the moment of inertia ratio
  - (Pn103), machine friction, and external disturbance.
- Travel distance: The travel distance can be set freely. The distance is factory-set to a value equivalent to 3 motor rotations.

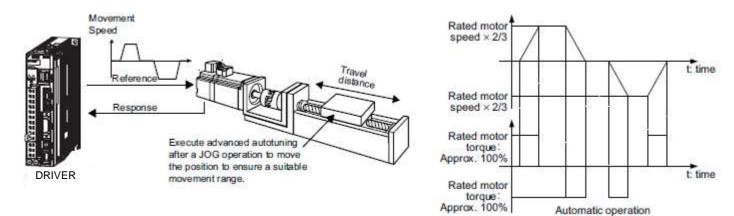

Advanced autotuning performs the following adjustments.

- Moment of inertia ratio
- Gains (e.g., position loop gain and speed loop gain)
- Filters (torque reference filter and notch filter)
- Friction compensation
- Anti-resonance control
- Vibration suppression (Mode = 2 or 3)

Refer to 5.3.3 Related Parameters for parameters used for adjustments.

# 

• Because advanced autotuning adjusts the DRIVER during automatic operation, vibration or over- shooting may occur. To ensure safety, perform advanced autotuning in a state where the DRIVER can come to an emergency stop at any time.

(1) Preparation

Check the following settings before performing advanced autotuning. The message "NO-OP" indicating that the settings are not appropriate will be displayed, if all of the following conditions are not met.

- The main circuit power supply must be ON.
- There must be no overtravel.
- The servomotor power must be OFF.
- The control method must not be set to torque control.
- The gain selection switch must be in manual switching mode (Pn139.0 = 0).
- Gain setting 1 must be selected.
- The test without a motor function must be disabled (Pn00C.0 = 0).
- All alarms and warning must be cleared.
- The hardwire baseblock (HWBB) must be disabled.
- The write prohibited setting parameter (Fn010) must be set to Write permitted (P.0000).
- Jcalc must be set to ON to calculate the load moment of inertia when the tuning-less function is enabled (Pn170.0 = 1: factory setting) or the tuning-less function must be disabled (Pn170.0 = 0).
- Note: If advanced autotuning is started while the DRIVER is in speed control, the mode will change to position control automatically to perform advanced autotuning. The mode will return to speed control after completing the adjustment. To perform advanced autotuning in speed control, set the mode to 1 (Mode = 1).

(2) When Advanced Autotuning Cannot Be Performed

Advanced autotuning cannot be performed normally under the following conditions. Refer to *5.4 Advanced Autotuning by Reference (Fn202)* and *5.5 One-parameter Tuning (Fn203)* for details.

• The machine system can work only in a single direction.

(3) When Advanced Autotuning Cannot Be Performed Successfully

Advanced autotuning cannot be performed successfully under the following conditions. Refer to 5.4 Advanced Autotuning by Reference (Fn202) and 5.5 One-parameter Tuning (Fn203) for details.

- The operating range is not applicable.
- The moment of inertia changes within the set operating range.
- The machine has high friction.
- The rigidity of the machine is low and vibration occurs when positioning is performed.
- The position integration function is used.
- P control operation (proportional control) is used.
- Note: If a setting is made for calculating the moment of inertia, an error will result when P control operation is selected using /V\_PPI of the servo command output signals (SVCMD\_IO) while the moment of inertia is being calculated.
- The mode switch is used.
- Note: If a setting is made for calculating the moment of inertia, the mode switch function will be disabled while the moment of inertia is being calculated. At that time, PI control will be used. The mode switch function will be enabled after calculating the moment of inertia.
- Speed feedforward or torque feedforward is input.
- The positioning completed width (Pn522) is too small.

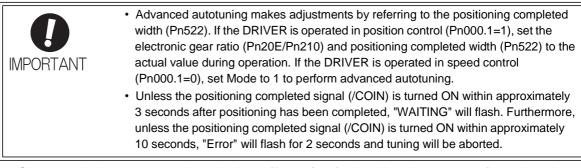

Change only the overshoot detection level (Pn561) to finely adjust the amount of overshooting without chang- ing the positioning completed width (Pn522). Because Pn561 is set by default to 100%, the allowable amount of overshooting is the same amount as that for the positioning completed width.

When Pn561 is set to 0%, the amount of overshooting can be adjusted to prevent overshooting the positioning completed width. If the setting of Pn561 is changed, however, the positioning time may be extended.

|       | Overshoot Detection        | Level | Speed Position Torque |              | Classification |
|-------|----------------------------|-------|-----------------------|--------------|----------------|
| Pn561 | Setting Range Setting Unit |       | Factory Setting       | When Enabled |                |
|       | 0 to 100                   | 1%    | 100                   | Immediately  | Setup          |

#### 5.3.2 Advanced Autotuning Procedure

The following procedure is used for advanced autotuning. Advanced autotuning is performed from the SigmaWin+. The operating procedure from the SigmaWin+ is described here.

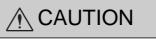

- When using the DRIVER with Jcalc = OFF (load moment of inertia is not calculated), be sure to set a suitable value for the moment of inertia ratio (Pn103). If the setting greatly differs from the actual moment of inertia ratio, normal control of the DRIVER may not be possible, and vibration may result.
- When using the MP2000 Series with phase control, select the mode = 1 (standard level). If 2 or 3 is selected, phase control of the MP2000 Series may not be possible.

#### (1) Operating Procedure

In the SigmaWin+  $\Sigma$ -V component main window, click **Tuning** and then click **Tuning**.

| This function executes tuning for t       | he Servopack. Using this function while the motor is running is dangerous. Be<br>in+ Operation Manual before executing this function. Special care must be                                                                                                    |
|-------------------------------------------|----------------------------------------------------------------------------------------------------|
| <safety precautions=""></safety>          |                                                                                                    |
| 1. Before executing this function, ma     | ke sure that the emergency stop (power off) can be activated when needed.                                                                                                    |
| The response speed may change co          |                                                                                                    |
| Before executing this function, make      | e sure that the emergency stop (power off) can be activated when needed.                                                                                                    |
| 2. Confirm the safety of the area adjo    | pining the drive unit.                                                                                                    |
| Before executing this function, alw       | ays confirm that the area within the motor motion range                                                                                                    |
| and direction is clear for safe operation | ation. Provide protective devices to ensure safety in                                                                                                    |
| the event of overtraveling or other       | unexpected movement.                                                                                                    |
| 3. Always confirm that there is no po     | sition error before running the motor.                                                                                                    |
|                                           | reset the position prior to normal operation.                                                                                                    |
| Running the motor without resetting       | g the origin can lead to an overrun and is extremely dangerous.                                                                                                    |
| 4. When the moment of inertia (mass)      | ) identification function is used for a vertical axis,                                                                                                    |
| check the safety of the system.           |                                                                                                    |
| When the moment of inertia (mass)         | identification function is used for a vertical axis,                                                                                                    |
| confirm that the axis level does not      | drop when the servo is turned off.                                                                                                    |
| <tuning precautions=""></tuning>          |                                                                                                    |
| 5. Set the moment of inertia (mass) ra    | atio first.                                                                                                    |
| The moment of intertia (mass) ratio       | must be set to achieve correct tuning.                                                                                                    |
| Be sure to set the ratio. The setting     | can be performed from the Tuning window.                                                                                                    |
| 6. If vibration is generated, execute o   | auctors turing                                                                                                    |
| Lower the gain until there is no vibi     | <ul> <li>The second second s<br/>second second second second second second second second second second second second second second second second second second second second second second second second second second second second second second second second second second second second second second second second se<br/>second second sec<br/>second second second second second second second second second second second second second second second second second second second second second second second second second second second second second second second second second sec</li></ul> |
|                                           | alon by executing eactorn tailing.                                                                                                    |
| Note: While tuning, you can read the      | precautions related to the process.                                                                                                    |
| Click the Precautions button provi        | ided in each tuning window.                                                                                                    |

Click Execute. The Tuning main window appears.

| Tuning                                                              | X           |
|---------------------------------------------------------------------|-------------|
| Set the moment of inertia (mass) ratio before executing autotuning. | Precautions |
| Moment of inertia (mass) ratio identification                       |             |
| Pn103 : Moment of Inertia Ratio                                     |             |
| Execute.                                                            | _           |
| 100 % Edit                                                          |             |
| Autotuning                                                          |             |
| Reference input from host controller                                |             |
| Position reference input     Autotuning                             |             |
|                                                                     |             |
| Advanced adjustment                                                 | Finish      |

# - Moment of Inertia (Mass) Identification

Click Execute in the Tuning main window. The Condition Setting box will appear.

1. Setting the Conditions

Set the conditions for identifying moment of inertia (mass) in the Condition Setting box.

| Condition IIIII Reference IIIII Operation A<br>Setting IIIIIIIIIIIIIIIIIIIIIIIIIIIIIIIIIIII              |                                                           |
|----------------------------------------------------------------------------------------------------|-----------------------------------------------------------|
| Flease set the following conditions for Moment of Inertia Ide                                            | strification.                                             |
| Speed Loop Selting<br>Pr100 Speed Loop Gain<br>[100 [0.1Hz] Edit                                         | Reference Selection<br>1000min-1(2:50 turns MAX)  Confirm |
| Pn101:Speed Loop Integral Time Constant<br>2000 [0.01 ms]                                                | Detailed Setting(limitation in operation)                 |
| Identification start level           300         [%]                                                     | 4ccoleration<br>5000.00 - 45836.62 ) [min-1/s]            |
|                                                                                                    | Speedt 1000.00                                            |
| The Moment of Inertia Ratio can not be identified<br>correctly under the following cases:                | (9.16 - 1100.00) [min-1]                                  |
| <ol> <li>When the torque limit is active<br/>Please see the Setting Help in detail.</li> </ol>           | Moving distance                                           |
| Execute the software reset function, or turn the power off<br>and then on after completion of execution. | (0.01 · 2.75) [rotation]                                  |
|                                                                                                    | < Back Next > Cancel                                      |

Speed Loop Setting: Set the speed loop gain and integral time constant. [Edit]

Click Edit to view the Speed Loop-Related Setting Change box.

Identification Start Level: Set the moment of inertia (mass) identification start level. [Help]

Click **Help** to open the window for guidelines on the reference condition settings. Reference Selection: Select the reference pattern for identifying the moment of inertia (mass). (Recommended method.)

Detailed Setting: Create the reference pattern for setting the moment of inertia (mass) by changing the values with the slider or by directly entering the values.

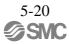

#### [Next>]

Click Next to view the Reference Transmission box.

# [Cancel]

Click **Cancel** to return to the main window without changing the conditions. **[Confirm]** 

Click Confirm to view the reference wave.

| teference confirmation |                  | 2       |
|------------------------|------------------|---------|
| Moving distance 2.50   | (rota)           |         |
| - Driving pattern      |                  |         |
|                        | \                |         |
| _ T1 <br>V:Speed       | 1000.00          | [min-1] |
| T1:Acceleration Time   | 50               | [ms]    |
| T2:Constant-speed time | 100              | [ms]    |
| Total moving time      | 400              | [ms]    |
| Total moving time      | <u>400</u><br>ок | [ms]    |

# 2. Reference Transmission

Transfer the reference conditions to the DRIVER. Click **Start** in the Reference Transmission box to begin the transfer.

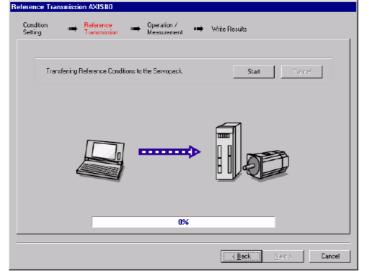

## [Start]

Click to **Start** to transfer the reference conditions to the DRIVER. A progress bar displays the progress status of the transfer.

#### [Cancel]

The **Cancel** button is available only during the transfer to the DRIVER. After the transmission is finished, it is unavailable and cannot be selected.

## [Next>]

The Next button is available if the data is transferred successfully. If an error occurs or if the transmission is interrupted, it is unavailable and cannot be selected.

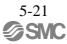

Click Next to view the Operation/Measurement box.

# [<Back]

Click **Back** to return to the Condition Setting box. The **Back** button is unavailable during a data transfer.

# [Cancel]

Click Cancel to stop processing and return to the main window.

After the data has been successfully transferred, click Next, and the Operation/ Measurement box appears.

#### 3. Operation/Measurement

In the Operation/Measurement box, run and measure the actual motor. Measurements are taken two to seven times and then verified. Run the motor and take measurements using the following procedure.

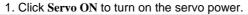

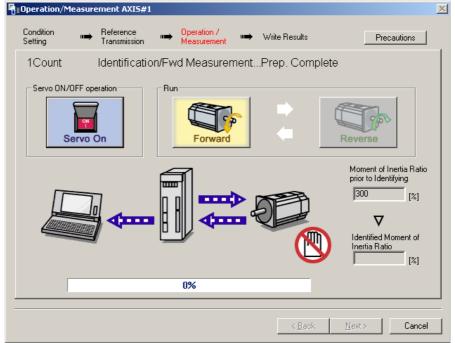

2. Click **Forward** to take measurements by turning (moving) the motor forward. After the measurements and the data transmission are finished, the following window appears.

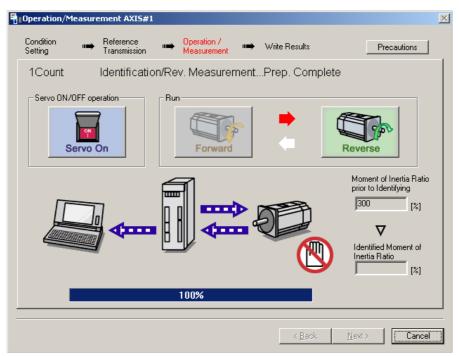

3. Click **Reverse** to take measurements by turning (moving) the motor in reverse. After the measurements and the data transmission are finished, the following window appears.

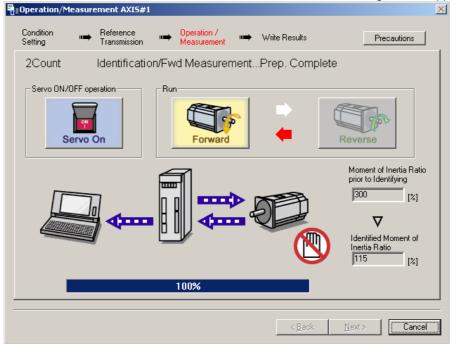

- 4. Repeat steps 2 through 3 until all the measurements have been taken. The actual number of times the measurements have been taken is displayed in the upper left part on the screen.
  - The progress bar displays the percentage of data that has been transferred.1
- 5. After the measurement has been successfully completed, click Servo ON to turn to the servo OFF status.
- 6. Click Next, and the Write Results box appears.
  - When Next is clicked without turning to the servo OFF status, the following message appears.

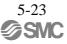

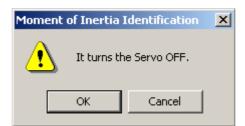

Click OK to turn to the servo OFF status.

## 4. Writing Results

In the Write Results box, set the moment of inertia (mass) ratio calculated in the operation/ measurement to the parameters.

| Write | e Results AXI      | 5#0   |                           |           |                            |           |                |                  |        |
|-------|--------------------|-------|---------------------------|-----------|----------------------------|-----------|----------------|------------------|--------|
|       | ondition<br>etting | •     | Reference<br>Transmission | •         | Operation /<br>Measurement | •         | Write Results  |                  |        |
|       | Write              | es th | ne Identifie              | d Mo      | ment of In                 | ertia F   | Ratio          |                  |        |
|       |                    |       |                           | u ino     |                            | or cita r | turo.          |                  |        |
|       |                    |       |                           |           | <u> </u>                   | 5         |                |                  |        |
|       |                    |       |                           |           |                            |           |                |                  |        |
|       |                    |       | Identified Mom            | ent of li | nertia Ratio               |           | Pn103 : Moment | of Inertia Ratio |        |
|       |                    |       | 426                       |           | [%]                        | •         | 0              | [%]              |        |
|       |                    |       |                           |           | Writing                    | Results   |                |                  |        |
|       |                    |       |                           |           |                            |           | < Back         | Einish           | Cancel |

#### [Writing Results]

Click Writing Results to assign the value displayed in the identified moment of inertia (mass) ratio to DRIVER parameter Pn103.

Pn103: Moment of Inertia (Mass) Ratio

Displays the value assigned to the parameter.

Click Write Results, and the new ratio calculated from the operation/measurement will be displayed.

#### [<Back]

The Back button is unavailable.

# [Cancel]

Click Cancel to return to the main window.

# [Finish]

Click **Finish**, and a warning message appears reminding you to reset the origin position. (No warning message appears when the Write Results box has been opened from the Tuning main window.)

| Moment of Inertia Identification                                                                                                    | × |
|----------------------------------------------------------------------------------------------------|---|
|                                                                                                    |   |
| Be sure to reset the position before normal operation.<br>Because the motor is driven by an internal reference, be sure to perform<br>home return and reset the position prior to normal operation.<br>Performing servomotor operation without reset is extremely dangerous as it<br>may lead to runaway, etc. |   |
| ОК                                                                                                    |   |

Click **OK** to return to the SigmaWin+ ©-V component Main window. If Pn103 (Moment of Inertia (Mass) Ratio) has been changed, that new value will remain.

- Autotuning without Reference Input
  - To execute autotuning without using a reference input, use the following procedure.
  - 1. Select the No reference input option under Reference input from host controller in the Tuning main window, and then click Autotuning. The Autotuning-Setting Conditions box will appear.

|                                                                                                    | XIS#1                                                       |                         |
|----------------------------------------------------------------------------------------------------|-------------------------------------------------------------|-------------------------|
| Set conditions.                                                                                                    |                                                             |                         |
| Switching the load moment of intertia (I                                                                                                    | load mass) identifi                                         | cation                  |
| 1:A moment of inertia is not presume                                                                                                    | ed.                                                         | •                       |
| Mode selection                                                                                                    |                                                             |                         |
| 2:For positioning                                                                                                    |                                                             | •                       |
| A gain adjustment specialized for po-<br>following automatic adjustments can<br>notch filter, anti-resonance control, a                                              | be executed: Mod                                            | el following control,   |
| Mechanism selection                                                                                                    |                                                             |                         |
| 2:Ball screw mechanism or linear mo                                                                                                    | otor                                                        | •                       |
|                                                                                                    |                                                             |                         |
| Executes adjustment suitable for rela<br>ball screw or linear motor. Select this                                                                                     |                                                             |                         |
| ball screw or linear motor. Select this                                                                                                    | s type if there is no                                       |                         |
| ball screw or linear motor. Select this                                                                                                    | s type if there is no                                       |                         |
| ball screw or linear motor. Select this                                                                                                    | s type if there is no                                       |                         |
| ball screw or linear motor. Select this<br>Distance<br>The moving range from the current va<br>98 X 1000 =<br>(-99990 - 99990)                                       | s type if there is no                                       | ) applicable mechanism. |
| ball screw or linear motor. Select this<br>Distance<br>The moving range from the current vi<br>98 X 1000 =                                                           | s type if there is no<br>alue is specified.<br>98000        | papplicable mechanism.  |
| ball screw or linear motor. Select this<br>Distance<br>The moving range from the current va<br>98 X 1000 =<br>(-99990 - 99990)<br>(Setting invalid range : -31 - 31) | s type if there is no<br>alue is specified.<br>98000        | papplicable mechanism.  |
| ball screw or linear motor. Select this<br>Distance<br>The moving range from the current vi<br>98 X 1000 =<br>(-99990 - 99990)                                       | s type if there is no<br>alue is specified.<br>98000<br>2.9 | papplicable mechanism.  |

- 2. Select whether or not to use the load moment of inertia (load mass) identification from the **Switching the load moment of inertia** (load mass) identification box, the mode from the **Mode selection** box, the mechanism from the **Mechanism selection** box, and enter the moving distance. Then, click **Next**.
- · Calculating Moment of Inertia

Select the mode to be used. Usually, set to the Moment of inertia calculated.

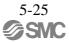

·Mode Selection

Select the mode.

Mode = 1: Makes adjustments considering response characteristics and stability (Standard level).

Mode = 2: Makes adjustments for positioning [Factory setting].

Mode = 3: Makes adjustments for positioning, giving priority to overshooting suppression.

#### ·Mechanism Selection

Select the mechanism according to the machine element to be driven. If there is noise or the gain does not increase, bet- ter results may be obtained by changing the rigidity type.

Type = 1: For belt drive mechanisms (LEFB, LEJB)

Type = 2: For ball screw drive mechanisms [Factory setting] (LEY, LEFS, LEJS)

#### ·STROKE (Travel Distance) Setting

Travel distance setting range:

The travel distance setting range is from -99990000 to +99990000 [reference unit].

Specify the STROKE (travel distance) in increments of 1000 reference units.

The negative (-) direction is for reverse rotation, and the positive (+) direction is for forward rotation.

Initial value: About 3 rotations

Notes:

- Set the number of motor rotations to at least 0.5; otherwise, "Error" will be displayed and the travel distance cannot be set.
- •To calculate the moment of inertia and ensure precise tuning, it is recommended to set the number of motor rotations to around 3.

X

When the **Start tuning using the default settings.** check box is selected in the Autotuning-Setting Conditions box, tuning will be executed using the tuning parameters set to the default values.

Autotuning - Automatic setting AXIS#1

| Waiting for execution               | Servo ON/OFF operation<br>Servo OFF                        |
|-------------------------------------|------------------------------------------------------------|
| measurement                         | Tuning                                                     |
| Gain search<br>behaviour evaluation | <b>=</b> Q                                                 |
| Tuning completed                    | Mode selection<br>2:For positioning<br>Mechanism selection |
|                                     | 2:Ball screw mechanism or linear motor<br>Distance         |
| Notch filter                        | 98000 [reference units]                                    |
| OAnti-res Adj<br>OVib Suppress      | 2.9 [Rotation]                                             |
| Precautions                         | < Back Finish Cancel                                       |

3. Click Servo ON. The following box will appear.

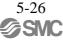

| Autotuning - Automatic se           | tting AXIS#1                       |                          | x |
|-------------------------------------|------------------------------------|--------------------------|---|
| Waiting for execution               | - Servo ON/OFF ope                 | eration Servo OFF        |   |
| measurement                         | - Tuning                           |                          |   |
| Gain search<br>behaviour evaluation |                                    | Start tuning             |   |
| Tuning completed                    | Mode selection<br>2:For positionin | g                        |   |
|                                     | Mechanism sele                     | ection                   | _ |
|                                     | 2:Ball screw m<br>Distance         | echanism or linear motor |   |
| Notch filter                        | 98000                              | [reference units]        |   |
| Anti-res Adj<br>Vib Suppress        | 2.9                                | [Rotation]               |   |
| Precautions                         | < Back                             | Finish Cance             |   |

4. Click Start tuning. The motor will start rotating and tuning will commence.

| Autotaning - Automatic              |                                        |
|-------------------------------------|----------------------------------------|
| Waiting for execution               | Servo ON/OFF operation Servo OFF       |
|                                     | Servo ON                               |
| Oscillation level<br>measurement    | 4                                      |
|                                     | Tuning                                 |
| Gain search<br>behaviour evaluation | Cancel                                 |
|                                     |                                        |
| Tuning completed                    | Mode selection                         |
| ]                                   | 2:For positioning                      |
|                                     | Mechanism selection                    |
|                                     | 2:Ball screw mechanism or linear motor |
|                                     | Distance                               |
| Notch filter                        | 98000 [reference units]                |
| Anti-res Adj<br>Vib Suppress        | 2.9 [Rotation]                         |
|                                     |                                        |
| Precautions                         | < Back Finish Cancel                   |

Vibration generated during tuning is automatically detected, and the optimum setting for the detected vibration will be made. When the setting is complete, the LED indicator lamps (bottom left of the box) of the functions used for the setting will light up.

5. When tuning is completed, click **Finish**. The results of tuning will be written in the parameters.

For more information on the usage of the SigmaWin+, refer to AC Servo Drives Engineering Tool Sigma Win+ ONLINE MANUAL  $\Sigma$ -V Component 4.6.3 Autotuning without Reference Input.

# (2) Failure in Operation When "NO-OP" Flashes on the Display

| Probable Cause                                 | Corrective Actions                            |
|------------------------------------------------|-----------------------------------------------|
| The main circuit power supply was OFF.         | Turn ON the main circuit power supply.        |
| An alarm or warning occurred.                  | Remove the cause of the alarm or the warning. |
| Overtraveling occurred.                        | Remove the cause of the overtravel.           |
| Gain setting 2 was selected by gain switching. | Disable the automatic gain switching.         |
| The HWBB function operated.                    | Disable the HWBB function.                    |

# When "Error" Flashes on the Display

\_

| Error                                                                                                    | Probable Cause                                                                                                    | Corrective Actions                                                                                                    |  |
|----------------------------------------------------------------------------------------------------|----------------------------------------------------------------------------------------------------|----------------------------------------------------------------------------------------------------|--|
| The gain adjustment was not successfully complet-<br>ed.                                                                                                | Machine vibration is occurring or the posi-<br>tioning completed signal (/COIN) is turning<br>ON and OFF when the servomotor is<br>stopped.                | <ul> <li>Increase the set value for Pn522.</li> <li>Change the mode from 2 to 3.</li> <li>If machine vibration occurs, suppress the vibration with the anti-resonance control adjustment function and the vibration suppression function.</li> </ul> |  |
| An error occurred during the calculation of the mo-<br>ment of inertia.                                                                                 | Refer to the following table • When an Error Inertia.                                                                                                    | Error Occurs during Calculation of Moment of                                                                                                    |  |
| Travel distance setting er-<br>ror                                                                                                    | The travel distance is set to approximately 0.5 rotation or less, which is less than the min- imum adjustable travel distance.                             | Increase the travel distance. It is recommended to set the number of motor rotations to around 3.                                                                                                    |  |
| The positioning complet-<br>ed signal (/COIN) did not<br>turn ON within approxi-<br>mately 10 seconds after<br>positioning adjustment<br>was completed. | The positioning completed width is too nar-<br>row or proportional control (P control) is<br>being used.                                                   | <ul> <li>Increase the set value for Pn522.</li> <li>Set 0 to V_PPI in the servo command output signals (SVCMD_IO).</li> </ul>                                                                                                    |  |
| The moment of inertia cannot be calculated when the tuning-less function was activated.                                                                 | When the tuning-less function was activat-<br>ed, Jcalc was set to the Moment of<br>inertia not calculated so the moment of<br>inertia was not calculated. | <ul> <li>Turn OFF the tuning-less function.</li> <li>Set to the Moment of inertia<br/>calculated, so the moment of inertia will<br/>be calculated.</li> </ul>                                                                                        |  |

# When an Error Occurs during Calculation of Moment of Inertia

The following table shows the probable causes of errors that may occur during the calculation of the moment of inertia with the Moment of inertia calculated, along with corrective actions for the errors.

| Error Dis-<br>play | Probable Cause                                                                                                    | Corrective Actions                                                                                                    |
|--------------------|----------------------------------------------------------------------------------------------------|----------------------------------------------------------------------------------------------------|
| Err1               | The DRIVER started calculating the moment of inertia, but the calculation was not completed.                                                                     | <ul><li>Increase the speed loop gain (Pn100).</li><li>Increase the STROKE (travel distance).</li></ul>                                                              |
| Err2               | The moment of inertia fluctuated greatly and did not converge within 10 tries.                                                                                   | Set the calculation value based on the machine specifi-<br>cations in Pn103 and execute the calculation with the<br>Jcalc set to OFF.                               |
| Err3               | Low-frequency vibration was detected.                                                                                                    | Double the set value of the moment of inertia calculat-<br>ing start level (Pn324).                                                                                 |
| Err4               | The torque limit was reached.                                                                                                    | <ul> <li>When using the torque limit, increase the torque limit.</li> <li>Double the set value of the moment of inertia calculating start level (Pn324).</li> </ul> |
| Err5               | While calculating the moment of inertia, the speed control was set to proportional control by setting 1 to V_PPI in the servo command output signals (SVCMD_IO). | Operate the DRIVER with PI control while calcu-<br>lating the moment of inertia.                                                                                    |

#### (3) Related Functions on Advanced Autotuning

This section describes functions related to advanced tuning.

-Notch Filter

Usually, set this function to Auto Setting. (The notch filter is factory-set to Auto Setting.) If this function is set to Auto Setting, vibration will be detected automatically during advanced autotuning and the notch filter will be set.

Set this function to Not Auto Setting only if you do not change the notch filter setting before executing advanced autotuning.

| Parameter |                             | Function                                                                   | When Enabled | Classification |
|-----------|-----------------------------|----------------------------------------------------------------------------|--------------|----------------|
| Pn460     | n.口口口0                      | Does not set the 1st notch filter automatically with the utility function. |              | Tuning         |
|           | n.□□□1<br>[Factory setting] | Sets the 1st notch filter automatically with the utility function.         | Immediately  |                |
|           | n.□0□□                      | Does not set the 2nd notch filter automatically with the utility function. | minediatery  |                |
|           | n.□1□□<br>[Factory setting] | Sets the 2nd notch filter automatically with the utility function.         |              |                |

#### -Anti-Resonance Control Adjustment

This function reduces low vibration frequency, which the notch filter does not detect.

Usually, set this function to Auto Setting. (The anti-resonance control is factory-set to Auto Setting.)

When this function is set to Auto Setting, vibration will be automatically detected during advanced autotuning and anti-resonance control will be automatically adjusted and set.

| Parameter |        | arameter                                                                         | Function                                                                 | When Enabled | Classification |
|-----------|--------|----------------------------------------------------------------------------------|--------------------------------------------------------------------------|--------------|----------------|
| Pn160     | n.口口0口 | Does not use the anti-resonance control automatically with the utility function. | Immediately                                                              | Tuning       |                |
|           | Ph160  | n.□□1□<br>[Factory setting]                                                      | Uses the anti-resonance control automatically with the utility function. | minediatery  | Tuning         |

-Vibration Suppression

The vibration suppression function suppresses transitional vibration at frequency as low as 1 to 100 Hz that is generated mainly when positioning if the machine stand vibrates.

Usually, set this function to Auto Setting. (The vibration suppression function is factory-set to Auto Setting.) When this function is set to Auto Setting, vibration will be automatically detected during advanced autotuning and vibration suppression will be automatically adjusted and set.

Set this function to Not Auto Setting only if you do not change the setting for vibration suppression before executing advanced autotuning.

Note: This function uses model following control. Therefore, the function can be executed only if the mode is set to 2 or 3.

| Parameter |                             | Function                                                                                      | When Enabled | Classification |
|-----------|-----------------------------|-----------------------------------------------------------------------------------------------|--------------|----------------|
| Pn140     | n.□0□□                      | Does not use the vibration suppression function auto-<br>matically with the utility function. | Immediately  | Tuning         |
|           | n.□1□□<br>[Factory setting] | Uses the vibration suppression function automatically with the utility function.              | minediacity  | Tuning         |

#### -Related Parameter

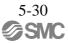

# -Friction Compensation

This function compensates for changes in the following conditions.

- Changes in the viscous resistance of the lubricant, such as the grease, on the sliding parts of the machine
- Changes in the friction resistance resulting from variations in the machine assembly
- Changes in the friction resistance due to aging

The conditions for applying friction compensation depend on the mode. The friction compensation setting in Pn408.3 applies when the Mode is 1. The friction compensation function is always enabled regardless of the friction compensation setting in Pn408.3 when the Mode is 2 or 3.

| Mode<br>Friction<br>Compensation<br>Selecting |                                | Mode = 1                                            | Mode = 2                                         | Mode = 3                                         |
|-----------------------------------------------|--------------------------------|-----------------------------------------------------|--------------------------------------------------|--------------------------------------------------|
| Pn408                                         | n.0□□□<br>[Factory<br>setting] | Adjusted without the friction compensation function | Adjusted with the friction compensation function | Adjusted with the friction compensation function |
|                                               | n.1□□□                         | Adjusted with the friction compensation function    | compensation function                            | compensation function                            |

# - Feedforward

If Pn140 is set to the factory setting and the mode setting is changed to 2 or 3, the feedforward gain (Pn109), speed feedforward (VFF) input, and torque feedforward (TFF) input will be disabled.

Set Pn140.3 to 1 if model following control is used together with the speed feedforward (VFF) input and torque feedforward (TFF) input from the PC or PLC...etc.

|       | Parameter                   |                                                                                       | Function                                                                          | When Enabled | Classification |
|-------|-----------------------------|---------------------------------------------------------------------------------------|-----------------------------------------------------------------------------------|--------------|----------------|
| Pn140 | n.0□□□<br>[Factory setting] | Model following control is not used together with the speed/torque feedforward input. | Immediately                                                                       | Tuning       |                |
|       | Pn140                       | n.1□□□                                                                                | Model following control is used together with the speed/torque feedforward input. | minediatery  | Tuning         |

Refer to 8 MECHATROLINK-III Commands for details.

 Model following control is used to make optimum feedforward settings in the DRIVER when model following control is used with the feedforward function. Therefore, model following control is not normally used together with either the speed feedforward (VFF) input or torque feedforward (TFF) input from the PC or PLC...etc. However, model following control can be used with the speed feedforward (VFF) input or torque feedforward (TFF) input if required. An improper feedforward input may result in over- shooting.

#### 5.3.3 Related Parameters

The following table lists parameters related to this function and their possibility of being changed while executing this function or of being changed automatically after executing this function.

- Parameters related to this function These are parameters that are used or referenced when executing this function.
- Allowed changes during execution of this function
  - Yes : Parameters can be changed using SigmaWin+ while this function is being executed.
  - No : Parameters cannot be changed using SigmaWin+ while this function is being executed.
- Automatic changes after execution of this function
  - Yes : Parameter set values are automatically set or adjusted after execution of this function.
  - No : Parameter set values are not automatically set or adjusted after execution of this function.

| Parameter | Name                                                   | Mid-execution changes | Automatic<br>changes |
|-----------|--------------------------------------------------------|-----------------------|----------------------|
| Pn100     | Speed Loop Gain                                        | No                    | Yes                  |
| Pn101     | Speed Loop Integral Time Constant                      | No                    | Yes                  |
| Pn102     | Position Loop Gain                                     | No                    | Yes                  |
| Pn103     | Moment of Inertia Ratio                                | No                    | No                   |
| Pn121     | Friction Compensation Gain                             | No                    | Yes                  |
| Pn123     | Friction Compensation Coefficient                      | No                    | Yes                  |
| Pn124     | Friction Compensation Frequency Correction             | No                    | No                   |
| Pn125     | Friction Compensation Gain Correction                  | No                    | Yes                  |
| Pn401     | Torque Reference Filter Time Constant                  | No                    | Yes                  |
| Pn408     | Torque Related Function Switch                         | Yes                   | Yes                  |
| Pn409     | 1st Notch Filter Frequency                             | No                    | Yes                  |
| Pn40A     | 1st Notch Filter Q Value                               | No                    | Yes                  |
| Pn40C     | 2nd Notch Filter Frequency                             | No                    | Yes                  |
| Pn40D     | 2nd Notch Filter Q Value                               | No                    | Yes                  |
| Pn140     | Model Following Control Related Switch                 | Yes                   | Yes                  |
| Pn141     | Model Following Control Gain                           | No                    | Yes                  |
| Pn142     | Model Following Control Gain Compensation              | No                    | Yes                  |
| Pn143     | Model Following Control Bias (Forward Direction)       | No                    | Yes                  |
| Pn144     | Model Following Control Bias (Reverse Direction)       | No                    | Yes                  |
| Pn145     | Vibration Suppression 1 Frequency A                    | No                    | Yes                  |
| Pn146     | Vibration Suppression 1 Frequency B                    | No                    | Yes                  |
| Pn147     | Model Following Control Speed Feedforward Compensation | No                    | Yes                  |
| Pn160     | Anti-Resonance Control Related Switch                  | Yes                   | Yes                  |
| Pn161     | Anti-Resonance Frequency                               | No                    | Yes                  |
| Pn163     | Anti-Resonance Damping Gain                            | No                    | Yes                  |
| Pn531     | Program JOG Movement Distance                          | No                    | No                   |
| Pn533     | Program JOG Movement Speed                             | No                    | No                   |
| Pn534     | Program JOG Acceleration/Deceleration Time             | No                    | No                   |
| Pn535     | Program JOG Waiting Time                               | No                    | No                   |
| Pn536     | Number of Times of Program JOG Movement                | No                    | No                   |

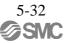

# 5.4 Advanced Autotuning by Reference (Fn202)

Adjustments with advanced autotuning by reference are described below.

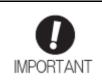

Advanced autotuning by reference starts adjustments based on the set speed loop gain (Pn100). Therefore, precise adjustments cannot be made if there is vibration when starting adjustments. In this case, make adjustments after lowering the speed loop gain (Pn100) until vibration is eliminated.

# 5.4.1 Advanced Autotuning by Reference

Advanced autotuning by reference is used to automatically achieve optimum tuning of the DRIVER in response to the user reference inputs from the PC or PLC...etc.

Advanced autotuning by reference is performed generally to fine-tune the DRIVER after advanced autotuning of the DRIVER has been performed.

If the moment of inertia ratio is correctly set to Pn103, advanced autotuning by reference can be performed without performing advanced autotuning.

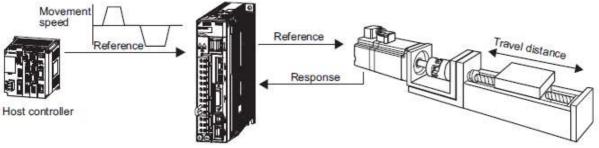

DRIVER

Advanced autotuning by reference performs the following adjustments.

- Gains (e.g., position loop gain and speed loop gain)
- Filters (torque reference filter and notch filter)
- Friction compensation
- Anti-resonance control
- Vibration suppression

Refer to 5.4.3 Related Parameters for parameters used for adjustments.

# 

Because advanced autotuning by reference adjusts the DRIVER during automatic operation, vibra- tion or overshooting
may occur. To ensure safety, perform advanced autotuning by reference in a state where the DRIVER can come to an
emergency stop at any time.

(1) Preparation

Check the following settings before performing advanced autotuning by reference. The message "NO-OP" indicating that the settings are not appropriate will be displayed, if all of the following conditions are not met.

- The DRIVER must be in Servo Ready status (Refer to 4.8.4).
- There must be no overtravel.
- The servomotor power must be OFF.
- The position control must be selected when the servomotor power is ON.
- The gain selection switch must be in manual switching mode (Pn139.0 = 0).
- Gain setting 1 must be selected.
- The test without a motor function must be disabled. (Pn00C.0 = 0).
- All warnings must be cleared.
- The write prohibited setting parameter (Fn010) must be set to Write permitted (P.0000).
- The tuning-less function must be disabled (Pn170.0 = 0).
- (2) When Advanced Autotuning by Reference Cannot Be Performed Successfully

Advanced autotuning by reference cannot be performed successfully under the following conditions. If the result of autotuning is not satisfactory, perform one-parameter tuning (Fn203). Refer to *5.5 One-parameter Tuning (Fn203)* for details.

- The travel distance in response to references from the PC or PLC...etc. is smaller than the set positioning com- pleted width (Pn522).
- The motor speed in response to references from the PC or PLC...etc. is smaller than the set rotation detection level (Pn502).
- The stopping time, i.e., the period while the positioning completed /COIN signal is OFF, is 10 ms or less.
- The rigidity of the machine is low and vibration occurs when positioning is performed.
- The position integration function is used.
- P control operation (proportional control) is performed.
- The mode switch is used.
- The positioning completed width (Pn522) is too small.

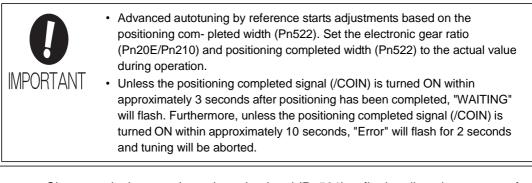

Change only the overshoot detection level (Pn561) to finely adjust the amount of overshooting without chang- ing the positioning completed width (Pn522). Because Pn561 is set by default to 100%, the allowable amount of overshooting is the same amount as that for the positioning completed width.

When Pn561 is set to 0%, the amount of overshooting can be adjusted without any overshooting in the posi- tioning completed width. If the setting of Pn561 is changed, however, the positioning time may be extended.

|       | Overshoot Detection Level  |    | Speed Position Torque |              | Classification |
|-------|----------------------------|----|-----------------------|--------------|----------------|
| Pn561 | Setting Range Setting Unit |    | Factory Setting       | When Enabled |                |
|       | 0 to 100                   | 1% | 100                   | Immediately  | Setup          |

#### 5.4.2 Advanced Autotuning by Reference Procedure

The following procedure is used for advanced autotuning by reference. Advanced autotuning by reference is performed from the SigmaWin+.

| <ul> <li>When using the MP2000 Series with phase control, select the mode = 1 (standard level). If 2 or<br/>3 is selected, phase control of the MP2000 Series may not be possible.</li> </ul> |
|----------------------------------------------------------------------------------------------------|
| (1) Operating Procedure                                                                                                    |
| Set the correct moment of inertia ratio in Pn103 by using the advanced autotuning before performing this pro- cedure.                                                                         |

In the SigmaWin+  $\Sigma$ -V component main window, click **Tuning** and then click **Tuning**.

- Moment of Inertia (Mass) Identification
- It is the same as 5.3.2 Advanced Autotuning Procedure.
- Autotuning with Reference Input
  - 1. Select the **Position reference input** option under **Reference input from host controller** in the Tuning main window, and then click **Autotuning**. The Autotuning-Setting Conditions box will appear.

| Autotuning - Setting Conditions AXIS#1                                                                                                    | × |
|----------------------------------------------------------------------------------------------------|---|
| Set conditions.                                                                                                    |   |
| -Mode selection                                                                                                    |   |
| 2:For positioning                                                                                                    |   |
| A gain adjustment specialized for positioning will be executed. In<br>addition, the following automatic adjustments can be executed:<br>Model following control, notch filter, anti-resonance control, and<br>wibration suppression. |   |
| Mechanism selection 2:Ball screw mechanism or linear motor                                                                                                    |   |
| Executes adjustment suitable for relatively high-rigidity mechanism,<br>such as a ball screw or linear motor. Select this type if there is no<br>applicable mechanism.                                                               |   |
| Tuning parameters                                                                                                    |   |
| Next > Cancel                                                                                                    |   |

- 2. Select the mode from the Mode selection combo box and the mechanism from Mechanism selection combo box, and then click Next. The Autotuning-Moment of Inertia Ratio Setting box will appear. When the Start tuning using the default settings. check box is selected in the Autotuning-Setting Conditions box, tuning will be executed using tuning parameters set to the default value.
  - $\cdot$  Mode Selection
    - Select the mode.
    - Mode = 1: Makes adjustments considering response characteristics and stability (Standard level).
    - Mode = 2: Makes adjustments for positioning [Factory setting].
    - Mode = 3: Makes adjustments for positioning, giving priority to overshooting suppression.

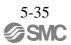

#### •Type Selection

Select the type according to the machine element to be driven.

If there is noise or the gain does not increase, better results may be obtained by changing the rigidity type.

Type = 1: For belt drive mechanisms (LEFB, LEJB)

Type = 2: For ball screw drive mechanisms [Factory setting] (LEY, LEFS, LEJS)

| Autotuning - Moment of Inertia RatioSet                                         | × |
|---------------------------------------------------------------------------------|---|
|                                                                                 |   |
| If Moment of Inertia Ratio is not correctly set, vibration may be<br>generated. |   |
| Is Moment of Inertia Ratio correctly set?                                       |   |
| Pn103 : Moment of Inertia Ratio (0 - 20000)                                     |   |
| [%]                                                                             |   |
|                                                                                 |   |
| < Back Next > Cancel                                                            |   |

3. Enter the correct moment of inertia ratio and then click Next. The following window will appear.

| Autotuning - Automatic se           | tting AXIS#1                                                                                                   | × |
|-------------------------------------|----------------------------------------------------------------------------------------------------|---|
| Waiting for execution               | Tuning<br>Turn the servo on, input the reference from the host<br>controller, and then click the Start button. |   |
| Oscillation level<br>measurement    | Start tuning                                                                                                   |   |
| Gain search<br>behaviour evaluation |                                                                                                    |   |
| Tuning completed                    | Mode selection                                                                                                 |   |
|                                     | 2:For positioning                                                                                              |   |
| QNotch filter                       | Mechanism selection                                                                                            |   |
| OAnti-res Adj<br>OVib Suppress      | 2:Ball screw mechanism or linear motor                                                                         |   |
| Precautions                         | < Back Finish Cancel                                                                                           |   |

4. Turn the servo on and then input the reference from the host controller. Click Start tuning to start tuning.

| Autotuning - Automatic sel          | tting AXIS#1                                  | × |
|-------------------------------------|-----------------------------------------------|---|
| Waiting for execution               | TuningExecuting tuning (Input the reference.) |   |
|                                     |                                               |   |
| Oscillation level<br>measurement    | Cancel                                        |   |
|                                     |                                               |   |
| Gain search<br>behaviour evaluation |                                               |   |
|                                     |                                               |   |
| Tuning completed                    |                                               |   |
|                                     | Mode selection                                |   |
|                                     | 2:For positioning                             |   |
| Notch filter                        | Mechanism selection                           |   |
| ÖAnti-res Adj                       | 2:Ball screw mechanism or linear motor        |   |
| ∭Vib Suppress                       |                                               |   |
| Precautions                         | < Back Finish Cancel                          | ] |

Vibration generated during tuning is automatically detected and the optimum setting for the detected vibration will be made. When setting is completed, the LED indicator lamps (bottom left of the box) of the functions used for the setting will light up.

5. When tuning is complete, click **Finish**. The results of tuning will be written in the parameters.

For more information on the usage of the SigmaWin+, refer to AC Servo Drives Engineering Tool Sigma Win+ ONLINE MANUAL  $\Sigma$ -V Component 4.6.2 Autotuning with Reference Input.

#### (2) Failure in Operation

-When "NO-OP" Flashes on the Display

| Probable Cause                                 | Corrective Actions                            |
|------------------------------------------------|-----------------------------------------------|
| The main circuit power supply was OFF.         | Turn ON the main circuit power supply.        |
| An alarm or warning occurred.                  | Remove the cause of the alarm or the warning. |
| Overtraveling occurred.                        | Remove the cause of the overtravel.           |
| Gain setting 2 was selected by gain switching. | Disable the automatic gain switching.         |
| HWBB operated.                                 | Disable the HWBB function.                    |

-When "Error" Flashes on the Display

| Error                                                                                                    | Probable Cause                                                                                                    | Corrective Actions                                                                                                    |
|----------------------------------------------------------------------------------------------------|----------------------------------------------------------------------------------------------------|----------------------------------------------------------------------------------------------------|
| The gain adjustment was not successfully completed.                                                                                                    | Machine vibration is occurring or the posi-<br>tioning completed signal (/COIN) is turning<br>ON and OFF when the servomotor is<br>stopped. | <ul> <li>Increase the set value for Pn522.</li> <li>Change the mode from 2 to 3.</li> <li>If machine vibration occurs, suppress the vibration with the anti-resonance control adjustment function and the vibration suppression function.</li> </ul> |
| The positioning complet-<br>ed signal<br>(/COIN) did not turn ON<br>within approximately 10<br>seconds after position-<br>ing adjustment was com-<br>pleted. | The positioning completed width is too nar-<br>row or proportional control (P control) is<br>being used.                                    | <ul> <li>Increase the set value for Pn522.</li> <li>Set 0 to V_PPI of the servo command output signals (SVCMD_IO).</li> </ul>                                                                                                    |

(3) Related Functions on Advanced Autotuning by Reference

This section describes functions related to advanced autotuning by reference.

- Notch Filter

Usually, set this function to Auto Setting. (The notch filter is factory-set to Auto Setting.) If this function is set to Auto Setting, vibration will be detected automatically during advanced autotuning by reference, and the notch filter will be set.

Set this function to Not Auto Setting only if you do not change the notch filter setting before executing advanced autotuning by reference.

| Parameter |                             | Function                                                                   | When Enabled | Classification |  |
|-----------|-----------------------------|----------------------------------------------------------------------------|--------------|----------------|--|
| Pn460     | n.口口口0                      | Does not set the 1st notch filter automatically with the utility function. | Immediately  | h              |  |
|           | n.□□□1<br>[Factory setting] | Sets the 1st notch filter automatically with the utility function.         |              | Tuning         |  |
|           | n.□0□□                      | Does not set the 2nd notch filter automatically with the utility function. |              |                |  |
|           | n.□1□□<br>[Factory setting] | Sets the 2nd notch filter automatically with the utility function.         |              |                |  |

- Anti-Resonance Control Adjustment

This function reduces low vibration frequency, which the notch filter does not detect.

Usually, set this function to Auto Setting. (The anti-resonance control is factory-set to Auto Setting.)

When this function is set to Auto Setting, vibration will be automatically detected during advanced autotuning by reference and anti-resonance control will be automatically adjusted and set.

| Parameter |        | Function                                                                         | When Enabled | Classification |
|-----------|--------|----------------------------------------------------------------------------------|--------------|----------------|
|           | n.口口0口 | Does not use the anti-resonance control automatically with the utility function. | Immediately  | Tuning         |
|           |        | Uses the anti-resonance control automatically with the utility function.         | minediatery  | runnig         |

- Vibration Suppression

The vibration suppression function suppresses transitional vibration at frequency as low as 1 to 100 Hz that is generated mainly when positioning if the machine stand vibrates.

Usually, set this function to Auto Setting. (The vibration suppression function is factory-set to Auto Setting.) When this function is set to Auto Setting, vibration will be automatically detected during advanced autotuning by reference and vibration suppression will be automatically adjusted and set.

Set this function to Not Auto Setting only if you do not change the setting for vibration suppression before executing advanced autotuning by reference.

Note: This function uses model following control. Therefore, the function can be executed only if the mode is set to 2 or 3.

#### -Related Parameters

| Parameter                                                                        |                             | Function                                                    | When Enabled | Classification |
|----------------------------------------------------------------------------------|-----------------------------|-------------------------------------------------------------|--------------|----------------|
| n.□0□□         Does not use the vibration suppression function aut<br>matically. |                             | Immediately                                                 | Tuning       |                |
| Pn140                                                                            | n.□1□□<br>[Factory setting] | Uses the vibration suppression function automati-<br>cally. | minediatery  | Tunnig         |

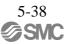

- Friction Compensation

This function compensates for changes in the following conditions.

- Changes in the viscous resistance of the lubricant, such as the grease, on the sliding parts of the machine
- Changes in the friction resistance resulting from variations in the machine assembly
- Changes in the friction resistance due to aging

Conditions to which friction compensation is applicable depend on the mode. The friction compensation set- ting in Pn408.3 applies when the mode is 1. Mode = 2 and Mode = 3 are adjusted with the friction compensa- tion function regardless of the friction compensation setting in P408.3.

| Friction<br>Compen<br>Selecting |                                                            | Mode = 1                                            | Mode = 2                                         | Mode = 3                                         |
|---------------------------------|------------------------------------------------------------|-----------------------------------------------------|--------------------------------------------------|--------------------------------------------------|
| Pn408                           | n.0□□□<br>[Factory<br>setting]                             | Adjusted without the friction compensation function | Adjusted with the friction compensation function | Adjusted with the friction compensation function |
|                                 | n.1 □ □ □ Adjusted with the friction compensation function | compensation function                               |                                                  |                                                  |

## - Feedforward

If Pn140 is set to the factory setting and the mode setting is changed to 2 or 3, the feedforward gain (Pn109), speed feedforward (VFF) input, and torque feedforward (TFF) input will be disabled.

Set Pn140.3 to 1 if model following control is used together with the speed feedforward (VFF) input and torque feedforward (TFF) input from the PC or PLC...etc.

| Parameter |        | arameter                                                                          | Function                                                                              | When Enabled | Classification |
|-----------|--------|-----------------------------------------------------------------------------------|---------------------------------------------------------------------------------------|--------------|----------------|
| Pr        |        |                                                                                   | Model following control is not used together with the speed/torque feedforward input. | Immediately  | Tuning         |
| Pn140     | n.1口口口 | Model following control is used together with the speed/torque feedforward input. | minodiatory                                                                           | Tuning       |                |

# Refer to 8 MECHATROLINK-III Commands for details.

| IMPORTANT | <ul> <li>Model following control is used to make optimum feedforward settings in the<br/>DRIVER when model following control is used with the feedforward function.<br/>Therefore, model following control is not normally used together with either the<br/>speed feedfor- ward (VFF) input or torque feedforward (TFF) input from the PC or<br/>PLCetc However, model following control can be used with the speed<br/>feedforward (VFF) input or torque feedforward (TFF) input if required. An<br/>improper feedforward input may result in over- shooting.</li> </ul> |  |
|-----------|----------------------------------------------------------------------------------------------------|--|
|-----------|----------------------------------------------------------------------------------------------------|--|

#### 5.4.3 Related Parameters

The following table lists parameters related to this function and their possibility of being changed while exe- cuting this function or of being changed automatically after executing this function.

- Parameters related to this function These are parameters that are used or referenced when executing this function.
- Allowed changes during execution of this function
  - Yes : Parameters can be changed using SigmaWin+ while this function is being executed.
  - No : Parameters cannot be changed using SigmaWin+ while this function is being executed.
- Automatic changes after execution of this function

Yes : Parameter set values are automatically set or adjusted after execution of this function. No : Parameter set values are not automatically set or adjusted after execution of this function.

| Parameter | Name                                                   | Mid-execution<br>changes | Automatic<br>changes |
|-----------|--------------------------------------------------------|--------------------------|----------------------|
| Pn100     | Speed Loop Gain                                        | No                       | Yes                  |
| Pn101     | Speed Loop Integral Time Constant                      | No                       | Yes                  |
| Pn102     | Position Loop Gain                                     | No                       | Yes                  |
| Pn103     | Moment of Inertia Ratio                                | No                       | No                   |
| Pn121     | Friction Compensation Gain                             | No                       | Yes                  |
| Pn123     | Friction Compensation Coefficient                      | No                       | Yes                  |
| Pn124     | Friction Compensation Frequency Correction             | No                       | No                   |
| Pn125     | Friction Compensation Gain Correction                  | No                       | Yes                  |
| Pn401     | Torque Reference Filter Time Constant                  | No                       | Yes                  |
| Pn408     | Torque Related Function Switch                         | Yes                      | Yes                  |
| Pn409     | 1st Notch Filter Frequency                             | No                       | Yes                  |
| Pn40A     | 1st Notch Filter Q Value                               | No                       | Yes                  |
| Pn40C     | 2nd Notch Filter Frequency                             | No                       | Yes                  |
| Pn40D     | 2nd Notch Filter Q Value                               | No                       | Yes                  |
| Pn140     | Model Following Control Related Switch                 | Yes                      | Yes                  |
| Pn141     | Model Following Control Gain                           | No                       | Yes                  |
| Pn142     | Model Following Control Gain Compensation              | No                       | Yes                  |
| Pn143     | Model Following Control Bias (Forward Direction)       | No                       | Yes                  |
| Pn144     | Model Following Control Bias (Reverse Direction)       | No                       | Yes                  |
| Pn145     | Vibration Suppression 1 Frequency A                    | No                       | Yes                  |
| Pn146     | Vibration Suppression 1 Frequency B                    | No                       | Yes                  |
| Pn147     | Model Following Control Speed Feedforward Compensation | No                       | Yes                  |
| Pn160     | Anti-Resonance Control Related Switch                  | Yes                      | Yes                  |
| Pn161     | Anti-Resonance Frequency                               | No                       | Yes                  |
| Pn163     | Anti-Resonance Damping Gain                            | No                       | Yes                  |

#### 5.5 One-parameter Tuning (Fn203)

Adjustments with one-parameter tuning are described below.

5.5.1 One-parameter Tuning

One-parameter tuning is used to manually make tuning level adjustments during operation with a position ref- erence or speed reference input from the PC or PLC...etc.

One-parameter tuning enables automatically setting related servo gain settings to balanced conditions by adjusting one or two tuning levels.

One-parameter tuning performs the following adjustments.

- Gains (e.g., position loop gain and speed loop gain)
- Filters (torque reference filter and notch filter)
- Friction compensation
- Anti-resonance control

Refer to 5.5.4 Related Parameters for parameters used for adjustments.

Perform one-parameter tuning if satisfactory response characteristics is not obtained with advanced autotun- ing or advanced autotuning by reference.

To fine-tune each servo gain after one-parameter tuning, refer to 5.8 Additional Adjustment Function.

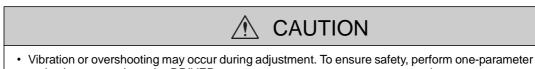

tuning in a state where the DRIVER can come to an emergency stop at any time.

#### (1) Preparation

Check the following settings before performing one-parameter tuning.

The message "NO-OP" indicating that the settings are not appropriate will be displayed, if all of the following conditions are not met.

- The test without a motor function must be disabled (Pn00C.0 = 0).
- The write prohibited setting parameter (Fn010) must be set to Write permitted (P.0000).
- The tuning-less function must be disabled (Pn170.0 = 0).
- The tuning mode must be set to 0 or 1 when performing speed control.

5.5.2 One-parameter Tuning Procedure

The following procedure is used for one-parameter tuning.

There are the following two operation procedures depending on the tuning mode being used.

- When the tuning mode is set to 0 or 1, the model following control will be disabled and one-parameter tun- ing will be used as the tuning method for applications other than positioning.
- When the tuning mode is set to 2 or 3, the model following control will be enabled and it can be used for tuning for positioning.

One-parameter tuning is performed from the SigmaWin+.

Make sure that the moment of inertia ratio (Pn103) is set correctly using advance autotuning before beginning operation.

The following section provides the operating procedure from the SigmaWin+.

| When using the MP2000 Series with phase control, select the tuning mode = 0 or 1.<br>If 2 or 3 is selected, phase control of the MP2000 Series may not be possible. |  |
|----------------------------------------------------------------------------------------------------|--|

(1)SigmaWin+ Operating Procedure

In the SigmaWin+  $\Sigma$ -V component main window, click **Tuning** and then click **Tuning**. Click **Advanced adjustment** in the Tuning main window, and then click **Custom tuning** in the Tuning box that will appear. The Custom Tuning - Mode selection box will appear.

For more information on the usage of the SigmaWin+, refer to AC Servo Drives Engineering Tool Sigma Win+ ONLINE MANUAL  $\Sigma$ -V Component 4.6.4 Custom Tuning.

Setting the Tuning Mode 0 or 1

• Tuning Mode Select the tuning mode. Select the tuning mode 0 or 1. Tuning Mode = 0: Makes adjustments giving priority to stability. Tuning Mode = 1: Makes adjustments giving priority to responsiveness.

·Type Selection

Select the type according to the machine element to be driven. If there is noise or the gain does not increase, better results may be obtained by changing the rigidity type. Type = 1: For bolt drive mechanisms (LEER, LEIR)

Type = 1: For belt drive mechanisms (LEFB, LEJB)

Type = 2: For ball screw drive mechanisms [Factory setting] (LEY, LEFS, LEJS)

•Tuning Lebel Change the tuning level.

Note: The higher the lebel, the greater the responsiveness will be. If the value is too large, however, vibration will occur.

- Setting the Tuning Mode 2 or 3

·Tuning Mode

Select the tuning mode. Select the tuning mode 2 or 3.

Tuning Mode = 2: Enables model following control and makes adjustments for positioning.

Tuning Mode = 3: Enables model following control, makes adjustments for positioning, and suppresses over- shooting.

·Type Selection

Select the type according to the machine element to be driven.

If there is noise or the gain does not increase, better results may be obtained by changing the rigidity type.

Type = 1: For belt drive mechanisms (LEFB, LEJB)

Type = 2: For ball screw drive mechanisms [Factory setting] (LEY, LEFS, LEJS)

·FF Lebel, FB Lebel Change the FF level and FB level.

- Note: The higher the FF lebel, the positioning time will be shorter and the response will be better. If the level is too high, however, overshooting or vibration may occur. Overshooting will be reduced if the FB level is increased.
- (2) Related Functions on One-parameter Tuning

This section describes functions related to one-parameter tuning.

- Notch Filter

Usually, set this function to Auto Setting. (The notch filter is factory-set to Auto Setting.) If this function is set to Auto Setting, vibration will be detected automatically during one-parameter tuning and the notch filter will be set.

Set this function to Not Auto Setting only if you do not change the notch filter setting before executing one- parameter tuning.

| Parameter |                             | Function                                                                   | When Enabled  | Classification |
|-----------|-----------------------------|----------------------------------------------------------------------------|---------------|----------------|
| Pn460     | n.口口口0                      | Does not set the 1st notch filter automatically with the utility function. |               | Tuning         |
|           | n.□□□1<br>[Factory setting] | Sets the 1st notch filter automatically with the utility function.         | - Immediately |                |
|           | n.口0口口                      | Does not set the 2nd notch filter automatically with the utility function. |               |                |
|           | n.□1□□<br>[Factory setting] | Sets the 2nd notch filter automatically with the utility function.         |               |                |

- Anti-Resonance Control Adjustment

This function reduces low vibration frequency, which the notch filter does not detect.

Usually, set this function to Auto Setting. (The anti-resonance control is factory-set to Auto Setting.)

When this function is set to Auto Setting, vibration will be automatically detected during one-parameter tuning and anti-resonance control will be automatically adjusted and set.

| Parameter |                             | Function                                                                         | When Enabled | Classification |
|-----------|-----------------------------|----------------------------------------------------------------------------------|--------------|----------------|
| Pn160     | n.口口0口                      | Does not use the anti-resonance control automatically with the utility function. | Immediately  | Tuning         |
|           | n.□□1□<br>[Factory setting] | Uses the anti-resonance control automatically with the utility function.         | minediatery  | Tunnig         |

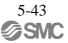

- Friction Compensation

This function compensates for changes in the following conditions.

- Changes in the viscous resistance of the lubricant, such as the grease, on the sliding parts of the machine
- Changes in the friction resistance resulting from variations in the machine assembly
- Changes in the friction resistance due to aging

Conditions to which friction compensation is applicable depend on the tuning mode. The friction compensa- tion setting in F408.3 applies when the mode is 0 or 1. Tuning Mode = 2 and Tuning Mode = 3 are adjusted with the friction compensation function regardless of the friction compensation setting in P408.3.

| Friction<br>Compen<br>Selecting |                                | Tuning Mode = 0                                     | Tuning Mode = 1                                        | Tuning Mode = 2                         | Tuning Mode = 3                         |
|---------------------------------|--------------------------------|-----------------------------------------------------|--------------------------------------------------------|-----------------------------------------|-----------------------------------------|
| Pn408                           | n.0□□□<br>[Factory<br>setting] | Adjusted without the friction compensation function | 5                                                      | Adjusted with the friction compensation | Adjusted with the friction compensation |
|                                 | n.1口口口                         | Adjusted with the friction compensation function    | Adjusted with the<br>friction compensation<br>function | function                                | function                                |

# - Feedforward

If Pn140 is set to the factory setting and the tuning mode setting is changed to 2 or 3, the feedforward gain (Pn109), speed feedforward (VFF) input, and torque feedforward (TFF) input will be disabled.

Set Pn140.3 to 1 if model following control is used together with the speed feedforward (VFF) input and torque feedforward (TFF) input from the PC or PLC...etc.

| Parameter |                                | Function                                                                              | When Enabled | Classification |
|-----------|--------------------------------|---------------------------------------------------------------------------------------|--------------|----------------|
| Pn140     | n.0□□□<br>[Factory<br>setting] | Model following control is not used together with the speed/torque feedforward input. | Immediately  | Tuning         |
|           | n.1□□□                         | Model following control is used together with the speed/torque feedforward input.     |              |                |

# Refer to 8 MECHATROLINK-III Commands for details.

Model following control is used to make optimum feedforward settings in the DRIVER when model following control is used with the feedforward function. Therefore, model following control is not normally used together with either the speed feedfor- ward (VFF) input or torque feedforward (TFF) input from the PC or PLC...etc. However, model following control can be used with the speed feedforward (VFF) input or torque feedforward (TFF) input if required. An improper feedforward input may result in over- shooting.

5.5.3 One-parameter Tuning Example The following procedure is used for one-parameter tuning on the condition that the tuning mode is set to 2 or 3. This mode is used to reduce positioning time.

| Step | Measuring Instrument Display Example                              | Operation                                                                                                    |
|------|-------------------------------------------------------------------|----------------------------------------------------------------------------------------------------|
| 1    | Position error<br>Reference speed<br>Positioning completed signal | Measure the positioning time after setting the moment of iner-<br>tia ratio (Pn103) correctly. Tuning will be completed if the<br>specifications are met here. The tuning results will be saved in<br>the DRIVER.                                                                                                    |
| 2    |                                                                   | The positioning time will become shorter if the FF level is<br>increased. The tuning will be completed if the specifications<br>are met. The tuning results will be saved in the DRIVER. If<br>overshooting occurs before the specifications are met, go to<br>step 3.                                                                                                    |
| 3    |                                                                   | Overshooting will be reduced if the FB level is increased. If the overshooting is eliminated, go to step 4.                                                                                                    |
| 4    |                                                                   | The graph shows overshooting generated with the FF level<br>increased after step 3. In this state, the overshooting occurs, but<br>the positioning settling time is shorter. The tuning will be com-<br>pleted if the specifications are met. The adjustment results are<br>saved in the DRIVER. If overshooting occurs before the<br>specifications are met, repeat steps 3 and 4.<br>If vibration occurs before the overshooting is eliminated, the<br>vibration will be suppressed by the automatic notch filter and<br>anti-resonance control.<br>Note: The vibration frequencies may not be detected if the<br>vibration is too small. If that occurs, forcibly detect the<br>vibration frequencies. |
| 5    |                                                                   | The adjustment results are saved in the DRIVER.                                                                                                    |

#### 5.5.4 Related Parameters

The following table lists parameters related to this function and their possibility of being changed while executing this function or of being changed automatically after executing this function.

- Parameters related to this function These are parameters that are used or referenced when executing this function.
- Allowed changes during execution of this function
  - Yes : Parameters can be changed using SigmaWin+ while this function is being executed.
  - No : Parameters cannot be changed using SigmaWin+ while this function is being executed.
- Automatic changes after execution of this function
  - Yes : Parameter set values are automatically set or adjusted after execution of this function.
  - No : Parameter set values are not automatically set or adjusted after execution of this function.

| Parameter | Name                                                   | Mid-execution<br>changes | Automatic<br>changes |
|-----------|--------------------------------------------------------|--------------------------|----------------------|
| Pn100     | Speed Loop Gain                                        | No                       | Yes                  |
| Pn101     | Speed Loop Integral Time Constant                      | No                       | Yes                  |
| Pn102     | Position Loop Gain                                     | No                       | Yes                  |
| Pn103     | Moment of Inertia Ratio                                | No                       | No                   |
| Pn121     | Friction Compensation Gain                             | No                       | Yes                  |
| Pn123     | Friction Compensation Coefficient                      | No                       | Yes                  |
| Pn124     | Friction Compensation Frequency Correction             | No                       | No                   |
| Pn125     | Friction Compensation Gain Correction                  | No                       | Yes                  |
| Pn401     | Torque Reference Filter Time Constant                  | No                       | Yes                  |
| Pn408     | Torque Related Function Switch                         | Yes                      | Yes                  |
| Pn409     | 1st Notch Filter Frequency                             | No                       | Yes                  |
| Pn40A     | 1st Notch Filter Q Value                               | No                       | Yes                  |
| Pn40C     | 2nd Notch Filter Frequency                             | No                       | Yes                  |
| Pn40D     | 2nd Notch Filter Q Value                               | No                       | Yes                  |
| Pn140     | Model Following Control Related Switch                 | Yes                      | Yes                  |
| Pn141     | Model Following Control Gain                           | No                       | Yes                  |
| Pn142     | Model Following Control Gain Compensation              | No                       | Yes                  |
| Pn143     | Model Following Control Bias (Forward Direction)       | No                       | Yes                  |
| Pn144     | Model Following Control Bias (Reverse Direction)       | No                       | Yes                  |
| Pn145     | Vibration Suppression 1 Frequency A                    | No                       | No                   |
| Pn146     | Vibration Suppression 1 Frequency B                    | No                       | No                   |
| Pn147     | Model Following Control Speed Feedforward Compensation | No                       | Yes                  |
| Pn160     | Anti-Resonance Control Related Switch                  | Yes                      | Yes                  |
| Pn161     | Anti-Resonance Frequency                               | No                       | Yes                  |
| Pn163     | Anti-Resonance Damping Gain                            | No                       | Yes                  |

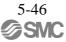

#### 5.6 Anti-Resonance Control Adjustment Function (Fn204)

This section describes the anti-resonance control adjustment function.

#### 5.6.1 Anti-Resonance Control Adjustment Function

The anti-resonance control adjustment function increases the effectiveness of the vibration suppression after one-parameter tuning. This function is effective in supporting anti-resonance control adjustment if the vibra- tion frequencies are from 100 to 1000 Hz.

This function rarely needs to be used because it is automatically set by the advanced autotuning or advanced autotuning by reference input. Use this function only if fine-tuning is required, or vibration detection is failed and readjustment is required.

Perform one-parameter tuning (Fn203) or use another method to improve the response characteristics after performing this function. If the anti-resonance gain is increased with one-parameter tuning performed, vibra- tion may result again. If that occurs, perform this function again to fine-tune the settings.

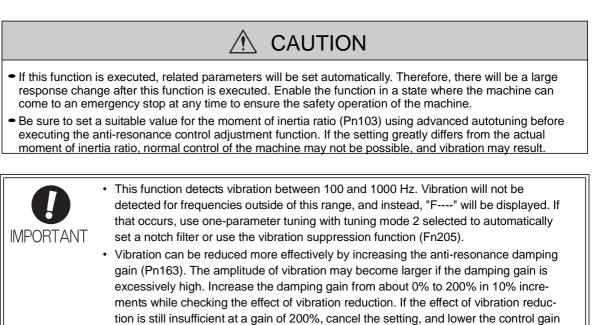

(1) Before Performing Anti-Resonance Control Adjustment Function

Check the following settings before performing anti-resonance control adjustment function. The message "NO-OP" indicating that the settings are not appropriate will be displayed, if all of the following conditions are not met.

using a different method, such as one-parameter tuning.

- The tuning-less function must be disabled (Pn170.0 = 0).
- The test without a motor function must be disabled (Pn00C.0 = 0).
- The control must not be set to torque control.
- The write prohibited setting parameter (Fn010) must be set to Write permitted (P.0000).

5.6.2 Anti-Resonance Control Adjustment Function Operating Procedure With this function, an operation reference is sent, and the function is executed while vibration is occurring.

Anti-resonance control adjustment function is performed from the SigmaWin+. The following methods can be used for the anti-resonance control adjustment function.

- Using anti-resonance control for the first time
- With undetermined vibration frequency
- With determined vibration frequency
- For fine-tuning after adjusting the anti-resonance control

The following describes the operating procedure from the digital operator.

In the SigmaWin+  $\Sigma$ -V component main window, click **Tuning** and then click **Tuning**. In the Tuning main window, click Advanced adjustment, Custom tuning, and then Anti-resonance control.

For more information on the usage of the SigmaWin+, refer to AC Servo Drives Engineering Tool Sigma Win+ ONLINE MANUAL  $\Sigma$ -V Component 4.6.6 Anti-resonance Control Adjustment Function.

Note:

If vibration is not detected even when vibration is occurring, lower the vibration detection sensitivity (Pn311). When this parameter is lowered, the detection sensitivity will be increased. Vibration may not be detected accurately if too small value is set.

Increase the damping gain from about 0% to 200% in 10% increments while checking the effect of vibration reduction. If vibration reduction is still insufficient at a gain of 200%, cancel the setting, and lower the control gain by using a different method, such as one-parameter tuning.

#### 5.6.3 Related Parameters

The following table lists parameters related to this function and their possibility of being changed while executing this function or of being changed automatically after executing this function.

- Parameters related to this function

These are parameters that are used or referenced when executing this function.

- Allowed changes during execution of this function
  - Yes : Parameters can be changed using SigmaWin+ while this function is being executed.
  - No : Parameters cannot be changed using SigmaWin+ while this function is being executed.
- Automatic changes after execution of this function
  - Yes : Parameter set values are automatically set or adjusted after execution of this function.
  - No : Parameter set values are not automatically set or adjusted after execution of this function.

| Parameter | Name                                               | Mid-execution changes | Automatic<br>changes |
|-----------|----------------------------------------------------|-----------------------|----------------------|
| Pn160     | Anti-Resonance Control Related Switch              | Yes                   | Yes                  |
| Pn161     | Anti-Resonance Frequency                           | No                    | Yes                  |
| Pn162     | Anti-Resonance Gain Compensation                   | Yes                   | No                   |
| Pn163     | Anti-Resonance Damping Gain                        | No                    | Yes                  |
| Pn164     | Anti-Resonance Filter Time Constant 1 Compensation | Yes                   | No                   |
| Pn165     | Anti-Resonance Filter Time Constant 2 Compensation | Yes                   | No                   |

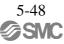

5.7 Vibration Suppression Function (Fn205)

The vibration suppression function is described in this section.

5.7.1 Vibration Suppression Function

The vibration suppression function suppresses transitional vibration at frequency as low as 1 to 100 Hz that is generated mainly when positioning if the machine stand vibrates.

This function is set automatically when advanced autotuning or advanced autotuning by reference is executed. In most cases, this function is not necessary. Use this function only if fine-tuning is required or readjustment is required as a result of a failure to detect vibration.

Perform one-parameter tuning (Fn203) if required to improve the response characteristics after performing this function.

| response chang<br>machine can co<br>• Be sure to set a<br>before executing<br>of inertia ratio, r<br>• Phase control o | s executed, related parameters will be set automatically. Therefore, there will be a large ge after this function is enabled or disabled. Enable the function in a state where the me to an emergency stop at any time to ensure the safety operation of the machine.<br>I suitable value for the moment of inertia ratio (Pn103) using advanced autotuning g the vibration suppression function. If the setting greatly differs from the actual moment ormal control of the DRIVER may not be possible, and vibration may result.<br>If the MP2000 Series may not be possible, if the vibration suppression function is persing the MP2000 Series with phase control. |
|----------------------------------------------------------------------------------------------------|----------------------------------------------------------------------------------------------------|
|                                                                                                    |                                                                                                    |
| IMPORTANT                                                                                                    | This function detects vibration frequency between 1 to 100 Hz. Vibration will not be detected for frequencies outside of this range, and instead, "F" will be displayed. Frequency detection will not be performed if no vibration results from position error or the vibration frequencies are outside the range of detectable frequencies. If so, use a device, such as a displacement sensor or vibration sensor, to measure the vibration frequency. If vibration frequencies automatically detected are not suppressed, the actual frequency and the detected frequency may differ. Fine-tune the detected frequency if necessary.                                |

(1) Preparation

Check the following settings before performing the vibration suppression function. The message "NO-OP" indicating that the settings are not appropriate will be displayed, if all of the following conditions are not met.

- The control must be set to position control.
- The tuning-less function must be disabled (Pn170.0 = 0).
- The test without a motor function must be disabled (Pn00C.0 = 0).
- The write prohibited setting parameter (Fn010) must be set to Write permitted (P.0000).

(2) Items Influencing Performance

If continuous vibration occurs when the servomotor is not rotating, the vibration suppression function cannot be used to suppress the vibration effectively. If the result is not satisfactory, perform anti-resonance control adjustment function (Fn204) or one-parameter tuning (Fn203).

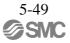

(3) Detection of Vibration Frequencies

No frequency detection may be possible if the vibration does not appear as a position error or the vibration resulting from the position error is too small.

The detection sensitivity can be adjusted by changing the setting for the remained vibration detection width (Pn560) which is set as a percentage of the positioning completed width (Pn522). Perform the detection of vibration frequencies again after adjusting the remained vibration detection width (Pn560).

|       | Remained Vibration | Detection Width | Position        |              | Classification |
|-------|--------------------|-----------------|-----------------|--------------|----------------|
| Pn560 | Setting Range      | Setting Unit    | Factory Setting | When Enabled |                |
|       | 1 to 3000          | 0.1%            | 400             | Immediately  | Setup          |

Note: As a guideline, change the setting 10% at a time. The smaller the set value is, the higher the detection sensitivity will be. If the value is too small, however, the vibration may not be detected accurately.

The vibration frequencies that are automatically detected may vary somewhat with each positioning operation. Perform positioning several times and make adjustments while checking the effect of vibration suppression.

5.7.2 Vibration Suppression Function Operating Procedure

The following procedure is used for vibration suppression function.

Vibration suppression function is performed from the SigmaWin+. The operating procedure from the SigmaWin+ is described here.

(1) Operating Procedure

In the SigmaWin+  $\Sigma$ -V component main window, click **Tuning** and then click **Tuning**. In the Tuning main window, click **Custom tuning**, and then **Vibration suppression**.

For more information on the usage of the SigmaWin+, refer to AC Servo Drives Engineering Tool Sigma Win+ ONLINE MANUAL  $\Sigma$ -V Component 4.6.7 Vibration Suppression Function.

Note:

Frequency detection will not be performed if there is no vibration or the vibration frequency is outside the range of detectable frequencies. If the vibration frequencies are not detected, prepare a means of detecting and measuring the vibration. When the vibration frequencies are measured, manually set the measured vibration frequency.

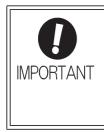

No settings related to the vibration suppression function will be changed during operation.

If the servomotor does not stop approximately 10 seconds after the setting changes, a timeout error will result and the previous setting will be automatically enabled again. The vibration suppression function will be enabled in sets the displayed frequency. The motor response, however, will change when the servomotor comes to a stop with no reference input.

(2) Related Function on Vibration Suppression Function

This section describes functions related to vibration suppression function.

-Feedforward

The feedforward gain (Pn109), speed feedforward (VFF) input, and torque feedforward (TFF) input will be disabled in the factory setting.

Set Pn140.3 to 1 if model following control is used together with the speed feedforward (VFF) input and torque feedforward (TFF) input from the PC or PLC...etc.

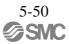

| P     | arameter                    | Function                                                                              | When Enabled | Classification |
|-------|-----------------------------|---------------------------------------------------------------------------------------|--------------|----------------|
| Pn140 | n.0□□□<br>[Factory setting] | Model following control is not used together with the speed/torque feedforward input. | Immediately  | Tuning         |
| Ph140 | n.1口口口                      | Model following control is used together with the speed/torque feedforward input.     |              | ig             |

Refer to 8. MECHATROLINK-III Commands for details.

IMPORTANT

Model following control is used to make optimum feedforward settings in the DRIVER when model following control is used with the feedforward function. Therefore, model following control is not normally used together with either the speed feedfor- ward (VFF) input or torque feedforward (TFF) input from the PC or PLC...etc. However, model following control can be used with the speed feedforward (VFF) input or torque feedforward (TFF) input if required. An improper feedforward input may result in overshooting.

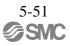

#### 5.7.3 Related Parameters

The following table lists parameters related to this function and their possibility of being changed while executing this function or of being changed automatically after executing this function.

Parameters related to this function

These are parameters that are used or referenced when executing this function.

- Allowed changes during execution of this function
  - Yes : Parameters can be changed using SigmaWin+ while this function is being executed. No : Parameters cannot be changed using SigmaWin+ while this function is being executed.
- Automatic changes after execution of this function
  - Yes : Parameter set values are automatically set or adjusted after execution of this function.
  - No : Parameter set values are not automatically set or adjusted after execution of this function.

| Parameter | Name                                                        | Mid-execution changes | Automatic<br>changes |
|-----------|-------------------------------------------------------------|-----------------------|----------------------|
| Pn140     | Model Following Control Related Switch                      | Yes                   | Yes                  |
| Pn141     | Model Following Control Gain                                | No                    | Yes                  |
| Pn142     | Model Following Control Gain Compensation                   | No                    | No                   |
| Pn143     | Model Following Control Bias (Forward Direction)            | No                    | No                   |
| Pn144     | Model Following Control Bias (Reverse Direction)            | No                    | No                   |
| Pn145     | Vibration Suppression 1 Frequency A                         |                       | Yes                  |
| Pn146     | Vibration Suppression 1 Frequency B                         | No                    | Yes                  |
| Pn147     | Model Following Control Speed Feedforward Compen-<br>sation | No                    | No                   |
| Pn14A     | Vibration Suppression 2 Frequency                           | No                    | No                   |
| Pn14B     | Vibration Suppression 2 Compensation                        | No                    | No                   |

## 5.8 Additional Adjustment Function

This section describes the functions that can be used for additional fine tuning after making adjustments with advanced autotuning, advanced autotuning by reference, or one-parameter tuning.

- Switching gain settings
- Friction compensation
- Current control mode selection
- Current gain level setting
- Speed detection method selection

#### 5.8.1 Switching Gain Settings

Two gain switching functions are available, manual switching and automatic switching. The manual switching function uses an external input signal to switch gains, and the automatic switching function switches gains automatically.

By using the gain switching function, the positioning time can be shortened by increasing the gain during positioning and vibration can be suppressed by decreasing the gain while it is stopped.

| Parameter |                             | Function                 | When Enabled | Classification |
|-----------|-----------------------------|--------------------------|--------------|----------------|
| Pn139     | n.□□□0<br>[Factory setting] | Manual gain switching    | Immediately  | Tuning         |
|           | n.口口口2                      | Automatic gain switching |              |                |

Note: n.  $\Box \Box \Box 1$  is reserved. Do not use.

For the gain combinations for switching, refer to (1) Gain Combinations for Switching. For the manual gain switching, refer to (2) Manual Gain Switching. For the automatic gain switching, refer to (3) Automatic Gain Switching.

Model Follow-Speed Loop Model Follow-Friction Com-Speed Loop Position Loop Torque Refering Control Setting Integral Time ing Control pensation Gain Gain ence Filter Gain Compen-Constant Gain Gain sation Pn142\* Pn101 Pn401 Pn141\* Pn102 Pn100 Pn121 Model Follow-Gain Speed Loop Torque Refer-Model Follow-Speed Loop Position Loop Friction Coming Control Setting 1 Integral Time ence Filter Time ing Control Gain Gain pensation Gain Gain Compen-Constant Constant Gain sation Pn412 Pn149\* Pn105 Pn148\* Pn122 Pn104 Pn106 1st Step 2nd 2nd Model Fol-Gain 2nd Speed Loop 2nd Gain for 2nd Model Fol-2nd Speed Loop 2nd Position Torque Referlowing Control Setting 2 Integral Time Friction lowing Control Gain Loop Gain ence Filter Time Gain Compen-Constant Compensation Gain Constant sation

#### (1) Gain Combinations for Switching

\* The switching gain settings for the model following control gain and the model following control gain compensation are available only for manual gain switching. To enable the gain switching of these parameters, a gain switching input signal must be sent, and the following conditions must be met.

- No command being executed.

- Motor having been completely stopped.

If these conditions are not satisfied, the applicable parameters will not be switched although the other parameters shown in this table will be switched.

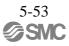

#### (2) Manual Gain Switching

Manual gain switching uses G-SEL of the servo command output signals (SVCMD\_IO) to switch between gain setting 1 and gain setting 2.

| Туре  | Command Name                         | Setting | Meaning                     |
|-------|--------------------------------------|---------|-----------------------------|
| Input | G-SEL of the servo                   | 0       | Switches to gain setting 1. |
| mput  | command output signals<br>(SVCMD_IO) | 1       | Switches to gain setting 2. |

#### (3) Automatic Gain Switching

Automatic gain switching is enabled only in position control. The switching conditions are specified using the following settings.

| Parame | ter Setting | Switching Condition             | Setting                          | Switching Wait<br>Time                    | Switching Time                    |
|--------|-------------|---------------------------------|----------------------------------|-------------------------------------------|-----------------------------------|
| Pn139  | n.□□□2      | Condition A satisfied.          | Gain setting 1 to gain setting 2 | Pn135<br>Gain Switching<br>Waiting Time 1 | Pn131<br>Gain Switching<br>Time 1 |
|        |             | Condition A not satis-<br>fied. | Gain setting 2 to gain setting 1 | Pn136<br>Gain Switching<br>Waiting Time 2 | Pn132<br>Gain Switching<br>Time 2 |

Select one of the following settings for switching condition A.

|       | Parameter                   | Switching Condition A<br>for Position Control For Other than Posi-<br>tion Control (No<br>Switching) |                         | When<br>Enabled | Classification |
|-------|-----------------------------|----------------------------------------------------------------------------------------------------|-------------------------|-----------------|----------------|
|       | n.□□0□<br>[Factory setting] | Positioning completed<br>signal (/COIN) ON                                                           | Fixed in gain setting 1 |                 |                |
| Pn139 | n.□□1□                      | Positioning completed<br>signal (/COIN) OFF                                                          | Fixed in gain setting 2 |                 |                |
|       | n.□□2□                      | Positioning near signal<br>(/NEAR) ON                                                                | Fixed in gain setting 1 |                 |                |
|       | n.□□3□                      | Positioning near signal<br>(/NEAR) OFF                                                               | Fixed in gain setting 2 | Immediately     | Tuning         |
|       | n.口口4口                      | No output for position<br>reference filter and posi-<br>tion reference input OFF                     | Fixed in gain setting 1 |                 |                |
|       | n.口口5口                      | Position reference input<br>ON                                                                       | Fixed in gain setting 2 |                 |                |

# Automatic switching pattern 1 (Pn139.0 = 2)

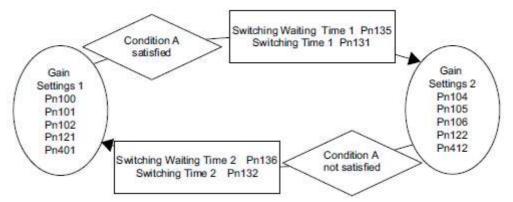

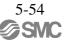

Relationship between the Waiting and Switching Times for Gain Switching
 In this example, the "positioning completed signal (/COIN) ON" condition is set as
 condition A for automatic gain switching. The position loop gain is switched from the
 value in Pn102 (position loop gain) to the value in Pn106 (2nd position loop gain). When
 the /COIN signal goes ON, the switching operation begins after the waiting time set in
 Pn135. The switching operation changes the position loop gain linearly from Pn102 to
 Pn106 within the switching time set in Pn131.

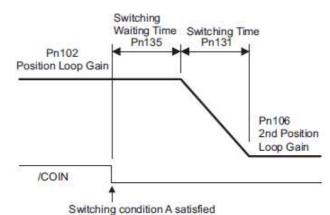

Note: Automatic gain switching is available in the PI and I-P controls (Pn10B).

| (4) Rela | ated Parameters                       |                      |                 |              |                |  |
|----------|---------------------------------------|----------------------|-----------------|--------------|----------------|--|
|          | Speed Loop Gain                       |                      | Speed           | Position     | Classification |  |
| Pn100    | Setting Range                         | Setting Unit         | Factory Setting | When Enabled |                |  |
|          | 10 to 20000                           | 0.1 Hz               | 400             | Immediately  | Tuning         |  |
| _        | Speed Loop Integral T                 | ime Constant         | Speed           | Position     | Classification |  |
| Pn101    | Setting Range                         | Setting Unit         | Factory Setting | When Enabled |                |  |
|          | 15 to 51200                           | 0.01 ms              | 2000            | Immediately  | Tuning         |  |
| _        | Position Loop Gain                    |                      |                 | Position     | Classification |  |
| Pn102    | Setting Range                         | Setting Unit         | Factory Setting | When Enabled |                |  |
|          | 10 to 20000                           | 0.1/s                | 400             | Immediately  | Tuning         |  |
| _        | Torque Reference Filter Time Constant |                      | Speed Position  | Torque       | Classification |  |
| Pn401    | Setting Range                         | Setting Unit         | Factory Setting | When Enabled |                |  |
|          | 0 to 65535                            | 0.01 ms              | 100             | Immediately  | Tuning         |  |
|          | Model Following Contr                 | ol Gain              |                 | Position     | Classification |  |
| Pn141    | Setting Range Setting Unit            |                      | Factory Setting | When Enabled |                |  |
|          | 10 to 20000                           | 0.1/s                | 500             | Immediately  | Tuning         |  |
|          | Model Following Contr                 | ol Gain Compensation |                 | Position     | Classification |  |
| Pn142    | Setting Range                         | Setting Unit         | Factory Setting | When Enabled |                |  |
|          | 500 to 2000                           | 0.1%                 | 1000            | Immediately  | Tuning         |  |
|          | Friction Compensatio                  | n Gain               | Speed           | Position     | Classification |  |
| Pn121    | Setting Range                         | Setting Unit         | Factory Setting | When Enabled |                |  |
|          | 10 to 1000                            | 1%                   | 100             | Immediately  | Tuning         |  |
| _        | 2nd Speed Loop Gain                   |                      | Speed           | Position     | Classification |  |
| Pn104    | Setting Range                         | Setting Unit         | Factory Setting | When Enabled |                |  |
|          | 10 to 20000                           | 0.1 Hz               | 400             | Immediately  | Tuning         |  |

# (4) Related Parameters

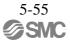

| (cont'd) |
|----------|
|----------|

|        |                                 |                                           |                 |              | (cont d)       |
|--------|---------------------------------|-------------------------------------------|-----------------|--------------|----------------|
|        | 2nd Speed Loop Integ            | ral Time Constant                         | Speed           | Position     | Classification |
| Pn105  | Setting Range                   | Setting Unit                              | Factory Setting | When Enabled |                |
|        | 15 to 51200                     | 0.01 ms                                   | 2000            | Immediately  | Tuning         |
|        | 2nd Position Loop Gai           | n                                         |                 | Position     | Classification |
| Pn106  | Setting Range                   | Setting Unit                              | Factory Setting | When Enabled |                |
|        | 10 to 20000                     | 0.1/s                                     | 400             | Immediately  | Tuning         |
| D. (40 | 1st Step 2nd Torque<br>Constant | Torque                                    | Classification  |              |                |
| Pn412  | Setting Range Setting Unit F    |                                           | Factory Setting | When Enabled |                |
|        | 0 to 65535                      | 0.01 ms                                   | 100             | Immediately  | Tuning         |
|        | 2nd Model Following C           | Position                                  | Classification  |              |                |
| Pn148  | Setting Range Setting Unit      |                                           | Factory Setting | When Enabled |                |
|        | 10 to 20000                     | 0.1/s                                     | 500             | Immediately  | Tuning         |
|        | 2nd Model Following C           | Iodel Following Control Gain Compensation |                 |              | Classification |
| Pn149  | Setting Range                   | Setting Unit                              | Factory Setting | When Enabled |                |
|        | 500 to 2000                     | 0.1%                                      | 1000            | Immediately  | Tuning         |
| Pn122  | 2nd Gain for Friction (         | Compensation                              | Speed           | Position     | Classification |
|        | Setting Range                   | Setting Unit                              | Factory Setting | When Enabled |                |
|        | 10 to 1000                      | 1%                                        | 100             | Immediately  | Tuning         |
|        |                                 |                                           |                 |              |                |

(5) Parameters for Automatic Gain Switching

|       | Gain Switching Time           | 1            |                 | Position     | Classification |
|-------|-------------------------------|--------------|-----------------|--------------|----------------|
| Pn131 | Setting Range                 | Setting Unit | Factory Setting | When Enabled |                |
|       | 0 to 65535                    | 1 ms         | 0               | Immediately  | Tuning         |
|       | Gain Switching Time 2         |              |                 | Position     | Classification |
| Pn132 | Setting Range                 | Setting Unit | Factory Setting | When Enabled |                |
|       | 0 to 65535                    | 1 ms         | 0               | Immediately  | Tuning         |
|       | Gain Switching Waiting        | Position     | Classification  |              |                |
| Pn135 | Setting Range                 | Setting Unit | Factory Setting | When Enabled |                |
|       | 0 to 65535                    | 1 ms         | 0               | Immediately  | Tuning         |
|       | Gain Switching Waiting Time 2 |              |                 | Position     | Classification |
| Pn136 | Setting Range                 | Setting Unit | Factory Setting | When Enabled |                |
|       | 0 to 65535                    | 1 ms         | 0               | Immediately  | Tuning         |

# (6) Related Monitor

| Monitor No. (Ur                                                       | Name Value             |           | Value      | Remarks         |                            |  |
|-----------------------------------------------------------------------|------------------------|-----------|------------|-----------------|----------------------------|--|
| Un014                                                                 | Effective gain monitor |           | 1          | For gain settir | ng 1                       |  |
| 011014                                                                |                        |           | 2          | For gain settir | ng 2                       |  |
| Note: When using the tuning-less function, gain setting 1 is enabled. |                        |           |            |                 |                            |  |
| Parameter No.                                                         | Analog Moni-<br>tor    | Ν         | lame       | Output Value    | Remarks                    |  |
| Pn006                                                                 | n.□□0B                 | Effective | gain moni- | 1 V             | Gain setting 1 is enabled. |  |
| Pn007                                                                 |                        | tor       |            | 2 V             | Gain setting 2 is enabled. |  |

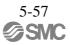

### 5.8.2 Manual Adjustment of Friction Compensation

Friction compensation rectifies the viscous friction change and regular load change.

The friction compensation function can be automatically adjusted with advanced autotuning (Fn201), advanced autotuning by reference input (Fn202), or one-parameter tuning (Fn203). This section describes the steps to follow if manual adjustment is required.

# (1) Required Parameter Settings

The following parameter settings are required to use friction compensation.

| Р     | arameter                    | Function                            | When Enabled | Classification |
|-------|-----------------------------|-------------------------------------|--------------|----------------|
| Pn408 | n.0□□□<br>[Factory setting] | Does not use friction compensation. | Immediately  | Setup          |
|       | n.1□□□                      | Uses friction compensation.         |              |                |

|       | Friction Compensation Gain                 |                   | Speed           | Classification |                |
|-------|--------------------------------------------|-------------------|-----------------|----------------|----------------|
| Pn121 | Setting Range                              | Setting Unit      | Factory Setting | When Enabled   |                |
|       | 10 to 1000                                 | 1%                | 100             | Immediately    | Tuning         |
|       | Friction Compensation                      | n Coefficient     | Speed           | Position       | Classification |
| Pn123 | Setting Range                              | Setting Unit      | Factory Setting | When Enabled   |                |
|       | 0 to 100                                   | 1%                | 0               | Immediately    | Tuning         |
| _     | Friction Compensation Frequency Correction |                   | Speed           | Classification |                |
| Pn124 | Setting Range                              | Setting Unit      | Factory Setting | When Enabled   |                |
|       | -10000 to 10000                            | 0.1 Hz            | 0               | Immediately    | Tuning         |
|       | Friction Compensation                      | n Gain Correction | Speed           | Position       | Classification |
| Pn125 | Setting Range                              | Setting Unit      | Factory Setting | When Enabled   |                |
|       | 1 to 1000                                  | 1%                | 100             | Immediately    | Tuning         |

# (2) Operating Procedure for Friction Compensation

The following procedure is used for friction compensation.

# CAUTION Before using friction compensation, set the moment of inertia ratio (Pn103) as accurately as possible. If the wrong moment of inertia ratio is set, vibration may result.

| Step | Operation                                                                                                    |  |  |  |  |  |
|------|----------------------------------------------------------------------------------------------------|--|--|--|--|--|
| 1    | <ul> <li>Set the following parameters for friction compensation to the factory setting as follows.</li> <li>Friction compensation gain (Pn121): 100</li> <li>Friction compensation coefficient (Pn123): 0</li> <li>Friction compensation frequency correction (Pn124): 0</li> <li>Friction compensation gain correction (Pn125): 100</li> <li>Note: Always use the factory-set values for friction compensation frequency correction (Pn124) and friction compensation gain correction (Pn125).</li> </ul>                                                                                                    |  |  |  |  |  |
| 2    | <ul> <li>To check the effect of friction compensation, gradually increase the friction compensation coefficient (Pn123).</li> <li>Note: Usually, set the friction compensation coefficient value to 95% or less. If the effect is insufficient, increase the friction compensation gain (Pn121) by 10% increments until it stops vibrating.</li> <li>Effect of Parameters for Adjustment</li> <li>Pn121: Friction Compensation Gain</li> <li>This parameter sets the responsiveness for external disturbance. The higher the set value is, the better the responsiveness will be. If the equipment has a resonance frequency, however, vibration may result if the set value is excessively high.</li> <li>Pn123: Friction Compensation Coefficient</li> <li>This parameter sets the effect of friction compensation. The higher the set value is, the more effective friction compensation will be. If the set value is excessively high, however, the vibration will occur easily. Usually, set the value to 95% or less.</li> </ul> |  |  |  |  |  |
| 3    | Effect of Adjustment<br>The following graph shows the responsiveness with and without proper adjustment.<br>Insufficient responsiveness<br>because of friction<br>Small friction<br>Positon error<br>Large friction<br>Referencespeed<br>Without friction compensation<br>With friction compensation                                                                                                    |  |  |  |  |  |

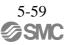

# 5.8.3 Current Control Mode Selection Function

This function reduces high-frequency noises while the servomotor is being stopped. This function is enabled by default and set to be effective under different application conditions. Set Pn009.1 = 1 to use this function.

\*This function can not be used with LECYU2-Vo.

| Parameter |                              | Meaning                                         | When Enabled  | Classification |
|-----------|------------------------------|-------------------------------------------------|---------------|----------------|
|           | n. 🗆 🗆 O 🗆                   | Selects the current control mode 1.             |               |                |
| Pn009     | n. □□1□<br>[Factory setting] | Selects the current control mode 2 (low noise). | After restart | Tuning         |

## 5.8.4 Current Gain Level Setting

This function reduces noises by adjusting the parameter value for current control inside the DRIVER according to the speed loop gain (Pn100). The noise level can be reduced by reducing the current gain level (Pn13D) from its factory setting of 2000% (disabled). If the set value of Pn13D is decreased, the level of noise will be lowered, but the response characteristics of the DRIVER will also be degraded. Adjust the current gain level within the allowable range at which DRIVER response characteristics can be secured.

|                                                                                | Current Gain Level |                        | Speed Position       |              | Classification |
|--------------------------------------------------------------------------------|--------------------|------------------------|----------------------|--------------|----------------|
| Pn13D                                                                          | Setting Range      | Setting Unit           | Factory Setting      | When Enabled |                |
|                                                                                | 100 to 2000        | 1%                     | 2000                 | Immediately  | Tuning         |
| • If the parameter settin<br>responses character- is<br>DRIVER must, therefore |                    | onses character- istic | cs of the speed loop | •            |                |

## 5.8.5 Speed Detection Method Selection

This function can ensure smooth movement of the servomotor while the servomotor is running. Set the value of Pn009.2 to 1 and select speed detection 2 to smooth the movement of the servomotor while the servomotor is running.

| Parameter |                               | Meaning                    | When Enabled  | Classification |
|-----------|-------------------------------|----------------------------|---------------|----------------|
| Pn009     | n. □0□ □<br>[Factory setting] | Selects speed detection 1. | After restart | Tuning         |
|           | n. 🗆 1 🗆 🗆                    | Selects speed detection 2. |               |                |

| • If the speed detection method is changed, the response characteristics of the speed loop will change and the DRIVER must be readjusted again. |  |
|----------------------------------------------------------------------------------------------------|--|
|----------------------------------------------------------------------------------------------------|--|

## 5.8.6 Backlash Compensation Function

(1) Overview

When driving a machine with backlash, there will be a deviation between the travel distance in the position reference that is managed by the PC or PLC...etc. and the travel distance of the actual machine. Use backlash compensation function to add the backlash compensation value to the position reference and use the result to drive the servomotor. This means that the travel distance of the actual machine will be the same as the travel distance in the PC or PLC...etc.

- Note 1. This function is supported only for position control.
  - 2. Software version 0023 or higher is required to use this function. For details, refer to 6.13 Product Information Display.

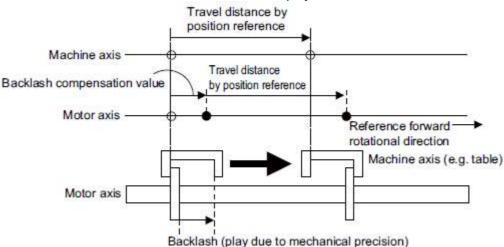

(2) Related Parameter

Set the following parameter to use backlash compensation.

- Backlash Compensation Direction

Set the direction in which to apply backlash compensation.

|  | Parameter |                                                        | Function                                                    | When Enabled  | Classification |
|--|-----------|--------------------------------------------------------|-------------------------------------------------------------|---------------|----------------|
|  | Pn230     | n. □□□0<br>[Factory<br>setting]                        | Compensates with a reference in the forward direc-<br>tion. | After restart | Setup          |
|  | n. □□□1   | Compensates with a reference in the reverse direction. |                                                             |               |                |

- Backlash Compensation Value

Set the amount of backlash compensation to add to the position reference. The amount is set in increments of 0.1 reference unit. However, when the amount is converted to encoder pulses, it is rounded off at the decimal point.

Example: If Pn231 is set to 6,553.6 [reference unit] and the electronic gear ratio (Pn20E/Pn210) is set to 4/1, then the pulse equivalent is 6,553.6  $\times$  4 = 26,214.4 [pulses].  $\Rightarrow$ The backlash compensation value will be 26,214 encoder pulses.

|       | Backlash compensation | value                 |                 | Classification |       |  |
|-------|-----------------------|-----------------------|-----------------|----------------|-------|--|
| Pn231 | Setting Range         | Setting Unit          | Factory Setting | When Enabled   |       |  |
|       | -500000 to 500000     | 0.1 reference<br>unit | 0               | Immediately    | Setup |  |

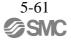

| <b>D</b><br>IMPORTANT                                         | <ul> <li>The backlash compensation value is restricted by the following formula. The specified compensation is not performed if this condition is not met.</li> <li>Pn231 ≤ Pn210<br/>Pn20E × Maximum motor speed [min<sup>-1</sup>]<br/>60</li> <li>× Encoder resolution* × 0.00025</li> </ul> |  |  |  |  |  |
|---------------------------------------------------------------|----------------------------------------------------------------------------------------------------|--|--|--|--|--|
|                                                               | * For details on encoder resolution, refer to 8.3.5 <i>Electronic Gear</i> .                                                                                                    |  |  |  |  |  |
|                                                               | Example 1:                                                                                                    |  |  |  |  |  |
|                                                               | Assuming Pn20E = 4, Pn210 = 1, maximum motor speed = 6000                                                                                                    |  |  |  |  |  |
| [min <sup>-1</sup> ], encoder resolution = 1048576 (20 bits): |                                                                                                    |  |  |  |  |  |
|                                                               | $1/4 \times 6000/60 \times 1048576 \times 0.00025$ = 6553.6 [reference units]<br>⇒The upper limit for the backlash compensation is 6553.6 [reference units].                                                                                                    |  |  |  |  |  |
|                                                               | Example 2:                                                                                                    |  |  |  |  |  |
|                                                               | When using the conditions $Pn20E = 4$ , $Pn210 = 1$ , maximum motor speed = 6000 [min <sup>-1</sup> ], external encoder pitch count ( $Pn20A$ ) = 500, signal resolution: 1/256:                                                                                                    |  |  |  |  |  |
|                                                               | $1/4 \times 6000/60 \times (500 \times 256) \times 0.00025 = 800.0$ [reference units]<br>$\Rightarrow$ The upper limit for the backlash compensation is 800.0 [reference units].                                                                                                    |  |  |  |  |  |
|                                                               | <ul> <li>Do not exceed the upper limit of the backlash compensation value. The upper limit of<br/>the backlash compensation value can be confirmed in Un031.</li> </ul>                                                                                                    |  |  |  |  |  |

# - Backlash Compensation Time Constant

Set a time constant for a first order lag filter to use when adding the backlash compensation value (Pn231) to the position reference. If you set Pn233 to 0, the first order lag filter is disabled.

|       | Backlash compensation | time constant |                 | Classification |       |
|-------|-----------------------|---------------|-----------------|----------------|-------|
| Pn233 | Setting Range         | Setting Unit  | Factory Setting | When Enabled   |       |
|       | 0 to 65535            | 0.01 ms       | 0               | Immediately    | Setup |

Note: Changes to the set value are applied when there is no position reference input and the servomotor is stopped. The current operation is not affected if the set value is changed during servomotor operation.

# (3) Related Monitor

The following monitoring parameters provide information on backlash compensation.

| Displayed Information                     | Unit               |
|-------------------------------------------|--------------------|
| The current backlash compensation value   | 0.1 reference unit |
| Backlash compensation setting limit value | 0.1 reference unit |

(4) Compensation Operation

This section describes the operation that is performed for backlash compensation.

Note: The following figures are for when backlash compensation is applied for references in the forward direction (Pn230.0 = 0). The following monitoring information is provided in the figures: TPOS (target position in the reference coordinate system), POS (reference position in the reference coordinate system), and APOS (feedback position in the machine coordinate system). The monitoring information includes the feedback position in machine coordinate system (APOS) and other feedback information. The backlash compensation value is subtracted from the feed- back positions in the monitoring information, so it is not necessary for the PC or PLC...etc. to consider the backlash compensation value.

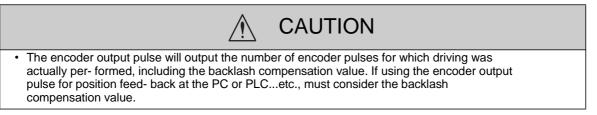

- When Servo is ON

The backlash compensation value (Pn231) is added in the compensation direction when the servo is ON (i.e., the servomotor is powered) and a reference is input in the same direction as the backlash compensation direc- tion (Pn230.0). If there is a reference input in the direction opposite to the backlash compensation direction, the backlash compensation value is not added (i.e., backlash compensation is not performed).

The relationship between APOS and the servomotor shaft position is as follows:

If a reference is input in the compensation direction: APOS = Motor shaft position - Pn231

If a reference is input in the direction opposite to the compensation direction: APOS = Motor shaft position

The following figure shows driving the servomotor in the forward direction from target position TPOS0 to TPOS1 and then to TPOS2, and then returning from TPOS2 to TPOS1 and then to TPOS0.

Backlash compensation is applied when moving from TPOS0 to TPOS1, but not when moving from TPOS2 to TPOS1.

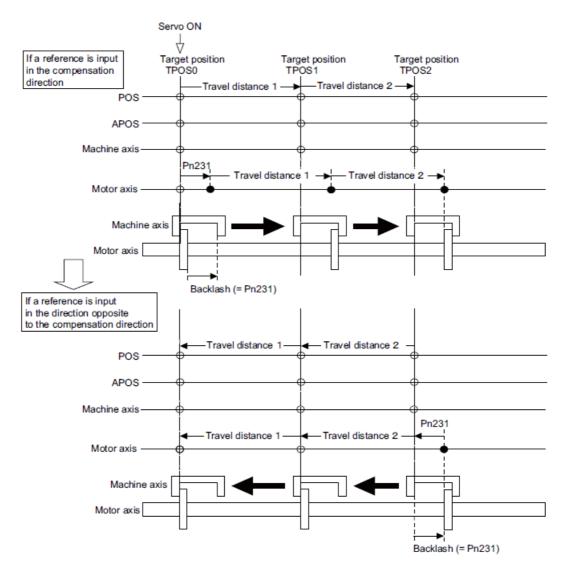

- When Servo is OFF

Backlash compensation is not applied when the servo is OFF (i.e., when the servomotor is not powered). Therefore, the reference position POS moves by only the backlash compensation value.

The relationship between APOS and the servomotor shaft position is as follows:

- When servo is OFF: APOS = Servomotor shaft position

The following figure shows what happens when the servo is turned OFF after driving the servomotor in the forward direction from target position TPOS0 to TPOS1. Backlash compensation is not applied when the servo is OFF (i.e., the DRIVER manages the position data so that APOS and POS are the same).

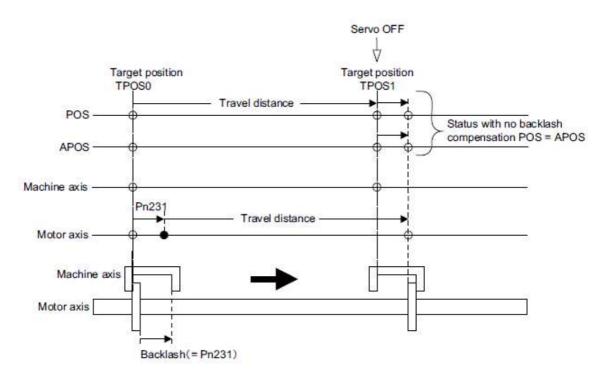

- When There is Overtravel

When there is overtravel (i.e., when driving is prohibited due to an overtravel signal or software limit), the operation is the same as for • *When Servo is OFF*, i.e., backlash compensation is not applied.

- When Control is Changed

Backlash compensation is performed only for position control.

Backlash compensation is not applied if changing from position control to any other type of control. Backlash compensation is applied in the same way as • *When Servo is ON* if changing from any other type of control to position control.

# (5) Monitor Functions (Un Monitoring)

| Displayed Information               | Unit                        | Specification                                                                                   |
|-------------------------------------|-----------------------------|-------------------------------------------------------------------------------------------------|
| Input reference speed               | min <sup>-1</sup>           | Indicates the input reference speed before backlash compensation.                               |
| Position error amount               | Reference unit              | Displays the position error with respect to the position reference after backlash compensation. |
| Input reference counter             | Reference unit              | Displays the input reference counter before backlash compensation.                              |
| Feedback pulse counter              | Encoder pulse               | Displays the pulse count of the actually driven motor encoder.                                  |
| Fully-closed feedback pulse counter | External encoder resolution | Displays the pulse count of the actually driven external encoder.                               |
| Feedback pulse counter              | Reference unit              | Displays the pulse count of the actually driven encoder in reference units.                     |

# (6) MECHATROLINK Monitor Information

This section describes the information that is set for the MECHATROLINK monitoring information (Monitor 1, Monitor 2, Monitor 3, and Monitor 4) and the backlash compensation operation.

| Monitor<br>Code | Designation | Meaning                                                                                            | Unit              | Remarks                                                     |
|-----------------|-------------|----------------------------------------------------------------------------------------------------|-------------------|-------------------------------------------------------------|
| 0               | POS         | Reference position in the reference<br>coordinate system (after the position<br>reference filter)  | Reference<br>unit | -                                                           |
| 1               | MPOS        | Reference position                                                                                 | Reference<br>unit | -                                                           |
| 2               | PERR        | Position error                                                                                     | Reference<br>unit | -                                                           |
| 3               | APOS        | Feedback position in the machine coordinate system                                                 | Reference<br>unit | Feedback position with the backlash compensation subtracted |
| 4               | LPOS        | Feedback latch position in the machine coordinate system                                           | Reference<br>unit | Feedback position with the backlash compensation subtracted |
| 5               | IPOS        | Reference position in the reference<br>coordinate system (before the position<br>reference filter) | Reference<br>unit | _                                                           |
| 6               | TPOS        | Target position in the reference coor-<br>dinate system                                            | Reference<br>unit | -                                                           |
| Е               | OMN1        | Option monitor 1<br>(selected with Pn824)                                                          | _                 | _                                                           |
| F               | OMN2        | Option monitor 2<br>(selected with Pn825)                                                          | _                 | _                                                           |

| Paran | neters | Monitor Information                                   | Output Unit                       | Remarks                                                     |
|-------|--------|-------------------------------------------------------|-----------------------------------|-------------------------------------------------------------|
|       | 0003H  | Position error (lower 32 bits)                        | Reference<br>unit                 | -                                                           |
|       | 0004H  | Position error (upper 32 bits)                        | Reference<br>unit                 | -                                                           |
|       | 000AH  | Encoder count (lower 32 bits)                         | Reference<br>unit                 | Count value of the actually driven                          |
|       | 000BH  | Encoder count (upper 32 bits)                         | Reference<br>unit                 | motor encoder                                               |
|       | 000CH  | FPG count (lower 32 bits)                             | Reference<br>unit                 | Count value of the actually driven                          |
| Pn824 | 000DH  | FPG count (upper 32 bits)                             | Reference<br>unit                 | external encoder                                            |
| Pn825 | 0017H  | Input reference speed                                 | min <sup>-1</sup>                 | Same as monitor display Un007                               |
|       | 0018H  | Position error amount                                 | Reference<br>unit                 | Same as monitor display Un008                               |
|       | 001CH  | Input reference counter                               | Reference<br>unit                 | Same as monitor display Un00C                               |
|       | 001DH  | Feedback pulse counter                                | Encoder<br>pulse                  | Same as monitor display Un00D                               |
|       | 001EH  | Fully-closed feedback pulse counter                   | External<br>encoder<br>resolution | Same as monitor display Un00E                               |
|       | 0080H  | Previous value of latched feedback<br>position (LPOS) | Encoder<br>pulse                  | Feedback position with the backlash compensation subtracted |

- Related Monitoring Diagrams

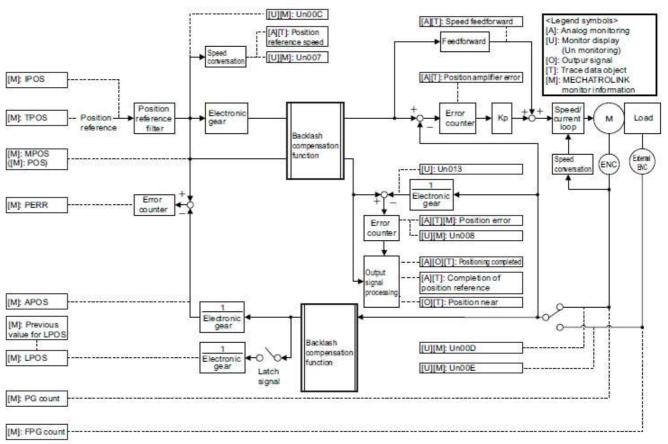

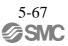

# 5.8.7 Torque Reference Filter

As shown in the following diagram, the torque reference filter contains first order lag filter and notch filters arrayed in series, and each filter operates independently. The notch filters can be enabled and disabled with the Pn408.

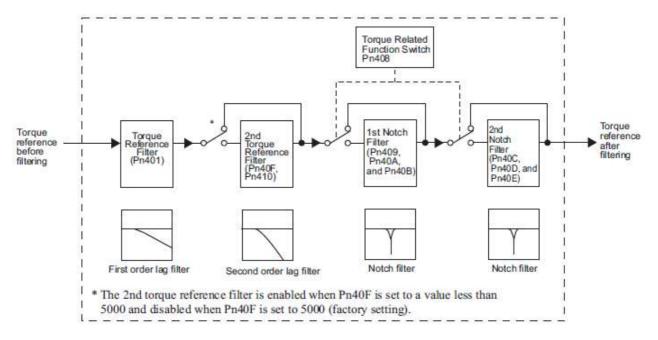

## (1) Torque Reference Filter

If you suspect that machine vibration is being caused by the servo drive, try adjusting the filter time constants with Pn401. This may stop the vibration. The lower the value, the better the response will be, but there may be a limit that depends on the machine conditions.

| Pn401 | Torque Reference Fi | Iter Time Constant | Speed Position  | Torque       | Classification |
|-------|---------------------|--------------------|-----------------|--------------|----------------|
|       | Setting Range       | Setting Unit       | Factory Setting | When Enabled |                |
|       | 0 to 65535          | 0.01 ms            | 100             | Immediately  | Tuning         |

0

- Trque Reference Filter Setting Guide

Use the speed loop gain (Pn100 [Hz]) and the torque filter time constant (Pn401 [ms]) to set the torque refer- ence filter.

Adjusted value for stable control: Pn401 [ms]  $\leq$  1000/ (2 $\pi$  × Pn100 [Hz] × 4) Critical gains: Pn401 [ms] < 1000/ (2 $\pi$  × Pn100 [Hz] × 1)

| Pn40F   | 2nd Step 2nd Torque Reference Filter<br>Frequency |              | Speed Position Torque |              | Classification |
|---------|---------------------------------------------------|--------------|-----------------------|--------------|----------------|
| 1 11401 | Setting Range                                     | Setting Unit | Factory Setting       | When Enabled |                |
|         | 100 to 5000                                       | 1 Hz         | 5000*                 | Immediately  | Tuning         |
| Pn410   | 2nd Step 2nd Torque Reference Filter<br>Q Value   |              | Speed Position Torque |              | Classification |
|         | Setting Range                                     | Setting Unit | Factory Setting       | When Enabled |                |
|         | 50 to 100                                         | 0.01         | 50                    | Immediately  | Tuning         |

\* The filter is disabled if 5000 is set.

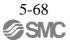

| Jtility Functions (Fnuu)                                                         | 2       |
|----------------------------------------------------------------------------------|---------|
| .1 List of Utility Functions                                                     | 2       |
| 2 Alarm History Display (Fn000)                                                  |         |
| .3 JOG Operation (Fn002)                                                         | 4       |
| .4 Origin Search (Fn003)                                                         | 5       |
| 5.5 Program JOG Operation (Fn004)                                                | 6       |
| .6 Initializing Parameter Settings (Fn005)                                       | 10      |
| .7 Clearing Alarm History (Fn006)                                                | 11      |
| .8 Offset Adjustment of Analog Monitor Output (Fn00C)                            | 12      |
| .9 Gain Adjustment of Analog Monitor Output (Fn00D)                              | 14      |
| .10 Automatic Offset-Signal Adjustment of the Motor Current Detection Signal (Fn | 00E).16 |
| .11 Manual Offset-Signal Adjustment of the Motor Current Detection Signal (Fn00F | F)17    |
| .12 Write Prohibited Setting (Fn010)                                             |         |
| .13 Product Information Display (Fn011)                                          | 20      |
| .14 Resetting Configuration Errors in Option Modules (Fn014)                     | 21      |
| .15 Vibration Detection Level Initialization (Fn01B)                             | 22      |
| .16 Origin Setting (Fn020)                                                       | 24      |
| .17 Software Reset (Fn030)                                                       | 25      |
| .18 EasyFFT (Fn206)                                                              | 26      |
| .19 Online Vibration Monitor (Fn207)                                             | 28      |

# 6. Utility Functions (Fn

# 6.1 List of Utility Functions

Utility functions are used to execute the functions related to servomotor operation and adjustment. The following table lists the utility functions and reference section.

| Function<br>No. | Function                                                                              | Reference<br>Section |
|-----------------|---------------------------------------------------------------------------------------|----------------------|
| Fn000           | Alarm history display                                                                 | 6.2                  |
| Fn002           | JOG operation                                                                         | 6.3                  |
| Fn003           | Origin search                                                                         | 6.4                  |
| Fn004           | Program JOG operation                                                                 | 6.5                  |
| Fn005           | Initializing parameter settings                                                       | 6.6                  |
| Fn006           | Clearing alarm history                                                                | 6.7                  |
| Fn008           | Absolute encoder multiturn reset and encoder alarm reset                              | 4.7.4                |
| Fn00C           | Offset adjustment of analog monitor output                                            | 6.8                  |
| Fn00D           | Gain adjustment of analog monitor output                                              | 6.9                  |
| Fn00E           | Automatic offset-signal adjustment of the motor current detection signal              | 6.10                 |
| Fn00F           | Manual offset-signal adjustment of the motor current detection signal                 | 6.11                 |
| Fn010           | Write prohibited setting                                                              | 6.12                 |
| Fn011           | Product Information display                                                           | 6.13                 |
| Fn013           | Multiturn limit value setting change when a multiturn limit disagreement alarm occurs | 4.7.6                |
| Fn014           | Resetting configuration error in option modules                                       | 6.14                 |
| Fn01B           | Vibration detection level initialization                                              | 6.15                 |
| Fn020           | Origin setting                                                                        | 6.16                 |
| Fn030           | Software reset                                                                        | 6.17                 |
| Fn200           | Tuning-less levels setting                                                            | 5.2.2                |
| Fn201           | Advanced autotuning                                                                   | 5.3.2                |
| Fn202           | Advanced autotuning by reference                                                      | 5.4.2                |
| Fn203           | One-parameter tuning                                                                  | 5.5.2                |
| Fn204           | Anti-resonance control adjustment function                                            | 5.6.2                |
| Fn205           | Vibration suppression function                                                        | 5.7.2                |
| Fn206           | EasyFFT                                                                               | 6.18                 |
| Fn207           | Online vibration monitor                                                              | 6.19                 |

Note: Execute the utility function with SigmaWin+.

#### 6.2 Alarm History Display (Fn000)

This function displays the last ten alarms that have occurred in the DRIVER. The latest ten alarm numbers and time stamps\* can be checked.

\* Time Stamps

A function that measures the ON times of the control power supply and main circuit power supply in 100-ms units and displays the total operating time when an alarm occurs. The time stamp operates around the clock for approximately 13 years.

<Example of Time Stamps> If 36000 is displayed, 3600000 [ms] = 3600 [s] = 60 [min] = 1 [h] Therefore, the total number of operating hours is 1 hour.

#### (1) Preparation

There are no tasks that must be performed before displaying the alarm history.

(2) Operating Procedure

In the SigmaWin+  $\Sigma$ -V component main window, click **Alarm** and then click **Display Alarm**. Click Alarm Traceback tab page, and are shown in order of occurrence with alarm codes and details about the type of alarm, such as name.

For more information on the usage of the SigmaWin+, refer to AC Servo Drives Engineering Tool Sigma Win+ ONLINE MANUAL  $\Sigma$ -V Component 4.2 Alarm Display.

Note:

- If the same alarm occurs after more than one hour, the alarm will be saved. If it occurs in less than one hour, it will not be saved.
- Click **Clear** to delete or clear the alarm history. The alarm history is not cleared on alarm reset or when the DRIVER main circuit power is turned OFF.

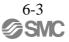

#### 6.3 JOG Operation (Fn002)

JOG operation is used to check the operation of the servomotor under speed control without connecting the DRIVER to the host controller.

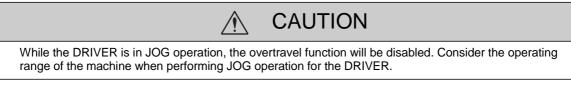

(1) Preparation

The following conditions must be met to perform a jog operation.

The write prohibited setting parameter (Fn010) must be set to Write permitted (P.0000). The main circuit power supply must be ON.

All alarms must be cleared.

The hardwire baseblock (HWBB) must be disabled.

The servomotor power must be OFF.

The JOG speed must be set considering the operating range of the machine. Set the jog speed in Pn304.

|       | Jog Speed     |                      | Speed           | Position Torque | Classification |
|-------|---------------|----------------------|-----------------|-----------------|----------------|
| Pn304 | Setting Range | Setting Unit         | Factory Setting | When Enabled    |                |
|       | 0 to 10000    | 1 min <sup>-1*</sup> | 500             | Immediately     | Setup          |

(2) Operating Procedure

Use the following procedure. The following example is given when the rotating direction of servomotor is set as Pn000.0=0 (Forward rotation by forward reference).

1. In the SigmaWin+  $\Sigma$ -V component main window, click **Test Run**, and then click **Jog**.

2. Set up the JOG speed. To change the JOG speed, click Edit.

3. Click Servo ON.

4. Press Forward or Reverse. A JOG operation is performed only while one of these buttons is pressed.

For more information on the usage of the SigmaWin+, refer to AC Servo Drives Engineering Tool Sigma Win+ ONLINE MANUAL  $\Sigma$ -V Component 4.7.1 JOG Operation.

#### 6.4 Origin Search (Fn003)

The origin search is designed to position the origin pulse position of the incremental encoder (phase Z) and to clamp at the position.

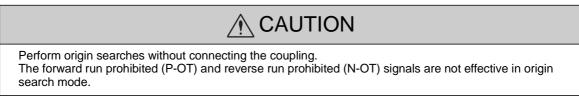

This function is used when the motor shaft needs to be aligned to the machine.

Motor speed at the time of execution:  $60 \text{ min}^{-1}$ 

(For SGMCS direct drive motors, the speed at the time of execution is  $6 \text{ min}^{-1}$ .)

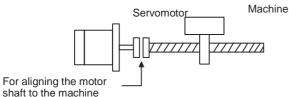

(1) Preparation

The following conditions must be met to perform the origin search.

The write prohibited setting parameter (Fn010) must be set to Write permitted (P.0000). The main circuit power supply must be ON. All alarms must be cleared. The hardwire baseblock (HWBB) must be disabled. The servomotor power must be OFF.

#### (2) Operating Procedure

Use the following procedure.

1. In the SigmaWin+ $\Sigma$ -V component main window, click **Setup**, and then click **Search Origin**.

2. Click Servo ON.

3. Press **Forward** or **Reverse**. The search is performed while one of these buttons is pressed. The axis stops when the search is complete.

For more information on the usage of the SigmaWin+, refer to AC Servo Drives Engineering Tool Sigma Win+ ONLINE MANUAL Σ-V Component *4.4.4 Origin Search*.

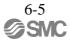

#### 6.5 Program JOG Operation (Fn004)

The program JOG operation is a utility function, that allows continuous operation determined by the preset operation pattern, movement distance, movement speed, acceleration/deceleration time, waiting time, and number of times of movement.

This function can be used to move the servomotor without it having to be connected to a host controller for the machine as a trial operation in JOG operation mode. Program JOG operation can be used to confirm the operation and for simple positioning operations.

#### (1) Preparation

The following conditions must be met to perform the program JOG operation.

The write prohibited setting parameter (Fn010) must be set to Write permitted (P.0000). The main circuit power supply must be ON. All alarms must be cleared. The hardwire baseblock (HWBB) must be disabled. The servomotor power must be OFF. The travel distance and speed must be set correctly considering the machine operation range and safe operation speed. There must be no overtravel.

(2) Additional Information

The functions that are applicable for position control, such as position reference filter, can be used. The overtravel function is enabled in this function.

#### (3) Program JOG Operation Patterns

The following describes an example of program JOG operation pattern. The following example is given when the rotating direction of the servomotor is set as Pn000.0 = 0 (Forward rotation by forward reference).

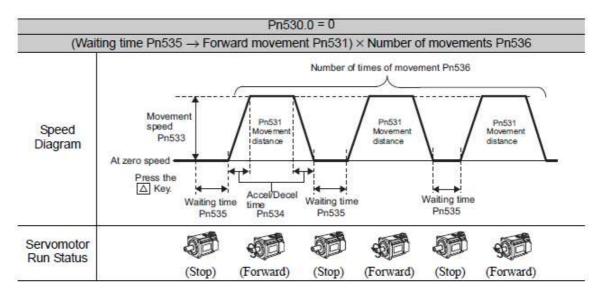

Note: When Pn536 (number of times of program JOG movement) is set to 0, infinite time operation is enabled.

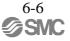

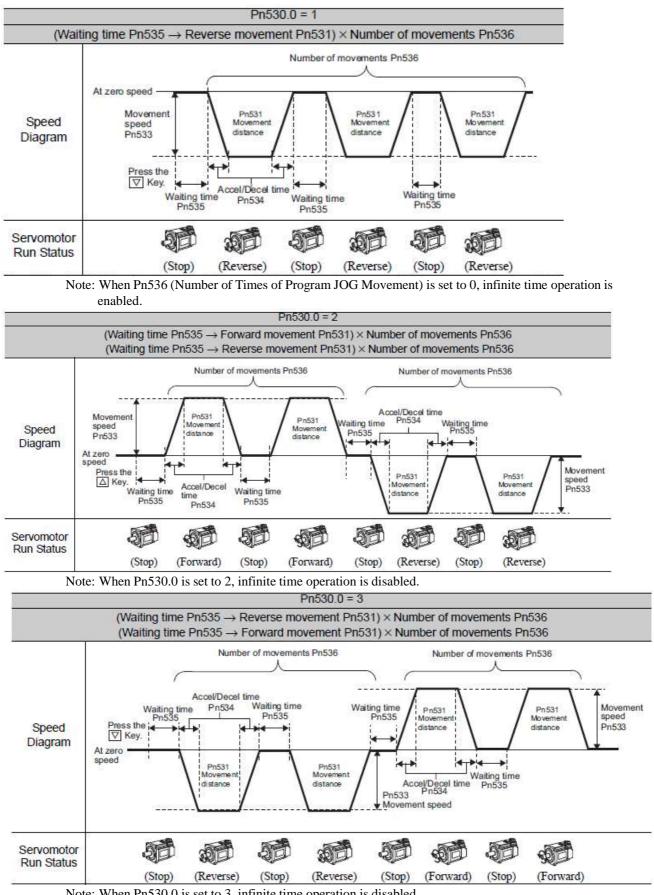

Note: When Pn530.0 is set to 3, infinite time operation is disabled.

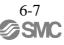

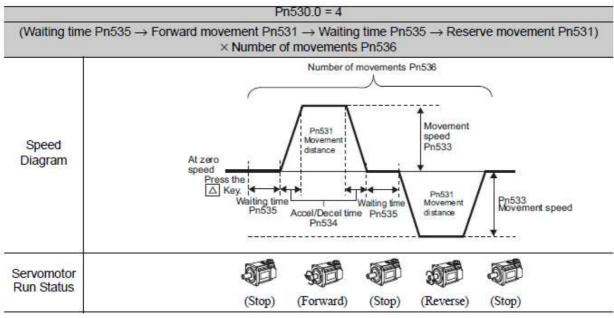

Note: When Pn536 (number of times of program JOG movement) is set to 0, infinite time operation is enabled.

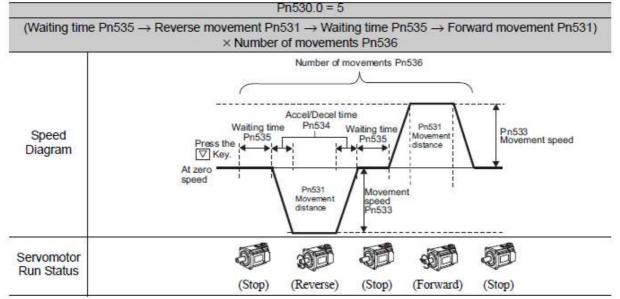

Note: When Pn536 (number of times of program JOG movement) is set to 0, infinite time operation is enabled.

# (4) Related Parameters

The following parameters set the program JOG operation pattern. Operation pattern can change setting at Running Condition Setting box of program JOG operation.

Do not change the settings while the program JOG operation is being executed.

|                | Program JOG Operation Related Switch                                             |                                                         | Speed                                         | Position                                       | Torque                                                       | Classification                   |  |
|----------------|----------------------------------------------------------------------------------|---------------------------------------------------------|-----------------------------------------------|------------------------------------------------|--------------------------------------------------------------|----------------------------------|--|
| Pn530          | Setting Range                                                                    | Setting Unit                                            | Factory Setting                               | When E                                         | nabled                                                       | Classification                   |  |
|                | 0000 to 0005                                                                     | _                                                       | 0000                                          | Immed                                          | liately                                                      | Setup                            |  |
|                | Program JOG Movement Distance                                                    |                                                         | Speed                                         | Position                                       | Torque                                                       | Classification                   |  |
| Pn531          | Setting Range                                                                    | Setting Unit                                            | Factory Setting                               | When E                                         | nabled                                                       |                                  |  |
|                | 1 to 1073741824                                                                  | 1 reference unit                                        | 32768                                         | Immed                                          | liately                                                      | Setup                            |  |
|                | Program JOG Mover                                                                | ment Speed                                              | Speed                                         | Position                                       | Torque                                                       | Classification                   |  |
| Pn533          | Setting Range                                                                    | Setting Unit                                            | Factory Setting                               | When E                                         | nabled                                                       |                                  |  |
|                | 1 to 10000                                                                       | 1 min <sup>-1*</sup>                                    | 500                                           | Immed                                          | liately                                                      | Setup                            |  |
|                | Program JOG Acceleration/Deceleration Time                                       |                                                         |                                               |                                                |                                                              | 1                                |  |
|                | Program JOG Accel                                                                | eration/Deceleration 7                                  | ime Speed                                     | Position                                       | Torque                                                       | Classification                   |  |
| Pn534          | Program JOG Accel<br>Setting Range                                               | eration/Deceleration T                                  | Time Speed Factory Setting                    | Position<br>When E                             |                                                              | Classification                   |  |
| Pn534          | 5                                                                                |                                                         |                                               |                                                | nabled                                                       | Classification<br>Setup          |  |
|                | Setting Range                                                                    | Setting Unit<br>1 ms                                    | Factory Setting                               | When E                                         | nabled                                                       |                                  |  |
| Pn534<br>Pn535 | Setting Range<br>2 to 10000                                                      | Setting Unit<br>1 ms                                    | Factory Setting                               | When E                                         | nabled<br>liately<br>Torque                                  | Setup                            |  |
|                | Setting Range<br>2 to 10000<br>Program JOG Waitir                                | Setting Unit<br>1 ms                                    | Factory Setting<br>100<br>Speed               | When E<br>Immed                                | nabled<br>liately<br>Torque                                  | Setup                            |  |
| Pn535          | Setting Range<br>2 to 10000<br>Program JOG Waitir<br>Setting Range<br>0 to 10000 | Setting Unit<br>1 ms<br>ng Time<br>Setting Unit         | Factory Setting 100 Speed Factory Setting 100 | When E       Immed       Position       When E | nabled<br>liately<br>Torque                                  | Setup<br>Classification          |  |
|                | Setting Range<br>2 to 10000<br>Program JOG Waitir<br>Setting Range<br>0 to 10000 | Setting Unit<br>1 ms<br>ng Time<br>Setting Unit<br>1 ms | Factory Setting 100 Speed Factory Setting 100 | Position<br>When E<br>Position<br>When E       | inabled<br>liately<br>Torque<br>inabled<br>liately<br>Torque | Setup<br>Classification<br>Setup |  |

(5) Operating Procedure

Use the following procedure.

1. In the SigmaWin+  $\Sigma$ -V component main window, click **Test Run** and then click **Program JOG Operation**.

- 2. Set the running conditions and click Apply. The graph for the operation pattern is displayed.
- 3. Click **Run** and the Program JOG Operation box appears.

4. Click Servo ON and Execute. The program JOG operation starts.

For more information on the usage of the SigmaWin+, refer to AC Servo Drives Engineering Tool Sigma Win+ ONLINE MANUAL  $\Sigma$ -V Component 4.7.2 *Program JOG Operation*.

## 6.6 Initializing Parameter Settings (Fn005)

This function is used when returning to the factory settings after changing parameter settings.

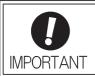

Be sure to initialize the parameter settings while the servomotor power is OFF. After initialization, turn OFF the power supply and then turn ON again to validate the settings.

Note: Any value adjusted with Fn00C, Fn00D, Fn00E, and Fn00F cannot be initialized by Fn005.

#### (1) Preparation

The following conditions must be met to initialize the parameter values.

The write prohibited setting parameter (Fn010) must be set to Write permitted (P.0000). The servomotor power must be OFF.

(2) Operating Procedure

Use the following procedure.

- 1. In the SigmaWin+  $\Sigma$ -V component main window, click **Parameters** and then click **Edit Parameters**. The Parameter Editing window for the online mode appears.
- 2. Click Initialize.
- 3. To enable the change in the setting, turn the power OFF and ON again.

For more information on the usage of the SigmaWin+, refer to AC Servo Drives Engineering Tool Sigma Win+ ONLINE MANUAL  $\Sigma$ -V Component 4.1.1 Editing Parameter.

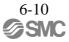

#### 6.7 Clearing Alarm History (Fn006)

The clear alarm history function deletes all of the alarm history recorded in the DRIVER.

Note: The alarm history is not deleted when the alarm reset is executed or the main circuit power supply of the DRIVER is turned OFF.

(1) Preparation

The follow conditions must be met to clear the alarm history. The write prohibited setting parameter (Fn010) must be set to Write permitted (P.0000).

# (2) Operating Procedure

Use the following procedure.

1. In the SigmaWin+  $\Sigma$ -V component main window, click **Alarm** and then click **Display Alarm**. 2. To clear an alarm, click **Reset** after removing the cause of the alarm.

For more information on the usage of the SigmaWin+, refer to AC Servo Drives Engineering Tool Sigma Win+ ONLINE MANUAL  $\Sigma$ -V Component 4.2 Alarm Display.

# 6.8 Offset Adjustment of Analog Monitor Output (Fn00C)

This function is used to manually adjust the offsets for the analog monitor outputs (torque reference monitor output and motor speed monitor output). The offset values are factory-set before shipping. Therefore, the user need not usually use this function.

(1) Adjustment Example

An example of offset adjustment to the motor speed monitor is shown below.

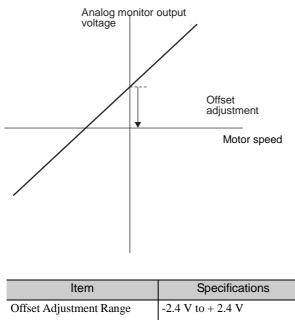

Adjustment Unit 18.9 mV/LSB

Note:

-The adjustment value will not be initialized when parameter settings are initialized using Fn005.

-Make offset adjustment with a measuring instrument connected, so that the analog monitor output is zero. An example of settings for a zero analog monitor output is shown below.

- · While the servomotor is not turned ON, set the monitor signal to the torque reference.
- In speed control, set the monitor signal to the position error.

(2) Preparation

The following condition must be met to adjust the offsets of the analog monitor output.

-The write prohibited setting parameter (Fn010) must be set to Write permitted (P.0000).

(3) Operating Procedure

Use the following procedure to perform the offset adjustment of analog monitor output.

- 1. In the SigmaWin+  $\Sigma$ -V component main window, click Setup, point to Adjust Offset and click **Adjust the Analog Monitor Output**.
- 2. Click the Zero Adjustment tab.
- 3. While watching the analog monitor, use the +1 and -1 buttons to adjust the offset.

For more information on the usage of the SigmaWin+, refer to AC Servo Drives Engineering Tool Sigma Win+ ONLINE MANUAL  $\Sigma$ -V Component 4.4.3 Offset Adjustment.

#### 6.9 Gain Adjustment of Analog Monitor Output (Fn00D)

This function is used to manually adjust the gains for the analog monitor outputs (torque reference monitor output and motor rotating speed monitor output). The gain values are factory-set before shipping. Therefore, the user need not usually use this function.

(1) Adjustment Example

An example of gain adjustment to the motor rotating speed monitor is shown below.

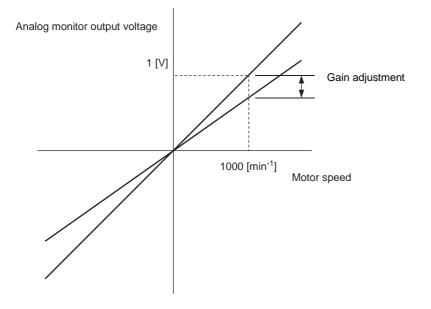

| Item                  | Specifications |
|-----------------------|----------------|
| Gain-adjustment Range | 100±50%        |
| Adjustment Unit       | 0.4%/LSB       |

The gain adjustment range is made with a 100% output set as a center value (adjustment range: 50% to 150%). The following is a setting example.

<Setting the Set Value to -125>  $100\% + (-125 \times 0.4) = 50\%$ Therefore, the monitor output voltage is 0.5 time as high.

<Setting the Set Value to 125>  $100\% + (125 \times 0.4) = 150\%$ Therefore, the monitor output voltage is 1.5 times as high.

Note: The adjustment value will not be initialized when parameter settings are initialized using Fn005.

#### (2) Preparation

The following condition must be met to adjust the gain of the analog monitor output.

- The write prohibited setting parameter (Fn010) must be set to Write permitted (P.0000).

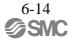

# (3) Operating Procedure

Use the following procedure to perform the gain adjustment of analog monitor output.

- 1. In the SigmaWin+ $\Sigma$ -V component main window, click **Setup**, point to **Adjust Offset** and click **Adjust the Analog Monitor Output**.
- 2. Click the Gain Adjustment tab.
- 3. While watching the analog monitor, use the +1 and -1 buttons to adjust the gain.

For more information on the usage of the SigmaWin+, refer to AC Servo Drives Engineering Tool Sigma Win+ ONLINE MANUAL  $\Sigma$ -V Component 4.4.3 Offset Adjustment.

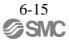

# 6.10 Automatic Offset-Signal Adjustment of the Motor Current Detection Signal (Fn00E)

Perform this adjustment only if highly accurate adjustment is required for reducing torque ripple caused by current offset. The user need not usually use this function.

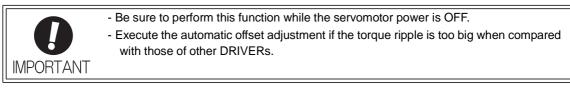

Note: The adjusted value is not initialized by executing the Fn005 function (Initializing Parameter Settings).

(1) Preparation

The following conditions must be met to automatically adjust the offset of the motor current detection signal.

- The write prohibited setting parameter (Fn010) must be set to Write permitted (P.0000).
- The DRIVER must be in Servo Ready status (Refer to 4.8.4).
- The servomotor power must be OFF.

(2) Operating Procedure

Use the following procedure.

- 1. In the SigmaWin+ $\Sigma$ -V component main window, click **Setup**, point to **Adjust Offset** and click **Adjust the Motor Current Detection Offset**.
- 2. Click Continue, and then click the Automatic Adjustment tab.
- 3. Click Adjust. The automatically adjusted values are displayed in the New box.

For more information on the usage of the SigmaWin+, refer to AC Servo Drives Engineering Tool Sigma Win+ ONLINE MANUAL  $\Sigma$ -V Component 4.4.3 Offset Adjustment.

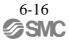

## 6.11 Manual Offset-Signal Adjustment of the Motor Current Detection Signal (Fn00F)

Use this function only if the torque ripple is still high after the automatic offset-signal adjustment of the motor current detection signal (Fn00E).

|           | If this function is adjusted incorrectly and then executed, characteristics of the servomo-<br>tor performance could be affected.<br>Observe the following precautions when performing manual servo tuning.                                                                                                    |
|-----------|----------------------------------------------------------------------------------------------------|
| IMPORTANT | <ul> <li>Run the servomotor at a speed of approximately 100 min<sup>-1</sup>.</li> <li>Adjust the offset while monitoring the torque reference with the analog monitor until the ripple of torque reference monitor's waveform is minimized.</li> <li>Adjust the phase-U and phase-V offset amounts alternately several times until these offsets are well balanced.</li> </ul> |

Note: The adjusted value is not initialized by executing the Fn005 function (Initializing Parameter Settings).

## (1) Preparation

The following condition must be met to manually adjust the offset of the motor current detection signal. - The write prohibited setting parameter (Fn010) must be set to Write permitted (P.0000).

#### (2) Operating Procedure

Use the following procedure.

- 1. Turn the motor at 100 min-1.
- 2. In the SigmaWin+ $\Sigma$ -V component main window, click **Setup**, point to **Adjust Offset** and click **Adjust the Motor Current Detection Offset**.
- 3. Click **Continue**, and then click the **Manual Adjustment** tab.
- 4. While watching the analog monitor, use the +1 and -1 buttons to adjust the offset to minimize the ripple on the torque reference monitor. The U-phase and V-phase currents must be adjusted so that they balance. Repeat the adjustment alternately between them several times.

Repeat the operations of steps 4 to 6 (phase-U and-V alternately) until adjusting the offset amounts both for phase-U and -V in both directions cannot reduce the torque ripple any more. Then, perform the same operation by adjusting by smaller amount.

For more information on the usage of the SigmaWin+, refer to AC Servo Drives Engineering Tool Sigma Win+ ONLINE MANUAL  $\Sigma$ -V Component 4.4.3 Offset Adjustment.

### 6.12 Write Prohibited Setting (Fn010)

This function prevents changing parameters by mistake and sets restrictions on the execution of the utility function.

Parameter changes and execution of the utility function become restricted in the following manner when Write prohibited (P.0001) is assigned to the write prohibited setting parameter (Fn010).

- Parameters: Cannot be changed. If you attempt to change it, "NO-OP" will flash on the display and the screen will return to the main menu.

- Utility Function: Some functions cannot be executed. (Refer to the following table.) If you attempt to exe- cute these utility functions, "NO-OP" will flash on the display and the screen will return to the main menu.

| Parameter<br>No. | Function                                                                                   | Write Prohibited<br>Setting | Reference<br>Section |
|------------------|--------------------------------------------------------------------------------------------|-----------------------------|----------------------|
| Fn000            | Alarm history display                                                                      | Executable                  | 6.2                  |
| Fn002            | JOG operation                                                                              | Cannot be executed          | 6.3                  |
| Fn003            | Origin search                                                                              | Cannot be executed          | 6.4                  |
| Fn004            | Program JOG operation                                                                      | Cannot be executed          | 6.5                  |
| Fn005            | Initializing parameter settings                                                            | Cannot be executed          | 6.6                  |
| Fn006            | Clearing alarm history                                                                     | Cannot be executed          | 6.7                  |
| Fn008            | Absolute encoder multiturn reset and encoder alarm reset                                   | Cannot be executed          | 4.7.4                |
| Fn00C            | Offset adjustment of analog monitor output                                                 | Cannot be executed          | 6.8                  |
| Fn00D            | Gain adjustment of analog monitor output                                                   | Cannot be executed          | 6.9                  |
| Fn00E            | Automatic offset-signal adjustment of the motor current detection signal                   | Cannot be executed          | 6.10                 |
| Fn00F            | Manual offset-signal adjustment of the motor current detection signal                      | Cannot be executed          | 6.11                 |
| Fn010            | Write prohibited setting                                                                   | _                           | 6.12                 |
| Fn011            | Product Information display                                                                | Executable                  | 6.13                 |
| Fn013            | Multiturn limit value setting change when a multiturn limit dis-<br>agreement alarm occurs | Cannot be executed          | 4.7.6                |
| Fn014            | Resetting configuration error in option modules                                            | Cannot be executed          | 6.14                 |
| Fn01B            | Vibration detection level initialization                                                   | Cannot be executed          | 6.15                 |
| Fn020            | Origin setting                                                                             | Cannot be executed          | 6.16                 |
| Fn030            | Software reset                                                                             | Executable                  | 6.17                 |
| Fn200            | Tuning-less levels setting                                                                 | Cannot be executed          | 5.2.2                |
| Fn201            | Advanced autotuning                                                                        | Cannot be executed          | 5.3.2                |
| Fn202            | Advanced autotuning by reference                                                           | Cannot be executed          | 5.4.2                |
| Fn203            | One-parameter tuning                                                                       | Cannot be executed          | 5.5.2                |
| Fn204            | Anti-resonance control adjustment function                                                 | Cannot be executed          | 5.6.2                |
| Fn205            | Vibration suppression function                                                             | Cannot be executed          | 5.7.2                |
| Fn206            | EasyFFT                                                                                    | Cannot be executed          | 6.18                 |
| Fn207            | Online vibration monitor                                                                   | Cannot be executed          | 6.19                 |

#### (2) Operating Procedure

- Follow the steps to set enable or disable writing. Setting values are as follows:
- "P.0000": Write permitted (Releases write prohibited mode.) [Factory setting]
- "P.0001": Write prohibited (Parameters become write prohibited from the next power ON.)
- 1. In the SigmaWin+  $\Sigma$ -V component main window, click **Setup**, and then click **Write Prohibited Setting.**

<If the Write Prohibited Setting is ON>

2. Click the ▼ button to change the value to "0000" and click **Setting**. The write prohibited setting is off.

<If the Write Prohibited Setting is OFF>

- 2. Click the  $\blacktriangle$  button to change the value to "0001" and click Setting. The write prohibited setting is on.
- 3. Click **OK** and restart the SERVOPACK.

For more information on the usage of the SigmaWin+, refer to AC Servo Drives Engineering Tool Sigma Win+ ONLINE MANUAL  $\Sigma$ -V Component 4.4.5 Write Prohibited Setting.

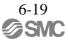

#### 6.13 Product Information Display (Fn011)

This function is used to check the servomotor model, voltage, capacity, encoder type, encoder resolution, software version, and ID. If the DRIVER has been custom-made, you can also check the specification codes of DRIVERs.

# (1) Preparation

There are no tasks that must be performed before the execution.

(2) Operating Procedure

In the SigmaWin+  $\Sigma$ -V component main window, click **Monitor** and then click **Product Information**. Information about the DRIVER, the motor, and the option modules will be displayed.

For more information on the usage of the SigmaWin+, refer to AC Servo Drives Engineering Tool Sigma Win+ ONLINE MANUAL  $\Sigma$ -V Component 4.3.1 Product Information.

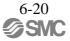

#### 6.14 Resetting Configuration Errors in Option Modules (Fn014)

The DRIVER with option module recognizes installation status and types of option modules that are connected to DRIVER. If an error is detected, the DRIVER issues an alarm. This function clears these alarms.

- Note 1. Alarms related to option module can be cleared only by this function. These alarms cannot be cleared by alarm reset or turning OFF the main circuit power supply.
  - 2. Before clearing the alarm, perform corrective action for the alarm.
- (1) Preparation

The following condition must be met to clear detection alarms of the option module. -The write prohibited setting parameter (Fn010) must be set to Write permitted (P.0000).

(2) Operating Procedure

Use the following procedure.

- 1. In the SigmaWin+ $\Sigma$ -V component main window, click Setup and then Reset Configuration Error of Option Card.
- 2. Check to see if the **Clear** check box of the option module whose detection result to be cleared is selected, and then click **Execute**.
- 3. To enable the change in the setting, turn the power OFF and ON again.

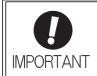

The detection result **Error detected** cannot be cleared. Remove the option module, or check to see if the option module is correctly mounted.

For more information on the usage of the SigmaWin+, refer to AC Servo Drives Engineering Tool Sigma Win+ ONLINE MANUAL  $\Sigma$ -V Component 4.4.9 Resetting the Configuration Error of Option Module.

## 6.15 Vibration Detection Level Initialization (Fn01B)

This function detects vibration when servomotor is connected to a machine in operation and automatically adjusts the vibration detection level (Pn312) to output more exactly the vibration alarm (A.520) and the vibration warning (A.911).

The vibration detection function detects vibration elements according to the motor speed.

| Parameter |                             | Meaning                                                 | When Enabled | Classification |
|-----------|-----------------------------|---------------------------------------------------------|--------------|----------------|
|           | n.□□□0<br>[Factory setting] | Does not detect vibration.                              |              | Setup          |
| Pn310     | n.□□□1                      | Outputs the warning (A.911) when vibration is detected. | Immediately  |                |
|           | n.□□□2                      | Outputs the alarm (A.520) when vibration is detected.   |              |                |

If the vibration exceeds the detection level calculated by the following formula, the alarm or warning will be output according to the setting of vibration detection switch (Pn310).

Detection level =  $\frac{\text{Vibration detection level (Pn312 [min^{-1}]) \times \text{Vibration detection sensitivity (Pn311 [%])}}{100}$ 

Use this function if the vibration alarm (A.520) or the vibration warning (A.911) is not output correctly when a vibration at the factory setting of the vibration detection level (Pn312) is detected. In other cases, it is not necessary to use this function.

The vibration alarm or warning detection sensibility differs depending on the machine conditions. In this case, fine-tune the setting of the vibration detection sensitivity (Pn311) using the above detection level formula as a guide.

|       | Vibration Detection S | Sensitivity   | Speed Position | n Torque        | Classification |        |
|-------|-----------------------|---------------|----------------|-----------------|----------------|--------|
| Pn311 |                       | Setting Range | Setting Unit   | Factory Setting | When Enabled   |        |
|       |                       | 50 to 500     | 1%             | 100             | Immediately    | Tuning |

| <b>D</b><br>IMPORTANT | <ul> <li>The vibration may not be detected because of improper servo gains. Also, not all kinds of vibrations can be detected. Use the detection result as a guideline.</li> <li>Set a proper moment of inertia ratio (Pn103). Improper setting may result in the vibration alarm, warning misdetection, or non-detection.</li> <li>The references that are used to operate your system must be input to execute this function.</li> <li>Execute this function under the operating condition for which the vibration detection level</li> </ul> |
|-----------------------|----------------------------------------------------------------------------------------------------|
|                       | <ul><li>should be set.</li><li>Execute this function while the motor speed reaches at least 10% of its maximum.</li></ul>                                                                                                    |

### (1) Preparation

The following conditions must be met to initialize the vibration detection level.

- The write prohibited setting parameter (Fn010) must be set to Write permitted (P.0000).
- The test without a motor function must be disabled (Pn00C.0 = 0).

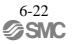

### (2) Operating Procedure

Use the following procedure.

1. In the SigmaWin+  $\Sigma$ -V component main window, click **Setup**, and then click **Initialize Vibration Detection Level**.

2. Select a percentage as the degree of vibration detection sensitivity and the vibration detection switch, and then click **Detection Start**.

3. Click **Execute**. The level at which the vibrations are detected is automatically adjusted, and the setting is displayed in the box on the right and saved in the DRIVER.

For more information on the usage of the SigmaWin+, refer to AC Servo Drives Engineering Tool Sigma Win+ ONLINE MANUAL  $\Sigma$ -V Component 4.4.7 *Initializing Vibration Detection Level*.

(3) Related Parameters

The following table lists parameters related to this function and their possibility of being changed while executing this function or of being changed automatically after executing this function.

- Parameters related to this function

These are parameters that are used or referenced when executing this function.

- Allowed changes during execution of this function

Yes : Parameters can be changed using SigmaWin+ while this function is being executed. No : Parameters cannot be changed using SigmaWin+ while this function is being executed.

- Automatic changes after execution of this function

Yes : Parameter set values are automatically set or adjusted after execution of this function. No : Parameter set values are not automatically set or adjusted after execution of this function.

| Parameter | Name                            | Mid-execution changes | Automatic<br>changes |
|-----------|---------------------------------|-----------------------|----------------------|
| Pn311     | Vibration Detection Sensitivity | Yes                   | No                   |
| Pn312     | Vibration Detection Level       | No                    | Yes                  |

# 6.16 Origin Setting (Fn020)

When using an external absolute encoder for fully-closed loop control, this function is used to set the current position of the external absolute encoder as the origin (zero point position). (Do not use origin setting in LECY series.)

This function can be used with the following products. Mitutoyo Corporation ABS ST780A series Model: ABS ST78 A/ST78 AL

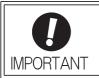

 After execution of origin setting, the servo ready (/S-RDY) signal will become inactive because the system position data will have been changed. Always turn the power supply OFF and then ON again after execution of origin setting.

### (1) Preparation

The following conditions must be met to set the origin.

- The write prohibited setting parameter (Fn010) must be set to Write permitted (P.0000).
- The servomotor power must be OFF.

### (2) Operating Procedure

Use the following procedure.

- 1. In the SigmaWin+  $\Sigma$ -V component main window, click Setup and then Zero Point Position Setting.
- 2. Click Execute.
- 3. Click Continue to execute the zero point position setting.
- 4. To enable the change in the setting, turn the power OFF and ON again.

For more information on the usage of the SigmaWin+, refer to AC Servo Drives Engineering Tool Sigma Win+ ONLINE MANUAL  $\Sigma$ -V Component 4.4.14 Setting the Zero Point Position.

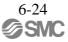

### 6.17 Software Reset (Fn030)

This function enables resetting the DRIVER internally from software. This function is used when reset- ting alarms and changing the settings of parameters that normally require restarting the DRIVER. This function can be used to change those parameters without restarting the DRIVER.

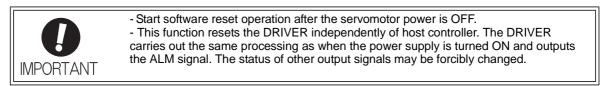

### (1) Preparation

- The following condition must be met to perform a software reset.
  - The servomotor power must be OFF.

#### (2) Operating Procedure

Use the following procedure.

- 1. In the SigmaWin+ $\Sigma$ -V component main window, click Setup and then click Software Reset.
- 2. Click Execute. The Software Reset window will appear.

3. Click Execute. When execution of the software reset function is complete, a warning message will appear, asking you to reconnect the SigmaWin+ to the DRIVER.

4. Click OK to close the Software Reset window. All settings including parameters have been re-calculated. Disconnect the SigmaWin+ from the DRIVER, and then reconnect.

For more information on the usage of the SigmaWin+, refer to AC Servo Drives Engineering Tool Sigma Win+ ONLINE MANUAL  $\Sigma$ -V Component 4.4.14 Setting the Zero Point Position.

### 6.18 EasyFFT (Fn206)

EasyFFT sends a frequency waveform reference from the DRIVER to the servomotor and slightly rotates the servomotor several times over a certain period, thus causing machine vibration. The DRIVER detects the resonance frequency from the generated vibration and makes notch filter settings according to the resonance frequency detection. The notch filter is effective for the elimination of high-frequency vibration and noise.

Execute this function after the servomotor power is turned OFF if operation of the DRIVER results in high-frequency noise and vibration.

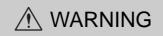

The servomotor rotates slightly when EasyFFT is executed. Do not touch the servomotor or machine dur- ing execution of EasyFFT, otherwise injury may result.

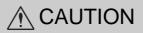

Use the EasyFFT when the servo gain is low, such as in the initial stage of servo adjustment. If EasyFFT is executed after increasing the gain, the servo system may vibrate depending on the machine character- istics or gain balance.

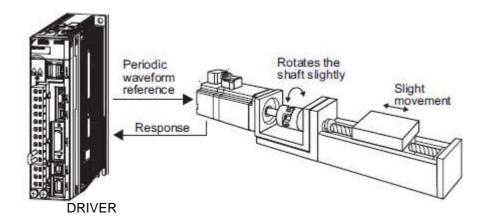

In addition to this function, online vibration monitor (Fn207) can be used to detect machine vibration and automatically make notch filter settings.

If a LECYU2-V $\square$  Series is used to make adjustments, it is recommended to use advanced autotuning. EasyFFT is normally no need to use it.

(1) Preparation

The following conditions must be met to perform EasyFFT.

- The write prohibited setting parameter (Fn010) must be set to Write permitted (P.0000).
- The main circuit power supply must be ON.
- All alarms must be cleared.
- The hardwire baseblock (HWBB) must be disabled.
- The servomotor power must be OFF.
- There must be no overtravel.
- The test without a motor function must be disabled (Pn00C.0 = 0).
- An external reference must not be input.

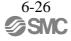

### (2) Operating Procedure

Use the following procedure.

- 1. In the SigmaWin+  $\Sigma$ -V component main window, click **Setup** and then click **EasyFFT**.
- 2. Click **OK**, and the EasyFFT box appears.
- 3. Click Servo ON.
- 4. Select the instruction amplitude and the rotation direction, and click **Start**. The motor begins to rotate, and the measurement of the frequency starts. After the measurements have been taken, the results are displayed in the lower section of the box.
  - Note: When making the initial settings for EasyFFT, do not change the setting for the reference amplitude. Start with the original value of 15. Increasing reference amplitude increases the detection accuracy, but the vibration and noise from the machine will increase. Increase the amplitude value little by little.

#### 5. Click Measurement complete.

- 6. Click **Result Writing** to assign the results as parameter settings.
- 7. To enable the change in the setting, turn the power OFF and ON again.

< Important >

If two seconds or more are required for the operation although detection was successfully completed, the detection accuracy might be insufficient. Increasing reference amplitude more than 15 increases the detection accuracy, but the vibration and noise from the machine will increase. Increase the amplitude value little by little.

For more information on the usage of the SigmaWin+, refer to AC Servo Drives Engineering Tool Sigma Win+ ONLINE MANUAL  $\Sigma$ -V Component 4.4.8 EasyFFT.

#### (3) Related Parameters

The following table lists parameters related to this function and their possibility of being changed while executing this function or of being changed automatically after executing this function.

- Parameters related to this function

These are parameters that are used or referenced when executing this function.

- Allowed changes during execution of this function

Yes : Parameters can be changed using SigmaWin+ while this function is being executed. No : Parameters cannot be changed using SigmaWin+ while this function is being executed.

- Automatic changes after execution of this function Yes : Parameter set values are automatically set or adjusted after execution of this function.
  - No : Parameter set values are not automatically set or adjusted after execution of this function.

| Parameter | Name                             | Mid-execution changes | Automatic<br>changes |
|-----------|----------------------------------|-----------------------|----------------------|
| Pn408     | Torque Related Function Switch   | Yes                   | Yes                  |
| Pn409     | 1st Notch Filter Frequency       | No                    | Yes                  |
| Pn40A     | 1st Notch Filter Q Value         | No                    | No                   |
| Pn40C     | 2nd Notch Filter Frequency       | No                    | Yes                  |
| Pn40D     | 2nd Notch Filter Q Value         | No                    | No                   |
| Pn456     | Sweep Torque Reference Amplitude | No                    | No                   |

#### 6.19 Online Vibration Monitor (Fn207)

If vibration is generated during operation and this function is executed while the servomotor power is still ON, the machine vibration can sometimes be suppressed by setting a notch filter or torque reference filter for the vibration frequencies.

When online, vibration frequency caused by machine resonance will be detected and the frequency that has the highest peak will be displayed on the panel operator. The effective torque reference filter or notch filter frequency for the vibration frequencies will be automatically selected and the related parameters will be automatically set.

In addition to this function, EasyFFT (Fn206) can be used to detect machine vibration and automatically make notch filter settings. Use the following flowchart to determine how these functions should be used.

If a LECYU2-V $\square$  Series DRIVER is used to make adjustments, it is recommended that you use advanced autotuning. This function is normally no need to use it.

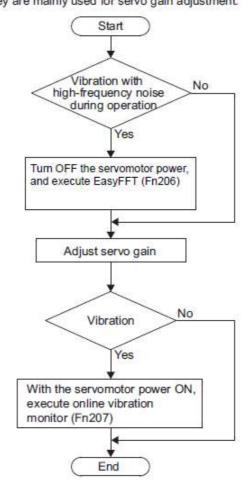

How to use EasyFFT (Fn206) and online vibration monitor (Fn207), when they are mainly used for servo gain adjustment.

#### (1) Preparation

The following conditions must be met to perform online vibration monitoring.

- The write prohibited setting parameter (Fn010) must be set to Write permitted (P.0000).
- The servomotor power must be ON.
- There must be no overtravel.
- The correct moment of inertia (Pn103) must be set.
- The test without a motor function must be disabled (Pn00C.0 = 0).

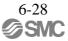

# (2) Operating Procedure

Use the following procedure.

1. In the SigmaWin+  $\Sigma$ -V component main window, click **Monitor**, and then click **Online Vibration Monitor**.

- 2. Click OK, and the Online Vibration Monitor box appears.
- 3. Click **Execute** to activate the vibration sensor. The peak frequencies of the vibrations are displayed.
- 4. Click Auto Setting. In the "Previous" column, the current settings are displayed.

5. Click **Write result**. The adjusted values for detected frequencies are displayed in the "Current" column, and the values are stored in the SERVOPACK.

For more information on the usage of the SigmaWin+, refer to AC Servo Drives Engineering Tool Sigma Win+ ONLINE MANUAL  $\Sigma$ -V Component 4.3.4 Online Vibration Monitor.

### (3) Related Parameters

The following table lists parameters related to this function and their possibility of being changed while executing this function or of being changed automatically after executing this function.

- Parameters related to this function These are parameters that are used or referenced when executing this function.
- Allowed changes during execution of this function
   Yes : Parameters can be changed using SigmaWin+ while this function is being executed.
   No : Parameters cannot be changed using SigmaWin+ while this function is being executed.
- Automatic changes after execution of this function
   Yes : Parameter set values are automatically set or adjusted after execution of this function.
   No : Parameter set values are not automatically set or adjusted after execution of this function.

| Parameter | Name                                  | Mid-execution changes | Automatic<br>changes |
|-----------|---------------------------------------|-----------------------|----------------------|
| Pn401     | Torque Reference Filter Time Constant | No                    | Yes                  |
| Pn408     | Torque Related Function Switch        | Yes                   | Yes                  |
| Pn409     | 1st Notch Filter Frequency            | No                    | Yes                  |
| Pn40A     | 1st Notch Filter Q Value              | No                    | No                   |
| Pn40C     | 2nd Notch Filter Frequency            | No                    | No                   |
| Pn40D     | 2nd Notch Filter Q Value              | No                    | No                   |

| 7. Monitor Displeys         | 2 |
|-----------------------------|---|
| 7.1 Monitor Displays        |   |
| 7.1.1 System Monitor        |   |
| 7.1.2 Status Monitor        |   |
| 7.1.3 Motion Monitor        | 2 |
| 7.1.4 Input Signal Monitor  | 2 |
| 7.1.5 Output Signal Monitor |   |

# 7. Monitor Displeys

### 7.1 Monitor Displays

The monitor displays can be used for monitoring the I/O signal status, and DRIVER internal status. There are five types of monitor windows: System Monitor, Status Monitor, Motion Monitor, Input Signal Monitor, and the Output Signal Monitor.

The monitor windows are independent of each other, but several windows can be displayed at the same time. Select the items to be monitored in the Monitor Item Setting Window (For System Monitor, the items to be monitored are fixed and cannot be selected.)

The monitor display can be checked or viewed in the SigmaWin+. For more information on the usage of the SigmaWin+, refer to AC Servo Drives Engineering Tool Sigma Win+ ONLINE MANUAL  $\Sigma$ -V Component 4.3.2 *Monitor*.

#### 7.1.1 System Monitor

The System Monitor window will automatically open when the SigmaWin+ starts. Or, in the SigmaWin+  $\Sigma$ -V component window, click **Monitor**, point to **Monitor**, and then click **System Monitor**. The display is as follows.

- DRIVER current status
  - Same as the status displayed on the panel operator on the front of DRIVER.
- DRIVER signal current status
  - Same as the signal status displayed in bit data on the panel operator on the front of DRIVER.
- Starts the main functions directly from the System Monitor window.

#### 7.1.2 Status Monitor

The status monitor function monitors the DRIVER status.

To monitor the status of the DRIVER, use the following procedure.

- 1. In the SigmaWin+  $\Sigma$ -V component main window, click Monitor, point to Monitor and click Status Monitor. The items which can be monitored are listed.
- 2. Select the items to be monitored. The current status of a selected item is displayed in "Value" column.

#### 7.1.3 Motion Monitor

The motion monitor function monitors the DRIVER motion.

To monitor the motions of the DRIVER.

- 1. In the SigmaWin+  $\Sigma$ -V component main window, click **Monitor**, point to **Monitor** and click **Motion**
- Monitor. The items which can be monitored are listed.
- 2. Select the items to be monitored. The current status of a selected item is displayed in the "Value" column.

# 7.1.4 Input Signal Monitor

The input signal monitor function monitors the DRIVER input signals.

To monitor the input signals of the DRIVER.

1. In the SigmaWin+  $\Sigma$ -V component main window, click **Monitor**, point to **Monitor** and click **Input Signal Monitor**. The items which can be monitored are listed.

2. Select the items to be monitored. The current status of a selected item is displayed in the "Value" column.

Note: Input signals use the following circuit configuration. OFF: Open ON: Short-circuited Example

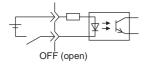

### 7.1.5 Output Signal Monitor

The output signal monitor function monitors the DRIVER output signals. To monitor the output signals of the DRIVER, use the following procedure.

1. In the SigmaWin+  $\Sigma$ -V component main window, click **Monitor**, point to **Monitor** and click **Output** 

**Signal Monitor**. The items which can be monitored are listed.

2. Select the items to be monitored. The current status of a selected item is displayed in the "Value" column.

Note: Input signals use the following circuit configuration. OFF: Transistor OFF ON: Transistor ON Example

**ON: Transistor ON** 

| 8. MECHATROLINK-III Commands                                   |   |
|----------------------------------------------------------------|---|
| 8.1 Layers                                                     |   |
| 8.2 Frame Structure                                            |   |
| 8.3 State Transition Diagram                                   | 5 |
| 8.4 Command and Response Timing                                | 6 |
| 8.4.1 Command Data Execution Timing                            | 6 |
| 8.4.2 Monitored Data Input Timing                              | 6 |
| 8.4.3 Supporting the Transmission Cycle of 125 µs              |   |
| 8.5 List of Commands                                           |   |
| 8.5.1 Command Types                                            |   |
|                                                                |   |
| 8.5.2 Main Commands                                            |   |
| 8.5.3 Subcommands                                              |   |
| 8.5.4 Combinations of Main Commands and Subcommands            |   |
| 8.6 Common Command Format                                      |   |
| 8.7 Command Header Section of Main Command Area                |   |
| 8.7.1 Command Code (CMD/RCMD)                                  |   |
| 8.7.2 Watchdog Data (WDT/RWDT)                                 |   |
| 8.7.3 Command Control (CMD_CTRL)                               |   |
| 8.7.4 Command Status (CMD_STAT)                                |   |
| 8.8 Command Header Section of Subcommand Area                  |   |
| 8.8.1 Subcommand Codes (SUB_CMD/SUB_RCMD)                      |   |
| 8.8.2 Subcommand Control (SUB_CTRL)                            |   |
| 8.8.3 Subcommand Status (SUB_STAT)                             |   |
| 8.9 Servo Command Format                                       |   |
| 8.10 Command Header Section                                    |   |
| 8.10.1 Servo Command Control (SVCMD_CTRL)                      |   |
| 8.10.2 Servo Command Status (SVCMD_STAT)                       |   |
| 8.10.3 Supplementary Information on CMD_PAUSE and CMD_CANCEL   |   |
| 8.10.4 Supplementary Information on Latching Operation         |   |
| 8.11 Servo Command I/O Signal (SVCMD_IO)                       |   |
| 8.11.1 Bit Allocation of Servo Command Output Signals          |   |
| 8.11.2 Bit Allocation of Servo Command I/O Signal Monitoring   |   |
| 8.12 Command Data                                              |   |
| 8.12.1 Data Order                                              |   |
| 8.12.2 Specifying Units                                        |   |
| 8.12.3 Specifying Monitor Data                                 |   |
| 8.12.4 Position Data                                           |   |
| 8.13 Common Commands                                           |   |
| 8.13.1 Common Commands                                         |   |
| 8.13.2 No Operation Command (NOP: 00H)                         |   |
| 8.13.3 Read ID Command (ID_RD: 03H)                            |   |
| 8.13.4 Setup Device Command (CONFIG: 04H)                      |   |
| -                                                              |   |
| 8.13.5 Read Alarm or Warning Command (ALM_RD: 05H)             |   |
| 8.13.6 Clear Alarm or Warning Command (ALM_CLR: 06H)           |   |
| 8.13.7 Start Synchronous Communication Command (SYNC_SET: 0DH) |   |
| 8.13.8 Establish Connection Command (CONNECT: 0EH)             |   |
| 8.13.9 Disconnection Command (DISCONNECT: 0FH)                 |   |
| 8.13.10 Read Memory Command (MEM_RD: 1DH)                      |   |
| 8.13.11 Write Memory Command (MEM_WR: 1EH)                     |   |

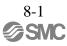

| 8.14 Servo Commands                                                                        |    |
|--------------------------------------------------------------------------------------------|----|
| 8.14.1 Table of Servo Commands                                                             |    |
| 8.14.2 Set Coordinates Command (POS_SET: 20H)                                              |    |
| 8.14.3 Apply Lock Command (BRK_ON: 21H)                                                    |    |
| 8.14.4 Release Lock Command (BRK_OFF: 22H)                                                 |    |
| 8.14.5 Turn Sensor ON Command (SENS_ON: 23H)                                               |    |
| 8.14.6 Turn Sensor OFF Command (SENS_OFF: 24H)                                             | 68 |
| 8.14.7 Servo Status Monitor Command (SMON: 30H)                                            | 69 |
| 8.14.8 Servo ON Command (SV_ON: 31H)                                                       |    |
| 8.14.9 Servo OFF Command (SV_OFF: 32H)                                                     | 71 |
| 8.14.10 Interpolation Command (INTERPOLATE: 34H)                                           | 73 |
| 8.14.11 Positioning Command (POSING: 35H)                                                  | 74 |
| 8.14.12 Feed Command (FEED: 36H)                                                           | 76 |
| 8.14.13 External Input Feed Command (EX_FEED: 37H)                                         | 78 |
| 8.14.14 External Input Positioning Command (EX_POSING: 39H)                                |    |
| 8.14.15 Zero Point Return Command (ZRET: 3AH)                                              | 82 |
| 8.14.16 Velocity Control Command (VELCTRL: 3CH)                                            | 85 |
| 8.14.17 Torque (Force) Control Command (TRQCTRL: 3DH)                                      | 86 |
| 8.14.18 Read Servo Parameter Command (SVPRM_RD: 40H)                                       |    |
| 8.14.19 Write Servo Parameter Command (SVPRM_WR: 41H)                                      | 88 |
| 8.14.20 Motion Command Data Setting Method                                                 |    |
| 8.15 Subcommands                                                                           |    |
| 8.15.1 No Operation Subcommand (NOP: 00H)                                                  | 92 |
| 8.15.2 Read Alarm or Warning Subcommand (ALM_RD: 05H)                                      |    |
| 8.15.3 Clear Alarm or Warning Subcommand (ALM_CLR: 06H)                                    |    |
| 8.15.4 Read Memory Subcommand (MEM_RD: 1DH)                                                |    |
| 8.15.5 Write Memory Subcommand (MEM_WR: 1EH)                                               |    |
| 8.15.6 Servo Status Monitor Subcommand (SMON: 30H)                                         |    |
| 8.15.7 Read Servo Parameter Subcommand (SVPRM_RD: 40H)                                     |    |
| 8.15.8 Write Servo Parameter Subcommand (SVPRM_WR: 41H)                                    |    |
| 8.16 Preparing for Operation                                                               |    |
| 8.16.1 Setting MECHATROLINK-III Communications                                             |    |
| 8.16.2 Checking the Communications Status                                                  |    |
| 8.17 Parameter Management and Operation Sequence                                           |    |
| 8.17.1 Operation Sequence for Managing Parameters Using a PC or PLCetc                     |    |
| 8.17.2 Operation Sequence for Managing Parameters Using a DRIVER                           |    |
| 8.18 Setting the Zero Point before Starting Operation                                      |    |
| 8.19 Operation Sequence when Turning the Servo ON                                          |    |
| 8.20 Operation Sequence when OT (Overtravel Limit Switch) Signal is Input                  |    |
| 8.21 Operation Sequence at Emergency Stop (Main Circuit OFF)                               |    |
| 8.22 Operation Sequence when a Safety Signal is Input                                      |    |
| 8.23 Operation Sequence at Occurrence of Alarm                                             |    |
| 8.24 Notes when the Positioning Completed State ( $PSET = 1$ ) is Established while Cancel |    |
| Motion Command                                                                             |    |
| 8.25 Function/Command Related Parameters                                                   |    |
| 8.25.1 Interpolation Command                                                               |    |
| 8.25.2 Positioning Command                                                                 |    |
| 8.25.3 Torque (Force) Limiting Function                                                    |    |
| 6.25.4 Torque (Force) Feedforward Function                                                 |    |
| 8.25.5 Software Limit Function                                                             |    |
|                                                                                            |    |

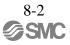

| 8.25.6 Latch Function                                                    | 116 |
|--------------------------------------------------------------------------|-----|
| 8.25.7 Acceleration/Deceleration Parameter High-speed Switching Function |     |
| 8.26 Detecting Alarms/Warnings Related to Communications or Commands     |     |
| 8.26.1 Communication Related Alarms                                      |     |
| 8.26.2 Warnings Related to Communication and Commands                    |     |
| 8.27 Common Parameters                                                   |     |
| 8.27.1 Overview                                                          |     |
| 8.27.2 List of Common Parameters                                         |     |
| 8.27.3 Common Parameters and Corresponding Device Parameters             |     |
| 8.28 Virtual Memory Space                                                |     |
| 8.29 Information Allocated to Virtual Memory                             | 141 |
| 8.29.1 ID Information Area                                               | 141 |
| 8.29.2 Common Parameter Area                                             |     |
| 8.29.3 Adjustment Operation Area                                         |     |
|                                                                          |     |

# 8. MECHATROLINK-III Commands

# 8.1 Layers

The MECHATROLINK-III communications layers have functions equivalent to layers 1, 2, and 7 in the OSI (Open System Interconnection) reference model.

Hierarchical Organization in the OSI Reference Model

| OSI                        | MECHATROLINK-III Protocol          |
|----------------------------|------------------------------------|
| Layer 7: Application layer | MECHATROLINK-III application layer |
| Layers 3 to 6              | None                               |
| Layer 2: Data link layer   | ASIC dedicated to MECHATROLINK-III |
| Layer 1: Physical layer    | Standard Ethernet PHY IEEE 802.3u  |

This chapter describes standard servo profile commands for the application layer.

## 8.2 Frame Structure

A standard servo profile command is composed of the combination of a main command and a subcommand as shown below. It is also possible to use a main command alone.

| Byte | 0 |                   | 31 32       |                 | 46 47 |
|------|---|-------------------|-------------|-----------------|-------|
|      |   | Main command area |             | Subcommand area | · ·   |
|      | < | Informa           | ation field |                 | >     |

| Classification       | Byte     | Command                                                                                | Response                                               |
|----------------------|----------|----------------------------------------------------------------------------------------|--------------------------------------------------------|
|                      | 0 to 31  | Used by main commands.                                                                 |                                                        |
| Information<br>Field | 32 to 47 | Used by subcommands. The subcommands for<br>Note: In some main commands, subcommand of | servo commands use byte 33 to byte 48. cannot be used. |

The application layer interfaces with only the information field.

### 8.3 State Transition Diagram

The master and slave station state transitions are shown in the following diagrams.

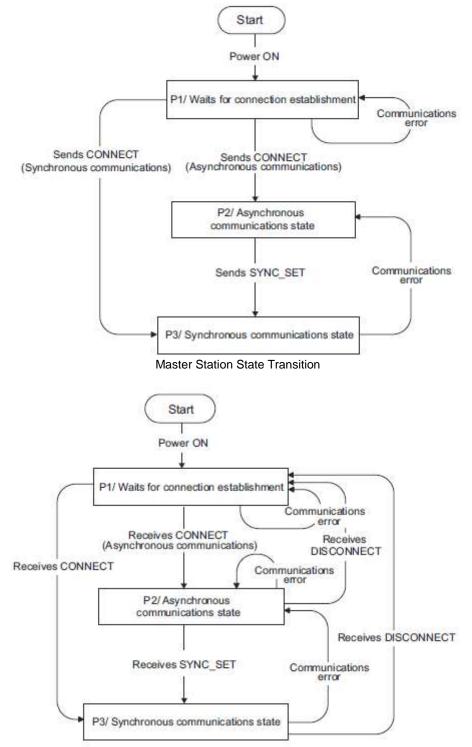

#### Slave Station State Transition

| Phase | Abbreviation | Description                                                                                 |
|-------|--------------|---------------------------------------------------------------------------------------------|
| 1     | P1           | Waiting for establishment of connection.                                                    |
| 2     | P2           | Asynchronous communications enabled. Only asynchronous commands can be used.                |
| 3     | Р3           | Synchronous communications enabled. Both synchronous and asynchronous commands can be used. |

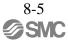

# 8.4 Command and Response Timing

This section describes command execution timing at the DRIVER and monitored data input timing at the master station.

These timings are constant, regardless of the transmission cycle and communication cycle.

### 8.4.1 Command Data Execution Timing

Motion commands (such as POSING and INTERPOLATE), and the servo command control and servo command I/O signals (SVCMD\_CTRL and SVCMD\_IO) are executed 312.5 µs after their reception.

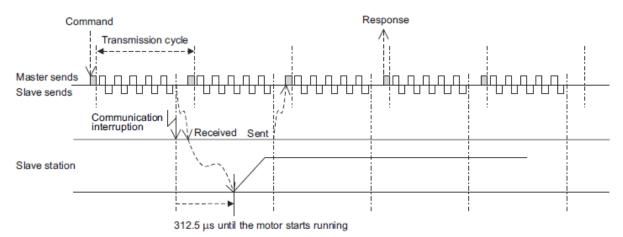

### 8.4.2 Monitored Data Input Timing

The monitor, I/O, and status data are the data of 312.5 µs before the response is sent.

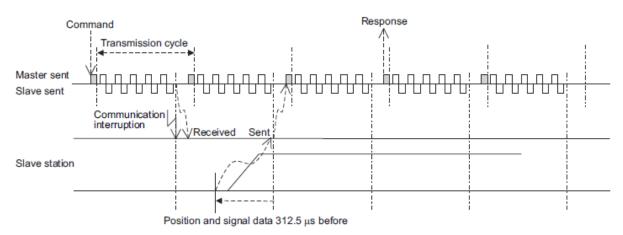

# 8.4.3 Supporting the Transmission Cycle of 125 $\mu s$

By adopting a shorter transmission cycle, the command throughput of the host PC or PLC...etc is improved by eliminating transmission delays.

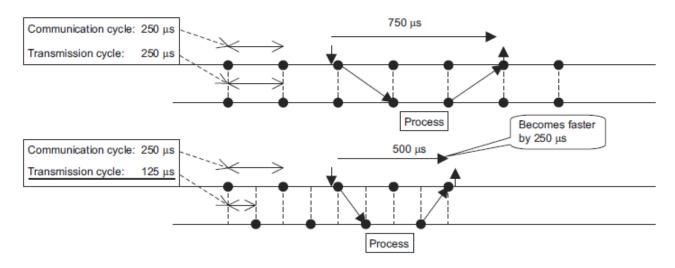

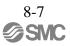

# 8.5 List of Commands

# 8.5.1 Command Types

Standard servo profile commands are classified into common commands and servo commands.

Common commands: Commands that are common for MECHATROLINK-III communications, independent of profiles Servo commands: Commands that are defined in the standard servo profile and specific to DRIVERs

### 8.5.2 Main Commands

The standard servo profile main commands used for LECY series DRIVERs are listed below.

| Category           | Command<br>Code<br>(Hex.) | Command          | Command Name                                     | Function                                                                          | Reference |
|--------------------|---------------------------|------------------|--------------------------------------------------|-----------------------------------------------------------------------------------|-----------|
|                    | 00                        | NOP              | No operation command                             | Nothing is performed.                                                             | 8.13.2    |
|                    | 03                        | ID_RD            | Read ID command                                  | Reads the device ID.                                                              | 8.13.3    |
|                    | 04                        | CONFIG           | Device setup request command                     | Enables the current parameter settings.                                           | 8.13.4    |
|                    | 05                        | ALM_RD           | Read alarm/<br>warning command                   | Reads the current alarm or warning status, and the alarm history.                 | 8.13.5    |
| Common<br>Commands | 06                        | ALM_CLR          | Clear alarm/<br>warning state command            | Clears the current alarm or warning status, and the alarm history.                | 8.13.6    |
|                    | 0D                        | SYNC_SET         | Request for establishing synchronization command | Starts synchronous communications.                                                | 8.13.7    |
|                    | 0E                        | CONNECT          | Request for establishing connection command      | Requests the establishment of a connection and setting of the communication mode. | 8.13.8    |
| -                  | 0F                        | DISCONNECT       | Request for releasing con-<br>nection command    | Requests disconnection.                                                           | 8.13.9    |
|                    | 1D                        | MEM_RD           | Read memory command                              | Reads data from virtual memory.                                                   | 8.13.10   |
|                    | 1E                        | MEM_WR           | Write memory command                             | Writes data to virtual memory.                                                    | 8.13.11   |
|                    | 20                        | POS_SET          | Set coordinates command                          | Sets the coordinate system.                                                       | 8.14.2    |
|                    | 21                        | BRK_ON           | Request for applying lock command                | Turns the lock signal OFF and applies the holding lock.                           | 8.14.3    |
|                    | 22                        | BRK_OFF          | Release lock command                             | Turns the lock signal ON and releases the holding lock.                           | 8.14.4    |
|                    | 23                        | SENS_ON          | Request for turning sensor<br>ON command         | Turns the encoder power supply ON, and gets the position data.                    | 8.14.5    |
| Servo<br>Commands  | 24                        | SENS_OFF         | Request for turning sensor<br>OFF command        | Turns the encoder power supply OFF.                                               | 8.14.6    |
| Commands           | 30                        | SMON             | Monitor servo status command                     | Monitors the DRIVER status.                                                       | 8.14.7    |
|                    | 31                        | SV_ON            | Servo ON command                                 | Turns the servo of the motor ON.                                                  | 8.14.8    |
|                    | 32                        | SV_OFF           | Servo OFF command                                | Turns the servo of the motor OFF.                                                 | 8.14.9    |
|                    | 34                        | INTERPO-<br>LATE | Interpolation command                            | Starts interpolation feeding.                                                     | 8.14.10   |
| _                  | 35                        | POSING           | Positioning command                              | Starts positioning to the target position (TPOS) at the target speed (TSPD).      | 8.14.11   |

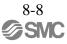

| Category          | Command<br>Code<br>(Hex.) | Command                                           | Command Name                  | Function                                                                                                    | Reference |
|-------------------|---------------------------|---------------------------------------------------|-------------------------------|----------------------------------------------------------------------------------------------------|-----------|
|                   | 36                        | FEED                                              | Constant speed feed command   | Starts constant speed feeding at the target speed (TSPD).                                                                                                    | 8.14.12   |
|                   | 37                        | 37 EX_FEED Speed by external input                |                               | Starts constant speed feeding at the target speed<br>(TSPD). When an external signal is input part way<br>through, positioning to the specified position is<br>performed from the external signal input position.                         | 8.14.13   |
| Servo<br>Commands | 39                        | 9 EX_POSING Positioning by external input command |                               | Starts positioning to the target position (TPOS) at<br>the target speed (TSPD). When an external signal<br>is input part way through, positioning to the speci-<br>fied position is performed from the external signal<br>input position. | 8.14.14   |
|                   | 3A                        | ZRET                                              | Zero point return command     | Performs zero point return.                                                                                                    | 8.14.15   |
|                   | 3C                        | VELCTRL                                           | Velocity control command      | Controls speed.                                                                                                    | 8.14.16   |
|                   | 3D                        | TRQCTRL                                           | Torque control command        | Controls torque.                                                                                                    | 8.14.17   |
|                   | 40                        | SVPRM_RD                                          | Read servo parameter command  | Reads the specified servo parameter.                                                                                                    | 8.14.18   |
|                   | 41                        | SVPRM_WR                                          | Write servo parameter command | Writes the specified servo parameter.                                                                                                    | 8.14.19   |

# 8.5.3 Subcommands

The standard servo profile subcommands used for LECY series DRIVERs are listed below.

| Category | Command<br>Code<br>(Hex.) | Command  | Command Name                          | Function                                                           | Reference |
|----------|---------------------------|----------|---------------------------------------|--------------------------------------------------------------------|-----------|
|          | 00                        | NOP      | No operation command                  | Nothing is performed.                                              | 8.15.1    |
|          | 05                        | ALM_RD   | Read alarm/<br>warning command        | Reads the current alarm or warning status, and the alarm history.  | 8.15.2    |
|          | 06 4                      | ALM_CLR  | Clear alarm/<br>warning state command | Clears the current alarm or warning status, and the alarm history. | 8.15.3    |
| Servo    | 1D                        | MEM_RD   | Read memory command                   | Reads data from virtual memory.                                    | 8.15.4    |
| Commands | 1E                        | MEM_WR   | Write memory command                  | Writes data to virtual memory.                                     | 8.15.5    |
|          | 30                        | SMON     | Monitor servo status command          | Monitors the DRIVER status.                                        | 8.15.6    |
|          | 40                        | SVPRM_RD | Read servo parameter command          | Reads the specified servo parameter.                               | 8.15.7    |
|          | 41                        | SVPRM_WR | Write servo parameter command         | Writes the specified servo parameter.                              | 8.15.8    |

# 8.5.4 Combinations of Main Commands and Subcommands

The combinations of main commands and subcommands are listed below. When an invalid combination is specified, an alarm (SUBCMD\_ALM = BM (A.95E)) occurs.

|          |          |                   | Subcommands  |                     |                      |                     |                     |               |                       |                       |  |
|----------|----------|-------------------|--------------|---------------------|----------------------|---------------------|---------------------|---------------|-----------------------|-----------------------|--|
|          |          |                   | NOP<br>(00H) | ALM_<br>RD<br>(05H) | ALM_<br>CLR<br>(06H) | MEM_<br>RD<br>(1DH) | MEM_<br>WR<br>(1EH) | SMON<br>(30H) | SVPRM<br>_RD<br>(40H) | SVPRM<br>_WR<br>(41H) |  |
|          |          | NOP (00H)         | 0            | 0                   | 0                    | 0                   | 0                   | 0             | 0                     | 0                     |  |
|          |          | ID_RD (03H)       | 0            | 0                   | 0                    | 0                   | 0                   | 0             | 0                     | 0                     |  |
|          |          | CONFIG (04H)      | 0            | Х                   | Х                    | Х                   | Х                   | 0             | Х                     | Х                     |  |
|          |          | ALM_RD (05H)      | 0            | Х                   | Х                    | Х                   | Х                   | 0             | Х                     | Х                     |  |
|          | Common   | ALM_CLR (06H)     | 0            | Х                   | Х                    | Х                   | Х                   | 0             | Х                     | Х                     |  |
|          | Commands | SYNC_SET (0DH)    | 0            | Х                   | Х                    | Х                   | Х                   | 0             | Х                     | Х                     |  |
|          |          | CONNECT (0EH)     | 0            | Х                   | Х                    | Х                   | Х                   | Х             | Х                     | Х                     |  |
|          |          | DISCONNECT (0FH)  | 0            | Х                   | Х                    | Х                   | Х                   | Х             | Х                     | Х                     |  |
|          |          | MEM_RD (1DH)      | 0            | Х                   | Х                    | Х                   | Х                   | 0             | Х                     | Х                     |  |
|          |          | MEM_WR (1EH)      | 0            | Х                   | Х                    | Х                   | Х                   | 0             | Х                     | Х                     |  |
|          |          | POS_SET (20H)     | 0            | Х                   | Х                    | Х                   | Х                   | 0             | Х                     | Х                     |  |
|          |          | BRK_ON (21H)      | 0            | Х                   | Х                    | Х                   | Х                   | 0             | Х                     | Х                     |  |
|          |          | BRK_OFF (22H)     | 0            | Х                   | Х                    | Х                   | Х                   | 0             | Х                     | Х                     |  |
| Main     |          | SENS_ON (23H)     | 0            | Х                   | Х                    | Х                   | Х                   | 0             | Х                     | Х                     |  |
| Commands |          | SENS_OFF (24H)    | 0            | Х                   | Х                    | Х                   | Х                   | 0             | Х                     | Х                     |  |
|          |          | SMON (30H)        | 0            | 0                   | 0                    | 0                   | 0                   | 0             | 0                     | 0                     |  |
|          |          | SV_ON (31H)       | 0            | 0                   | 0                    | 0                   | 0                   | 0             | 0                     | 0                     |  |
|          |          | SV_OFF (32H)      | 0            | 0                   | 0                    | 0                   | 0                   | 0             | 0                     | 0                     |  |
|          | Servo    | INTERPOLATE (34H) | 0            | 0                   | 0                    | 0                   | 0                   | 0             | 0                     | 0                     |  |
|          | Commands | POSING (35H)      | 0            | 0                   | 0                    | 0                   | 0                   | 0             | 0                     | 0                     |  |
|          |          | FEED (36H)        | 0            | 0                   | 0                    | 0                   | 0                   | 0             | 0                     | 0                     |  |
|          |          | EX_FEED (37H)     | 0            | 0                   | 0                    | 0                   | 0                   | 0             | 0                     | 0                     |  |
|          |          | EX_POSING (39H)   | 0            | 0                   | 0                    | 0                   | 0                   | 0             | 0                     | 0                     |  |
|          |          | ZRET (3AH)        | 0            | 0                   | 0                    | 0                   | 0                   | 0             | 0                     | 0                     |  |
|          |          | VELCTRL (3CH)     | 0            | 0                   | 0                    | 0                   | 0                   | 0             | 0                     | 0                     |  |
|          |          | TRQCTRL (3DH)     | 0            | 0                   | 0                    | 0                   | 0                   | 0             | 0                     | 0                     |  |
|          |          | SVPRM_RD (40H)    | 0            | Х                   | Х                    | Х                   | Х                   | 0             | Х                     | Х                     |  |
|          |          | SVPRM_WR (41H)    | 0            | Х                   | Х                    | Х                   | Х                   | 0             | Х                     | Х                     |  |

 $_{\circ}~$  : Can be combined

 $\times$  : Cannot be combined

Note: Even for a valid combination, a command error (A.95A) occurs if the execution conditions of the commands are not satisfied.

Example: If initialization of a parameter is attempted by the MEM\_WR command while sending the SV\_ON command (during the servo ON state), a command error (A.95A) occurs instead of a command interference error (A.95E).

### 8.6 Common Command Format

This section describes the specifications that are common for all commands.

The format that is common for the commands sent from the master station and the responses returned from slave stations is shown below.

The format of a command can be divided into the main command area (32 bytes) and the subcommand area (16 bytes). The subcommand area is used to supplement the main command with another command. Whether the subcommand area is used or not is determined by the setting of the number of transmission bytes. When the number of transmission bytes is 32, the subcommand area is not used.

Both the main command area and subcommand area are divided into the command header section and the command data section.

Fields in the command header section of the main command area

Command: CMD, WDT, CMD\_CTRL Response: RCMD, RWDT, CMD\_STAT Fields in the command header section of the subcommand area Command: SUBCMD, SUB\_CTRL Response: RSUBCMD, SUB\_STAT

|                 | Byte     | Command  | Response | Description                                                                                |
|-----------------|----------|----------|----------|--------------------------------------------------------------------------------------------|
|                 | 0        | CMD      | RCMD     | • CMD/RCMD:                                                                                |
|                 | 1        | WDT      | RWDT     | Command code specified for individual commands.<br>Refer to 8.7.1 Command Code (CMD/RCMD). |
|                 | 2        | CMD_CTRL | CMD_STAT | • WDT/RWDT:                                                                                |
|                 | 3        | emb_ente | emp_5mm  | Refer to 8.7.2 Watchdog Data (WDT/RWDT).                                                   |
|                 | 4        |          |          | • CMD_CTRL:                                                                                |
|                 | 5        |          |          | Refer to 8.7.3 <i>Command Control (CMD_CTRL).</i><br>• CMD_STAT:                           |
|                 | 6        |          |          | Refer to 8.7.4 Command Status (CMD_STAT).                                                  |
|                 | 7        |          |          | • CMD_DATA/RSP_DATA:                                                                       |
|                 | 8        |          |          | Specified for individual commands.                                                         |
|                 | 9        |          |          |                                                                                            |
|                 | 10       |          |          |                                                                                            |
|                 | 11<br>12 |          |          |                                                                                            |
|                 | 12       |          |          |                                                                                            |
|                 | 13       |          |          |                                                                                            |
| Main            | 15       |          |          |                                                                                            |
| Command<br>Area | 16       |          |          |                                                                                            |
| Area            | 17       |          |          |                                                                                            |
|                 | 18       | CMD_DATA | RSP_DATA |                                                                                            |
|                 | 19       |          |          |                                                                                            |
|                 | 20       |          |          |                                                                                            |
|                 | 21       |          |          |                                                                                            |
|                 | 22       |          |          |                                                                                            |
|                 | 23       |          |          |                                                                                            |
|                 | 24       |          |          |                                                                                            |
|                 | 25       |          |          |                                                                                            |
|                 | 26       |          |          |                                                                                            |
|                 | 27       |          |          |                                                                                            |
|                 | 28       |          |          |                                                                                            |
|                 | 29       |          |          |                                                                                            |
|                 | 30       |          |          |                                                                                            |
|                 | 31       |          |          |                                                                                            |

|                 | Byte | Command      | Response     | Description                                                                      |
|-----------------|------|--------------|--------------|----------------------------------------------------------------------------------|
|                 | 32   | SUBCMD       | RSUBCMD      | • SUBCMD/RSUBCMD:                                                                |
|                 | 33   | SUB_CTRL     | SUB_STAT     | Command code specified for individual commands.<br>Refer to 8.15 Subcommands.    |
|                 | 34   |              |              | • SUB CTRL:                                                                      |
|                 | 35   |              |              | Refer to 8.8.2 Subcommand Control (SUB_CTRL).                                    |
| <i>a</i> 1      | 36   |              |              | • SUB_STAT:                                                                      |
| Sub-<br>command | 37   |              |              | Refer to 8.8.3 Subcommand Status (SUB_STAT).                                     |
| Area            | 38   |              |              | • SUB_CMD_DATA/SUB_RSP_DATA:<br>Specified for individual commands. Refer to 8.15 |
|                 | :    | SUB CMD DATA | SUB RSP DATA | Subcommands.                                                                     |
|                 | :    | SOD_CMD_DAIA | SOD_KSI_DAIA |                                                                                  |
|                 | 45   |              |              |                                                                                  |
|                 | 46   |              |              |                                                                                  |
|                 | 47   |              |              |                                                                                  |

# 8.7 Command Header Section of Main Command Area

This section describes the command header section of the main command area.

### 8.7.1 Command Code (CMD/RCMD)

This is the command code that defines the meaning of the messaging. Byte 0 of the command format is defined as the CMD/RCMD field. The data set in this field of the response data is a copy of that of the command data. The following table shows the command codes.

| Profile            | Command<br>Code | command     | Operation                                       | Compliance <sup>*1</sup> |   | munic<br>hases |   |
|--------------------|-----------------|-------------|-------------------------------------------------|--------------------------|---|----------------|---|
|                    | (Hex.)          |             |                                                 |                          | 1 | 2              | 3 |
|                    | 00              | NOP         | No operation                                    | 0                        | - | 0              | 0 |
|                    | 01              | PRM_RD      | Read parameter                                  | $\times^{*2}$            | - | Х              | Х |
|                    | 02              | PRM_WR      | Write parameter                                 | ×*2                      | - | Х              | Х |
|                    | 03              | ID_RD       | Read ID                                         | 0                        | - | 0              | 0 |
|                    | 04              | CONFIG      | Device setup request                            | Δ                        | - | 0              | 0 |
|                    | 05              | ALM_RD      | Read alarm/warning                              | Δ                        | - | 0              | 0 |
|                    | 06              | ALM_CLR     | Clear alarm/warning state                       | 0                        | - | 0              | 0 |
| Common<br>Commands | 0D              | SYNC_SET    | Request for establishing synchronization        | 0                        | _ | 0              | Δ |
|                    | 0E              | CONNECT     | Request for establishing connection             | 0                        | 0 | Δ              | Δ |
|                    | 0F              | DISCONNECT  | Request for releasing connection                | 0                        | 0 | 0              | 0 |
|                    | 1B              | PPRM_RD     | Read stored parameter                           | ×*2                      | - | Х              | Х |
|                    | 1C              | PPRM_WR     | Write stored parameter                          | $\times^{*2}$            | - | Х              | Х |
| -                  | 1D              | MEM_RD      | Read memory                                     | Δ                        | - | 0              | 0 |
|                    | 1E              | MEM_WR      | Write memory                                    | Δ                        | - | 0              | 0 |
|                    | 20              | POS_SET     | Set coordinates                                 | 0                        | - | 0              | 0 |
|                    | 21              | BRK_ON      | Request for applying lock                       | 0                        | - | 0              | 0 |
|                    | 22              | BRK_OFF     | Release lock                                    | 0                        | - | 0              | 0 |
|                    | 23              | SENS_ON     | Request for turning sensor ON                   | 0                        | - | 0              | 0 |
|                    | 24              | SENS_OFF    | Request for turning sensor OFF                  | 0                        | - | 0              | 0 |
|                    | 30              | SMON        | Monitor servo status                            | 0                        | - | 0              | 0 |
|                    | 31              | SV_ON       | Servo ON                                        | 0                        | - | 0              | 0 |
|                    | 32              | SV_OFF      | Servo OFF                                       | 0                        | - | 0              | 0 |
| Servo              | 34              | INTERPOLATE | Interpolation                                   | 0                        | - | Х              | 0 |
| Commands           | 35              | POSING      | Positioning                                     | 0                        | - | 0              | 0 |
|                    | 36              | FEED        | Constant speed feed                             | 0                        | - | 0              | 0 |
|                    | 37              | EX_FEED     | Positioning at constant speed by external input | 0                        | - | 0              | 0 |
|                    | 39              | EX_POSING   | Positioning by external input                   | 0                        | - | 0              | 0 |
|                    | 3A              | ZRET        | Zero point return                               | 0                        | - | 0              | 0 |
|                    | 3C              | VELCTRL     | Velocity control                                | 0                        | - | 0              | 0 |
|                    | 3D              | TRQCTRL     | Torque (force) control                          | 0                        | - | 0              | 0 |
|                    | 40              | SVPRM_RD    | Read servo parameter                            | Δ                        | — | 0              | 0 |
|                    | 41              | SVPRM_WR    | Write servo parameter                           | 0                        | — | 0              | 0 |

\*1. Indicates the compliance status.

 $_{\circ}$ : Possible,  $\Delta$ : Possible with specification restrictions (Refer to the subsection describing each command for the details of the restrictions.),  $\times$ : Not possible

\*2. The standard servo command profile does not use PRM\_RD, PRM\_WR, PPRM\_RD and PPRM\_WR, but uses SVPRM\_RD and SVPRM\_WR instead.

\*3.  $_{\circ}$ : Can be executed,  $\Delta$ : Ignored,  $\times$ : Command error, -: Indefinite response data

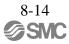

## 8.7.2 Watchdog Data (WDT/RWDT)

The details of the watchdog timer (WDT) data in commands and responses are described below. Byte 1 of the command/response format is specified as the WDT/RWDT field.

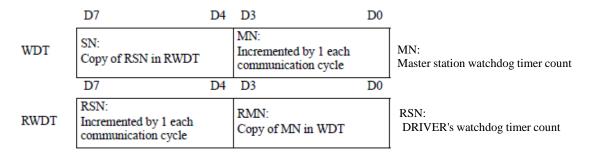

The watchdog data (WDT) is checked after establishing synchronous communications (phase 3). The watchdog data (RWDT) at the DRIVER will be refreshed regardless of the establishment of synchronous communications.

# 8.7.3 Command Control (CMD\_CTRL)

The following describes the command control data.

Byte 2 and byte 3 of the command format are specified as the CMD\_CTRL field.

The designation in the CMD\_CTRL field is valid even when an alarm specified by CMD\_ALM has occurred. The CMD\_CTRL field is specified as shown below by the communication specification.

| bit 7 | bit 6 | bit 5    | bit 4    | bit 3   | bit 2    | bit 1    | bit 0    |
|-------|-------|----------|----------|---------|----------|----------|----------|
| CMI   | D_ID  | Reserved | Reserved | ALM_CLR | Reserved | Reserved | Reserved |

| bit 15   | bit 14   | bit 13   | bit 12   | bit 11   | bit 10   | bit 9    | bit 8    |
|----------|----------|----------|----------|----------|----------|----------|----------|
| Reserved | Reserved | Reserved | Reserved | Reserved | Reserved | Reserved | Reserved |

(1) ALM\_CLR: Clear Alarm/Warning State

- Definition

Clears the alarms and warnings that have occurred in the DRIVER.

0: Clear alarm/warning disabled

1: Clear alarm/warning triggered

- Description

Clears the alarm/warning state at the leading edge.

The same processing as when  $ALM\_CLR\_MODE = 0$  for the  $ALM\_CLR$  command (the current alarm/warning state is cleared) is performed.

### (2) CMD\_ID: Command ID

- Definition

The master station uses the command ID to have a slave station acknowledge that the command is a new command when the master station sends the same command repeatedly to the slave station.

Applicable commands: EX\_FEED, EX\_POSING, ZRET A value in the range 0 to 3 is used.

#### - Description

Since the slave station returns the CMD\_ID of the command being executed, the master station can decisively judge the command to which the slave station sent the response.

While  $CMD_RDY = 0$  (while the execution process of the command is incomplete), the slave station disregards commands that have a different CMD\_ID and continues the execution of the command being executed.

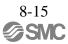

#### 8.7.4 Command Status (CMD\_STAT)

The following describes the status of responses.

Byte 2 and byte 3 of the response format are specified as the CMD\_STAT field.

The CMD\_STAT field is specified as shown below by the communication specification.

| bit 7  | bit 6  | bit 5    | bit 4    | bit 3           | bit 2  | bit 1 | bit 0 |
|--------|--------|----------|----------|-----------------|--------|-------|-------|
| RCM    | D_ID   | Reserved | Reserved | ALM_CLR_<br>CMP | CMDRDY | D_WAR | D_ALM |
|        |        |          |          |                 |        |       |       |
| bit 15 | bit 14 | bit 13   | bit 12   | bit 11          | bit 10 | bit 9 | bit 8 |
|        | COMM   | I_ALM    |          |                 | CMD    | ALM   |       |

#### (1) D\_ALM

- Definition

This bit indicates the device alarm state of the slave station.

1: A device-specific alarm has occurred.

0: Other state (normal state, or the alarm specified by COMM\_ALM or CMD\_ALM has occurred.)

#### - Description

When a device-specific alarm other than the alarm state specified by COMM\_ALM and CMD\_ALM has occurred, the D\_ALM status bit is set to "1."

D\_ALM is independent of COMM\_ALM and CMD\_ALM.

When a device-specific alarm has occurred and D\_ALM is set to "1" in the servo ON state, the servo OFF state is established.

When the slave station shifts from the alarm state to the normal state as a result of the execution of the ALM\_CLR command or CMD\_CTRL.ALM\_CLR, this bit is set to "0."

# [Example]

Device alarm: Excessive position error (A.D00)  $\rightarrow$  D\_ALM = 1

#### (2) D\_WAR

#### - Definition

This bit indicates the device warning state of the slave station.

1: A device-specific warning has occurred.

0: Other state (normal state, or the alarm specified by COMM\_ALM or CMD\_ALM has occurred.)

#### - Description

When a device-specific warning other than the warning state specified by COMM\_ALM or CMD\_ALM has occurred, the D\_WAR status bit is set to "1."

D\_WAR is independent of COMM\_ALM and CMD\_ALM.

When a device-specific warning has occurred and the D\_WAR status bit is set to "1" in the servo ON state, the servo ON state is retained.

When the slave station shifts from the device warning state to the normal state as a result of the execution of the ALM\_CLR command or CMD\_CTRL.ALM\_CLR, this bit is set to "0."

[Example] Device warning: Overload warning (A.910)  $\rightarrow$  D\_WAR = 1

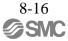

### (3) CMDRDY

- Definition

This bit indicates whether the slave station is ready to receive commands.

1: Command reception enabled

0: Command reception disabled

#### - Description

CMDRDY = 0 means that command processing is in progress. While CMDRDY = 0, the slave station con- tinues to process the current command, but the slave station will discard new commands received while CMDRDY = 0. Only the DISCONNECT command is executed immediately regardless of the CMDRDY value. Completion of command execution is confirmed in accordance with the completion confirmation method of each

completion of command execution is confirmed in accordance with the completion confirmation method of each command.

The hold time for CMDRDY = 0 is specified for each command.

If command execution is possible despite an alarm or warning state, CMDRDY is set to "1."

#### (4) ALM\_CLR\_CMP

- Definition

This bit indicates the execution state of the ALM\_CLR command.

1: Execution of the ALM\_CLR command (CMD\_CTRL.ALM\_CLR) completed 0: Other

#### - Description

ALM\_CLR\_CMP is set to "1" in the following cases.

When the alarm clear processing executed by the ALM\_CLR command has been completed ALM\_CLR\_CMP is set to "1" when the alarm cannot be cleared as well.

When the alarm clear processing time (approx. 200 ms) has elapsed after receiving the ALM\_CLR command. ALM\_CLR\_CMP is set to "1" when the alarm cannot be cleared as well.

ALM\_CLR\_CMP can be cancelled by setting "0" for CMD\_CTRL.ALM\_CLR.

### (5) RCMD\_ID

- Definition

This is the echo-back of the CMD\_ID in the CMD\_CTRL field of the command data.

#### - Description

This is the identification code of the same commands that the slave station has received contiguously. Returns the CMD\_ID of the command format.

### (6) CMD\_ALM

- Definition

This bit indicates the validation result of the command.

- Description

CMD\_ALM indicates whether the command is valid or not. The results of validations of the command codes, and the combinations of commands and the data in the command frame are notified.

CMD\_ALM is independent of COMM\_ALM, D\_ALM and D\_WAR.

If a normal command is received after the occurrence of a command error, CMD\_ALM is automatically cleared. The phase doesn't change even if the status of CMD\_ALM is not "0." The servo ON/OFF state doesn't change either.

| Code    |   | Description                       | Remark                                                                      |  |  |  |  |
|---------|---|-----------------------------------|-----------------------------------------------------------------------------|--|--|--|--|
|         | 0 | Normal                            |                                                                             |  |  |  |  |
|         | 1 | Invalid data                      |                                                                             |  |  |  |  |
|         | 2 |                                   |                                                                             |  |  |  |  |
|         | 3 |                                   | The slave station notifies the warning state, but operates at               |  |  |  |  |
| Warning | 4 |                                   | the specified value or the value on clamping at the maximum                 |  |  |  |  |
|         | 5 |                                   | or minimum value.                                                           |  |  |  |  |
|         | 6 |                                   |                                                                             |  |  |  |  |
|         | 7 |                                   |                                                                             |  |  |  |  |
|         | 8 | Unsupported command received      |                                                                             |  |  |  |  |
|         | 9 | Invalid data                      |                                                                             |  |  |  |  |
|         | А | Command execution condition error |                                                                             |  |  |  |  |
| Alarm   | В | Subcommand combination error      | The slave station notifies the alarm state and the command is not executed. |  |  |  |  |
|         | С | Phase error                       | not excented.                                                               |  |  |  |  |
|         | D |                                   |                                                                             |  |  |  |  |
|         | Е |                                   |                                                                             |  |  |  |  |
|         | F |                                   | ]                                                                           |  |  |  |  |

[Example] Command error: Invalid data (A.94B)  $\rightarrow$  CMD\_ALM = 9H

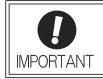

Check the status of CMD\_ALM with the host PC or PLC...etc for every communication cycle and perform appropriate processing because CMD\_ALM will be automatically cleared.

### (7) COMM\_ALM

- Definition

This bit indicates the MECHATROLINK communications error status.

- Description

 $COMM\_ALM \ shows \ if the \ data \ transmission \ in \ the \ physical \ or \ application \ layer \ has \ completed \ normally \ or \ not. \\ COMM\_ALM \ is \ independent \ of \ CMD\_ALM, \ D\_ALM \ and \ D\_WAR.$ 

| Code    |   | Description                    | Remark                                                                                                    |  |  |  |  |
|---------|---|--------------------------------|----------------------------------------------------------------------------------------------------|--|--|--|--|
|         | 0 | Normal                         |                                                                                                    |  |  |  |  |
|         | 1 | FCS error                      | Occurs when an error is detected once.                                                                                                    |  |  |  |  |
|         | 2 | Command data not received      | The servo ON state is retained when an error is detected in<br>the servo ON state.                                                                     |  |  |  |  |
| Warning | 3 | Synchronous frame not received | Error detection method                                                                                                    |  |  |  |  |
|         | 4 |                                | 1: FCS error                                                                                                    |  |  |  |  |
|         | 5 |                                | The DRIVER detects FCS errors.<br>2: Command data not received                                                                                         |  |  |  |  |
|         | 6 |                                | The DRIVER detects that command data has not been                                                                                                    |  |  |  |  |
|         | 7 |                                | <ul> <li>received.</li> <li>3: Synchronous frame not received</li> <li>The DRIVER detects that the synchronous frame has not been received.</li> </ul> |  |  |  |  |
|         | 8 | FCS error                      | Occurs when an error is detected in the following detection                                                                                            |  |  |  |  |
|         | 9 | Command data not received      | methods.                                                                                                    |  |  |  |  |
|         | Α | Synchronous frame not received | • If the system is in communication phase 3, it will shift to communication phase 2.                                                                   |  |  |  |  |
| Alarm   | В | Synchronization interval error | • Establishes the servo OFF state.                                                                                                    |  |  |  |  |
| Alam    | С | WDT error                      | Error detection method                                                                                                    |  |  |  |  |
|         | D |                                | 8, 9, A: Set if an error is detected twice consecutively using<br>the error detection method for warnings 1, 2 and 3                                   |  |  |  |  |
|         | E |                                | described above.                                                                                                    |  |  |  |  |
|         | F |                                | B, C: Set immediately upon occurrence of a single error.                                                                                               |  |  |  |  |

COMM\_ALM is cleared by the ALM\_CLR command or CMD\_CTRL.ALM\_CLR.

[Example]

Communications error (warning): Reception error warning (A.960)  $\rightarrow$  COMM\_ALM = 2H Communications error (alarm): Reception error alarm (A.E60)  $\rightarrow$  COMM\_ALM = 9H

### 8.8 Command Header Section of Subcommand Area

Subcommands use byte 32 to byte 47 of the data field and function as a supplementary command to the main command. This subsection describes the command header section of the subcommand area.

# 8.8.1 Subcommand Codes (SUB\_CMD/SUB\_RCMD)

This is the subcommand code that specifies the meaning of the subcommand messaging. Byte 32 of the command format is defined as the SUB\_CMD/SUB\_RCMD field. The data set in this field of the response data is a copy of that of the command data.

| Profile        | Command<br>Code Command |                        | Operation                 | Communication<br>Phases <sup>*2</sup> |   |   |
|----------------|-------------------------|------------------------|---------------------------|---------------------------------------|---|---|
|                | (Hex.)                  |                        |                           | 1                                     | 2 | 3 |
|                | 00                      | NOP                    | No operation              | -                                     | 0 | 0 |
|                | 05                      | ALM_RD <sup>*1</sup>   | Read alarm/warning        | -                                     | 0 | 0 |
|                | 06                      | ALM_CLR                | Clear alarm/warning state | -                                     | 0 | 0 |
| Servo Commands | 1D                      | MEM_RD <sup>*1</sup>   | Read memory command       | -                                     | 0 | 0 |
| Servo Commands | 1E                      | MEM_WR <sup>*1</sup>   | Write memory command      | -                                     | 0 | 0 |
|                | 30                      | SMON                   | Monitor servo status      | _                                     | 0 | 0 |
|                | 40                      | SVPRM_RD <sup>*1</sup> | Read servo parameter      | _                                     | 0 | 0 |
|                | 41                      | SVPRM_WR               | Write servo parameter     | -                                     | 0 | 0 |

The following table shows the subcommand codes.

\*1. Specification restrictions apply (Refer to the subsection describing each command for the details of the restrictions.)

\* 2.  $_{\circ}$  : Can be executed,  $\Delta$ : Ignored,  $\times$ : Command error, -: Indefinite response data

### 8.8.2 Subcommand Control (SUB\_CTRL)

The following describes the subcommand control data.

Byte 33 to byte 35 of the command format are specified as the SUB\_CTRL field.

The SUB\_CTRL field is specified as shown below by the communication specification.

(1) SUB\_CTRL Field

| bit 7  | bit 6    | bit 5  | bit 4  | bit 3  | bit 2  | bit 1  | bit 0  |
|--------|----------|--------|--------|--------|--------|--------|--------|
| Rese   | erved    | Rese   | erved  |        | Rese   | rved   |        |
|        |          |        |        |        |        |        |        |
| bit 15 | bit 14   | bit 13 | bit 12 | bit 11 | bit 10 | bit 9  | bit 8  |
|        | SEL_N    | MON4   |        |        | Rese   | rved   |        |
|        |          |        |        |        |        |        |        |
| bit 23 | bit 22   | bit 21 | bit 20 | bit 19 | bit 18 | bit 17 | bit 16 |
|        | SEL_MON6 |        |        |        | SEL_N  | MON5   |        |

(2) Details of Control Bits

The following table shows the details of the control bits.

| Bit      | Name     | Description         | Value   | Setting                                                 |
|----------|----------|---------------------|---------|---------------------------------------------------------|
| 12 to 15 | SEL_MON4 | Monitor selection 4 | 0 to 15 | Selects the monitor information with the setting value. |
| 16 to 19 | SEL_MON5 | Monitor selection 5 | 0 to 15 | Selects the monitor information with the setting value. |
| 20 to 23 | SEL_MON6 | Monitor selection 6 | 0 to 15 | Selects the monitor information with the setting value. |

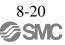

# 8.8.3 Subcommand Status (SUB\_STAT)

The following describes the subcommand status of responses. Byte 33 to byte 35 of the response format are specified as the SUB\_STAT field. The SUB\_STAT field is specified as shown below by the communication specification.

(1) SUB\_STAT Field

| bit 7  | bit 6    | bit 5  | bit 4  | bit 3    | bit 2     | bit 1    | bit 0    |
|--------|----------|--------|--------|----------|-----------|----------|----------|
| Rese   | Reserved |        | rved   | Reserved | SUBCMDRDY | Reserved | Reserved |
|        |          |        |        |          |           |          |          |
| bit 15 | bit 14   | bit 13 | bit 12 | bit 11   | bit 10    | bit 9    | bit 8    |
|        | SEL_MON4 |        |        |          | SUBCM     | D_ALM    |          |
|        |          |        |        |          |           |          |          |
| hit 23 | hit 22   | bit 21 | hit 20 | bit 19   | hit 18    | hit 17   | hit 16   |

| bit 23 | bit 22 | bit 21 | bit 20 | bit 19 | bit 18 | bit 17 | bit 16 |
|--------|--------|--------|--------|--------|--------|--------|--------|
|        | SEL_1  | MON6   |        |        | SEL_1  | MON5   |        |

## (2) Details of Status Bits

\*

The following table shows the details of the status bits.

| Bit      | Name          | Description         | Value   | Setting                                                              |
|----------|---------------|---------------------|---------|----------------------------------------------------------------------|
| 2        | SUBCMDRDY*    | Subcommand ready    | 1       | Subcommand reception enabled                                         |
|          | be beinding i | Subcommune roudy    | 0       | Other                                                                |
| 8 to 11  | SUBCMD_ALM    | Subcommand alarm    | 0 to 15 | Refer to 8.7.4 <i>Command Status</i> ( <i>CMD_STAT</i> ) (6).        |
| 12 to 15 | SEL_MON4      | Monitor selection 4 | 0 to 15 | Indicates the selected monitor<br>information. (Copy of the command) |
| 16 to 19 | SEL_MON5      | Monitor selection 5 | 0 to 15 | Indicates the selected monitor<br>information. (Copy of the command) |
| 20 to 23 | SEL_MON6      | Monitor selection 6 | 0 to 15 | Indicates the selected monitor<br>information. (Copy of the command) |

- When no subcommand is used, the SUBCMDRDY status bit is set to "1."

# 8.9 Servo Command Format

This section describes the specifications of the servo commands.

The servo commands are specified by the 32-byte command and response data in the communication specifications as shown in the table below.

The command/response data area can be expanded to 48 bytes by using subcommands. For the subcommands, refer to 8.15 *Subcommands*.

The following table shows the format of the servo command and response data.

| Byte | Command    | Response     | Description                                                          |
|------|------------|--------------|----------------------------------------------------------------------|
| 0    | CMD        | RCMD         | • CMD_CTRL:                                                          |
| 1    | WDT        | RWDT         | Refer to 8.7.3 <i>Command Control (CMD_CTRL).</i><br>• CMD_STAT:     |
| 2    | CMD_CTRL   | CMD_STAT     | Refer to 8.7.4 Command Status (CMD_STAT).                            |
| 3    | CWID_CIKL  | CMD_STAT     | • SVCMD_CTRL:<br>Refer to 8.10.1 Servo Command Control (SVCMD_CTRL). |
| 4    |            |              | • SVCMD_STAT:                                                        |
| 5    | SVCMD_CTRL | SVCMD_STAT   | Refer to 8.10.2 Servo Command Status (SVCMD_STAT).<br>• SVCMD_IO:    |
| 6    | SVCWD_CIRL | 5 VCMD_5 IAI | Refer to 8.11 Servo Command I/O Signal (SVCMD_IO).                   |
| 7    |            |              | • CMD_DATA/RSP_DATA:                                                 |
| 8    |            |              | Specified for individual commands.                                   |
| 9    | SVCMD_IO   | SVCMD_IO     |                                                                      |
| 10   |            | 5,0110_10    |                                                                      |
| 11   |            |              |                                                                      |
| 12   |            |              |                                                                      |
| 13   |            |              |                                                                      |
| 14   |            |              |                                                                      |
| 15   |            |              |                                                                      |
| 16   |            |              |                                                                      |
| 17   |            |              |                                                                      |
| 18   |            |              |                                                                      |
| 19   |            |              |                                                                      |
| 20   |            |              |                                                                      |
| 21   | CMD_DATA   | RSP_DATA     |                                                                      |
| 22   |            |              |                                                                      |
| 23   |            |              |                                                                      |
| 24   |            |              |                                                                      |
| 25   |            |              |                                                                      |
| 26   | -          |              |                                                                      |
| 27   |            |              |                                                                      |
| 28   | 4          |              |                                                                      |
| 30   |            |              |                                                                      |
| 30   | 4          |              |                                                                      |
| 51   |            |              |                                                                      |

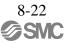

# 8.10 Command Header Section

Refer to 8.7 *Command Header Section of Main Command Area* for the details of the command header section (command code, watchdog data and command control fields).

### 8.10.1 Servo Command Control (SVCMD\_CTRL)

Byte 4 to byte 7 of the command format are specified as the SVCMD\_CTRL field. The control bit specifies a motion command for a slave station.

The SVCMD\_CTRL field contains auxiliary data for the specified command and the control bits have no meaning with commands other than the command that specified the data.

Note that the designation in this field is valid even when a CMD\_ALM has occurred.

The SVCMD\_CTRL field is specified as shown below by the communication specification.

| bit 7  | bit 6        | bit 5  | bit 4  | bit 3   | bit 2     | bit 1   | bit 0         |  |
|--------|--------------|--------|--------|---------|-----------|---------|---------------|--|
| Reserv | Reserved (0) |        | ACCFIL |         | STOP_MODE |         | CMD_<br>PAUSE |  |
|        |              |        |        |         |           |         |               |  |
| bit 15 | bit 14       | bit 13 | bit 12 | bit 11  | bit 10    | bit 9   | bit 8         |  |
| Reserv | ved (0)      | LT_S   | SEL2   | LT_SEL1 |           | LT_REQ2 | LT_REQ1       |  |
|        |              |        |        |         |           |         |               |  |
| bit 23 | bit 22       | bit 21 | bit 20 | bit 19  | bit 18    | bit 17  | bit 16        |  |
|        | SEL_N        | MON2   |        |         | SEL_1     | MON1    |               |  |
|        |              |        |        |         |           |         |               |  |
| bit 31 | bit 30       | bit 29 | bit 28 | bit 27  | bit 26    | bit 25  | bit 24        |  |
|        | Reserved (0) |        |        |         | SEL_MON3  |         |               |  |

#### (1) SVCMD\_CTRL Field

(2) Details of Control Bits

The following table shows the details of the control bits.

| Bit  | Name                                                       | Description                                         | Value  | Setting                      | Enabled Timing |  |  |  |  |
|------|------------------------------------------------------------|-----------------------------------------------------|--------|------------------------------|----------------|--|--|--|--|
|      |                                                            | Pause of Move                                       | 0      | None                         |                |  |  |  |  |
| 0    | CMD_PAUSE                                                  | Command                                             | 1      | Move command pause command   | Level          |  |  |  |  |
|      | Pauses execution of the POSING, FE according to STOP_MODE. |                                                     |        | EX_POSING, ZRET and VELCT    | RL commands    |  |  |  |  |
|      |                                                            | Cancellation of                                     | 0      | None                         |                |  |  |  |  |
| 1    | CMD_CANCEL                                                 | Move Command                                        | 1      | Cancellation of move command | Level          |  |  |  |  |
|      | Cancels execution of according to STOP_N                   | , , ,                                               | _FEED, | EX_POSING, ZRET and VELC     | TRL commands   |  |  |  |  |
|      |                                                            |                                                     | 0      | Stop after deceleration      |                |  |  |  |  |
|      | STOP MODE                                                  | Selection of Stop                                   | 1      | Immediate stop               | Level          |  |  |  |  |
| 2, 3 | STOL_MODE                                                  | Mode                                                | 2      | Reserved                     | Level          |  |  |  |  |
|      |                                                            |                                                     | 3      | Reserved                     | 1              |  |  |  |  |
|      | Selects the stop mode                                      | Selects the stop mode for CMD_PAUSE and CMD_CANCEL. |        |                              |                |  |  |  |  |

| Bit      | Name                                                                                                    | Description                        | Value      | Setting                                            | Enabled Timing  |  |  |  |  |
|----------|----------------------------------------------------------------------------------------------------|------------------------------------|------------|----------------------------------------------------|-----------------|--|--|--|--|
|          |                                                                                                    |                                    | 0          | No position reference filter                       |                 |  |  |  |  |
| 4, 5     | ACCFIL                                                                                                    | Selection of<br>Position Reference | 1          | Exponential function position reference filter     | Level           |  |  |  |  |
|          | ACCIL                                                                                                    | Filter                             | 2          | Movement average position reference filter         |                 |  |  |  |  |
|          |                                                                                                    |                                    | 3          | Reserved                                           |                 |  |  |  |  |
|          | To be set when specif                                                                                                    |                                    |            |                                                    |                 |  |  |  |  |
|          | LT_REQ1                                                                                                    | Latch Request 1                    | 0          | None                                               | Leading edge    |  |  |  |  |
| 8        | LI_KLQI                                                                                                    | Laten Request 1                    | 1          | Request for latch                                  | Leading edge    |  |  |  |  |
|          | Requests latch by the                                                                                                    | Z phase or an external i           | nput signa | al.                                                |                 |  |  |  |  |
|          | LT_REQ2                                                                                                    | Latch Request 2                    | 0          | None                                               | Leading edge    |  |  |  |  |
| 9        | LI_KLQ2                                                                                                    | Laten Request 2                    | 1          | Request for latch                                  | Leading edge    |  |  |  |  |
|          | · ·                                                                                                    | Z phase or an external i           |            |                                                    |                 |  |  |  |  |
|          | This can be used as th                                                                                                    | e continuous latch mod             |            |                                                    | 1               |  |  |  |  |
|          |                                                                                                    |                                    | 0          | Z phase                                            | -               |  |  |  |  |
|          | LT_SEL1                                                                                                    | Latch Signal Select 1              | 1          | External input signal 1                            | Leading edge of |  |  |  |  |
| 10, 11   |                                                                                                    |                                    | 2          | External input signal 2<br>External input signal 3 | LT_REQ1         |  |  |  |  |
|          |                                                                                                    |                                    |            |                                                    |                 |  |  |  |  |
|          | Selects the Z phase or the external input signal for LT_REQ1.<br>Make a setting different from LT_SEL2.                                                                                                    |                                    |            |                                                    |                 |  |  |  |  |
|          |                                                                                                    | Latch Signal Select 2              | 0          | Z phase                                            |                 |  |  |  |  |
|          | LT_SEL2                                                                                                    |                                    | 1          | External input signal 1                            | Leading edge of |  |  |  |  |
|          |                                                                                                    |                                    | 2          | External input signal 2                            | LT_REQ2         |  |  |  |  |
| 12, 13   |                                                                                                    |                                    | 3          | External input signal 3                            |                 |  |  |  |  |
|          | Selects the Z phase or the external input signal for LT_REQ2.<br>Make a setting different from LT_SEL1.<br>When the continuous latch mode is selected, this setting will be ignored since the signal set with the<br>parameter is used. |                                    |            |                                                    |                 |  |  |  |  |
| 16 to 18 | SEL_MON1                                                                                                    | Monitor Selection 1                | 0 to 15    | Monitor selection                                  | Level           |  |  |  |  |
|          | Sets the monitor infor                                                                                                    | mation.                            |            |                                                    |                 |  |  |  |  |
| 19 to 22 | SEL_MON2                                                                                                    | Monitor Selection 2                | 0 to 15    | Monitor selection                                  | Level           |  |  |  |  |
|          | Sets the monitor infor                                                                                                    | mation.                            |            |                                                    |                 |  |  |  |  |
| 23 to 26 | SEL_MON3                                                                                                    | Monitor Selection 3                | 0 to 15    | Monitor selection                                  | Level           |  |  |  |  |
|          | Sets the monitor infor                                                                                                    | mation.                            |            | I                                                  |                 |  |  |  |  |

# 8.10.2 Servo Command Status (SVCMD\_STAT)

Byte 4 to byte 7 of the response format are specified as the SVCMD\_STAT field. The status bit indicates the status of the slave station.

Note that the designation in this field is valid even when a CMD\_ALM has occurred.

The SVCMD\_STAT field is specified as shown below by the communication specification.

### (1) SVCMD\_STAT Field

| bit 7        | bit 6        | bit 5  | bit 4  | bit 3        | bit 2    | bit 1                  | bit 0                 |  |  |
|--------------|--------------|--------|--------|--------------|----------|------------------------|-----------------------|--|--|
| Reserved (0) |              | ACCFIL |        | Reserved (0) |          | CMD<br>_CANCEL<br>_CMP | CMD<br>_PAUSE<br>_CMP |  |  |
|              |              |        |        |              |          |                        |                       |  |  |
| bit 15       | bit 14       | bit 13 | bit 12 | bit 11       | bit 10   | bit 9                  | bit 8                 |  |  |
| Reserv       | Reserved (0) |        | M_RDY  | PON          | POS_RDY  | L_CMP2                 | L_CMP1                |  |  |
|              |              |        |        |              |          |                        |                       |  |  |
| bit 23       | bit 22       | bit 21 | bit 20 | bit 19       | bit 18   | bit 17                 | bit 16                |  |  |
|              | SEL_MON2     |        |        |              | SEL_MON1 |                        |                       |  |  |
|              |              |        |        |              |          |                        |                       |  |  |
| bit 31       | bit 30       | bit 29 | bit 28 | bit 27       | bit 26   | bit 25                 | bit 24                |  |  |
| Reserved (0) |              |        |        | SEL_MON3     |          |                        |                       |  |  |

### (2) Details of Status Bits

The following table shows the details of the status bits.

| bit  | Name                                                                                                    | Description                   | Value | Setting                                        |  |  |  |  |
|------|----------------------------------------------------------------------------------------------------|-------------------------------|-------|------------------------------------------------|--|--|--|--|
| 0    | CMD_PAUSE_CMP                                                                                                    | Completion of Pause of Move   | 0     | Incomplete (when pausing commanded)            |  |  |  |  |
|      | CMD_IAUSE_CMI                                                                                                    | Command                       | 1     | Pausing of move command completed              |  |  |  |  |
|      | The status used to judge the completion of pausing of the POSING, FEED, EX_FEED, EX_POSING, ZRET and VELCTRL commands                                                                                                    |                               |       |                                                |  |  |  |  |
| 1    | CMD_CANCEL_                                                                                                    | Completion of Cancellation of | 0     | Incomplete (when cancellation commanded)       |  |  |  |  |
|      | CMP                                                                                                    | Move Command                  | 1     | Cancellation of move command completed         |  |  |  |  |
|      | The status used to judge the completion of cancellation of the POSING, FEED, EX_FEED, EX_POSING, ZRET and VELCTRL commands                                                                                                    |                               |       |                                                |  |  |  |  |
| 4, 5 | ACCFIL                                                                                                    |                               | 0     | No position reference filter                   |  |  |  |  |
|      |                                                                                                    | Current Position Reference    | 1     | Exponential function position reference filter |  |  |  |  |
|      |                                                                                                    | Filter                        | 2     | Movement average position reference filter     |  |  |  |  |
|      |                                                                                                    |                               | 3     | Reserved                                       |  |  |  |  |
|      | The status used to judge the position reference filter currently being applied                                                                                                    |                               |       |                                                |  |  |  |  |
| 8    |                                                                                                    |                               | 0     | Latch not completed                            |  |  |  |  |
|      | L_CMP1                                                                                                    | Latch Completion 1            | 1     | Latch completed                                |  |  |  |  |
|      | The status used to judge the completion of latching requested by LT_REQ1<br>Up until "0" is set for LT_REQ1, L_CMP1 is maintained at "1."                                                                                                    |                               |       |                                                |  |  |  |  |
| 9    |                                                                                                    | Latah Completion 2            | 0     | Latch not completed                            |  |  |  |  |
|      | L_CMP2                                                                                                    | Latch Completion 2            | 1     | Latch completed                                |  |  |  |  |
|      | The status used to judge the completion of latching requested by LT_REQ2<br>Up until "0" is set for LT_REQ2, L_CMP2 is maintained at "1."<br>In the continuous latch mode, L_CMP2 is returned to "0" after one communication cycle after completing<br>latching. |                               |       |                                                |  |  |  |  |

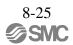

| bit      | Name                                                                                                    | Description                                                                                            | Value   | Setting           |  |  |  |
|----------|----------------------------------------------------------------------------------------------------|----------------------------------------------------------------------------------------------------|---------|-------------------|--|--|--|
|          | POS_RDY                                                                                                    | Position Data Enabled                                                                                  | 0       | Disabled          |  |  |  |
|          | 105_RD1                                                                                                    | 1 Osition Data Enabled                                                                                 | 1       | Enabled           |  |  |  |
| 10       | The status used to judge if the position data currently being monitored as the monitor information of the response data is valid<br>When an incremental encoder is used: "1" is set on completion of the CONNECT command.<br>When an absolute encoder is used: "1" is set on completion of the SENS_ON command and "0" is set<br>on completion of the SENS_OFF and CONFIG commands.<br>When position data cannot be obtained properly due to an encoder error, "0" is set. |                                                                                                    |         |                   |  |  |  |
|          | PON                                                                                                    | Power ON                                                                                               | 0       | Power OFF         |  |  |  |
| 11       | TON                                                                                                    |                                                                                                    | 1       | Power ON          |  |  |  |
|          | The status used to jud                                                                                                    | ge if the power is turned ON or no                                                                     | ot      |                   |  |  |  |
|          | M_RDY                                                                                                    | Motor Energization Ready                                                                               | 0       | Not ready         |  |  |  |
| 12       | M_KD1                                                                                                    | Wotor Energization Ready                                                                               | 1       | Ready             |  |  |  |
|          | The status used to jud                                                                                                    | The status used to judge if the servo can be turned ON or not                                          |         |                   |  |  |  |
|          | SV_ON                                                                                                    | Servo ON                                                                                               | 0       | Servo OFF         |  |  |  |
| 13       | 57_01                                                                                                    |                                                                                                    |         | Servo ON          |  |  |  |
|          | The status used to jud                                                                                                    | The status used to judge if the motor is energized or not                                              |         |                   |  |  |  |
|          | SEL_MON1                                                                                                    | Monitor Selection 1:<br>Returns what data is being<br>monitored.                                       | 0 to 15 | Monitor selection |  |  |  |
| 16 to 19 | The status used to judge the data currently being monitored as the monitor information of the response data<br>(Copy of the command)<br>For details, refer to 8.12.3 Specifying Monitor Data.                                                                                                    |                                                                                                    |         |                   |  |  |  |
|          | SEL_MON2                                                                                                    | Monitor Selection 2:<br>Returns what data is being<br>monitored.                                       | 0 to 15 | Monitor selection |  |  |  |
| 20 to 23 | The status used to judge the data currently being monitored as the monitor information of the response data (Copy of the command)<br>For details, refer to <i>8.12.3 Specifying Monitor Data</i> .                                                                                                    |                                                                                                    |         |                   |  |  |  |
| 24 + 27  | SEL_MON3                                                                                                    | Monitor Selection 3:<br>Returns what data is being<br>monitored.                                       | 0 to 15 | Monitor selection |  |  |  |
| 24 to 27 | data<br>(Copy of the comman                                                                                                    | The status used to judge the data currently being monitored as the monitor information of the response |         |                   |  |  |  |

#### 8.10.3 Supplementary Information on CMD\_PAUSE and CMD\_CANCEL

(1) CMD\_PAUSE (Pausing a Command Operation)

CMD\_PAUSE is used to pause motion command operation. (Motion command processing continues. Motion command operation can be resumed by clearing CMD\_PAUSE.)

CMD\_PAUSE is valid only when the POSING, FEED, EX\_FEED, EX\_POSING, ZRET or VELCTRL command is specified.

#### [Pausing Procedure]

- 1. The master station sets "1" for STOP\_MODE and CMD\_PAUSE and transmits one of the motion commands given above.
- 2. The slave station stops in accordance with STOP\_MODE. When deceleration to a stop is specified, the slave station decelerates its motion at the deceleration specified in DECR of the command.
- 3. "1" is set for CMD\_PAUSE\_CMP at the slave station when CMD\_PAUSE and ZSPD become "1." Even after stopping, the slave station maintains the previous control mode and DEN remains at "0" (in the position control mode).

#### [Precautions]

CMD\_PAUSE is disregarded for commands for which CMD\_PAUSE is not valid, and CMD\_PAUSE\_CMP remains OFF.

When using CMD\_PAUSE, execute the relevant motion command continuously until CMD\_PAUSE\_CMP becomes "1."

By setting "0" for CMD\_PAUSE, the pausing operation is canceled and the motion command operation is resumed.

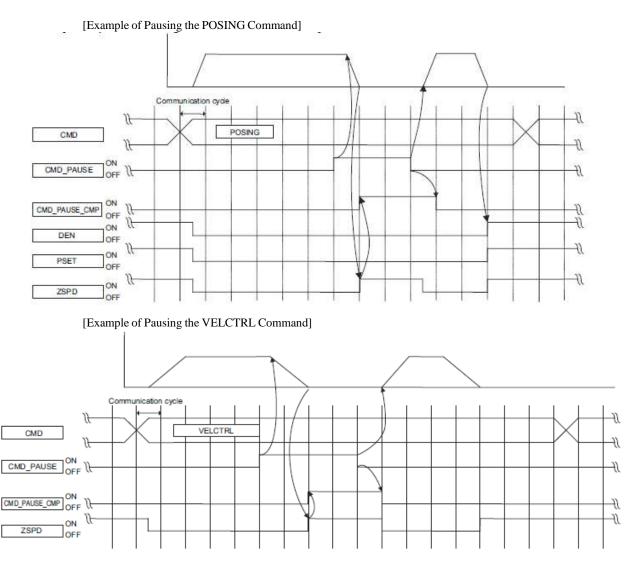

#### (2) CMD\_CANCEL (Canceling a Command Operation)

CMD\_CANCEL is used to interrupt motion command operation. (Motion command processing is cleared.) CMD\_CANCEL is valid only when the POSING, FEED, EX\_FEED, EX\_POSING, ZRET or VELCTRL command is specified.

[Canceling Procedure]

- 1. The master station sets "1" for STOP\_MODE and CMD\_PAUSE and transmits one of the motion commands given above.
- 2. The slave station stops in accordance with STOP\_MODE. When deceleration to a stop is specified, the slave station decelerates its motion at the deceleration specified in DECR of the command.
- 3. "1" is set for CMD\_CANCEL\_CMP at the slave station in the following circumstances. In the position control mode: When CMD\_PAUSE and DEN become "1" In the speed control mode: When CMD\_CANCEL and ZSPD become "1" Even after stopping, the slave station maintains the previous control mode.

[Precautions]

CMD\_CANCEL is disregarded for commands for which CMD\_CANCEL is not valid, and CMD\_CANCEL\_CMP remains OFF.

When CMD\_PAUSE and CMD\_CANCEL are simultaneously turned ON or when CMD\_CANCEL is turned ON after CMD\_PAUSE, CMD\_CANCEL takes priority.

When using CMD\_CANCEL, execute the relevant motion command continuously until CMD\_CANCEL\_CMP becomes "1."

By setting "0" for CMD\_CANCEL, the cancellation operation is canceled and the motion command is processed as a new motion command.

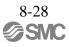

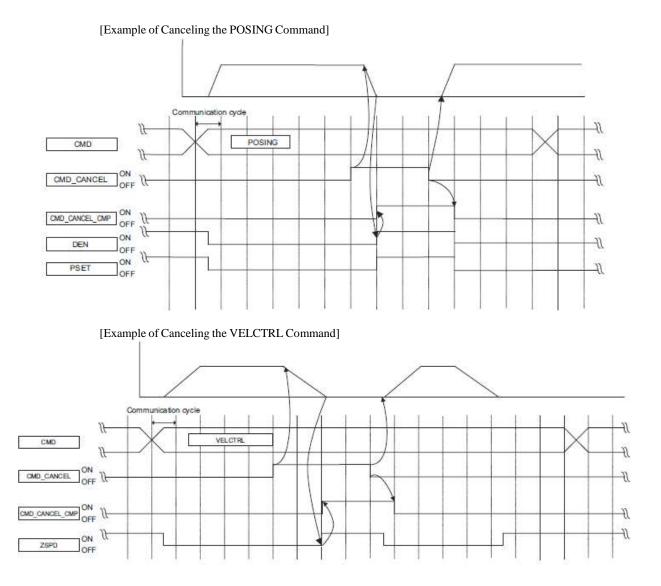

### 8.10.4 Supplementary Information on Latching Operation

The latch operation is enabled at the leading edge of LT\_REQ1 and LT\_REQ2. The operations to be per- formed when commands are changed after enabling the latch operation are specified in the table below. (The value of LT\_SEL is an example.)

| Command before<br>Switching                                     | Command after<br>Switching                                      | Latch Operation                                                                                                    |
|-----------------------------------------------------------------|-----------------------------------------------------------------|----------------------------------------------------------------------------------------------------|
| Command without a latch<br>function<br>LT_SEL = 1<br>LT_REQ = 1 | Common commands                                                 | Continues the latch request before switching.                                                                                                    |
| Command with a latch<br>function<br>LT_SEL = 1<br>LT_REQ = 1    | Common commands                                                 | Interrupts operation as a command with a latch function.                                                                                                    |
| Command without a latch<br>function<br>LT_SEL = 1<br>LT_REQ = 1 | Command without a latch<br>function<br>LT_SEL = 1<br>LT_REQ = 1 | Continues the latch request before switching.                                                                                                    |
| Command without a latch<br>function<br>LT_SEL = 1<br>LT_REQ = 1 | Command without a latch<br>function<br>LT_SEL = 2<br>LT_REQ = 1 | Continues the latch request before switching.                                                                                                    |
| Command without a latch<br>function<br>LT_SEL = 1<br>LT_REQ = 1 | Command with a latch<br>function<br>LT_SEL = 1<br>LT_REQ = 1    | Switches to a latch request for the command after switching.<br>The servo drive executes another latch request. (Internal processing)<br>If the status "L_CMP = 1" is established before command switching, then the status is set to "L_CMP = 0" at command switching. |
| Command with a latch<br>function<br>LT_SEL = 1<br>LT_REQ = 1    | Command without a latch<br>function<br>LT_SEL = 1<br>LT_REQ = 1 | Switches to a latch request for the command after switching.<br>The servo drive executes another latch request. (Internal processing)<br>If the status "L_CMP = 1" is established before command switching, then the status is set to "L_CMP = 0" at command switching. |
| Command with a latch<br>function<br>LT_SEL = 1<br>LT_REQ = 1    | Command with a latch<br>function<br>LT_SEL = 1<br>LT_REQ = 1    | Switches to a latch request for the command after switching.<br>The servo drive executes another latch request. (Internal processing)<br>If the status "L_CMP = 1" is established before command switching, then the status is set to "L_CMP = 0" at command switching. |

Note 1. Commands with a latch function: EX\_FEED, EX\_POSING, ZRET

Commands without a latch function: POS\_SET, BRK\_ON, BRK\_OFF, SENS\_ON, SENS\_OFF, SMON, SV\_ON, SV\_OFF, INTERPOLATE, POSING, FEED, VELCTRL, TRQC-TRL, SVPRM\_RD, SVPRM\_WR

 $Common \ commands: \ NOP, ID\_RD, \ CONFIG, \ ALM\_RD, \ ALM\_CLR, \ SYNC\_SET, \ CONNECT, \ and \ and \$ 

DISCONNECT, MEM\_RD, MEM\_WR

2. LT\_SEL: LT\_SEL1 or LT\_SEL2 LT\_REQ: LT\_REQ1 or LT\_REQ2

# 8.11 Servo Command I/O Signal (SVCMD\_IO)

This section describes the servo command I/O signal monitoring.

# 8.11.1 Bit Allocation of Servo Command Output Signals

Byte 8 to byte 11 of the command format are specified as the SVCMD\_IO (output) field. The servo command output signals are signals output to the slave station.

Note that the designation in this field is valid even when a CMD\_ALM has occurred.

(1) SVCMD\_IO (Output) Field

| bit 7    | bit 6  | bit 5   | bit 4       | bit 3        | bit 2  | bit 1  | bit 0  |  |
|----------|--------|---------|-------------|--------------|--------|--------|--------|--|
| N_CL     | P_CL   | P_PPI   | V_PPI       | Reserved (0) |        |        |        |  |
|          |        |         |             |              |        |        |        |  |
| bit 15   | bit 14 | bit 13  | bit 12      | bit 11       | bit 10 | bit 9  | bit 8  |  |
|          | Reserv | ved (0) |             |              | G-S    | EL     |        |  |
|          |        |         |             |              |        |        |        |  |
| bit 23   | bit 22 | bit 21  | bit 20      | bit 19       | bit 18 | bit 17 | bit 16 |  |
| Reserved | SO3    | SO2     | SO1         |              | BANK   | K_SEL  |        |  |
|          |        |         |             |              |        |        |        |  |
| bit 31   | bit 30 | bit 29  | bit 28      | bit 27       | bit 26 | bit 25 | bit 24 |  |
|          |        |         | Reserved (0 | )            |        |        |        |  |
|          |        |         |             |              |        |        |        |  |

(2) Details of Output Signal Bits The following table shows the details of the output signal bits.

| bit                                                                                                    |   | Name                              |                                                                                                    | Description                                               | Value      | •                  | Setting              |             | abled<br>ming |  |
|----------------------------------------------------------------------------------------------------|---|-----------------------------------|----------------------------------------------------------------------------------------------------|-----------------------------------------------------------|------------|--------------------|----------------------|-------------|---------------|--|
|                                                                                                    |   | V DDI                             |                                                                                                    | Sanad Lana D/DL Control                                   |            | 0                  | PI control           |             | T1            |  |
| 4                                                                                                    |   | V_PPI                             |                                                                                                    | Speed Loop P/PI Control                                   |            | 1                  | P control            |             | Level         |  |
| 4                                                                                                    |   |                                   | Switches the speed control from PI control to P control.<br>Used for adjusting the settling time by suppressing overshoot during acceleration. |                                                           |            |                    |                      |             |               |  |
|                                                                                                    |   |                                   |                                                                                                    |                                                           | 1          | 0                  | PI control           |             | Level         |  |
| 5                                                                                                    |   | P_PPI                             |                                                                                                    | Position Loop P/PI Cont                                   | roi        | 1                  | P control            |             | Level         |  |
| 5                                                                                                    |   |                                   |                                                                                                    | control automatically from<br>ne settling time by suppres |            |                    |                      | mover       | nent.         |  |
|                                                                                                    |   | P_CL                              |                                                                                                    | Forward Torque Limit                                      |            | 0                  | Torque not clan      | nped        | Level         |  |
| 6                                                                                                    |   | P_CL                              |                                                                                                    | Forward Torque Linin                                      | -          | 1                  | Torque clamped       | 1           | Level         |  |
|                                                                                                    |   | Used to select v<br>(common parar |                                                                                                    | r the forward torque is clar<br>C).                       | mped or    | not acco           | rding to the forw    | ard tor     | que limit     |  |
|                                                                                                    |   | N_CL                              |                                                                                                    | Reverse Torque Limit                                      |            | 0                  | Torque not clan      | nped        | d Level       |  |
| 7                                                                                                    |   |                                   |                                                                                                    |                                                           |            | 1                  | Torque clamped       | 1           |               |  |
| Used to                                                                                                    |   |                                   | sed to select whether the reverse torque is clamped or not according to the reverse torque limit ommon parameter 8D).                          |                                                           |            |                    |                      |             |               |  |
|                                                                                                    |   |                                   |                                                                                                    |                                                           |            | 0                  | First gain           |             |               |  |
|                                                                                                    |   | G_SEL                             |                                                                                                    | Gain Select                                               |            | 1                  | Second gain          |             | Level         |  |
| 0 / 1                                                                                                    | 1 |                                   |                                                                                                    |                                                           |            | 2 to 15            | Reserved (Do n set.) | ot          |               |  |
| 8 to 11<br>Used to select th<br>G_SEL value.<br>0: First gain<br>1: Second gain<br>2 to 15: Reserve                                                                                                    |   | -                                 | ition loop gain, speed loop<br>9 not set.)                                                                                                    | gain and                                                  | d other se | ettings as desired | accord               | ling to the |               |  |
|                                                                                                    |   |                                   |                                                                                                    |                                                           | 0          | Bank               | 0                    |             |               |  |
|                                                                                                    | Б | BANK_SEL                          | Bank                                                                                                    | Selector                                                  | 1          | Bank               | 1                    | Leve        | 1             |  |
| 16 to 19                                                                                                    |   | MINK_OLL                          | Dalik                                                                                                    | Selector                                                  | :          | :                  |                      |             | L             |  |
|                                                                                                    |   |                                   |                                                                                                    | F                                                         |            | Bank               | F                    |             |               |  |
| High-speed acceleration/deceleration parameter (bank switching) function                                                                                                    |   |                                   |                                                                                                    |                                                           |            |                    |                      |             |               |  |
|                                                                                                    | c | SO1 to SO3                        | 1/0 5                                                                                                    | ignal Output Command                                      | 0          | Signa              | Signal OFF           |             | 1             |  |
|                                                                                                    |   | SO1 to SO3 I/C                    |                                                                                                    | ignai Output Command                                      | 1          | Signa              | Signal ON Level      |             |               |  |
| 20 to 22<br>Turns ON/OFF the signal output for I/O signal outputs (SO1 to SO3).<br>[Important]<br>The OUT_SIGNAL operation is disabled when other output signals are allocated at the same time<br>parameters Pn50E, Pn50F and Pn510. To use OUT_SIGNAL, set all of parameters Pn50E, Pn50F<br>Pn510 to "0." |   |                                   |                                                                                                    |                                                           |            |                    |                      |             |               |  |

# 8.11.2 Bit Allocation of Servo Command I/O Signal Monitoring

Byte 8 to byte 11 of the response format are specified as the SVCMD\_IO (I/O signal) field. Note that the designation in this field is valid even when a CMD\_ALM has occurred.

| bit 7   | bit 6   | bit 5   | bit 4   | bit 3   | bit 2   | bit 1   | bit 0        |
|---------|---------|---------|---------|---------|---------|---------|--------------|
| ESTP    | EXT3    | EXT2    | EXT1    | N-OT    | P-OT    | DEC     | Reserved (0) |
|         |         |         |         |         |         |         |              |
| bit 15  | bit 14  | bit 13  | bit 12  | bit 11  | bit 10  | bit 9   | bit 8        |
| ZPOINT  | PSET    | NEAR    | DEN     | N-SOT   | P-SOT   | BRK_ON  | Reserved (0) |
|         |         |         |         |         |         |         |              |
| bit 23  | bit 22  | bit 21  | bit 20  | bit 19  | bit 18  | bit 17  | bit 16       |
|         | Reserv  | ved (0) |         | ZSPD    | V_CMP   | V_LIM   | T_LIM        |
|         |         |         |         |         |         |         |              |
| bit 31  | bit 30  | bit 29  | bit 28  | bit 27  | bit 26  | bit 25  | bit 24       |
| IO_STS8 | IO_STS7 | IO_STS6 | IO_STS5 | IO_STS4 | IO_STS3 | IO_STS2 | IO_STS1      |

(1) SVCMD\_IO (I/O Signal) Field

# (2) Details of I/O Signal Bits

The following table shows the details of the I/O signal bits.

| Bit | Name                                                                                                    | Description               | Value | Setting                                                                             |  |  |  |
|-----|----------------------------------------------------------------------------------------------------|---------------------------|-------|-------------------------------------------------------------------------------------|--|--|--|
|     | DEC                                                                                                    | Zero Return Deceleration  | 0     | OFF                                                                                 |  |  |  |
| 1   | DLC                                                                                                    | Limit Switch Input        | 1     | ON                                                                                  |  |  |  |
|     | The status used to judge the state of the deceleration limit switch used for zero point return operation                                                                                                    |                           |       |                                                                                     |  |  |  |
|     | P_OT                                                                                                    | Forward Drive Prohibition | 0     | OFF                                                                                 |  |  |  |
|     | 1_01                                                                                                    | Input                     | 1     | ON                                                                                  |  |  |  |
| 2   | of movement.<br>P_OT is the status used                                                                                                    |                           |       | chine unit if it moves beyond its range<br>s in the forward drive prohibited state. |  |  |  |
|     | N_OT                                                                                                    | Reverse Drive Prohibition | 0     | OFF                                                                                 |  |  |  |
|     | N_OI                                                                                                    | Input                     | 1     | ON                                                                                  |  |  |  |
| 3   | Overtravel (OT) is a function that forcibly stops a movable machine unit if it moves beyond its range<br>of movement.<br>N_OT is the status used to judge if the movable machine unit is in the reverse drive prohibited state.<br>The OT stop judgment is made based on ZSPD. |                           |       |                                                                                     |  |  |  |
|     | EXT1                                                                                                    | External Latch 1 Input    | 0     | OFF                                                                                 |  |  |  |
| 4   | LATT                                                                                                    |                           | 1     | ON                                                                                  |  |  |  |
|     | The status used to judge the state of the external latch 1 input signal                                                                                                    |                           |       |                                                                                     |  |  |  |
|     | EXT2                                                                                                    | External Latch 2 Input    | 0     | OFF                                                                                 |  |  |  |
| 5   | LITTZ                                                                                                    | External Eaten 2 Input    | 1     | ON                                                                                  |  |  |  |
|     | The status used to judge the state of the external latch 2 input signal                                                                                                    |                           |       |                                                                                     |  |  |  |
|     | EXT3                                                                                                    | External Latch 3 Input    | 0     | OFF                                                                                 |  |  |  |
| 6   |                                                                                                    | -                         | 1     | ON                                                                                  |  |  |  |
|     | The status used to judge the state of the external latch 3 input signal                                                                                                    |                           |       |                                                                                     |  |  |  |
|     | ESTP                                                                                                    | Emergency Stop            | 0     | OFF                                                                                 |  |  |  |
| 7   | (HWBB)                                                                                                    | Emergency stop            | 1     | ON                                                                                  |  |  |  |
|     | When the HWBB1 or HWBB2 signal is input, the power to the motor is shut down forcibly and t motor stops according to the setting of the 1st digit of parameter Pn001.                                                                                                    |                           |       |                                                                                     |  |  |  |

| Bit | Name                                             | Description                                                                                       | Value       | Setting                                                                                                    |
|-----|--------------------------------------------------|---------------------------------------------------------------------------------------------------|-------------|----------------------------------------------------------------------------------------------------|
|     | BRK_ON                                           | Lock Application Output                                                                           | 0           | Lock released                                                                                                  |
|     | BKK_ON                                           | Lock Application Output                                                                           | 1           | Lock applied                                                                                                   |
| 9   | This is the status used                          | ed in applications where the set<br>to judge the state of the holdin<br>he hardware output (/BK). |             | controls the vertical axis.<br>ttrol signal (/BK). Note that the logic i                                       |
|     |                                                  |                                                                                                   | 0           | Range of motion                                                                                                |
|     | P_SOT                                            | Forward Software Limit                                                                            | 1           | Drive prohibited due to forward soft<br>ware limit                                                             |
| 10  | in the same manner a signals).                   | to judge if the movable machi                                                                     | h or with   | moves beyond the software limit ran<br>out using P_OT and N_OT (overtray<br>n the Forward Software Limit state |
|     |                                                  |                                                                                                   | 0           | Range of motion                                                                                                |
|     | N_SOT                                            | Reverse Software Limit                                                                            | 1           | Drive prohibited due to reverse soft-<br>ware limit                                                            |
| 11  | in the same manner a signals).                   | to judge if the movable machine                                                                   | h or with   | moves beyond the software limit rar<br>out using P_OT and N_OT (overtra<br>n the Reverse Software Limit state  |
|     |                                                  | Distribution Completed                                                                            | 0           | During distribution                                                                                            |
| 10  | DEN                                              | (Position Control Mode)                                                                           | 1           | Distribution completed                                                                                         |
| 12  |                                                  | ge if the position reference from<br>n the position control mode.                                 | n the serve | o drive has been completed                                                                                     |
|     | NEAD                                             | Near Position<br>(Position Control Mode)                                                          | 0           | Outside the near-position range                                                                                |
|     | NEAR                                             |                                                                                                   | 1           | Within the near-position range                                                                                 |
| 13  | (common parameter:                               |                                                                                                   |             | ge of the NEAR Signal Width                                                                                    |
|     | PSET                                             | Positioning Completed                                                                             | 0           | Outside the positioning completion range                                                                       |
|     | 1351                                             | (Position Control Mode)                                                                           | 1           | Within the positioning completion range                                                                        |
| 14  | (common parameter: 6<br>This bit is valid only i | 66)<br>n the position control mode.                                                               |             | ge of the Positioning Completed Widt<br>ET = 1 is Established while Cancelin                                   |
|     | ZPOINT                                           | Zero Point                                                                                        | 0           | Outside the zero point position range                                                                          |
| 15  |                                                  |                                                                                                   | 1           | Within the zero point position range                                                                           |
|     | The status used to judg<br>(common parameter: 8  |                                                                                                   |             | ge of the Origin Detection Range                                                                               |
|     | T_LIM                                            | Torque Limit                                                                                      | 0           | Not in the torque limited state                                                                                |
| 16  |                                                  |                                                                                                   | 1           | In the torque limited state                                                                                    |
|     | The status to judge if                           | he torque is clamped at the Fo                                                                    |             | ue Limit or the Reverse Toque Limit                                                                            |
|     | V_LIM                                            | Speed Limit                                                                                       | 0           | Speed limit not detected                                                                                       |
| 17  |                                                  | (Torque Control Mode)                                                                             | 1           | Speed limit detected                                                                                           |
|     |                                                  | he speed is clamped at the limit<br>in the torque control mode.                                   | value spe   | cified in the command or parameter                                                                             |

| Bit      | Name                                                                                                    | Description          | Value | Setting                 |  |
|----------|----------------------------------------------------------------------------------------------------|----------------------|-------|-------------------------|--|
|          | V CMP                                                                                                    | Speed Match          | 0     | Speed not matched       |  |
| 10       | v_civii                                                                                                    | (Speed Control Mode) | 1     | Speed match             |  |
| 18       | The status used to judge if the speed is within the Speed Match Signal Detection Range (common parameter: 8F)<br>This bit is valid only in the speed control mode. |                      |       |                         |  |
|          | ZSPD                                                                                                    | Zero Speed           | 0     | Zero speed not detected |  |
| 19       | LSID                                                                                                    |                      | 1     | Zero speed detected     |  |
|          | The status used to judge if the current speed is within the Zero Speed Detection Range (common parameter: 8E)                                                      |                      |       |                         |  |
|          | IO_STS1 to                                                                                                    | I/O Signal Monitor   | 0     | Signal OFF              |  |
| 24 to 31 | IO_STS8                                                                                                    |                      | 1     | Signal ON               |  |
|          | The status used to indicate the I/O signal state of CN1<br>Allocate the input signals using parameters Pn860 to Pn866, Pn868, and Pn869.                           |                      |       |                         |  |

#### 8.12 Command Data

This section describes the servo-specific data used with servo commands.

#### 8.12.1 Data Order

Data in commands and responses is stored in little endian byte order.

For example, 4-byte data "0x1234ABCD" in hexadecimal is stored from the least significant byte as shown below.

| Byte | Data |
|------|------|
| 1    | CD   |
| 2    | AB   |
| 3    | 34   |
| 4    | 12   |

### 8.12.2 Specifying Units

The units for the user command and parameter data can be selected.

The system of units is set in the common parameters. For the details on the common parameters, refer to 8.27 *Common Parameters*.

#### (1) Speed

The following units can be selected.

Settings are made with common parameters 41 and 42.

| Unit                             | Remark                                           |
|----------------------------------|--------------------------------------------------|
| Reference unit/s (default)       | $\times 10^{n}$ [reference unit/s] can be set.   |
| Reference unit/min               | $\times 10^{n}$ [reference unit/min] can be set. |
| "%" of rated speed               | $\times 10^{n}$ [%] can be set.                  |
| min <sup>-1</sup> (rpm)          | $\times 10^{n} [min^{-1}]$ can be set.           |
| Max. motor speed/40000000 (Hex.) | Set "0" for common parameter 42.                 |

#### (2) Position

The following units can be selected.

Settings are made with common parameters 43 and 44.

| Unit                     | Remark                                                     |  |  |
|--------------------------|------------------------------------------------------------|--|--|
| Reference unit (default) | [Reference unit] Fixed<br>Set "0" for common parameter 44. |  |  |

#### (3) Acceleration

The following units can be selected.

Settings are made with common parameters 45 and 46.

| Unit                                    | Remark                                                       |
|-----------------------------------------|--------------------------------------------------------------|
| Reference unit/s <sup>2</sup> (default) | $\times 10^{n}$ [reference unit/s <sup>2</sup> ] can be set. |

(4) Torque

The following units can be selected. Settings are made with common parameters 47 and 48.

| Unit                        | Remark                           |
|-----------------------------|----------------------------------|
| % of rated torque (default) | $\times 10^{n}$ [%] can be set.  |
| Max. torque/4000000 (Hex.)  | Set "0" for common parameter 48. |

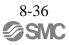

# 8.12.3 Specifying Monitor Data

The master station sets the selection code of the monitor data to be read from a slave station at monitor selection bits SEL\_MON1 to 3 in the servo command control field (SVCMD\_CTRL) and at monitor selection bits SEL\_MON4 to 6 in the subcommand control field (SUB\_CTRL). The slave station sets the specified monitor selection code and the monitor data in the response.

| Selection<br>Code | Monitor<br>Name | Description                                  | Remark                                                                                                   |
|-------------------|-----------------|----------------------------------------------|----------------------------------------------------------------------------------------------------|
| 0                 | APOS            | Feedback Position                            |                                                                                                    |
| 1                 | CPOS            | Command Position                             |                                                                                                    |
| 2                 | PERR            | Position Error                               |                                                                                                    |
| 3                 | LPOS1           | Latched Position 1                           |                                                                                                    |
| 4                 | LPOS2           | Latched Position 2                           |                                                                                                    |
| 5                 | FSPD            | Feedback Speed                               |                                                                                                    |
| 6                 | CSPD            | Reference Speed                              |                                                                                                    |
| 7                 | TRQ             | Reference Torque (Force)                     |                                                                                                    |
| 8                 | ALARM           | Detailed Information on the<br>Current Alarm | When an alarm has occurred after the occurrence of a warning, the information on the alarm is displayed. |
| 9                 | MPOS            | Command Position                             | Input reference position in a position control loop<br>MPOS = APOS + PERR                                |
| А                 | -               | Reserved                                     |                                                                                                    |
| В                 | -               | Reserved                                     |                                                                                                    |
| С                 | CMN1            | Common Monitor 1                             | Selects the monitor data specified at common parameter 89.                                               |
| D                 | CMN2            | Common Monitor 2                             | Selects the monitor data specified at common parameter 8A.                                               |
| Е                 | OMN1            | Optional Monitor 1                           | Selects the monitor data specified at parameter Pn824.                                                   |
| F                 | OMN2            | Optional Monitor 2                           | Selects the monitor data specified at parameter Pn825.                                                   |

The following table lists the monitor data.

### 8.12.4 Position Data

Servo commands use 4-byte data as position data. For infinite length operation, position data beyond this limit are expressed as shown in the diagram below.

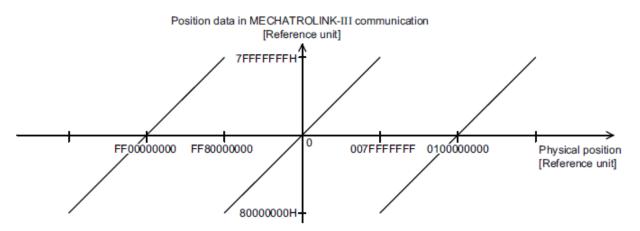

# 8.13 Common Commands

# 8.13.1 Common Commands

The table below shows the common commands.

| Profile  | Command<br>Code<br>(Hex.) | Command    | Operation                                | Compliance <sup>*1</sup> |
|----------|---------------------------|------------|------------------------------------------|--------------------------|
|          | 00                        | NOP        | No operation                             | 0                        |
|          | 01                        | PRM_RD     | Read parameter                           | ×*2                      |
|          | 02                        | PRM_WR     | Write parameter                          | ×*2                      |
|          | 03                        | ID_RD      | Read ID                                  | 0                        |
|          | 04                        | CONFIG     | Device setup request                     | Δ                        |
|          | 05                        | ALM_RD     | Read alarm/warning                       | 0                        |
| Common   | 06                        | ALM_CLR    | Clear alarm/warning state                | 0                        |
| Commands | 0D                        | SYNC_SET   | Request for establishing synchronization | 0                        |
|          | 0E                        | CONNECT    | Request for establishing connection      | 0                        |
|          | 0F                        | DISCONNECT | Request for releasing connection         | 0                        |
|          | 1B                        | PPRM_RD    | Read retentive parameter                 | ×*2                      |
|          | 1C                        | PPRM_WR    | Write retentive parameter                | ×*2                      |
|          | 1D                        | MEM_RD     | Read memory                              | Δ                        |
|          | 1E                        | MEM_WR     | Write memory                             | Δ                        |

\*1. Indicates the compliance status.

o: Possible

 $\Delta$ : Possible with specification restrictions (Refer to the subsection describing each command for the details of the restrictions.)

 $\times: Not \ possible$ 

\*2. The standard servo profile does not use PRM\_RD, PRM\_WR, PPRM\_RD and PPRM\_WR, but uses SVPRM\_RD and SVPRM\_WR instead.

# 8.13.2 No Operation Command (NOP: 00H)

# Data Format

|      | es in which the<br>d can be Executed       | 2, 3     | Command<br>Classification | Common command                               | Asynchronous command |  |
|------|--------------------------------------------|----------|---------------------------|----------------------------------------------|----------------------|--|
| Pro  | Processing Time Within communication cycle |          | Subcommand Can be used    |                                              |                      |  |
| Byte | NC                                         | )P       |                           | Description                                  |                      |  |
| Byte | Command                                    | Response |                           |                                              |                      |  |
| 0    | 00H                                        | 00H      |                           | l is used for network c                      |                      |  |
| 1    | WDT                                        | RWDT     |                           | returned as a response $D = NOP (= 00H)$ and |                      |  |
| 2    | CMD CTPI                                   | CMD STAT | CMD_STAT.CMD              |                                              |                      |  |
| 3    | CMD_CTRL                                   | CMD_STAT |                           |                                              |                      |  |
| 4    |                                            |          |                           |                                              |                      |  |
| 5    |                                            |          |                           |                                              |                      |  |
| 6    |                                            |          |                           |                                              |                      |  |
| 7    |                                            |          |                           |                                              |                      |  |
| 8    |                                            |          |                           |                                              |                      |  |
| 9    |                                            |          |                           |                                              |                      |  |
| 10   |                                            |          |                           |                                              |                      |  |
| 11   |                                            |          |                           |                                              |                      |  |
| 12   |                                            |          |                           |                                              |                      |  |
| 13   |                                            |          |                           |                                              |                      |  |
| 14   |                                            |          |                           |                                              |                      |  |
| 15   |                                            |          |                           |                                              |                      |  |
| 16   |                                            |          |                           |                                              |                      |  |
| 17   |                                            |          |                           |                                              |                      |  |
| 18   | Reserved                                   | Reserved |                           |                                              |                      |  |
| 19   |                                            |          |                           |                                              |                      |  |
| 20   |                                            |          |                           |                                              |                      |  |
| 21   |                                            |          |                           |                                              |                      |  |
| 22   |                                            |          |                           |                                              |                      |  |
| 23   |                                            |          |                           |                                              |                      |  |
| 24   |                                            |          |                           |                                              |                      |  |
| 25   |                                            |          |                           |                                              |                      |  |
| 26   |                                            |          |                           |                                              |                      |  |
| 27   |                                            |          |                           |                                              |                      |  |
| 28   |                                            |          |                           |                                              |                      |  |
| 29   |                                            |          |                           |                                              |                      |  |
| 30   |                                            |          |                           |                                              |                      |  |
| 31   |                                            |          |                           |                                              |                      |  |

|        | es in which the<br>d can be Executed | 2, 3                             | Command<br>Classification                                                         | Common<br>command                                                                                      | Asynchronous<br>command |  |  |  |
|--------|--------------------------------------|----------------------------------|-----------------------------------------------------------------------------------|----------------------------------------------------------------------------------------------------|-------------------------|--|--|--|
| Pro    | cessing Time                         | Within<br>communication<br>cycle | Subcommand Can be used                                                            |                                                                                                    |                         |  |  |  |
| Buto   | ID_                                  | RD                               |                                                                                   | Description                                                                                            |                         |  |  |  |
| Byte   | Command                              | Response                         |                                                                                   | Description                                                                                            |                         |  |  |  |
| 0      | 03H                                  | 03H                              |                                                                                   | and reads the ID of a de                                                                               | evice. This command     |  |  |  |
| 1      | WDT                                  | RWDT                             |                                                                                   | formation as ID data.                                                                                  | ving ID CODE            |  |  |  |
| 2<br>3 | CMD_CTRL                             | CMD_STAT                         | • Confirm the complected checking that RCM                                        | etion of the command $ID = ID_RD (= 03H)$ a                                                            | execution by<br>and     |  |  |  |
| 4      | ID_CODE                              | ID_CODE                          | _ CMD_STAT.CMD<br>ID_CODE, OFFSE                                                  | RDY = 1, and also che<br>T and SIZE.                                                                   | ecking the setting for  |  |  |  |
| 5      | OFFSET                               | OFFSET                           |                                                                                   |                                                                                                    |                         |  |  |  |
| 6      |                                      |                                  |                                                                                   | s, an alarm will occur. I                                                                              |                         |  |  |  |
| 7      | SIZE                                 | SIZE                             | When the ID_COD                                                                   | es because the ID value<br>E data is invalid:                                                          | e will be indefinite.   |  |  |  |
| 8      |                                      |                                  | $-$ CMD_ALM = 9H                                                                  |                                                                                                    |                         |  |  |  |
| 9      |                                      |                                  | • when the OFFSET<br>match: CMD_ALM                                               | data is invalid or the S<br>I = 9H (A.94D)                                                             | SIZE data do not        |  |  |  |
| 10     |                                      |                                  | If the OFFSET or S                                                                | SIZE data is invalid for                                                                               | the specified           |  |  |  |
| 11     |                                      |                                  | ID_CODE, an alarm occurs.<br>Example: Setting OFFSET = 3 and SIZE = 4 for reading |                                                                                                    |                         |  |  |  |
| 12     |                                      |                                  | device ve                                                                         | device version (4-byte data) specifies reading of<br>data outside the device version data (4 bytes) an |                         |  |  |  |
| 13     |                                      |                                  |                                                                                   | s an alarm.                                                                                            | data (4 bytes) and      |  |  |  |
| 14     |                                      |                                  | _                                                                                 |                                                                                                    |                         |  |  |  |
| 15     |                                      |                                  |                                                                                   |                                                                                                    |                         |  |  |  |
| 16     |                                      |                                  |                                                                                   |                                                                                                    |                         |  |  |  |
| 17     |                                      |                                  |                                                                                   |                                                                                                    |                         |  |  |  |
| 18     |                                      |                                  |                                                                                   |                                                                                                    |                         |  |  |  |
| 19     | Reserved                             | ID                               |                                                                                   |                                                                                                    |                         |  |  |  |
| 20     | Reserved                             |                                  |                                                                                   |                                                                                                    |                         |  |  |  |
| 21     |                                      |                                  |                                                                                   |                                                                                                    |                         |  |  |  |
| 22     |                                      |                                  |                                                                                   |                                                                                                    |                         |  |  |  |
| 23     |                                      |                                  |                                                                                   |                                                                                                    |                         |  |  |  |
| 24     |                                      |                                  |                                                                                   |                                                                                                    |                         |  |  |  |
| 25     |                                      |                                  |                                                                                   |                                                                                                    |                         |  |  |  |
| 26     |                                      |                                  |                                                                                   |                                                                                                    |                         |  |  |  |
| 27     |                                      |                                  |                                                                                   |                                                                                                    |                         |  |  |  |
| 28     |                                      |                                  |                                                                                   |                                                                                                    |                         |  |  |  |
| 29     |                                      |                                  |                                                                                   |                                                                                                    |                         |  |  |  |
| 30     |                                      |                                  |                                                                                   |                                                                                                    |                         |  |  |  |
| 31     |                                      |                                  |                                                                                   |                                                                                                    |                         |  |  |  |

# 8.13.3 Read ID Command (ID\_RD: 03H)

(1) Data Format

ID\_CODE: ID data selection code OFFSET: ID read offset SIZE: Read data size [bytes]

The following tables describe details of the ID\_CODE.

| ID_CODE    | Description                                                                                                    |                                                                                                    |                                                                                                    | Data Siz                                                                                                    | Data Type                        |                                                       |                                                                     | Compliance  |                     |  |
|------------|----------------------------------------------------------------------------------------------------|----------------------------------------------------------------------------------------------------|----------------------------------------------------------------------------------------------------|----------------------------------------------------------------------------------------------------|----------------------------------|-------------------------------------------------------|---------------------------------------------------------------------|-------------|---------------------|--|
|            | Vendor ID Cod                                                                                                    | Vendor ID Code                                                                                                    |                                                                                                    | 4 bytes Bina                                                                                                    |                                  | Binar                                                 | y Data                                                              |             | 0                   |  |
| 01H        |                                                                                                    | 00000000H<br>An ID code used to specify the vendor. Vendor ID codes are managed by the MECH<br>Members Association.                                                                                                    |                                                                                                    |                                                                                                    |                                  |                                                       |                                                                     |             | HATROLINK           |  |
|            | Device Code                                                                                                    |                                                                                                    |                                                                                                    | 4 bytes                                                                                                    |                                  | Binar                                                 | y Data                                                              |             | 0                   |  |
| 02H        |                                                                                                    | 02200000H (LECY series DRIVERs).<br>This is a code specific to each device.                                                                                                    |                                                                                                    |                                                                                                    |                                  |                                                       |                                                                     |             |                     |  |
|            | Device Version                                                                                                    | 1                                                                                                    |                                                                                                    | 4 bytes                                                                                                    |                                  | Binar                                                 | y Data                                                              |             | 0                   |  |
| 03H        |                                                                                                    | Returns the firmware version of this product. Example: 00160000H<br>Version information of device                                                                                                    |                                                                                                    |                                                                                                    |                                  |                                                       |                                                                     | ·           |                     |  |
|            | Device Information                                                                                                    | ation File V                                                                                                    | ersion                                                                                                    | 4 bytes                                                                                                    |                                  | Binar                                                 | y Data                                                              |             | 0                   |  |
|            | This is the ve                                                                                                    | ersion infor                                                                                                    | mation of th                                                                                                    | ne device info                                                                                                    | ormatio                          | on (M                                                 | DI) file sup                                                        | ported by t | his product.        |  |
|            | bit7                                                                                                    | bit6                                                                                                    | bit5                                                                                                    | bit4                                                                                                    | bi                               | t3                                                    | bit2                                                                | bit1        | bit0                |  |
|            |                                                                                                    |                                                                                                    |                                                                                                    | Revisi                                                                                                    | ion No                           |                                                       |                                                                     |             |                     |  |
|            | bit15                                                                                                    | bit14                                                                                                    | bit13                                                                                                    | bit12                                                                                                    | bit                              | 11                                                    | bit10                                                               | bit9        | bit8                |  |
| 04H        |                                                                                                    | Major                                                                                                    | version                                                                                                    | •                                                                                                    |                                  |                                                       | Minor                                                               | version     |                     |  |
|            | Minor version<br>Revision No<br>Bit 16 to 31:                                                                                                    | function<br>.: Normall                                                                                                    | n changes.<br>y returns "(                                                                                                    | nges to the M                                                                                                    | IDI ass                          | sociat                                                | ed with mine                                                        | or function | additions or        |  |
|            | Revision No<br>Bit 16 to 31:<br>Extended Addr                                                                                                    | function<br>.: Normall<br>Reserved (<br>ress Setting                                                                                                    | nere are cha<br>n changes.<br>ly returns "(                                                                                                    | nges to the M                                                                                                    |                                  |                                                       | ed with mine                                                        | or function | additions or        |  |
| 05H        | Revision No<br>Bit 16 to 31:<br>Extended Addr<br>(for Future Use<br>1                                                                                                    | functior<br>.: Normall<br>Reserved (<br>ress Setting<br>e)<br>umber of ex                                                                                                    | nere are cha<br>n changes.<br>y returns "(<br>0)                                                                                                    | nges to the M                                                                                                    |                                  | Binar                                                 | y Data                                                              |             | 0                   |  |
| 05H<br>06H | Revision No<br>Bit 16 to 31:<br>Extended Addr<br>(for Future Use<br>1<br>This is the no                                                                                                    | functior<br>.: Normall<br>Reserved (<br>ress Setting<br>e)<br>umber of ex                                                                                                    | nere are cha<br>n changes.<br>y returns "(<br>0)                                                                                                    | nges to the M<br>)."<br>4 bytes                                                                                                    | The va                           | Binar<br>lue is<br>ASCI                               | y Data                                                              |             | o                   |  |
|            | Revision No<br>Bit 16 to 31:<br>Extended Addr<br>(for Future Use<br>1<br>This is the m<br>comprises a                                                                                                    | functior<br>.: Normall<br>Reserved (<br>ress Setting<br>e)<br>umber of ex<br>single axis.                                                                                                    | here are cha<br>o changes.<br>y returns "(<br>0)                                                                                                    | nges to the M<br>)."<br>4 bytes<br>resses used. 7<br>32 bytes                                                                                                    | The va                           | Binar<br>lue is<br>ASCI                               | y Data<br>always "1" ł<br>I Code                                    |             | °<br>s product      |  |
|            | Revision No<br>Bit 16 to 31:<br>Extended Addr<br>(for Future Use<br>1<br>This is the m<br>comprises a<br>Serial No.                                                                                                    | functior<br>.: Normall<br>Reserved (<br>ress Setting<br>e)<br>umber of ex<br>single axis.<br>er specific t                                                                                                    | here are cha<br>o changes.<br>y returns "(<br>0)                                                                                                    | nges to the M<br>)."<br>4 bytes<br>resses used. 7<br>32 bytes                                                                                                    | Гhe va                           | Binar<br>lue is<br>ASCI<br>(Deli                      | y Data<br>always "1" ł<br>I Code                                    |             | °<br>s product      |  |
|            | Revision No<br>Bit 16 to 31:<br>Extended Addr<br>(for Future Use<br>1<br>This is the m<br>comprises a<br>Serial No.<br>Serial number                                                                                                    | functior<br>.: Normall<br>Reserved (<br>ress Setting<br>e)<br>umber of ex<br>single axis.<br>er specific t<br>(Primary)<br>tandard ser<br>(primary) th<br>t supports th<br>ype 1: Serv<br>ype 2: MEC                                    | tere are cha<br>o changes.<br>y returns "(<br>0)<br>ctended add<br>o each devia<br>vo profile)<br>nat the devia<br>ro profile (th<br>CHATROL)                            | nges to the M<br>)."<br>4 bytes<br>resses used. 7<br>32 bytes<br>ce<br>4 bytes<br>ce<br>supports<br>g two profile<br>his ID_CODI                                    | The va                           | Binar<br>lue is<br>ASCI<br>(Deli<br>Binar             | y Data<br>always "1" t<br>I Code<br>miter: 00)<br>y Data            |             | °<br>s product      |  |
| 06H        | Revision No<br>Bit 16 to 31:<br>Extended Addr<br>(for Future Use<br>1<br>This is the m<br>comprises a<br>Serial No.<br>Serial numbe<br>Profile Type 1<br>00000010H (S<br>Profile type 1<br>This product<br>(1) Profile type 1<br>(2) Profile type 1                                                                                                    | functior<br>.: Normall<br>Reserved (<br>ress Setting<br>e)<br>umber of ex<br>single axis.<br>er specific t<br>(Primary)<br>tandard ser<br>(primary) th<br>t supports th<br>ype 1: Serv<br>ype 2: MEG<br>ype 3: Non                      | tere are cha<br>n changes.<br>y returns "(<br>0)<br>ctended add<br>o each devi<br>vo profile)<br>nat the devia<br>ro profile (the<br>CHATROL<br>e (14H)                  | nges to the M<br>)."<br>4 bytes<br>resses used. 7<br>32 bytes<br>ce<br>4 bytes<br>ce<br>supports<br>g two profile<br>his ID_CODI                                    | The va                           | Binar<br>lue is<br>ASCI<br>(Delii<br>Binar            | y Data<br>always "1" t<br>I Code<br>miter: 00)<br>y Data            |             | °<br>s product      |  |
| 06H        | Revision No<br>Bit 16 to 31:<br>Extended Addr<br>(for Future Use<br>1<br>This is the nu<br>comprises a<br>Serial No.<br>Serial numbe<br>Profile Type 1<br>00000010H (S<br>Profile type 1<br>(2) Profile ty<br>(3) Profile type                                                                                                    | functior<br>.: Normall<br>Reserved (<br>ress Setting<br>e)<br>umber of ex-<br>single axis.<br>er specific tr<br>(Primary)<br>tandard ser-<br>(primary) th<br>t supports th<br>ype 1: Serv-<br>ype 2: MEC<br>ype 3: Non<br>n 1 (Primary) | ere are cha<br>n changes.<br>y returns "(<br>0)<br>attended add<br>o each devi-<br>vo profile)<br>nat the device<br>ro profile (the characteristic<br>CHATROL<br>e (14H) | nges to the M<br>)."<br>4 bytes<br>resses used. 7<br>32 bytes<br>32 bytes<br>ce<br>4 bytes<br>ce supports<br>g two profile<br>his ID_CODI<br>INK-II comp<br>4 bytes | The va<br>types.<br>E)<br>atible | Binar<br>lue is<br>ASCI<br>(Delii<br>Binar            | y Data<br>always "1" ł<br>I Code<br>miter: 00)<br>y Data<br>e (12H) |             | °<br>s product<br>° |  |
| 06H<br>10H | Revision No<br>Bit 16 to 31:<br>Extended Addr<br>(for Future Use<br>1<br>This is the m<br>comprises a<br>Serial No.<br>Serial numbe<br>Profile Type 1<br>00000010H (S<br>Profile type 1<br>00000010H (S<br>Profile type 1<br>(1) Profile type 1<br>(2) Profile type 1<br>(3) Profile type 1<br>(3) Profile type 1<br>(4) Profile type 1<br>(4) P | functior<br>.: Normall<br>Reserved (<br>ress Setting<br>e)<br>umber of ex-<br>single axis.<br>er specific tr<br>(Primary)<br>tandard ser-<br>(primary) th<br>t supports th<br>ype 1: Serv-<br>ype 2: MEC<br>ype 3: Non<br>n 1 (Primary) | ere are cha<br>n changes.<br>y returns "(<br>0)<br>attended add<br>o each devi-<br>vo profile)<br>nat the device<br>ro profile (the characteristic<br>CHATROL<br>e (14H) | nges to the M<br>)."<br>4 bytes<br>resses used. 7<br>32 bytes<br>32 bytes<br>ce<br>4 bytes<br>ce supports<br>g two profile<br>his ID_CODI<br>INK-II comp<br>4 bytes | The va                           | Binar<br>lue is<br>(Deli<br>Binar<br>profile<br>Binar | y Data<br>always "1" ł<br>I Code<br>miter: 00)<br>y Data<br>e (12H) |             | °<br>s product<br>° |  |

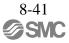

| ID_CODE | D                                                                                                    | escription                                                                                                    |                                   | Data Si                         | ze      |                      | Data Ty     | ре            | Compliance |  |
|---------|----------------------------------------------------------------------------------------------------|----------------------------------------------------------------------------------------------------|-----------------------------------|---------------------------------|---------|----------------------|-------------|---------------|------------|--|
| 1211    | Profile Version                                                                                                    | n 2                                                                                                    |                                   | 4 bytes                         |         | Binar                | y Data      |               | o          |  |
| 13H     | 00000021H                                                                                                    |                                                                                                    |                                   |                                 |         |                      |             |               |            |  |
| 14H     | Profile Type 3                                                                                                    |                                                                                                    |                                   | 4 bytes                         |         | Binar                | y Data      |               | o          |  |
| 1411    | 000000FFH (1                                                                                                    | Not supporte                                                                                                    | d code)                           |                                 | •       |                      |             |               | •          |  |
| 15H     | Profile Version                                                                                                    | n 3                                                                                                    |                                   | 4 bytes                         |         | Binar                | y Data      |               | o          |  |
| 1511    | 00000000H                                                                                                    |                                                                                                    |                                   |                                 |         |                      |             |               |            |  |
|         | Minimum Val<br>Cycle                                                                                                    |                                                                                                    |                                   | 4 bytes                         |         | Binar                | ry Data     |               | O          |  |
| 16H     | The minimu                                                                                                    | 12500 [0.01 μs unit] (0.125 ms)<br>The minimum transmission cycle that the device can support in the granularity level o<br>transmission cycle increment (18H) |                                   |                                 |         |                      |             |               | of the     |  |
|         | Maximum Val<br>Cycle                                                                                                    | ue of Transn                                                                                                    | nission                           | 4 bytes                         |         | Binar                | ry Data     |               | o          |  |
| 17H     | The maxim                                                                                                    | 400000 [0.01 µs unit] (4 ms)<br>The maximum transmission cycle that the device can support in the granularity level of the transmission cycle increment (18H)  |                                   |                                 |         |                      |             |               |            |  |
|         | Transmission<br>(Granularity)                                                                                                    | Cycle Incren                                                                                                    | nent                              | 4 bytes                         |         | Binar                | y Data      |               | o          |  |
| 18H     | <ul> <li>00000003H</li> <li>There are the following four levels of transmission cycle increment that the device supports.<br/>This product supports level 03H.</li> <li>00H: 31.25, 62.5, 125, 250, 500 (µsec), 2 to 64 (msec) (2 msec increment)</li> <li>01H: 31.25, 62.5, 125, 250, 500 (µsec), 1 to 64 (msec) (1 msec increment)</li> <li>02H: 31.25, 62.5, 125, 250, 500 (µsec), 1 to 64 (msec) (0.5 msec increment)</li> <li>03H: 31.25, 62.5, 125, 250, 500, 750 (µsec), 1 to 64 (msec) (0.5 msec increment)</li> </ul> |                                                                                                    |                                   |                                 |         |                      |             |               | upports.   |  |
| 19H     | Cycle                                                                                                    | -                                                                                                    |                                   |                                 |         | o                    |             |               |            |  |
|         | 25000 [0.01 µs unit] (0.25 ms)<br>The minimum communication cycle that the device supports                                                                                                    |                                                                                                    |                                   |                                 |         |                      |             |               |            |  |
| 1AH     | Maximum Val<br>Cycle                                                                                                    | Maximum Value of Communication<br>Cycle4 bytesBinary Data                                                                                                    |                                   |                                 |         |                      | O           |               |            |  |
| ТАП     | 3200000 [0.01<br>The maximu                                                                                                    |                                                                                                    |                                   | e that the de                   | vice su | pport                | s           |               |            |  |
|         | Number of Tra                                                                                                    | ansmission H                                                                                                    | Bytes                             | 4 bytes Binary Data             |         |                      |             | 0             |            |  |
| 1BH     |                                                                                                    | rs of bytes to                                                                                                    | be transmi                        | hat the devic<br>tted are alloc | ated to | the fo               |             | ts. (Supporte | ed: 1, Not |  |
| 1011    | bit7                                                                                                    | bit6                                                                                                    | bit5                              | bit4                            | bit     |                      | bit2        | bit1          | bit0       |  |
|         | Reserved                                                                                                    |                                                                                                    |                                   |                                 | 48 by   |                      | 32 bytes    | 16 bytes      | 8 bytes    |  |
|         | 0                                                                                                    | 0                                                                                                    | 0                                 | 0                               | 1       |                      | 1           | 1             | 0          |  |
|         |                                                                                                    | Reserved (0)                                                                                                    |                                   |                                 |         |                      |             |               |            |  |
|         | Number of Tra<br>(Current Settir                                                                                                    |                                                                                                    | Sytes                             | 4 bytes                         |         | Binar                | ry Data     |               | o          |  |
|         | 0000000xH<br>The number of transmission bytes that is currently set with DIP switch (S3). One of th<br>indicated by "-" will be set to "1."                                                                                                    |                                                                                                    |                                   |                                 |         |                      |             | the hits      |            |  |
| 1011    | The number<br>indicated by                                                                                                    | "–" will be                                                                                                    | set to "1."                       |                                 | -       |                      |             |               | the ons    |  |
| 1CH     | The number<br>indicated by<br>The number                                                                                                    | v "–" will be                                                                                                    | set to "1."<br>be transmi         | tted are alloc                  | ated to | the f                | ollowing bi | ts.           | bit0       |  |
| 1CH     | The number<br>indicated by                                                                                                    | "–" will be                                                                                                    | set to "1."<br>be transmi<br>bit5 | tted are alloc<br>bit4          | ated to | the fo               | ollowing bi | ts.<br>bit1   | bit0       |  |
| 1CH     | The number<br>indicated by<br>The number<br>bit7                                                                                                    | v "—" will be<br>rs of bytes to<br>bit6                                                                                                    | set to "1."<br>be transmi         | tted are alloc                  | ated to | the fo<br>t3<br>ytes | ollowing bi | ts.           |            |  |

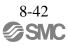

| ID_CODE | Description Data Size Data Type                                                                                                    |                             | e                                                           | Compliance          |                 |                 |                 |                 |  |  |
|---------|----------------------------------------------------------------------------------------------------|-----------------------------|-------------------------------------------------------------|---------------------|-----------------|-----------------|-----------------|-----------------|--|--|
| 1011    | Profile Type                                                                                                    | (Current Se                 | lection)                                                    | 4 bytes             | Binar           | y Data          |                 | 0               |  |  |
| 1DH     | This is the                                                                                                    | e profile sele              | cted with the                                               | CONNECT             | command.        |                 |                 |                 |  |  |
|         | Supported Communication Mode         4 bytes         Binary Data                                                                                                    |                             |                                                             |                     |                 |                 |                 |                 |  |  |
| 20H     | 00000002H (Cyclic communication)<br>The communication mode that the device supports<br>The communication modes are allocated to the following bits. (Supported: 1, Not sup<br>bit 1: Cyclic communication |                             |                                                             |                     |                 |                 |                 | ported: 0)      |  |  |
| 21H     | MAC Addre                                                                                                    | ess                         |                                                             |                     |                 |                 |                 |                 |  |  |
| 2111    | Not supporte                                                                                                    | Not supported               |                                                             |                     |                 |                 |                 |                 |  |  |
|         | List of Supp                                                                                                    | orted Main C                | Commands                                                    | 32 bytes            | Array           | 1               |                 | 0               |  |  |
|         | The comm                                                                                                    | hands are alle<br>5: 0: Com | mmands that<br>ocated as sho<br>mand not sup<br>mand suppor | wn below.<br>ported | upports         |                 |                 |                 |  |  |
|         | bit7                                                                                                    | bit6                        | bit5                                                        | bit4                | bit3            | bit2            | bit1            | bit0            |  |  |
|         | Reserved<br>(0)                                                                                                    | ALM_<br>CLR                 | ALM_<br>RD                                                  | CONFIG              | ID_RD           | PRM_<br>WR      | PRM_RD          | NOP             |  |  |
|         | 0                                                                                                    | 1                           | 1                                                           | 1                   | 1               | 0               | 0               | 1               |  |  |
|         | bit15                                                                                                    | bit14                       | bit13                                                       | bit12               | bit11           | bit10           | bit9            | bit8            |  |  |
|         | DISCON-<br>NECT                                                                                                    | CON-<br>NECT                | SYNC_<br>SET                                                | Reserved<br>(0)     | Reserved<br>(0) | Reserved<br>(0) | Reserved<br>(0) | Reserved<br>(0) |  |  |
|         | 1                                                                                                    | 1                           | 1                                                           | 0                   | 0               | 0               | 0               | 0               |  |  |
|         | bit 16 to 23: Reserved (0)                                                                                                    |                             |                                                             |                     |                 |                 |                 |                 |  |  |
|         | bit31                                                                                                    | bit30                       | bit29                                                       | bit28               | bit27           | bit26           | bit25           | bit24           |  |  |
|         | Reserved<br>(0)                                                                                                    | MEM_<br>WR                  | MEM_<br>RD                                                  | PPRM_<br>WR         | PPRM_<br>RD     | Reserved<br>(0) | Reserved<br>(0) | Reserved<br>(0) |  |  |
|         | 0                                                                                                    | 1                           | 1                                                           | 0                   | 0               | 0               | 0               | 0               |  |  |
| 30H     | bit39                                                                                                    | bit38                       | bit37                                                       | bit36               | bit35           | bit34           | bit33           | bit32           |  |  |
|         | Reserved<br>(0)                                                                                                    | Reserved<br>(0)             | Reserved<br>(0)                                             | SENS_<br>OFF        | SENS_<br>ON     | BRK_<br>OFF     | BRK_ON          | POS_<br>SET     |  |  |
|         | 0                                                                                                    | 0                           | 0                                                           | 1                   | 1               | 1               | 1               | 1               |  |  |
|         | bit 40 to 4                                                                                                    | 7: Reserved                 | (0)                                                         |                     |                 |                 |                 |                 |  |  |
|         | bit55                                                                                                    | bit54                       | bit53                                                       | bit52               | bit51           | bit50           | bit49           | bit48           |  |  |
|         | EX_<br>FEED                                                                                                    | FEED                        | POSING                                                      | INTER-<br>POLATE    | Reserved<br>(0) | SV_OFF          | SV_ON           | SMON            |  |  |
|         | 1                                                                                                    | 1                           | 1                                                           | 1                   | 0               | 1               | 1               | 1               |  |  |
|         | bit63                                                                                                    | bit62                       | bit61                                                       | bit60               | bit59           | bit58           | bit57           | bit56           |  |  |
|         | Reserved<br>(0)                                                                                                    | Reserved<br>(0)             | TRQCTRL                                                     | VELCTRL             | Reserved<br>(0) | ZRET            | EX<br>POSING    | Reserved<br>(0) |  |  |
|         | 0                                                                                                    | 0                           | 1                                                           | 1                   | 0               | 1               | 1               | 0               |  |  |
|         | bit71                                                                                                    | bit70                       | bit69                                                       | bit68               | bit67           | bit66           | bit65           | bit64           |  |  |
|         | Reserved                                                                                                    | Reserved                    | Reserved                                                    | Reserved            | Reserved        | Reserved        | SVPRM           | SVPRM           |  |  |
|         | (0)                                                                                                    | (0)                         | (0)                                                         | (0)                 | (0)             | (0)             | WR              | RD              |  |  |
|         | 0                                                                                                    | 0                           | 0                                                           | 0                   | 0               | 0               | 1               | 1               |  |  |
|         | bit 72 to 2                                                                                                    | 55: Reserve                 | d (0)                                                       |                     |                 |                 |                 |                 |  |  |

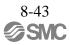

| ID_CODE | D                            | escription                                                                                                    |                 | Data S                       | Size          |             | Data 1          | Гуре            | Compliand         |  |  |  |
|---------|------------------------------|----------------------------------------------------------------------------------------------------|-----------------|------------------------------|---------------|-------------|-----------------|-----------------|-------------------|--|--|--|
|         | List of Suppor               | ted Subcom                                                                                                    | mands           | 32 bytes                     |               | Array       |                 |                 | 0                 |  |  |  |
|         | The comma                    | The list of the subcommands that the device supports<br>The commands are allocated as shown below.<br>bit 0 to 255: 0: Command not supported<br>1: Command supported |                 |                              |               |             |                 |                 |                   |  |  |  |
|         | bit7                         | bit6                                                                                                    | bit5            | bit4                         | bit           | 3           | bit2            | bit1            | bit0              |  |  |  |
|         | Reserved<br>(0)              | ALM_<br>CLR                                                                                                    | ALM_<br>RD      | Reserved (0)                 | Reserv<br>(0) | ved         | PRM_<br>WR      | PRM_RD          | NOP               |  |  |  |
|         | 0                            | 1                                                                                                    | 1               | 0                            | 0             |             | 0               | 0               | 1                 |  |  |  |
|         | bit 8 to 23: 1               | Reserved (0                                                                                                    | )               |                              |               |             |                 | L               | <u> </u>          |  |  |  |
|         | bit31                        | bit30                                                                                                    | bit29           | bit28                        | bit           | t27         | bit26           | bit25           | bit24             |  |  |  |
| 38H     | Reserved (0)                 | MEM_<br>WR                                                                                                    | MEM_<br>RD      | PPRM_<br>WR                  | PPF<br>R      | RM_<br>.D   | Reserved<br>(0) | Reserve<br>(0)  | d Reserved (0)    |  |  |  |
| 301     | 0                            | 1                                                                                                    | 1               | 0                            | (             | 0           | 0               | 0               | 0                 |  |  |  |
|         | bit 32 to 47:                | Reserved (                                                                                                    | 0)              |                              |               |             |                 |                 |                   |  |  |  |
|         | bit55                        | bit54                                                                                                    | bit53           | bit52                        | bit           | t51         | bit50           | bit49           | bit48             |  |  |  |
|         | Reserved (0)                 | Reserved (0)                                                                                                    | Reserved (0)    | Reserved<br>(0)              |               | erved<br>0) | Reserved<br>(0) | Reserver<br>(0) | <sup>d</sup> SMON |  |  |  |
|         | 0                            | 0                                                                                                    | 0               | 0                            | (             | 0           | 0               | 0               | 1                 |  |  |  |
|         | bit 56 to 63:                | bit 56 to 63: Reserved (0)                                                                                                    |                 |                              |               |             |                 |                 |                   |  |  |  |
|         | bit71                        | bit70                                                                                                    | bit69           | bit68                        | bit           | t67         | bit66           | bit65           | bit64             |  |  |  |
|         | Reserved (0)                 | Reserved (0)                                                                                                    | Reserved (0)    | Reserved<br>(0)              |               | erved<br>0) | Reserved<br>(0) | SVPRM<br>WR     | _ SVPRM_<br>RD    |  |  |  |
|         | 0                            | 0                                                                                                    | 0               | 0                            | (             | 0           | 0               | 1               | 1                 |  |  |  |
|         | bit 72 to 255                | 5: Reserved                                                                                                    | (0)             |                              |               |             | 1               | 1               | - <b>I</b>        |  |  |  |
|         | List of Suppor<br>Parameters | List of Supported Common<br>Parameters 32 bytes Array                                                                                                    |                 |                              |               |             |                 | 0               |                   |  |  |  |
|         |                              | The list of the common parameter numbers that the device supports<br>The common parameters are allocated as shown below.                                             |                 |                              |               |             |                 |                 |                   |  |  |  |
|         | bit 0 to 255:                |                                                                                                    |                 | ter not supp<br>ter supporte |               |             |                 |                 |                   |  |  |  |
|         | bit7                         | bit6                                                                                                    | bit5            | bit4                         | bit?          | 3           | bit2            | bit1            | bit0              |  |  |  |
| 40H     | 07                           | 06                                                                                                    | 05              | 04                           | 03            |             | 02              | 01              | Reserved<br>(0)   |  |  |  |
|         | 1                            | 1                                                                                                    | 1               | 1                            | 1             |             | 1               | 1               | 0                 |  |  |  |
|         | bit15                        | bit14                                                                                                    | bit13           | bit12                        | bit1          | 1           | bit10           | bit9            | bit8              |  |  |  |
|         | Reserved<br>(0)              | Reserved<br>(0)                                                                                                    | Reserved<br>(0) | 0C                           | 0B            |             | 0A              | 09              | 08                |  |  |  |
|         | 0                            | 0                                                                                                    | 0               | 1                            | 1             |             | 1               | 1               | 1                 |  |  |  |

| ID_CODE            |                       | Des             | scription                  |                 | Data Siz        | ze              | Data Ty                | /pe             | Complianc       |
|--------------------|-----------------------|-----------------|----------------------------|-----------------|-----------------|-----------------|------------------------|-----------------|-----------------|
|                    | bit                   | t 16 to 31: F   | Reserved (0)               | )               |                 |                 |                        |                 |                 |
|                    |                       | bit39           | bit38                      | bit37           | bit36           | bit35           | bit34                  | bit33           | bit32           |
|                    |                       | 27              | 26                         | 25              | 24              | 23              | 22                     | 21              | Reserved<br>(0) |
|                    |                       | 1               | 1                          | 1               | 1               | 1               | 1                      | 1               | 0               |
|                    |                       | bit47           | bit46                      | bit45           | bit44           | bit43           | bit42                  | bit41           | bit40           |
|                    |                       | Reserved<br>(0) | Reserved<br>(0)            | Reserved<br>(0) | Reserved<br>(0) | Reserved<br>(0) | Reserved<br>(0)        | 29              | 28              |
|                    |                       | 0               | 0                          | 0               | 0               | 0               | 0                      | 1               | 1               |
|                    | bit                   | t 48 to 63: F   |                            |                 |                 |                 |                        |                 |                 |
|                    |                       | bit71           | bit70                      | bit69           | bit68           | bit67           | bit66                  | bit65           | bit64           |
|                    |                       | 47              | 46                         | 45              | 44              | 43              | 42                     | 41              | Reserved<br>(0) |
|                    |                       | 1               | 1                          | 1               | 1               | 1               | 1                      | 1               | 0               |
|                    |                       | bit79           | bit78                      | bit77           | bit76           | bit75           | bit74                  | bit73           | bit72           |
|                    |                       | Reserved<br>(0) | Reserved<br>(0)            | Reserved<br>(0) | Reserved<br>(0) | Reserved<br>(0) | Reserved<br>(0)        | 49              | 48              |
|                    |                       | 0               | 0                          | 0               | 0               | 0               | 0                      | 1               | 1               |
|                    | bit                   | t 80 to 95: F   | Reserved (0)               | )               |                 | -               |                        | -               |                 |
|                    |                       | bit103          | bit102                     | bit101          | bit100          | bit99           | bit98                  | bit97           | bit96           |
| 40H<br>(Continued) |                       | 67              | 66                         | 65              | 64              | 63              | 62                     | 61              | Reserved<br>(0) |
|                    |                       | 1               | 1                          | 1               | 1               | 1               | 1                      | 1               | 0               |
|                    |                       | bit111          | bit110                     | bit109          | bit108          | bit107          | bit106                 | bit105          | bit104          |
|                    |                       | Reserved<br>(0) | Reserved<br>(0)            | Reserved<br>(0) | Reserved<br>(0) | Reserved<br>(0) | Reserved<br>(0)        | Reserved<br>(0) | Reserved<br>(0) |
|                    |                       | 0               | 0                          | 0               | 0               | 0               | 0                      | 0               | 0               |
|                    | bit                   | t 112 to 127    | : Reserved                 | (0)             |                 |                 |                        |                 |                 |
|                    |                       | bit135          | bit134                     | bit133          | bit132          | bit131          | bit130                 | bit129          | bit128          |
|                    |                       | 87              | 86                         | 85              | 84              | 83              | 82                     | 81              | Reserved<br>(0) |
|                    |                       | 1               | 1                          | 1               | 1               | 1               | 1                      | 1               | 0               |
|                    |                       | bit143          | bit142                     | bit141          | bit140          | bit139          | bit138                 | bit137          | bit136          |
|                    |                       | 8F              | 8E                         | 8D              | 8C              | 8B              | 8A                     | 89              | 88              |
|                    |                       | 1               | 1                          | 1               | 1               | 1               | 1                      | 1               | 1               |
|                    |                       | bit151          | bit150                     | bit149          | bit148          | bit147          | bit146                 | bit145          | bit144          |
|                    |                       | Reserved<br>(0) | Reserved<br>(0)            | Reserved<br>(0) | Reserved<br>(0) | 93              | 92                     | 91              | 90              |
|                    |                       | 0               | 0                          | 0               | 0               | 1               | 1                      | 1               | 1               |
|                    | bit                   | t 152 to 255    | : Reserved                 | (0)             |                 |                 |                        |                 |                 |
|                    | Mair                  | n Device Na     | me                         |                 | 32 bytes        |                 | II Code<br>imiter: 00) |                 | 0               |
| 80H                | Th<br><n<br>To</n<br> |                 | ice name (A<br>levice with | the host de     |                 |                 |                        |                 | ID_CODE.        |

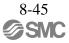

| 90HSub Device 1 Name32 bytesASCII Code<br>(Delimiter: 00)Motor modelExample: SGMJV-01ADA21<br>The name of sub device 1 (ASCII code)<br>Refer to before for the correspondence of device name and LECY's model.98HSub Device 1 Version4 bytesBinary Data98HFirmware version of the motor encoder<br>The version number of sub device 1Example: 00000001H<br>(Delimiter: 00)AOHSub Device 2 Name32 bytesASCII Code<br>(Delimiter: 00)External encoder modelExample:<br>The name of sub device 2 (ASCII code)Sub Device 2 VersionSub Device 2 Version4 bytesBinary Data | 0<br>0<br>0 |  |  |  |  |  |  |  |  |
|----------------------------------------------------------------------------------------------------|-------------|--|--|--|--|--|--|--|--|
| Motor model       Example: SGMJV-01ADA21         The name of sub device 1 (ASCII code)         Refer to before for the correspondence of device name and LECY's model.         98H       Sub Device 1 Version       4 bytes       Binary Data         98H       Firmware version of the motor encoder       Example: 00000001H         The version number of sub device 1       Sub Device 2 Name       32 bytes       ASCII Code<br>(Delimiter: 00)         A0H       External encoder model Example:<br>The name of sub device 2 (ASCII code)       The version    | 0           |  |  |  |  |  |  |  |  |
| 98H       Firmware version of the motor encoder<br>The version number of sub device 1       Example: 00000001H         A0H       Sub Device 2 Name       32 bytes       ASCII Code<br>(Delimiter: 00)         External encoder model Example:<br>The name of sub device 2 (ASCII code)       The version of sub device 2 (ASCII code)                                                                                                    | 0           |  |  |  |  |  |  |  |  |
| A0H       Sub Device 2 Name       32 bytes       ASCII Code<br>(Delimiter: 00)         External encoder model Example:<br>The name of sub device 2 (ASCII code)                                                                                                    | 0           |  |  |  |  |  |  |  |  |
| A0H     Sub Device 2 Name     32 bytes     (Delimiter: 00)       External encoder model Example:<br>The name of sub device 2 (ASCII code)                                                                                                    | 0           |  |  |  |  |  |  |  |  |
| External encoder model Example:<br>The name of sub device 2 (ASCII code)                                                                                                    |             |  |  |  |  |  |  |  |  |
| Sub Device 2 Version4 bytesBinary Data                                                                                                    |             |  |  |  |  |  |  |  |  |
|                                                                                                    | o           |  |  |  |  |  |  |  |  |
| A8H The software version of the external encoder Example: 0000001H<br>The version number of sub device 2                                                                                                    | 0           |  |  |  |  |  |  |  |  |
| B0H Sub Device 3 Name 32 bytes ASCII Code (Delimiter: 00)                                                                                                    |             |  |  |  |  |  |  |  |  |
| Not supported: NULL<br>The name of sub device 3 (ASCII code)                                                                                                    |             |  |  |  |  |  |  |  |  |
| Sub Device 3 Version         4 bytes         Binary Data                                                                                                    | 0           |  |  |  |  |  |  |  |  |
| B8H Not supported: 0000000H<br>The version number of sub device 3                                                                                                    |             |  |  |  |  |  |  |  |  |
| BCH to BFH Reserved                                                                                                    |             |  |  |  |  |  |  |  |  |
| Sub Device 4 Name     32 bytes     ASCII Code<br>(Delimiter: 00)                                                                                                    | 0           |  |  |  |  |  |  |  |  |
| The safety option module model<br>The name of sub device 4 (ASCII code)                                                                                                    |             |  |  |  |  |  |  |  |  |
| Sub Device 4 Version     4 bytes     Binary Data                                                                                                    | 0           |  |  |  |  |  |  |  |  |
| C8H The software version of the safety option module Example: 00000001H<br>The version number of sub device 4                                                                                                    |             |  |  |  |  |  |  |  |  |
| Sub Device 5 Name     32 bytes     ASCII Code<br>(Delimiter: 00)                                                                                                    | 0           |  |  |  |  |  |  |  |  |
| The feedback option module model<br>The name of sub device 5 (ASCII code)                                                                                                    |             |  |  |  |  |  |  |  |  |
| Sub Device 5 Version         4 bytes         Binary Data                                                                                                    | 0           |  |  |  |  |  |  |  |  |
| D8H The software version of the feedback option module Example: 00000001H<br>The version number of sub device 5                                                                                                    |             |  |  |  |  |  |  |  |  |
| E0H Sub Device 6 Name 32 bytes ASCII Code (Delimiter: 00)                                                                                                    | 0           |  |  |  |  |  |  |  |  |
| Reserved<br>The name of sub device 6 (ASCII code)                                                                                                    |             |  |  |  |  |  |  |  |  |
| Sub Device 6 Version     4 bytes     Binary Data                                                                                                    | 0           |  |  |  |  |  |  |  |  |
| E8H Reserved<br>The version number of sub device 6                                                                                                    |             |  |  |  |  |  |  |  |  |

Note: The ID\_CODE values of COH and above are the vendor-specific area.

# 8.13.4 Setup Device Command (CONFIG: 04H)

(1) Data Format

|      | ses in which the<br>nd can be Executed | 2, 3                                       | Command<br>Classification                                                                                    | Common command        | Asynchronous<br>command |  |  |
|------|----------------------------------------|--------------------------------------------|----------------------------------------------------------------------------------------------------|-----------------------|-------------------------|--|--|
| Pro  | ocessing Time                          | Refer to the specifications of CONFIG_MOD. | Subcommand Cannot be used                                                                                    |                       |                         |  |  |
| Byte | CON                                    | IFIG                                       |                                                                                                    | Description           |                         |  |  |
| Dyte | Command                                | Response                                   |                                                                                                    | Description           |                         |  |  |
| 0    | 04H                                    | 04H                                        | The CONFIG comm                                                                                              |                       |                         |  |  |
| 1    | WDT                                    | RWDT                                       | Confirm the comple<br>checking that RCMI                                                                     |                       |                         |  |  |
| 2 3  | CMD_CTRL                               | CMD_STAT                                   | checking that RCMD = CONFIG (= 04H) and<br>CMD_STAT.CMDRDY = 1, and also checking the setting<br>CONFIG_MOD. |                       |                         |  |  |
| 4    | CONFIG_MOD                             | CONFIG_MOD                                 | CMD_STAT:     Indefinite until the c                                                                         | ompletion of the com  | mand                    |  |  |
| 5    |                                        |                                            |                                                                                                    |                       |                         |  |  |
| 6    |                                        |                                            | In the following cases, will not be executed.                                                                | an alarm will occur a | and the command         |  |  |
| 7    |                                        |                                            | • When the CONFIG                                                                                            | MOD data is invalid   | :                       |  |  |
| 8    |                                        |                                            | CMD_ALM = 9H (A<br>• While in the servo C                                                                    |                       |                         |  |  |
| 9    | -                                      |                                            | $CMD_ALM = AH ($                                                                                             | FROLINK-II            |                         |  |  |
| 10   | -                                      |                                            | communications, the                                                                                          | stablished and the    |                         |  |  |
| 11   | -                                      |                                            | <ul><li>command is executed.)</li><li>While editing using SigmaWin+: CMD_ALM = AH (A</li></ul>               |                       |                         |  |  |
| 12   | -                                      |                                            |                                                                                                    |                       |                         |  |  |
| 13   | -                                      |                                            |                                                                                                    |                       |                         |  |  |
| 14   |                                        |                                            |                                                                                                    |                       |                         |  |  |
| 15   |                                        |                                            |                                                                                                    |                       |                         |  |  |
| 16   |                                        |                                            |                                                                                                    |                       |                         |  |  |
| 17   |                                        |                                            |                                                                                                    |                       |                         |  |  |
| 18   | Reserved                               | Reserved                                   |                                                                                                    |                       |                         |  |  |
| 19   |                                        |                                            |                                                                                                    |                       |                         |  |  |
| 20   |                                        |                                            |                                                                                                    |                       |                         |  |  |
| 21   | _                                      |                                            |                                                                                                    |                       |                         |  |  |
| 22   | _                                      |                                            |                                                                                                    |                       |                         |  |  |
| 23   |                                        |                                            |                                                                                                    |                       |                         |  |  |
| 24   |                                        |                                            |                                                                                                    |                       |                         |  |  |
| 25   |                                        |                                            |                                                                                                    |                       |                         |  |  |
| 26   | -                                      |                                            |                                                                                                    |                       |                         |  |  |
| 27   | -                                      |                                            |                                                                                                    |                       |                         |  |  |
| 28   | -                                      |                                            |                                                                                                    |                       |                         |  |  |
| 29   |                                        |                                            |                                                                                                    |                       |                         |  |  |
| 30   | -                                      |                                            |                                                                                                    |                       |                         |  |  |
| 31   |                                        |                                            |                                                                                                    |                       |                         |  |  |

- CONFIG\_MOD: Configuration mode
- 0: Parameter re-calculation and setup, processing time: 5 seconds or less
- 1: Not supported (CMD\_ALM = 9H(A.94B))
- 2: Initialization to the factory-set parameter setting values, processing time: 20 seconds or less Turn the power OFF after completion of the process and turn it back ON.
- (3) State of Each Status during CONFIG Command Execution

The following tables show the state of each status before, during and after CONFIG command processing.

- When Re-calculating and Setting up the Parameters

| Status and Output Signal   | Before CONFIG<br>Processing | During CONFIG<br>Processing | After CONFIG<br>Processing |
|----------------------------|-----------------------------|-----------------------------|----------------------------|
| ALM                        | Current state               | Current state               | Current state              |
| CMDRDY                     | 1                           | 0                           | 1                          |
| M_RDY                      | Current state               | Indefinite                  | Current state              |
| Other Statuses             | Current state               | Indefinite                  | Current state              |
| ALM (CN1 Output Signal)    | Current state               | Current state               | Current state              |
| /S-RDY (CN1 Output Signal) | Current state               | OFF                         | Current state              |
| Other Output Signals       | Current state               | Indefinite                  | Current state              |

- When Initializing to the Factory-set Parameter Settings

| Status and Output Signal   | Before CONFIG<br>Processing | During CONFIG<br>Processing | After CONFIG<br>Processing |
|----------------------------|-----------------------------|-----------------------------|----------------------------|
| ALM                        | Current state               | Current state               | Current state              |
| CMDRDY                     | 1                           | 0                           | 1                          |
| M_RDY                      | Current state               | 0                           | 0                          |
| Other Statuses             | Current state               | Indefinite                  | Current state              |
| ALM (CN1 Output Signal)    | Current state               | Current state               | Current state              |
| /S-RDY (CN1 Output Signal) | Current state               | OFF                         | OFF                        |
| Other Output Signals       | Current state               | Indefinite                  | Current state              |

# 8.13.5 Read Alarm or Warning Command (ALM\_RD: 05H)

(1) Data Format

|                 | es in which the<br>d can be Executed | 2, 3                                            | Command<br>Classification                    | Common command                             | Asynchronous<br>command |  |
|-----------------|--------------------------------------|-------------------------------------------------|----------------------------------------------|--------------------------------------------|-------------------------|--|
| Pro             | cessing Time                         | Refer to the<br>specifications of<br>ALM_RD_MOD | Subcommand                                   | Cannot be used                             |                         |  |
| Puto            | ALM                                  | _RD                                             |                                              | Description                                |                         |  |
| Byte            | Command                              | Response                                        |                                              | Description                                |                         |  |
| 0               | 05H                                  | 05H                                             |                                              | mand reads the alarm                       |                         |  |
| 1               | WDT                                  | RWDT                                            |                                              | or warning state is reacted of the command |                         |  |
| 2               | CMD_CTRL                             | CMD_STAT                                        | checking that RCM                            | $ID = ALM_RD (= 05H)$                      | H) and                  |  |
| 3               | CWD_CIKL                             | CMD_5TAI                                        | CMD_STAT.CMD<br>ALM_RD_MOD a                 | RDY = 1, and also chen $ALM$ INDEX.        | ecking the setting for  |  |
| 4               | ALM_RD_MOD                           | ALM_RD_MOD                                      |                                              |                                            |                         |  |
| 5               | THEM_NOD                             | THEM_NOD                                        | In the following cases<br>ALM_DATA in the re |                                            |                         |  |
| 6               | ALM_INDEX                            | ALM_INDEX                                       | ALM_DATA value w                             | ill be indefinite.                         |                         |  |
| 7               |                                      |                                                 | • When the ALM_RI<br>CMD_ALM = 9H            | D_MOD data is invali                       | d:                      |  |
| 8               |                                      |                                                 | • When the ALM_IN                            |                                            |                         |  |
| 9               |                                      |                                                 | $CMD_ALM = 9H$                               |                                            |                         |  |
| 10              |                                      |                                                 |                                              |                                            |                         |  |
| 11              |                                      |                                                 |                                              |                                            |                         |  |
| 12              |                                      |                                                 |                                              |                                            |                         |  |
| 13              |                                      |                                                 |                                              |                                            |                         |  |
| 14              |                                      |                                                 |                                              |                                            |                         |  |
| 15              |                                      |                                                 |                                              |                                            |                         |  |
| 16              |                                      |                                                 |                                              |                                            |                         |  |
| 17              |                                      |                                                 |                                              |                                            |                         |  |
| 18              |                                      |                                                 |                                              |                                            |                         |  |
| 20              | Reserved                             | ALM_DATA                                        |                                              |                                            |                         |  |
| 20              |                                      |                                                 |                                              |                                            |                         |  |
| $\frac{21}{22}$ |                                      |                                                 |                                              |                                            |                         |  |
| 23              |                                      |                                                 |                                              |                                            |                         |  |
| 24              |                                      |                                                 |                                              |                                            |                         |  |
| 25              |                                      |                                                 |                                              |                                            |                         |  |
| 26              |                                      |                                                 |                                              |                                            |                         |  |
| 27              | 4                                    |                                                 |                                              |                                            |                         |  |
| 28              | 4                                    |                                                 |                                              |                                            |                         |  |
| 29              | •                                    |                                                 |                                              |                                            |                         |  |
| 30              | •                                    |                                                 |                                              |                                            |                         |  |
| 31              |                                      |                                                 |                                              |                                            |                         |  |

Note 1. ALM\_DATA specifies an alarm using 2 bytes.

2. The alarm history arranges alarms in the order of occurrence starting from the latest alarm.

3. 0000H is set in the normal state.

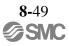

The details of ALM\_RD\_MOD are described below.

| ALM_RD_MOD | Description                                                                                                    | Processing Time            |
|------------|----------------------------------------------------------------------------------------------------|----------------------------|
| 0          | Current alarm/warning state<br>Max. 10 items (byte 8 to 27)<br>(00H is set for the remaining bytes (byte 28 to 31).)                                                    | Within communication cycle |
| 1          | Alarm occurrence status history<br>(Warnings are not retained in the history.)<br>Max. 10 items (byte 8 to 27)<br>(00H is set for the remaining bytes (byte 28 to 31).) | Within 60 ms               |

For LECY series DRIVERs, alarm codes are defined as 2-byte data with the following configuration.

|                | Bit 15 to 12 | Bit 11 to 0 |
|----------------|--------------|-------------|
|                | 0            | Alarm code  |
| Example: A.94B | 0H           | 94BH        |

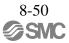

| Dhoo | es in which the   |                                                   | Command                            | Common                                          | Agrimation or a         |  |
|------|-------------------|---------------------------------------------------|------------------------------------|-------------------------------------------------|-------------------------|--|
|      | d can be Executed | 2, 3                                              | Classification                     | Common<br>command                               | Asynchronous<br>command |  |
| Pro  | cessing Time      | Refer to the<br>specifications of<br>ALM_CLR_MOD. | Subcommand                         | Cannot be used                                  |                         |  |
| Duto | ALM_              | _CLR                                              |                                    |                                                 |                         |  |
| Byte | Command           | Response                                          |                                    | Description                                     |                         |  |
| 0    | 06H               | 06H                                               |                                    | mmand clears the alarr                          |                         |  |
| 1    | WDT               | RWDT                                              |                                    | f a slave station, but do<br>or warning. ALM_CL |                         |  |
| 2    | CMD CTDI          | CMD STAT                                          | clear the state after              | the cause of the alarm                          |                         |  |
| 3    | CMD_CTRL          | CMD_STAT                                          | eliminated.                        | ation error (reception e                        | rror) or synchronous    |  |
| 4    | ALM CLD MOD       | ALM CLD MOD                                       | communication err                  | or (watchdog data erro                          | r) occurs during        |  |
| 5    | ALM_CLR_MOD       | ALM_CLR_MOD                                       |                                    | unication, synchronou<br>by using the SYNC_SI   |                         |  |
| 6    |                   |                                                   | the ALM_CLR cor                    | nmand has been execu                            | ted.                    |  |
| 7    |                   |                                                   |                                    | etion of the command $ID = ALM\_CLR (= 06)$     |                         |  |
| 8    |                   |                                                   |                                    | RDY = 1, and also che                           |                         |  |
| 9    |                   |                                                   | ALM_CLR_MOD                        |                                                 |                         |  |
| 10   |                   |                                                   | In the following cases             | s, an alarm will occur a                        | and the command         |  |
| 11   |                   |                                                   | will not be executed.              |                                                 |                         |  |
| 12   |                   |                                                   | • When the ALM_C<br>CMD_ALM = $9H$ | LR_MOD data is inva<br>(A.94B)                  | lid:                    |  |
| 13   |                   |                                                   |                                    | g SigmaWin+: CMD_A                              | ALM = AH (A.95A)        |  |
| 14   |                   |                                                   | Use this command wi                | th CMD_CTRL.ALM                                 | CLP set to "0"          |  |
| 15   |                   |                                                   | Use this command wi                |                                                 | _CLK set to 0.          |  |
| 16   |                   |                                                   |                                    |                                                 |                         |  |
| 17   |                   |                                                   |                                    |                                                 |                         |  |
| 18   | Reserved          | Reserved                                          |                                    |                                                 |                         |  |
| 19   | Reserved          | Reserved                                          |                                    |                                                 |                         |  |
| 20   |                   |                                                   |                                    |                                                 |                         |  |
| 21   |                   |                                                   |                                    |                                                 |                         |  |
| 22   |                   |                                                   |                                    |                                                 |                         |  |
| 23   |                   |                                                   |                                    |                                                 |                         |  |
| 24   |                   |                                                   |                                    |                                                 |                         |  |
| 25   |                   |                                                   |                                    |                                                 |                         |  |
| 26   |                   |                                                   |                                    |                                                 |                         |  |
| 27   |                   |                                                   |                                    |                                                 |                         |  |
| 28   |                   |                                                   |                                    |                                                 |                         |  |
| 29   |                   |                                                   |                                    |                                                 |                         |  |
| 30   |                   |                                                   |                                    |                                                 |                         |  |
| 31   |                   |                                                   |                                    |                                                 |                         |  |

# 8.13.6 Clear Alarm or Warning Command (ALM\_CLR: 06H)

(1) Data Format

(2) Command Parameters

The details of ALM\_CLR\_MOD are described below.

| ALM_CLR_MOD | Description                                     | Processing Time |
|-------------|-------------------------------------------------|-----------------|
| 0           | Clearance of the current alarm or warning state | Within 200 ms   |
| 1           | Clearance of the alarm history                  | Within 2 s      |

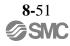

#### Data Format Command Phases in which the Common Asynchronous 2 Command can be Executed Classification command command Communication Processing Time cycle or greater, and Subcommand Cannot be used 5 seconds or less SYNC\_SET Description Byte Command Response 0DH0DH • The SYNC\_SET command starts synchronous 0 communication. The system will be in the synchronous WDT RWDT 1 communication mode (phase 3) when the execution of this 2 command is completed and watchdog data error detection CMD\_CTRL CMD\_STAT starts. 3 It can be used to return to synchronous communication (phase 4 3), for example, when a shift has been made to asynchronous communication (phase 2) as a result of a communication error. 5 Synchronous communication is established by taking the 6 transition of the watchdog data (WDT) during the execution of this command as the reference. 7 Maintains this command at the master station until processing 8 has been completed. · Confirm the completion of the command execution by check-9 ing that $RCMD = SYNC\_SET (= 0DH)$ and 10 CMD\_STAT.CMDRDY = 1. • If the system is in communication phase 2, it will establish the 11 servo OFF state and shift to communication phase 3. 12 • If the system is in communication phase 3, this command will 13 be ignored and a normal response will be returned. • If 8 or a higher COMM\_ALM has occurred, the system shifts 14 to communication phase 2. In such a case, restart synchronous 15 communication by sending this command. 16 In the following case, an alarm will occur and the command will 17 not be executed. Reserved Reserved • When editing using SigmaWin+: $CMD_ALM = AH (A.95A)$ 18 19 20 21 22 23 24 25 26 27 28 29 30 31

### 8.13.7 Start Synchronous Communication Command (SYNC\_SET: 0DH)

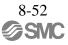

|      | es in which the   |                                                             | Command                                    | Common                                               | Asynchronous           |  |
|------|-------------------|-------------------------------------------------------------|--------------------------------------------|------------------------------------------------------|------------------------|--|
|      | d can be Executed | 1                                                           | Classification                             | command                                              | command                |  |
| Pro  | cessing Time      | Communication<br>cycle or greater, and<br>5 seconds or less | Subcommand                                 | Cannot be used                                       |                        |  |
| Byte | CON               | NECT                                                        |                                            | Description                                          |                        |  |
| Dyte | Command           | Response                                                    |                                            | Description                                          |                        |  |
| 0    | 0EH               | 0EH                                                         |                                            | mmand establishs a M                                 |                        |  |
| 1    | WDT               | RWDT                                                        |                                            | he execution of this co<br>trol of slave stations is |                        |  |
| 2    | CMD_CTRL          | CMD_STAT                                                    | MECHATROLINK                               | Communication.                                       | ·                      |  |
| 3    | CMD_CIAL          | CMD_5IM                                                     |                                            | etion of the command $ID = CONNECT (= 0)$            |                        |  |
| 4    | VER               | VER                                                         | CMD_STAT.CMD                               | RDY = 1, and also that                               | t the settings of VER, |  |
| 5    | COM_MOD           | COM_MOD                                                     | response agree with                        | M_TIME, and PROFI<br>the set data.                   | LE_TYPE of the         |  |
| 6    | COM_TIM           | COM_TIM                                                     |                                            |                                                      |                        |  |
| 7    | PROFILE_TYPE      | PROFILE_TYPE                                                | In the following cases remain in communica | s, an alarm will occur a<br>tion phase 1             | and the system will    |  |
| 8    |                   |                                                             | • When the VER data                        | a is invalid:                                        |                        |  |
| 9    |                   |                                                             | $CMD_ALM = 9H$                             |                                                      |                        |  |
| 10   |                   |                                                             | • When the $COM_T$<br>$CMD_ALM = 9H$       |                                                      |                        |  |
| 11   |                   |                                                             |                                            | E_TYPE data is invali                                | d:                     |  |
| 12   |                   |                                                             | CMD_ALM = 9H<br>• When the number of       | (A.94B)<br>of transmission bytes is                  | s 32                   |  |
| 13   |                   |                                                             | and SUBCMD = 1:                            | :                                                    |                        |  |
| 14   |                   |                                                             | • While editing using                      | sigmaWin+: CMD_A                                     | ALM = AH (A.95A)       |  |
| 15   |                   |                                                             |                                            |                                                      | × ,                    |  |
| 16   |                   |                                                             |                                            |                                                      |                        |  |
| 17   | -                 |                                                             |                                            |                                                      |                        |  |
| 18   | -                 |                                                             |                                            |                                                      |                        |  |
| 19   | Reserved          | Reserved                                                    |                                            |                                                      |                        |  |
| 20   | -                 |                                                             |                                            |                                                      |                        |  |
| 21   | 4                 |                                                             |                                            |                                                      |                        |  |
| 22   | -                 |                                                             |                                            |                                                      |                        |  |
| 23   | 4                 |                                                             |                                            |                                                      |                        |  |
| 24   | 4                 |                                                             |                                            |                                                      |                        |  |
| 25   | 4                 |                                                             |                                            |                                                      |                        |  |
| 20   | -                 |                                                             |                                            |                                                      |                        |  |
| 28   | -                 |                                                             |                                            |                                                      |                        |  |
| 29   | -                 |                                                             |                                            |                                                      |                        |  |
| 30   | -                 |                                                             |                                            |                                                      |                        |  |
| 31   | 4                 |                                                             |                                            |                                                      |                        |  |
|      |                   |                                                             |                                            |                                                      |                        |  |

# 8.13.8 Establish Connection Command (CONNECT: 0EH) (1) Data Format

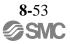

VER: MECHATROLINK application layer version For servo profile: VER = 30H

COM\_MOD: Communication mode

| bit7   | bit6 | bit5 | bit4 | bit3 | bit2 | bit1     | bit0 |
|--------|------|------|------|------|------|----------|------|
| SUBCMD | 0    | 0    | 0    | DTM  | IODE | SYNCMODE | 0    |

- SYNCMODE: Synchronization setting

1: Performs synchronous communication.

(Watchdog data error detection enabled. Synchronous communication commands can be used.) 0: Performs asynchronous communication.

(Watchdog data error detection disabled. Synchronous communication commands cannot be used.)

- DTMODE: Data transfer method

00: Single transmission

- 01: Consecutive transmission
- 10: Reserved
- 11: Reserved

- SUBCMD: Subcommand setting

- 0: Subcommand disabled
- 1: Subcommand enabled

COM\_TIM: Communication cycle setting

Sets the number by which the transmission cycle is multiplied. This result is the setting for the communi- cation cycle.

Setting range: 1 to 32 for software version 0020 or earlier

1 to 255 for software version

0021 or later The set value must satisfy the

following conditions.

 $0.25 \text{ [ms]} \leq \text{Transmission cycle [ms]} \times \text{COM}_\text{TIME} \leq 32 \text{ [ms]}$  Transmission cycle: for 0.125 ms, set a multiple of 2.

Example: When the transmission cycle is 0.5 [ms] and the communication cycle is 2 [ms] COM\_TIME = 2/0.5 = 4

PROFILE\_TYPE: Profile type setting Sets the profile type to be used. PROFILE\_TYPE = 10H (Standard servo profile)

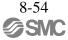

# 8.13.9 Disconnection Command (DISCONNECT: 0FH)

### Data Format

|              | es in which the<br>d can be Executed | All phases                                                  | Command<br>Classification                                            | Common command                                    | Asynchronous<br>command |  |
|--------------|--------------------------------------|-------------------------------------------------------------|----------------------------------------------------------------------|---------------------------------------------------|-------------------------|--|
| Pro          | cessing Time                         | Communication<br>cycle or greater, and<br>5 seconds or less | Subcommand                                                           | Cannot be used                                    |                         |  |
| <b>D</b> uto | DISCO                                | NNECT                                                       |                                                                      | Description                                       |                         |  |
| Byte         | Command                              | Response                                                    |                                                                      | Description                                       |                         |  |
| 0            | 0FH                                  | 0FH                                                         |                                                                      | onnection, the master                             |                         |  |
| 1            |                                      |                                                             |                                                                      | nmand for two or mor<br>, the slave station inte  |                         |  |
| 2            |                                      |                                                             | processing and then                                                  | n performs the initializ                          | ation required to       |  |
| 3            |                                      |                                                             |                                                                      | nection. It then waits freest from the master sta |                         |  |
| 4            |                                      |                                                             |                                                                      | Γ command can be ser                              |                         |  |
| 5            |                                      |                                                             |                                                                      | TAT.CMDRDY bit. In the CMD_STAT.C                 |                         |  |
| 6            |                                      |                                                             | 0, processing is inte                                                | errupted and this comn                            | nand is processed.      |  |
| 7            |                                      |                                                             | • Control with the co<br>as two or more com                          | mmand sending time                                | of the master station   |  |
| 8            |                                      |                                                             |                                                                      | s command, the follow                             | ving operation is       |  |
| 9            |                                      |                                                             | performed.                                                           |                                                   |                         |  |
| 10           |                                      |                                                             | - Shifts the commu                                                   | nication phase to phase rvo OFF state.            | e 1.                    |  |
| 11           |                                      |                                                             | - Disables reference                                                 | e point setting.                                  |                         |  |
| 12           |                                      |                                                             | <ul> <li>Initializes the post</li> <li>When the control p</li> </ul> | ower is turned OFF at                             | the same time the       |  |
| 13           |                                      |                                                             | DISCONNECT con                                                       | mmand is sent, the res                            |                         |  |
| 14           |                                      |                                                             | indefinite.                                                          |                                                   |                         |  |
| 15           |                                      |                                                             |                                                                      |                                                   |                         |  |
| 16           | Reserved                             | Reserved                                                    |                                                                      |                                                   |                         |  |
| 17           |                                      |                                                             |                                                                      |                                                   |                         |  |
| 18           |                                      |                                                             |                                                                      |                                                   |                         |  |
| 19           |                                      |                                                             |                                                                      |                                                   |                         |  |
| 20           |                                      |                                                             |                                                                      |                                                   |                         |  |
| 21           |                                      |                                                             |                                                                      |                                                   |                         |  |
| 22           |                                      |                                                             |                                                                      |                                                   |                         |  |
| 23           |                                      |                                                             |                                                                      |                                                   |                         |  |
| 24           |                                      |                                                             |                                                                      |                                                   |                         |  |
| 25           |                                      |                                                             |                                                                      |                                                   |                         |  |
| 26           |                                      |                                                             |                                                                      |                                                   |                         |  |
| 27           |                                      |                                                             |                                                                      |                                                   |                         |  |
| 28           |                                      |                                                             |                                                                      |                                                   |                         |  |
| 29           |                                      |                                                             |                                                                      |                                                   |                         |  |
| 30           |                                      |                                                             |                                                                      |                                                   |                         |  |
| 31           |                                      |                                                             |                                                                      |                                                   |                         |  |

| 8.13.10 Read Memory Command (MEM_RD: 1DH) |  |
|-------------------------------------------|--|
|                                           |  |

(1) Data Format

| Processing Time Byte Commar 0 1DH 1 WDT | Within 200 ms MEM_RD | Subcommand                                                              | 2                                                                                                    |                                   |  |  |
|-----------------------------------------|----------------------|-------------------------------------------------------------------------|----------------------------------------------------------------------------------------------------|-----------------------------------|--|--|
| Commar01DH                              | MEM_RD               |                                                                         | ommand Cannot be used                                                                                                    |                                   |  |  |
| Commar01DH                              |                      |                                                                         | Description                                                                                                    |                                   |  |  |
|                                         | l Response           |                                                                         |                                                                                                    |                                   |  |  |
| 1 WDT                                   | 1DH                  | • The MEM_RD con                                                        |                                                                                                    |                                   |  |  |
| 1                                       | RWDT                 | memory by specifying the initial address and the data size for reading. |                                                                                                    |                                   |  |  |
| 2 CMD_CT                                | L CMD_STAT           | Confirm the comple                                                      |                                                                                                    |                                   |  |  |
| 3                                       |                      |                                                                         | $D = MEM_RD$ (= 1D<br>DY = 1, and also che                                                                                                    | PH) and<br>ecking the setting for |  |  |
| 4 Reserved                              | Reserved             |                                                                         | nd MODE/DATA_TY                                                                                                    |                                   |  |  |
| 5 MODE/<br>DATA_TY                      | E MODE/<br>DATA_TYPE | In the following cases,<br>the response in these c                      |                                                                                                    |                                   |  |  |
| 6 SIZE                                  | SIZE                 | indefinite.                                                             |                                                                                                    |                                   |  |  |
| 7                                       |                      | • When the ADDRES<br>CMD_ALM = 9H (A                                    |                                                                                                    |                                   |  |  |
| 8                                       |                      | • When the MODE/D                                                       |                                                                                                    | nvalid:                           |  |  |
| 9 ADDRES                                | ADDRESS              |                                                                         | <ul> <li>CMD_ALM = 9H (A.94B)</li> <li>When the SIZE data is invalid: CMD_ALM = 9H (A.94D)</li> <li>While editing using SigmaWin+: CMD_ALM = AH (A.95A)</li> </ul> |                                   |  |  |
| 10                                      |                      |                                                                         |                                                                                                    |                                   |  |  |
| 11                                      |                      |                                                                         | -                                                                                                    |                                   |  |  |
| 12                                      |                      | For details, refer to 8.1<br>Areas.                                     | 3.11 - Method to Acc                                                                                                    | ess Virtual Memory                |  |  |
| 13                                      |                      | 11/00001                                                                |                                                                                                    |                                   |  |  |
| 14                                      |                      |                                                                         |                                                                                                    |                                   |  |  |
| 15                                      |                      |                                                                         |                                                                                                    |                                   |  |  |
| 16                                      |                      |                                                                         |                                                                                                    |                                   |  |  |
| 17                                      |                      |                                                                         |                                                                                                    |                                   |  |  |
| 18                                      |                      |                                                                         |                                                                                                    |                                   |  |  |
| 19                                      |                      |                                                                         |                                                                                                    |                                   |  |  |
| $\frac{20}{21}$                         |                      |                                                                         |                                                                                                    |                                   |  |  |
| 21 Reserved                             | DATA                 |                                                                         |                                                                                                    |                                   |  |  |
| 22                                      |                      |                                                                         |                                                                                                    |                                   |  |  |
| 23                                      |                      |                                                                         |                                                                                                    |                                   |  |  |
| 25                                      |                      |                                                                         |                                                                                                    |                                   |  |  |
| 26                                      |                      |                                                                         |                                                                                                    |                                   |  |  |
| 27                                      |                      |                                                                         |                                                                                                    |                                   |  |  |
| 28                                      |                      |                                                                         |                                                                                                    |                                   |  |  |
| 29                                      |                      |                                                                         |                                                                                                    |                                   |  |  |
| 30                                      |                      |                                                                         |                                                                                                    |                                   |  |  |
| 31                                      |                      |                                                                         |                                                                                                    |                                   |  |  |

The details of MODE/DATA\_TYPE are described below.

| bit7 | bit6 | bit5 | bit4 | bit3 | bit2    | bit1 | bit0 |
|------|------|------|------|------|---------|------|------|
|      | DE   |      |      | DAT  | TA_TYPE |      |      |

MODE = 1: Volatile memory, 2: Not supported DATA\_TYPE = 1: Byte, 2: Short, 3: Long, 4: Not supported

SIZE:Data size for reading (of type specified by DATA\_TYPE)ADDRESS: Initial address for readingDATA:Read data

# 8.13.11 Write Memory Command (MEM\_WR: 1EH)

(1) Data Format

|                 | es in which the<br>d can be Executed | 2, 3                                                    | Command<br>Classification                                                                                                    | Common<br>command                | Asynchronous<br>command |  |  |
|-----------------|--------------------------------------|---------------------------------------------------------|----------------------------------------------------------------------------------------------------|----------------------------------|-------------------------|--|--|
| Processing Time |                                      | Refer to<br>- Executing the<br>Adjustment<br>Operation. | Subcommand Cannot be used                                                                                                    |                                  | be used                 |  |  |
| Byte            | MEM                                  |                                                         | Description                                                                                                    |                                  |                         |  |  |
| 0               | Command<br>1EH                       | Response<br>1EH                                         | The MEM WD commond writes the data in virtual memory                                                                                        |                                  |                         |  |  |
| 0               | WDT                                  | RWDT                                                    | • The MEM_WR command writes the data in virtual memory<br>by specifying the initial address, the data size and the data fo                  |                                  |                         |  |  |
| $\frac{1}{2}$   | WDI                                  | KwD1                                                    | <ul> <li>writing.</li> <li>This command provides an adjustment function equivalent that of the ADJ command of the MECHATROLINK.</li> </ul>  |                                  |                         |  |  |
| 3               | CMD_CTRL                             | CMD_STAT                                                |                                                                                                    |                                  |                         |  |  |
| 4               | Reserved                             | Reserved                                                | <ul><li>compatible profile.</li><li>Confirm the compl</li></ul>                                                                             | etion of the command             | execution by            |  |  |
| 5               | MODE/<br>DATA_TYPE                   | MODE/<br>DATA_TYPE                                      | checking that RCMD = MEM_WR (= 1EH) and<br>CMD_STAT.CMDRDY = 1, and also checking the setting<br>ADDRESS, SIZE, MODE/DATA_TYPE and DATA.    |                                  |                         |  |  |
| 6               | SIZE                                 | SIZE                                                    |                                                                                                    |                                  |                         |  |  |
| 7               | SIZE                                 | SIZE                                                    | In the following cases                                                                                                    | and the command                  |                         |  |  |
| 8               |                                      |                                                         | <ul><li>will not be executed.</li><li>When the ADDRE</li></ul>                                                                              | SS data is invalid:              |                         |  |  |
| 9               | ADDRESS                              | ADDRESS                                                 | <ul> <li>CMD_ALM = 9H (A.94A)</li> <li>When the MODE/DATA_TYPE data is invalid:<br/>CMD_ALM = 9H (A.94B)</li> </ul>                         |                                  |                         |  |  |
| 10              | ADDRESS                              |                                                         |                                                                                                    |                                  |                         |  |  |
| 11              |                                      |                                                         | • When the SIZE dat                                                                                                    | is invalid: CMD_ALM = 9H (A.94D) |                         |  |  |
| 12              |                                      |                                                         | <ul> <li>When the DATA data is invalid: CMD_ALM = 9H (A.94B)</li> <li>When the conditions for executing the adjustment operation</li> </ul> |                                  |                         |  |  |
| 13              |                                      |                                                         | the next page are not satisfied: CMD_ALM=AH (A.                                                                                             | M=AH (A.95A)                     |                         |  |  |
| 14              |                                      |                                                         | • While editing using SigmaWin+: CMD_ALM = AH (A.95A)<br>For details, refer to - <i>Method to Access Virtual Memory Areas</i> .             |                                  |                         |  |  |
| 15              |                                      |                                                         |                                                                                                    |                                  |                         |  |  |
| 16              |                                      |                                                         |                                                                                                    |                                  |                         |  |  |
| 17              |                                      |                                                         |                                                                                                    |                                  |                         |  |  |
| 18              |                                      |                                                         |                                                                                                    |                                  |                         |  |  |
| 19              |                                      |                                                         |                                                                                                    |                                  |                         |  |  |
| 20              |                                      |                                                         |                                                                                                    |                                  |                         |  |  |
| 21              | DATA                                 | DATA                                                    |                                                                                                    |                                  |                         |  |  |
| 22              |                                      |                                                         |                                                                                                    |                                  |                         |  |  |
| 23              |                                      |                                                         |                                                                                                    |                                  |                         |  |  |
| 24              |                                      |                                                         |                                                                                                    |                                  |                         |  |  |
| 25              |                                      |                                                         |                                                                                                    |                                  |                         |  |  |
| 27              |                                      |                                                         |                                                                                                    |                                  |                         |  |  |
| 28              |                                      |                                                         |                                                                                                    |                                  |                         |  |  |
| 29              |                                      |                                                         |                                                                                                    |                                  |                         |  |  |
| 30              |                                      |                                                         |                                                                                                    |                                  |                         |  |  |
| 31              |                                      |                                                         |                                                                                                    |                                  |                         |  |  |

The details of MODE/DATA\_TYPE are described below.

| bit7 | bit6 | bit5 | bit4 | bit3 | bit2 | bit1    | bit0 |
|------|------|------|------|------|------|---------|------|
| MODE |      |      |      |      | DAT  | TA_TYPE |      |

MODE = 1: Volatile memory, 2: Non-volatile memory (Non-volatile memory can be selected only for common parameters)

DATA\_TYPE = 1: Byte, 2: Short, 3: Long, 4: Not supported

SIZE: Data size for writing (type specified by DATA\_TYPE)ADDRESS: Initial address for writingDATA: Data to be written

- Executing the Adjustment Operation

The table below lists the adjustment operations that can be executed.

| Adjustment                                                              | Request<br>Code  | Preparation before<br>Execution | Processing<br>Time | Execution Conditions                                                                                                    |
|-------------------------------------------------------------------------|------------------|---------------------------------|--------------------|----------------------------------------------------------------------------------------------------|
| Normal mode                                                             | 0000H            | None                            | 200 ms max.        | -                                                                                                    |
| Parameter initialization                                                | 1005H None 120 s |                                 | 20 s max.          | Initialization impossible while the servo is ON.<br>After initialization, the power supply must be<br>turned OFF and then ON again.                                                                 |
| Absolute encoder<br>reset                                               | 1008H            | Required                        | 5 s max.           | When using an incremental encoder, impossible<br>to reset the encoder while the servo is ON.<br>After execution, the power supply must be<br>turned OFF and then ON again.                          |
| Automatic offset<br>adjustment of<br>motor current<br>detection signals | 100EH            | None                            | 5 s max.           | <ul> <li>Adjustment is disabled:</li> <li>While the main circuit power supply is OFF</li> <li>While the servo is ON</li> <li>While the servomotor is running</li> </ul>                             |
| Multiturn limit<br>setting                                              | 1013H            | Required                        | 5 s max.           | When using an incremental encoder, the setting<br>is disabled unless A.CC0 (Multiturn limit dis<br>agreement) occurs.<br>After execution, the power supply must be<br>turned OFF and then ON again. |

- · Details of Command for Adjustment
  - 1. Send the following data and set the request code of the adjustment to be executed.

Command = MEM\_WR ADDRESS = 80004000H MODE/DATA\_TYPE = 12H SIZE = 0001H

DATA = Request code of the adjustment to be executed

To confirm the completion of the execution, check that CMDRDY = 1. If an error occurs, carry out the operation in step 4 to abort execution.

2. For adjustment that requires a preparation process in the table, send the following data.

Command = MEM\_WR ADDRESS = 80004002H MODE/DATA\_TYPE = 12H SIZE = 0001H DATA = 0002H

To confirm the completion of the execution, check that CMDRDY = 1. If an error occurs, carry out the operation in step 4 to abort execution.

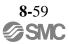

3. Send the following data to execute adjustment.

```
Command = MEM_WR

ADDRESS = 80004002H

MODE/DATA_TYPE = 12H

SIZE = 0001H

DATA = 0001H

To confirm the completion of the execution, check that CMDRDY = 1. If an error occurs, carry out the

operation in step 4 to abort execution.
```

4. Send the following data to abort the execution.

```
Command = MEM_WR
ADDRESS = 80004000H
MODE/DATA_TYPE = 12H
SIZE = 0001H
DATA = 0000H
To confirm the completion of the execution, check that CMDRDY = 1.
```

- Method to Access Virtual Memory Areas

| For the information on the allocation of virtual memory areas, refer to 8.29 Virtual Memory Space. The |
|----------------------------------------------------------------------------------------------------|
| details of the units (DATA_TYPE) for accessing the virtual memory areas are described below.           |

| Area Name             | Details              | DATA_TYPE         | SIZE*          | Accessible/inaccessible |  |
|-----------------------|----------------------|-------------------|----------------|-------------------------|--|
| Vendor-specific area  | Reserved             |                   |                | Inaccessible            |  |
| vender speente died   | Register area        | Short, long       | Number of data | Accessible              |  |
| Reserved              | Reserved             |                   |                | Inaccessible            |  |
| Common parameter area | Common<br>parameters | Long              | Number of data | Accessible              |  |
| ID area               | Reserved             | Byte, short, long | Number of data | Accessible              |  |
|                       | ID                   | Byte, short, long | Tumber of data | 1000351010              |  |

\* Set the number of data of the data type specified by DATA\_TYPE.

The details of CMD\_ALM of the MEM\_RD/MEM\_WR command are described below.

| CMD_ALM | Displayed Code | Error Details                                                                                        |  |  |
|---------|----------------|----------------------------------------------------------------------------------------------------|--|--|
| 9Н      | A.94A          | When an initial address outside the defined areas is specified                                       |  |  |
|         |                | When an address within the reserved ranges of common parameter or vendor-specific areas is specified |  |  |
|         |                | When a value other than a multiple of the data size specified in DATA_TYPE is set for ADDRESS        |  |  |
|         | A.94B          | When the MODE or DATA_TYPE data is invalid                                                           |  |  |
|         | A.94D          | When the initial address is within the defined areas but the specified size goes beyond those areas  |  |  |
|         |                | When a data size beyond the specification of the command format is set for SIZE                      |  |  |

# 8.14 Servo Commands

# 8.14.1 Table of Servo Commands

The following table shows the servo commands.

| Profile  | Command Code<br>(Hex.) | Command     | Operation                                       | Compliance* |
|----------|------------------------|-------------|-------------------------------------------------|-------------|
|          | 20                     | POS_SET     | Set coordinates                                 | 0           |
|          | 21                     | BRK_ON      | Request for applying lock                       | 0           |
|          | 22                     | BRK_OFF     | Release lock                                    | 0           |
|          | 23                     | SENS_ON     | ON Request for turning sensor ON                |             |
|          | 24                     | SENS_OFF    | Request for turning sensor OFF                  | 0           |
|          | 30                     | SMON        | Monitor servo status                            | 0           |
|          | 31                     | SV_ON       | Servo ON                                        | 0           |
|          | 32                     | SV_OFF      | Servo OFF                                       | 0           |
| Standard | 34                     | INTERPOLATE | Interpolation                                   | 0           |
| Standard | 35                     | POSING      | Positioning                                     | 0           |
|          | 36                     | FEED        | Constant speed feed                             | 0           |
|          | 37                     | EX_FEED     | Positioning at constant speed by external input | 0           |
|          | 39                     | EX_POSING   | Positioning by external input                   | 0           |
|          | 3A                     | ZRET        | Zero point return                               | 0           |
|          | 3C                     | VELCTRL     | Velocity control                                | 0           |
|          | 3D                     | TRQCTRL     | Torque (force) control                          | 0           |
|          | 40                     | SVPRM_RD    | Read servo parameter                            | Δ           |
|          | 41                     | SVPRM_WR    | Write servo parameter                           | 0           |

\* Indicates the compliance status.

 $\circ$  : Possible

\_

- $\Delta$ : Possible with specification restrictions (Refer to the subsection describing each command for the details of the restrictions.)
- $\times$  : Not possible

# 8.14.2 Set Coordinates Command (POS\_SET: 20H)

(1) Data Format

|      | es in which the<br>id can be Executed      | 2, 3        | Command<br>Classification                                                                                                    | Common motion command                               | Asynchronous<br>command          |  |  |
|------|--------------------------------------------|-------------|----------------------------------------------------------------------------------------------------|-----------------------------------------------------|----------------------------------|--|--|
| Pro  | Processing Time Within communication cycle |             | Subcommand                                                                                                    | Subcommand Cannot be used                           |                                  |  |  |
| Byte | POS                                        | _SET        | Description                                                                                                    |                                                     |                                  |  |  |
| Dyte | Command                                    | Response    |                                                                                                    | Description                                         |                                  |  |  |
| 0    | 20H                                        | 20H         |                                                                                                    | mand sets the coordir                               |                                  |  |  |
| 1    | WDT                                        | RWDT        | slave station. Speci<br>selection code usin                                                                                                    | fy the type of coordina<br>g POS_SEL.               | ites with the monitor            |  |  |
| 2    | - CMD_CTRL                                 | CMD_STAT    | This command also point. Specifying the second second | provides a function to<br>nis command after sett    | ing REFE = 1 sets                |  |  |
| 4    |                                            |             |                                                                                                    | oint according to the co<br>the stroke check (softw |                                  |  |  |
| 5    | -                                          |             | • Confirm the compl                                                                                                    | etion of the command                                | execution by                     |  |  |
| 6    | SVCMD_CTRL                                 | SVCMD_STAT  | checking that RCM                                                                                                    | ID = POS_SET (= 20I<br>RDY = 1, and also che        | H) and<br>ecking the setting for |  |  |
| 7    | -                                          |             | POS_SEL and POS                                                                                                    | S_DATA.                                             | setting for                      |  |  |
| 8    |                                            |             | In the following case                                                                                                    |                                                     |                                  |  |  |
| 9    |                                            |             | <ul> <li>In the following case, an alarm will occur and the command will not be executed.</li> <li>When the POS_SET_MOD data is invalid:<br/>CMD_ALM = 9H (A.94B)</li> </ul>                                                                                                    |                                                     |                                  |  |  |
| 10   |                                            |             |                                                                                                    |                                                     |                                  |  |  |
| 11   | -                                          |             | CMD_ALM = 911                                                                                                    | I (A.74D)                                           |                                  |  |  |
| 12   |                                            |             | -                                                                                                    |                                                     |                                  |  |  |
| 13   |                                            |             |                                                                                                    |                                                     |                                  |  |  |
| 14   | POS_SET_MOD                                | POS_SET_MOD |                                                                                                    |                                                     |                                  |  |  |
| 15   |                                            |             |                                                                                                    |                                                     |                                  |  |  |
| 16   |                                            |             |                                                                                                    |                                                     |                                  |  |  |
| 17   | POS_DATA                                   | POS_DATA    |                                                                                                    |                                                     |                                  |  |  |
| 18   | TOS_DAIA                                   | I OS_DAIA   |                                                                                                    |                                                     |                                  |  |  |
| 19   | -                                          |             |                                                                                                    |                                                     |                                  |  |  |
| 20   |                                            |             |                                                                                                    |                                                     |                                  |  |  |
| 21   |                                            | MONITOR1    |                                                                                                    |                                                     |                                  |  |  |
| 22   |                                            |             |                                                                                                    |                                                     |                                  |  |  |
| 23   |                                            |             |                                                                                                    |                                                     |                                  |  |  |
| 24   |                                            |             |                                                                                                    |                                                     |                                  |  |  |
| 25   | Reserved                                   | MONITOR2    |                                                                                                    |                                                     |                                  |  |  |
| 26   |                                            | -           |                                                                                                    |                                                     |                                  |  |  |
| 27   |                                            |             |                                                                                                    |                                                     |                                  |  |  |
| 28   |                                            |             |                                                                                                    |                                                     |                                  |  |  |
| 29   |                                            | MONITOR3    |                                                                                                    |                                                     |                                  |  |  |
| 30   |                                            |             |                                                                                                    |                                                     |                                  |  |  |
| 31   |                                            |             |                                                                                                    |                                                     |                                  |  |  |

### (2) Command Parameters

#### POS\_SET\_MOD: Coordinates Setting Mode

| bit7  | bit6     | bit5  | bit4  | bit3  | bit2  | bit1  | bit0  |  |
|-------|----------|-------|-------|-------|-------|-------|-------|--|
| REFE  | 0        | 0     | 0     |       | POS   | SEL   |       |  |
|       |          |       |       |       |       |       |       |  |
| bit15 | bit14    | bit13 | bit12 | bit11 | bit10 | bit9  | bit8  |  |
|       | Reserved |       |       |       |       |       |       |  |
|       |          |       |       |       |       |       |       |  |
| bit23 | bit22    | bit21 | bit20 | bit19 | bit18 | bit17 | bit16 |  |
|       | Reserved |       |       |       |       |       |       |  |
|       |          |       |       |       |       |       |       |  |
| bit31 | bit30    | bit29 | bit28 | bit27 | bit26 | bit25 | bit24 |  |
|       | Reserved |       |       |       |       |       |       |  |

- POS\_SEL: Select coordinates system (specify using the monitor selection code).

When APOS (feedback position of the machine coordinates system) = 0 is selected, the command/ machine coordinates system is set at POS\_DATA.

- REFE: Enable/Disable setting of reference point

- 0: Disables setting of a reference point.
- 1: Enables setting of a reference point. The coordinate reference point setting is confirmed and the ZPOINT (zero point position) and software limit become effective.

- POS\_DATA: Coordinates set value

- Set the reserved bits to "0."

# 8.14.3 Apply Lock Command (BRK\_ON: 21H)

| Data FO |                                            | [          |                                                                                                    |                                           |                         |  |
|---------|--------------------------------------------|------------|----------------------------------------------------------------------------------------------------|-------------------------------------------|-------------------------|--|
|         | es in which the<br>d can be Executed       | 2, 3       | Command<br>Classification                                                                                                    | Servo standard<br>command                 | Asynchronous command    |  |
|         | Processing Time Within communication cycle |            | Subcommand                                                                                                    |                                           |                         |  |
|         | BRK                                        | ON         |                                                                                                    | <b>B</b> 1.4                              |                         |  |
| Byte    | Command                                    | Response   | -                                                                                                    | Description                               |                         |  |
| 0       | 21H                                        | 21H        | • The BRK_ON com                                                                                                    |                                           |                         |  |
| 1       | WDT                                        | RWDT       | Confirm the complexity of the complexity of | etion of the command $ID = BRK_ON (= 21)$ |                         |  |
| 2       | CMD CTDI                                   |            | CMD_STAT.CMD                                                                                                    | RDY = 1.                                  |                         |  |
| 3       | CMD_CTRL                                   | CMD_STAT   | • Valid only in the se                                                                                                    |                                           | • • • • •               |  |
| 4       |                                            |            | This command is end than "0" (allocation)                                                                                                    |                                           | is set to a value other |  |
| 5       |                                            | GLOND CTAT | , , , , , , , , , , , , , , , , , , ,                                                                                                    | ,                                         |                         |  |
| 6       | SVCMD_CTRL                                 | SVCMD_STAT |                                                                                                    |                                           |                         |  |
| 7       |                                            |            |                                                                                                    |                                           |                         |  |
| 8       |                                            |            | -                                                                                                    |                                           |                         |  |
| 9       | SVCMD IO                                   | SVCMD IO   |                                                                                                    |                                           |                         |  |
| 10      | SVCMD_IO                                   | SVCMD_IO   |                                                                                                    |                                           |                         |  |
| 11      |                                            |            |                                                                                                    |                                           |                         |  |
| 12      |                                            |            |                                                                                                    |                                           |                         |  |
| 13      |                                            | CPRM_SEL_  |                                                                                                    |                                           |                         |  |
| 14      |                                            | MON1       |                                                                                                    |                                           |                         |  |
| 15      |                                            |            |                                                                                                    |                                           |                         |  |
| 16      |                                            |            |                                                                                                    |                                           |                         |  |
| 17      |                                            | CPRM_SEL_  |                                                                                                    |                                           |                         |  |
| 18      |                                            | MON2       |                                                                                                    |                                           |                         |  |
| 19      |                                            |            |                                                                                                    |                                           |                         |  |
| 20      |                                            |            | 1                                                                                                    |                                           |                         |  |
| 21      | Reserved                                   | MONITOR1   |                                                                                                    |                                           |                         |  |
| 22      | icesei veu                                 | MONITORI   |                                                                                                    |                                           |                         |  |
| 23      |                                            |            |                                                                                                    |                                           |                         |  |
| 24      |                                            |            |                                                                                                    |                                           |                         |  |
| 25      |                                            | MONITOR2   |                                                                                                    |                                           |                         |  |
| 26      |                                            |            |                                                                                                    |                                           |                         |  |
| 27      |                                            |            |                                                                                                    |                                           |                         |  |
| 28      |                                            |            | ]                                                                                                    |                                           |                         |  |
| 29      |                                            | MONITOR3   |                                                                                                    |                                           |                         |  |
| 30      |                                            | MONITORS   |                                                                                                    |                                           |                         |  |
| 31      |                                            |            |                                                                                                    |                                           |                         |  |
|         | •                                          |            | •                                                                                                    |                                           |                         |  |

# 8.14.4 Release Lock Command (BRK\_OFF: 22H)

|      | Phases in which the 2, 3 2, 3              |            | Command<br>Classification                                                                                                    | Servo standard command                            | Asynchronous<br>command |
|------|--------------------------------------------|------------|----------------------------------------------------------------------------------------------------|---------------------------------------------------|-------------------------|
| Pro  | Processing Time Within communication cycle |            | Subcommand Cannot be used                                                                                                    |                                                   | be used                 |
| Byte | BRK_                                       | OFF        |                                                                                                    | Description                                       |                         |
| Byte | Command                                    | Response   |                                                                                                    | Description                                       |                         |
| 0    | 22H                                        | 22H        |                                                                                                    | nmand releases the loo                            |                         |
| 1    | WDT                                        | RWDT       | Confirm the complexity of the complexity of | etion of the command $ID = BRK_OFF (= 22)$        | execution by<br>H) and  |
| 2    | CMD_CTRL                                   | CMD_STAT   | CMD_STAT.CMD                                                                                                    | RDY = 1.                                          |                         |
| 3    | CMD_CIKL                                   | CMD_STAT   | This command is en than "0" (allocation                                                                                                    | habled when Pn50F.2 i $of (\mathbf{R}\mathbf{K})$ | s set to a value other  |
| 4    |                                            |            |                                                                                                    | $101/\mathbf{BK}$ ).                              |                         |
| 5    | SVCMD CTDI                                 | SUCMD STAT |                                                                                                    |                                                   |                         |
| 6    | SVCMD_CTRL                                 | SVCMD_STAT |                                                                                                    |                                                   |                         |
| 7    |                                            |            |                                                                                                    |                                                   |                         |
| 8    |                                            |            | 1                                                                                                    |                                                   |                         |
| 9    | SWCMD TO                                   | SUCUD IO   |                                                                                                    |                                                   |                         |
| 10   | SVCMD_IO                                   | SVCMD_IO   | SVCMD_IO                                                                                                    |                                                   |                         |
| 11   |                                            |            |                                                                                                    |                                                   |                         |
| 12   |                                            |            |                                                                                                    |                                                   |                         |
| 13   |                                            | CPRM_SEL_  |                                                                                                    |                                                   |                         |
| 14   |                                            | MON1       |                                                                                                    |                                                   |                         |
| 15   |                                            |            |                                                                                                    |                                                   |                         |
| 16   |                                            |            |                                                                                                    |                                                   |                         |
| 17   |                                            | CPRM_SEL_  |                                                                                                    |                                                   |                         |
| 18   |                                            | MON2       |                                                                                                    |                                                   |                         |
| 19   |                                            |            |                                                                                                    |                                                   |                         |
| 20   |                                            |            |                                                                                                    |                                                   |                         |
| 21   | Reserved                                   | MONITOR1   |                                                                                                    |                                                   |                         |
| 22   | Reserveu                                   | WONTOKI    |                                                                                                    |                                                   |                         |
| 23   |                                            |            |                                                                                                    |                                                   |                         |
| 24   |                                            |            | ]                                                                                                    |                                                   |                         |
| 25   |                                            | MONITOP2   |                                                                                                    |                                                   |                         |
| 26   |                                            | MONITOR2   |                                                                                                    |                                                   |                         |
| 27   |                                            |            |                                                                                                    |                                                   |                         |
| 28   |                                            |            | 1                                                                                                    |                                                   |                         |
| 29   |                                            | MONITOD    |                                                                                                    |                                                   |                         |
| 30   |                                            | MONITOR3   |                                                                                                    |                                                   |                         |
| 31   |                                            |            |                                                                                                    |                                                   |                         |

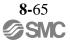

- Lock signal Output Timing

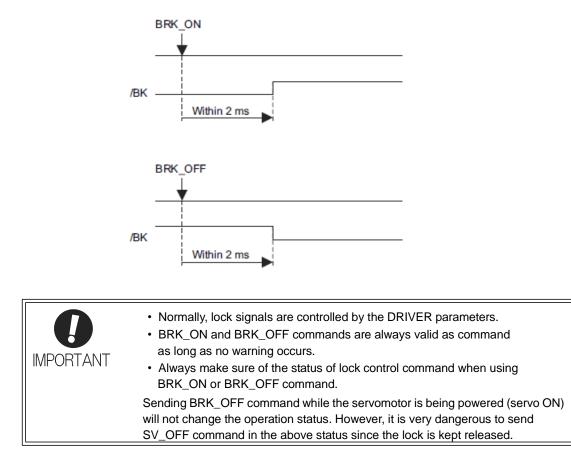

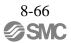

# 8.14.5 Turn Sensor ON Command (SENS\_ON: 23H)

|      | es in which the<br>d can be Executed | 2, 3       | Command<br>Classification                                         | Common command                                | Asynchronous command  |  |  |
|------|--------------------------------------|------------|-------------------------------------------------------------------|-----------------------------------------------|-----------------------|--|--|
| Pro  | cessing Time                         | Within 2 s | Subcommand                                                        | Cannot                                        | be used               |  |  |
| Duto | SENS                                 | S_ON       |                                                                   |                                               |                       |  |  |
| Byte | Command                              | Response   |                                                                   | Description                                   |                       |  |  |
| 0    | 23H                                  | 23H        |                                                                   | nmand is the sensor in                        |                       |  |  |
| 1    | WDT                                  | RWDT       |                                                                   | st command. It initialize tion of the command |                       |  |  |
| 2    | CMD_CTRL                             | CMD_STAT   | checking that RCM                                                 | $ID = SENS_ON (= 23)$                         |                       |  |  |
| 3    | CWD_CIRL                             | CMD_51AI   | CMD_STAT.CMD                                                      | RDY = 1.<br>\1/CPRM_SEL_MON                   | ·?·                   |  |  |
| 4    |                                      |            | Monitor data can be                                               | e selected by changing                        | the common            |  |  |
| 5    | SVCMD_CTRL                           | SVCMD_STAT | parameter setting. I<br>Parameters.                               | For details, refer to 8.2                     | 7 Common              |  |  |
| 6    |                                      | STEND_SIM  | • When an absolute e                                              | encoder is used, the ini                      | tial position is      |  |  |
| 7    |                                      |            | acquired from the e                                               | encoder.<br>n is taken to be: acquir          | ed encoder position + |  |  |
| 8    |                                      |            | zero point position                                               | offset (common param                          | neter 23).            |  |  |
| 9    | SVCMD_IO                             | SVCMD_IO   |                                                                   | erence point setting is confirmed and the     |                       |  |  |
| 10   | SVCMD_10                             | SVEMD_10   | ZPOINT (zero point position) and software limit become effective. |                                               |                       |  |  |
| 11   |                                      |            |                                                                   |                                               |                       |  |  |
| 12   |                                      |            | 7                                                                 |                                               |                       |  |  |
| 13   |                                      | CPRM_SEL_  |                                                                   |                                               |                       |  |  |
| 14   |                                      | MON1       |                                                                   |                                               |                       |  |  |
| 15   |                                      |            |                                                                   |                                               |                       |  |  |
| 16   |                                      |            |                                                                   |                                               |                       |  |  |
| 17   |                                      | CPRM_SEL_  |                                                                   |                                               |                       |  |  |
| 18   |                                      | MON2       |                                                                   |                                               |                       |  |  |
| 19   |                                      |            |                                                                   |                                               |                       |  |  |
| 20   |                                      |            |                                                                   |                                               |                       |  |  |
| 21   | Reserved                             | MONITOR1   |                                                                   |                                               |                       |  |  |
| 22   |                                      |            |                                                                   |                                               |                       |  |  |
| 23   |                                      |            | 1                                                                 |                                               |                       |  |  |
| 24   |                                      |            |                                                                   |                                               |                       |  |  |
| 25   |                                      | MONITOR2   |                                                                   |                                               |                       |  |  |
| 26   |                                      |            |                                                                   |                                               |                       |  |  |
| 27   |                                      |            | 4                                                                 |                                               |                       |  |  |
| 28   |                                      |            |                                                                   |                                               |                       |  |  |
| 29   |                                      | MONITOR3   |                                                                   |                                               |                       |  |  |
| 30   |                                      |            |                                                                   |                                               |                       |  |  |
| 31   |                                      |            |                                                                   |                                               |                       |  |  |

# 8.14.6 Turn Sensor OFF Command (SENS\_OFF: 24H)

| Data Fo       | rmat                                 |            |                                                                 |                                                                          |                         |  |  |  |
|---------------|--------------------------------------|------------|-----------------------------------------------------------------|--------------------------------------------------------------------------|-------------------------|--|--|--|
|               | es in which the<br>d can be Executed | 2, 3       | Command<br>Classification                                       | Common command                                                           | Asynchronous<br>command |  |  |  |
| Pro           | cessing Time                         | Within 2 s | Subcommand                                                      | Cannot be used                                                           |                         |  |  |  |
| Byte          | SENS                                 | _OFF       |                                                                 | Description                                                              |                         |  |  |  |
| 2910          | Command                              | Response   |                                                                 |                                                                          |                         |  |  |  |
| 0             | 24H                                  | 24H        | • The SENS_OFF co                                               |                                                                          |                         |  |  |  |
| 1             | WDT                                  | RWDT       | Confirm the completion                                          | d to turn OFF the pow<br>etion of the command                            |                         |  |  |  |
| $\frac{2}{3}$ | CMD_CTRL                             | CMD_STAT   | checking that RCM<br>CMD_STAT.CMDI                              | $D = SENS_OFF (= 24)$<br>RDY = 1.                                        | 4H) and                 |  |  |  |
| 4             |                                      |            | <ul> <li>CPRM_SEL_MON<br/>Monitor data can be</li> </ul>        | 1/CPRM_SEL_MON<br>e selected by changing                                 |                         |  |  |  |
| 5             |                                      |            | parameter setting. I                                            | For details, refer to 8.2                                                |                         |  |  |  |
| 6             | SVCMD_CTRL                           | SVCMD_STAT | <ul><li><i>Parameters</i>.</li><li>When an absolute e</li></ul> | proder is used the po                                                    | sition data is          |  |  |  |
| 7             |                                      |            | indefinite. "0" is set                                          | t for POS_RDY.                                                           |                         |  |  |  |
| 8             |                                      |            |                                                                 | rence point setting be                                                   |                         |  |  |  |
| 9             |                                      |            | become invalid.                                                 | the ZPOINT (zero point position) and software limit also become invalid. |                         |  |  |  |
| 10            | SVCMD_IO                             | SVCMD_IO   | In the following case, an alarm will occur and the command will |                                                                          |                         |  |  |  |
| 11            |                                      |            | not be executed.                                                |                                                                          |                         |  |  |  |
| 12            |                                      |            | • In the servo ON sta                                           | (A.95A)                                                                  |                         |  |  |  |
| 13            |                                      | CPRM_SEL_  | CPRM_SEL                                                        |                                                                          |                         |  |  |  |
| 14            |                                      | MON1       |                                                                 |                                                                          |                         |  |  |  |
| 15            |                                      |            |                                                                 |                                                                          |                         |  |  |  |
| 16            |                                      |            | -                                                               |                                                                          |                         |  |  |  |
| 17            |                                      | CPRM_SEL_  |                                                                 |                                                                          |                         |  |  |  |
| 18            |                                      | MON2       |                                                                 |                                                                          |                         |  |  |  |
| 19            |                                      |            |                                                                 |                                                                          |                         |  |  |  |
| 20            |                                      |            |                                                                 |                                                                          |                         |  |  |  |
| 21            | Reserved                             | MONITOR1   |                                                                 |                                                                          |                         |  |  |  |
| 22            | iteber vou                           |            |                                                                 |                                                                          |                         |  |  |  |
| 23            |                                      |            |                                                                 |                                                                          |                         |  |  |  |
| 24            |                                      |            |                                                                 |                                                                          |                         |  |  |  |
| 25            |                                      | MONITOR2   |                                                                 |                                                                          |                         |  |  |  |
| 26            |                                      |            |                                                                 |                                                                          |                         |  |  |  |
| 27            |                                      |            |                                                                 |                                                                          |                         |  |  |  |
| 28            |                                      |            |                                                                 |                                                                          |                         |  |  |  |
| 29            |                                      | MONITOR3   |                                                                 |                                                                          |                         |  |  |  |
| 30            |                                      |            |                                                                 |                                                                          |                         |  |  |  |
| 31            |                                      |            |                                                                 |                                                                          |                         |  |  |  |

# 8.14.7 Servo Status Monitor Command (SMON: 30H)

| Processing Time         Within<br>communication<br>cycle         Subcommand         Can be used           Byte         SMON         Description           0         30H         30H                                                                                                    |      | ases in which the 2, 3 2, 3   |            | Command<br>Classification | Servo standard command    | Asynchronous command |
|----------------------------------------------------------------------------------------------------|------|-------------------------------|------------|---------------------------|---------------------------|----------------------|
| Byte         Command         Response         Description           0         30H         30H         30H           1         WDT         RWDT         information (position, speed, output, torque, etc.) specified in monitor stitus, and monitor information (position, speed, output, torque, etc.) specified in monitor stitus, and the serve drive.           2         CMD_CTRL         CMD_STAT         - Confirm the completion of the command execution by checking that RCMD = SMON (= 30H) and CMD_STAT.CMDRDY = 1.         - CPRM_SEL_MON1/CPRM_SEL_MON2: Monitor data can be selected by changing the common parameter setting. For details, refer to 8.27 Common Parameter setting. For details, refer to 8.27 Common Parameters.           8         -         -         -         -         -         -         -         -         -         -         -         -         -         -         -         -         -         -         -         -         -         -         -         -         -         -         -         -         -         -         -         -         -         -         -         -         -         -         -         -         -         -         -         -         -         -         -         -         -         -         -         -         -         -         -         -                                                                                                    | Pro  | Processing Time communication |            | Subcommand Can be used    |                           | e used               |
| Command     Response       0     30H     30H       1     WDT     RWDT       2     CMD_CTRL     CMD_STAT       3     CMD_CTRL     CMD_STAT       4     CMD_CTRL     CMD_STAT       5     SVCMD_CTRL     SVCMD_STAT       6     SVCMD_CTRL     SVCMD_STAT       7                                                                                                    | Duto | SM                            | ON         |                           | Description               |                      |
| Image: constraint of the served of the local sector of the served of the local sector of the served sector of the served sector of the sector of the sector of the sector o | Буге | Command                       | Response   |                           | Description               |                      |
| 1     WD1     RWD1       2     CMD_CTRL     CMD_STAT       3     CMD_CTRL     CMD_STAT       4     SVCMD_CTRL     SVCMD_STAT       6     SVCMD_CTRL     SVCMD_STAT       7     SVCMD_CTRL     SVCMD_STAT       7     CMD_STAT     CPRM_SEL_MON1/CPRM_SEL_MON2:       8     SVCMD_IO     SVCMD_IO       10     SVCMD_IO     SVCMD_IO       11     CPRM_SEL_MON1       12     CPRM_SEL_MON1       14     MON1       15     CPRM_SEL_MON2       16     CPRM_SEL_MON2       17     MON1       18     CPRM_SEL_MON2       20     MONITOR1       21     Reserved       22     MONITOR2       23     MONITOR3                                                                                                    | 0    | 30H                           | 30H        |                           |                           |                      |
| 2         CMD_CTRL         CMD_STAT           3         CMD_CTRL         CMD_STAT           4                                                                                                    | 1    | WDT                           | RWDT       |                           |                           |                      |
| 3                                                                                                    | 2    | CMD CTDI                      | CMD STAT   | drive.                    |                           | -                    |
| 4                                                                                                    | 3    | CMID_CTKL                     | CMD_STAT   |                           |                           |                      |
| S     SVCMD_CTRL     SVCMD_STAT       6     SVCMD_IO       7     Monitor data can be selected by changing the common parameter setting. For details, refer to 8.27 Common       8     P       9     SVCMD_IO       10     SVCMD_IO       11     P       12     P       13     CPRM_SEL_MON1       16     P       17     P       18     P       19     P       20     P       21     Reserved       22     P       23     P       24     P       25     P       26     P       27     P       28     P       29     MONITOR3                                                                                                    | 4    |                               |            | CMD_STAT.CMD              | RDY = 1.                  |                      |
| 6     parameter setting. For details, refer to 8.27 Common       8     9       9     SVCMD_IO       10     SVCMD_IO       11     CPRM_SEL_MONI       15     CPRM_SEL_MON2       16     CPRM_SEL_MON2       17     CPRM_SEL_MON2       18     MONITOR1       20     MONITOR1       21     Reserved       22     MONITOR3                                                                                                    | 5    | SVCMD CTDI                    | SVCMD STAT |                           |                           |                      |
| 7     Parameters.       8     9       10     SVCMD_IO       11     SVCMD_IO       12     CPRM_SEL_MON1       14     MON1       15     CPRM_SEL_MON2       16     CPRM_SEL_MON2       17     Reserved       18     MON1TOR1       20     MONITOR2       21     MONITOR2       23     MONITOR3                                                                                                    | 6    | SVCIVID_CIKL                  |            | parameter setting.        | For details, refer to 8.2 | 7 Common             |
| 9         SVCMD_IO         SVCMD_IO           11         11           12                                                                                                    | 7    |                               |            |                           |                           |                      |
| I0         SVCMD_IO         SVCMD_IO           I1         I1         I1           I2         I3         CPRM_SEL_MONI           I4         I5         I6           I7         CPRM_SEL_MON2           I8         MON2           I9         20           21         Reserved         MONITOR1           22         IN         MONITOR1           23         MONITOR2         MONITOR3                                                                                                    | 8    |                               |            | -                         |                           |                      |
| 10     11       12     13       13     CPRM_SEL_MONI       14     15       16     17       17     CPRM_SEL_MON2       19     20       20     MONITOR1       22     Reserved       23     MONITOR2       24     25       26     77       28     29       30     MONITOR3                                                                                                    | 9    | SVCMD IO                      | SVCMD IO   |                           |                           |                      |
| $ \begin{array}{c ccccccccccccccccccccccccccccccccccc$                                                                                                    | 10   |                               | SVCMD_IO   |                           |                           |                      |
| 13     CPRM_SEL_MONI       15     CPRM_SEL_MONI       16     CPRM_SEL_MONI       17     CPRM_SEL_MONI       18     CPRM_SEL_MONI       19     CPRM_SEL_MONI       20     MONITORI       21     Reserved       22     MONITORI       23     MONITORI       24     MONITORI       25     MONITORI       26     MONITORI       27     MONITORI       28     MONITORI                                                                                                    | 11   |                               |            |                           |                           |                      |
| 14     MONI       15     CPRM_SEL_MON2       16     CPRM_SEL_MON2       19     MONITOR1       20     MONITOR1       21     Reserved       22     MONITOR1       23     MONITOR2       24     MONITOR2       25     MONITOR2       26     MONITOR3                                                                                                    | 12   |                               |            | -                         |                           |                      |
| 14     MON1       15     16       17     CPRM_SEL_MON2       18     MON2       19     20       20     MON1       21     Reserved       22     MONITOR1       23     MONITOR2       24     MONITOR2       27     MONITOR3                                                                                                    | 13   |                               | CPRM_SEL_  |                           |                           |                      |
| 16     17       18     CPRM_SEL_MON2       19     20       20     MONITOR1       22     MONITOR1       23     MONITOR2       24     MONITOR2       25     MONITOR2       26     MONITOR3                                                                                                    | 14   |                               |            |                           |                           |                      |
| 17       18         19       20         21       Reserved         22       MONITOR1         23       24         25       MONITOR2         26       MONITOR2         27       28         29       MONITOR3                                                                                                    | 15   |                               |            |                           |                           |                      |
| 18     19       20     21       21     Reserved       22     MONITOR1       23     4       25     MONITOR2       26     MONITOR2       27     28       29     MONITOR3                                                                                                    | 16   |                               |            | -                         |                           |                      |
| 18     MON2       19     20       21     Reserved       22     MONITOR1       22     30       24     MONITOR2       25     MONITOR2       26     MONITOR2       27     MONITOR3                                                                                                    | 17   |                               | CPRM_SEL_  |                           |                           |                      |
| 20     MONITOR1       21     Reserved       22     MONITOR1       23     MONITOR2       24     MONITOR2       25     MONITOR2       26     MONITOR3                                                                                                    | 18   |                               |            |                           |                           |                      |
| 21     Reserved     MONITOR1       22     MONITOR1       23     MONITOR2       24     MONITOR2       25     MONITOR2       26     MONITOR2       27     MONITOR3                                                                                                    | 19   |                               |            |                           |                           |                      |
| 22     Reserved     MONITOR1       23     24                                                                                                    | 20   |                               |            | 1                         |                           |                      |
| 22       23       24       25       26       27       28       29       30                                                                                                    | 21   | Deserved                      |            |                           |                           |                      |
| 24       25       26       27       28       29       30   MONITOR3                                                                                                    | 22   | Reserveu                      | WONTOKI    |                           |                           |                      |
| 25     MONITOR2       26     100       27     100       28     100       29     MONITOR3                                                                                                    | 23   |                               |            |                           |                           |                      |
| 26         MONITOR2           27         28           29         MONITOR3                                                                                                    | 24   |                               |            | 1                         |                           |                      |
| 26       27       28       29       30   MONITOR3                                                                                                    | 25   |                               | MONITODO   |                           |                           |                      |
| 28           29           30   MONITOR3                                                                                                    | 26   |                               | WONTIOK2   | νκ <i>2</i>               |                           |                      |
| 29<br>30<br>MONITOR3                                                                                                    | 27   |                               |            |                           |                           |                      |
| 30 MONITOR3                                                                                                    | 28   |                               |            | 1                         |                           |                      |
|                                                                                                    | 29   |                               | MONITODA   |                           |                           |                      |
| 31                                                                                                    | 30   |                               | MONITOR3   |                           |                           |                      |
|                                                                                                    | 31   |                               |            |                           |                           |                      |

# 8.14.8 Servo ON Command (SV\_ON: 31H)

|      | es in which the did can be Executed | 2, 3            | Command<br>Classification                                                                                                    | Servo standard command                        | Asynchronous<br>command |  |  |
|------|-------------------------------------|-----------------|----------------------------------------------------------------------------------------------------|-----------------------------------------------|-------------------------|--|--|
|      |                                     | Normally 50 ms  |                                                                                                    |                                               |                         |  |  |
| Pro  | cessing Time                        | (10 s max.)     | Subcommand                                                                                                    | Can b                                         | e used                  |  |  |
| Byte | SV_                                 | _ON             |                                                                                                    | Description                                   |                         |  |  |
|      | Command                             | Response        |                                                                                                    | ·                                             |                         |  |  |
| 0    | 31H                                 | 31H             |                                                                                                    | and supplies the powe                         | r to the servomotor     |  |  |
| 1    | WDT                                 | RWDT            | <ul><li>and makes it ready</li><li>Confirm the compl</li></ul>                                                                                                    | etion of the command                          | execution by            |  |  |
| 2    | CMD_CTRL                            | CMD_STAT        | checking that RCM                                                                                                    | $ID = SV_ON (= 31H)$                          |                         |  |  |
| 3    | end_end                             |                 | CMD_STAT.CMD                                                                                                    | KDY = 1.<br>1/CPRM_SEL_MON                    | 2:                      |  |  |
| 4    |                                     |                 | Monitor data can b                                                                                                    | e selected by changing                        | the common              |  |  |
| 5    | SVCMD_CTRL                          | SVCMD_STAT      | <i>Parameters</i> .                                                                                                    | For details, refer to 8.2                     | 7 Common                |  |  |
| 6    | SVEIND_CIAL                         | 5 VENID_5 II II | • To establish the ser                                                                                                    | vo ON state after a wa                        |                         |  |  |
| 7    |                                     |                 |                                                                                                    | ther than SV_ON, such<br>a send the SV_ON com |                         |  |  |
| 8    |                                     |                 |                                                                                                    | f execution of this com                       |                         |  |  |
| 9    | SVCMD_IO                            | SVCMD_IO        | <ul> <li>position (CPOS) must be read, and the PC or PLCetc. coordinate system must be set up.</li> <li>Confirm that M_RDY = 1 before sending this command.</li> </ul> |                                               |                         |  |  |
| 10   | 5 V CIVID_10                        | SVCMD_IO        |                                                                                                    |                                               |                         |  |  |
| 11   |                                     |                 |                                                                                                    |                                               |                         |  |  |
| 12   |                                     |                 | In the following cases<br>and the command wil                                                                                                    | s, AH (A.95A) will be                         | set for CMD_ALM         |  |  |
| 13   |                                     | CPRM_SEL_       | • When an alarm (COM_ALM = 8H or greater, or D_ALM = 1)                                                                                                    |                                               |                         |  |  |
| 14   |                                     | MON1            | has occurred                                                                                                    |                                               |                         |  |  |
| 15   |                                     |                 | <ul> <li>When PON = 0</li> <li>When the execution</li> </ul>                                                                                                    | n of the SENS_ON cor                          | nmand has not           |  |  |
| 16   |                                     |                 |                                                                                                    | absolute encoder used                         |                         |  |  |
| 17   |                                     | CPRM_SEL_       | • When ESTP (HWE                                                                                                    |                                               |                         |  |  |
| 18   |                                     | MON2            | • When parameters h                                                                                                    | lave been initialized                         |                         |  |  |
| 19   |                                     |                 |                                                                                                    |                                               |                         |  |  |
| 20   | 1                                   |                 | 1                                                                                                    |                                               |                         |  |  |
| 21   | Desc                                | MONITOP1        |                                                                                                    |                                               |                         |  |  |
| 22   | Reserved                            | MONITOR1        |                                                                                                    |                                               |                         |  |  |
| 23   | 1                                   |                 |                                                                                                    |                                               |                         |  |  |
| 24   | 1                                   |                 | 1                                                                                                    |                                               |                         |  |  |
| 25   | 1                                   | MONITODA        |                                                                                                    |                                               |                         |  |  |
| 26   | 1                                   | MONITOR2        |                                                                                                    |                                               |                         |  |  |
| 27   | 1                                   |                 |                                                                                                    |                                               |                         |  |  |
| 28   | 1                                   |                 | 1                                                                                                    |                                               |                         |  |  |
| 29   | 1                                   |                 |                                                                                                    |                                               |                         |  |  |
| 30   | 1                                   | MONITOR3        |                                                                                                    |                                               |                         |  |  |
| 31   | 1                                   |                 |                                                                                                    |                                               |                         |  |  |
|      |                                     | I               | I                                                                                                    |                                               |                         |  |  |

# 8.14.9 Servo OFF Command (SV\_OFF: 32H)

|       | es in which the<br>d can be Executed                  | 2, 3              | Command<br>Classification                                                                                  | Servo standard command                                               | Asynchronous<br>command |  |
|-------|-------------------------------------------------------|-------------------|----------------------------------------------------------------------------------------------------|----------------------------------------------------------------------|-------------------------|--|
| Pro   | Processing Time Time set with<br>Pn506<br>500 ms max. |                   | Subcommand Can be used                                                                                     |                                                                      |                         |  |
| Durte | SV_                                                   | OFF               |                                                                                                    | Description                                                          |                         |  |
| Byte  | Command                                               | Response          |                                                                                                    | Description                                                          |                         |  |
| 0     | 32H                                                   | 32Н               |                                                                                                    | mand shuts the power                                                 |                         |  |
| 1     | WDT                                                   | RWDT              |                                                                                                    | etion of the command<br>ID = SV_OFF (= 32H                           |                         |  |
| 2     |                                                       |                   | CMD_STAT.CMD                                                                                               |                                                                      | ) and                   |  |
| 3     | CMD_CTRL                                              | CMD_STAT          |                                                                                                    | N1/CPRM_SEL_MON                                                      |                         |  |
| 4     |                                                       |                   |                                                                                                    | e selected by changing<br>For details, refer to 8.2                  |                         |  |
| 5     |                                                       |                   | Parameters.                                                                                                |                                                                      |                         |  |
| 6     | SVCMD_CTRL                                            | SVCMD_STAT        |                                                                                                    | OFF waiting time at dealer than "0", the servo                       |                         |  |
| 7     |                                                       |                   | after the servomoto                                                                                        | or decelerates to a stop                                             | according to the        |  |
| 8     |                                                       |                   |                                                                                                    | nt for stopping set by rates to a stop in position                   |                         |  |
| 9     |                                                       |                   |                                                                                                    | OFF waiting time at de                                               |                         |  |
| 10    | SVCMD_IO                                              | SVCMD_IO          | is set to "0", the servo will be turned OFF immediately after reception of this command (default setting). |                                                                      |                         |  |
| 11    |                                                       |                   |                                                                                                    | command (default setting).<br>le before receiving the SV_OFF command |                         |  |
| 12    |                                                       |                   | remains unchanged                                                                                          | .)                                                                   |                         |  |
| 13    |                                                       | CDDM SEI          |                                                                                                    | /_OFF command wi<br>edforward, torque fee                            |                         |  |
| 14    | CPRM_SEL_<br>MON1                                     |                   |                                                                                                    | tion/speed control com                                               |                         |  |
| 15    |                                                       |                   |                                                                                                    |                                                                      |                         |  |
| 16    |                                                       |                   | -                                                                                                    |                                                                      |                         |  |
| 17    |                                                       | CDDM SEI          |                                                                                                    |                                                                      |                         |  |
| 18    |                                                       | CPRM_SEL_<br>MON2 |                                                                                                    |                                                                      |                         |  |
| 19    |                                                       |                   |                                                                                                    |                                                                      |                         |  |
| 20    |                                                       |                   | -                                                                                                    |                                                                      |                         |  |
| 20    |                                                       |                   |                                                                                                    |                                                                      |                         |  |
| 22    | Reserved                                              | MONITOR1          |                                                                                                    |                                                                      |                         |  |
| 23    |                                                       |                   |                                                                                                    |                                                                      |                         |  |
| 23    |                                                       |                   | -                                                                                                    |                                                                      |                         |  |
| 25    |                                                       |                   |                                                                                                    |                                                                      |                         |  |
| 25    |                                                       | MONITOR2          |                                                                                                    |                                                                      |                         |  |
| 20    |                                                       |                   |                                                                                                    |                                                                      |                         |  |
| 28    |                                                       |                   | -                                                                                                    |                                                                      |                         |  |
| 29    |                                                       |                   |                                                                                                    |                                                                      |                         |  |
| 30    |                                                       | MONITOR3          |                                                                                                    |                                                                      |                         |  |
| 30    |                                                       |                   |                                                                                                    |                                                                      |                         |  |
|       |                                                       |                   |                                                                                                    |                                                                      |                         |  |

### - Related Parameters

| Parameter No. | Description                                  |
|---------------|----------------------------------------------|
| Pn829         | SVOFF waiting time at deceleration to a stop |
| Pn827 (Pn840) | Linear deceleration constant for stopping    |

Parameter numbers in parentheses are those when Pn833 = 1.

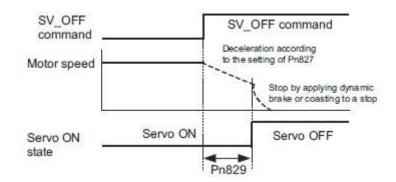

# 8.14.10 Interpolation Command (INTERPOLATE: 34H)

|        | Thases in which the 3                      |            | Command<br>Classification                                                                                                    | Servo standard command                                                                                                    | Synchronous command  |  |  |
|--------|--------------------------------------------|------------|----------------------------------------------------------------------------------------------------|----------------------------------------------------------------------------------------------------|----------------------|--|--|
| Pro    | Processing Time Within communication cycle |            | Subcommand Can be used                                                                                                    |                                                                                                    |                      |  |  |
| Byte   | INTERP                                     | OLATE      |                                                                                                    | Description                                                                                                    |                      |  |  |
| Dyte   | Command                                    | Response   | -                                                                                                    | Description                                                                                                    |                      |  |  |
| 0      | 34H                                        | 34H        |                                                                                                    | ATE command per                                                                                                    |                      |  |  |
| 1      | WDT                                        | RWDT       |                                                                                                    | fying the interpolation the connection of the set in the connection of the set in the connection of the set in the connection of the set in the set in the |                      |  |  |
| 2<br>3 | CMD_CTRL                                   | CMD_STAT   | Confirm the compl<br>checking that RCM                                                                                         | etion of the command<br>ID = INTERPOLATE                                                                                                    | execution by         |  |  |
| 4      |                                            |            | <ul> <li>CMD_STAT.CMD</li> <li>Confirm motion ret</li> </ul>                                                                   | Forence output complet                                                                                                    | ion by checking that |  |  |
| 5      |                                            |            | SVCMD_IO.DEN                                                                                                    | = 1, and the completion                                                                                                    |                      |  |  |
| 6      | SVCMD_CTRL                                 | SVCMD_STAT | <ul><li>checking that SVC</li><li>CPRM_SEL_MON</li></ul>                                                                       | MD_IO.PSE1 = 1.<br>1/CPRM_SEL_MON                                                                                                    | 2:                   |  |  |
| 7      |                                            |            | Monitor data can b                                                                                                    | e selected by changing                                                                                                    | the common           |  |  |
| 8      |                                            |            | Parameters.                                                                                                    | For details, refer to 8.2                                                                                                    | / Common             |  |  |
| 9      | SVCMD IO                                   | SVCMD_IO   |                                                                                                    |                                                                                                    |                      |  |  |
| 10     | SVCMD_IO                                   | SVCNID_IO  | <notes command="" on="" the="" using=""><br/>• TPOS (target position):</notes>                                                 |                                                                                                    |                      |  |  |
| 11     |                                            |            | Set the target position with a signed value.                                                                                   |                                                                                                    |                      |  |  |
| 12     |                                            |            | VFF (velocity feedforward):<br>Set the speed feedforward value with a signed value.<br>Use it as a speed feedforward function. |                                                                                                    |                      |  |  |
| 13     | TPOS                                       | CPRM_SEL_  |                                                                                                    |                                                                                                    |                      |  |  |
| 14     | 1105                                       | MON1       | • TFF (torque feedforward):                                                                                                    |                                                                                                    |                      |  |  |
| 15     |                                            |            | Set the torque feedforward value with a signed value.<br>Use it as a torque (force) feedforward function.                      |                                                                                                    |                      |  |  |
| 16     |                                            |            | • TLIM (torque limit                                                                                                    | :                                                                                                    |                      |  |  |
| 17     | VFF                                        | CPRM_SEL_  |                                                                                                    | with an unsigned valu<br>on the settings of the                                                                                                    |                      |  |  |
| 18     | ۷ГГ                                        | MON2       | data, refer to 8.14.2                                                                                                    | 20 Motion Command                                                                                                    |                      |  |  |
| 19     |                                            |            | <ul><li><i>Method.</i></li><li>For the units of command values set in the command area,</li></ul>                              |                                                                                                    |                      |  |  |
| 20     |                                            |            | refer to 8.12.2 Spec                                                                                                    |                                                                                                    | e commune area,      |  |  |
| 21     | TFF                                        | MONITOR1   | In the following eace                                                                                                    |                                                                                                    | and the commond      |  |  |
| 22     | 117                                        | MONIUKI    | will not be executed.                                                                                                    | s, an alarm will occur a                                                                                                    | and the command      |  |  |
| 23     |                                            |            | • When used in com                                                                                                    | nunication phase 2:                                                                                                    |                      |  |  |
| 24     |                                            |            | <ul> <li>CMD_ALM = CH</li> <li>In the servo OFF st</li> </ul>                                                                  | (A.9/A)<br>tate: CMD_ALM = AH                                                                                                    | H (A.95A)            |  |  |
| 25     | Deserved                                   | MONITOR2   | • When the difference                                                                                                    | e relative to the previo                                                                                                    | us TPOS exceeds      |  |  |
| 26     | Reserved                                   | MONITOK2   |                                                                                                    | ID_ALM = 9H (A.94H<br>s, an alarm will occur a                                                                                                    |                      |  |  |
| 27     |                                            |            | value will be clamped                                                                                                    |                                                                                                    | and the relevant     |  |  |
| 28     |                                            |            |                                                                                                    | a is invalid: CMD_AL                                                                                                    |                      |  |  |
| 29     |                                            |            | • when the TFF data                                                                                                    | is invalid: CMD_ALI                                                                                                    | w = 1H(A.94B)        |  |  |
| 30     | TLIM                                       | MONITOR3   |                                                                                                    |                                                                                                    |                      |  |  |
| 31     |                                            |            |                                                                                                    |                                                                                                    |                      |  |  |

# 8.14.11 Positioning Command (POSING: 35H)

| Data For                 | mat          |                                  |                                                                                                    |                                                     |                         |  |  |
|--------------------------|--------------|----------------------------------|----------------------------------------------------------------------------------------------------|-----------------------------------------------------|-------------------------|--|--|
| Phases in which the 2, 3 |              | 2, 3                             | Command<br>Classification                                                                                                    | Servo standard command                              | Asynchronous<br>command |  |  |
| Pro                      | cessing Time | Within<br>communication<br>cycle | Subcommand Can be used                                                                                                    |                                                     | e used                  |  |  |
| Byte                     | POS          | SING                             |                                                                                                    | Description                                         |                         |  |  |
| Dyte                     | Command      | Response                         |                                                                                                    | Description                                         |                         |  |  |
| 0                        | 35H          | 35H                              | • The POSING comr                                                                                                    | nand executes positioni                             | ng to the specified     |  |  |
| 1                        | WDT          | RWDT                             | Positioning is exec                                                                                                    | uted to the target position                         | on (P1) at the          |  |  |
| 2                        | CMD_CTRL     | CMD_STAT                         |                                                                                                    | etion of the command e<br>ING (= 35H) and CMI       |                         |  |  |
|                          |              |                                  | 1.                                                                                                    | ference output completi                             | on by checking that     |  |  |
| 4                        | -            |                                  | SVCMD_IO.DEN                                                                                                    | = 1, and the completion                             |                         |  |  |
| 5                        | SVCMD_CTRL   | SVCMD_STAT                       | <ul><li>checking that SVC</li><li>Confirm the completion</li></ul>                                                               | MD_IO.PSET = 1.<br>etion of the cancellation        | of the command by       |  |  |
| 6                        | _            |                                  | checking that RCMD = POSING (= $35H$ ),<br>CMD_STAT.CMDRDY = 1 and                                                               |                                                     |                         |  |  |
| 7                        |              |                                  | SVCMD_STAT.CM                                                                                                    | ID_CANCEL_CMP =                                     |                         |  |  |
| 8                        |              |                                  |                                                                                                    | etion of pausing of the $c$<br>ID = POSING (= 35H), |                         |  |  |
| 9                        | SVCMD_IO     | SVCMD_IO                         | CMD_STAT.CMDRDY = 1 and<br>SVCMD_STAT.CMD_PAUSE_CMP = 1.                                                                         |                                                     |                         |  |  |
| 10                       |              |                                  | CPRM_SEL_MON1/CPRM_SEL_MON2:                                                                                                    |                                                     |                         |  |  |
| 11                       | -            |                                  | Monitor data can be selected by changing the common parameters setting. For details, refer to 8.27 <i>Common Parameters</i> .    |                                                     |                         |  |  |
| 12                       |              |                                  | <notes (target="" c="" on="" positi<="" td="" the="" tpos="" using="" •=""><td></td><td></td></notes>                            |                                                     |                         |  |  |
| 13                       | -            | CPRM_SEL_                        | <ul> <li>Set the target position with a signed value.</li> <li>TSPD (target speed):</li> </ul>                                   |                                                     |                         |  |  |
| 14                       | TPOS         | MON1                             | 2.                                                                                                    |                                                     |                         |  |  |
| 15                       | -            |                                  | ACCR (acceleration     Set the acceleration                                                                                      | a):<br>with an unsigned value.                      |                         |  |  |
| 16                       |              |                                  | DECR (deceleratio                                                                                                    | n):                                                 |                         |  |  |
| 17                       |              | CDDM SEI                         |                                                                                                    | n with an unsigned value<br>and DECR are "0", acce  |                         |  |  |
| 18                       | - TSPD       | CPRM_SEL_<br>MON2                |                                                                                                    | ling to the parameter se                            |                         |  |  |
| 19                       | -            |                                  | To perform two-step acceleration/deceleration, set both ACCH<br>and DECR to "0." For details, refer to 8.25.2 <i>Positioning</i> |                                                     |                         |  |  |
| 20                       |              |                                  | • TLIM (torque limit                                                                                                    |                                                     |                         |  |  |
| 20                       | -            |                                  |                                                                                                    | with an unsigned value<br>the torque limit, set the |                         |  |  |
| 22                       | ACCR         | MONITOR1                         | For the information                                                                                                    | on the settings of the a tion Command Data Se       | bove reference data,    |  |  |
| 22                       | 4            |                                  | • For the units of cor                                                                                                    | nmand values set in the                             |                         |  |  |
| 23                       |              |                                  | to 8.12.2 Specifyin<br>In the following cases                                                                                    | g Units.<br>s, an alarm will occur ar               | nd the command will     |  |  |
|                          | 4            |                                  | not be executed.                                                                                                    | ate: CMD_ALM = AH                                   |                         |  |  |
| 25                       | DECR         | MONITOR2                         | • When the TSPD da                                                                                                    | ta is invalid:                                      | (11.7511)               |  |  |
| 26                       | 4            |                                  | • When the ACCR o                                                                                                    | (A.94B)<br>r DECR data is invalid:                  |                         |  |  |
| 27                       |              |                                  | $CMD_ALM = 9H$                                                                                                    | (A.94B)                                             |                         |  |  |
| 28                       | 1            |                                  | $CMD_ALM = 9H$                                                                                                    |                                                     |                         |  |  |
| 29                       | - TLIM       | MONITOR3                         | In the following case, an alarm will occur and the relevant value                                                                |                                                     |                         |  |  |
| 30                       |              |                                  |                                                                                                    |                                                     |                         |  |  |
| 31                       |              |                                  |                                                                                                    |                                                     |                         |  |  |

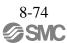

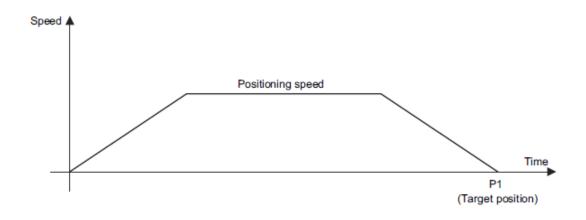

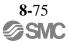

# 8.14.12 Feed Command (FEED: 36H)

|      | Phases in which the 2, 3 2, 3         |                   | Command<br>Classification                                                        | Servo standard command                                           | Asynchronous command |  |  |
|------|---------------------------------------|-------------------|----------------------------------------------------------------------------------|------------------------------------------------------------------|----------------------|--|--|
| Pro  | Processing Time Within communic cycle |                   | Subcommand                                                                       | Can b                                                            | e used               |  |  |
| Byte | FE                                    | ED                | Description                                                                      |                                                                  |                      |  |  |
| Byte | Command                               | Response          | -                                                                                | Description                                                      |                      |  |  |
| 0    | 36H                                   | 36H               |                                                                                  | nd performs constant sp                                          | beed feed control at |  |  |
| 1    | WDT                                   | RWDT              | <ul> <li>the specified feed s</li> <li>To change the specified feed s</li> </ul> | peed.<br>d and direction of feed,                                | change the feed      |  |  |
| 2    | CMD CTDI                              | CMD STAT          | speed setting.                                                                   |                                                                  | enunge une recu      |  |  |
| 3    | - CMD_CTRL                            | CMD_STAT          | To cancel constant<br>SVCMD CTRL.C                                               | speed feed, set<br>MD_CANCEL to "1."                             |                      |  |  |
| 4    |                                       |                   | • To pause constant s                                                            | peed feed, set                                                   |                      |  |  |
| 5    | -                                     |                   |                                                                                  | MD_PAUSE to "1."<br>etion of the cancellation                    | n of the command by  |  |  |
| 6    | SVCMD_CTRL                            | SVCMD_STAT        | checking that RCM                                                                | D = FEED (= 36H), CN                                             | 1D_STAT.CMDRD        |  |  |
| 7    | -                                     |                   |                                                                                  | TAT.CMD_CANCEL_                                                  |                      |  |  |
| 8    |                                       |                   | <ul> <li>SVCMD_IO.DEN<br/>checking that SVC</li> </ul>                           | = 1, and the completion $MD IO PSET = 1$                         | n of positioning by  |  |  |
| 9    | -                                     |                   | • Confirm the com                                                                | pletion of pausing of                                            |                      |  |  |
| 10   | SVCMD_IO                              | SVCMD_IO          | checking that RCMD = FEED (=<br>CMD_STAT.CMDRDY = 1                              |                                                                  |                      |  |  |
|      | -                                     |                   | SVCMD_STAT.CMD_PAUSE_CMP = 1.                                                    |                                                                  |                      |  |  |
| 11   |                                       |                   |                                                                                  | 1/CPRM_SEL_MON2<br>e selected by changing t                      |                      |  |  |
| 12   | -                                     |                   | parameter setting. I                                                             | For details, refer to 8.27                                       |                      |  |  |
| 13   | Reserved                              | CPRM_SEL_<br>MON1 | Parameters.                                                                      |                                                                  |                      |  |  |
| 14   | _                                     | MONT              | <notes command="" on="" the="" using=""></notes>                                 |                                                                  |                      |  |  |
| 15   |                                       |                   | • TSPD (target speed<br>Set the target speed                                     | ):<br>with a signed value.                                       |                      |  |  |
| 16   |                                       |                   | ACCR (acceleration                                                               |                                                                  | _                    |  |  |
| 17   | TSPD                                  | CPRM_SEL_         | DECR (deceleration                                                               | with an unsigned valuent.                                        | e.                   |  |  |
| 18   | 15FD                                  | MON2              |                                                                                  | with an unsigned valu                                            |                      |  |  |
| 19   |                                       |                   |                                                                                  | and DECR are "0", acce<br>ling to the parameter se               |                      |  |  |
| 20   |                                       |                   | To perform two-ste                                                               | p acceleration/decelerat<br>For details, refer to 8.25           | tion, set both ACCR  |  |  |
| 21   | 1                                     |                   | Command.                                                                         |                                                                  | <u> </u>             |  |  |
| 22   | ACCR                                  | MONITOR1          | • TLIM (torque limit<br>Set the torque limit                                     | ):<br>with an unsigned value                                     | 2.                   |  |  |
| 23   | 4                                     |                   | • For the information                                                            | on the settings of the a                                         | bove reference data  |  |  |
| 24   |                                       |                   |                                                                                  | otion Command Data S<br>nmand values set in the                  | -                    |  |  |
| 25   | 4                                     |                   | to 8.12.2 Specifyin                                                              |                                                                  |                      |  |  |
| 26   | DECR                                  | MONITOR2          | In the following cases                                                           | s, an alarm will occur a                                         | nd the command wil   |  |  |
|      | 4                                     |                   | not be executed.                                                                 |                                                                  |                      |  |  |
| 27   |                                       |                   |                                                                                  | ate: CMD_ALM = AH<br>ta is invalid: CMD_Al                       |                      |  |  |
| 28   | 4                                     |                   | • When the ACCR of                                                               | DECR data is invalid:                                            |                      |  |  |
| 29   | TLIM                                  | MONITOR3          | • When either of the                                                             | (A.94B)<br>ACCR or DECR data i                                   | s set to "0".        |  |  |
| 30   |                                       |                   | $CMD_ALM = 9H$                                                                   | (A.94B)                                                          |                      |  |  |
| 31   |                                       |                   | will be clamped at the                                                           | an alarm will occur and<br>limit value.<br>ta is invalid: CMD_AL |                      |  |  |

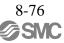

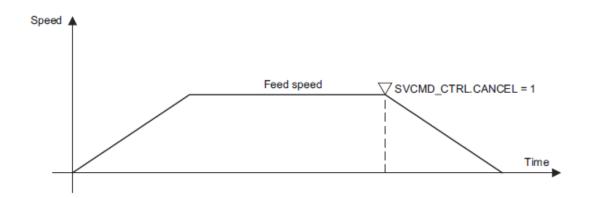

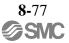

# 8.14.13 External Input Feed Command (EX\_FEED: 37H)

| Phas            | ata Format<br>ses in which the<br>nd can be Executed | 2, 3       | Command<br>Classification                                                                                                    | Asynchronous<br>command   |                       |  |
|-----------------|------------------------------------------------------|------------|----------------------------------------------------------------------------------------------------|---------------------------|-----------------------|--|
| Pro             | Processing Time With communication                   |            | Subcommand Can be used                                                                                                    |                           |                       |  |
| Byte            | EX_FI                                                |            |                                                                                                    | Description               |                       |  |
|                 | Command                                              | Response   | The EX_FEED comma                                                                                                    | •                         | ng in response to the |  |
| 0               | 37H                                                  | 37H        | input of the external po                                                                                                    | ositioning signal durin   | g constant speed      |  |
| 1               | WDT                                                  | RWDT       | <ul><li>feed at the specified fe</li><li>To change the speed at</li></ul>                                                    |                           | nange the feed speed  |  |
| 2               | CMD_CTRL                                             | CMD_STAT   | <ul><li>setting.</li><li>To pause external input</li></ul>                                                                   | t feed, set SVCMD         | TRLCMD PAUSE          |  |
| 3               | 0                                                    | 0.00_0.00  | to "1."<br>• Confirm the completion                                                                                          | , _                       | _                     |  |
| 4               |                                                      |            | that RCMD = $E\hat{X}$ _FE                                                                                                   |                           |                       |  |
| 5               |                                                      |            | <ol> <li>To cancel the constant</li> </ol>                                                                                   | speed feed, set           |                       |  |
| 6               | - SVCMD_CTRL                                         | SVCMD_STAT | • Confirm the completion                                                                                                    |                           | tch signal by         |  |
| 7               | -                                                    |            | <ul><li>checking that SVCME</li><li>Confirm motion refere</li></ul>                                                          | $CTRL.L_CMP1 = 1$         |                       |  |
| 8               |                                                      |            | SVCMD_CTRL.DEN                                                                                                    | = 1, and the completion   | on of positioning by  |  |
| 9               | -                                                    |            | <ul><li>checking that SVCME</li><li>Confirm the completion</li></ul>                                                         | on of the cancellation of | of the command by     |  |
|                 | - SVCMD_IO                                           | SVCMD_IO   | checking that RCMD = EX_FEED (= 37H),<br>CMD_STAT.CMDRDY = 1 and                                                             |                           |                       |  |
| 10              | _                                                    |            | <ul><li>SVCMD_STAT.CMD_CANCEL_CMP = 1.</li><li>Confirm the completion of pausing of the command by checking</li></ul>        |                           |                       |  |
| 11              |                                                      |            | that RCMD = EX_FEI<br>and SVCMD_STAT.C                                                                                       | ED (= 37H), CMD_S7        | TAT.CMDRDY = $1$      |  |
| 12              |                                                      |            | CPRM_SEL_MON1/0                                                                                                    | CPRM_SEL_MON2:            |                       |  |
| 13              | Reserved                                             | CPRM_SEL_  | Monitor data can be selected by changing the common parameter setting. For details, refer to <i>8.27 Common Parameters</i> . |                           |                       |  |
| 14              |                                                      | MON1       | <notes com<="" on="" td="" the="" using=""><td>mand&gt;</td><td></td></notes>                                                | mand>                     |                       |  |
| 15              |                                                      |            | • To send this command<br>SVCMD_CTRL and o                                                                                   | , select the latch signa  |                       |  |
| 16              |                                                      |            | $LT_REQ1 = 1.$                                                                                                    | utput the fatch request   | by setting            |  |
| 17              |                                                      | CPRM_SEL_  | • TSPD (target speed):<br>Set the target speed wi                                                                            | th a signed value.        |                       |  |
| 18              | - TSPD                                               | MON2       | • ACCR (acceleration):<br>Set the acceleration with                                                                          | th an unsigned value.     |                       |  |
| 19              |                                                      |            | • DECR (deceleration):<br>Set the deceleration with                                                                          | -                         |                       |  |
| 20              |                                                      |            | • When both ACCR and                                                                                                    | DECR are "0", accele      |                       |  |
| 21              | -                                                    |            | is performed according<br>To perform two-step a                                                                              | cceleration/deceleration  | on, set both ACCR     |  |
| 22              | ACCR                                                 | MONITOR1   | and DECR to "0." For <i>Command</i> .                                                                                        | details, refer to 8.25.2  | Positioning           |  |
|                 | 4                                                    |            | • TLIM (torque limit):                                                                                                    | th an unsigned value      |                       |  |
| <u>23</u><br>24 |                                                      |            | Set the torque limit wi<br>• For the information or                                                                          | the settings of the abo   |                       |  |
| 25              | 4                                                    |            | <ul><li>refer to 8.14.20 Motio</li><li>For the units of comm</li></ul>                                                       |                           |                       |  |
| 26              | DECR                                                 | MONITOR2   | to 8.12.2 Specifying U                                                                                                    |                           |                       |  |
| 20              | 4                                                    |            | In the following cases, an                                                                                                   | n alarm will occur and    | the command will      |  |
| 27              |                                                      |            | <ul><li>not be executed.</li><li>In the servo OFF state</li></ul>                                                            |                           |                       |  |
| 20              | -                                                    |            | <ul> <li>When the TSPD data i</li> <li>When the ACCR or D</li> </ul>                                                         | s invalid: CMD_ALM        |                       |  |
|                 | TLIM                                                 | MONITOR3   | $CMD_ALM = 9H (A.)$                                                                                                    | 94B)                      |                       |  |
| 30              | 4                                                    |            | In the following case, an will be clamped at the lir                                                                         | nit value.                |                       |  |
| 31              |                                                      |            | • When the TLIM data is invalid: CMD_ALM = 1H (A.94B)                                                                        |                           |                       |  |

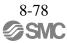

#### (2) Operating Sequence

The following describes the operating sequence for external input positioning operation using the EX\_FEED command.

- 1. The master station sends the EX\_FEED command. It selects the latch signal with LT\_SEL1 of SVCMD\_CTRL and outputs the latch request by setting LT\_REQ1 = 1.
- 2. The slave station starts feeding at the specified speed when it receives the EX\_FEED command. At the same time, it enters the external signal positioning mode.
- 3. When the external positioning signal is input, the slave station sets latch completion status L CMP1 to "1" to notify the master station that current position latching by the external positioning signal is completed.
- 4. The slave station calculates "(External input positioning target P3) = (Position P2 latched by the external positioning signal) + (Travel distance for external input positioning (common parameter 83))" and performs positioning to external input positioning target P3.
- 5. After the completion of motion reference output to move the device to target position P3, the slave station sets the motion reference output completed flag (DEN) to "1" to notify the master station of the completion of motion reference output to move the device to target position P3.

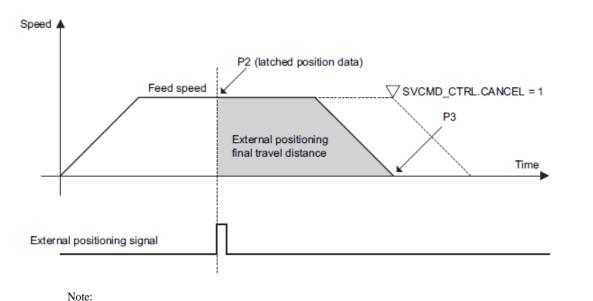

- To cancel the external input feed, set SVCMD\_CTRL.CMD\_CANCEL to "1."
- The motion direction after latching is determined by the sign of the value set for the external positioning final travel distance.
- If the final travel distance for external positioning is a positive value:
  - After latching during motion in the positive direction, the motor rotates in the positive direction (the same direction) for positioning.
  - After latching during motion in the negative direction, the motor rotates in the positive direction (the reverse direction) for positioning.

If the final travel distance for external positioning is a negative value:

- After latching during motion in the positive direction, the motor rotates in the negative direction (the reverse direction) for positioning.
- After latching during motion in the negative direction, the motor rotates in the negative direction (the same direction) for positioning.

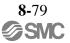

# 8.14.14 External Input Positioning Command (EX\_POSING: 39H)

(1) Data Format

| . ,           | a Format                               |                                  |                                                                                                    |                                                                      |                         |
|---------------|----------------------------------------|----------------------------------|----------------------------------------------------------------------------------------------------|----------------------------------------------------------------------|-------------------------|
|               | ses in which the<br>nd can be Executed | 2, 3                             | Command<br>Classification                                                                                         | Servo standard command                                               | Asynchronous<br>command |
| Pro           | ocessing Time                          | Within<br>communication<br>cycle | Subcommand Can be used                                                                                            |                                                                      | e used                  |
| Byte          | EX_PC                                  | DSING                            |                                                                                                    | Description                                                          |                         |
| Dyte          | Command                                | Response                         |                                                                                                    | Description                                                          |                         |
| 0             | 39H                                    | 39H                              |                                                                                                    | command performs po<br>xternal positioning sig                       |                         |
| 1             | WDT                                    | RWDT                             |                                                                                                    | al input positioning, s                                              |                         |
| $\frac{2}{3}$ | CMD_CTRL                               | CMD_STAT                         | Confirm the compl                                                                                                 | etion of the command<br>$ID = EX_POSING (=$                          |                         |
| 4             |                                        |                                  | CMD_STAT.CMD                                                                                                    | RDY = 1.                                                             |                         |
| 5             | SUCMD CTDI                             | CUCND CTAT                       | checking that SVC                                                                                                 | etion of latching by th<br>MD_CTRL.L_CMP1                            | =1.                     |
| 6             | SVCMD_CTRL                             | SVCMD_STAT                       | SVCMD_CTRL.D                                                                                                    | ference output comple<br>EN = 1, and the complection $CMD$ CTDL DEET | pletion of positioning  |
| 7             | -                                      |                                  | Confirm the compl                                                                                                 | CMD_CTRL.PSET =                                                      | on of the command       |
| 8             |                                        |                                  | CMD_STAT.CMD                                                                                                    | CMD = EX_POSING<br>RDY = 1 and<br>ID_CANCEL_CMP =                    |                         |
| 9             | SVCMD IO                               | SVCMD_IO                         | Confirm the compl                                                                                                 | etion of pausing of the<br>ID = EX_POSING (=                         | e command by            |
| 10            | SVCMD_10                               | SVCMD_IC                         |                                                                                                    |                                                                      |                         |
| 11            |                                        |                                  | <pre>SVCMD_STAT.CMD_PAUSE_CMP = 1. • CPRM_SEL_MON1/CPRM_SEL_MON2:</pre>                                           |                                                                      |                         |
| 12            |                                        |                                  | parameter setting.                                                                                                | e selected by changing<br>For details, refer to 8.2                  |                         |
| 13            | TPOS                                   | CPRM_SEL_                        | Parameters.                                                                                                    |                                                                      |                         |
| 14            | ii ob                                  | MON1                             | <notes command="" on="" the="" using=""><br/>• To send this command, select the latch signal with LT_SEL1</notes> |                                                                      |                         |
| 15            |                                        |                                  |                                                                                                    | and output the latch r                                               |                         |
| 16            |                                        |                                  | • TPOS (target positi                                                                                             | on):<br>on with a signed value                                       | 2 A                     |
| 17            | TSPD                                   | CPRM_SEL_                        | <ul> <li>TSPD (target speed</li> </ul>                                                                            |                                                                      |                         |
| 18            |                                        | MON2                             | ACCR (acceleration                                                                                                | n):                                                                  |                         |
| 19            |                                        |                                  | DECR (deceleration                                                                                                |                                                                      |                         |
| 20            |                                        |                                  | • When both ACCR                                                                                                  |                                                                      |                         |
| 21            | ACCR                                   | MONITOR1                         | acceleration/decele<br>parameter settings.                                                                        | ration is performed ac                                               | cording to the          |
| 22            |                                        |                                  | To perform two-ste                                                                                                | p acceleration/decelera<br>For details, refer to 8.2                 |                         |
| 23            |                                        |                                  | • TLIM (torque limit                                                                                              |                                                                      |                         |
| 24            |                                        |                                  | Set the torque limit                                                                                              | with an unsigned valu                                                |                         |
| 25            | DECR                                   | MONITOR2                         | refer to 8.14.20 Me                                                                                               | on the settings of the a ption Command Data                          | Setting Method.         |
| 26            |                                        |                                  | refer to 8.12.2 Spe                                                                                               |                                                                      |                         |
| 27            |                                        |                                  | will not be executed.                                                                                             | s, an alarm will occur                                               |                         |
| 29            | -                                      |                                  |                                                                                                    | ate: CMD_ALM = AI<br>ta is invalid: CMD_A                            |                         |
| 30            | TLIM                                   | MONITOR3                         |                                                                                                    | r DECR data is invalio                                               |                         |
| 31            | -                                      |                                  | In the following case,                                                                                            | an alarm will occur as                                               | nd the relevant value   |
|               |                                        |                                  | will be clamped at the                                                                                            | e minit value.                                                       |                         |

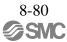

#### (2) Operating Sequence

The following describes the operating sequence for external input positioning operation using the EX\_POSING command.

- 1. The master station sends the EX\_POSING command. Target position P1 is set in the "target position" field to be used as the positioning target if the external signal is not input. It selects the latch signal with LT\_SEL1 of SVCMD\_CTRL and outputs the latch request by setting LT\_REQ1 = 1.
- 2. The slave station starts feeding toward the positioning target position P1 at the specified speed when it receives the EX\_POSING command. At the same time, it enters the external input positioning mode.
- 3. When the external positioning signal is input, the slave station sets latch completion status L\_CMP1 to "1" to notify the master station that current position latching by the external positioning signal is completed.
- 4. The slave station calculates "(External input positioning target P3) = (Position P2 latched by the external positioning signal) + (Travel distance for external input positioning (common parameter 83))" and performs positioning to external input positioning target P3.
- 5. After the completion of motion reference output to move the device to target position P3, the slave station sets the motion reference output completed flag (DEN) to "1" to notify the master station of the completion of motion reference output to move the device to target position P3.

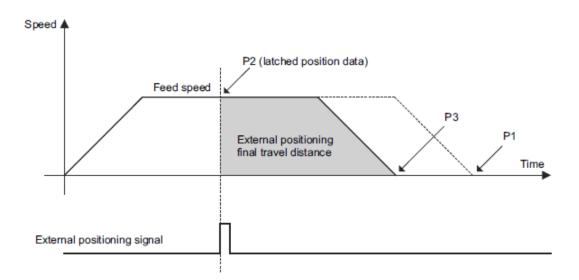

#### Note:

- To cancel the external input positioning, set SVCMD\_CTRL.CMD\_CANCEL to "1."
- The motion direction after latching is determined by the sign of the value set for the external positioning final travel distance.
- If the final travel distance for external positioning is a positive value:
  - After latching during motion in the positive direction, the motor rotates in the positive direction (the same direction) for positioning.
  - After latching during motion in the negative direction, the motor rotates in the positive direction (the reverse direction) for positioning.

If the final travel distance for external positioning is a negative value:

- After latching during motion in the positive direction, the motor rotates in the negative direction (the reverse direction) for positioning.
- After latching during motion in the negative direction, the motor rotates in the negative direction (the same direction) for positioning.

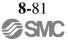

# 8.14.15 Zero Point Return Command (ZRET: 3AH)

| Phases in which the<br>Command can be Executed |               | 2, 3                             | Command<br>Classification                                                                                | Servo standard command                               | Asynchronous command |  |  |
|------------------------------------------------|---------------|----------------------------------|----------------------------------------------------------------------------------------------------|------------------------------------------------------|----------------------|--|--|
| Processing Time                                |               | Within<br>communication<br>cycle | Subcommand Can be used                                                                                   |                                                      |                      |  |  |
| Byte                                           | ZR<br>Command |                                  | _                                                                                                    | Description                                          |                      |  |  |
| 0                                              |               | Response                         | The ZRFT comman                                                                                          | nd specifies the type of                             | f zero point return  |  |  |
| 0                                              | 3AH           | 3AH                              | operation and perfo                                                                                      | rms the operation usir                               |                      |  |  |
| 1                                              | WDT           | RWDT                             |                                                                                                    | position latch signal.<br>atch the position is sp    | ecified by "latch    |  |  |
| 2                                              | CMD_CTRL      | CMD_STAT                         | signal selection."                                                                                       |                                                      | 2                    |  |  |
| 4                                              |               |                                  | SVCMD_CTRL.C                                                                                             | oint return operation,<br>MD_PAUSE to "1."           |                      |  |  |
| 5                                              | -             |                                  |                                                                                                    | etion of the command $D = ZRET (= 3AH)$ ar           |                      |  |  |
|                                                | SVCMD_CTRL    | SVCMD_STAT                       | CMD_STAT.CMD                                                                                             | RDY=1.                                               |                      |  |  |
| 6                                              |               |                                  |                                                                                                    | etion of motion referent<br>MD_IO.DEN = 1, and       |                      |  |  |
| 7                                              |               |                                  |                                                                                                    | ero point by checking NT (zero point positio         |                      |  |  |
| 8                                              |               |                                  | SVCMD_IO.PSET                                                                                            | = 1.                                                 |                      |  |  |
| 9                                              |               |                                  | • Confirm the compl<br>by checking that R                                                                | etion of the cancellation<br>CMD = ZRET (= 3AH       | on of the command    |  |  |
| 10                                             | SVCMD_IO      | SVCMD_IO                         | $\dot{C}MD\_STAT.CMDRDY = 1$ and                                                                         |                                                      |                      |  |  |
| 11                                             |               |                                  | <ul><li>SVCMD_STAT.CMD_CANCEL_CMP = 1.</li><li>Confirm the completion of pausing of the commar</li></ul> |                                                      |                      |  |  |
|                                                |               |                                  | <ul> <li>checking that RCM</li> <li>CMD_STAT.CMD</li> </ul>                                              | D = ZRET (= 3AH),<br>RDY = 1 and                     |                      |  |  |
| 12                                             | -             |                                  | SVCMD_STAT.CM                                                                                            |                                                      |                      |  |  |
| 13                                             | MODE          | CPRM_SEL_                        | CPRM_SEL_MON1/CPRM_SEL_MON2:<br>Monitor data can be selected by changing the common                      |                                                      |                      |  |  |
| 14                                             |               | MON1                             | parameter setting. I<br>Parameters.                                                                      | For details, refer to 8.2                            | 7 Common             |  |  |
| 15                                             |               |                                  | <notes c<="" on="" td="" the="" using=""><td></td><td></td></notes>                                      |                                                      |                      |  |  |
| 16                                             |               |                                  |                                                                                                    | and, select the latch sig<br>and output the latch re |                      |  |  |
| 17                                             | -             |                                  | <ul><li>LT_REQ1 = 1.</li><li>TSPD (target speed</li></ul>                                                | ).                                                   |                      |  |  |
|                                                | TSPD          | CPRM_SEL_<br>MON2                | Set the target speed                                                                                     | with an unsigned value                               | le.                  |  |  |
| 18                                             | -             |                                  | • ACCR (acceleration):<br>Set the acceleration with an unsigned value.                                   |                                                      | 1e.                  |  |  |
| 19                                             |               |                                  | DECR (deceleration)                                                                                      | n):                                                  |                      |  |  |
| 20                                             |               |                                  | • When both ACCR                                                                                         |                                                      |                      |  |  |
| 21                                             |               |                                  | acceleration/decele<br>parameter settings.                                                               | ration is performed ac                               | cording to the       |  |  |
| 22                                             | ACCR          | MONITOR1                         | To perform two-ste                                                                                       | p acceleration/deceler                               |                      |  |  |
| 23                                             |               |                                  | ACCR and DECR<br>Positioning Commo                                                                       | er to 8.25.2                                         |                      |  |  |
|                                                |               |                                  | • TLIM (torque limit                                                                                     | ):                                                   | 10                   |  |  |
| 24                                             |               |                                  | • For the information                                                                                    | with an unsigned valu<br>on the settings of the      | above reference      |  |  |
| 25                                             | DECR          | MONITOR2                         |                                                                                                    | 0 Motion Command                                     |                      |  |  |
| 26                                             |               |                                  | • For the units of cor                                                                                   | nmand values set in th                               | e command area,      |  |  |
| 27                                             |               |                                  | refer to 8.12.2 Spe<br>In the following cases                                                            | cifying Units.                                       |                      |  |  |
| 28                                             |               |                                  | will not be executed.                                                                                    |                                                      |                      |  |  |
| 29                                             |               |                                  |                                                                                                    | ate: CMD_ALM = AI<br>ta is invalid: CMD_A            |                      |  |  |
|                                                | TLIM          | MONITOR3                         | • When the ACCR of                                                                                       | DECR data is invalid                                 |                      |  |  |
| 30                                             |               |                                  | $CMD\_ALM = 9H$ In the following case,                                                                   | an alarm will occur an                               | nd the relevant valu |  |  |
| 31                                             |               |                                  | will be clamped at the                                                                                   | limit value.<br>ta is invalid: CMD_A                 |                      |  |  |

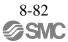

#### (2) Command-specific Data

The following describes the data specific to the ZRET command.

| MODE (Lower 1 | byte) |
|---------------|-------|
|---------------|-------|

| bit7     | bit6     | bit5     | bit4     | bit3 | bit2 | bit1 | bit0 |
|----------|----------|----------|----------|------|------|------|------|
| HOME_DIR | Reserved | Reserved | Reserved | ТҮРЕ |      |      |      |

- MODE.HOME\_DIR (Zero point return direction)

Selects the zero point return direction.

MODE.HOME\_DIR = 0: Positive direction MODE.HOME\_DIR = 1: Negative direction

- MODE.TYPE (Zero point return type)

Sets the zero point return type on selection of the type from the patterns below. MODE.TYPE = 0: Latch signal MODE.TYPE = 1: Deceleration limit switch + Latch signal

#### (3) Operating Sequence

The following describes the zero point return operating sequence for each of the zero point return modes.

- 1. MODE = 0 (Latch Signal)
  - The master station sends the ZRET command. It selects the latch signal with LT\_SEL1 of SVCMD\_CTRL and outputs the latch request by setting LT\_REQ1 = 1.
  - (2) The slave station starts feeding in the direction specified by MODE.HOME\_DIR at the speed set for the Homing Approach Speed (common parameter 84).
  - (3) When the current position latch signal, specified by LT\_SEL1 of SVCMD\_CTRL, is input, the slave station executes positioning through the movement of the Final Travel Distance for Homing (common parameter 86) at the Homing Creep Speed (common parameter 85). After the completion of positioning, the slave station sets the zero point of the reference coordinate system.

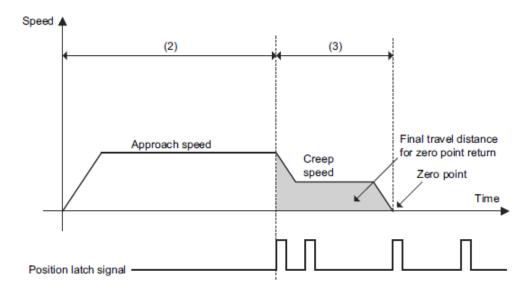

- 2. MODE = 1 (Deceleration Limit Switch Signal + Latch Signal)
  - The master station sends the ZRET command. It selects the latch signal with LT\_SEL1 of SVCMD\_CTRL and outputs the latch request by setting LT\_REQ1 = 1.
  - (2) The slave station starts feeding in the direction specified by MODE.HOME\_DIR at the speed set in the "TSPD" field.
  - (3) When the "deceleration limit switch" is closed (DEC = 1), the feed speed is switched to the Homing Approach Speed (common parameter 84).
  - (4) When the current position latch signal, specified by LT\_SEL1 of SVCMD\_CTRL, is input after the "deceleration limit switch" is opened (DEC = 0), the slave station executes positioning through the movement of the Final Travel Distance for Homing (common parameter 86) at the Homing Creep Speed (common parameter 85). After the completion of positioning, the slave station sets the zero point of the reference coordinate system.

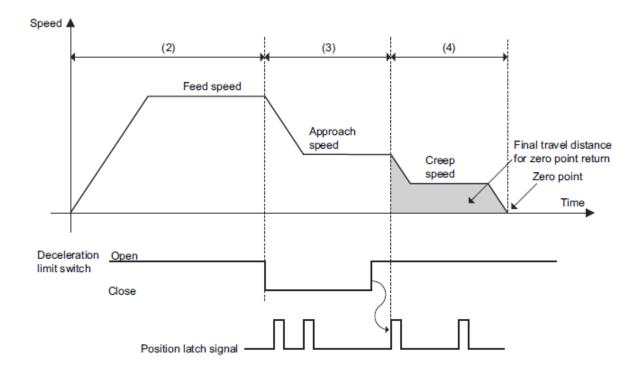

Note:

The motion direction after latching is determined by the sign of the value set for the Final Travel Distance for Homing.

- If the Final Travel Distance for Homing is a positive value:
  - After latching during motion in the positive direction, the motor rotates in the positive direction (the same direction) for positioning.

- After latching during motion in the negative direction, the motor rotates in the positive direction (the reverse direction) for positioning. (With ZRET in the MECHATROLINK-II compatible profile, the motor rotates in the negative direction (the same direction) for positioning.)

- If the Final Travel Distance for Homing is a negative value:
  - After latching during motion in the positive direction, the motor rotates in the negative direction (the reverse direction) for positioning.
  - After latching during motion in the negative direction, the motor rotates in the negative direction (the same direction) for positioning. (With ZRET in the MECHATROLINK-II compatible profile, the motor rotates in the positive direction (the reverse direction) for positioning.)

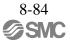

# 8.14.16 Velocity Control Command (VELCTRL: 3CH)

|               | es in which the<br>d can be Executed | 2, 3                             | Command<br>Classification                                                                                                    | Servo standard command                                                                                           | Asynchronous<br>command  |  |  |
|---------------|--------------------------------------|----------------------------------|----------------------------------------------------------------------------------------------------|----------------------------------------------------------------------------------------------------|--------------------------|--|--|
|               | cessing Time                         | Within<br>communication<br>cycle | Subcommand                                                                                                    |                                                                                                    | e used                   |  |  |
| Buto          | VELC                                 | TRL                              | Description                                                                                                    |                                                                                                    |                          |  |  |
| Byte          | Command                              | Response                         | _                                                                                                    | Description                                                                                                    |                          |  |  |
| 0             | 3CH                                  | 3CH                              |                                                                                                    | nmand sends the spee                                                                                             |                          |  |  |
| 1             | WDT                                  | RWDT                             |                                                                                                    | peed control. The slav<br>tly without position co                                                                |                          |  |  |
| $\frac{2}{3}$ | CMD_CTRL                             | CMD_STAT                         | 0 or set SVCMD_C                                                                                                    | control, set the speed<br>CTRL.CMD_CANCE                                                                         |                          |  |  |
| 4             |                                      |                                  | • To pause the speed<br>SVCMD_CTRL.C                                                                                                 | control, set<br>MD_PAUSE to "1."                                                                                 |                          |  |  |
| 5             | SVCMD_CTRL                           | SVCMD_STAT                       | ing that $RCMD = V$                                                                                                    | etion of the command<br>VELCTRL (= 3CH) an                                                                       | execution by check-<br>d |  |  |
| 6             |                                      | <u> </u>                         | • To cancel the speed                                                                                                    | RDY = 1. control, set the speed                                                                                  | reference as VREF =      |  |  |
| 7             |                                      |                                  | 0 or set SVCMD_C                                                                                                    | TRL.CMD_CANCE                                                                                                    | L to "1."                |  |  |
| 8             |                                      |                                  | reference (VREF) b                                                                                                    | of the feedback speed<br>by checking that SVC                                                                    |                          |  |  |
| 9             | SVCMD_IO                             | SVCMD_IO                         | <ol> <li>Confirm the completion</li> </ol>                                                                                           | completion of pausing of the command by                                                                          |                          |  |  |
| 10            |                                      | SVCMD_10                         | checking that RCMD = VELCTRL (= 3CH),<br>CMD_STAT.CMDRDY = 1 and                                                                     |                                                                                                    |                          |  |  |
| 11            |                                      |                                  | SVCMD_STAT.CN                                                                                                    | $ID_PAUSE_CMP = 1$                                                                                               |                          |  |  |
| 12            |                                      |                                  |                                                                                                    | 1/CPRM_SEL_MON<br>e selected by changing                                                                         |                          |  |  |
| 13            | TFF                                  | CPRM_SEL_                        |                                                                                                    | er setting. For details, refer to 8.27 Common                                                                    |                          |  |  |
| 14            |                                      | MON1                             |                                                                                                    |                                                                                                    |                          |  |  |
| 15            |                                      |                                  | <notes c<br="" on="" the="" using="">• VREF (Velocity ref</notes>                                                                    |                                                                                                    |                          |  |  |
| 16            |                                      |                                  | Set the speed refere                                                                                                    | ence with a signed value                                                                                         | ie.                      |  |  |
| 17            | VREF                                 | CPRM_SEL_                        | • TFF (torque feedfor<br>Set the torque feedf                                                                                        | rward):<br>forward value with a s                                                                                | igned value.             |  |  |
| 18            | VKEF                                 | MON2                             | Use it as a torque (f<br>• ACCR (acceleration                                                                                        | orce) feedforward fun                                                                                            | ction.                   |  |  |
| 19            |                                      |                                  | Set the acceleration                                                                                                    | with an unsigned val                                                                                             | ue.                      |  |  |
| 20            |                                      |                                  | DECR (deceleration<br>Set the deceleration                                                                                           | n):<br>1 with an unsigned val                                                                                    | ue.                      |  |  |
| 21            | ACCD                                 |                                  | • TLIM (torque limit                                                                                                    |                                                                                                    |                          |  |  |
| 22            | ACCR                                 | MONITOR1                         | • For the information                                                                                                    | on the settings of the                                                                                           | above reference data,    |  |  |
| 23            |                                      |                                  |                                                                                                    | <i>tion Command Data Se</i><br>nmand values set in th                                                            | 0                        |  |  |
| 24            |                                      |                                  | refer to 8.12.2 Spec                                                                                                    | ifying Units.                                                                                                    |                          |  |  |
| 25            | DECR                                 | MONITOR2                         | command becomes                                                                                                    | • If the command is sent in the servo OFF state (SVON = 0 command becomes effective next time the servo ON state |                          |  |  |
| 26            | DECK                                 |                                  | (SVON = 1) is estable                                                                                                    | blished.                                                                                                    |                          |  |  |
| 27            |                                      |                                  | In the following case, not be executed.                                                                                              | an alarm will occur a                                                                                            | nd the command will      |  |  |
| 28            |                                      |                                  | • When the ACCR of                                                                                                    | r DECR data is invalid                                                                                           | 1:                       |  |  |
| 29            | TLIM                                 | MONITOR3                         | $CMD_ALM = 9H$<br>In the following cases                                                                                             |                                                                                                    | nd the relevant value    |  |  |
| 30            | 1 1.111/1                            | WONTOKS                          | will be clamped at the                                                                                                    | limit value.                                                                                                    |                          |  |  |
| 31            |                                      |                                  | <ul> <li>When the VREF data is invalid: CMD_ALM = 1H (A.94B)</li> <li>When the TLIM data is invalid: CMD_ALM = 1H (A.94B)</li> </ul> |                                                                                                    |                          |  |  |

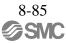

# 8.14.17 Torque (Force) Control Command (TRQCTRL: 3DH)

| Processing Time         Writin<br>communication<br>cycle         Subcommand         Can be used           Byte         TROCTRL         Description           0         3DH         3DH                                                                                                    |      | es in which the<br>d can be Executed | 2, 3       | Command<br>Classification                                                     | Servo standard command | Asynchronous command  |  |
|----------------------------------------------------------------------------------------------------|------|--------------------------------------|------------|-------------------------------------------------------------------------------|------------------------|-----------------------|--|
| Byte         Description           0         3DH         3DH           1         WDT         RWDT           2         CMD_CTRL         RWDT           3         CMD_CTRL         CMD_STAT           3         CMD_CTRL         CMD_STAT           4         Command         Commune completion of the compation by check-ing that RCMD = TRQCTRL (= 3DH) and CMD_STAT.           6         SVCMD_CTRL         SVCMD_STAT           7         SVCMD_TOR         SVCMD_TOR           9         SVCMD_TOR         SVCMD_TOR           11         SVCMD_TOR         SVCMD_TOR           10         SVCMD_TOR         SVCMD_TOR           11         SVCMD_TOR         SVCMD_TOR           11         SVCMD_TOR         SVCMD_TOR           11         SVCMD_TOR         SVCMD_TOR           12         SVCMD_TOR         SVCMD_TOR           13         VLIM         CPRM_SEL_MON1           14         VLIM         CPRM_SEL_MON1           15         SVCMD_TOR         SVCMD_TOR           16         TOREF         CPRM_SEL_MON1           17         TQREF         CPRM_SEL_MON2           18         TOREF         CPRM_SEL_MON1                                                                                                    | Pro  | Processing Time communication        |            | Subcommand Can be used                                                        |                        |                       |  |
| Command         Response           0         3DH         3DH           1         WDT         RWDT           2         CMD_CTRL         RWDT           3         CMD_CTRL         CMD_STAT           4         Command execution by check-ing the common execution by check-ing the common execution by check-ing the common parameter setting. For details, refer to 8.27 Common Parameters.           8         SVCMD_CTRL         SVCMD_STAT           9         SVCMD_IO         SVCMD_IO           11         SVCMD_IO         SVCMD_IO           12         SVCMD_IO         SVCMD_IO           13         VLIM         CPRM_SEL_MON1           14         VLIM         CPRM_SEL_MON1           15         Store on using the command back setting Method.           16         -         For the units of command values.           17         TQREF         CPRM_SEL_MON2           18         TQREF         CPRM_SEL_MON2           19         MONITOR1         WontTOR1           20         MONITOR2         Wont the following cases, an alarm will occur and the relevant value will be clamped at the limit value.           19         WONITOR1         MONITOR2                                                                                                    | Buto | TRQC                                 | CTRL       |                                                                               | Description            |                       |  |
| 1     WDT     RWDT       2     CMD_CTRL     CMD_STAT       3     CMD_CTRL     CMD_STAT       4                                                                                                    | Dyte | Command                              | Response   | 1                                                                             | Description            |                       |  |
| 1     WD1     KWD1       2     CMD_CTRL     CMD_STAT       3     CMD_CTRL     CMD_STAT       4     CMD_STAT     Confirm the completion of the command execution by check-<br>ing that RCMD = TRQCTRL (= 3DH) and<br>CMD_STATCMDRDY = 1.       6     SVCMD_CTRL     SVCMD_STAT       7     CMD_STAT     CPRM_SEL_MON1/CPRM_SEL_MON2:<br>Monitor data can be selected by changing the common<br>parameters.       8                                                                                                    | 0    | 3DH                                  | 3DH        |                                                                               |                        |                       |  |
| 2       CMD_CTRL       CMD_STAT       and position control.         3       CMD_CTRL       CMD_STAT       Confirm the completion of the command execution by check-ing that RCMD = TRQCTRL (= 3DH) and CMD_STAT.CMDRDY = 1.         5       SVCMD_CTRL       SVCMD_STAT       CPRM_SEL_MON1/CPRM_SEL_MON2:         7       Order of the command execution by check-ing that RCMD = TRQCTRL (= 3DH) and CMD_STAT.CMDRDY = 1.       CPRM_SEL_MON1/CPRM_SEL_MON1/CPRM_SEL_MON1/CPRM_SEL_MON1/CPRM_SEL_MON1/CPRM_SEL_MON1/CPRM_SEL_MON1/CPRM_SEL_MON1/CPRM_SEL_MON1/CPRM_SEL_MON1/CPRM_SEL_MON1/CPRM_SEL_MON1/CPRM_SEL_MON1/CPRM_SEL_MON1/CPRM_SEL_MON1         11       CPRM_SEL_MON1       · TQREF       CPRM_SEL_MON1/CPRM_SEL_MON2:         14       VLIM       CPRM_SEL_MON1       · Tork = following cases, an alarm will occur and the relevant value will be clamped at the limit value.         16       CPRM_SEL_MON2       · The following cases, an alarm will occur and the relevant value will be clamped at the limit value.         17       TQREF       CPRM_SEL_MON2       · When the VLIM data is invalid: CMD_ALM = 1H (A.94B)         20        MONITOR1       · When the VLIM data is invalid: CMD_ALM = 1H (A.94B)         21        MONITOR2       · When the VLIM data is invalid: CMD_ALM = 1H (A.94B)         22         MONITOR3       · When the VLIM data is invalid: CMD_ALM = 1H (A.94B)                                                                                                    | 1    | WDT                                  | RWDT       |                                                                               |                        |                       |  |
| 3                                                                                                    | 2    | CMD CTPI                             | CMD STAT   | and position control                                                          | d.                     |                       |  |
| 4                                                                                                    | 3    | CMD_CIKL                             | CMD_STAT   | • Confirm the compl                                                           | etion of the command   | execution by check-   |  |
| 5       SVCMD_CTRL       SVCMD_STAT       Monitor data can be selected by changing the common parameter setting. For details, refer to 8.27 Common Parameters.         8                                                                                                    | 4    |                                      |            |                                                                               |                        |                       |  |
| 6       parameter setting. For details, refer to 8.27 Common Parameters.         8                                                                                                    | 5    | SVOND CTDI                           |            |                                                                               |                        |                       |  |
| 7                                                                                                    | 6    | SVCMD_CIRL                           | SVCMD_STAT |                                                                               |                        |                       |  |
| 9       SVCMD_IO       SVCMD_IO         10       SVCMD_IO       SVCMD_IO         11        TQREF (Torque reference):<br>Set the torque reference):<br>Set the torque reference with a signed value.         12           13       VLIM       CPRM_SEL_MONI         14           15           16           17       TQREF       CPRM_SEL_MON2         18           19           20           21           22           23           24           25       Reserved       MONITOR1         26           27           28           29           30                                                                                                    | 7    |                                      |            | Parameters.                                                                   |                        |                       |  |
| 9       SVCMD_IO       SVCMD_IO       * TQREF (Torque reference):<br>Set the torque reference with a signed value.         11       * ULIM       * CPRM_SEL_MONI       * For the information on the settings of the above reference data, refer to 8.14.20 Monitor Command Data Setting Method.         13       VLIM       CPRM_SEL_MONI       * For the information on the settings of the above reference data, refer to 8.14.20 Monitor Command Data Setting Method.         15       * For the units of command values set in the command area, refer to 8.12.2 Specifying Units.         16       * TQREF       CPRM_SEL_MON2         17       TQREF       CPRM_SEL_MON2         18       * TQREF MON2       * If the command becomes effective next time the servo ON state (SVON = 1) is established.         19       * Monitrora       * When the TQREF data is invalid: CMD_ALM = 1H (A.94B)         20       * When the VLIM data is invalid: CMD_ALM = 1H (A.94B)         21       MONITOR1       * When the VLIM data is invalid: CMD_ALM = 1H (A.94B)         22       * MONITOR2       * MONITOR2         23       * MONITOR3       * MONITOR3                                                                                                    | 8    |                                      |            | <notes c<="" on="" td="" the="" using=""><td>ommand&gt;</td><td></td></notes> | ommand>                |                       |  |
| 10       III         11       III         12       VLIM (Velocity limit):<br>Set the speed limit with an unsigned value.         13       VLIM         14       VLIM         15       For the information on the settings of the above reference data, refer to 8.14.20 Motion Command Data Setting Method.         16       For the units of command values set in the command area, refer to 8.12.2 Specifying Units.         16       If the command becomes effective next time the servo ON state (SVON = 0), the command becomes effective next time the servo ON state (SVON = 1) is established.         17       TQREF       CPRM_SEL_MON2         19       MONITOR1       In the following cases, an alarm will occur and the relevant value will be clamped at the limit value.         20       When the TQREF data is invalid: CMD_ALM = 1H (A.94B)         21       MONITOR1         22       MONITOR1         23       MONITOR3                                                                                                    | 9    |                                      |            | • TQREF (Torque re                                                            | ference):              |                       |  |
| 11       Set the speed limit with an unsigned value.         12                                                                                                    | 10   | SVCMD_IO                             | SVCMD_IO   |                                                                               |                        |                       |  |
| 12       refer to 8.14.20 Motion Command Data Setting Method.         13       VLIM       CPRM_SEL_MON1         15       MON1         15          16          17       TQREF         18       CPRM_SEL_MON2         19          20          21          22          23          24          25       Reserved         26          27          30       MONITOR3                                                                                                    | 11   |                                      |            |                                                                               |                        | 2.                    |  |
| 13       VLIM       CPRM_SEL_MON1       • For the units of command values set in the command area, refer to 8.12.2 Specifying Units.         15        If the command is sent in the servo OFF state (SVON = 0), the command becomes effective next time the servo ON state (SVON = 1) is established.         17       TQREF       CPRM_SEL_MON2          18        TOREF       CPRM_SEL_MON2         19         In the following cases, an alarm will occur and the relevant value will be clamped at the limit value.         20            21            22             23             24             25       Reserved       MONITOR1           MONITOR3                                                                                                    | 12   |                                      |            |                                                                               |                        |                       |  |
| 14     VLIM     MON1     refer to 8.12.2 Specifying Units.       15     .     If the command is sent in the servo OFF state (SVON = 0), the command becomes effective next time the servo ON state (SVON = 1) is established.       17     TQREF     CPRM_SEL_MON2       18     TQREF     CPRM_SEL_MON2       19     .     In the following cases, an alarm will occur and the relevant value will be clamped at the limit value.       20     .     .       21     .     .       22     .     .       23     .     .       24     .     .       25     Reserved     MONITOR2       28     .     .       29     .     .       30     .     .                                                                                                    | 13   |                                      | CPRM SEL   | _                                                                             |                        |                       |  |
| 15       command becomes effective next time the servo ON state         16       representation         17       TQREF         18       TQREF         19       CPRM_SEL_MON2         19       In the following cases, an alarm will occur and the relevant value will be clamped at the limit value.         20       • When the TQREF data is invalid: CMD_ALM = 1H (A.94B)         20       • When the VLIM data is invalid: CMD_ALM = 1H (A.94B)         21       MONITOR1         23       MONITOR2         24       MONITOR2         25       Reserved         MONITOR3       MONITOR3                                                                                                    | 14   | VLIM                                 |            | refer to 8.12.2 Spe                                                           | cifying Units.         |                       |  |
| 16(SVON = 1) is established.17TQREFCPRM_SEL_MON2In the following cases, an alarm will occur and the relevant value<br>will be clamped at the limit value.1920• When the TQREF data is invalid: CMD_ALM = 1H (A.94B)2021• When the VLIM data is invalid: CMD_ALM = 1H (A.94B)2123• When the VLIM data is invalid: CMD_ALM = 1H (A.94B)2324• MONITOR125ReservedMONITOR226• MONITOR3                                                                                                    | 15   |                                      |            |                                                                               |                        |                       |  |
| TQREFCCLNN_SLL_<br>MON2In the following cases, an alarm will occur and the relevant value<br>will be clamped at the limit value.<br>• When the TQREF data is invalid: CMD_ALM = 1H (A.94B)2020• When the TQREF data is invalid: CMD_ALM = 1H (A.94B)2021• When the VLIM data is invalid: CMD_ALM = 1H (A.94B)2223• When the VLIM data is invalid: CMD_ALM = 1H (A.94B)2324• When the VLIM data is invalid: CMD_ALM = 1H (A.94B)2526MONITOR22728• MONITOR329MONITOR3                                                                                                    | 16   |                                      |            |                                                                               |                        | e servo or v state    |  |
| 18MON2In the following dates, an unit in the following dates, an unit in the following dates, and an unit in the following dates, and an unit in the | 17   |                                      | CPRM SEL   | L. (h. f. 11                                                                  |                        |                       |  |
| 19       • When the TQREF data is invalid: CMD_ALM = 1H (A.94B)         20       • When the VLIM data is invalid: CMD_ALM = 1H (A.94B)         21       • When the VLIM data is invalid: CMD_ALM = 1H (A.94B)         22       • When the VLIM data is invalid: CMD_ALM = 1H (A.94B)         23       • When the VLIM data is invalid: CMD_ALM = 1H (A.94B)         24       • MONITOR1         25       • MONITOR2         26       • MONITOR3                                                                                                    | 18   | TQREF                                |            |                                                                               |                        | nd the relevant value |  |
| 20     MONITOR1       21     MONITOR1       22     MONITOR2       23     MONITOR2       24     MONITOR2       25     Reserved       26     MONITOR2       27     MONITOR3                                                                                                    | 19   |                                      |            | • When the TQREF                                                              | data is invalid: CMD_  |                       |  |
| 22     MONITOR1       23     MONITOR1       24     MONITOR2       25     Reserved       26     MONITOR2       27     MONITOR3                                                                                                    | 20   |                                      |            | • When the VLIM da                                                            | ata 1s invalid: CMD_A  | LM = 1H (A.94B)       |  |
| 22       23       24       25       26       27       28       29       30   MONITOR3                                                                                                    | 21   |                                      |            |                                                                               |                        |                       |  |
| 24     MONITOR2       25     Reserved       26     MONITOR2       27     MONITOR3                                                                                                    | 22   |                                      | MONITOR1   |                                                                               |                        |                       |  |
| 25     Reserved     MONITOR2       26     27     28       29     30     MONITOR3                                                                                                    | 23   |                                      |            |                                                                               |                        |                       |  |
| 26         Reserved         MONITOR2           27                                                                                                    | 24   |                                      |            | 1                                                                             |                        |                       |  |
| 26       27       28       29       30   MONITOR3                                                                                                    | 25   |                                      |            |                                                                               |                        |                       |  |
| 28           29           30   MONITOR3                                                                                                    | 26   | Reserved                             | MONITOR2   |                                                                               |                        |                       |  |
| 29<br>30<br>MONITOR3                                                                                                    | 27   |                                      |            |                                                                               |                        |                       |  |
| 29<br>30<br>MONITOR3                                                                                                    |      | {                                    |            | 4                                                                             |                        |                       |  |
| 30 MONITOR3                                                                                                    |      |                                      |            |                                                                               |                        |                       |  |
|                                                                                                    |      |                                      | MONITOR3   |                                                                               |                        |                       |  |
|                                                                                                    | 31   |                                      |            |                                                                               |                        |                       |  |

## 8.14.18 Read Servo Parameter Command (SVPRM\_RD: 40H)

(1) Data Format

| (1)   | Data Format                             |                  |                                                                                                    |                                                                                     |                       |  |  |
|-------|-----------------------------------------|------------------|----------------------------------------------------------------------------------------------------|-------------------------------------------------------------------------------------|-----------------------|--|--|
|       | es in which the d can be Executed       | 2, 3             | Command<br>Classification                                                                                                    | Servo standard command                                                              | Asynchronous command  |  |  |
| Pro   | cessing Time                            | Within 200 ms    | Subcommand Cannot be used                                                                                                    |                                                                                     |                       |  |  |
| Durte | SVPR                                    | M_RD             |                                                                                                    |                                                                                     |                       |  |  |
| Byte  | Command                                 | Response         |                                                                                                    | Description                                                                         |                       |  |  |
| 0     | 40H                                     | 40H              |                                                                                                    | ommand reads the serve                                                              |                       |  |  |
| 1     | WDT                                     | RWDT             | specification of the s read mode.                                                                                                  | servo parameter numbe                                                               | r, data size, and the |  |  |
| 2     | CMD_CTRL                                | CMD_STAT         | • Select the parameter                                                                                                    | type (common parame                                                                 |                       |  |  |
| 3     | ewid_erike                              | CMD_51M          | parameter) in the rea<br>parameter.                                                                                                | ad mode to read the corr                                                            | responding servo      |  |  |
| 4     |                                         |                  | • Confirm the complet                                                                                                    | tion of the command ex                                                              | ecution by checking   |  |  |
| 5     | SVCMD_CTRL                              | SVCMD_STAT       | that $RCMD = SVPR$                                                                                                    | $RM_RD (= 40H)$ and $RDY = 1$ , and also check                                      | king the setting for  |  |  |
| 6     |                                         | b v chilb_b hill | NO, SIZE and MOE                                                                                                    |                                                                                     | king the setting for  |  |  |
| 7     |                                         |                  |                                                                                                    | 1 111 5                                                                             |                       |  |  |
| 8     |                                         |                  |                                                                                                    | an alarm will occur. D in these cases because t                                     |                       |  |  |
| 9     | SVCMD_IO                                | SVCMD_IO         | value will be indefinite                                                                                                    | ETER in the response in these cases because the PARAMETER value will be indefinite. |                       |  |  |
| 10    | ~ · · · · · · · · · · · · · · · · · · · |                  | <ul> <li>When the NO data is invalid: CMD_ALM = 9H (A.94A)</li> <li>When the SIZE data is invalid: CMD_ALM = 9H (A.94D)</li> </ul> |                                                                                     |                       |  |  |
| 11    |                                         |                  |                                                                                                    | ata is invalid: CMD_AL                                                              |                       |  |  |
| 12    | NO                                      | NO               | • While editing using                                                                                                    | SigmaWin+: CMD_AI                                                                   | LM = AH (A.95A)       |  |  |
| 13    |                                         |                  |                                                                                                    |                                                                                     |                       |  |  |
| 14    | SIZE                                    | SIZE             |                                                                                                    |                                                                                     |                       |  |  |
| 15    | MODE                                    | MODE             |                                                                                                    |                                                                                     |                       |  |  |
| 16    |                                         |                  |                                                                                                    |                                                                                     |                       |  |  |
| 17    |                                         |                  |                                                                                                    |                                                                                     |                       |  |  |
| 18    |                                         |                  |                                                                                                    |                                                                                     |                       |  |  |
| 19    |                                         |                  |                                                                                                    |                                                                                     |                       |  |  |
| 20    |                                         |                  |                                                                                                    |                                                                                     |                       |  |  |
| 21    |                                         |                  |                                                                                                    |                                                                                     |                       |  |  |
| 22    |                                         |                  |                                                                                                    |                                                                                     |                       |  |  |
| 23    | Reserved                                | PARAMETER        |                                                                                                    |                                                                                     |                       |  |  |
| 24    |                                         |                  |                                                                                                    |                                                                                     |                       |  |  |
| 25    |                                         |                  |                                                                                                    |                                                                                     |                       |  |  |
| 20    |                                         |                  |                                                                                                    |                                                                                     |                       |  |  |
| 27    |                                         |                  |                                                                                                    |                                                                                     |                       |  |  |
| 28    |                                         |                  |                                                                                                    |                                                                                     |                       |  |  |
| 30    |                                         |                  |                                                                                                    |                                                                                     |                       |  |  |
| 31    |                                         |                  |                                                                                                    |                                                                                     |                       |  |  |
| 51    |                                         |                  |                                                                                                    |                                                                                     |                       |  |  |

#### (2) Command Parameters

NO: Servo parameter number

SIZE: Servo parameter data size [byte]

MODE: Servo parameter read mode

| Servo Parameter Type | Reading Source | Mode Setting |
|----------------------|----------------|--------------|
| Common Parameters    | RAM area       | 00H          |
| Device Parameter     | RAM area       | 10H          |

PARAMETER: Servo parameter data

## 8.14.19 Write Servo Parameter Command (SVPRM\_WR: 41H)

(1) Data Format

|                 | ata Format                            |               | O a man a mal                                                                     | 0 / 1 1                                                                              |                      |  |  |
|-----------------|---------------------------------------|---------------|-----------------------------------------------------------------------------------|--------------------------------------------------------------------------------------|----------------------|--|--|
|                 | es in which the<br>id can be Executed | 2, 3          | Command<br>Classification                                                         | Servo standard<br>command                                                            | Asynchronous command |  |  |
| Pro             | cessing Time                          | Within 200 ms | Subcommand         Cannot be used                                                 |                                                                                      |                      |  |  |
| Byte            | SVPRI                                 | M_WR          | Description                                                                       |                                                                                      |                      |  |  |
| Dyte            | Command                               | Response      | 1                                                                                 | Description                                                                          |                      |  |  |
| 0               | 41H                                   | 41H           |                                                                                   | ommand writes the serv                                                               |                      |  |  |
| 1               | WDT                                   | RWDT          | specification of the s<br>write mode.                                             | servo parameter numbe                                                                | r, data size, and    |  |  |
| 2               | CMD_CTRL                              | CMD_STAT      | Select the parameter                                                              | type (common parame                                                                  |                      |  |  |
| 3               | CMD_CIKE                              | CMD_51AI      |                                                                                   | writing destination (RA<br>write mode to write the                                   |                      |  |  |
| 4               |                                       |               | servo parameter.                                                                  | write mode to write the                                                              | concepting           |  |  |
| 5               | SVCMD_CTRL                            | SVCMD_STAT    |                                                                                   | line parameters, the CC                                                              |                      |  |  |
| 6               | SVCWD_CIKL                            | SVCMD_STAT    |                                                                                   | p after the parameters a<br>tion of the command ex                                   |                      |  |  |
| 7               |                                       |               | that $RCMD = SVPF$                                                                | $M_WR (= 41H)$ and                                                                   |                      |  |  |
| 8               | -                                     |               |                                                                                   | CMD_STAT.CMDRDY = 1, and also checking the setting for NO, SIZE, MODE and PARAMETER. |                      |  |  |
| 9               | SVCMD_IO                              | SVCMD_IO      | In the following cases, an alarm will occur and the command will not be executed. |                                                                                      |                      |  |  |
| 10              | _                                     |               |                                                                                   |                                                                                      |                      |  |  |
| 11              |                                       |               |                                                                                   | s invalid: CMD_ALM                                                                   | = 9H (A.94A)         |  |  |
| $\frac{12}{13}$ | NO                                    | NO            | • When the SIZE data                                                              | is invalid: CMD_ALM                                                                  | I = 9H (A.94D)       |  |  |
| 13              | SIZE                                  | SIZE          | <ul> <li>When the MODE date</li> <li>When the PARAME</li> </ul>                   | ata is invalid: CMD_AI                                                               | LM = 9H (A.94B)      |  |  |
| 14              | MODE                                  | MODE          | $CMD_ALM = 9H ($                                                                  |                                                                                      |                      |  |  |
| 15              | MODE                                  | MODE          | • While editing using                                                             | SigmaWin+: CMD_AI                                                                    | LM = AH (A.95A)      |  |  |
| 10              | -                                     |               |                                                                                   |                                                                                      |                      |  |  |
| 18              | -                                     |               |                                                                                   |                                                                                      |                      |  |  |
| 10              | -                                     |               |                                                                                   |                                                                                      |                      |  |  |
| 20              | -                                     |               |                                                                                   |                                                                                      |                      |  |  |
| 21              | -                                     |               |                                                                                   |                                                                                      |                      |  |  |
| 22              | -                                     |               |                                                                                   |                                                                                      |                      |  |  |
| 23              |                                       |               |                                                                                   |                                                                                      |                      |  |  |
| 24              | PARAMETER                             | PARAMETER     |                                                                                   |                                                                                      |                      |  |  |
| 25              |                                       |               |                                                                                   |                                                                                      |                      |  |  |
| 26              | 1                                     |               |                                                                                   |                                                                                      |                      |  |  |
| 27              |                                       |               |                                                                                   |                                                                                      |                      |  |  |
| 28              |                                       |               |                                                                                   |                                                                                      |                      |  |  |
| 29              |                                       |               |                                                                                   |                                                                                      |                      |  |  |
| 30              |                                       |               |                                                                                   |                                                                                      |                      |  |  |
| 31              | 1                                     |               |                                                                                   |                                                                                      |                      |  |  |
|                 |                                       |               |                                                                                   |                                                                                      |                      |  |  |

(2) Command Parameters

NO: Servo parameter number

SIZE: Servo parameter data size [byte]

MODE: Servo parameter write mode

| Servo Parameter Type | Writing Destination   | Mode Setting |
|----------------------|-----------------------|--------------|
| Common Parameters    | RAM area              | 00H          |
| common r aranders    | Retentive memory area | 01H          |
| Device Parameter     | RAM area              | 10H          |
|                      | Retentive memory area | 11H          |

PARAMETER: Servo parameter data

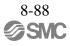

## 8.14.20 Motion Command Data Setting Method

This subsection provides information on the settings of the following data fields of the motion commands: TSPD, VREF, VFF, TREF, TFF, TLIM, VLIM, ACCR and DECR.

| Name         | Description                          | Setting                                                                         | CMD_ALM<br>Warning<br>Code | Operation for the Setting                                                                                          |  |  |  |
|--------------|--------------------------------------|---------------------------------------------------------------------------------|----------------------------|----------------------------------------------------------------------------------------------------|--|--|--|
|              |                                      | FEED, EX_FEED: Set signed 4-byte data.                                          |                            |                                                                                                    |  |  |  |
|              |                                      | -Maximum commandable<br>speed <sup>*1</sup> to + Maximum com-<br>mandable speed | 0H<br>Normal               | Operates according to the setting.                                                                                 |  |  |  |
|              |                                      | Other than above                                                                | 9H<br>A.94B                | Ignores the command and continues the previous command.                                                            |  |  |  |
| TSPD         | Target speed                         | POSING, EX_POSING, ZRET: Se                                                     | et unsigned 4-ł            | byte data.                                                                                                    |  |  |  |
|              |                                      | 0 to Maximum commandable<br>speed<br>and also<br>TSPD $\leq$ 7FFFFFFFFH         | 0H<br>Normal               | Operates according to the setting.                                                                                 |  |  |  |
|              |                                      | Other than above                                                                | 9H<br>A.94B                | Ignores the command and continues the previous command.                                                            |  |  |  |
|              |                                      | Set signed 4-byte data.                                                         |                            |                                                                                                    |  |  |  |
| VREF<br>VFF  |                                      | -Maximum output speed <sup>*2</sup> to<br>+Maximum output speed                 | 0H<br>Normal               | Operates according to the setting.                                                                                 |  |  |  |
|              | forward value                        | Other than above                                                                | 1H<br>A.97B                | Operates with the speed clamped at the maximum output speed.                                                       |  |  |  |
|              | -                                    | Set signed 4-byte data.                                                         |                            |                                                                                                    |  |  |  |
| TQREF<br>TFF | Torque<br>reference,<br>Torque feed- | -Maximum torque to<br>+Maximum torque                                           | 0H<br>Normal               | Operates according to the setting.                                                                                 |  |  |  |
|              | forward value                        | Other than above                                                                | 1H<br>A.97B                | Operates with the torque clamped at the maximum torque.                                                            |  |  |  |
|              |                                      | Set the limit with unsigned 4-byte                                              | data.                      |                                                                                                    |  |  |  |
|              |                                      | 0 to Maximum torque                                                             | 0H<br>Normal               | Operates according to the setting.                                                                                 |  |  |  |
| TLIM         | Torque limit                         | Maximum torque or greater                                                       | 1H<br>A.97B                | Operates with the torque clamped at the maximum torque.                                                            |  |  |  |
|              |                                      | 80000000H to FFFFFFFEH                                                          | 1H<br>A.97B                | DRIVER processes as TLIM = 7FFFFFFFH internally.                                                                   |  |  |  |
|              |                                      | FFFFFFFH                                                                        | 0H<br>Normal               | No torque limit applies.<br>(The torque is clamped at the maximum torque and the alarm<br>CMD_ALM does not occur.) |  |  |  |

| Name         | Description                                         | Setting                                                                  | CMD_ALM<br>Warning<br>Code | Operation for the Setting                                                                                              |  |  |
|--------------|-----------------------------------------------------|--------------------------------------------------------------------------|----------------------------|----------------------------------------------------------------------------------------------------|--|--|
|              |                                                     | Set the limit with unsigned 4-byte                                       | e data.                    |                                                                                                    |  |  |
|              |                                                     | 0 to Maximum output speed <sup>*2</sup>                                  | 0H<br>Normal               | Operates according to the setting.                                                                                     |  |  |
| VLIM         | Speed limit                                         | Maximum output speed or greater                                          | 1H<br>A.97B                | Operates with the speed clamped at the maximum output speed.                                                           |  |  |
|              |                                                     | 80000000H to FFFFFFFEH                                                   | 1H<br>A.97B                | DRIVER processes as VLIM = 7FFFFFFFH internally.                                                                       |  |  |
|              |                                                     | FFFFFFFH                                                                 | 0H<br>Normal               | No speed limit applies.<br>(The speed is clamped at the maximum output speed and the<br>alarm CMD_ALM does not occur.) |  |  |
|              |                                                     | Set the acceleration/deceleration                                        | with unsigned              | 4-byte data.                                                                                                    |  |  |
|              |                                                     | 1 to<br>Maximum acceleration <sup>*3</sup><br>Maximum deceleration       | 0H<br>Normal               | Operates according to the setting.                                                                                     |  |  |
| ACCR<br>DECR | Acceleration,<br>Deceleration<br>(position          | Maximum acceleration or<br>greater<br>Maximum deceleration or<br>greater | 9H<br>A.94B                | Ignores the command and continues the previous command.                                                                |  |  |
|              | control)                                            | 0, 80000000H to FFFFFFFEH                                                | 9H<br>A.94B                | Ignores the command and continues the previous command.                                                                |  |  |
|              |                                                     | FFFFFFFFH                                                                | 0H<br>Normal               | Operates at the maximum acceleration/deceleration and the alarm CMD_ALM does not occur.                                |  |  |
|              |                                                     | Both ACCR and DECR are set at "0."                                       | 0H<br>Normal               | Acceleration/deceleration is performed according to the parameter settings.                                            |  |  |
|              |                                                     | Set the acceleration/deceleration with unsigned 4-byte data.             |                            |                                                                                                    |  |  |
|              |                                                     | Unit: $\times 10^{n}$ [Reference unit/s <sup>2</sup> ]                   |                            |                                                                                                    |  |  |
|              |                                                     | 1 to<br>Maximum acceleration<br>Maximum deceleration                     | 0H<br>Normal               | Operates according to the setting.                                                                                     |  |  |
| ACCR<br>DECR | Acceleration,<br>Deceleration<br>(speed<br>control) | Maximum acceleration or<br>greater<br>Maximum deceleration or<br>greater | 9H<br>A.94B                | Ignores the command and continues the previous command.                                                                |  |  |
|              | /                                                   | 0, 80000000H to FFFFFFFEH                                                | 9H<br>A.94B                | Ignores the command and continues the previous command.                                                                |  |  |
|              |                                                     | FFFFFFFFH                                                                | 0H<br>Normal               | Operates at the maximum acceleration/deceleration and the alarm CMD_ALM does not occur.                                |  |  |
|              |                                                     | Both ACCR and DECR are set at "0."                                       | 9H<br>A.94B                | Ignores the command and continues the previous command.                                                                |  |  |

\*1. Maximum commandable speed = 2097152000 [Reference unit/s]

\*2. Maximum output speed = Common parameter 05

\*3. Maximum acceleration/deceleration = 209715200000 [Reference unit/s<sup>2</sup>]

## 8.15 Subcommands

The following table shows the subcommands.

For information on the combinations of main commands and subcommands, refer to 8.5.4 *Combinations of Main Commands and Subcommands*.

| Profile        | Command<br>Code | Command                | Operation                 | Communication<br>Phases <sup>*2</sup> |   |   |
|----------------|-----------------|------------------------|---------------------------|---------------------------------------|---|---|
|                | (Hex.)          |                        |                           |                                       | 2 | 3 |
|                | 00              | NOP                    | No operation              | -                                     | 0 | 0 |
|                | 05              | ALM_RD <sup>*1</sup>   | Read alarm/warning        | -                                     | 0 | 0 |
|                | 06              | ALM_CLR                | Clear alarm/warning state | -                                     | 0 | 0 |
| Servo Commands | 1D              | MEM_RD <sup>*1</sup>   | Read memory command       | -                                     | 0 | 0 |
| Serve commands | 1E              | MEM_WR <sup>*1</sup>   | Write memory command      | -                                     | 0 | 0 |
|                | 30              | SMON                   | Monitor servo status      | -                                     | 0 | 0 |
|                | 40              | SVPRM_RD <sup>*1</sup> | Read servo parameter      | _                                     | 0 | 0 |
|                | 41              | SVPRM_WR               | Write servo parameter     | -                                     | 0 | 0 |

\*1. Specification restrictions apply (Refer to the subsection describing each command for the details of the restrictions.)

\*2.  $\circ$  : Can be executed,  $\Delta$ : Ignored,  $\times$ : Command error, –: Indefinite response data

# 8.15.1 No Operation Subcommand (NOP: 00H)

|                 | es in which the<br>d can be Executed | 2, 3                             | Command<br>Classification                                        | Common<br>command       | Asynchronous<br>command |  |
|-----------------|--------------------------------------|----------------------------------|------------------------------------------------------------------|-------------------------|-------------------------|--|
| Processing Time |                                      | Within<br>communication<br>cycle |                                                                  |                         |                         |  |
| Byte            | NOP                                  |                                  | Description                                                      |                         |                         |  |
| Dyte            | Command                              | Response                         |                                                                  | Description             |                         |  |
| 32              | 00H                                  | 00H                              |                                                                  | hand is used for networ |                         |  |
| 33              |                                      |                                  | Confirm the comple<br>checking that RSU                          | etion of the subcomma   | nd execution by         |  |
| 34              | SUB_CTRL                             | SUB_STAT                         | checking that RSUBCMD = NOP $(= 00H)$ and SUB_STAT.SBCMDRDY = 1. |                         |                         |  |
| 35              |                                      |                                  |                                                                  |                         |                         |  |
| 36              |                                      |                                  |                                                                  |                         |                         |  |
| 37              |                                      |                                  |                                                                  |                         |                         |  |
| 38              |                                      |                                  |                                                                  |                         |                         |  |
| 39              |                                      |                                  |                                                                  |                         |                         |  |
| 40              |                                      |                                  |                                                                  |                         |                         |  |
| 41              | Reserved                             | Reserved                         |                                                                  |                         |                         |  |
| 42              | Keserveu                             | Keserveu                         |                                                                  |                         |                         |  |
| 43              |                                      |                                  |                                                                  |                         |                         |  |
| 44              |                                      |                                  |                                                                  |                         |                         |  |
| 45              |                                      |                                  |                                                                  |                         |                         |  |
| 46              |                                      |                                  |                                                                  |                         |                         |  |
| 47              |                                      |                                  |                                                                  |                         |                         |  |

# 8.15.2 Read Alarm or Warning Subcommand (ALM\_RD: 05H)

## (1) Data Format

|      | es in which the<br>d can be Executed  | 2, 3                                            | Command<br>Classification                                                                                                 | Common<br>command        | Asynchronous<br>command  |  |  |
|------|---------------------------------------|-------------------------------------------------|----------------------------------------------------------------------------------------------------|--------------------------|--------------------------|--|--|
| Pro  | cessing Time                          | Refer to the<br>specifications of<br>ALM_RD_MOD |                                                                                                    |                          |                          |  |  |
| Byte | ALM                                   | _RD                                             |                                                                                                    | Description              |                          |  |  |
| Dyte | Command                               | Response                                        |                                                                                                    | Description              |                          |  |  |
| 32   | 05H                                   | 05H                                             |                                                                                                    | command reads the cu     |                          |  |  |
| 33   |                                       |                                                 | e                                                                                                    | alarm or warning code    |                          |  |  |
| 34   | SUB_CTRL                              | SUB_STAT                                        | • Confirm the completion of the subcommand execution by checking that RSUBCMD = ALM_RD (= 05H) and SUB_STAT.SBCMDRDY = 1. |                          |                          |  |  |
| 35   |                                       |                                                 |                                                                                                    |                          |                          |  |  |
| 36   | ALM RD MOD                            | ALM RD MOD                                      | In the following cases                                                                                                    | s, an alarm will occur a | occur and the subcommand |  |  |
| 37   | ALWI_KD_WOD                           | ALM_KD_MOD                                      | will not be executed.                                                                                                    |                          |                          |  |  |
| 38   | ALM INDEX                             | ALM_INDEX                                       | • When the ALM_RD_MOD data is invalid:<br>CMD_ALM = 9H (A.94B)                                                            |                          |                          |  |  |
| 39   | ALW_INDEA                             | ALM_INDEX                                       | • When the ALM_IN                                                                                                    |                          |                          |  |  |
| 40   |                                       |                                                 | $CMD_ALM = 9H$                                                                                                    | (A.94B)                  |                          |  |  |
| 41   |                                       |                                                 |                                                                                                    |                          |                          |  |  |
| 42   |                                       |                                                 |                                                                                                    |                          |                          |  |  |
| 43   | Reserved                              | ALM DATA                                        |                                                                                                    |                          |                          |  |  |
| 44   | i i i i i i i i i i i i i i i i i i i | ALWI_DAIA                                       |                                                                                                    |                          |                          |  |  |
| 45   |                                       |                                                 |                                                                                                    |                          |                          |  |  |
| 46   | 1                                     |                                                 |                                                                                                    |                          |                          |  |  |
| 47   |                                       |                                                 |                                                                                                    |                          |                          |  |  |

## (2) Command Parameters

The details of ALM\_RD\_MOD are described below.

| ALM_RD_MOD | Description                                                                                                    | Processing Time            |
|------------|----------------------------------------------------------------------------------------------------|----------------------------|
| 0          | Current alarm or warning state<br>Maximum of 4 records (from byte 40 to byte 47)                                                 | Within communication cycle |
| 1          | Alarm occurrence status history<br>(Warnings are not retained in the history.)<br>Maximum of 4 records (from byte 40 to byte 47) | Within 60 ms               |

# 8.15.3 Clear Alarm or Warning Subcommand (ALM\_CLR: 06H)

### (1) Data Format

|      | Phases in which the 2, 2, 2, 2, 2, 2, 2, 2, 2, 2, 2, 2, 2, |             | Command<br>Classification                                                                                            | Common command                                     | Asynchronous<br>command |  |
|------|------------------------------------------------------------|-------------|----------------------------------------------------------------------------------------------------|----------------------------------------------------|-------------------------|--|
| Pro  | Processing Time Refer to th<br>specification<br>ALM_RD_M   |             | Subcommand                                                                                                    |                                                    |                         |  |
| Byte | ALM_                                                       | _CLR        | Description                                                                                                    |                                                    |                         |  |
| Dyte | Command                                                    | Response    |                                                                                                    | Description                                        |                         |  |
| 32   | 06H                                                        | 06H         |                                                                                                    | command clears the a                               |                         |  |
| 33   |                                                            |             |                                                                                                    | state of a slave statior<br>of the alarm or warnin |                         |  |
| 34   | SUB_CTRL                                                   | SUB_STAT    | eliminate the cause of the alarm or warning. ALM_CLR<br>should be used to clear the state after the cause of the ala |                                                    |                         |  |
| 35   |                                                            |             | <ul><li>warning has been eliminated.</li><li>Confirm the completion of the subcommand execution by</li></ul>         |                                                    |                         |  |
| 36   | ALM CLP MOD                                                | ALM CLE MOD | checking that $RSUBCMD = ALM CLR (= 06H)$ and                                                                        |                                                    |                         |  |
| 37   | ALM_CLR_MOD                                                | ALM_CLR_MOD |                                                                                                    |                                                    |                         |  |
| 38   |                                                            |             | In the following cases                                                                                               | , an alarm will occur a                            | nd the subcommand       |  |
| 39   |                                                            |             | will not be executed.                                                                                                |                                                    | • 1                     |  |
| 40   |                                                            |             | • When the ALM_CI<br>SUBCMD_ALM =                                                                                    | LR_MOD data is inval<br>9H (A.94B)                 | 1d:                     |  |
| 41   |                                                            |             | • While editing using                                                                                                |                                                    |                         |  |
| 42   | Reserved                                                   | Reserved    | SUBCMD_ALM =                                                                                                    | AH (A.95A)                                         |                         |  |
| 43   | i i i i i i i i i i i i i i i i i i i                      | ixesel veu  |                                                                                                    |                                                    |                         |  |
| 44   |                                                            |             |                                                                                                    |                                                    |                         |  |
| 45   |                                                            |             |                                                                                                    |                                                    |                         |  |
| 46   |                                                            |             |                                                                                                    |                                                    |                         |  |
| 47   |                                                            |             |                                                                                                    |                                                    |                         |  |

### (2) Command Parameters

The details of ALM\_CLR\_MOD are described below.

| ALM_CLR_MOD | Description                                     | Processing Time |
|-------------|-------------------------------------------------|-----------------|
| 0           | Clearance of the current alarm or warning state | Within 200 ms   |
| 1           | Clearance of the alarm history                  | Within 2 s      |

## 8.15.4 Read Memory Subcommand (MEM\_RD: 1DH)

#### (1) Data Format

|      | es in which the<br>d can be Executed | 2, 3               | Command<br>Classification                                                                                      | Common command                       | Asynchronous command  |  |  |
|------|--------------------------------------|--------------------|----------------------------------------------------------------------------------------------------|--------------------------------------|-----------------------|--|--|
| Pro  | cessing Time                         | Within 200 ms      | Subcommand                                                                                                    |                                      |                       |  |  |
| Byte | MEM_RD                               |                    | Description                                                                                                    |                                      |                       |  |  |
| Dyte | Command                              | Response           |                                                                                                    | Decemption                           |                       |  |  |
| 32   | 1DH                                  | 1DH                |                                                                                                    | command reads the da                 |                       |  |  |
| 33   |                                      |                    | reading.                                                                                                    | ing the initial address              | and the data size for |  |  |
| 34   | SUB_CTRL                             | SUB_STAT           |                                                                                                    | etion of the subcomma                |                       |  |  |
| 35   |                                      |                    | checking that RSUBCMD = MEM_RD (= 1DH) and<br>SUB_STAT.SUBCMDRDY = 1, and also checking the                    |                                      |                       |  |  |
| 36   | Reserved (0)                         | Reserved (0)       | for ADDRESS and SIZE.<br>In the following cases, an alarm will occur and the subcomma<br>will not be executed. |                                      |                       |  |  |
| 37   | MODE/<br>DATA_TYPE                   | MODE/<br>DATA_TYPE |                                                                                                    |                                      |                       |  |  |
| 38   | SIZE                                 | SIZE               | • When the ADDRE<br>SUBCMD_ALM =                                                                               |                                      |                       |  |  |
| 39   | SIZE                                 | SIZE               | _                                                                                                    | DATA_TYPE data is in                 | s invalid:            |  |  |
| 40   |                                      |                    | • When the SIZE dat                                                                                            | a is invalid:                        |                       |  |  |
| 41   | ADDRESS                              | ADDRESS            | SUBCMD_ALM =<br>• While editing using                                                                          | g SigmaWin+:                         |                       |  |  |
| 42   | ADDRESS                              | ADDRESS            | SUBCMD_ALM =<br>For details, refer to 8                                                                        | : AH (A.95A)<br>13.11 Write Memory C | ommand (MEM_WR:       |  |  |
| 43   |                                      |                    | 1EH) - Method to Acc                                                                                           | ess Virtual Memory A                 | reas.                 |  |  |
| 44   |                                      |                    |                                                                                                    |                                      |                       |  |  |
| 45   | Reserved                             | DATA               |                                                                                                    |                                      |                       |  |  |
| 46   | Keservea                             | DAIA               |                                                                                                    |                                      |                       |  |  |
| 47   |                                      |                    |                                                                                                    |                                      |                       |  |  |

(2) Command Parameters

The details of MODE/DATA\_TYPE are described below.

| bit7 | bit6 | bit5 | bit4 | bit3 | bit2    | bit1 | bit0 |
|------|------|------|------|------|---------|------|------|
| MODE |      |      |      | DAT  | TA_TYPE |      |      |

MODE = 1: Volatile memory, 2: Not supported DATA\_TYPE = 1: Byte, 2: Short, 3: Long, 4: Not supported

SIZE: Data size for reading (of type specified by DATA\_TYPE) ADDRESS: Initial address for reading DATA: Read data

## 8.15.5 Write Memory Subcommand (MEM\_WR: 1EH)

#### (1) Data Format

|      | es in which the<br>d can be Executed | 2, 3                                                                                          | Command<br>Classification                                                                                                    | Common command                             | Asynchronous command  |  |  |  |
|------|--------------------------------------|-----------------------------------------------------------------------------------------------|----------------------------------------------------------------------------------------------------|--------------------------------------------|-----------------------|--|--|--|
| Pro  | cessing Time                         | Refer to 8.13.11 (2)<br>Command Parame-<br>ters - Executing the<br>Adjustment Opera-<br>tion. | Subcommand                                                                                                    |                                            |                       |  |  |  |
| Byte | MEM                                  | I_WR                                                                                          | Description                                                                                                    |                                            |                       |  |  |  |
| Dyte | Command                              | Response                                                                                      | ]                                                                                                    | Description                                |                       |  |  |  |
| 32   | 1EH                                  | 1EH                                                                                           |                                                                                                    | subcommand writes                          |                       |  |  |  |
| 33   |                                      |                                                                                               | data for writing.                                                                                                    | ing the initial address,                   | the data size and the |  |  |  |
| 34   | SUB_CTRL                             | SUB_STAT                                                                                      | This subcommand                                                                                                    | provides an adjustmen                      |                       |  |  |  |
| 35   |                                      |                                                                                               | to that of the ADJ command of the MECHATROLINK-II compatible profile. For the operation procedure, refer to the                                                                                      |                                            |                       |  |  |  |
| 36   | Reserved (0)                         | Reserved (0)                                                                                  | <ul> <li>MEM_WR main command.</li> <li>Confirm the completion of the subcommand execution by</li> </ul>                                                                                              |                                            |                       |  |  |  |
| 37   | MODE/<br>DATA_TYPE                   | MODE/<br>DATA_TYPE                                                                            | checking that RSUBCMD = MEM_WR (= 1EH) and<br>SUB_STAT.SUBCMDRDY = 1, and also checking the setting<br>for ADDRESS, SIZE and DATA.<br>In the following cases, an alarm will occur and the subcommand |                                            |                       |  |  |  |
| 38   | SIZE                                 | SIZE                                                                                          |                                                                                                    |                                            |                       |  |  |  |
| 39   |                                      |                                                                                               | will not be executed.                                                                                                    |                                            | nd the subcommand     |  |  |  |
| 40   |                                      |                                                                                               | • When the ADDRE<br>SUBCMD_ALM =                                                                                                    | 9H (A.94A)                                 |                       |  |  |  |
| 41   | ADDRESS                              | ADDRESS                                                                                       | SUBCMD_ALM =                                                                                                    |                                            | nvalid:               |  |  |  |
| 42   |                                      |                                                                                               | • When the SIZE dat<br>SUBCMD_ALM =                                                                                                    | 9H (A.94D)                                 |                       |  |  |  |
| 43   |                                      |                                                                                               |                                                                                                    | ns for executing the adj<br>UBCMD_ALM = AH |                       |  |  |  |
| 44   |                                      |                                                                                               | • While editing using<br>SUBCMD_ALM =                                                                                                    |                                            |                       |  |  |  |
| 45   | DATA                                 | DATA                                                                                          | SUBCMD_ALM = AH (A.95A)<br>For details, refer to 8.13.11 Write Memory Command<br>(MEM_WR: 1EH) - Method to Access Virtual Memory Areas.                                                              |                                            |                       |  |  |  |
| 46   | 2.11/1                               | 271171                                                                                        |                                                                                                    |                                            | ,                     |  |  |  |
| 47   |                                      |                                                                                               |                                                                                                    |                                            |                       |  |  |  |

(2) Command Parameters

The details of MODE/DATA\_TYPE are described below.

| bit7 | bit6 | bit5 | bit4 | bit3      | bit2 | bit1 | bit0 |  |
|------|------|------|------|-----------|------|------|------|--|
| MODE |      |      |      | DATA_TYPE |      |      |      |  |

MODE = 1: Volatile memory, 2: Non-volatile memory (Non-volatile memory can be selected only for common parameters)

DATA\_TYPE = 1: Byte, 2: Short, 3: Long, 4: Not supported

SIZE: Data size for writing (of type specified by DATA\_TYPE)

ADDRESS: Initial address for writing

DATA: Data to be written

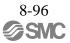

# 8.15.6 Servo Status Monitor Subcommand (SMON: 30H)

| Phases in which the<br>Command can be Executed |                  | 2, 3                             | Command<br>Classification                                                                                                    | Common command | Asynchronous<br>command |  |  |
|------------------------------------------------|------------------|----------------------------------|----------------------------------------------------------------------------------------------------|----------------|-------------------------|--|--|
| Processing Time                                |                  | Within<br>communication<br>cycle | Subcommand                                                                                                    |                |                         |  |  |
| Byte                                           | SM               | ON                               | Description                                                                                                    |                |                         |  |  |
| Dyte                                           | Command Response |                                  | Description                                                                                                    |                |                         |  |  |
| 32                                             | 30H              | 30H                              | • The SMON subcommand reads the alarms, status, and monitor                                                                                                    |                |                         |  |  |
| 33                                             |                  | SUB_STAT                         | <ul> <li>information (position, speed, output, torque, etc.) specified in monitor setting, and the state of the I/O signals of the servo drive.</li> <li>Confirm the completion of the subcommand execution by checking that RSUBCMD = SMON (= 30H) and SUB_STAT.SUBCMDRDY = 1.</li> </ul> |                |                         |  |  |
| 34                                             | SUB_CTRL         |                                  |                                                                                                    |                |                         |  |  |
| 35                                             |                  |                                  |                                                                                                    |                |                         |  |  |
| 36                                             |                  |                                  |                                                                                                    |                |                         |  |  |
| 37                                             |                  | MONITOR4                         |                                                                                                    |                |                         |  |  |
| 38                                             |                  | MONITOR4                         |                                                                                                    |                |                         |  |  |
| 39                                             |                  |                                  |                                                                                                    |                |                         |  |  |
| 40                                             |                  |                                  |                                                                                                    |                |                         |  |  |
| 41                                             | Reserved         | MONITOR5                         |                                                                                                    |                |                         |  |  |
| 42                                             | ixesei veu       | MONITORS                         |                                                                                                    |                |                         |  |  |
| 43                                             |                  |                                  |                                                                                                    |                |                         |  |  |
| 44                                             |                  | MONITOR6                         | ]                                                                                                    |                |                         |  |  |
| 45                                             |                  |                                  |                                                                                                    |                |                         |  |  |
| 46                                             |                  | MOMIORO                          |                                                                                                    |                |                         |  |  |
| 47                                             |                  |                                  |                                                                                                    |                |                         |  |  |

# 8.15.7 Read Servo Parameter Subcommand (SVPRM\_RD: 40H)

#### (1) Data Format

|      | es in which the<br>d can be Executed | 2, 3          | Command<br>Classification                                                                                                    | Servo standard command                                                                                | Asynchronous command    |  |  |  |
|------|--------------------------------------|---------------|----------------------------------------------------------------------------------------------------|----------------------------------------------------------------------------------------------------|-------------------------|--|--|--|
| Pro  | cessing Time                         | Within 200 ms | Subcommand                                                                                                    |                                                                                                    |                         |  |  |  |
| Byte | SVPR                                 | M_RD          | - Description                                                                                                    |                                                                                                    |                         |  |  |  |
| Dyte | Command                              | Response      |                                                                                                    |                                                                                                    |                         |  |  |  |
| 32   | 40H                                  | 40H           | • The SVPRM_RD subcommand reads the servo parameters of specification of the servo parameter number, data size, and the                                                                                                    |                                                                                                    |                         |  |  |  |
| 33   |                                      |               | read mode.                                                                                                    | e servo parameter num                                                                                 | ber, data size, and the |  |  |  |
| 34   | SUB_CTRL                             | SUB_STAT      | • Confirm the compl                                                                                                    | etion of the subcomma                                                                                 | nd execution by         |  |  |  |
| 35   |                                      |               |                                                                                                    | checking that RSUBCMD = SVPRM_RD (= 40H) and<br>SUB_STAT.SUBCMDRDY = 1, and also checking the setting |                         |  |  |  |
| 36   | NO                                   | NO            | <ul> <li>SUB_STAT.SUBCMDRDY = 1, and also checking the setting for NO, SIZE and MODE.</li> <li>In the following cases, an alarm will occur. Do not read PARAMETER in the response in these cases because the PARAMETER value will be indefinite.</li> <li>When the NO data is invalid:<br/>SUBCMD_ALM = 9H (A.94A)</li> <li>When the SIZE data is invalid:<br/>SUBCMD_ALM = 9H (A.94D)</li> <li>When the MODE data is invalid:<br/>SUBCMD_ALM = 9H (A.94B)</li> <li>While editing using SigmaWin+:</li> </ul> |                                                                                                    |                         |  |  |  |
| 37   | NO                                   | NO            |                                                                                                    |                                                                                                    |                         |  |  |  |
| 38   | SIZE                                 | SIZE          |                                                                                                    |                                                                                                    |                         |  |  |  |
| 39   | MODE                                 | MODE          |                                                                                                    |                                                                                                    |                         |  |  |  |
| 40   |                                      |               |                                                                                                    |                                                                                                    |                         |  |  |  |
| 41   |                                      |               | SUBCMD_ALM =                                                                                                    |                                                                                                    |                         |  |  |  |
| 42   |                                      |               |                                                                                                    |                                                                                                    |                         |  |  |  |
| 43   | Reserved                             | PARAMETER     |                                                                                                    |                                                                                                    |                         |  |  |  |
| 44   |                                      |               |                                                                                                    |                                                                                                    |                         |  |  |  |
| 45   |                                      |               |                                                                                                    |                                                                                                    |                         |  |  |  |
| 46   |                                      |               |                                                                                                    |                                                                                                    |                         |  |  |  |
| 47   |                                      |               |                                                                                                    |                                                                                                    |                         |  |  |  |

(2) Command Parameters

NO: Servo parameter number

SIZE: Servo parameter data size [byte]

MODE: Servo parameter read mode

| Servo Parameter Type | Reading Source | Mode Setting |
|----------------------|----------------|--------------|
| Common Parameters    | RAM area       | 00H          |
| Device Parameter     | RAM area       | 10H          |

PARAMETER: Servo parameter data

# 8.15.8 Write Servo Parameter Subcommand (SVPRM\_WR: 41H)

(1) Data Format

|      | es in which the<br>d can be Executed | 2, 3          | Command<br>Classification                                                                                                    | Servo standard command                  | Asynchronous command  |  |  |
|------|--------------------------------------|---------------|----------------------------------------------------------------------------------------------------|-----------------------------------------|-----------------------|--|--|
| Pro  | cessing Time                         | Within 200 ms | Subcommand                                                                                                    |                                         |                       |  |  |
| Byte | SVPRI                                | M_WR          |                                                                                                    | Description                             |                       |  |  |
| Dyte | Command                              | Response      | Description                                                                                                    |                                         |                       |  |  |
| 32   | 41H                                  | 41H           | • The SVPRM_WR subcommand writes the servo parameters<br>on specification of the servo parameter number, data size, and                                                                                                    |                                         |                       |  |  |
| 33   |                                      |               | on specification of write mode.                                                                                                    | the servo parameter nu                  | imber, data size, and |  |  |
| 34   | SUB_CTRL                             | SUB_STAT      | SUB_STAT • Confirm the completion of the subcommand execu                                                                                                    |                                         |                       |  |  |
| 35   |                                      |               |                                                                                                    | $BCMD = SVPRM_W$<br>MDRDY = 1, and also |                       |  |  |
| 36   | NO                                   |               | <ul> <li>SUB_STAT.SUBCMDRDY = 1, and also checking the sett for NO, SIZE, MODE and PARAMETER.</li> <li>In the following cases, an alarm will occur and the subcomma will not be executed.</li> <li>When the NO data is invalid:<br/>SUBCMD_ALM = 9H (A.94A)</li> <li>When the SIZE data is invalid:<br/>SUBCMD_ALM = 9H (A.94D)</li> <li>When the MODE data is invalid:<br/>SUBCMD_ALM = 9H (A.94B)</li> </ul> |                                         |                       |  |  |
| 37   | NO                                   | NO            |                                                                                                    |                                         |                       |  |  |
| 38   | SIZE                                 | SIZE          |                                                                                                    |                                         |                       |  |  |
| 39   | MODE                                 | MODE          |                                                                                                    |                                         |                       |  |  |
| 40   |                                      |               | • When the PARAMI<br>SUBCMD_ALM =                                                                                                    | ETER data is invalid:<br>9H (A.94B)     |                       |  |  |
| 41   |                                      |               | • While editing using SUBCMD_ALM =                                                                                                    |                                         |                       |  |  |
| 42   |                                      |               |                                                                                                    |                                         |                       |  |  |
| 43   | PARAMETER                            | PARAMETER     |                                                                                                    |                                         |                       |  |  |
| 44   |                                      |               |                                                                                                    |                                         |                       |  |  |
| 45   |                                      |               |                                                                                                    |                                         |                       |  |  |
| 46   |                                      |               |                                                                                                    |                                         |                       |  |  |
| 47   |                                      |               |                                                                                                    |                                         |                       |  |  |

Note: If the main command and subcommand specifying the same NO are received at the same time as new commands, the main command takes precedence and the alarm specified by SUBCMD\_ALM occurs for the subcommand.

(2) Command Parameters

NO: Servo parameter number SIZE: Servo parameter data size [byte]

MODE: Servo parameter write mode

| Servo Parameter Type | Reading Source        | Mode Setting |
|----------------------|-----------------------|--------------|
| Common Parameters    | RAM area              | 00H          |
| Common 1 arameters   | Retentive memory area | 01H          |
| Device Parameter     | RAM area              | 10H          |
|                      | Retentive memory area | 11H          |

#### 8.16 Preparing for Operation

This section describes how to set communications specifications before starting communications, and how to confirm the communications status.

## 8.16.1 Setting MECHATROLINK-III Communications

The rotary switches (S1 and S2) and DIP switch (S3), which are located near the top under the front cover of LECY series DRIVER, are used as shown below to set the communications specifications. The station address and the number of transmission bytes are set with these switches.

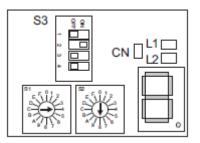

|                 | Description                                                                                                    |                               |     |     |     |                                                  |  |  |  |
|-----------------|----------------------------------------------------------------------------------------------------|-------------------------------|-----|-----|-----|--------------------------------------------------|--|--|--|
| Station Address | 03H to EFH<br>Set with the rotary switches (S1 and S2).<br>Example: To set the address 48H, set S1 = 4 and S2 = 8. |                               |     |     |     |                                                  |  |  |  |
|                 | Set with the DIF                                                                                                   | Set with the DIP switch (S3). |     |     |     |                                                  |  |  |  |
|                 | Number                                                                                                    | Switch Setting                |     |     | ]   | Remark                                           |  |  |  |
| Number of       | of Bytes                                                                                                    | 1                             | 2   | 3   | 4   | Kondik                                           |  |  |  |
| Transmission    | 16                                                                                                    | OFF                           | OFF | OFF | OFF | Do not use this setting.                         |  |  |  |
| Bytes           | 32                                                                                                    | ON                            | OFF | OFF | OFF | Make this setting when subcommands are disabled. |  |  |  |
|                 | 48                                                                                                    | OFF                           | ON  | OFF | OFF | Make this setting when subcommands are enabled.  |  |  |  |
|                 | -                                                                                                    | ON                            | ON  | OFF | OFF | Do not use this setting.                         |  |  |  |

# 8.16.2 Checking the Communications Status

To confirm that the DRIVER is in the communication enabled state, check the L1, L2 and CN LEDs.

|                  | Description                                                                                                    |  |  |  |  |  |
|------------------|----------------------------------------------------------------------------------------------------|--|--|--|--|--|
| L1 LED<br>L2 LED | When communications in the data link layer have started, these LEDs are lit.<br>The L1 LED indicates the status of the communication port at the CN6A connector and the L2<br>LED that at the CN6B connector.<br>Lit: In normal communication<br>Unlit: Communication not in progress due to disconnected cable, etc. |  |  |  |  |  |
| CN LED           | When the connection in the application layer has been established, this LED is lit.<br>Lit: In the CONNECT command completed state<br>Unlit: In the CONNECT command incompleted state                                                                                                    |  |  |  |  |  |
| 7-segment LED    | In normal state: Indicates the status.<br>In alarm/warning state: Indicates the alarm/warning code.                                                                                                    |  |  |  |  |  |

## 8.17 Parameter Management and Operation Sequence

## 8.17.1 Operation Sequence for Managing Parameters Using a PC or PLC...etc

When the parameters are managed by a PC or PLC...etc, the parameters are automatically transmitted from the PC or PLC...etc to the DRIVER when the power is turned ON. Therefore, the settings of DRIVER do not need to be changed when the DRIVER is replaced.

| Procedure | Operation                                                           | Command to Send              |
|-----------|---------------------------------------------------------------------|------------------------------|
| 1         | Turn ON the control and main circuit power supplies.                | -                            |
| 2         | Confirm the completion of the initialization process of the DRIVER. | NOP                          |
| 3         | Reset the previous communications status.                           | DISCONNECT *                 |
| 4         | Establish communications connection and starts WDT count.           | CONNECT                      |
| 5         | Check information such as device ID.                                | ID_RD                        |
| 6         | Read device setting data such as parameters.                        | SVPRM_RD                     |
| 7         | Set the parameters required for the device.                         | SVPRM_WR                     |
| 8         | Enable the parameter settings (Setup).                              | CONFIG                       |
| 9         | Turn ON the encoder power supply to obtain the position data.       | SENS_ON                      |
| 10        | Turn the servo ON.                                                  | SV_ON                        |
| 11        | Start operation.                                                    | POSING,<br>INTERPOLATE, etc. |
| 12        | Turn the servo OFF.                                                 | SV_OFF                       |
| 13        | Disconnect the communications connection.                           | DISCONNECT                   |
| 14        | Turn OFF the control and main circuit power supplies.               | -                            |

\* When starting the operation sequence with turning the power ON as the first step, it is not necessary to send the DISCONNECT command.

Note: This example sequence shows the steps to enable starting of communications regardless of the status at that point.

## 8.17.2 Operation Sequence for Managing Parameters Using a DRIVER

To manage the parameters by using DRIVER's non-volatile memory, save the parameters in the non-volatile memory at setup and use an ordinary operation sequence.

| Procedure | Operation                                                               | Command to Send                   |
|-----------|-------------------------------------------------------------------------|-----------------------------------|
| 1         | Turn ON the control and main circuit power supplies.                    | NOP                               |
| 2         | Reset the previous communications status.                               | DISCONNECT *                      |
| 3         | Establish communications connection and starts WDT count.               | CONNECT                           |
| 4         | Check information such as device ID.                                    | ID_RD                             |
| 5         | Get device setting data such as parameters.                             | SVPRM_RD                          |
| 6         | Save the parameters required for the device in the non-volatile memory. | SVPRM_WR<br>Note: Do not use RAM. |
| 7         | Disconnect the communications connection.                               | DISCONNECT                        |
| 8         | Turn OFF the control and main circuit power supplies.                   | -                                 |

#### (1) Setup Sequence

\* If the connection cannot be released normally, send a DISCONNECT command for 2 or more communication cycles, and then send a CONNECT command.

| Procedure | Operation                                                     | Command to Send           |
|-----------|---------------------------------------------------------------|---------------------------|
| 1         | Turn ON the control and main circuit power supplies.          | NOP                       |
| 2         | Reset the previous communications status.                     | DISCONNECT *              |
| 3         | Establish communications connection and starts WDT count.     | CONNECT                   |
| 4         | Check information such as device ID.                          | ID_RD                     |
| 5         | Get device setting data such as parameters.                   | SVPRM_RD                  |
| 6         | Turn ON the encoder power supply to obtain the position data. | SENS_ON                   |
| 7         | Turn the servo ON.                                            | SV_ON                     |
| 8         | Start operation.                                              | POSING, INTERPOLATE, etc. |
| 9         | Turn the servo OFF.                                           | SV_OFF                    |
| 10        | Disconnect the communications connection.                     | DISCONNECT                |
| 11        | Turn OFF the control and main circuit power supplies.         | -                         |

(2) Ordinary Operation Sequence

\* If the connection cannot be released normally, send a DISCONNECT command for 2 or more communication cycles, and then send a CONNECT command.

#### 8.18 Setting the Zero Point before Starting Operation

(1) When Using an Absolute Encoder

When an absolute encoder is used in the slave station, the SENS\_ON command can be used to set the reference coordinate system of the slave station. The reference coordinate system will be set according to the position detected by the absolute encoder and the coordinate system offset of the encoder (i.e., the offset between the encoder's coordinate system and the reference coordinate system (device built-in parameter)). The relationship between the reference coordinate system (CPOS and APOS), the encoder's coordinate system offset of the encoder are shown in the following figure.

CPOS: Reference position APOS: Feedback position

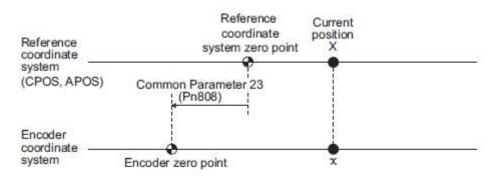

X= x + Common Parameter 23 (Pn808) Common parameter 23 (Pn808): Absolute encoder origin offset

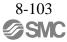

## 8.19 Operation Sequence when Turning the Servo ON

Motor control using a PC or PLC...etc is performed using motion commands only in the servo ON state (motor power ON).

In the servo OFF state (when the power to the motor is shut OFF), the DRIVER manages position data so that the reference coordinate system (CPOS, MPOS) and the feedback coordinate system (APOS) are equal. For correct execution of motion commands, therefore, it is necessary to use the SMON (status monitoring) command after the servo ON state has been established, to read the servo reference coordinates (CPOS) and send an appropriate reference position. Set the coordinate system of the DRIVER using the POS\_SET command as necessary.

After completing the setting of the coordinate systems, carry out machine operation using motion commands.

### 8.20 Operation Sequence when OT (Overtravel Limit Switch) Signal is Input

When an OT signal is input, the DRIVER prohibits the motor from rotating in the way specified in parameter Pn001. The motor continues to be controlled by the DRIVER while its rotation is prohibited.

When an OT signal is input, use the following procedure to process the OT signal.

| Procedure | Operation                                                                                                    |
|-----------|----------------------------------------------------------------------------------------------------|
| 1         | Monitor OT signals. When an OT signal is input, send an appropriate stop command:<br>While an interpolation command (INTERPOLATE) is being executed: Continues execution of the<br>interpolation command while stopping updating of the interpolation position. Or, sends an SMON<br>command. While a move command (such as POSING) other than interpolation commands is being<br>executed: sets CMD_CANCEL = 1. |
| 2         | Check the output completion flag DEN. If $DEN = 1$ , the DRIVER completed the OT processing. At the same time, check the flag ZSPD. If $ZSPD = 1$ , the motor is completely stopped. Keep the command used in procedure 1 active until both of the above flags are set to 1.                                                                                                    |
| 3         | Read out the current reference position (CPOS) and use it as the start position for retraction processing.                                                                                                    |
| 4         | Use a move command such as POSING or INTERPOLATE for retraction processing. Continue to use this command until the retraction is finished. If the move command ends without finishing the retraction, restart the move command continuously from the last target position.                                                                                                    |

Note: • When an OT signal is input during execution of a motion command such as ZRET, EX\_FEED or EX\_POSING, the execution of the command will be cancelled.

• During the overtravel state (P-OT = 1 or N-OT = 1), the servomotor is not positioned to the target position specified by the host PC or PLC...etc. Check the feedback position (APOS) to confirm that the axis is stopped at a safe position.

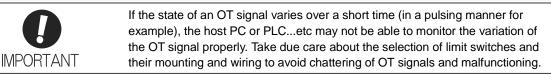

### 8.21 Operation Sequence at Emergency Stop (Main Circuit OFF)

For circuits incorporating the recommended processing that the control and main circuit power supplies turn OFF on occurrence of an emergency stop, no specific process is required.

For circuits that turn OFF only the main circuit power supply, follow the procedure below.

After confirming that the SV\_ON or PON bit in the STATUS field of the response data is OFF (= 0), send an SV\_OFF command. While in an emergency stop state, always monitor the DRIVER status using a command such as the SMON (status monitoring) command.

For recovery from an emergency stop state, follow the action to be taken on occurrence of an alarm.

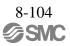

#### 8.22 Operation Sequence when a Safety Signal is Input

When an HWBB1 or HWBB2 signal is input while the motor is being operated, current to the motor will be forcibly stopped, and the motor will be stopped according to the setting of the 1st digit of parameter Pn001.

| /HWBB1<br>/HWBB2  | ON<br>(The HWBB function is not required.) |                 | OFF<br>(The HWBB function<br>is required.) | ON<br>(The HWBB function is not required.) |                  |
|-------------------|--------------------------------------------|-----------------|--------------------------------------------|--------------------------------------------|------------------|
| Command           | Motion command, SV_OFF<br>etc.             |                 | SMON                                       | command, etc.                              | SV_ON<br>command |
| SVCMD_STAT.       |                                            |                 |                                            |                                            |                  |
| SV_ON             | 1                                          |                 | 0                                          |                                            | 1                |
| SVCMD IO          |                                            |                 |                                            |                                            |                  |
| SVCMD_IO.<br>ESTP | 0                                          |                 | 1                                          | 0                                          |                  |
| DRIVER<br>status  | RUN status                                 | BB status       | HWBB status                                | BB status                                  | RUN status       |
| 310103            |                                            | \(baseblocked)/ | (hard wire baseblocked)                    | (baseblocked)                              |                  |

[When an HWBB signal is input after the DRIVER stops powering the motor]

[When an HWBB signal is input while the DRIVER is powering the motor]

| /HWBB1<br>/HWBB2     | ON<br>(The HWBB function is not required.) | OFF ON<br>(The HWBB function<br>is required.) (The HWBB function is not re |                            | required.)       |
|----------------------|--------------------------------------------|----------------------------------------------------------------------------|----------------------------|------------------|
| Command              | Motion command, etc.                       | SMON                                                                       | l command, etc.            | SV_ON<br>command |
| SVCMD_STAT.<br>SV_ON | 1                                          | 0                                                                          |                            | 1                |
| SVCMD_IO.<br>ESTP    | 0                                          | 1                                                                          | 0                          |                  |
| DRIVER<br>status     | RUN status                                 | HWBB status<br>(hard wire baseblocked)                                     | BB status<br>(baseblocked) | RUN status       |

- When an HWBB Signal is Input:

Monitor the HWBB input signal and SCM output signal status, or ESTP signal (HWBB) status in the SVCMD\_IO (servo command input signal) field. If a forced stop status is detected, send a command such as SV\_OFF to stop the motor.

- Recovery from Stop Status:

Recover from the stop status by following the procedure below.

- 1. Reset the HWBB1 or HWBB2 signal.
- The HWBB state is still valid at this point.
- 2. Send an SV\_OFF command to shift the DRIVER to the base block state.
- 3. Carry out PC or PLC...etc and system recovery processing.
- 4. Send an SV\_ON command to establish the servo ON state.
- 5. Complete the preparation for operation after establishing the servo ON state.
- 6. Start operation.

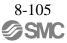

- Note 1. If the DRIVER enters the HWBB status while sending an SV\_ON command, reset the /HWBB1 or /HWBB2 signal and then send a command other than SV\_ON, such as SV\_OFF. Then, send the SV\_ON command again to restore the normal operation status.
  - 2. If the DRIVER enters the HWBB status during execution of an SV\_OFF, INTERPOLATE, POSING, FEED, EX\_FEED, EX\_POSING, or ZRET command, a command warning will occur since the DRIVER status changes to the servo OFF state. Execute the clear alarm or warning (ALM\_CLR) command to restore normal operation.

### 8.23 Operation Sequence at Occurrence of Alarm

When the D\_ALM bit in the CMD\_STAT field of the response is 1 or a COMM\_ALM field of 8 or a greater value is detected, send the SV\_OFF command. Use the ALM\_RD command to check the alarm code.

To clear the alarm status, send the ALM\_CLR command or set the ALM\_CLR bit of the CMD\_CTRL command to "1" after eliminating the cause of the alarm. However, this will not clear the alarm status that require the power supply to be turned OFF and back ON for clearance.

- For Communication Error Alarms

When a communication error alarm (COMM\_ALM  $\geq$  8) occurs, the communication phase shifts to phase 2. To restore communication phase 3, send a SYNC\_SET command after resetting the alarm.

- For Warnings

When the D\_WAR bit is 1 or the COMM\_ALM field of a value from 1 to 7 is detected, a warning occurs but the servo OFF state will not be established. Check the alarm code using the ALM\_RD command and perform appropriate processing. To clear the warning state, send the ALM\_CLR command or set the ALM\_CLR bit of the CMD\_CTRL command to "1."

- For Command Errors

Check the status of CMD\_ALM with the host PC or PLC...etc in every communication cycle and perform appropriate processing because CMD\_ALM will be automatically cleared on reception of the next normal command after detecting CDM\_ALM  $\neq 0$ .

# 8.24 Notes when the Positioning Completed State (PSET = 1) is Established while Canceling a Motion Command

When the DRIVER enters any of the following states during execution of a motion command, it may cancel the execution of the motion command and establish the positioning completed state (PSET = 1).

- The servo OFF state (SV\_ON of SVCMD\_STAT set to "0") has been established due to an alarm (D\_ALM of CMD\_STAT set to "0" or COMM\_ALM  $\ge$  8).

- The servo OFF state (SV\_ON of SVCMD\_STAT set to "0") has been established because the main power supply was turned OFF (PON of SVCMD\_STAT set to "0").

- The motor has stopped due to overtravel (P-OT or N-OT of SVCMD\_IO set to "1") or a software limit (P\_SOT or N\_SOT of SVCMD\_IO set to "1").

- The servo OFF state (SV\_ON of SVCMD\_STAT set to "0") has been established because the HWBB signal was turned OFF (ESTP of SVCMD\_IO set to "1").

In this case, the motor has not reached the target position specified by the host PC or PLC...etc even though PSET is set to "1." Check the feedback position (APOS) to confirm that the axis is stopped at a safe position.

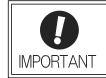

If the state of an OT signal varies over a short time (in a pulsing manner for example), the host PC or PLC...etc may not be able to monitor the variation of the OT signal properly. Take due care about the selection of limit switches and their mounting and wiring to avoid chattering of OT signals and malfunctioning.

## 8.25 Function/Command Related Parameters

#### 8.25.1 Interpolation Command

When sending the INTERPOLATE command, the speed feedforward and torque feedforward values can be specified along with the target position.

The sum of the speed feedforward value specified by the INTERPOLATE command and the (speed) feedforward value set in the parameters (common parameter 64 (Pn109) and Pn10A) will be applied.

Specifying the speed feedforward value using the INTERPOLATE command may lead to overshooting if the settings of the following parameters (common parameter 64 (Pn109) and Pn10A) are inappropriate. When specifying the speed feedforward value using the INTERPOLATE command, set the parameters to "0" (factory setting).

| Common<br>Parameters | Name                              | Data Size<br>(Byte) | Setting<br>Range | Unit    | Factory<br>Setting |
|----------------------|-----------------------------------|---------------------|------------------|---------|--------------------|
| 64                   | Feedforward Compensation40 to 100 |                     | %                | 0       |                    |
| Parameter            | Name                              | Data Size<br>(Byte) | Setting<br>Range | Unit    | Factory<br>Setting |
| Pn109                | Feedforward Gain                  | 2                   | 0 to 100         | 1%      | 0                  |
| Pn10A                | Feedforward Filter Time Constant  | 2                   | 0 to 64000       | 0.01 ms | 0                  |

If the speed feedforward and torque feedforward values are specified using the INTERPOLATE command, the values will be cleared when another command is executed.

#### 8.25.2 Positioning Command

There are the following two kinds of acceleration/deceleration method for positioning commands (POSING, FEED, EX\_FEED, EX\_POSING, and ZRET).

- Using the acceleration/deceleration specified by the command
- Using the acceleration/deceleration set in the parameters
- (1) Using the Acceleration/Deceleration (ACCR and DECR) Specified by the Command

When using the acceleration/deceleration (ACCR and DECR) specified by the command, positioning will be performed with 1-step acceleration/deceleration.

When both the acceleration and deceleration (ACCR and DECR) are set to "0" in the command, positioning will be performed with 2-step acceleration/deceleration according to the parameter settings.

(2) Using the Acceleration/Deceleration Set in the Parameters

Set both the acceleration and deceleration (ACCR and DECR) to "0" in the command and select which parameter setting should be used for the acceleration/deceleration with the 1st digit of parameter Pn833.

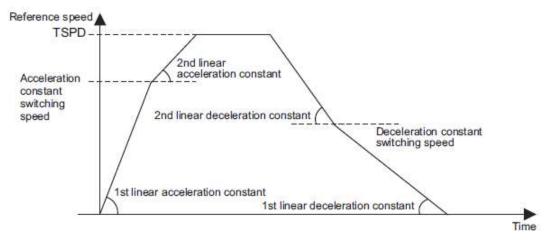

Note: Make settings so that the distance required for deceleration and the deceleration satisfy the following conditions.

Deceleration [reference unit/s<sup>2</sup>]  $\ge$  Maximum reference speed [reference unit/s]<sup>2</sup>/(Maximum deceleration distance [reference unit]<sup>\*2</sup>)

| Parameter Me |                                | Meaning                                                                              | Data Size<br>(Byte) | Setting<br>Range  | Unit |
|--------------|--------------------------------|--------------------------------------------------------------------------------------|---------------------|-------------------|------|
| Pn833        | n.□□□0<br>[Factory setting]    | Use parameters Pn80A to Pn80F and Pn827.<br>(Parameters Pn834 to Pn840 are invalid.) | 2                   | 0000H to<br>0001H |      |
|              | $n. \square \square \square 1$ | Use parameters Pn834 to Pn840.<br>(Parameters Pn80A to Pn80F and Pn827 are invalid.) | 2                   |                   |      |

- Acceleration/Deceleration Constant Switching Setting

Note: The setting will be validated by turning the power supply OFF and then ON again, or by executing the CONFIG command.

| Parameter | Name                                      | Data Size<br>(Byte) | Setting<br>Range | Unit                                 | Factory<br>Setting |
|-----------|-------------------------------------------|---------------------|------------------|--------------------------------------|--------------------|
| Pn80A     | 1st Linear Acceleration Constant          | 2                   | 1 to 65535       | 10000 reference units/s <sup>2</sup> | 100                |
| Pn80B     | 2nd Linear Acceleration Constant          | 2                   | 1 to 65535       | 10000 reference units/s <sup>2</sup> | 100                |
| Pn80C     | Acceleration Constant Switching Speed     | 2                   | 0 to 65535       | 100 reference units/s                | 0                  |
| Pn80D     | 1st Linear Deceleration Constant          | 2                   | 1 to 65535       | 10000 reference units/s <sup>2</sup> | 100                |
| Pn80E     | 2nd Linear Deceleration Constant          | 2                   | 1 to 65535       | 10000 reference units/s <sup>2</sup> | 100                |
| Pn80F     | Deceleration Constant Switching Speed     | 2                   | 0 to 65535       | 100 reference units/s                | 0                  |
| Pn827     | Linear Deceleration Constant for Stopping | 2                   | 1 to 65535       | 10000 reference units/s <sup>2</sup> | 100                |

### - Acceleration/Deceleration Parameters when Pn833=n. $\Box \Box \Box 0$

- Acceleration/Deceleration Parameters when Pn833=n.  $\Box$   $\Box$   $\Box$  1

| Parameter | Name                                           | Data Size<br>(Byte) | Setting Range | Unit                                 | Factory<br>Setting |
|-----------|------------------------------------------------|---------------------|---------------|--------------------------------------|--------------------|
| Pn834     | 1st Linear Acceleration Constant 2             | 4                   | 1 to 20971520 | 10000 reference units/s <sup>2</sup> | 100                |
| Pn836     | 2nd Linear Acceleration Constant 2             | 4                   | 1 to 20971520 | 10000 reference units/s <sup>2</sup> | 100                |
| Pn838     | Acceleration Constant Switching<br>Speed 2     | 4                   | 0 to 20971520 | 100 reference units/s                | 0                  |
| Pn83A     | 1st Linear Deceleration Constant 2             | 4                   | 1 to 20971520 | 10000 reference units/s <sup>2</sup> | 100                |
| Pn83C     | 2nd Linear Deceleration Constant 2             | 4                   | 1 to 20971520 | 10000 reference units/s <sup>2</sup> | 100                |
| Pn83E     | Deceleration Constant Switching<br>Speed 2     | 4                   | 0 to 20971520 | 100 reference units/s                | 0                  |
| Pn840     | Linear Deceleration Constant 2<br>for Stopping | 4                   | 1 to 20971520 | 10000 reference units/s <sup>2</sup> | 100                |

### 8.25.3 Torque (Force) Limiting Function

The torque (force) limiting function limits the torque (force) during position/speed control to protect the con- nected machine, etc. There are three ways to limit the output torque (force).

- Internal torque (force) limit according to parameter settings
- External torque (force) limit using the P\_CL and N\_CL bits of the SVCMD\_IO field
- Torque (force) limit by position/speed control command

If all of the above three methods are used, the smallest torque (force) limit will be applied.

#### (1) Internal Torque (Force) Limit

This method always limits the maximum output torque (force) to the set values of the following parameters.

| Parameter | Name                                                    | Data Size<br>(Byte) | Setting<br>Range | Unit | Factory<br>Setting |
|-----------|---------------------------------------------------------|---------------------|------------------|------|--------------------|
| Pn402     | Forward Torque Limit<br>(For rotational servomotors)    | 2                   | 0 to 800         | %    | 800                |
| Pn403     | 03 Reverse Torque Limit<br>(For rotational servomotors) |                     | 0 to 800         | %    | 800                |

## (2) External Torque (Force) Limit Using P\_CL/N\_CL Bits of SVCMD\_IO Field

This method uses the P\_CL and N\_CL bits of the SVCMD\_IO field to limit the output torque (force) to the values set for the following parameters. Settings can be made using common parameters.

| Common<br>Parameters | Name                                     | Data Size<br>(Byte) | Setting<br>Range | Unit | Factory<br>Setting |
|----------------------|------------------------------------------|---------------------|------------------|------|--------------------|
| 8C                   | Forward Torque (Force) Limit             | 4                   | 0 to 800         | %    | 100                |
| 8D                   | Reverse Torque (Force) Limit             | 4                   | 0 to 800         | %    | 100                |
| Parameter            | Name                                     | Data Size<br>(Byte) | Setting<br>Range | Unit | Factory<br>Setting |
| Pn404                | Forward External Torque (Force)<br>Limit | 2                   | 0 to 800         | %    | 100                |
| Pn405                | Reverse External Torque (Force) Limit    | 2                   | 0 to 800         | %    | 100                |

(3) Torque (Force) Limit by Position/Speed Control Command

Torque (force) limits can be specified using the following commands.

INTERPOLATE, POSING, FEED, EX\_FEED, EX\_POSING, ZRET, VELCTRL

This method limits the torque (force) to the value set for TLIM of the position/speed control command.

The torque (force) limit will be applied according to the settings of the parameters (Pn81F.1 and Pn002.0). (Enabled by factory setting)

| P     | arameter                              | Meaning                                                                                                    | Data Size<br>(Byte) | Setting<br>Range  | Unit |
|-------|---------------------------------------|----------------------------------------------------------------------------------------------------|---------------------|-------------------|------|
|       | $n.\square\square \square$            | Reserved                                                                                                    |                     |                   |      |
| Pn81F | n.□□1□<br>[Factory<br>setting]        | The settings of the TFF and TLIM fields of position<br>control commands are enabled.<br>The torque (force) limit will be applied according to<br>the setting of parameter Pn002.0. | 2                   | 0000H to<br>0001H | _    |
|       | $n.\square \square \square \square 0$ | Reserved                                                                                                    |                     |                   |      |
| Pn002 | n.□□□1<br>[Factory<br>setting]        | Forward and reverse torque limits based on the set-<br>ting of the TLIM field of the position/speed control<br>commands are enabled.                                               | 2                   | 0000H to<br>0003H | _    |
|       | $n.\square \square \square 2$         | Reserved                                                                                                    |                     |                   |      |
| _     | $n.\square\square\square3$            | Reserved                                                                                                    |                     |                   |      |

| Pn002.0   | Forward To            | orque Limit                                     | Reverse Torque Limit  |                                                 |  |
|-----------|-----------------------|-------------------------------------------------|-----------------------|-------------------------------------------------|--|
| 1 11002.0 | When P_CL is set to 0 | When P_CL is set to 1                           | When N_CL is set to 0 | When N_CL is set to 1                           |  |
| 1         | Pn402<br>TLIM         | Pn402<br>Common parameter 8C<br>(Pn404)<br>TLIM | Pn403<br>TLIM         | Pn403<br>Common parameter 8D<br>(Pn405)<br>TLIM |  |

The following table shows the operation when all of the three methods are used. The smallest torque (force) limit in each group will be applied.

When sending a command other than the commands that can specify torque limit, the last torque limit specified by the TLIM field remains valid. During execution of the SV\_OFF or TRQCTRL command, the torque limit specified by the TLIM field becomes invalid and the maximum torque will be used as the limit.

## 6.25.4 Torque (Force) Feedforward Function

This function is used to apply a torque (force) feedforward (TFF) from a position/speed control command to shorten positioning time. The host PC or PLC...etc differentiates a position reference to generate a torque (force) feedforward reference.

[Torque (Force) Feedforward Reference Settable Commands] INTERPOLATE, VELCTRL

[Setting Parameters]

Set the following parameters to use the torque (force) feedforward reference. (Enabled by factory setting)

| Pn81F   | Position Control Command TFF/TLIM Function Allocation |                                                          |  |  |
|---------|-------------------------------------------------------|----------------------------------------------------------|--|--|
| 1 11011 | $n. \square \square 1 \square$                        | Enables allocation (Set TFF/TLIM operation using Pn002.) |  |  |

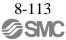

#### 8.25.5 Software Limit Function

This function forcibly stops the servomotor in the same way as the overtravel function when the moving part of the machine enters the software limit range specified by the parameters (common parameter 26 (Pn804), common parameter 28 (Pn806)).

The method for stopping the servomotor is the same as when an OT signal is input.

(1) Conditions for Enabling the Software Limit Function

The software limit function is enabled when the following operations are completed. In other cases, the function remains disabled.

- Zero point return operation by the ZRET command is completed.

- The coordinate setting is completed after reference point setting (REFE = 1) by executing the POS\_SET command.

- When using an absolute encoder, the sensor is turned on by the SENS\_ON command.

| Common<br>Parameters | Name                   |                                 | Data Size<br>(Byte) | Setting Range                | Unit              | Factory<br>Setting |
|----------------------|------------------------|---------------------------------|---------------------|------------------------------|-------------------|--------------------|
|                      | Limit Se               | tting                           |                     |                              |                   |                    |
|                      | bit 0                  | P-OT (0: Enabled, 1: Disabled)  |                     |                              |                   |                    |
|                      | bit 1                  | N-OT (0: Enabled, 1: Disabled)  |                     |                              |                   | 0000H              |
|                      | bit 2                  | Reserved                        |                     | 0 to 33H                     | 0000H             |                    |
| 25                   | bit 3                  | Reserved                        | 4                   |                              |                   |                    |
|                      | bit 4                  | P-SOT (0: Disabled, 1: Enabled) |                     |                              |                   |                    |
|                      | bit 5                  | N-SOT (0: Disabled, 1: Enabled) |                     |                              |                   |                    |
|                      | bit 6 to<br>31         | Reserved                        |                     |                              |                   |                    |
| 26                   | Forward Software Limit |                                 | 4                   | -1073741823 to<br>1073741823 | Reference<br>unit | 1073741823         |
| 28                   | Reverse Software Limit |                                 | 4                   | -1073741823 to<br>1073741823 | Reference<br>unit | -1073741823        |

(2) Parameters Related to Software Limit Functions

| F     | Parameter                                                                  | Meaning                                     | Data Size<br>(Byte) | Setting Range                | Unit              |
|-------|----------------------------------------------------------------------------|---------------------------------------------|---------------------|------------------------------|-------------------|
|       | $n. \square \square \square 0$ Enables forward and reverse software limit. |                                             |                     |                              |                   |
|       | $n. \square \square \square 1$                                             | Disables forward software limit.            |                     |                              |                   |
|       | $n.\square\square\square2$                                                 | Disables reverse software limit.            |                     |                              |                   |
|       | n.□□□3<br>[Factory<br>setting]                                             | Disables software limit in both directions. |                     |                              |                   |
| Pn801 | n.□□0□<br>[Factory<br>setting]                                             | Reserved                                    | 2                   | 0000H to 0103H               | -                 |
|       | n.□0□                                                                      | Disables software limit for reference.      |                     |                              |                   |
|       | $n.\square1\square\square$                                                 | Enables software limit for reference.       |                     |                              |                   |
|       | n.0□□□<br>[Factory<br>setting]                                             | Reserved                                    |                     |                              |                   |
| Pn804 |                                                                            | Forward Software Limit                      | 4                   | -1073741823 to<br>1073741823 | Reference<br>unit |
| Pn806 |                                                                            | Reverse Software Limit                      | 4                   | -1073741823 to<br>1073741823 | Reference<br>unit |

#### (3) Software Limit Monitoring

Check servo command input signal monitoring bits P\_SOT and N\_SOT for software limits.

Software limit operations are not performed in directions for which the software limit function is disabled, and the corresponding servo command input signal monitoring bit is always "0."

- Software Limit for Reference (Pn801.2)

If the target position specified by a command such as POSING and INTERPOLATE is in the software limit range, positioning will be performed by using the software limit value as the target position.

#### 8.25.6 Latch Function

Three types of current position latch function using an external signal input are available:

- Latching by using the move command with the latch function (EX\_FEED, EX\_POSING, ZRET)
- Latching based on the latch request set by the LT\_REQ1 and LT\_REQ2 bits
- Continuous latch based on the latch request set by the LT\_REQ2 bit

| Type<br>Operation                              | Move Command with Latch<br>Function                                                                                                    | Latching Based on the Latch<br>Request Set by the<br>LT_REQ1 and LT_REQ2 Bits                                                        | Continuous Latch Based on<br>the Latch Request Set by the<br>LT_REQ2 Bit                                                |  |  |
|------------------------------------------------|----------------------------------------------------------------------------------------------------|----------------------------------------------------------------------------------------------------|----------------------------------------------------------------------------------------------------|--|--|
| Latch Operation                                | The slave station starts latching<br>on reception of the command if<br>$LT_REQ1 = 1$ , and ends latching<br>on input of the specified latch<br>signal. | The slave station starts latching<br>if LT_REQ1 = 1 and LT_REQ2<br>= 1, and ends latching on input<br>of the specified latch signal. | The slave station starts latching<br>if LT_REQ2 = 1, and repeats<br>latching on input of the specified<br>latch signal. |  |  |
| Canceling<br>Latching                          | Cancelled by LT_REQ1 = 0<br>Cancelled when the slave station<br>receives another command                                                               | Cancelled by $LT_REQ1 = 0$ and $LT_REQ2 = 0$                                                                                         | Cancelled by LT_REQ2 = 0                                                                                                |  |  |
| Checking<br>Completion of<br>Latching          | Check L_CMP1.                                                                                                    | Check L_CMP1 and L_CMP2.                                                                                                    | Check L_CMP2 and EX_STATUS.                                                                                             |  |  |
| Outputting<br>Latched<br>Position <sup>*</sup> | LPOS1                                                                                                    | LPOS1, 2                                                                                                    | LPOS2                                                                                                    |  |  |
| Latching<br>Allowable Area                     | According to the settings of Pn820 and Pn822                                                                                                    |                                                                                                    |                                                                                                    |  |  |

An overview of the latch operation is presented below.

\* The specification differs from that of the MECHATROLINK-II compatible profile. Monitor the latched position by selecting the latched position with monitor selection bits SEL\_MON1 to 3.

The relationship among the signals related to latching is shown in the diagram below.

Even if a request for latching is made, latch signals will not be accepted until the latching conditions are satisfied.

Whether the latching conditions have been satisfied or not can be checked at LT\_RDY1 and LT\_RDY2 selected with common monitor 1 (CMN1) and common monitor 2 (CMN2). These monitors correspond to the 0th and 1st bits of the SV\_STAT field of common parameter 89 (PnB12).

In either of the following cases, latching will not be performed since the latching conditions are not satisfied.

- Outside the latching allowable area set by parameters
- Inside the latching disabled area in the operation sequence for the ZRET command
- Operation when Latching is Completed

| LT_REQ       | ON Latch condition not established | 7 |
|--------------|------------------------------------|---|
| LT_RDY       |                                    |   |
| L_CMP        |                                    |   |
| Latch signal |                                    |   |

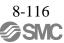

| - Operation w | hen Latching is not Completed             |  |
|---------------|-------------------------------------------|--|
| LT_REQ        | ON<br>OFF Latch condition not established |  |
| LT_RDY        | ON U                                      |  |
| L_CMP         | ON )                                      |  |
| Latch signal  |                                           |  |

- 4 - 1- :--

- Latch Time Lag
  - From reception of the command to latching start: 250 µs max.
  - From completion of latching to transmission of a response: One communication cycle max.
- (1) Continuous Latch by LT\_REQ2 Bit

This function sequentially latches the input positions of sequence signal 1 to sequence signal n (n = 1 to 8) a specified number of times. The continuous latch operation can be aborted by setting the LT\_REQ2 bit to OFF  $(LT_REQ2 = 0)$ . This function can shorten the time between latch completion and the start of the next latch, and enables sequential latch operations at high speed.

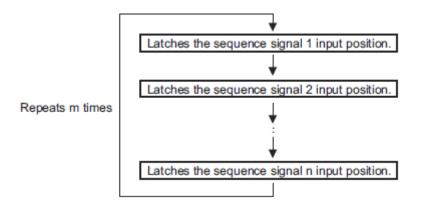

[How to Start and Stop Continuous Latch Operation]

Set the following parameters, and then set LT\_REQ2 to "1" to start continuous latch operation. To abort the operation, set LT\_REQ2 to "0."

Pn850: Latch Sequence Number n

Pn851: Continuous Latch Count m (When m = 0, the continuous latch operation will be infinitely repeated.)

Pn852: Latch Sequence Signal 1 to 4 Setting

Pn853: Larch Sequence Signal 5 to 8 Setting

Note: If Pn850 is set to "0" and LT\_REQ2 to "0", normal latching will be performed.

#### [Latch Status]

Latch completion can be confirmed by the following status.

#### [SVCMD\_STAT]

L\_CMP2: L\_CMP2 is set to "1" for one communication cycle every time the external signal is input. [EX\_STATUS]

EX\_STATUS is allocated to OMN1 (Pn824) or OMN2 (Pn825). (Pn824 = 84H or Pn825 = 84H)

L SEQ NO (D8-D11): The latch sequence signal number ( $\leq n$ ) on completion of latching of the current position

(Added on completion of position latching)

L\_CMP\_CNT (D0-D7): The continuous latch count ( $\leq m$ )

(Added on completion of position latching when the latch sequence signal n is input.)

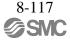

#### [Latched Position Data]

The latest latched position data at completion of latching can be obtained by using the following monitor.

| Name                    | Code  | Remark                                 |
|-------------------------|-------|----------------------------------------|
| Feedback Latch Position | LPOS2 | The latest latch signal input position |

The previously latched position data can be obtained by using the following optional monitors.

| Name Code          |      | Remark                                                                    |  |  |
|--------------------|------|---------------------------------------------------------------------------|--|--|
| Optional Monitor 1 | OMN1 | Pn824 = 81H:<br>Previous latch (sequence) signal 2 input position (LPOS2) |  |  |
| Optional Monitor 2 | OMN2 | Pn825 = 81H:<br>Previous latch (sequence) signal 2 input position (LPOS2) |  |  |

#### [Operation Example]

An example of a continuous latch operation using two latch sequence signals EXT1 and EXT2 is illustrated below.

(The parameters are set as follows: Pn850 = 2, Pn851 = 2 or more, Pn852 = 0021H, Pn853 = any)

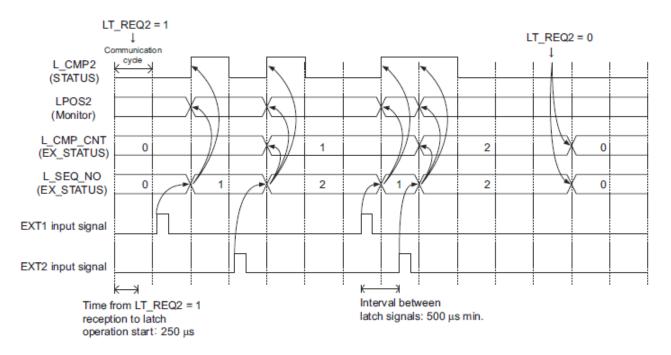

| Param | neter | Name                                 |          | Data Size   | Setting | l la it           | Factory |         |  |
|-------|-------|--------------------------------------|----------|-------------|---------|-------------------|---------|---------|--|
| No.   | Digit |                                      | ame      |             | (Byte)  | Range             | Unit    | Setting |  |
| Pn850 |       | Latch Sequence Nun                   | ıber     |             | 2       | 0 to 8            | -       | 0       |  |
| Pn851 |       | Continuous Latch Sequence Count      |          |             | 2       | 0 to 255          | Ι       | 0       |  |
|       |       | Latch Sequence Sigr                  | nal 1 t  | o 4 Setting | 2       | 0000H to<br>3333H | _       | 0000H   |  |
|       |       |                                      | 0        | Phase Z     |         |                   |         |         |  |
|       | 1     | Latch Sequence 1                     | 1        | EXT1 signal |         | 0 to 3            | _       | 0       |  |
|       | 1     | Signal Selection                     | 2        | EXT2 signal |         | 0105              | _       | 0       |  |
| Pn852 |       |                                      | 3        | EXT3 signal |         |                   |         |         |  |
|       | 2     | Latch Sequence 2<br>Signal Selection | As       | As above    |         |                   |         |         |  |
|       | 3     | Latch Sequence 3<br>Signal Selection | As       | As above    |         |                   |         |         |  |
|       | 4     | Latch Sequence 4<br>Signal Selection |          |             |         |                   |         |         |  |
|       |       | Latch Sequence Signal 5 to 8 Setting |          |             | 2       | 0000H to<br>3333H | _       | 0000H   |  |
|       |       |                                      | 0        | Phase Z     |         |                   |         | 0       |  |
|       | 1     | Latch Sequence 5                     | 1        | EXT1 signal |         | 0 to 3            |         |         |  |
|       | 1     | Signal Selection                     | 2        | EXT2 signal | _       | 0 to 3            | _       |         |  |
| Pn853 |       |                                      | 3        | EXT3 signal |         |                   |         |         |  |
|       | 2     | Latch Sequence 6<br>Signal Selection | As above |             |         |                   |         |         |  |
|       | 3     | Latch Sequence 7<br>Signal Selection | Asa      | above       |         |                   |         |         |  |
|       | 4     | Latch Sequence 8<br>Signal Selection | Asa      | As above    |         |                   |         |         |  |

# [Setting Parameters]

[Application Notes]

- 1. The minimum interval between latch signals is  $500 \ \mu$ s. An interval between latch signals that is longer than the communication cycle is required to continuously obtain latched position data.
- 2. If two latch signals are input without allowing the minimum required interval, only the first latch signal input position will be latched. The second latch signal will be ignored.
- 3. The parameters Pn850 to Pn853 can be changed only while the continuous latch operation is stopped.

#### (2) Setting the Latching Allowable Area

Use the following parameters to set the latching allowable area.

| Parameter | Name                               | Data Size<br>(Byte) | Setting Range             | Unit              | Factory<br>Setting |
|-----------|------------------------------------|---------------------|---------------------------|-------------------|--------------------|
| Pn820     | Forward Latching Allowable<br>Area | 4                   | -2147483648 to 2147483647 | Reference<br>unit | 0                  |
| Pn822     | Reverse Latching Allowable<br>Area | 4                   | -2147483648 to 2147483647 | Reference<br>unit | 0                  |

Latch signal input is enabled when the following two conditions are satisfied.

- Within the latching allowable area set by Pn820 and Pn822
- The LT\_REQ1 and LT\_REQ2 bits of the SVCMD\_CTRL field is set to "1" (requesting latching).<sup>\*</sup> \* For the MECHATROLINK-II compatible profile, the conditions are different.

The above conditions for enabling latch signal input are valid for the latch operation for any command.

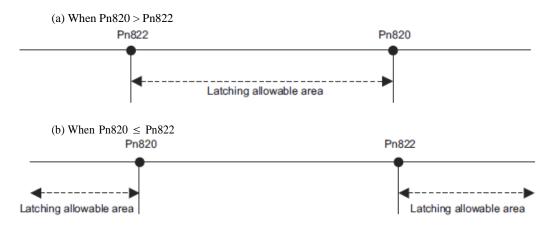

Factory

Setting

0

#### 8.25.7 Acceleration/Deceleration Parameter High-speed Switching Function

This function switches all of the acceleration/deceleration parameters that are used for positioning at the same time.

Register the acceleration/deceleration parameter settings in a bank before starting operation, and specify bank selector BANK\_SEL1 in the data field of the command to switch the acceleration/deceleration parameter set- tings to those of the registered bank.

#### [Specifying a Bank]

Specify a bank with the BANK\_SEL1 bits of the SVCMD\_IO field of the command.

| Name               | Description                                         | Setting Data |
|--------------------|-----------------------------------------------------|--------------|
| BANK_SEL1 (4 bits) | Bank selector 1<br>(acceleration/deceleration bank) | Bank 0 to 15 |

Note: If a bank number larger than the bank number set in Pn900 is specified (BANK\_SEL1  $\ge$  Pn900), the parameter bank will not switch and the currently active bank will be used. The parameters will not switch while DEN = 0 (Distributing) either.

#### [Parameter Bank Setting] Set the following parameters.

Parameter No.NameData Size<br/>(Byte)Setting RangePn900Parameter Bank Number20 to 16Pn901Parameter Bank Member Number20 to 15

| Pn901           | Parameter Bank Member Number        | 2 | 0 to 15                                   | 0 |
|-----------------|-------------------------------------|---|-------------------------------------------|---|
| Pn902 to Pn910  | Parameter Bank Member<br>Definition | 2 | 0000H to 08FFH                            | 0 |
| Pn920 to Pn95F* | Parameter Bank Data                 | 2 | 0000H to FFFFH<br>Depends on bank member. | 0 |

\* The parameters Pn920 to Pn95F will not be stored in the non-volatile memory. They need to be set every time the power is turned ON.

[Parameters that can be Registered as Bank Members]

The following parameters can be registered as parameter bank members by parameters Pn902 to Pn910.

| Parameter | Name                                                             | Data Size<br>(Byte) | Setting Range   | Unit                                 | Factory<br>Setting |
|-----------|------------------------------------------------------------------|---------------------|-----------------|--------------------------------------|--------------------|
| Pn80A     | 1st Linear Acceleration Constant                                 | 2                   | 1 to 65535      | 10000 reference units/s <sup>2</sup> | 100                |
| Pn80B     | 2nd Linear Acceleration Constant                                 | 2                   | 1 to 65535      | 10000 reference units/s <sup>2</sup> | 100                |
| Pn80C     | Acceleration Constant Switching<br>Speed                         | 2                   | 0 to 65535      | 100 reference units/s                | 0                  |
| Pn80D     | 1st Linear Deceleration Constant                                 | 2                   | 1 to 65535      | 10000 reference units/s <sup>2</sup> | 100                |
| Pn80E     | 2nd Linear Deceleration Constant                                 | 2                   | 1 to 65535      | 10000 reference units/s <sup>2</sup> | 100                |
| Pn80F     | Deceleration Constant Switching<br>Speed                         | 2                   | 0 to 65535      | 100 reference units/s                | 0                  |
| Pn834     | 1st Linear Acceleration Constant 2                               | 4                   | 1 to 20971520   | 10000 reference units/s <sup>2</sup> | 100                |
| Pn836     | 2nd Linear Acceleration Constant 2                               | 4                   | 1 to 20971520   | 10000 reference units/s <sup>2</sup> | 100                |
| Pn838     | Acceleration Constant Switching<br>Speed 2                       | 4                   | 0 to 2097152000 | Reference unit/s                     | 0                  |
| Pn83A     | 1st Linear Deceleration Constant 2                               | 4                   | 1 to 20971520   | 10000 reference units/s <sup>2</sup> | 100                |
| Pn83C     | 2nd Linear Deceleration Constant 2                               | 4                   | 1 to 20971520   | 10000 reference units/s <sup>2</sup> | 100                |
| Pn83E     | Deceleration Constant Switching<br>Speed 2                       | 4                   | 0 to 2097152000 | Reference unit/s                     | 0                  |
| Pn810     | Exponential Function Acceleration/<br>Deceleration Bias          | 2                   | 0 to 65535      | 100 reference units/s                | 0                  |
| Pn811     | Exponential Function Acceleration/<br>Deceleration Time Constant | 2                   | 0 to 5100       | 0.1 ms                               | 0                  |
| Pn812     | Movement Average Time                                            | 2                   | 0 to 5100       | 0.1 ms                               | 0                  |

For 4-byte parameters, one parameter must be registered as two consecutive members. (See Setting Example 2.)

#### [Setting Procedure]

STEP1:

- 1. Set Pn900 (Parameter Bank Number) to m.
- 2. Set Pn901 (Parameter Bank Member Number) to n. Set Pn900 and Pn901 so that Pn900  $\times$  Pn901  $\leq$  64.
- 3. Register bank member parameter numbers using parameters Pn902 to Pn910.
- 4. To enable the bank function, execute the CONFIG command or turn the power supply OFF and then ON again.

#### STEP2:

5. Set the data of each bank in the parameter bank data area from the leading parameter Pn920 in order as shown below.
Bank 0: Pn920 to Pn (920 + n - 1)

Bank 1: Pn (920 + n) to Pn (920 + 2n-1)

:

Bank m – 1: Pn {920 + (m – 1) × n} to Pn (920 + m × n – 1)

- Note 1. If parameters Pn900 to Pn910 set in STEP 1, 2, and 3 are saved in the non-volatile memory, carry out STEP 5 only after turning the power ON the next and subsequent times. However, if you turn the power supply OFF and then ON again after saving parameters Pn900 to Pn910 in the non-volatile memory (i.e. with the bank function enabled), and start the operation without setting parameters Pn920 to Pn95F, the operation will be carried out under the condition that all bank data is set to 0 (zero) or the minimum setting.
  - 2. If parameters Pn900 to Pn910 set in STEP 1, 2, and 3 are not saved in the non-volatile memory, carry out STEP 1

to 5 each time the power supply is turned ON.

Setting Example 1: Switching three banks of members Pn80B, Pn80E, and Pn80C

| Pn900 = 3    | Bank number    | Pn920 = 80BH value | )      |
|--------------|----------------|--------------------|--------|
| Pn901 = 3    | Member number  | Pn921 = 80EH value | Bank 0 |
| 1.001.0      | Weinber Humber | Pn922 = 80CH value | J      |
| Pn902 = 80BH | Member 1       | Pn923 = 80BH value | Ĵ      |
| Pn903 = 80EH | Member 2       | Pn924 = 80EH value | Bank 1 |
| Pn904 = 80CH | Member 3       | Pn925 = 80CH value | ]      |
|              |                | Pn926 = 80BH value | Ì      |
|              |                | Pn927 = 80EH value | Bank 2 |
|              |                | Pn928 = 80CH value | /      |

| 0 1          | U             | , ,                  |         |
|--------------|---------------|----------------------|---------|
| Pn900 = 2    | Bank number   | Pn920 = 836H LS word | 7       |
| Pn901 = 6    | Member number | Pn921 = 836H MS word |         |
| 11301 - 0    |               | Pn922 = 83CH LS word | Dentro  |
| Pn902 = 836H | Member 1      | Pn923 = 83CH MS word | Bank 0  |
| Pn903 = 836H | Member 2      | Pn924 = 838H LS word | 1/      |
| Pn904 = 83CH | Member 3      | Pn925 = 838H MS word | J       |
| Pn905= 83CH  | Member 4      | Pn926 = 836H LS word |         |
| Pn906 = 838H | Member 5      | Pn927 = 836H MS word |         |
| Pn907 = 838H | Member 6      | Pn928 = 83CH LS word | Bank 1  |
|              |               | Pn929 = 83CH MS word | Dalik I |
|              |               | Pn92A = 838H LS word |         |
|              |               | Pn92B = 838H MS word | ]/      |

Setting Example 2: Switching two banks of members Pn836, Pn83C, and Pn838

[Application Notes]

- 1. If Pn900 (Parameter Bank Number) or Pn901 (Parameter Bank Member Number) is set to 0, the bank function will be disabled.
- 2. If one parameter is registered for more than one bank member definition, the bank data of the biggest bank member definition parameter number will be applied.
- 3. The acceleration/deceleration parameter high-speed switching function is enabled only while DEN = 1 (distribution completed). The parameters will not switch while DEN = 0 (distributing).
- 4. In the following cases, error A.04A (parameter setting error) will occur when the power supply is turned back ON or CONFIG command is executed.
  - One 4-byte parameter is not registered for two consecutive bank members.
  - The total number of bank data entries exceeds 64 (Pn900  $\times$  Pn901 > 64).
- 5. If a parameter that is not allowed to be a bank member is registered, the bank data of the parameter-registered member will become invalid.
- 6. Bank data that exceeds the setting range of the registered bank member parameter will be clamped to a value within the setting range.
- 7. If a bank number larger than the bank number set in Pn900 is specified (BANK\_SEL1  $\geq$  Pn900), the parameter bank will not switch and the currently active bank will be used.
- 8. The parameters Pn920 to Pn95F will not be stored in the non-volatile memory. They need to be set every time the power is turned ON.

## 8.26 Detecting Alarms/Warnings Related to Communications or Commands

#### 8.26.1 Communication Related Alarms

The table below shows the communication alarms that may occur in MECHATROLINK-III communications.

If an error is found in the command or data that a DRIVER receives, the DRIVER returns the corresponding alarm code (in the COMM\_ALM bit of the CMD\_STAT field of the response).

At the same time, the alarm code is displayed on the DRIVER.

|                                                |              | Alarr                                         | n in Response                                                                                                    |                                                                                                    | DRIVER Side                |               |                 |
|------------------------------------------------|--------------|-----------------------------------------------|----------------------------------------------------------------------------------------------------|----------------------------------------------------------------------------------------------------|----------------------------|---------------|-----------------|
| Category                                       | COMM<br>_ALM | Name                                          | Meaning                                                                                                    | Remedy                                                                                                    | Stopping<br>Method         | Alarm<br>Code | Alarm<br>Reset  |
| Communi-<br>cation<br>Setting                  | 0            | Communica-<br>tion data size<br>setting error | The received data size does not<br>match the data size set at the local<br>station.<br>The communication data reception<br>status after starting communica-<br>tion is abnormal.                            | Review the number of trans-<br>mission bytes (S3).<br>Review the communication<br>setting of the PC or<br>PLCetc.                                                                                                    | Zero-<br>speed<br>stopping | A.E41         | Possi-<br>ble   |
| Error                                          | 0            | Station address setting error                 | The station address setting is<br>invalid or a station assigned the<br>same station address exists in the<br>communication network.                                                                         | Review the station addresses (S1, S2).                                                                                                    | Zero-<br>speed<br>stopping | A.E42         | Impos-<br>sible |
|                                                | В            | Transmission<br>cycle setting<br>error        | An unsupported transmission<br>cycle was set on reception of a<br>CONNECT command.                                                                                                    | Review the transmission<br>cycle setting of the PC or<br>PLCetc.                                                                                                    | Zero-<br>speed<br>stopping | A.E40         | Possi-<br>ble   |
| Communi-<br>cation<br>Establish-<br>ment Error | С            | Synchroniza-<br>tion failure                  | On reception of the CONNECT<br>command and then the<br>SYNC_SET command, the WDT<br>data is not refreshed in each com-<br>munication cycle and the commu-<br>nication timing cannot be<br>synchronized.     | Review the WDT process-<br>ing of the PC or PLCetc.<br>Check communication con-<br>nections.<br>Take countermeasures<br>against noise.                                                                                                 | Zero-<br>speed<br>stopping | A.E51         | Possi-<br>ble   |
| Communi-<br>cation<br>Error                    | 9            | Data reception<br>error                       | Data reception errors occurred<br>twice consecutively after complet-<br>ing the execution of the CON-<br>NECT command. (Influence of<br>noise, etc.)<br>An error is detected on the com-<br>munication LSI. | Check communication con-<br>nections.<br>Take countermeasures<br>against noise.<br>To recover from the alarm<br>state, send the ALM_CLR<br>command and then the<br>SYNC_SET command.<br>If the alarm continues,<br>replace the DRIVER. | Zero-<br>speed<br>stopping | A.E60         | Possi-<br>ble   |
|                                                | 8            | FCS error                                     | FCS errors occurred twice consec-<br>utively after completing the execu-<br>tion of the CONNECT command.<br>(Influence of noise, etc.)                                                                      | Check communication con-<br>nections.<br>Take countermeasures<br>against noise.<br>To recover from the alarm<br>state, send the ALM_CLR<br>command and then the<br>SYNC_SET command.                                                   | Zero-<br>speed<br>stopping | A.E62         | Possi-<br>ble   |
|                                                | А            | Synchronous<br>frame not<br>received          | The synchronous frame not<br>received state was detected twice<br>consecutively after completing the<br>execution of the CONNECT com-<br>mand. (Influence of noise, etc.)                                   | Check communication con-<br>nections.<br>Take countermeasures<br>against noise.<br>To recover from the alarm<br>state, send the ALM_CLR<br>command and then the<br>SYNC_SET command.                                                   | Zero-<br>speed<br>stopping | A.E63         | Possi-<br>ble   |

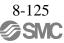

|                                                     |              | Alarr                                             | n in Response                                                                                                    |                                                                                                    | DRIVE                       | DRIVER Side   |                 |  |  |
|-----------------------------------------------------|--------------|---------------------------------------------------|----------------------------------------------------------------------------------------------------|----------------------------------------------------------------------------------------------------|-----------------------------|---------------|-----------------|--|--|
| Category                                            | COMM<br>_ALM | Name                                              | Meaning                                                                                                    | Remedy                                                                                                    | Stopping<br>Method          | Alarm<br>Code | Alarm<br>Reset  |  |  |
|                                                     | С            | Synchroniza-<br>tion error                        | The PC or PLCetc is not<br>refreshing the WDT data in each<br>communication cycle after<br>completing communi- cation<br>synchronization (in commu-<br>nication phase 3).                                                                                                    | Review the WDT process-<br>ing of the PC or PLCetc.<br>To recover from the alarm<br>state, send the ALM_CLR<br>command and then the<br>SYNC_SET command.               | Zero-<br>speed<br>stopping  | A.E50         | Possi-<br>ble   |  |  |
| Communi-<br>cation<br>Synchroni-<br>zation<br>Error | В            | Transmission cycle error                          | The transmission cycle interval<br>varied after completing the execu-<br>tion of the CONNECT command.                                                                                                    | Review the transmission<br>cycle interval of the PC or<br>PLCetc.<br>To recover from the alarm<br>state, send the ALM_CLR<br>command and then the<br>SYNC_SET command. | Zero-<br>speed<br>stopping  | A.E61         | Possi-<br>ble   |  |  |
|                                                     | 0            | Internal<br>synchroniza-<br>tion error            | The transmission cycle interval<br>varied after completing the execu-<br>tion of the CONNECT command.                                                                                                    | Review the transmission<br>cycle interval of the PC or<br>PLCetc.<br>To recover from the alarm<br>state, turn OFF the power<br>and then turn it back ON.               | Stop by<br>dynamic<br>brake | A.E02         | Impos-<br>sible |  |  |
|                                                     | 0            | Internal<br>synchroniza-<br>tion error            | The transmission cycle interval<br>varied after completing the execu-<br>tion of the CONNECT command.                                                                                                    | Review the transmission<br>cycle interval of the PC or<br>PLCetc.<br>To recover from the alarm<br>state, send the ALM_CLR<br>command and then the<br>SYNC_SET command. | Zero-<br>speed<br>stopping  | A.EA2         | Possi-<br>ble   |  |  |
| System                                              | 0            | Communica-<br>tion LSI<br>initialization<br>error | The initialization process of the communication LSI failed.                                                                                                    | Replace the DRIVER.                                                                                                    | Stop by<br>dynamic<br>brake | A.b6A         | Impos-<br>sible |  |  |
| Error                                               | 0            | Communica-<br>tion LSI error                      | An error is detected on the com-<br>munication LSI.                                                                                                    | Take countermeasures<br>against noise.<br>Replace the DRIVER.                                                                                                    | Stop by<br>dynamic<br>brake | A.b6b         | Impos-<br>sible |  |  |
| Parameter<br>Error                                  | 0            | Parameter<br>setting error                        | The parameter settings are not cor-<br>rect when turning the power ON or<br>on execution of the CONFIG com-<br>mand.<br>Cause 1: There is an error in the<br>bank parameter set-<br>tings. (Refer to 8.25.7<br>Acceleration/Decelera-<br>tion Parameter High-<br>speed Switching Func-<br>tion for details.)<br>Cause 2: The settings of the<br>reserved parameters<br>have been changed as<br>follows.<br>Pn200.2≠1<br>Pn207.1≠1<br>Pn50A≠*881H<br>Pn50C≠8888H<br>Pn50D≠8888H | Correct invalid parameter<br>settings. Correct the set-<br>tings manually or through<br>communication as appropri-<br>ate.                                             | Stop by<br>dynamic<br>brake | A.04A         | Possi-<br>ble   |  |  |
| Command<br>Execution<br>Error                       | 0            | Command tim-<br>eout error                        | The execution of the SV_ON or<br>SENS_ON command was not<br>completed within the set period.                                                                                                    | Send the command while the motor is stopped.                                                                                                    | Zero-<br>speed<br>stopping  | A.ED1         | Possi-<br>ble   |  |  |

#### 8.26.2 Warnings Related to Communication and Commands

Warnings are divided into two categories, warnings related to data reception and procedures in MECHATROLINK-III communications and warnings related to the validity of commands.

#### (1) Communication Errors (COMM\_ALM)

The table below shows the warnings related to procedures in MECHATROLINK-III communications. When an error of this kind is detected, the warning code is displayed on the DRIVER as well.

If any of these warnings occur, the relevant command will not be executed because the command data is not properly received. The operation of the servomotor continues. Therefore, the response will be the same as that of the previous command.

| Category                       |              | Alarm in Respons    | DRIVER Side                                  |              |                    |  |
|--------------------------------|--------------|---------------------|----------------------------------------------|--------------|--------------------|--|
|                                | COMM_<br>ALM | Meaning             | Remedy                                       | Warning Code | Warning Code Reset |  |
| Communi-<br>cations<br>Warning | 2            | Communication error | Check communication                          | A.960        |                    |  |
|                                | 1            | FCS error           | connections.<br>Take countermeasures against | A.962        | Necessary          |  |
|                                |              |                     | noise.                                       | A.963        |                    |  |

If a warning A.96  $\square$  occurs during the interpolation operation (INTERPOLATE), the interpolation operation at the current feed speed continues within the communication cycle in which the warning A.96  $\square$  was detected.

#### (2) Command Errors (CMD\_ALM)

The table below shows the warnings related to the validity of commands.

When an error of this kind is detected, the warning code is displayed on the DRIVER as well.

|                            |                     | Alarm in Response                                                                                                    |                                                                                    | DRIVER          | Side                          |                                                                                 |  |
|----------------------------|---------------------|----------------------------------------------------------------------------------------------------|------------------------------------------------------------------------------------|-----------------|-------------------------------|---------------------------------------------------------------------------------|--|
| Category                   | CMD_<br>ALM Meaning |                                                                                                    | Remedy                                                                             | Warning<br>Code | Warning<br>Code<br>Reset      | Remark                                                                          |  |
|                            | 9                   | Parameter numbers or data addresses are incorrect.                                                                             |                                                                                    | A.94A           |                               |                                                                                 |  |
|                            | 9                   | The data in the command is invalid.                                                                                            |                                                                                    | A.94b           |                               | The command received<br>on occurrence of the                                    |  |
| -                          | 9                   | The combination of data settings is incorrect.                                                                                 | Review the content of the command data sent                                        | A.94C           | Cleared<br>automati-<br>cally | warning will be<br>ignored. The servomo-                                        |  |
| Data<br>Setting<br>Warning | 9                   | The data size specified by the com-<br>mand is incorrect.<br>The data is specified outside the range<br>for the relevant data. | by the PC or PLCetc.<br>(Refer to the setting<br>conditions of each<br>command and | A.94d           | carry                         | tor continues its opera-<br>tion.                                               |  |
|                            | 1                   | The data in the command is beyond<br>the limit.<br>It will be clamped at the limit value.                                      | parameter.)                                                                        | A.97b           | Cleared<br>automati-<br>cally | The command will be<br>executed with the data<br>clamped at the limit<br>value. |  |
|                            | А                   | The command sequence is incorrect.                                                                                             |                                                                                    | A.95A           |                               |                                                                                 |  |
|                            | 8                   | An unsupported command has been received.                                                                                      |                                                                                    | A.95b           |                               |                                                                                 |  |
|                            | А                   | Latch command interferes.                                                                                                    | Review the command sending sequence of the                                         | A.95d           | Cleared                       |                                                                                 |  |
| Command<br>Warning         | В                   | Subcommand and main command interfere.                                                                                         | PC or PLCetc. (Refer<br>to the conditions of                                       | A.95E           | automati-<br>cally            | -                                                                               |  |
|                            | 8                   | An illegal command has been received.                                                                                          | each com- mand.)                                                                   | A.95F           |                               |                                                                                 |  |
|                            | С                   | A command not allowed in this com-<br>munication phase has been received.                                                      |                                                                                    | A.97A           |                               |                                                                                 |  |

On reception of a normal command after a command error has occurred, CMD\_ALM (A.94 $\square$  and A.95 $\square$ ) is cleared automatically.

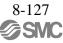

# 8.27 Common Parameters

#### 8.27.1 Overview

Common parameters are assigned common parameter numbers that are defined in the standard servo profile and are independent of individual devices. The utilization of common parameters means that parameters can be read or set without using parameter numbers or names specific to individual devices.

To read or set common parameters, select "common parameters" in the MODE field of the SVPRM\_RD or SVPRM\_WR command.

In the common parameters, there are various parameters that have equivalent functions to device parameters (Pn0  $\Box$   $\Box$  to Pn8  $\Box$   $\Box$ ) specific to this DRIVER. As shown in the following example, setting either the common parameter or the device parameter will change the value of the corresponding parameter. (Refer to 8.27.3 *Common Parameters and Corresponding Device Parameters.*)

The units (number of significant digits) differ between common parameters and device parameters (Pn0  $\Box$   $\Box$  to Pn8  $\Box$   $\Box$ ). Therefore, the values are converted between them as shown in the example below so that the device can operate at the accuracy defined with the device parameters.

Example: Changing the position loop gain

| Common Parameter       |                                          | LECY Device Parameter |
|------------------------|------------------------------------------|-----------------------|
| No. 63 = 40.000        |                                          | Pn102 = 40.00         |
| Changed $\downarrow$   |                                          |                       |
| No. 63 = <u>50.005</u> | $\rightarrow$ Converted $\rightarrow$    | Pn102 = 50.00         |
|                        |                                          | Changed $\downarrow$  |
| No. 63 = 60.010        | $\leftarrow \text{Converted} \leftarrow$ | Pn102 = <u>60.01</u>  |

## 8.27.2 List of Common Parameters

The following list shows the common parameters. These common parameters are used to make settings from the host PC or PLC...etc via MECHATROLINK communications. Do not change settings with the SigmaWin+.

| Parameter<br>No. | Size |                          | Name                        |                   | Units<br>[Resolution]         | Factory<br>Setting | Enabled<br>Timing | Category              |
|------------------|------|--------------------------|-----------------------------|-------------------|-------------------------------|--------------------|-------------------|-----------------------|
|                  |      | Encoder Type (read only) |                             | 0 to 1            | _                             | -                  |                   |                       |
| 01<br>(PnA02)    | 4    | 0000H                    | Absolute encoder            |                   |                               |                    | _                 |                       |
| <b>\</b>         |      | 0001H                    | Incremental encoder         |                   |                               |                    |                   |                       |
| 02               |      | Motor Ty                 | pe (read only)              | 0 to 1            | _                             | _                  |                   |                       |
| (PnA04)          | 4    | 0000H                    | Rotational servomotor       |                   |                               |                    | _                 |                       |
| 03               |      | Semi-clo<br>(read onl    | sed/Fully-closed Type<br>y) | 0 to 1            | -                             | _                  |                   |                       |
| (PnA06)          | 4    | 0000H                    | Semi-closed                 |                   |                               |                    | _                 |                       |
|                  |      | 0001H                    | Fully-closed                |                   |                               |                    | -                 |                       |
| 04<br>(PnA08)    | 4    | Rated Sp                 | eed (read only)             | 0 to<br>FFFFFFFFH | min <sup>-1</sup>             | _                  | _                 |                       |
| 05<br>(PnA0A)    | 4    | Maximu                   | m Output Speed (read only)  | 0 to<br>FFFFFFFFH | $\min^{-1}$                   | _                  | _                 | Device<br>Information |
| 06<br>(PnA0C)    | 4    | Speed M                  | ultiplier (read only)       | _                 | _                             | _                  | _                 | Related<br>Parameters |
| 07<br>(PnA0E)    | 4    | Rated To                 | rque (read only)            | 0 to<br>FFFFFFFFH | Nm                            | _                  | _                 |                       |
| 08<br>(PnA10)    | 4    | Maximum<br>(read onl     | m Output Torque<br>y)       | 0 to<br>FFFFFFFFH | Nm                            | _                  | _                 |                       |
| 09<br>(PnA12)    | 4    | Torque M                 | Iultiplier (read only)      | -                 | -                             | -                  | -                 |                       |
| 0A<br>(PnA14)    | 4    | Resolution (read only)   |                             | 0 to<br>FFFFFFFFH | pulse/rev                     | _                  | _                 |                       |
| 0B<br>(PnA16)    | 4    | Scale Pitch              |                             | 0 to 65536000     | nm<br>[0.01 µm] <sup>*1</sup> | 0                  | After<br>restart  |                       |
| 0C<br>(PnA18)    | 4    | Pulses pe                | er Scale Pitch (read only)  | 0 to<br>FFFFFFFFH | pulse/pitch                   | _                  | _                 |                       |

Note: When using parameters that are enabled after restarting the DRIVER, a CONFIG command must be input or the power must be turned OFF and then ON again.

\*1. Set the units to multiples of 10.

| <b>21</b><br>(PnA42) 4 Electronic Gear Ratio (Numerator) 1 to<br>1073741824 - 1                                                               |                                | Category                   |  |  |
|----------------------------------------------------------------------------------------------------|--------------------------------|----------------------------|--|--|
| 10/3/41024                                                                                                    | After<br>restart               |                            |  |  |
| 22<br>(PnA44)4Electronic Gear Ratio<br>(Denominator)1 to<br>1073741824-1                                                                      | After<br>restart               |                            |  |  |
| 23<br>(PnA46)4Absolute Encoder Origin Offset-1073741823<br>to<br>10737418231 reference<br>                                                    | Immedi-<br>ately <sup>*2</sup> |                            |  |  |
| 24<br>(PnA48)         4         Multiturn Limit Setting         0 to 65535         Rev         65535                                          | After<br>restart               |                            |  |  |
| Limit Setting 0 to 33H 0000H                                                                                                    |                                | -                          |  |  |
| bit 0 P-OT (0: Enabled, 1: Disabled)                                                                                                    |                                |                            |  |  |
| bit 1 N-OT (0: Enabled, 1: Disabled)                                                                                                    |                                |                            |  |  |
| bit 2 Reserved                                                                                                    |                                |                            |  |  |
| 25 bit 3 Reserved                                                                                                    | After                          | Machine                    |  |  |
| (PnA4A) 4 bit 3 reserved 0000H<br>bit 4 P-SOT (0: Disabled, 1: Enabled) 0000H                                                                 | restart                        | Specifica-                 |  |  |
|                                                                                                    |                                | tion Related<br>Parameters |  |  |
|                                                                                                    |                                |                            |  |  |
| bit 6 Reserved                                                                                                    |                                |                            |  |  |
| bit 7 to<br>31 Reserved                                                                                                    |                                |                            |  |  |
| 26<br>(PnA4C)         4         Forward Software Limit         -1073741823<br>to<br>1073741823         1 reference<br>unit         1073741823 | Immedi-<br>ately               |                            |  |  |
| 27<br>(PnA4E)         4         Reserved by System         -         -         0                                                              | Immedi-<br>ately               |                            |  |  |
| <b>28</b><br>(PnA50) 4 Reverse Software Limit $\begin{bmatrix} -1073741823 \\ to \\ 1073741823 \end{bmatrix}$ 1 reference unit -1073741823    | Immedi-<br>ately               |                            |  |  |
| 29<br>(PnA52)         4         Reserved by System         -         -         0                                                              | Immedi-<br>ately               |                            |  |  |
| Speed Unit <sup>*3</sup> 0 to 4 –                                                                                                    |                                |                            |  |  |
| 0000H Reference unit/sec                                                                                                    |                                |                            |  |  |
| 41 0001H Reference unit/min                                                                                                    | After                          |                            |  |  |
| (PnA82) $4$ 0002H Percentage (%) of rated speed <sup>*4</sup> 0                                                                               | restart                        |                            |  |  |
| $0003H \text{ min}^{-1*4}$                                                                                                    |                                |                            |  |  |
| 0004H Max. motor speed/40000000H*5                                                                                                    |                                |                            |  |  |
| Speed Base Unit <sup>*4, *5</sup>                                                                                                    |                                | Unit System                |  |  |
| 12 (Cat the order of "o" and on the                                                                                                    | After                          | Related                    |  |  |
| -3  to  3                                                                                                    | restart                        | Parameters                 |  |  |
| (PnA84) exponent in $10^{n}$ when calculating the Speed Unit (41).)                                                                           | restart                        |                            |  |  |
|                                                                                                    |                                | 4                          |  |  |
| <b>43</b> Position Unit 0 - 0                                                                                                    | After                          |                            |  |  |
| (PnA86) <sup>4</sup> 0000H Reference unit                                                                                                    | restart                        |                            |  |  |
| Position Base Unit                                                                                                    |                                | ]                          |  |  |
| $\begin{array}{c c} 44 \\ \hline \\ 4 \\ \hline \\ 4 \\ \hline \\ 6 \\ \hline \\ 8 \\ 1 \\ 1 \\ 1 \\ 1 \\ 1 \\ 1 \\ 1 \\ 1 \\ 1$              | After                          |                            |  |  |
| (PNA88) exponent in 10 <sup>th</sup> when calculating                                                                                         | restart                        |                            |  |  |
| the Position Unit (43).)         Note: When using parameters that are enabled after restarting the DRIVER, a CONFIG comr                      |                                |                            |  |  |

Note: When using parameters that are enabled after restarting the DRIVER, a CONFIG command must be input or the power must be turned OFF and then ON again.

\*2. Available after the SENS\_ON command is input.

\*3. When using fully-closed loop control, set 0000H (Reference unit/sec).

\*4. When either 0002H or 0003H is selected for the Speed Unit (parameter 41), set the Speed Base Unit (parameter 42) to a number between -3 and 0.

\*5. When 0004H is selected for the Speed Unit (parameter 41), set the Speed Base Unit (parameter 42) to 0.

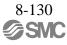

| Parameter<br>No.    | Size |                                                                                                    | Name                                                                                                    | Setting<br>Range                | Units<br>[Resolution] | Factory<br>Setting | Enabled<br>Timing | Category               |  |
|---------------------|------|----------------------------------------------------------------------------------------------------|----------------------------------------------------------------------------------------------------|---------------------------------|-----------------------|--------------------|-------------------|------------------------|--|
|                     |      | Accelera                                                                                                    | tion Unit                                                                                                    | -                               | -                     |                    |                   |                        |  |
| 45<br>(PnA8A)       | 4    | 0000H                                                                                                    | 0000H Reference unit/sec <sup>2</sup>                                                                          |                                 |                       |                    | After<br>restart  |                        |  |
| <b>x</b> - <b>y</b> |      | 0001H                                                                                                    | Not supported                                                                                                  |                                 |                       |                    |                   |                        |  |
| 46<br>(PnA8C)       | 4    | Acceleration Base Unit<br>(Set the value of "n" used as the<br>exponent in 10 <sup>n</sup> when calculating<br>the Acceleration Unit (45).)                                                                                                    |                                                                                                    | 4 to 6                          | -                     | 4                  | After<br>restart  |                        |  |
|                     |      | Torque U                                                                                                    | Jnit                                                                                                    | 1 to 2                          | -                     |                    |                   |                        |  |
| 47                  | 4    | 0000H                                                                                                    | Not supported                                                                                                  |                                 |                       | 1                  | After             |                        |  |
| (PnA8E)             | 4    | 0001H                                                                                                    | Percentage (%) of rated to                                                                                     | rque                            |                       | 1                  | restart           |                        |  |
|                     |      | 0002H                                                                                                    | Max. torque/40000000H*6                                                                                        |                                 |                       |                    |                   |                        |  |
| 48<br>(PnA90)       | 4    | (Set the very set of the set of the set of t | Base Unit <sup>*6</sup><br>value of "n" used as the<br>t in 10 <sup>n</sup> when calculating<br>ue Unit (47).) | -5 to 0                         | -                     | 0                  | After<br>restart  |                        |  |
|                     |      | Compliat<br>(read onl                                                                                                    | nce Unit System                                                                                                | _                               | -                     |                    |                   |                        |  |
|                     |      | Speed                                                                                                    | y)                                                                                                    |                                 |                       |                    |                   |                        |  |
|                     |      | bit 0                                                                                                    | Reference unit/s (1: Enabled)                                                                                  |                                 |                       | 1                  |                   |                        |  |
|                     |      | bit 1                                                                                                    |                                                                                                    | Reference unit/min (1: Enabled) |                       |                    |                   |                        |  |
|                     |      | bit 2                                                                                                    | Percentage (%) of rated speed (1: Enabled)                                                                     |                                 |                       |                    |                   | Unit System<br>Related |  |
|                     |      | bit 3                                                                                                    | min <sup>-1</sup> (rpm) (1: Enabled)                                                                           |                                 |                       |                    |                   | Parameters             |  |
|                     |      | bit 4                                                                                                    | Max. motor speed/400000                                                                                        |                                 |                       |                    |                   |                        |  |
|                     |      | bit 5 to<br>7                                                                                                    | Reserved (0: Disabled)                                                                                         |                                 |                       |                    |                   |                        |  |
|                     |      | Position                                                                                                    |                                                                                                    |                                 |                       |                    |                   |                        |  |
|                     |      | bit 8                                                                                                    | Reference unit (1: Enabled                                                                                     |                                 |                       |                    |                   |                        |  |
| 49<br>(PnA92)       | 4    | bit 9 to<br>15                                                                                                    | Reserved (0: Disabled)                                                                                         | Reserved (0: Disabled)          |                       |                    |                   |                        |  |
|                     |      | Accelera                                                                                                    | tion                                                                                                    |                                 |                       |                    |                   |                        |  |
|                     |      | bit 16                                                                                                    | Reference unit/s <sup>2</sup> (1: Enabl                                                                        | led)                            |                       |                    |                   |                        |  |
|                     |      | bit 17                                                                                                    | msec (Acceleration time ta<br>(0: Disabled)                                                                    | ken to reach the                | rated speed)          |                    |                   |                        |  |
|                     |      | bit 18 to 23                                                                                                    | Reserved (0: Disabled)                                                                                         |                                 |                       |                    |                   |                        |  |
|                     |      | Torque                                                                                                    |                                                                                                    |                                 |                       |                    |                   |                        |  |
|                     |      | bit 24                                                                                                    | Nm (N) (0: Disabled)                                                                                           | Nm (N) (0: Disabled)            |                       |                    |                   |                        |  |
|                     |      | bit 25                                                                                                    | Percentage (%) of rated to                                                                                     | -                               |                       |                    |                   |                        |  |
|                     |      | bit 26                                                                                                    | Max. torque/40000000 (He                                                                                       | ex.) (1: Enabled)               |                       |                    |                   |                        |  |
|                     |      | bit 27 to<br>31                                                                                                    | Reserved (0: Disabled)                                                                                         |                                 |                       |                    |                   |                        |  |

Note: When using parameters that are enabled after restarting the DRIVER, a CONFIG command must be input or the power must be turned OFF and then ON again.

\*6. When 0002H is selected for the Torque Unit (parameter 47), set the Torque Base Unit (parameter 48) to 0.

| Parameter<br>No. | Size | Name                                              | Setting<br>Range                | Units<br>[Resolution]              | Factory<br>Setting                                                                         | Enabled<br>Timing              | Category                            |
|------------------|------|---------------------------------------------------|---------------------------------|------------------------------------|--------------------------------------------------------------------------------------------|--------------------------------|-------------------------------------|
| 61<br>(PnAC2)    | 4    | Speed Loop Gain                                   | 1000 to<br>2000000              | 0.001 Hz<br>[0.1 Hz]               | 40000                                                                                      | Immedi-<br>ately               |                                     |
| 62<br>(PnAC4)    | 4    | Speed Loop Integral Time Constant                 | 150 to 512000                   | µs [0.01 ms]                       | 20000                                                                                      | Immedi-<br>ately               |                                     |
| 63<br>(PnAC6)    | 4    | Position Loop Gain                                | 1000 to<br>2000000              | 0.001/s [0.1/s]                    | 40000                                                                                      | Immedi-<br>ately               | A 11 /                              |
| 64<br>(PnAC8)    | 4    | Feedforward Compensation                          | 0 to 100                        | %                                  | 0                                                                                          | Immedi-<br>ately               | Adjustment<br>Related<br>Parameters |
| 65<br>(PnACA)    | 4    | Position Loop Integral Time<br>Constant           | 0 to 5000000                    | µs [0.1 ms]                        | 0                                                                                          | Immedi-<br>ately               |                                     |
| 66<br>(PnACC)    | 4    | Positioning Completed Width                       | 0 to<br>1073741824              | 1 reference<br>unit                | 7                                                                                          | Immedi-<br>ately               |                                     |
| 67<br>(PnACE)    | 4    | NEAR Signal Width                                 | 1 to<br>1073741824              | 1 reference<br>unit                | 1073741824                                                                                 | Immedi-<br>ately               |                                     |
| 81<br>(PnB02)    | 4    | Exponential Function Accel/Decel<br>Time Constant | 0 to 510000                     | µs<br>[0.1 ms]                     | 0                                                                                          | Immedi-<br>ately <sup>*7</sup> |                                     |
| 82<br>(PnB04)    | 4    | Movement Average Time                             | 0 to 510000                     | µs<br>[0.1 ms]                     | 0                                                                                          | Immedi-<br>ately <sup>*7</sup> |                                     |
| 83<br>(PnB06)    | 4    | Final Travel Distance for External Positioning    | -1073741823<br>to<br>1073741823 | 1 reference<br>unit                | 100                                                                                        | Immedi-<br>ately               |                                     |
| 84<br>(PnB08)    | 4    | Homing Approach Speed                             | 0 to<br>3FFFFFFFH               | 10 <sup>-3</sup> min <sup>-1</sup> | 5000<br>value obtained<br>by converting<br>reference/s into<br>$10^{-3}$ min <sup>-1</sup> | Immedi-<br>ately               | Command<br>Related<br>Parameters    |
| 85<br>(PnB0A)    | 4    | Homing Creep Speed                                | 0 to<br>3FFFFFFFH               | 10 <sup>-3</sup> min <sup>-1</sup> | 500<br>value obtained<br>by converting<br>reference/s into<br>$10^{-3}$ min <sup>-1</sup>  | Immedi-<br>ately               |                                     |
| 86<br>(PnB0C)    | 4    | Final Travel Distance for Homing                  | -1073741823<br>to<br>1073741823 | 1 reference<br>unit                | 100                                                                                        | Immedi-<br>ately               |                                     |

Note: When using parameters that are enabled after restarting the DRIVER, a CONFIG command must be input or the power must be turned OFF and then ON again.

\*7. Change the setting when the reference is stopped (DEN is set to 1), because the change will affect the output during operation.

| Parameter<br>No. | Size | Name                 |                              | Setting<br>Range | Units<br>[Resolution] | Factory<br>Setting | Enabled<br>Timing | Category                         |
|------------------|------|----------------------|------------------------------|------------------|-----------------------|--------------------|-------------------|----------------------------------|
|                  |      | Monitor              | Monitor Selection 1 0 to F – |                  |                       |                    |                   |                                  |
|                  |      | 0000H                | APOS                         |                  |                       |                    |                   |                                  |
|                  |      | 0001H                | CPOS                         |                  |                       |                    |                   |                                  |
|                  |      | 0002H                | PERR                         |                  |                       |                    |                   |                                  |
|                  |      | 0003H                | LPOS1                        |                  |                       |                    |                   |                                  |
|                  |      | 0004H                | LPOS2                        |                  |                       |                    |                   |                                  |
|                  | 4    | 0005H                | FSPD                         | FSPD             |                       |                    | Immedi-<br>ately  | Command<br>Related<br>Parameters |
|                  |      | 0006H                | CSPD                         |                  |                       |                    |                   |                                  |
| 87<br>(PnB0E)    |      | 0007H                | TRQ                          |                  |                       | 1                  |                   |                                  |
| ()               |      | 0008H                | ALARM<br>MPOS                |                  |                       |                    |                   |                                  |
|                  |      | 0009H                |                              |                  |                       |                    |                   |                                  |
|                  |      | 000AH                | Reserved (Indefinite value)  |                  |                       |                    |                   |                                  |
|                  |      | 000BH                | Reserved (Indefinite value)  |                  |                       |                    |                   |                                  |
|                  |      | 000CH                | CMN1 (Common monitor 1)      |                  |                       |                    |                   |                                  |
|                  |      | 000DH                | CMN2 (Common monitor         | 2)               |                       |                    |                   |                                  |
|                  |      | 000EH                | OMN1 (Optional monitor 1     | .)               |                       |                    |                   |                                  |
|                  |      | 000FH                | OMN2 (Optional monitor 2     | 2)               |                       |                    |                   |                                  |
|                  |      | Monitor              | Selection 2                  | _                | -                     |                    |                   |                                  |
| 88<br>(PnB10)    | 4    | 0000H<br>to<br>000FH | Same as Monitor Selection    | 1.               |                       | 0                  | Immedi-<br>ately  |                                  |

| Parameter No. | Size |                   | Na              | ame                  |                                 |                                       | tting<br>ange            | Units<br>[Resolution]                               | Factory<br>Setting | Enabled<br>Timing | Category                         |
|---------------|------|-------------------|-----------------|----------------------|---------------------------------|---------------------------------------|--------------------------|-----------------------------------------------------|--------------------|-------------------|----------------------------------|
|               |      | Monitor<br>(CMN1) | Selection       | n for SEL            | _MON1                           | 0                                     | to 6                     | -                                                   |                    |                   |                                  |
|               |      | 0000H             | TPOS            | (Target po           | osition in th                   | he comm                               | nand coo                 | ordinates)                                          |                    |                   |                                  |
|               |      | 0001H             | IPOS (          | Reference            | e position i                    | n the co                              | mmand                    | coordinates)                                        |                    |                   |                                  |
|               |      | 0002H             |                 | OFSET (C<br>and (POS | Offset value<br>_SET))          | e set in t                            | he set co                | ordinates                                           |                    |                   |                                  |
|               |      | 0003H             | TSPD            | (Target sp           | beed)                           |                                       |                          |                                                     |                    |                   |                                  |
|               |      | 0004H             | SPD_L           | IM (Spee             | ed limit val                    | lue)                                  |                          |                                                     |                    |                   |                                  |
|               |      | 0005H             | TRQ_I           | LIM (Tore            | que limit v                     | alue)                                 |                          |                                                     |                    |                   |                                  |
|               |      |                   | SV_ST<br>Monite |                      |                                 |                                       |                          |                                                     |                    |                   |                                  |
|               |      |                   |                 |                      | communic                        | ation ph                              | ase                      |                                                     |                    |                   |                                  |
|               |      |                   |                 | 00H: Pl              |                                 |                                       |                          |                                                     |                    |                   |                                  |
|               |      |                   |                 | 01H: Pl<br>02H: Pl   |                                 |                                       |                          |                                                     |                    |                   |                                  |
|               |      |                   |                 | 03H: Pl              |                                 | _                                     |                          |                                                     |                    |                   |                                  |
|               |      |                   | byte 2:         |                      | control mo                      |                                       | de                       |                                                     |                    |                   |                                  |
|               |      |                   |                 | 01H: S <sub>I</sub>  | peed contro                     | ol mode                               |                          |                                                     |                    |                   |                                  |
|               |      |                   | byte 3.         | 02H: To<br>Reserve   | orque conti                     | rol mode                              | e                        |                                                     |                    |                   |                                  |
|               |      |                   |                 |                      | u<br>on signal n                | nonitor                               |                          |                                                     |                    |                   |                                  |
|               |      |                   | bit             | Name                 | Descri                          | ption                                 | Value                    | Setting                                             |                    |                   |                                  |
|               |      |                   | bit 0           | LT<br>RDY1           | for latch d                     | Processing status<br>for latch detec- |                          | Latch detection<br>not processed                    |                    |                   |                                  |
| 89<br>(PnB12) | 4    |                   |                 | KDY1                 | tion specif<br>SVCMD<br>LT_REQ1 | CTRL.                                 | 1                        | During latch<br>detection<br>processing             | 0                  | Immedi-<br>ately  | Command<br>Related<br>Parameters |
|               |      | 0006H             | bit 1           | LT                   | Processing<br>for latch d       | etec-                                 | 0                        | Latch detection<br>not processed                    |                    |                   | Falameters                       |
|               |      |                   |                 | RD¥1                 | tion specif<br>SVCMD<br>LT_REQ2 | D CTRL.                               | 1                        | During latch<br>detection<br>processing             |                    |                   |                                  |
|               |      |                   | bit 2,<br>bit 3 | LT_                  |                                 |                                       | 0                        | PhaseZ                                              |                    |                   |                                  |
|               |      |                   |                 |                      |                                 |                                       | 1                        | External input<br>signal 1                          |                    |                   |                                  |
|               |      |                   |                 | SEL1R                | Latch Sig                       | nai                                   | 2                        | External input<br>signal 2                          |                    |                   |                                  |
|               |      |                   |                 |                      |                                 |                                       | 3                        | External input<br>signal 3                          |                    |                   |                                  |
|               |      |                   |                 |                      |                                 |                                       | 0                        | Phase Z                                             |                    |                   |                                  |
|               |      |                   | bit 4,          | LT                   |                                 |                                       | 1                        | External input<br>signal 1                          |                    |                   |                                  |
|               |      |                   | bit 5           | SEL2R                | Latch Sig                       | nal                                   | 2                        | External input<br>signal 2                          |                    |                   |                                  |
|               |      |                   |                 |                      |                                 |                                       | 3                        | External input<br>signal 3                          |                    |                   |                                  |
|               |      |                   | bit 6           | Reserved             | d (0)                           |                                       |                          |                                                     |                    |                   |                                  |
|               |      | 0007H             | Reserv          | ed                   |                                 |                                       |                          |                                                     |                    |                   |                                  |
|               |      | 0008H             | INIT_F          | PGPOS (I             | Low)                            | encode                                | er value o               | the initial<br>converted to a<br>e (lower 32 bits)  |                    |                   |                                  |
|               |      | 0009H             | INIT_F          | PGPOS (I             | High)                           | 64-bit<br>encode                      | data for t<br>er value c | the initial<br>converted to a<br>e (higher 32 bits) |                    |                   |                                  |

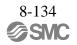

| Parameter<br>No. | Size |                      | Name                                        | Setting<br>Range    | Units<br>[Resolution] | Factory<br>Setting | Enabled<br>Timing | Category   |
|------------------|------|----------------------|---------------------------------------------|---------------------|-----------------------|--------------------|-------------------|------------|
| 8A               |      | Monitor<br>(CMN2)    | Select for SEL_MON2                         | 0 to 6              | _                     |                    | Immedi-           |            |
| (PnB14)          | 4    | 0000H<br>to<br>0006H | Same as Monitor Selection                   | for SEL_MON1        |                       | 0                  | ately             |            |
| 8B<br>(PnB16)    | 4    | Origin D             | etection Range                              | 0 to 250            | 1 reference<br>unit   | 10                 | Immedi-<br>ately  |            |
| 8C<br>(PnB18)    | 4    | Forward              | Torque Limit                                | 0 to 800            | %                     | 100                | Immedi-<br>ately  |            |
| 8D<br>(PnB1A)    | 4    | Reverse              | Forque Limit                                | 0 to 800            | %                     | 100                | Immedi-<br>ately  |            |
| 8E<br>(PnB1C)    | 4    | -                    | ed Detection Range                          | 1000 to<br>10000000 | $10^{-3} \min^{-1}$   | 20000              | Immedi-<br>ately  |            |
| 8F<br>(PnB1E)    | 4    | Width                | bincidence Signal Output                    | 0 to 100000         | $10^{-3} \min^{-1}$   | 10000              | Immedi-<br>ately  |            |
|                  |      |                      | mmand Control Field<br>Disabled (read only) | _                   | _                     |                    |                   |            |
|                  |      | bit 0                | CMD_PAUSE (1: Enabled                       | -                   |                       |                    |                   |            |
|                  |      | bit 1                | CMD_CANCEL (1: Enable                       |                     |                       |                    |                   |            |
|                  |      | bit 2, 3             | STOP_MODE (1: Enabled                       |                     |                       |                    |                   |            |
|                  |      | bit 4, 5             | ACCFIL (1: Enabled)                         |                     |                       |                    |                   |            |
|                  |      | bit 6, 7             | Reserved (0: Disabled)                      |                     |                       |                    | Command           |            |
|                  |      | bit 8                | LT_REQ1 (1: Enabled)                        |                     |                       |                    |                   | Related    |
|                  |      | bit 9                | LT_REQ2 (1: Enabled)                        |                     |                       |                    |                   | Parameters |
| 90<br>(D. D.00)  | 4    | bit 10,<br>11        | LT_SEL1 (1: Enabled)                        |                     |                       | 0FFF3F3FH          | _                 |            |
| (PnB20)          |      | bit 12,<br>13        | LT_SEL2 (1: Enabled)                        |                     |                       |                    |                   |            |
|                  |      | bit 14,<br>15        | Reserved (0: Disabled)                      |                     |                       |                    |                   |            |
|                  |      | bit 16 to<br>19      | SEL_MON1 (1: Enabled)                       |                     |                       |                    |                   |            |
|                  |      | bit 20 to 23         | SEL_MON2 (1: Enabled)                       |                     |                       |                    |                   |            |
|                  |      | bit 24 to<br>27      | SEL_MON3 (1: Enabled)                       |                     |                       |                    |                   |            |
|                  |      | bit 28 to 31         | Reserved (0: Disabled)                      |                     |                       |                    |                   |            |

| Parameter<br>No. | Size |                                                                                                    | Name                                                                                                    | Setting<br>Range                                                                                                    | Units<br>[Resolution] | Factory<br>Setting | Enabled<br>Timing | Category                         |
|------------------|------|----------------------------------------------------------------------------------------------------|----------------------------------------------------------------------------------------------------|----------------------------------------------------------------------------------------------------|-----------------------|--------------------|-------------------|----------------------------------|
| 91<br>(PnB22)    | 4    |                                                                                                    | CMD_CANCEL_CMP (1:<br>Reserved (0: Disabled)<br>ACCFIL (1: Enabled)<br>Reserved (0: Disabled)<br>L_CMP1 (1: Enabled)<br>L_CMP2 (1: Enabled)<br>POS_RDY (1: Enabled)<br>PON (1: Enabled)<br>M_RDY (1: Enabled)<br>SV_ON (1: Enabled)<br>Reserved (0: Disabled)<br>SEL_MON1 (1: Enabled)<br>SEL_MON2 (1: Enabled) | CMD_PAUSE_CMP (1: Enabled)         CMD_CANCEL_CMP (1: Enabled)         Reserved (0: Disabled)         ACCFIL (1: Enabled)         Reserved (0: Disabled)        CMP1 (1: Enabled)        CMP2 (1: Enabled)         POS_RDY (1: Enabled)         PON (1: Enabled)         PON (1: Enabled)         V_ON (1: Enabled)         Reserved (0: Disabled)         SetL_MON1 (1: Enabled)         SetL_MON2 (1: Enabled)         SetL_MON3 (1: Enabled)         Reserved (0: Disabled) |                       |                    |                   | Command<br>Related<br>Parameters |
| 92<br>(PnB24)    | 4    | 31<br>I/O Bit E<br>(Output)<br>(read only<br>bit 0 to<br>3<br>bit 4<br>bit 5<br>bit 6<br>bit 7<br>bit 8<br>bit 9 to<br>11<br>bit 12 to<br>15<br>bit 16 to<br>19<br>bit 20 to<br>22<br>bit 23<br>bit 24 to<br>31 | nabled/Disabled<br>y)<br>Reserved (0: Disabled)<br>V_PPI (1: Enabled)<br>P_PPI (1: Enabled)<br>P_CL (1: Enabled)<br>G_SEL (1: Enabled)<br>G_SEL (0: Disabled)<br>Reserved (0: Disabled)<br>BANK_SEL (1: Enabled)<br>SO1 to SO3 (1: Enabled)<br>Reserved (0: Disabled)<br>Reserved (0: Disabled)                 |                                                                                                    |                       | 007F01F0H          |                   |                                  |

| Parameter<br>No. | Size | Name                 |                           | Setting<br>Range | Units<br>[Resolution] | Factory<br>Setting | Enabled<br>Timing | Category              |
|------------------|------|----------------------|---------------------------|------------------|-----------------------|--------------------|-------------------|-----------------------|
|                  |      | (Input)<br>(read onl |                           | _                | _                     | _                  |                   |                       |
|                  |      | bit 0                | Reserved (0: Disabled)    |                  |                       |                    |                   |                       |
|                  |      | bit 1                | DEC (1: Enabled)          |                  |                       |                    |                   |                       |
|                  |      | bit 2                | P-OT (1: Enabled)         |                  |                       |                    |                   |                       |
|                  |      | bit 3                | N-OT (1: Enabled)         |                  |                       |                    |                   |                       |
|                  |      | bit 4                | EXT1 (1: Enabled)         |                  |                       |                    |                   |                       |
|                  |      | bit 5                | EXT2 (1: Enabled)         |                  |                       |                    |                   |                       |
|                  |      | bit 6                | EXT3 (1: Enabled)         |                  |                       |                    |                   |                       |
|                  | 4    | bit 7                | ESTP (1: Enabled)         |                  |                       | -                  |                   |                       |
|                  |      | bit 8                | Reserved (0: Disabled)    |                  |                       |                    |                   |                       |
| 93               |      | bit 9                | BRK_ON (1: Enabled)       |                  |                       |                    |                   | Command               |
| (PnB26)          | 4    | bit 10               | P-SOT (1: Enabled)        |                  |                       | FF0FFEFEH          | _                 | Related<br>Parameters |
|                  |      | bit 11               | N-SOT (1: Enabled)        |                  |                       |                    |                   |                       |
|                  |      | bit 12               | DEN (1: Enabled)          |                  | -                     |                    |                   |                       |
|                  |      | bit 13               | NEAR (1: Enabled)         |                  |                       |                    |                   |                       |
|                  |      | bit 14               | PSET (1: Enabled)         |                  |                       |                    |                   |                       |
|                  |      | bit 15               | ZPOINT (1: Enabled)       |                  |                       |                    |                   |                       |
|                  |      | bit 16               | T_LIM (1: Enabled)        |                  |                       |                    |                   |                       |
|                  |      | bit 17               | V_LIM (1: Enabled)        |                  |                       |                    |                   |                       |
|                  |      | bit 18               | V_CMP (1: Enabled)        |                  |                       |                    |                   |                       |
|                  |      | bit 19               | ZSPD (1: Enabled)         |                  |                       |                    |                   |                       |
|                  |      | bit 20 to 23         | Reserved (0: Disabled)    |                  |                       |                    |                   |                       |
|                  |      | bit 24 to<br>31      | I0_STS1 to 8 (1: Enabled) |                  |                       |                    |                   |                       |

# 8.27.3 Common Parameters and Corresponding Device Parameters

| Category                                          | Common<br>Parameters | Meaning                              | Corresponding<br>Device Parameter | Remark |
|---------------------------------------------------|----------------------|--------------------------------------|-----------------------------------|--------|
|                                                   | 1                    | Encoder Type                         | -                                 |        |
|                                                   | 2                    | Motor Type                           | -                                 |        |
|                                                   | 3                    | Semi-closed/Fully-closed Type        | -                                 |        |
|                                                   | 4                    | Rated Speed                          | -                                 |        |
| Device                                            | 5                    | Maximum Output Speed                 | -                                 |        |
| Information                                       | 6                    | Speed Multiplier                     | -                                 |        |
| Related<br>Parameters                             | 7                    | Rated Torque                         | -                                 |        |
| Parameters                                        | 8                    | Maximum Output Torque                | -                                 |        |
|                                                   | 9                    | Torque Multiplier                    | -                                 |        |
|                                                   | 0A                   | Resolution (Rotary)                  | -                                 |        |
|                                                   | 0B                   | Scale Pitch (Linear)                 | -                                 |        |
|                                                   | 0C                   | Pulses per Scale Pitch (Linear)      | -                                 |        |
|                                                   | 21                   | Electronic Gear Ratio (Numerator)    | Pn20E                             |        |
|                                                   | 22                   | Electronic Gear Ratio (Denominator)  | Pn210                             |        |
|                                                   | 23                   | Absolute Encoder Origin Offset       | Pn808                             |        |
|                                                   | 24                   | Multiturn Limit Setting              | Pn205                             |        |
| Machine<br>Specification<br>Related<br>Parameters | 25                   | Limit Setting                        | Pn50A<br>Pn50B<br>Pn801           |        |
| i alameters                                       | 26                   | Forward Software Limit               | Pn804                             |        |
|                                                   | 27                   | Reserved by System                   | -                                 |        |
|                                                   | 28                   | Reverse Software Limit               | Pn806                             |        |
|                                                   | 29                   | Reserved by System                   | -                                 |        |
|                                                   | 41                   | Speed Unit                           | -                                 |        |
|                                                   | 42                   | Speed Base Unit                      | -                                 |        |
|                                                   | 43                   | Position Unit                        | -                                 |        |
| Unit System<br>Related                            | 44                   | Position Base Unit                   | -                                 |        |
| Parameters                                        | 45                   | Acceleration Unit                    | -                                 |        |
|                                                   | 46                   | Acceleration Base Unit               | -                                 |        |
|                                                   | 47                   | Torque Unit                          | -                                 |        |
|                                                   | 48                   | Torque Base Unit                     | -                                 |        |
|                                                   | 61                   | Speed Loop Gain                      | Pn100                             |        |
|                                                   | 62                   | Speed Loop Integral Time Constant    | Pn101                             |        |
| Adjustment                                        | 63                   | Position Loop Gain                   | Pn102                             |        |
| Related                                           | 64                   | Feedforward Compensation             | Pn109                             |        |
| Parameters                                        | 65                   | Position Loop Integral Time Constant | Pn11F                             |        |
|                                                   | 66                   | Positioning Completed Width          | Pn522                             |        |
|                                                   | 67                   | NEAR Signal Width                    | Pn524                             |        |

Common Parameters and Corresponding Device Parameters

| Category           | Common<br>Parameters | Meaning                                        | Corresponding<br>Device Parameter | Remark                |
|--------------------|----------------------|------------------------------------------------|-----------------------------------|-----------------------|
|                    | 81                   | Exponential Function Accel/Decel Time Constant | Pn811                             |                       |
|                    | 82                   | Movement Average Time                          | Pn812                             |                       |
|                    | 83                   | Final Travel Distance for External Positioning | Pn814                             | EX_POSING,<br>EX_FEED |
|                    | 84*1                 | Homing Approach Speed                          | Pn817, Pn842                      | ZRET                  |
|                    | 85 <sup>*2</sup>     | Homing Creep Speed                             | Pn818, Pn844                      | ZRET                  |
|                    | 86                   | Final Travel Distance for Homing               | Pn819                             | ZRET                  |
|                    | 87                   | Monitor Selection 1                            | -                                 |                       |
|                    | 88                   | Monitor Selection 2                            | -                                 |                       |
|                    | 89                   | Monitor Select for SEL_MON1                    | -                                 |                       |
|                    | 8A                   | Monitor Select for SEL_MON2                    | -                                 |                       |
| Command<br>Related | 8B                   | Origin Detection Range                         | Pn803                             |                       |
| Parameters         | 8C                   | Forward Torque Limit                           | Pn404                             |                       |
|                    | 8D                   | Reverse Torque Limit                           | Pn405                             |                       |
|                    | 8E                   | Zero Speed Detection Range                     | Pn502                             |                       |
|                    | 8F                   | Speed Coincidence Signal Output Width          | Pn503                             |                       |
|                    | 90                   | Servo Command Control Field Enabled/Disabled   | -                                 |                       |
|                    | 91                   | Servo Command Status Field Enabled/Disabled    | -                                 |                       |
|                    | 92                   | I/O Bit Enabled/Disabled (Output)              | -                                 |                       |
|                    | 93                   | I/O Bit Enabled/Disabled (Input)               | -                                 |                       |

Common Parameters and Corresponding Device Parameters

\*1. The common parameter 84 is linked with Pn817 or Pn824. At factory setting, the value of Pn817 is effective. When Pn817 is set to zero or a value outside the allowable range, the value of Pn824 will become effective. After the value of Pn824 become effective, the value stays effective even if the value of Pn817 within the allowable range is set to parameter 84.

\*2. The common parameter 85 is linked with Pn818 or Pn844. At factory setting, the value of Pn818 is effective. When Pn818 is set to zero or a value outside the allowable range, the value of Pn844 will become effective. After the value of Pn844 become effective, the value stays effective even if the value of Pn818 within the allowable range is set to parameter 85.

#### 8.28 Virtual Memory Space

The virtual memory space is the memory area that can be accessed by using the read memory command (MEM\_RD: 1DH) and write memory command (MEM\_WR: 1EH).

By adopting the concept of virtual memory, the memory areas that vary among devices and vendors can be accessed at common addresses.

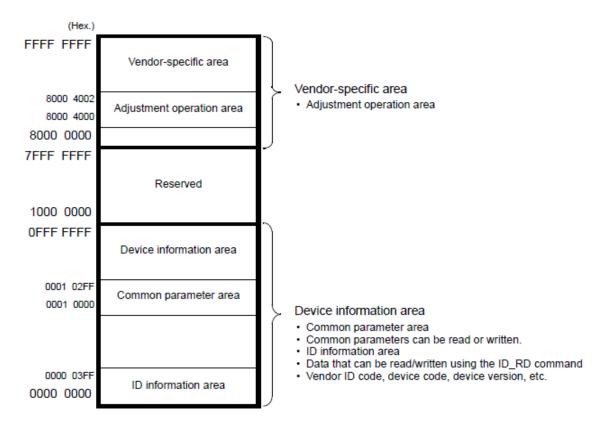

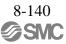

#### 8.29 Information Allocated to Virtual Memory

The ID information, common parameter and adjustment operation areas are allocated to virtual memory.

#### 8.29.1 ID Information Area

When accessing virtual memory using the MEM\_RD or MEM\_WR command, use virtual memory addresses. The address map is given below.

For details, refer to the ID\_CODE value in 8.27.2 *Read ID Command (ID\_RD: 03H)* that corresponds to the one in the following table.

Data in this area can also be read by using the ID\_RD command.

| (Hex.)    |                                                 | ID_CODE | (Hex.)    |                                        | ID_CODE | (Hex.)    |                      | ID_CODE |
|-----------|-------------------------------------------------|---------|-----------|----------------------------------------|---------|-----------|----------------------|---------|
| 0000 00DF |                                                 |         | 0000 02BF | Reserved                               | -       | 0000 3FFF |                      |         |
|           |                                                 |         | 0000 02A0 | Sub Device 2 Version                   | A8H     |           | Reserved             | -       |
|           | List of Supported                               | 30H     | 0000 029F |                                        |         |           |                      |         |
|           | Main Commands                                   | 30H     |           |                                        |         | 0000 03A0 | Sub Device 6 Version | E8H     |
|           |                                                 |         |           | Sub Device 2 Name                      | AOH     | 0000 039F |                      |         |
| 0000 00C0 |                                                 |         |           | Sub Device 2 Name                      | AUN     |           |                      |         |
| 0000 00BF | Reserved                                        | _       |           |                                        |         |           |                      |         |
| 0000 008C | Nuscivou                                        | _       | 0000 0280 |                                        |         |           | Sub Device 6 Name    | EOH     |
| 0000 0084 | MAC Address                                     | _       | 0000 027F | Reserved                               | -       |           |                      |         |
| 0000 0001 |                                                 |         | 0000 0260 | Sub Device 1 Version                   | 98H     |           |                      |         |
| 0000 0080 | Supported Communication Mode                    | 20H     | 0000 025F |                                        |         | 0000 0380 |                      |         |
|           | Reserved (00000000HEX)                          | -       |           |                                        |         |           |                      |         |
|           | Reserved (00000000HEX)                          | -       |           | Out-Daylor ( Name                      |         |           | Reserved             | -       |
|           | Profile Type (Current Value)                    | 1DH     |           | Sub Device 1 Name                      | 90H     |           |                      |         |
| 0000 0070 | Number of Transmission Bytes<br>(Current Value) | 1CH     |           |                                        |         | 0000 0360 | Sub Device 5 Version | D8H     |
| 0000 006C | Number of Transmission Bytes                    | 1BH     | 0000 0240 |                                        |         | 0000 035F |                      |         |
| 0000 0068 | Maximum Value of<br>Communication Cycle         | 1AH     | 0000 023F |                                        |         |           |                      |         |
| 0000 0064 | Minimum Value of<br>Communication Cycle         | 19H     |           | Reserved                               | -       |           |                      |         |
| 0000 0060 | Granularity of Transmission Cycle               | 18H     | 0000 0220 |                                        |         |           | Sub Device 5 Name    | D0H     |
| 0000 005C | Maximum Value of<br>Transmission Cycle          | 17H     | 0000 021F |                                        |         |           |                      |         |
| 0000 0058 | Minimum Value of<br>Transmission Cycle          | 16H     |           |                                        |         |           |                      |         |
| 0000 0054 | Profile Version 3                               | 15H     |           | Main Device Name                       | 80H     | 0000 0340 |                      |         |
| 0000 0050 | Profile Type 3                                  | 14H     |           |                                        |         |           |                      |         |
| 0000 004C | Profile Version 2                               | 13H     |           |                                        |         |           | Reserved             | -       |
| 0000 0048 | Profile Type 2                                  | 12H     |           |                                        |         |           |                      |         |
| 0000 0044 | Profile Version 1                               | 11H     | 0000 0200 |                                        |         | 0000 0320 | Sub Device 4 Version | C8H     |
| 0000 0040 | Profile Type 1                                  | 10H     | 0000 01FF |                                        |         | 0000 031F |                      |         |
| 0000 003C | Reserved (00000000HEX)                          | -       |           | Reserved                               | -       |           |                      |         |
| 0000 0038 |                                                 | -       | 0000 0120 |                                        |         |           |                      |         |
| 0000 0034 |                                                 |         | 0000 011F |                                        |         |           | Sub Device 4 Name    | COH     |
|           |                                                 |         |           |                                        |         |           |                      |         |
|           | Serial No.                                      | 06H     |           | List of Supported<br>Common Parameters | 40H     |           |                      |         |
|           |                                                 |         |           | Common Parameters                      |         | 0000 0300 |                      |         |
|           |                                                 |         | 0000 0455 |                                        |         | 0000 02FF |                      | -       |
| 0000 0018 |                                                 |         | 0000 0100 |                                        |         | 0000 02E0 | Sub Device 3 Version | B8H     |
| 0000 0014 |                                                 | 05H     | 0000 00FF |                                        |         | 0000 02DF |                      |         |
| 0000 0010 |                                                 | 04H     |           |                                        |         |           |                      |         |
| 0000 0000 |                                                 | 03H     |           | List of Supported<br>Subcommands       | 38H     |           | Sub Device 3 Name    | BOH     |
| 0000 0008 |                                                 | 02H     |           |                                        |         |           |                      |         |
| 0000 0004 |                                                 | 01H     | 0000 0050 |                                        |         | 0000 0000 |                      |         |
| 0000 0000 | Reserved (00000000HEX)                          | -       | 0000 00E0 |                                        |         | 0000 02C0 |                      |         |

### 8.29.2 Common Parameter Area

When accessing virtual memory using the MEM\_RD or MEM\_WR command, use virtual memory addresses. The address map is given below.

Data in this area can also be read using the SVPRM\_RD or SVPRM\_WR command.

For details, refer to the common parameter No. in 8.27.2 List of Common Parameters that corresponds to the one in the following table.

| (    | (Hex.) |                                     | Common<br>Parameter No. |      | (Hex.) |                                                                  | Common<br>Parameter No. |
|------|--------|-------------------------------------|-------------------------|------|--------|------------------------------------------------------------------|-------------------------|
| 0001 | 0124   | Supported Unit                      | 49H                     | 0001 | FFFF   |                                                                  |                         |
| 0001 | 0120   | Torque Base Unit                    | 48H                     |      |        |                                                                  |                         |
| 0001 | 011C   | Torque Unit                         | 47H                     |      |        | Reserved (00000000HEX)                                           | -                       |
| 0001 | 0118   | Acceleration Base Unit              | 46H                     | 0001 | 0250   |                                                                  |                         |
| 0001 | 0114   | Acceleration Unit                   | 45H                     | 0001 | 024C   | I/O Bit Enabled/Disabled                                         | 93H                     |
| 0001 | 0110   | Position Base Unit                  | 44H                     | 0001 | 0248   | I/O Bit Enabled/Disabled                                         | 92H                     |
| 0001 | 010C   | Position Unit                       | 43H                     | 0001 | 0244   | SVCMD_STAT field Enabled/Disabled                                | 91H                     |
| 0001 | 0108   | Speed Base Unit                     | 42H                     | 0001 | 0240   | SVCMD_CTRL field Enabled/Disabled                                | 90H                     |
| 0001 | 0104   | Speed Unit                          | 41H                     | 0001 | 023C   | Speed Coincidence Signal Output Width                            | 8FH                     |
| 0001 | 0100   | Reserved (00000000HEX)              | -                       | 0001 | 0238   | Zero Speed Detection Range                                       | 8EH                     |
| 0001 | 00FC   |                                     |                         | 0001 | 0234   | Reverse Torque Limit                                             | 8DH                     |
|      |        | Reserved (00000000HEX)              | -                       | 0001 | 0230   | Forward Torque Limit                                             | 8CH                     |
| 0001 | 00A4   |                                     |                         | 0001 | 022C   | Origin Detection Range                                           | 8BH                     |
| 0001 | 00A0   | Reverse Software Limit              | 28H                     | 0001 | 0228   | Monitor Select for SEL_MON2                                      | 8AH                     |
| 0001 | 009C   | Reserved (00000000HEX)              | -                       | 0001 | 0224   | Monitor Select for SEL_MON1                                      | 89H                     |
| 0001 | 0098   | Forward Software Limit              | 26H                     | 0001 | 0220   | Monitor Selection 2                                              | 88H                     |
| 0001 | 0094   | Limit Setting                       | 25H                     | 0001 | 021C   | Monitor Selection 1                                              | 87H                     |
| 0001 | 0090   | Multiturn Limit                     | 24H                     | 0001 | 0218   | Final Travel Distance for Homing                                 | 86H                     |
| 0001 | 008C   | Absolute Encoder Origin Offset      | 23H                     | 0001 | 0214   | Homing Creep Speed                                               | 85H                     |
| 0001 | 0088   | Electronic Gear Ratio (Denominator) | 22H                     | 0001 | 0210   | Homing Approach Speed                                            | 84H                     |
| 0001 | 0084   | Electronic Gear Ratio (Numerator)   | 21H                     | 0001 | 020C   | Final Travel Distance for External<br>Positioning                | 83H                     |
| 0001 | 0080   |                                     |                         | 0001 | 0208   | Movement Average Time                                            | 82H                     |
|      |        | Reserved (00000000HEX)              | -                       | 0001 | 0204   | Exponential Function Acceleration/<br>Deceleration Time Constant | 81H                     |
| 0001 | 0034   |                                     |                         | 0001 | 0200   | Reserved (00000000HEX)                                           | -                       |
| 0001 | 0030   | Pulses per Scale Pitch              | 0CH                     | 0001 | 01FC   |                                                                  |                         |
| 0001 | 002C   | Linear Scale Pitch                  | 0BH                     |      |        | Reserved (00000000HEX)                                           |                         |
| 0001 | 0028   | Resolution (Rotary)                 | 0AH                     |      |        | Neserved (00000001EX)                                            | -                       |
| 0001 | 0024   | Torque Multiplier                   | 09H                     | 0001 | 01A0   |                                                                  |                         |
| 0001 | 0020   | Maximum Output Torque               | 08H                     | 0001 | 019C   | NEAR Signal Width                                                | 67H                     |
| 0001 | 001C   | Rated Torque                        | 07H                     | 0001 | 0198   | Positioning Completed Width                                      | 66H                     |
| 0001 | 0018   | Speed Multiplier                    | 06H                     | 0001 | 0194   | Position Loop Integral Time Constant                             | 65H                     |
| 0001 | 0014   | Maximum Output Speed                | 05H                     | 0001 | 0190   | Feedforward Compensation                                         | 64H                     |
| 0001 | 0010   | Rated Speed                         | 04H                     | 0001 | 018C   | Position Loop Gain                                               | 63H                     |
| 0001 | 000C   | Semi-closed/Fully-closed Type       | 03H                     | 0001 | 0188   | Speed Loop Integral Time Constant                                | 62H                     |
| 0001 | 8000   | Motor Type                          | 02H                     | 0001 | 0184   | Speed Loop Gain                                                  | 61H                     |
| 0001 | 0004   | Encoder Type                        | 01H                     | 0001 | 0180   |                                                                  |                         |
| 0001 | 0000   | Reserved (00000000HEX)              | -                       | 0001 | 0128   | Reserved (00000000HEX)                                           | -                       |

# 8.29.3 Adjustment Operation Area

Use the MEM\_RD or MEM\_WR command to access this area. The address map is given below.

For the command communication procedure for adjustment operations, refer to 8.13.11 Write Memory Command (MEM\_WR: 1EH).

| Address       |             | Description                                                                         | Data Size<br>(Byte) | Data Type   |  |  |  |  |
|---------------|-------------|-------------------------------------------------------------------------------------|---------------------|-------------|--|--|--|--|
| 8000 4000HEX  | Description | e area where the command codes specifying adjustment operations are written         |                     |             |  |  |  |  |
|               | Name        | Command code                                                                        | 2                   | Binary Data |  |  |  |  |
| 8000 4002HEX  | Description | The area where commands for preparing or starting adjustment operations are written |                     |             |  |  |  |  |
| 0000 40021127 | Name        | Start command                                                                       | 2                   | Binary Data |  |  |  |  |

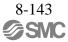

| publeshooting                                                                   | 2 |
|---------------------------------------------------------------------------------|---|
| Alarm Displays                                                                  |   |
| 9.1.1 List of Alarms                                                            |   |
| 9.1.2 Troubleshooting of Alarms                                                 | 5 |
| 2 Warning Displays                                                              |   |
| 9.2.1 List of Warnings                                                          |   |
| 9.2.2 Troubleshooting of Warnings                                               |   |
| <sup>3</sup> Monitoring Communication Data on Occurrence of an Alarm or Warning |   |
| Troubleshooting Malfunction Based on Operation and Conditions of the Servom     |   |

# 9 Troubleshooting

## 9.1 Alarm Displays

The following sections describe troubleshooting in response to alarm displays.

The alarm name, alarm meaning, alarm stopping method, and alarm reset capability are listed in order of the alarm numbers in *9.1.1 List of Alarms*.

The causes of alarms and troubleshooting methods are provided in 9.1.2 Troubleshooting of Alarms.

"6" of the figure, "B" of the alphabet, and "D" are displayed as follows.

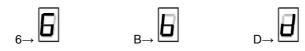

## 9.1.1 List of Alarms

This section provides list of alarms.

After its cause has been removed, the alarm can be deactivated in any of the methods marked **O** in the alarm reset column.

|                 |       |                                                               |                                                  | Alarm reset             |                                             |                                                         |                                                                      |  |
|-----------------|-------|---------------------------------------------------------------|--------------------------------------------------|-------------------------|---------------------------------------------|---------------------------------------------------------|----------------------------------------------------------------------|--|
| Alarm<br>Number |       | Alarm Name                                                    | Servo motor<br>Stop ping<br>Method <sup>*1</sup> | Power<br>OFF<br>↓<br>ON | Alarm warning<br>clear command<br>[ALM-CLR] | SigmaWin+<br>[Alarm]<br>[Display Alarm]<br>Reset button | SigmaWin+<br>[Setup]<br> <br>[Software Reset]<br> <br>Execute button |  |
|                 | A.020 | Parameter Checksum Error 1                                    | Gr.1                                             | 0                       | -                                           | -                                                       | 0                                                                    |  |
|                 | A.021 | Parameter Format Error 1                                      | Gr.1                                             | 0                       | -                                           | -                                                       | 0                                                                    |  |
|                 | A.022 | System Checksum Error 1                                       | Gr.1                                             | 0                       | -                                           | -                                                       | 0                                                                    |  |
|                 | A.030 | Main Circuit Detector Error                                   | Gr.1                                             | 0                       | 0                                           | 0                                                       | 0                                                                    |  |
|                 | A.040 | Parameter Setting Error 1                                     | Gr.1                                             | 0                       | -                                           | -                                                       | 0                                                                    |  |
|                 | A.041 | Encoder Output Pulse Setting Error                            | Gr.1                                             | 0                       | -                                           | -                                                       | 0                                                                    |  |
|                 | A.042 | Parameter Combination Error                                   | Gr.1                                             | 0                       | -                                           | -                                                       | 0                                                                    |  |
|                 | A.044 | Semi-closed/Fully-closed Loop Control Parameter Setting Error | Gr.1                                             | 0                       | -                                           | -                                                       | 0                                                                    |  |
|                 | A.04A | Parameter Setting Error 2                                     | Gr.1                                             | 0                       | _                                           | -                                                       | 0                                                                    |  |
|                 | A.050 | Combination Error                                             | Gr.1                                             | 0                       | 0                                           | 0                                                       | 0                                                                    |  |
|                 | A.051 | Unsupported Device Alarm                                      | Gr.1                                             | 0                       | -                                           | -                                                       | 0                                                                    |  |
|                 | A.0B0 | Cancelled Servo ON Command Alarm                              | Gr.1                                             | 0                       | 0                                           | 0                                                       | 0                                                                    |  |
|                 | A.100 | Overcurrent or Heat Sink Overheated                           | Gr.1                                             | 0                       | -                                           | -                                                       | 0                                                                    |  |
|                 | A.300 | Regeneration Error                                            | Gr.1                                             | 0                       | 0                                           | 0                                                       | 0                                                                    |  |
|                 | A.320 | Regenerative Overload                                         | Gr.2                                             | 0                       | 0                                           | 0                                                       | 0                                                                    |  |
|                 | A.330 | Main Circuit Power Supply Wiring Error                        | Gr.1                                             | 0                       | 0                                           | 0                                                       | 0                                                                    |  |
|                 | A.400 | Overvoltage                                                   | Gr.1                                             | 0                       | 0                                           | 0                                                       | 0                                                                    |  |
|                 | A.410 | Undervoltage                                                  | Gr.2                                             | 0                       | 0                                           | 0                                                       | 0                                                                    |  |
|                 | A.450 | Main-Circuit Capacitor Overvoltage                            | Gr.1                                             | 0                       | _                                           | -                                                       | 0                                                                    |  |
|                 | A.510 | Overspeed                                                     | Gr.1                                             | 0                       | 0                                           | 0                                                       | 0                                                                    |  |
| _               | A.511 | Overspeed of Encoder Output Pulse Rate                        | Gr.1                                             | 0                       | 0                                           | 0                                                       | 0                                                                    |  |
| Alarm           | A.520 | Vibration Alarm                                               | Gr.1                                             | 0                       | 0                                           | 0                                                       | 0                                                                    |  |
| A               | A.521 | Autotuning Alarm                                              | Gr.1                                             | 0                       | 0                                           | 0                                                       | 0                                                                    |  |
|                 | A.710 | Overload: High Load                                           | Gr.2                                             | 0                       | 0                                           | 0                                                       | 0                                                                    |  |
| -               | A.720 | Overload: Low Load                                            | Gr.1                                             | 0                       | 0                                           | 0                                                       | 0                                                                    |  |
|                 | A.730 | Dynamic Brake Overload                                        | Gr.1                                             | 0                       | 0                                           | 0                                                       | 0                                                                    |  |
|                 | A.731 | Overload of Surge Current Limit Resistor                      | Gr.1                                             | 0                       | 0                                           | 0                                                       | 0                                                                    |  |
| -               | A.740 | Heat Sink Overheated                                          | Gr.1                                             | 0                       | 0                                           | 0                                                       | 0                                                                    |  |
|                 | A.7A0 | Built-in Fan in DRIVER Stopped                                | Gr.1                                             | 0                       | 0                                           | 0                                                       | 0                                                                    |  |
|                 | A.7AB | Encoder Backup Error                                          | Gr.1                                             | 0                       | 0                                           | 0                                                       | 0                                                                    |  |
|                 | A.810 | Encoder Checksum Error                                        | Gr.1                                             | 0                       | -                                           | -                                                       | 0                                                                    |  |
|                 | A.820 | Absolute Encoder Battery Error                                | Gr.1                                             | 0                       | -                                           | -                                                       | 0                                                                    |  |
|                 | A.830 | Encoder Data Error                                            | Gr.1                                             | 0                       | 0                                           | 0                                                       | 0                                                                    |  |
| -               | A.840 | Encoder Overspeed                                             | Gr.1                                             | 0                       | -                                           | -                                                       | 0                                                                    |  |
|                 | A.850 | Encoder Overheated                                            | Gr.1                                             | 0                       | -                                           | -                                                       | 0                                                                    |  |
|                 | A.860 | External Encoder Error                                        | Gr.1                                             | 0                       | -                                           | -                                                       | 0                                                                    |  |
|                 | A.8A0 | External Encoder Error of Module                              | Gr.1                                             | 0                       | 0                                           | 0                                                       | 0                                                                    |  |
|                 | A.8A1 | External Encoder Error of Sensor                              | Gr.1                                             | 0                       | 0                                           | 0                                                       | 0                                                                    |  |
| -               | A.8A2 | External Encoder Error of Position                            | Gr.1                                             | 0                       | 0                                           | 0                                                       | 0                                                                    |  |
| -               | A.8A3 | External Encoder Overspeed                                    | Gr.1                                             | 0                       | 0                                           | 0                                                       | 0                                                                    |  |
| -               | A.8A5 | External Encoder Overheated                                   | Gr.1                                             | 0                       | 0                                           | 0                                                       | 0                                                                    |  |
| -               | A.8A6 | Regeneration Error                                            | Gr.1                                             | 0                       | 0                                           | 0                                                       | 0                                                                    |  |
|                 | A.B31 | Current Detection Error 1                                     | Gr.1                                             | 0                       | -                                           | -                                                       | 0                                                                    |  |

|             |                                          |                                                                        |                                                  |                         |                                             |                                                              | (conťd)                                                              |
|-------------|------------------------------------------|------------------------------------------------------------------------|--------------------------------------------------|-------------------------|---------------------------------------------|--------------------------------------------------------------|----------------------------------------------------------------------|
| $\setminus$ |                                          |                                                                        |                                                  |                         | A                                           | Alarm reset                                                  |                                                                      |
|             | Alarm<br>Number                          | Alarm Name                                                             | Servo motor<br>Stop ping<br>Method* <sup>1</sup> | Power<br>OFF<br>↓<br>ON | Alarm warning<br>clear command<br>[ALM-CLR] | SigmaWin+<br>[Alarm]<br>[Display Alarm]<br> <br>Reset button | SigmaWin+<br>[Setup]<br> <br>[Software Reset]<br> <br>Execute button |
|             | A.B32                                    | Current Detection Error 2                                              | Gr.1                                             | 0                       | -                                           | -                                                            | 0                                                                    |
|             | A.B33                                    | Current Detection Error 3                                              | Gr.1                                             | Õ                       | -                                           | -                                                            | 0                                                                    |
|             | A.B6A                                    | MECHATROLINK Communications ASIC Error 1                               | Gr.1                                             | Õ                       | -                                           | -                                                            | 0                                                                    |
|             | A.B6B                                    | MECHATROLINK Communications ASIC Error 2                               | Gr.2                                             | 0                       | -                                           | -                                                            | 0                                                                    |
|             | A.BF0                                    | System Alarm 0                                                         | Gr.1                                             | 0                       | -                                           | -                                                            | 0                                                                    |
|             | A.BF1                                    | System Alarm 1                                                         | Gr.1                                             | 0                       | -                                           | -                                                            | 0                                                                    |
|             | A.BF2                                    | System Alarm 2                                                         | Gr.1                                             | 0                       | -                                           | -                                                            | 0                                                                    |
|             | A.BF3                                    | System Alarm 3                                                         | Gr.1                                             | 0                       | -                                           | -                                                            | 0                                                                    |
|             | A.BF4                                    | System Alarm 4                                                         | Gr.1                                             | 0                       | -                                           | -                                                            | 0                                                                    |
|             | A.C10                                    | Servo Overrun Detected                                                 | Gr.1                                             | 0                       | 0                                           | 0                                                            | 0                                                                    |
|             | A.C80                                    | Absolute Encoder Clear Error and Multiturn Limit Setting Error         | Gr.1                                             | 0                       | -                                           | -                                                            | 0                                                                    |
|             | A.C90                                    | Encoder Communications Error                                           | Gr.1                                             | 0                       | -                                           | -                                                            | 0                                                                    |
|             | A.C91                                    | Encoder Communications Position Data Error                             | Gr.1                                             | 0                       | -                                           | -                                                            | 0                                                                    |
|             | A.C92                                    | Encoder Communications Timer Error                                     | Gr.1                                             | 0                       | -                                           | -                                                            | 0                                                                    |
|             | A.CA0                                    | Encoder Parameter Error                                                | Gr.1                                             | 0                       | -                                           | -                                                            | 0                                                                    |
|             | A.CB0                                    | Encoder Echoback Error                                                 | Gr.1                                             | 0                       | -                                           | -                                                            | 0                                                                    |
|             | A.CC0                                    | Multiturn Limit Disagreement                                           | Gr.1                                             | 0                       | -                                           | -                                                            | 0                                                                    |
|             | A.CF1                                    | Feedback Option Module Communications Error (Reception error)          | Gr.1                                             | 0                       | -                                           | -                                                            | 0                                                                    |
|             | A.CF2                                    | Feedback Option Module Communications Error (Timer stop)               | Gr.1                                             | 0                       | -                                           | -                                                            | 0                                                                    |
|             | A.D00                                    | Position Error Overflow                                                | Gr.1                                             | 0                       | 0                                           | 0                                                            | 0                                                                    |
|             | A.D01                                    | Position Error Overflow Alarm at Servo ON                              | Gr.1                                             | 0                       | 0                                           | 0                                                            | 0                                                                    |
|             | A.D02                                    | Position Error Overflow Alarm by Speed Limit at Servo ON               | Gr.2                                             | 0                       | 0                                           | 0                                                            | 0                                                                    |
| E           | A.D10                                    | Motor-load Position Error Overflow                                     | Gr.2                                             | 0                       | 0                                           | 0                                                            | 0                                                                    |
| Alarm       | A.E02                                    | MECHATROLINK Internal Synchronization Error 1                          | Gr.1                                             | 0                       | 0                                           | 0                                                            | 0                                                                    |
|             | A.E40                                    | MECHATROLINK Transmission Cycle Setting Error                          | Gr.2                                             | 0                       | 0                                           | 0                                                            | 0                                                                    |
|             | A.E41                                    | MECHATROLINK Communications Data Size Setting Error                    | Gr.2                                             | 0                       | 0                                           | 0                                                            | 0                                                                    |
|             | A.E42                                    | MECHATROLINK Station Address Setting Error                             | Gr.2                                             | 0                       | -                                           | -                                                            | 0                                                                    |
|             | A.E50                                    | MECHATROLINK Synchronization Error                                     | Gr.2                                             | 0                       | 0                                           | 0                                                            | 0                                                                    |
|             | A.E51                                    | MECHATROLINK Synchronization Failed                                    | Gr.2                                             | 0                       | 0                                           | 0                                                            | 0                                                                    |
|             | A.E60                                    | MECHATROLINK Communications Error (Reception error)                    | Gr.2                                             | 0                       | 0                                           | 0                                                            | 0                                                                    |
|             | A.E61                                    | MECHATROLINK Transmission Cycle Error (Synchronization interval error) | Gr.2                                             | 0                       | 0                                           | 0                                                            | 0                                                                    |
|             | A.E62                                    | MECHATROLINK Communications Error (FCS error)                          | Gr.2                                             | 0                       | 0                                           | 0                                                            | 0                                                                    |
|             | A.E63                                    | MECHATROLINK Synchronization Frame Not Received Alarm                  | Gr.2                                             | 0                       | 0                                           | 0                                                            | 0                                                                    |
|             | A.E71                                    | Safety Option Module Detection Failure                                 | Gr.1                                             | 0                       | -                                           | -                                                            | 0                                                                    |
|             | A.E72                                    | Feedback Option Module Detection Failure                               | Gr.1                                             | 0                       | -                                           | -                                                            | 0                                                                    |
|             | A.E74                                    | Unsupported Safety Option Module                                       | Gr.1                                             | 0                       | -                                           | -                                                            | 0                                                                    |
|             | A.E75                                    | Unsupported Feedback Option Module                                     | Gr.1                                             | 0                       | -                                           | -                                                            | 0                                                                    |
|             | A.EA2                                    | DRV Alarm 2 (DRIVER WDC error)                                         | Gr.2                                             | 0                       | 0                                           | 0                                                            | 0                                                                    |
|             | A.EB1                                    | Safety Function Signal Input Timing Error                              | Gr.1                                             | 0                       | _                                           | -                                                            | 0                                                                    |
|             | A.ED1                                    | Command Execution Timeout                                              | Gr.2                                             | 0                       | 0                                           | 0                                                            | 0                                                                    |
|             | A.F10                                    | Main Circuit Cable Open Phase                                          | Gr.2                                             | 0                       | 0                                           | 0                                                            | 0                                                                    |
|             | FL-1 <sup>*2</sup><br>FL-2 <sup>*2</sup> | System Alarm                                                           | -                                                | 0                       |                                             |                                                              |                                                                      |
|             | CPF00                                    | Digital Operator Transmission Error 1                                  | -                                                | 0                       | _                                           | _                                                            | _                                                                    |
|             | CPF01                                    | Digital Operator Transmission Error 2                                  | -                                                | 0                       | -                                           | -                                                            | -                                                                    |
|             | A                                        | Not an error                                                           | -                                                |                         | -                                           | -                                                            | -                                                                    |
|             |                                          | *1 Gr.1: The servomotor is stopped according to                        | the setting in                                   | Pn001                   | 0 if an alarm occ                           | urs Pn001 0 is                                               |                                                                      |

\*1 Gr.1: The servomotor is stopped according to the setting in Pn001.0 if an alarm occurs. Pn001.0 is factory-set to stop the servomotor by applying the DB.

Gr.2: The servomotor is stopped according to the setting in Pn00B.1 if an alarm occurs. Pn00B.1 is factory-set to stop the servomotor by setting the speed reference to "0." The servomotor under torque control will always use the Gr.1 method to stop. By setting Pn00B.1 to 1, the servomotor stops using the same method as Gr.1. When coordinating a number of servomotors, use this stopping method to prevent machine damage that may result due to differences in the stop method.

\*2 These alarms are not stored in the alarm history and are displayed only in the panel display.

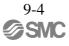

## 9.1.2 Troubleshooting of Alarms

If an error occurs in servo drives, an alarm display such as  $A.\Box\Box\Box$  and  $CPF\Box\Box$  will appear on the panel display.

Refer to the following table to identify the cause of an alarm and the action to be taken.

| AlarmNumber:<br>Alarm Name<br>(Alarm Description)                                  | Cause                                                                                                    | Investigative Actions                                                                                                | Corrective Actions                                                                                                    |
|------------------------------------------------------------------------------------|----------------------------------------------------------------------------------------------------|----------------------------------------------------------------------------------------------------|----------------------------------------------------------------------------------------------------|
|                                                                                    | The power supply voltage suddenly dropped.                                                                      | Measure the power supply voltage.                                                                                    | Set the power supply voltage within<br>the specified range, and set Fn005<br>to initialize the parameter.                                      |
|                                                                                    | The power supply went OFF while changing a parameter set-<br>ting.                                              | Check the circumstances when the power supply went OFF.                                                              | Set Fn005 to initialize the parameter and then set the parameter again.                                                                        |
| A.020:<br>Parameter Checksum                                                       | The number of times that<br>parameters were written exceeded<br>the limit.                                      | Check to see if the parameters were<br>frequently changed through the host<br>PC or PLCetc.                          | The DRIVER may be faulty. Replace<br>the DRIVER. Reconsider the method<br>of writing parameters.                                               |
| Error 1<br>(The parameter data in<br>the DRIVER is<br>incorrect.)                  | Malfunction caused by noise<br>from the AC power supply or<br>grounding line, static electricity<br>noise, etc. | Turn the power supply ON and OFF<br>several times. If the alarm still<br>occurs, there may be noise<br>interference. | Take countermeasures against noise.                                                                                                    |
|                                                                                    | Gas, water drops, or cutting oil<br>entered the DRIVER and caused<br>failure of the internal components.        | Check the installation conditions.                                                                                   | The DRIVER may be faulty. Replace the DRIVER.                                                                                                  |
|                                                                                    | A DRIVER fault occurred.                                                                                        | Turn the power supply ON and OFF<br>several times. If the alarm still<br>occurs, the DRIVER may be faulty.           | The DRIVER may be faulty. Replace the DRIVER.                                                                                                  |
| A.021:<br>Parameter Format Er-<br>ror 1<br>(The parameter data in<br>the DRIVER is | The software version of<br>DRIVER that caused the alarm is<br>older than that of the written<br>parameter.      | Check Fn012 to see if the set soft-<br>ware version agrees with that of the<br>DRIVER. If not, an alarm may occur.   | Write the parameter of another<br>DRIVER of the same model with<br>the same software version. Then<br>turn the power OFF and then ON<br>again. |
| incorrect.)                                                                        | A DRIVER fault occurred.                                                                                        | _                                                                                                    | The DRIVER may be faulty. Replace the DRIVER.                                                                                                  |
| A.022:                                                                             | The power supply voltage suddenly dropped.                                                                      | Measure the power supply voltage.                                                                                    | The DRIVER may be faulty. Replace the DRIVER.                                                                                                  |
| System Checksum<br>Error 1                                                         | The power supply went OFF while setting an utility function.                                                    | Check the circumstances when the power supply went OFF.                                                              | The DRIVER may be faulty. Replace the DRIVER.                                                                                                  |
| (The parameter data in<br>the DRIVER is<br>incorrect.)                             | A DRIVER fault occurred.                                                                                        | Turn the power supply ON and OFF<br>several times. If the alarm still<br>occurs, the DRIVER may be faulty.           | The DRIVER may be faulty. Replace the DRIVER.                                                                                                  |
| A.030:<br>Main Circuit Detector<br>Error                                           | A DRIVER fault occurred.                                                                                        | _                                                                                                    | The DRIVER may be faulty.<br>Replace the DRIVER.                                                                                               |
| A.040:                                                                             | The DRIVER and servomotor capacities do not match each other.                                                   | Check the combination of DRIVER and servomotor capacities.                                                           | Select the proper combination of DRIVER and servomotor capacities.                                                                             |
| Parameter Setting<br>Error 1                                                       | A DRIVER fault occurred.                                                                                        | _                                                                                                    | The DRIVER may be faulty. Replace the DRIVER.                                                                                                  |
| (The parameter setting was out of the setting                                      | The parameter setting is out of the setting range.                                                              | Check the setting ranges of the parameters that have been changed.                                                   | Set the parameter to a value within the setting range.                                                                                         |
| range.)                                                                            | The electronic gear ratio is out of the setting range.                                                          | Check the electronic gear ratio. The ratio must satisfy:<br>0.001< (Pn20E/Pn210) < 4000.                             | Set the electronic gear ratio in the range: 0.001< (Pn20E/Pn210) < 4000.                                                                       |

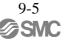

| Alarm Number:<br>Alarm Name<br>(Alarm Description)                                | Cause                                                                                                    | Investigative Actions                                                                                                    | Corrective Actions                                                                        |
|-----------------------------------------------------------------------------------|----------------------------------------------------------------------------------------------------|----------------------------------------------------------------------------------------------------|-------------------------------------------------------------------------------------------|
| A.041:<br>Encoder Output Pulse<br>Setting Error                                   | The encoder output pulse (Pn212) is out of the setting range and does not satisfy the setting conditions.                                                                 | Check the parameter Pn212.                                                                                                    | Set Pn212 to a correct value.                                                             |
|                                                                                   | The speed of program JOG<br>operation (Fn004) is lower than<br>the setting range after having<br>changed the electronic gear ratio<br>(Pn20E/Pn210) or the<br>servomotor. | Check if the detection conditions <sup>*1</sup> are satisfied.                                                                               | Decrease the setting of the electronic gear ratio (Pn20E/Pn210).                          |
| A.042: <sup>*1</sup><br>Parameter<br>Combination Error                            | The speed of program JOG<br>operation (Fn004) is lower than<br>the setting range after having<br>changed the setting of the pro-<br>gram JOG movement speed<br>(Pn533).   | Check if the detection conditions <sup>*1</sup> are satisfied.                                                                               | Increase the setting of the program JOG movement speed (Pn533).                           |
|                                                                                   | The moving speed of advanced<br>autotuning is lower than the<br>setting range after having<br>changed the electronic gear ratio<br>(Pn20E/ Pn210) or the<br>servomotor.   | Check if the detection conditions <sup>*1</sup> are satisfied.                                                                               | Decrease the setting of the electronic gear ratio (Pn20E/Pn210).                          |
| A.044:<br>Semi-closed/Fully-<br>closed Loop Control<br>Parameter Setting<br>Error | The setting of the fully-closed module does not match with that of Pn002.3.                                                                                               | Check the settings of Pn002.3.                                                                                                    | The setting of fully-closed module<br>must be compatible with the setting<br>of Pn002.3.  |
| A.04A:                                                                            | For a 4-byte parameter bank, no<br>registration in two consecutive<br>bytes for two bank members.                                                                         | -                                                                                                    | Change the number of bytes for<br>bank members to an appropriate<br>value.                |
| Parameter Setting<br>Error 2                                                      | The total amount of bank data<br>exceeds 64. (Pn900 × Pn901 ><br>64)                                                                                                    | _                                                                                                    | Reduce the total amount of bank data to 64 or less.                                       |
| A.050:<br>Combination Error                                                       | The DRIVER and servomotor capacities do not match each other.                                                                                                    | Check the capacities to see if they<br>satisfy the following condition:<br>$(1/4) \leq ($ Servomotor capacity /<br>DRIVER capacity $\leq 4)$ | Select the proper combination of DRIVER and servomotor capacities.                        |
| (The DRIVER and<br>servomotor capacities do<br>not correspond.)                   | An encoder fault occurred.                                                                                                    | Replace the servomotor and see if the alarm occurs again.                                                                                    | Replace the servomotor (encoder).                                                         |
|                                                                                   | A DRIVER fault occurred.                                                                                                    | _                                                                                                    | The DRIVER may be faulty.<br>Replace the DRIVER.                                          |
| A.051:<br>Unsupported Device<br>Alarm                                             | An unsupported serial converter<br>unit, encoder, or external encoder<br>is connected to the DRIVER.                                                                      | Check the product specifications,<br>and select the correct model.                                                                           | Select the correct combination of units.                                                  |
| A.0b0:<br>Cancelled Servo ON<br>Command Alarm                                     | After executing the utility<br>function to turn ON the power to<br>the motor, the servo ON<br>command (SV_ON) was sent<br>from the host PC or PLCetc.                     | _                                                                                                    | Turn the DRIVER power sup- ply<br>OFF and then ON again or exe-<br>cute a software reset. |

\*1. Detection conditions

If one of the following conditions detected, an alarm occurs.

• Pn533 [min<sup>-1</sup>] × 
$$\frac{\text{Encoder resolution}}{6 \times 10^5} \le \frac{\text{Pn20E}}{\text{Pn210}}$$
  
• Max Motor Speed [min<sup>-1</sup>] ×  $\frac{\text{Encoder resolution}}{\text{About } 3.66 \times 10^{12}} \ge \frac{\text{Pn20E}}{\text{Pn210}}$ 

|                                                                                                    |                                                                                                    |                                                                                                    | (cont d)                                                                                                    |
|----------------------------------------------------------------------------------------------------|----------------------------------------------------------------------------------------------------|----------------------------------------------------------------------------------------------------|----------------------------------------------------------------------------------------------------|
| Alarm Number:<br>Alarm Name<br>(Alarm Description)                                                                                       | Cause                                                                                                    | Investigative Actions                                                                                                    | Corrective Actions                                                                                                    |
| A.100:<br>Overcurrent or Heat<br>Sink Overheated<br>(An overcurrent flowed<br>through the IGBT or<br>heat sink of DRIVER<br>overheated.) | Incorrect wiring or contact fault of main circuit cables.                                                                                | Check the wiring. Refer to 3.1<br>Main Circuit Wiring.                                                                                                    | Correct the wiring.                                                                                                    |
|                                                                                                    | Short-circuit or ground fault of main circuit cables.                                                                                    | Check for short-circuits across the servomotor terminal phases U, V, and W, or between the grounding and servomotor terminal phases U, V, or W. Refer to <i>3.1 Main Circuit Wiring</i> .                           | The cable may be short-circuited.<br>Replace the cable.                                                                                         |
|                                                                                                    | Short-circuit or ground fault inside the servomotor.                                                                                     | Check for short-circuits across the servomotor terminal phases U, V, and W, or between the grounding and servomotor terminal phases U, V, or W. Refer to <i>3.1 Main Circuit Wiring</i> .                           | The servomotor may be faulty.<br>Replace the servomotor.                                                                                        |
|                                                                                                    | Short-circuit or ground fault inside the DRIVER.                                                                                         | Check for short-circuits across the<br>servomotor connection terminals U,<br>V, and W on the DRIVER, or<br>between the grounding and terminal<br>U, V, or W. Refer to <i>3.1 Main</i><br><i>Circuit Wiring</i> .    | The DRIVER may be faulty. Replace the DRIVER.                                                                                                   |
|                                                                                                    | Incorrect wiring or contact fault of the regenerative resistor.                                                                          | Check the wiring. Refer to 3.7<br>Connecting Regenerative Resistors.                                                                                                    | Correct the wiring.                                                                                                    |
|                                                                                                    | The dynamic brake (DB:<br>Emergency stop executed from<br>the DRIVER) was frequently<br>activated, or the DB overload<br>alarm occurred. | Check the power consumed by DB<br>resistance (Un00B) to see how<br>many times the DB has been used.<br>Or, check the alarm history display<br>Fn000 to see if the DB overload<br>alarm A.730 or A.731 was reported. | Change the DRIVER model,<br>operating conditions, or the<br>mechanism so that the DB does not<br>need to be used so frequently.                 |
|                                                                                                    | The generated regenerative<br>resistor value exceeded the<br>DRIVER regenerative energy<br>processing capacity.                          | Check the regenerative load ratio (Un00A) to see how many times the regenerative resistor has been used.                                                                                                    | Check the operating condition<br>including overload, and reconsider<br>the regenerative resistor value.                                         |
|                                                                                                    | The DRIVER regenerative resistance is too small.                                                                                         | Check the regenerative load ratio<br>(Un00A) to see how many times the<br>regenerative resistor has been used.                                                                                                    | Change the regenerative resistance<br>value to a value larger than the<br>DRIVER minimum allowable<br>resistance value.                         |
|                                                                                                    | A heavy load was applied while<br>the servomotor was stopped or<br>running at a low speed.                                               | Check to see if the operating conditions are outside servo drive specifications.                                                                                                    | Reduce the load applied to the servomotor or increase the operating speed.                                                                      |
|                                                                                                    | Malfunction caused by noise interference.                                                                                                | Improve the wiring or installation<br>environment, such as by reducing<br>noise, and check to see if the alarm<br>recurs.                                                                                           | Take countermeasures for noise,<br>such as correct wiring of the FG.<br>Use an FG wire size equivalent to<br>the DRIVER main circuit wire size. |
|                                                                                                    | A DRIVER fault occurred.                                                                                                    | _                                                                                                    | Turn the power supply OFF and<br>then ON again. If the alarm still<br>occurs, the DRIVER may be<br>faulty. Replace the DRIVER.                  |

|                                                    |                                                                                                    |                                                                                      | (cont'd)                                                                                                    |
|----------------------------------------------------|----------------------------------------------------------------------------------------------------|--------------------------------------------------------------------------------------|----------------------------------------------------------------------------------------------------|
| Alarm Number:<br>Alarm Name<br>(Alarm Description) | Cause                                                                                                    | Investigative Actions                                                                | Corrective Actions                                                                                                    |
|                                                    | Regenerative resistor capacity<br>(Pn600) is set to a value other than<br>0 for a LECYU2-V5, V7, and V8,<br>and a regenerative resistor is<br>notconnected.               | Check the regenerative resistor<br>connection and the value of the<br>Pn600.         | Connect the regenerative resistor, or<br>set Pn600 to 0 if no regenerative<br>resistor is required.                                                                                      |
| A.300:<br>Regeneration Error                       | The jumper between the power<br>supply terminals B2 and B3 is<br>removed for the DRIVERs other<br>than the DRIVERs shown above.                                           | Confirm that a jumper is mounted<br>between the power supply terminals<br>B2 and B3. | Correctly mount a jumper.                                                                                                    |
|                                                    | The regenerative resistor is incorrectly wired, or is removed or disconnected.                                                                                            | Check the regenerative resistor connection.                                          | Correctly connect the regenerative resistor.                                                                                                    |
|                                                    | A DRIVER fault occurred.                                                                                                    | _                                                                                    | While the main circuit power<br>supply is OFF, turn the control<br>power supply OFF and then ON<br>again. If the alarm still occurs, the<br>DRIVER may be faulty. Replace<br>the DRIVER. |
|                                                    | The power supply voltage exceeds the specified limit.                                                                                                    | Measure the power supply voltage.                                                    | Set the power supply voltage within the specified range.                                                                                                    |
| A.320:<br>Regenerative Over-<br>load               | Insufficient external regenerative<br>resistance, regenerative resistor<br>capacity, or DRIVER capacity.<br>Or, regenerative power has been<br>continuously flowing back. | Check the operating condition or the capacity.                                       | Change the regenerative resistance,<br>regenerative resistor capacity, or<br>DRIVER capacity. Reconsider the<br>operating conditions.                                                    |
|                                                    | Regenerative power<br>continuously flowed back<br>because negative load was<br>continuously applied.                                                                      | Check the load applied to the servo-<br>motor during operation.                      | Reconsider the system including servo, machine, and operating conditions.                                                                                                    |
|                                                    | The setting of parameter Pn600 is smaller than the regenerative resistor's capacity.                                                                                      | Check the regenerative resistor<br>connection and the value of the<br>Pn600.         | Set the Pn600 to a correct value.                                                                                                    |
|                                                    | The external regenerative resistance is too high.                                                                                                    | Check the regenerative resistance.                                                   | Change the regenerative resistance<br>to a correct value or use an<br>regenerative resistor of appropriate<br>capacity.                                                                  |
|                                                    | A DRIVER fault occurred.                                                                                                    | _                                                                                    | The DRIVER may be faulty.<br>Replace the DRIVER.                                                                                                    |

| (co | nť | d) |
|-----|----|----|
| ·   |    | /  |

|                                                                                            |                                                                                                    |                                                                                      | (conťd)                                                                                                    |
|--------------------------------------------------------------------------------------------|----------------------------------------------------------------------------------------------------|--------------------------------------------------------------------------------------|----------------------------------------------------------------------------------------------------|
| Alarm Number:<br>Alarm Name<br>(Alarm Description)                                         | Cause                                                                                                    | Investigative Actions                                                                | Corrective Actions                                                                                                    |
|                                                                                            | The regenerative resistor<br>disconnected when the DRIVER<br>power supply voltage was high.                                                                                                    | Measure the resistance of the regenerative resistor using a measuring instrument.    | When using a regenerative resistor<br>built in the DRIVER: Replace the<br>DRIVER.<br>When using an regenerative option:<br>Replace the regenerative option.                                                    |
|                                                                                            | In the AC power input mode, DC power was supplied.                                                                                                    | Check the power supply to see if it is a DC power supply.                            | Correct the settings to match the actual power supply specifications.                                                                                                    |
| A.330:<br>Main Circuit Power                                                               | In the DC power input mode, AC power was supplied.                                                                                                    | Check the power supply to see if it is an AC power supply.                           | Correct the settings to match the actual power supply specifications.                                                                                                    |
| Supply Wiring Error<br>(Detected when the<br>power to the main circuit<br>is turned ON.)   | Regenerative resistor capacity<br>(Pn600) is set to a value other<br>than 0 for a LECYU2-V5, V7,<br>and V8, and an regenerative<br>option is not connected.                                                    | Check the regenerative option<br>connection and the value of the<br>Pn600.           | Connect the regenerative option,<br>or set Pn600 to 0 if no regenerative<br>resistor is required.                                                                                                    |
|                                                                                            | The jumper between the power<br>supply terminals B2 and B3 is<br>removed for the DRIVERs other<br>than the DRIVERs shown above.                                                                                | Confirm that a jumper is mounted<br>between the power supply terminals<br>B2 and B3. | Correctly mount a jumper.                                                                                                    |
|                                                                                            | A DRIVER fault occurred.                                                                                                    | _                                                                                    | The DRIVER may be faulty. Replace the DRIVER.                                                                                                    |
|                                                                                            | <ul> <li>For 200-VAC DRIVERs:<br/>The AC power supply voltage<br/>exceeded 290 V.</li> <li>For 200-VAC DRIVERs:<br/>with DC power supply input:<br/>The DC power supply voltage<br/>exceeded 410 V.</li> </ul> | Measure the power supply voltage.                                                    | Set AC/DC power supply voltage within the specified range.                                                                                                    |
|                                                                                            | The power supply is unstable, or<br>was influenced by a lightning<br>surge.                                                                                                    | Measure the power supply voltage.                                                    | Improve the power supply<br>conditions by installing a surge<br>absorber, etc. Then, turn the power<br>supply OFF and ON again. If the<br>alarm still occurs, the DRIVER may<br>be faulty. Replace the DRIVER. |
| A.400:<br>Overvoltage<br>(Detected in the<br>DRIVER main circuit<br>power supply section.) | Voltage for AC power supply was<br>too high during acceleration or<br>deceleration.                                                                                                    | Check the power supply voltage and<br>the speed and torque during<br>operation.      | Set AC power supply voltage within the specified range.                                                                                                    |
|                                                                                            | The external regenerative resistance is too high for the actual operating conditions.                                                                                                    | Check the operating conditions and the regenerative resistance.                      | Select a regenerative resistance<br>value appropriate for the operating<br>conditions and load.                                                                                                    |
|                                                                                            | The moment of inertia ratio exceeded the allowable value.                                                                                                    | Confirm that the moment of inertia ratio is within the allowable range.              | Increase the deceleration time, or reduce the load.                                                                                                    |
|                                                                                            | A DRIVER fault occurred.                                                                                                    | _                                                                                    | Turn the control power OFF and<br>then ON again while the main<br>circuit power supply is OFF. If the<br>alarm still occurs, the DRIVER<br>may be faulty. Replace the<br>DRIVER.                               |

|                                                                                                    |                                                                                                    |                                                                                                    | (conťď)                                                                                                    |
|----------------------------------------------------------------------------------------------------|----------------------------------------------------------------------------------------------------|----------------------------------------------------------------------------------------------------|----------------------------------------------------------------------------------------------------|
| Alarm Number:<br>Alarm Name<br>(Alarm Description)                                                           | Cause                                                                                                    | Investigative Actions                                                                                             | Corrective Actions                                                                                                    |
|                                                                                                    | <ul> <li>For 200-VAC DRIVERs:<br/>The AC power supply voltage<br/>is 120 V or less.</li> </ul>              | Measure the power supply voltage.                                                                                 | Set the power supply voltage within the specified range.                                                                                                    |
| A.410:                                                                                                    | The power supply voltage dropped during operation.                                                          | Measure the power supply voltage.                                                                                 | Increase the power supply capacity.                                                                                                    |
| Undervoltage<br>(Detected in the<br>DRIVER main circuit                                                      | Occurrence of instantaneous power interruption.                                                             | Measure the power supply voltage.                                                                                 | When the instantaneous power cut hold time (Pn509) is set, decrease the setting.                                                                                                    |
| power supply section.)                                                                                       | The DRIVER fuse is blown out.                                                                               | _                                                                                                    | Replace the DRIVER, connect a reactor, and run the DRIVER.                                                                                                    |
|                                                                                                    | A DRIVER fault occurred.                                                                                    | _                                                                                                    | The DRIVER may be faulty.<br>Replace the DRIVER.                                                                                                    |
| A.450:<br>Main-Circuit<br>Capacitor Overvoltage                                                              | A DRIVER fault occurred.                                                                                    | _                                                                                                    | Replace the DRIVER.                                                                                                    |
| A.510:<br>Overspeed<br>(The servomotor speed<br>exceeds the maximum.)                                        | The order of phases U, V, and W<br>in the servomotor wiring is<br>incorrect.                                | Check the motor wiring.                                                                                           | Confirm that the servomotor is correctly wired.                                                                                                    |
|                                                                                                    | A reference value exceeding the overspeed detection level was input.                                        | Check the input value.                                                                                            | Reduce the reference value or adjust the gain.                                                                                                    |
|                                                                                                    | The motor speed exceeded the maximum.                                                                       | Check the motor speed waveform.                                                                                   | Reduce the speed reference input<br>gain, adjust the servo gain, or<br>reconsider the operating conditions.                                                                                             |
|                                                                                                    | A DRIVER fault occurred.                                                                                    | _                                                                                                    | The DRIVER may be faulty.<br>Replace the DRIVER.                                                                                                    |
| A.511:                                                                                                    | The encoder output pulse frequency exceeded the limit.                                                      | Check the encoder output pulse set-<br>ting.                                                                      | Decrease the setting of the encoder output pulse (Pn212).                                                                                                    |
| Overspeed of Encoder<br>Output Pulse Rate                                                                    | The encoder output pulse output<br>frequency exceeded the limit<br>because the motor speed was too<br>high. | Check the encoder output pulse out-<br>put setting and motor speed.                                               | Decrease the motor speed.                                                                                                    |
| A.520:                                                                                                    | Abnormal vibration was detected at the motor speed.                                                         | Check for abnormal noise from the<br>servomotor, and check the speed<br>and torque waveforms during<br>operation. | Reduce the motor speed or reduce<br>the speed loop gain (Pn100).                                                                                                    |
| Vibration Alarm                                                                                              | The moment of inertia ratio<br>(Pn103) value is greater than the<br>actual value or is greatly<br>changed.  | Check the moment of inertia ratio.                                                                                | Set the moment of inertia ratio (Pn103) to an appropriate value.                                                                                                    |
| A.521:<br>Autotuning Alarm<br>(Vibration was detected<br>while executing the one-<br>parameter tuning, Easy- | The servomotor vibrated considerably while performing tuning- less function.                                | Check the motor speed waveform.                                                                                   | Reduce the load so that the moment<br>of inertia ratio falls within the<br>allowable value, or raise the load<br>level using the tuning-less levels<br>setting (Fn200) or reduce the<br>rigidity level. |
| FFT, or tuning-less function.)                                                                               | The servomotor vibrated considerably during one-parameter tuning or EasyFFT.                                | Check the motor speed waveform.                                                                                   | Check the operation procedure of<br>corresponding function and take a<br>corrective action.                                                                                                    |

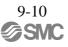

|                                                                                                    |                                                                                                    |                                                                                                    | (conťď)                                                                                                    |
|----------------------------------------------------------------------------------------------------|----------------------------------------------------------------------------------------------------|----------------------------------------------------------------------------------------------------|----------------------------------------------------------------------------------------------------|
| Alarm Number:<br>Alarm Name<br>(Alarm Description)                                                                       | Cause                                                                                                    | Investigative Actions                                                                                                    | Corrective Actions                                                                                                    |
|                                                                                                    | Incorrect wiring or contact fault of servomotor and encoder.                                                                                     | Check the wiring.                                                                                                    | Confirm that the servomotor and encoder are correctly wired.                                                                                                    |
| A.710:<br>A.720:                                                                                                    | Operation beyond the overload protection characteristics.                                                                                        | Check the servomotor overload characteristics and executed run command.                                                                                                    | Reconsider the load conditions and operating conditions. Or, increase the motor capacity.                                                                                    |
| Overload<br>A.710: High Load<br>A.720: Low Load                                                                          | Excessive load was applied during<br>operation because the servomotor<br>was not driven due to mechanical<br>problems.                           | Check the executed operation reference and motor speed.                                                                                                    | Remove the mechanical problems.                                                                                                    |
|                                                                                                    | A DRIVER fault occurred.                                                                                                    | _                                                                                                    | The DRIVER may be faulty. Replace the DRIVER.                                                                                                    |
| . ===                                                                                                    | The servomotor rotates because of external force.                                                                                                | Check the operation status.                                                                                                    | Take measures to ensure the servo-<br>motor will not rotate because of<br>external force.                                                                                    |
| A.730:<br>A.731:<br>Dynamic Brake Over-<br>load<br>(An excessive power<br>consumption of dynamic<br>brake was detected.) | The rotating energy at a DB stop<br>exceeds the DB resistance<br>capacity.                                                                       | Check the power consumed by DB<br>resistance (Un00B) to see how<br>many times the DB has been used.                                                                                   | Reconsider the following:<br>- Reduce the motor reference<br>speed.<br>- Reduce the moment of inertia<br>ratio.<br>- Reduce the number of times of<br>the DB stop operation. |
|                                                                                                    | A DRIVER fault occurred.                                                                                                    | _                                                                                                    | The DRIVER may be faulty. Replace the DRIVER.                                                                                                    |
| A.740:<br>Overload of Surge<br>Current Limit Resistor<br>(The main circuit power                                         | The inrush current limit resistor<br>operation frequency at the main<br>circuit power supply ON/OFF<br>operation exceeds the allowable<br>range. | _                                                                                                    | Reduce the frequency of turning the main circuit power supply ON/OFF.                                                                                                    |
| is turned ON/OFF too frequently.)                                                                                        | A DRIVER fault occurred.                                                                                                    | -                                                                                                    | The DRIVER may be faulty. Replace the DRIVER.                                                                                                    |
|                                                                                                    | The surrounding air temperature is too high.                                                                                                    | Check the surrounding air temperature using a thermostat.                                                                                                    | Decrease the surrounding air<br>temperature by improving the<br>DRIVER installation conditions.                                                                              |
|                                                                                                    | The overload alarm has been reset by turning OFF the power too many times.                                                                       | Check the alarm history display<br>(Fn000) to see if the overload alarm<br>was reported.                                                                                              | Change the method for resetting the alarm.                                                                                                    |
| A.7A0:<br>Heat Sink Overheated<br>(Detected when the heat<br>sink temperature<br>exceeds 100°C.)                         | Excessive load or operation<br>beyond the regenerative energy<br>processing capacity.                                                            | Check the accumulated load ratio<br>(Un009) to see the load during<br>operation, and the regenerative load<br>ratio (Un00A) to see the<br>regenerative energy processing<br>capacity. | Reconsider the load and operating conditions.                                                                                                    |
|                                                                                                    | Incorrect DRIVER installation orientation or/and insufficient space around the DRIVER.                                                           | Check the DRIVER installation conditions.                                                                                                    | Install the DRIVER correctly as specified.                                                                                                    |
|                                                                                                    | A DRIVER fault occurred.                                                                                                    | _                                                                                                    | The DRIVER may be faulty. Replace the DRIVER.                                                                                                    |
| A.7AB:<br>Built-in Fan in<br>DRIVER Stopped                                                                              | The fan inside the DRIVER stopped.                                                                                                    | Check for foreign matter or debris inside the DRIVER.                                                                                                    | Remove foreign matter or debris<br>from the DRIVER. If the alarm<br>still occurs, the DRIVER may be<br>faulty. Replace the DRIVER.                                           |

| (cont'd) |
|----------|
|----------|

|                                                                                                    |                                                                                                    |                                                                                                    | (cont d)                                                                                                    |
|----------------------------------------------------------------------------------------------------|----------------------------------------------------------------------------------------------------|----------------------------------------------------------------------------------------------------|----------------------------------------------------------------------------------------------------|
| Alarm Number:<br>Alarm Name<br>(Alarm Description)                                                                             | Cause                                                                                                    | Investigative Actions                                                                                     | Corrective Actions                                                                                                    |
|                                                                                                    | Alarm occurred when the power<br>to the absolute encoder was<br>initially turned ON.                                               | Check to see if the power was turned ON initially.                                                        | Set up the encoder (Fn008).                                                                                                    |
| A 910-                                                                                                    | The encoder cable disconnected, and connected again.                                                                               | Check to see if the power was turned ON initially.                                                        | Confirm the connection and set up the encoder (Fn008).                                                                                                |
| A.810:<br>Encoder Backup Error<br>(Only when an absolute<br>encoder is connected.)<br>(Detected on the encoder                 | The power from both the control<br>power supply (+5 V) from the<br>DRIVER and the battery power<br>supply is not being sup- plied. | Check the encoder connector battery or the connector contact status.                                      | Replace the battery or take similar<br>measures to supply power to the<br>encoder, and set up the encoder<br>(Fn008).                                 |
| side.)                                                                                                    | An absolute encoder fault occurred.                                                                                                | _                                                                                                    | If the alarm cannot be reset by set-<br>ting up the encoder again, replace<br>the servomotor.                                                         |
|                                                                                                    | A DRIVER fault occurred.                                                                                                    | _                                                                                                    | The DRIVER may be faulty.<br>Replace the DRIVER.                                                                                                    |
| A.820:<br>Encoder Checksum                                                                                                    | An encoder fault occurred.                                                                                                    | _                                                                                                    | Set up the encoder again using<br>Fn008. If the alarm still occurs,<br>the servomotor may be faulty.<br>Replace the servomotor.                       |
| Error<br>(Detected on the encoder<br>side.)                                                                                    | A DRIVER fault occurred.                                                                                                    | _                                                                                                    | The DRIVER may be faulty.<br>Replace the DRIVER.                                                                                                    |
| A.830:<br>Absolute Encoder<br>Battery Error<br>(The absolute encoder<br>battery voltage is lower<br>than the specified value.) | The battery connection is incorrect.                                                                                               | Check the battery connection.                                                                             | Reconnect the battery.                                                                                                    |
|                                                                                                    | The battery voltage is lower than the specified value 2.7 V.                                                                       | Measure the battery voltage.                                                                              | Replace the battery.                                                                                                    |
|                                                                                                    | A DRIVER fault occurred.                                                                                                    | _                                                                                                    | The DRIVER may be faulty. Replace the DRIVER.                                                                                                    |
| A.840:<br>Encoder Data Error                                                                                                   | An encoder malfunctioned.                                                                                                    | _                                                                                                    | Turn the power supply OFF and<br>then ON again. If the alarm still<br>occurs, the servomotor may be<br>faulty. Replace the servomotor.                |
| (Detected on the encoder side.)                                                                                                | Malfunction of encoder because of noise interference, etc.                                                                         | _                                                                                                    | Correct the wiring around the<br>encoder by separating the encoder<br>cable from the motor cable or by<br>checking the grounding and other<br>wiring. |
| A.850:<br>Encoder Overspeed<br>(Detected when the<br>control power supply was<br>turned ON.)                                   | The servomotor speed is higher than 200 min <sup>-1</sup> when the control power supply was turned ON.                             | Check the motor rotating speed<br>(Un000) to confirm the servomotor<br>speed when the power is turned ON. | Reduce the servomotor speed to a value less than 200 min <sup>-1</sup> , and turn ON the control power supply.                                        |
|                                                                                                    | An encoder fault occurred.                                                                                                    | _                                                                                                    | Turn the power supply OFF and<br>then ON again. If the alarm still<br>occurs, the servomotor may be<br>faulty. Replace the servomotor.                |
| (Detected on the encoder side.)                                                                                                | A DRIVER fault occurred.                                                                                                    | _                                                                                                    | Turn the power supply OFF and<br>then ON again. If the alarm still<br>occurs, the DRIVER may be faulty.<br>Replace the DRIVER.                        |

|                                                                                        |                                                                                                    |                                                                                                    | (cont'd)                                                                                                    |
|----------------------------------------------------------------------------------------|----------------------------------------------------------------------------------------------------|----------------------------------------------------------------------------------------------------|----------------------------------------------------------------------------------------------------|
| Alarm Number:<br>Alarm Name<br>(Alarm Description)                                     | Cause                                                                                                    | Investigative Actions                                                                                                    | Corrective Actions                                                                                                    |
|                                                                                        | The ambient operating<br>temperature around the<br>servomotor is too high.                                | Measure the ambient operating temperature around the servomotor.                                                                                        | The ambient operating temperature must be 40°C or less.                                                                                |
| A.860:<br>Encoder Overheated                                                           | The motor load is greater than the rated load.                                                            | Check the accumulated load ratio (Un009) to see the load.                                                                                               | The motor load must be within the specified range.                                                                                     |
| (Only when an absolute<br>encoder is connected.)<br>(Detected on the encoder<br>side.) | An encoder fault occurred.                                                                                | _                                                                                                    | Turn the power supply OFF and<br>then ON again. If the alarm still<br>occurs, the servomotor may be<br>faulty. Replace the servomotor. |
|                                                                                        | A DRIVER fault occurred.                                                                                  | _                                                                                                    | Turn the power supply OFF and<br>then ON again. If the alarm still<br>occurs, the DRIVER may be faulty.<br>Replace the DRIVER.         |
| A.8A0:<br>External Encoder Error                                                       | Setting the zero point position of<br>external absolute encoder failed<br>because the servomotor rotated. | Before setting the zero point<br>position, use the fully-closed<br>feedback pulse counter (Un00E)<br>to confirm that the servomotor is<br>not rotating. | The servomotor must be stopped<br>while setting the zero point<br>position.                                                            |
|                                                                                        | An external encoder fault occurred.                                                                       | _                                                                                                    | Replace the external encoder.                                                                                                    |
| A.8A1:<br>External Encoder Error                                                       | An external encoder fault occurred.                                                                       | _                                                                                                    | Replace the external encoder.                                                                                                    |
| of Module                                                                              | A serial converter unit fault occurred.                                                                   | _                                                                                                    | Replace the serial converter unit.                                                                                                    |
| A.8A2:<br>External Encoder Error<br>of Sensor (Incremental)                            | An external encoder fault occurred.                                                                       | _                                                                                                    | Replace the external encoder.                                                                                                    |
| A.8A3:<br>External Encoder Error<br>of Position (Absolute)                             | An external absolute encoder fault occurred.                                                              | _                                                                                                    | The external absolute encoder may<br>be faulty. Refer to the encoder<br>manufacturer's instruction manual<br>for corrective actions.   |
| A.8A5:<br>External Encoder<br>Overspeed                                                | The overspeed from the external encoder occurred.                                                         | Check the maximum speed of the external encoder.                                                                                                    | Keep the external encoder below its maximum speed.                                                                                     |
| A.8A6:<br>External Encoder<br>Overheated                                               | The overheat from the external encoder occurred.                                                          | _                                                                                                    | Replace the external encoder.                                                                                                    |
| A.b31:<br>Current Detection Error<br>1                                                 | The current detection circuit for phase U is faulty.                                                      | _                                                                                                    | Turn the power supply OFF and<br>then ON again. If the alarm still<br>occurs, the DRIVER may be faulty.<br>Replace the DRIVER.         |
| A.b32:<br>Current Detection<br>Error 2                                                 | The current detection circuit for phase V is faulty.                                                      | _                                                                                                    | Turn the power supply OFF and<br>then ON again. If the alarm still<br>occurs, the DRIVER may be<br>faulty. Replace the DRIVER.         |
| A.b33:<br>Current Detection Error<br>3                                                 | The detection circuit for the cur-<br>rent is faulty.                                                     | _                                                                                                    | Turn the power supply OFF and<br>then ON again. If the alarm still<br>occurs, the DRIVER may be<br>faulty. Replace the DRIVER.         |
| 0                                                                                      | The motor cable is disconnected.                                                                          | Check for disconnection of the motor cable.                                                                                                    | Correct the servomotor wiring.                                                                                                    |
| A.b6A:<br>MECHATROLINK<br>Communications ASIC<br>Error 1                               | DRIVER MECHATROLINK communication section fault.                                                          | _                                                                                                    | Turn the power supply OFF and<br>then ON again. If the alarm still<br>occurs, the DRIVER may be faulty.<br>Replace the DRIVER.         |
| ·                                                                                      | •                                                                                                    |                                                                                                    |                                                                                                    |

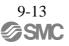

|                                                                                          |                                                                              |                         | (cont d)                                                                                                    |
|------------------------------------------------------------------------------------------|------------------------------------------------------------------------------|-------------------------|----------------------------------------------------------------------------------------------------|
| Alarm Number:<br>Alarm Name<br>(Alarm Description)                                       | Cause                                                                        | Investigative Actions   | Corrective Actions                                                                                                    |
| A.b6b:<br>MECHATROLINK<br>Communications ASIC<br>Error 2                                 | MECHATROLINK data<br>reception error occurred due to<br>noise interference.  | _                       | Take measures against noise. Check<br>the MECHATROLINK<br>communications cable and FG<br>wiring and take measures such as<br>adding ferrite core on the<br>MECHATROLINK<br>communications cable. |
|                                                                                          | DRIVER MECHATROLINK communication section fault.                             | _                       | Turn the power supply OFF and<br>then ON again. If the alarm still<br>occurs, the DRIVER may be faulty.<br>Replace the DRIVER.                                                                   |
| A.bF0:<br>System Alarm 0                                                                 | A DRIVER fault occurred.                                                     | _                       | Turn the power supply OFF and<br>then ON again. If the alarm still<br>occurs, the DRIVER may be faulty.<br>Replace the DRIVER.                                                                   |
| A.bF1:<br>System Alarm 1                                                                 | A DRIVER fault occurred.                                                     | _                       | Turn the power supply OFF and<br>then ON again. If the alarm still<br>occurs, the DRIVER may be faulty.<br>Replace the DRIVER.                                                                   |
| A.bF2:<br>System Alarm 2                                                                 | A DRIVER fault occurred.                                                     | _                       | Turn the power supply OFF and<br>then ON again. If the alarm still<br>occurs, the DRIVER may be faulty.<br>Replace the DRIVER.                                                                   |
| A.bF3 <sup>:</sup><br>System Alarm 3                                                     | A DRIVER fault occurred.                                                     | _                       | Turn the power supply OFF and<br>then ON again. If the alarm still<br>occurs, the DRIVER may be faulty.<br>Replace the DRIVER.                                                                   |
| A.bF4:<br>System Alarm 4                                                                 | A DRIVER fault occurred.                                                     | _                       | Turn the power supply OFF and<br>then ON again. If the alarm still<br>occurs, the DRIVER may be faulty.<br>Replace the DRIVER.                                                                   |
|                                                                                          | The order of phases U, V, and W<br>in the servomotor wiring is<br>incorrect. | Check the motor wiring. | Confirm that the servomotor is correctly wired.                                                                                                    |
| A.C10:<br>Servo Overrun<br>Detected<br>(Detected when the<br>servomotor power is<br>ON.) | An encoder fault occurred.                                                   | _                       | If the alarm still occurs after turning<br>the power OFF and then ON again,<br>even though the servomotor is<br>correctly wired, the servomotor<br>may be faulty. Replace the<br>servomotor.     |
|                                                                                          | A DRIVER fault occurred.                                                     | _                       | Turn the power supply OFF and<br>then ON again. If the alarm still<br>occurs, the DRIVER may be faulty.<br>Replace the DRIVER.                                                                   |
| A.C80:<br>Absolute Encoder                                                               | An encoder fault occurred.                                                   | _                       | Turn the power supply OFF and<br>then ON again. If the alarm still<br>occurs, the servomotor may be<br>faulty. Replace the servomotor.                                                           |
| Clear Error and Multi-<br>turn Limit Setting Error                                       | A DRIVER fault occurred.                                                     | _                       | Turn the power supply OFF and<br>then ON again. If the alarm still<br>occurs, the DRIVER may be faulty.<br>Replace the DRIVER.                                                                   |

|                                                            |                                                                                                    |                                                       | (cont'd)                                                                                                    |  |  |
|------------------------------------------------------------|----------------------------------------------------------------------------------------------------|-------------------------------------------------------|----------------------------------------------------------------------------------------------------|--|--|
| Alarm Number:<br>Alarm Name<br>(Alarm Description)         | e Cause Investigative Actions                                                                                                    |                                                       | Corrective Actions                                                                                                    |  |  |
|                                                            | Contact fault of connector or incorrect wiring for encoder cable.                                                                                                    | Check the connector contact status for encoder cable. | Re-insert the connector and confirm that the encoder is correctly wired.                                                                               |  |  |
|                                                            | Cable disconnection for encoder<br>cable or short-circuit.<br>Or, incorrect cable impedance.                                                                                                | Check the encoder cable.                              | Use the cable with the specified rating.                                                                                                    |  |  |
| A.C90:<br>Encoder<br>Communications Error                  | Corrosion caused by improper<br>temperature, humidity, or gas,<br>short-circuit caused by intrusion<br>of water drops or cutting oil, or<br>connector contact fault caused by<br>vibration. | Check the operating environment.                      | Improve the operating<br>environmental conditions, and<br>replace the cable. If the alarm still<br>occurs, replace the DRIVER.                         |  |  |
|                                                            | Malfunction caused by noise interference.                                                                                                    | _                                                     | Correct the wiring around the<br>encoder by separating the encoder<br>cable from the motor cable or by<br>checking the grounding and other<br>wiring.  |  |  |
|                                                            | A DRIVER fault occurred.                                                                                                    | _                                                     | Connect the servomotor to another<br>DRIVER, and turn ON the control<br>power. If no alarm occurs, the<br>DRIVER may be faulty. Replace the<br>DRIVER. |  |  |
| 4.001                                                      | Noise interference occurred on<br>the I/O signal line because the<br>encoder cable is bent and the<br>sheath is damaged.                                                                    | Check the encoder cable and connector.                | Confirm that there is no problem with the cable layout.                                                                                                |  |  |
| A.C91:<br>Encoder<br>Communications<br>Position Data Error | The encoder cable is bundled<br>with a high-current line or near a<br>high-current line.                                                                                                    | Check the cable layout for encoder cable.             | Confirm that there is no surge volt-<br>age on the cable.                                                                                              |  |  |
|                                                            | The FG potential varies because<br>of influence from machines on<br>the servomotor side, such as the<br>welder.                                                                             | Check the cable layout for encoder cable.             | Properly ground the machines to separate from the encoder FG.                                                                                          |  |  |
|                                                            | Noise interference occurred on<br>the I/O signal line from the<br>encoder.                                                                                                    | _                                                     | Take countermeasures against noise for the encoder wiring.                                                                                             |  |  |
|                                                            | Excessive vibration and shocks were applied to the encoder.                                                                                                    | Check the operating environment.                      | Reduce the machine vibration or correctly install the servomotor.                                                                                      |  |  |
| A.C92:<br>Encoder<br>Communications Timer<br>Error         | An encoder fault occurred.                                                                                                    | _                                                     | Turn the power supply OFF and<br>then ON again. If the alarm still<br>occurs, the servomotor may be<br>faulty. Replace the servomotor.                 |  |  |
|                                                            | A DRIVER fault occurred.                                                                                                    | _                                                     | Turn the power supply OFF and<br>then ON again. If the alarm still<br>occurs, the DRIVER may be faulty.<br>Replace the DRIVER.                         |  |  |
| A.CA0:<br>Encoder Parameter<br>Error                       | An encoder fault occurred.                                                                                                    | _                                                     | Turn the power supply OFF and<br>then ON again. If the alarm still<br>occurs, the servomotor may be<br>faulty. Replace the servomotor.                 |  |  |
|                                                            | A DRIVER fault occurred.                                                                                                    | _                                                     | Turn the power supply OFF and<br>then ON again. If the alarm still<br>occurs, the DRIVER may be faulty.<br>Replace the DRIVER.                         |  |  |

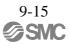

|                                                    |                                                                                                    |                                                     | (cont d)                                                                                                    |
|----------------------------------------------------|----------------------------------------------------------------------------------------------------|-----------------------------------------------------|----------------------------------------------------------------------------------------------------|
| Alarm Number:<br>Alarm Name<br>(Alarm Description) | Cause                                                                                                    | Investigative Actions                               | Corrective Actions                                                                                                    |
|                                                    | The wiring and contact for encoder cable are incorrect.                                                                                                    | Check the wiring.                                   | Correct the wiring.                                                                                                    |
|                                                    | Noise interference occurred due<br>to incorrect cable specifications<br>of encoder cable.                                                                  | -                                                   | Use tinned annealed copper shielded twisted-pair or screened unshielded twisted-pair cable with a core of at least 0.12 mm <sup>2</sup> . |
|                                                    | Noise interference occurred because the wiring distance for the encoder cable is too long.                                                                 | _                                                   | The wiring distance must be 50 m max.                                                                                                    |
| A.Cb0:<br>Encoder Echoback<br>Error                | The FG potential varies because<br>of influence from machines on<br>the servomotor side, such as the<br>welder.                                            | Check the cable layout for encoder cable.           | Properly ground the machines to separate from encoder FG.                                                                                 |
|                                                    | Excessive vibration and shocks were applied to the encoder.                                                                                                | Check the operating environment.                    | Reduce the machine vibration or correctly install the servomotor.                                                                         |
|                                                    | An encoder fault occurred.                                                                                                    | _                                                   | Turn the power supply OFF and<br>then ON again. If the alarm still<br>occurs, the servomotor may be<br>faulty. Replace the servomotor.    |
|                                                    | A DRIVER fault occurred.                                                                                                    | _                                                   | Turn the power supply OFF and<br>then ON again. If the alarm still<br>occurs, the DRIVER may be faulty.<br>Replace the DRIVER.            |
|                                                    | When using a direct drive (DD) servomotor, the multiturn limit value (Pn205) is different from that of the encoder.                                        |                                                     | Correct the setting of Pn205 (0 to 65535).                                                                                                |
| A.CC0:<br>Multiturn Limit<br>Disagreement          | The multiturn limit value of the<br>encoder is different from that of<br>the DRIVER. Or, the multi- turn<br>limit value of the DRIVER has<br>been changed. | Check the value of the Pn205 of the DRIVER.         | Execute Fn013 at the occurrence of alarm.                                                                                                 |
|                                                    | A DRIVER fault occurred.                                                                                                    | _                                                   | Turn the power supply OFF and<br>then ON again. If the alarm still<br>occurs, the DRIVER may be faulty.<br>Replace the DRIVER.            |
|                                                    | Wiring of cable between serial converter unit and DRIVER is incorrect or contact is faulty.                                                                | Check the external encoder wiring.                  | Correct the cable wiring.                                                                                                    |
| A.CF1:<br>Feedback Option<br>Module                | The specified cable is not used<br>between serial converter unit and<br>DRIVER.                                                                            | Confirm the external encoder wiring specifications. | Use the specified cable.                                                                                                    |
| Communications<br>Error (Reception<br>error)       | Cable between serial converter unit and DRIVER is too long.                                                                                                | Measure the length of this cable.                   | Use 20-m cable max.                                                                                                    |
|                                                    | Sheath of cable between serial converter unit and DRIVER is broken.                                                                                        | Check the cable for damage.                         | Replace the cable.                                                                                                    |
| A.CF2:<br>Feedback Option<br>Module                | Noise interferes with the cable<br>between serial converter unit and<br>DRIVER.                                                                            | -                                                   | Correct the wiring around serial converter unit, e.g., separating I/O signal line from main circuit cable or grounding.                   |
| Communications Error<br>(Timer stop)               | A serial converter unit fault occurred.                                                                                                    | _                                                   | Replace the serial converter unit.                                                                                                    |
|                                                    | A DRIVER fault occurred.                                                                                                    | _                                                   | Replace the DRIVER.                                                                                                    |

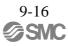

| (cont'd) | nťd) |
|----------|------|
|----------|------|

|                                                                                                    |                                                                                                    |                                                                                  | (cont d)                                                                                                    |  |
|----------------------------------------------------------------------------------------------------|----------------------------------------------------------------------------------------------------|----------------------------------------------------------------------------------|----------------------------------------------------------------------------------------------------|--|
| Alarm Number:<br>Alarm Name<br>(Alarm Description)                                                                                              | Cause                                                                                                    | Investigative Actions                                                            | Corrective Actions                                                                                                    |  |
|                                                                                                    | The servomotor U, V, and W wirings is faulty.                                                                                                    | Check the motor cable connection.                                                | Confirm that there is no contact fault in the motor wiring or encoder wiring.                                                                                                    |  |
|                                                                                                    | The position reference speed is too high.                                                                                                    | Reduce the reference speed, and operate the DRIVER.                              | Reduce the position reference speed<br>or acceleration of position reference.<br>Or, reconsider the electronic gear<br>ratio.                                                                                                    |  |
| A.d00:<br>Position Error Over-<br>flow<br>(Position error exceeded<br>the value set in the<br>excessive position error<br>alarm level (Pn520).) | The acceleration of the position reference is too high.                                                                                                    | Reduce the reference acceleration, and operate the DRIVER.                       | Reduce the reference acceleration<br>of the position reference using a<br>MECHATROLINK command, or<br>smooth the acceleration of the<br>position reference by selecting the<br>position reference filter (ACCFIL)<br>using a MECHATROLINK<br>command. |  |
|                                                                                                    | Setting of the excessive position<br>error alarm level (Pn520) is low<br>against the operating condition.                                                                                                    | Check the alarm level (Pn520) to<br>see if it is set to an appropriate<br>value. | Set the Pn520 to proper value.                                                                                                    |  |
|                                                                                                    | A DRIVER fault occurred.                                                                                                    | _                                                                                | Turn the power supply OFF and<br>then ON again. If the alarm still<br>occurs, the DRIVER may be faulty.<br>Replace the DRIVER.                                                                                                    |  |
| A.d01:<br>Position Error Over-<br>flow Alarm at Servo<br>ON                                                                                     | This alarm occurs if the<br>servomotor power is turned ON<br>when the position error is greater<br>than the set value of Pn526 while<br>the servomotor power is OFF.                                                                                                    | Check the position error amount (Un008) while the servomotor power is OFF.       | Correct the excessive position error alarm level at servo ON (Pn526).                                                                                                    |  |
| A.d02:<br>Position Error Over-<br>flow Alarm by Speed<br>Limit at Servo ON                                                                      | When the position errors remain<br>in the error counter, Pn529 limits<br>the speed if the servomotor power<br>is ON. If Pn529 limits the speed<br>in such a state, this alarm occurs<br>when position references are<br>input and the number of position<br>errors exceeds the value set for<br>the excessive position error alarm<br>level (Pn520). | _                                                                                | Correct the excessive position error<br>alarm level (Pn520).<br>Or, adjust the speed limit level at<br>servo ON (Pn529).                                                                                                    |  |
| A.d10:<br>Motor-load Position<br>Error Overflow                                                                                                 | Motor rotation direction and<br>external encoder installation<br>direction are opposite.                                                                                                    | Check the and the external encoder installation direction.                       | Install the external encoder in the<br>opposite direction, or change the<br>setting of the external encoder<br>usage method (Pn002.3) to reverse<br>the direction.                                                                                    |  |
|                                                                                                    | Mounting of the load (e.g., stage)<br>and external encoder joint<br>installation are incorrect.                                                                                                    | Check the external encoder mechanical connection.                                | Check the mechanical joints.                                                                                                    |  |
| A.E02:<br>MECHATROLINK                                                                                                    | MECHATROLINK transmission cycle fluctuated.                                                                                                    | _                                                                                | Remove the cause of transmission<br>cycle fluctuation at host PC or<br>PLCetc.                                                                                                    |  |
| Internal<br>Synchronization<br>Error 1                                                                                                    | A DRIVER fault occurred.                                                                                                    | _                                                                                | Turn the power supply OFF and<br>then ON again. If the alarm still<br>occurs, the DRIVER may be faulty.<br>Replace the DRIVER.                                                                                                    |  |
| A.E40:<br>MECHATROLINK<br>Transmission Cycle<br>Setting Error                                                                                   | Setting of MECHATROLINK<br>transmission cycle is out of<br>specifications range.                                                                                                    | Check the MECHATROLINK transmission cycle setting.                               | Set the transmission cycle to the proper value.                                                                                                    |  |

|                                                                                              |                                                                                                    |                                                                                                    | (cont d)                                                                                                    |
|----------------------------------------------------------------------------------------------|----------------------------------------------------------------------------------------------------|----------------------------------------------------------------------------------------------------|----------------------------------------------------------------------------------------------------|
| Alarm Number:<br>Alarm Name<br>(Alarm Description)                                           | Cause                                                                                                    | Investigative Actions                                                                                                    | Corrective Actions                                                                                                    |
| A.E41:<br>MECHATROLINK<br>Communications Data<br>Size Setting Error                          | The number of transmission bytes<br>set by the DIP switch S3 is<br>incorrect.                                                                                           | Check the MECHATROLINK com-<br>munications data size of the host PC<br>or PLCetc.                                                                                      | Reset the setting of the DIP switch<br>S3 to change the number of<br>transmission bytes to the proper<br>value.                                                                                         |
| A.E42:<br>MECHATROLINK                                                                       | The station address is out of the allowable setting range.                                                                                                    | The station address is out of the to see if the station address is within allowable setting range.<br>The station address is within the allowable range from 03 to EF. |                                                                                                    |
| Station Address Setting<br>Error                                                             | Two or more stations on the<br>communications network have the<br>same address.                                                                                         | Check that two or more stations on<br>the communications network have<br>the same address.                                                                             | Check the setting for the station<br>address of the host PC or PLCetc,<br>and reset the setting of the rotary<br>switches, S1 and S2 to change the<br>address to the proper value between<br>03 and EF. |
| A.E50:<br>MECHATROLINK                                                                       | WDT data of host PC or<br>PLCetc was not updated<br>correctly.                                                                                                    | Check the WDT data updating for the host PC or PLCetc.                                                                                                    | Update the WDT data at the host PC or PLCetc correctly.                                                                                                    |
| Synchronization Error                                                                        | A DRIVER fault occurred.                                                                                                    | _                                                                                                    | Turn the power supply OFF and<br>then ON again. If the alarm still<br>occurs, the DRIVER may be faulty.<br>Replace the DRIVER.                                                                          |
| A.E51:<br>MECHATROLINK<br>Synchronization<br>Failed                                          | WDT data of host PC or<br>PLCetc was not updated<br>correctly at the synchronization<br>communications start, and<br>synchronization communications<br>could not start. | Check the WDT data updating for the host PC or PLCetc.                                                                                                    | Update the WDT data at the host PC or PLCetc correctly.                                                                                                    |
| raileu                                                                                       | A DRIVER fault occurred.                                                                                                    | _                                                                                                    | Turn the power supply OFF and<br>then ON again. If the alarm still<br>occurs, the DRIVER may be faulty.<br>Replace the DRIVER.                                                                          |
|                                                                                              | MECHATROLINK wiring is incorrect.                                                                                                    | Check the MECHATROLINK wirings.                                                                                                    | Correct the MECHATROLINK<br>wiring.<br>Connect the terminator correctly.                                                                                                    |
| A.E60:<br>MECHATROLINK<br>Communications error<br>(Reception error)                          | MECHATROLINK data<br>reception error occurred due to<br>noise interference.                                                                                             | _                                                                                                    | Take measures against noise. Check<br>the MECHATROLINK<br>communications cable and FG<br>wiring and take measures such as<br>adding ferrite core on the<br>MECHATROLINK<br>communications cable.        |
|                                                                                              | A DRIVER fault occurred.                                                                                                    | _                                                                                                    | Turn the power supply OFF and<br>then ON again. If the alarm still<br>occurs, the DRIVER may be faulty.<br>Replace the DRIVER.                                                                          |
| A.E61:<br>MECHATROLINK<br>Transmission Cycle<br>Error<br>(Synchronization<br>interval error) | MECHATROLINK transmission cycle fluctuated.                                                                                                    | Check the MECHATROLINK transmission cycle setting.                                                                                                    | Remove the cause of transmission<br>cycle fluctuation at host PC or<br>PLCetc.                                                                                                    |
|                                                                                              | A DRIVER fault occurred.                                                                                                    | _                                                                                                    | Turn the power supply OFF and<br>then ON again. If the alarm still<br>occurs, the DRIVER may be faulty.<br>Replace the DRIVER.                                                                          |

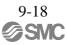

|                                                          |                                                                                   |                                                                         | (conťd)                                                                                                    |
|----------------------------------------------------------|-----------------------------------------------------------------------------------|-------------------------------------------------------------------------|----------------------------------------------------------------------------------------------------|
| Alarm Number:<br>Alarm Name<br>(Alarm Description)       | Cause                                                                             | Investigative Actions                                                   | Corrective Actions                                                                                                    |
| A.E62:<br>MECHATROLINK<br>Communications error           | MECHATROLINK wiring is incorrect.                                                 | Check the MECHATROLINK wirings.                                         | Correct the MECHATROLINK wiring.                                                                                                    |
| (FCS error)                                              | MECHATROLINK data reception<br>error occurred due to noise<br>interference.       |                                                                         | Take measures against noise. ChecktheMECHATROLINKcommunications cable and FG wiringand take measures such as addingferritecoreferritecoreMECHATROLINKcommunicationscable.                        |
|                                                          | A DRIVER fault occurred.                                                          | _                                                                       | Turn the power supply OFF and then<br>ON again. If the alarm still occurs,<br>the DRIVER may be faulty. Replace<br>the DRIVER.                                                                   |
| A.E63:<br>MECHATROLINK<br>Synchronization                | MECHATROLINK wiring is incorrect.                                                 | Check the MECHATROLINK wirings.                                         | Correct the MECHATROLINK wiring.                                                                                                    |
| Frame Not Received<br>Alarm                              | MECHATROLINK data reception<br>error occurred due to noise<br>interference.       |                                                                         | Take measures against noise. Check<br>the MECHATROLINK<br>communications cable and FG wiring<br>and take measures such as adding<br>ferrite core on the<br>MECHATROLINK communications<br>cable. |
|                                                          | A DRIVER fault occurred.                                                          | _                                                                       | Turn the power supply OFF and then<br>ON again. If the alarm still occurs,<br>the DRIVER may be faulty. Replace<br>the DRIVER.                                                                   |
|                                                          | The connection between the DRIVER and the safety option module is faulty.         | Check the connection between the DRIVER and the safety option module.   | Correctly connect the safety option module.                                                                                                    |
| A.E71:<br>Safety Option Module<br>Detection Failure      | The safety option module was disconnected.                                        | _                                                                       | Execute Fn014 (Resetting<br>configuration error of option<br>module) with using the SigmaWin+<br>and turn the power supply OFF and<br>then ON again.                                             |
|                                                          | A safety option module fault occurred.                                            | _                                                                       | Replace the safety option module.                                                                                                    |
|                                                          | A DRIVER fault occurred.                                                          | -                                                                       | Replace the DRIVER.                                                                                                    |
| A.E72:<br>Feedback Option<br>Module Detection<br>Failure | The connection between the<br>DRIVER and the Feedback<br>Option Module is Faulty. | Check the connection between the DRIVER and the Feedback Option Module. | Correctly connect the Feedback<br>Option Module.                                                                                                    |
|                                                          | The Feedback Option Module was disconnected.                                      | _                                                                       | Execute resetting configuration<br>error in option modules (Fn014) and<br>turn the power supply OFF and then<br>ON again.                                                                        |
|                                                          | A Feedback Option Module fault occurred.                                          | _                                                                       | Replace the Feedback Option<br>Module.                                                                                                    |
|                                                          | A DRIVER fault occurred.                                                          | _                                                                       | Replace the DRIVER.                                                                                                    |

| (co | nť | ď | ) |
|-----|----|---|---|
|     |    |   |   |

|                                                                                                    |                                                                                                    |                                                                                                    | (cont'd)                                                                                                    |
|----------------------------------------------------------------------------------------------------|----------------------------------------------------------------------------------------------------|----------------------------------------------------------------------------------------------------|----------------------------------------------------------------------------------------------------|
| Alarm Number:<br>Alarm Name<br>(Alarm Description)                                                                                                    | Cause                                                                                                    | Investigative Actions                                                                                                    | Corrective Actions                                                                                                    |
| A.E74:                                                                                                    | A safety option module fault occurred.                                                                                                    | _                                                                                                    | Replace the safety option module.                                                                                              |
| Unsupported Safety<br>Option Module                                                                                                    | A unsupported safety option module was connected.                                                                                                | Refer to the catalog of the connected safety option module.                                                                      | Connect a compatible safety option module.                                                                                     |
| A.E75:                                                                                                    | A feedback option module fault occurred.                                                                                                    | _                                                                                                    | Replace the feedback option module.                                                                                            |
| Unsupported Feed-<br>back Option Module                                                                                                    | A unsupported feedback option module was connected.                                                                                              | Refer to the catalog of the connected feedback option module or the manual of the DRIVER.                                        | Connect a compatible feedback option module.                                                                                   |
| A.EA2:                                                                                                    | MECHATROLINK transmission cycle fluctuated.                                                                                                    | Check the MECHATROLINK transmission cycle setting.                                                                               | Remove the cause of transmission cycle fluctuation at host PC or                                                               |
| DRV Alarm 2<br>(DRIVER WDT<br>error)                                                                                                    | A DRIVER fault occurred.                                                                                                    | _                                                                                                    | Turn the power supply OFF and<br>then ON again. If the alarm still<br>occurs, the DRIVER may be<br>faulty. Replace the DRIVER. |
| A.Eb1                                                                                                    | Please contact SMC.                                                                                                    |                                                                                                    |                                                                                                    |
| A.Ed1:                                                                                                    | A timeout error occurred when                                                                                                    | Check the motor status when the command is executed.                                                                             | Execute the SV_ON or SENS_ON command only when the motor is not running.                                                       |
| Command Execution<br>Timeout                                                                                                    | using an MECHATROLINK command.                                                                                                    | For fully-closed loop control,<br>check the status of the external<br>encoder after an output is made to<br>execute the command. | Execute the SENS_ON command<br>only when an external encoder is<br>connected.                                                  |
| A.F10:                                                                                                    | The three-phase power supply wiring is incorrect.                                                                                                | Check the power supply wiring.                                                                                                   | Confirm that the power supply is correctly wired.                                                                              |
| Main Circuit Cable<br>Open Phase<br>(With the main power<br>supply ON, voltage was<br>low for more than 1<br>second in an R, S, or T<br>phase.)<br>(Detected when the main<br>power supply was turned<br>ON.) | The three-phase power supply is unbalanced.                                                                                                    | Measure the voltage at each phase of the three-phase power supply.                                                               | Balance the power supply by changing phases.                                                                                   |
|                                                                                                    | A single-phase power is input<br>without setting Pn00B.2 (power<br>supply method for three-phase<br>DRIVER) to 1 (single-phase<br>power supply). | Check the power supply and the parameter setting.                                                                                | Match the parameter setting to the power supply.                                                                               |
|                                                                                                    | A DRIVER fault occurred.                                                                                                    | _                                                                                                    | Turn the power supply OFF and<br>then ON again. If the alarm still<br>occurs, the DRIVER may be<br>faulty. Replace the DRIVER. |

|                                                                   |                                                                    |                              | ( )                                                                                                    |
|-------------------------------------------------------------------|--------------------------------------------------------------------|------------------------------|----------------------------------------------------------------------------------------------------|
| Alarm Number:<br>Alarm Name<br>(Alarm Description)                | Cause                                                              | Investigative Actions        | Corrective Actions                                                                                                    |
| FL-1 <sup>*2</sup> :<br>System Alarm                              | DRIVER failure                                                     | _                            | Turn the power supply OFF and<br>then ON again. If the alarm still                                                                                            |
| FL-2 <sup>*2</sup> :<br>System Alarm                              | DRIVER failure                                                     | _                            | occurs, the DRIVER may be faulty.<br>Replace the DRIVER.                                                                                                    |
| CPF00 <sup>*3</sup> :<br>Digital Operator                         | The contact between the digital operator and the DRIVER is faulty. | Check the connector contact. | Insert securely the connector or replace the cable.                                                                                                    |
| Transmission Error 1                                              | Malfunction caused by noise interference.                          |                              | Keep the digital operator or the cable away from noise sources.                                                                                               |
| CPF01 <sup>*3</sup> :<br>Digital Operator<br>Transmission Error 2 | A digital operator fault occurred.                                 |                              | Disconnect the digital operator and<br>then re-connect it. If the alarm still<br>occurs, the digital operator may be<br>faulty. Replace the digital operator. |
|                                                                   | A DRIVER fault occurred.                                           |                              | Turn the power supply OFF and<br>then ON again. If the alarm still<br>occurs, the DRIVER may be faulty.<br>Replace the DRIVER.                                |

\*2. These alarms are not stored in the alarm history and are displayed only in the panel display.

\*3. Digital operator is made of the YASUKAWA ELECTRIC Ltd.

#### 9.2 Warning Displays

The following sections describe troubleshooting in response to warning displays.

The warning name and warning meaning output are listed in order of the warning numbers in 9.2.1 List of Warnings.

The causes of warnings and troubleshooting methods are provided in 9.2.2 Troubleshooting of Warnings.

#### 9.2.1 List of Warnings

This section provides list of warnings.

After its cause has been removed, the warning can be deactivated in any of the methods marked **O** in the warning reset column.

#### (1) Commands for the MECHATROLINK-III standard servo profile

| $\setminus$ |                     |                                                                             |               |                         | Warning r                                   | eset                                                              |                                                                      |
|-------------|---------------------|-----------------------------------------------------------------------------|---------------|-------------------------|---------------------------------------------|-------------------------------------------------------------------|----------------------------------------------------------------------|
|             | Warning<br>Number   | Warning Name                                                                | Automatically | Power<br>OFF<br>↓<br>ON | Alarm warning<br>clear command<br>[ALM-CLR] | SigmaWin+<br>[Alarm]<br> <br>[Display Alarm]<br> <br>Reset button | SigmaWin+<br>[Setup]<br> <br>[Software Reset]<br> <br>Execute button |
|             | A.900 <sup>*3</sup> | Position Error Overflow                                                     | -             | 0                       | 0                                           | 0                                                                 | 0                                                                    |
|             | A.901 <sup>*3</sup> | Position Error Overflow Alarm at Servo ON                                   | -             | 0                       | 0                                           | 0                                                                 | 0                                                                    |
|             | A.910 <sup>*3</sup> | Overload                                                                    | -             | 0                       | 0                                           | 0                                                                 | 0                                                                    |
|             | A.911 <sup>*3</sup> | Vibration                                                                   | -             | 0                       | 0                                           | 0                                                                 | 0                                                                    |
|             | A.920 <sup>*3</sup> | Regenerative Overload                                                       | -             | 0                       | 0                                           | 0                                                                 | 0                                                                    |
|             | A.921 <sup>*3</sup> | Dynamic Brake Overload                                                      | _             | 0                       | 0                                           | 0                                                                 | 0                                                                    |
|             | A.930 <sup>*3</sup> | Absolute Encoder Battery Error                                              | -             | 0                       | 0                                           | 0                                                                 | 0                                                                    |
|             | A.94A*4             | Data Setting Warning 1 (Parameter Number<br>Error)                          | 0             | 0                       | 0                                           | 0                                                                 | 0                                                                    |
|             | A.94B <sup>*4</sup> | Data Setting Warning 2 (Out of Range)                                       | 0             | 0                       | 0                                           | 0                                                                 | 0                                                                    |
|             | A.94C <sup>*4</sup> | Data Setting Warning 3 (Calculation Error)                                  | 0             | 0                       | 0                                           | 0                                                                 | 0                                                                    |
|             | A.94D*4             | Data Setting Warning 4 (Parameter Size)                                     | 0             | 0                       | 0                                           | 0                                                                 | 0                                                                    |
| ing         | A.94E <sup>*4</sup> | Data Setting Warning 5 (Latch Mode Error)                                   | -             | 0                       | 0                                           | 0                                                                 | 0                                                                    |
| Warning     | A.95A <sup>*4</sup> | Command Warning 1 (Unsatisfying Command)                                    | 0             | 0                       | 0                                           | 0                                                                 | 0                                                                    |
| Na          | A.95B <sup>*4</sup> | Command Warning 2 (Non-supported Command)                                   | 0             | 0                       | 0                                           | 0                                                                 | 0                                                                    |
| -           | A.95D <sup>*4</sup> | Command Warning 4 (Command Interference)                                    | 0             | 0                       | 0                                           | 0                                                                 | 0                                                                    |
|             | A.95E <sup>*4</sup> | Command Warning 5 (Subcommand Disable)                                      | 0             | 0                       | 0                                           | 0                                                                 | 0                                                                    |
|             | A.95F <sup>*4</sup> | Command Warning 6 (Undefined Command)                                       | 0             | 0                       | 0                                           | 0                                                                 | 0                                                                    |
|             | A.960 <sup>*4</sup> | MECHATROLINK Communications Warning                                         | -             | 0                       | 0                                           | 0                                                                 | 0                                                                    |
|             | A.962*4             | MECHATROLINK Communications<br>Warning (FCS Error)                          | _             | 0                       | 0                                           | 0                                                                 | 0                                                                    |
|             | A.963 <sup>*4</sup> | MECHATROLINK Communications Warning<br>(Synchronization Frame Not Received) | -             | 0                       | 0                                           | 0                                                                 | 0                                                                    |
|             | A.971 <sup>*5</sup> | Undervoltage                                                                | -             | 0                       | 0                                           | 0                                                                 | 0                                                                    |
|             | A.97A <sup>*4</sup> | Command Warning 7 (Phase Error)                                             | 0             | 0                       | 0                                           | 0                                                                 | 0                                                                    |
|             | A.97B <sup>*4</sup> | Data Clamp (Out of Range)                                                   | 0             | 0                       | 0                                           | 0                                                                 | 0                                                                    |
|             | A.9A0 <sup>*3</sup> | Overtravel                                                                  | -             | 0                       | 0                                           | 0                                                                 | 0                                                                    |

\*3. Use Pn008.2 to activate or not the warning detection.

\*4. Use Pn800.1 to activate or not the warning detection.

\*5. Use Pn008.1 to activate or not the warning detection.

\*6. If using the commands for the MECHATROLINK-III standard servo profile, the warning will automatically be cleared after the correct command is received.

#### (2) Commands for the MECHATROLINK-II-compatible profile

| $\setminus$ |                     |                                                                             |   | W                                           | arning reset                                            |                                                                 |
|-------------|---------------------|-----------------------------------------------------------------------------|---|---------------------------------------------|---------------------------------------------------------|-----------------------------------------------------------------|
|             | Warning<br>Number   | Warning Name                                                                |   | Alarm warning<br>clear command<br>[ALM-CLR] | SigmaWin+<br>[Alarm]<br>[Display Alarm]<br>Reset button | SigmaWin+<br>[Setup]<br>[Software Reset]<br>L<br>Execute button |
|             | A.900 <sup>*3</sup> | Position Error Overflow                                                     | 0 | 0                                           | 0                                                       | 0                                                               |
|             | A.901 <sup>*3</sup> | Position Error Overflow Alarm at Servo ON                                   | 0 | 0                                           | 0                                                       | 0                                                               |
|             | A.910 <sup>*3</sup> | Overload                                                                    | 0 | 0                                           | 0                                                       | 0                                                               |
|             | A.911 <sup>*3</sup> | Vibration                                                                   | 0 | 0                                           | 0                                                       | 0                                                               |
|             | A.920 <sup>*3</sup> | Regenerative Overload                                                       | 0 | 0                                           | 0                                                       | 0                                                               |
|             | A.921 <sup>*3</sup> | Dynamic Brake Overload                                                      | 0 | 0                                           | 0                                                       | 0                                                               |
|             | A.930 <sup>*3</sup> | Absolute Encoder Battery Error                                              | 0 | 0                                           | 0                                                       | 0                                                               |
|             | A.94A <sup>*4</sup> | Data Setting Warning 1 (Parameter Number Error)                             | 0 | 0                                           | 0                                                       | 0                                                               |
|             | A.94B <sup>*4</sup> | Data Setting Warning 2 (Out of Range)                                       | 0 | 0                                           | 0                                                       | 0                                                               |
|             | A.94C*4             | Data Setting Warning 3 (Calculation Error)                                  | 0 | 0                                           | 0                                                       | 0                                                               |
|             | A.94D*4             | Data Setting Warning 4 (Parameter Size)                                     | 0 | 0                                           | 0                                                       | 0                                                               |
| p           | A.94E <sup>*4</sup> | Data Setting Warning 5 (Latch Mode Error)                                   | 0 | 0                                           | 0                                                       | 0                                                               |
| Warning     | A.95A <sup>*4</sup> | Command Warning 1 (Unsatisfying Command)                                    | 0 | 0                                           | 0                                                       | 0                                                               |
| /ar         | A.95B <sup>*4</sup> | Command Warning 2 (Non-supported Command)                                   | 0 | 0                                           | 0                                                       | 0                                                               |
| 5           | A.95D*4             | Command Warning 4 (Command Interference)                                    | 0 | 0                                           | 0                                                       | 0                                                               |
|             | A.95E <sup>*4</sup> | Command Warning 5 (Subcommand Disable)                                      | 0 | 0                                           | 0                                                       | 0                                                               |
|             | A.95F <sup>*4</sup> | Command Warning 6 (Undefined Command)                                       | 0 | 0                                           | 0                                                       | 0                                                               |
|             | A.960 <sup>*4</sup> | MECHATROLINK Communications Warning                                         | 0 | 0                                           | 0                                                       | 0                                                               |
|             | A.962 <sup>*4</sup> | MECHATROLINK Communications Warning (FCS<br>Error)                          | 0 | 0                                           | 0                                                       | 0                                                               |
|             | A.963 <sup>*4</sup> | MECHATROLINK Communications Warning<br>(Synchronization Frame Not Received) | 0 | 0                                           | 0                                                       | 0                                                               |
|             | A.971 <sup>*5</sup> | Undervoltage                                                                | 0 | 0                                           | 0                                                       | 0                                                               |
|             | A.97A <sup>*4</sup> | Command Warning 7 (Phase Error)                                             | 0 | 0                                           | 0                                                       | 0                                                               |
|             | A.97B <sup>*4</sup> | Data Clamp (Out of Range)                                                   | 0 | 0                                           | 0                                                       | 0                                                               |
|             | A.9A0*3             | Overtravel                                                                  | 0 | 0                                           | 0                                                       | 0                                                               |

\*3. Use Pn008.2 to activate or not the warning detection.

\*4. Use Pn800.1 to activate or not the warning detection.

\*5. Use Pn008.1 to activate or not the warning detection.

# 9.2.2 Troubleshooting of Warnings

Refer to the following table to identity the cause of a warning and the action to be taken. Contact SMC if the problem cannot be solved by the described corrective action.

| Warning<br>Number:<br>Warning Name<br>(Warning<br>Description) | Cause                                                                                                    | Investigative Actions                                                      | Corrective Actions                                                                                                    |
|----------------------------------------------------------------|----------------------------------------------------------------------------------------------------|----------------------------------------------------------------------------|----------------------------------------------------------------------------------------------------|
|                                                                | The servomotor U, V,<br>and W wirings is faulty.                                                                | Check the motor cable connection.                                          | Confirm that there is no contact fault<br>in the motor wiring or encoder wiring.                                                                                                    |
|                                                                | The DRIVER gain is too low.                                                                                     | Check the DRIVER gain.                                                     | Increase the servo gain by using the function such as advanced autotuning.                                                                                                    |
| A.900:<br>Position Error<br>Overflow                           | The acceleration of the position reference is too high.                                                         | Reduce the reference acceleration, and operate the DRIVER.                 | Reduce the reference acceleration of<br>the position reference using a<br>MECHATROLINK command, or<br>smooth the acceleration of the position<br>reference by selecting the position<br>reference filter (ACCFIL) using a<br>MECHATROLINK command. |
|                                                                | Setting of the excessive<br>position error alarm<br>level (Pn520) is low<br>against the operating<br>condition. | Check the alarm level (Pn520) to see if it is set to an appropriate value. | Set the Pn520 to proper value.                                                                                                    |
|                                                                | A DRIVER fault occurred.                                                                                        | _                                                                          | Turn the power supply OFF and then<br>ON again. If the alarm still occurs, the<br>DRIVER may be faulty. Replace the<br>DRIVER.                                                                                                    |

| Warning<br>Number:<br>Warning Name<br>(Warning<br>Description)           | Cause                                                                                                    | Investigative Actions                                                                                    | Corrective Actions                                                                                  |
|--------------------------------------------------------------------------|----------------------------------------------------------------------------------------------------|----------------------------------------------------------------------------------------------------|----------------------------------------------------------------------------------------------------|
| A.901:<br>Position Error<br>Overflow Alarm<br>at Servo ON                | When the servomotor<br>power is ON, the<br>position error<br>exceeded the<br>parameter setting<br>(Pn526×Pn528/100).      | _                                                                                                    | Set an appropriate value for the excessive position error warning level at servo ON (Pn528).        |
| A.910:<br>Overload<br>(Warning before<br>alarm A.710 or<br>A.720 occurs) | Incorrect wiring or con-<br>tact fault of servomotor<br>and encoder.                                                      | Check the wiring.                                                                                        | Confirm that the servomotor and encoder are correctly wired.                                        |
|                                                                          | Operation beyond the overload protection characteristics.                                                                 | Check the motor overload<br>characteristics and executed run<br>command.                                 | Reconsider the load conditions and operating conditions. Or, increase the motor capacity.           |
|                                                                          | Excessive load was<br>applied during operation<br>because the servomotor<br>was not driven due to<br>mechanical problems. | Check the executed operation reference and motor speed.                                                  | Remove the mechanical problems.                                                                     |
|                                                                          | A DRIVER fault occurred.                                                                                                  | _                                                                                                    | The DRIVER may be faulty.<br>Replace the DRIVER.                                                    |
| A.911:<br>Vibration                                                      | Abnormal vibration was detected at the motor speed.                                                                       | Check for abnormal noise from the servomotor, and check the speed and torque waveforms during operation. | Reduce the motor speed or reduce the servo gain by using the function such as one-parameter tuning. |
|                                                                          | The moment of inertia<br>ratio (Pn103) value is<br>greater than the actual<br>value or is greatly<br>changed.             | Check the moment of inertia ratio.                                                                       | Set the moment of inertia ratio<br>(Pn103) to an appropriate value.                                 |

|                                                                                                    |                                                                                                    |                                                                                                    | (cont d)                                                                                                    |
|----------------------------------------------------------------------------------------------------|----------------------------------------------------------------------------------------------------|----------------------------------------------------------------------------------------------------|----------------------------------------------------------------------------------------------------|
| Warning<br>Number:<br>Warning Name<br>(Warning<br>Description)                                                                                                    | Cause                                                                                                    | Investigative Actions                                                                                                    | Corrective Actions                                                                                                    |
| A.920:<br>Regenerative<br>Overload<br>(Warning before<br>the alarm A.320<br>occurs)                                                                                                    | The power supply volt-<br>age exceeds the specified<br>limit.                                                                                                    | Measure the power supply voltage.                                                                                                    | Set the power supply voltage within the specified range.                                                                                                    |
|                                                                                                    | Insufficient external<br>regenerative resistance,<br>regenerative resistor<br>capacity, or DRIVER<br>capacity.<br>Or, regenerative power<br>has been continuously<br>flowing back. | Check the operating condition or the capacity.                                                                                                    | Change the regenerative resistance,<br>regenerative resistor capacity, or<br>DRIVER capacity. Reconsider the<br>operating conditions.                                  |
|                                                                                                    | Regenerative power<br>continuously flowed<br>back because negative<br>load was continuously<br>applied.                                                                            | Check the load to the servomotor during operation.                                                                                                | Reconsider the system including servo<br>drives, machine, and operating<br>conditions.                                                                                 |
| A.921:<br>Dynamic Brake<br>Overload<br>(Warning before<br>the alarm A.731<br>occurs)                                                                                                    | The servomotor rotates because of external force.                                                                                                    | Check the operation status.                                                                                                    | Take measures to ensure the servomotor will not rotate because of external force.                                                                                      |
|                                                                                                    | The rotating energy at a DB stop exceeds the DB resistance capacity.                                                                                                    | Check the power consumed by DB resistance (Un00B) to see how many times the DB has been used.                                                     | Reconsider the following:<br>- Reduce the motor reference speed.<br>- Reduce the moment of inertia ratio.<br>- Reduce the number of times of the<br>DB stop operation. |
|                                                                                                    | A DRIVER fault occurred.                                                                                                    | _                                                                                                    | The DRIVER may be faulty. Replace the DRIVER.                                                                                                    |
| A.930:<br>Absolute<br>Encoder Battery<br>Error<br>(The absolute<br>encoder battery<br>voltage is lower<br>than the specified<br>value.)<br>* Only when an<br>absolute encoder<br>is connected. | The battery connection is incorrect.                                                                                                    | Check the battery connection.                                                                                                    | Reconnect the battery.                                                                                                    |
|                                                                                                    | The battery voltage is lower than the specified value 2.7 V.                                                                                                    | Measure the battery voltage.                                                                                                    | Replace the battery.                                                                                                    |
|                                                                                                    | A DRIVER fault occurred.                                                                                                    | _                                                                                                    | The DRIVER may be faulty. Replace the DRIVER.                                                                                                    |
| A.94A:<br>Data Setting<br>Warning 1<br>(Parameter<br>Number Error)                                                                                                    | Disabled parameter<br>number was used.                                                                                                    | Refer to 9.3 Monitoring Communication<br>Data on Occurrence of an Alarm or<br>Warning to determine which command<br>was the cause of the warning. | Use the correct parameter number.                                                                                                    |
| A.94B:<br>Data Setting<br>Warning 2<br>(Out of Range)                                                                                                    | Attempted to send<br>values outside the<br>range to the command<br>data.                                                                                                    | Refer to 9.3 Monitoring Communication<br>Data on Occurrence of an Alarm or<br>Warning to determine which command<br>was the cause of the warning. | Set the value of the parameter within the allowable range.                                                                                                    |
| A.94C:<br>Data Setting                                                                                                    |                                                                                                    | Refer to 9.3 Monitoring Communication                                                                                                    |                                                                                                    |

Data on Occurrence of an Alarm or

was the cause of the warning.

Warning to determine which command

Set the value of the parameter within

the allowable range.

Data Setting

Warning 3

(Calculation Error) Calculation result of set

value is incorrect.

(conťd)

|                                                                |                                                                                 |                                                                                                    | (cont d                                                                                                    |
|----------------------------------------------------------------|---------------------------------------------------------------------------------|----------------------------------------------------------------------------------------------------|----------------------------------------------------------------------------------------------------|
| Warning<br>Number:<br>Warning Name<br>(Warning<br>Description) | Cause                                                                           | Investigative Actions                                                                                                    | Corrective Actions                                                                                                    |
| A.94D:<br>Data Setting<br>Warning 4<br>(Parameter Size)        | Parameter size set in command is incorrect.                                     | Refer to 9.3 Monitoring<br>Communication Data on Occurrence<br>of an Alarm or Warning to determine<br>which command was the cause of the<br>warning. | Use the correct parameter size.                                                                                                    |
| A.94E<br>Data Setting<br>Warning 5<br>(Latch mode<br>error)    | Latch mode error is detected.                                                   | Refer to 9.3 Monitoring<br>Communication Data on Occurrence<br>of an Alarm or Warning to determine<br>which command was the cause of the<br>warning. | Change the setting value of Pn850 or<br>the LT_MOD data for the<br>LTMOD_ON command sent by the<br>host PC or PLCetc to the proper<br>value.                                                     |
| A.95A<br>Command<br>Warning 1<br>(Unsatisfying<br>Command)     | Command sending condition is not satisfied.                                     | Refer to 9.3 Monitoring<br>Communication Data on Occurrence<br>of an Alarm or Warning to determine<br>which command was the cause of the<br>warning. | Send a command after command sending condition is satisfied.                                                                                                    |
| A.95B<br>Command<br>Warning 2<br>(Non-supported<br>Command)    | DRIVER received<br>unsupported command.                                         | Refer to 9.3 Monitoring<br>Communication Data on Occurrence<br>of an Alarm or Warning to determine<br>which command was the cause of the<br>warning. | Do not sent an unsupported command.                                                                                                    |
| A.95D<br>Command<br>Warning 4<br>(Command<br>Interference)     | Command sending<br>condition for<br>latch-related commands<br>is not satisfied. | Refer to 9.3 Monitoring<br>Communication Data on Occurrence<br>of an Alarm or Warning to determine<br>which command was the cause of the<br>warning. | Send a command after command sending condition is satisfied.                                                                                                    |
| A.95E<br>Command<br>Warning 5<br>(Subcommand<br>Disable)       | Subcommand sending<br>condition is not<br>satisfied.                            | Refer to 9.3 Monitoring<br>Communication Data on Occurrence<br>of an Alarm or Warning to determine<br>which command was the cause of the<br>warning. | Send a command after command sending condition is satisfied.                                                                                                    |
| A.95F<br>Command<br>Warning 6<br>(Undefined<br>Command)        | Undefined command was sent.                                                     | Refer to 9.3 Monitoring<br>Communication Data on Occurrence<br>of an Alarm or Warning to determine<br>which command was the cause of the<br>warning. | Do not use an undefined command.                                                                                                    |
|                                                                | MECHATROLINK<br>wiring is incorrect.                                            | Confirm the wiring.                                                                                                    | Correct the MECHATROLINK<br>wiring.<br>Or, connect a terminal connector to<br>the terminal station.                                                                                              |
| A.960<br>MECHATROLINK<br>Communications<br>Warning             | MECHATROLINK<br>data reception error<br>occurred due to noise<br>interference.  | Confirm the installation conditions.                                                                                                    | Take measures against noise. Check<br>the MECHATROLINK<br>communications cable and FG wiring<br>and take measures such as adding<br>ferrite core on the<br>MECHATROLINK communications<br>cable. |
|                                                                | A DRIVER fault occurred.                                                        | _                                                                                                    | A fault occurred in the DRIVER.<br>Replace the DRIVER.                                                                                                    |

|                                                                                       |                                                                                                    |                                      | (cont'd)                                                                                                    |
|---------------------------------------------------------------------------------------|----------------------------------------------------------------------------------------------------|--------------------------------------|----------------------------------------------------------------------------------------------------|
| Warning Num-<br>ber: Warning<br>Name (Warning<br>Description)                         | Cause                                                                                                    | Investigative Actions                | Corrective Actions                                                                                                    |
|                                                                                       | MECHATROLINK<br>wiring is incorrect.                                                                                                    | Confirm the wiring.                  | Correct the MECHATROLINK wiring.<br>Or, connect a terminal to the terminal<br>station.                                                                                                    |
| A.962<br>MECHATROLINK<br>Communications<br>Warning                                    | MECHATROLINK<br>data reception error<br>occurred due to noise<br>interference.                                                                                                    | Confirm the installation conditions. | Take measures against noise. Check<br>the MECHATROLINK communica-<br>tions cable and FG wiring and take<br>measures such as adding ferrite core<br>on the MECHATROLINK communi-<br>cations cable. |
| (FCS Error)                                                                           | A DRIVER fault occurred.                                                                                                    | _                                    | A fault occurred in the DRIVER.<br>Replace the DRIVER.                                                                                                    |
|                                                                                       | MECHATROLINK<br>wiring is incorrect.                                                                                                    | Confirm the wiring.                  | Correct the MECHATROLINK wir-<br>ing.<br>Or, connect a terminal to the terminal<br>station.                                                                                                    |
| A.963<br>MECHATROLINK<br>Communica-<br>tions Warning<br>(Synchronization<br>Frame Not | MECHATROLINK<br>data reception error<br>occurred due to noise<br>interference.                                                                                                    | Confirm the installation conditions. | Take measures against noise. Check<br>the MECHATROLINK communica-<br>tions cable and FG wiring and take<br>measures such as adding ferrite core<br>on the MECHATROLINK communi-<br>cations cable. |
| Received)                                                                             | A DRIVER fault occurred.                                                                                                    | _                                    | A fault occurred in the DRIVER.<br>Replace the DRIVER.                                                                                                    |
| A.971: Under-<br>voltage                                                              | <ul> <li>a) For 100<br/>VAC DRIVERs:<br/>The AC power supply<br/>voltage is 60 V or<br/>less.</li> <li>b) For<br/>200-VAC<br/>DRIVERs:<br/>The AC power supply<br/>voltage is 140 V or<br/>less.</li> <li>c) For<br/>400-VAC<br/>DRIVERs:<br/>The AC power supply<br/>voltage is 280 V or<br/>less.</li> </ul> | Measure the power supply voltage.    | Set the power supply voltage within the specified range.                                                                                                    |
|                                                                                       | The power supply volt-<br>age dropped during<br>operation.                                                                                                    | Measure the power supply voltage.    | Increase the power supply capacity.                                                                                                    |
|                                                                                       | Occurrence of instanta-<br>neous power interrup-<br>tion.                                                                                                    | Measure the power supply voltage.    | When the instantaneous power cut hold time (Pn509) is set, decrease the setting.                                                                                                    |
|                                                                                       | The DRIVER fuse is blown out.                                                                                                    | _                                    | Replace the DRIVER and con- nect a reactor to the DRIVER.                                                                                                    |
|                                                                                       | A DRIVER fault occurred.                                                                                                    | -                                    | The DRIVER may be faulty. Replace the DRIVER.                                                                                                    |

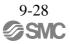

|                                                               |                                                                                                    |                                                                                             | (cont'd)                                                                                                    |
|---------------------------------------------------------------|----------------------------------------------------------------------------------------------------|---------------------------------------------------------------------------------------------|----------------------------------------------------------------------------------------------------|
| Warning Num-<br>ber: Warning<br>Name (Warning<br>Description) | Cause                                                                                                    | Investigative Actions                                                                       | Corrective Actions                                                                                                    |
| A.97A<br>Command<br>Warning 7<br>(Phase Error)                | A command that cannot<br>be executed in the cur-<br>rent phase was sent.                                           | _                                                                                           | Send a command after command sending condition is satisfied.                                                                                                    |
| A.97B<br>Data Clamp<br>(Out Of Range)                         | The set command data<br>was clamped to a mini-<br>mum or maximum<br>value out of the allow-<br>able setting range. | _                                                                                           | Set the value of the command data within the allowable range.                                                                                                    |
| A.9A0:<br>Overtravel<br>(Overtravel status<br>is detected.)   | When the servomotor<br>power is ON, over-<br>travel status is detected.                                            | Check the input signal monitor<br>(Un005) to check the status of the<br>overtravel signals. | <ul> <li>Refer to 9.4 Troubleshooting<br/>Malfunction Based on Operation and<br/>Conditions of the Servomotor. Even if<br/>overtravel signals were not shown by<br/>the input signal monitor (Un005),<br/>momentary overtravel may have been<br/>detected. Take the following<br/>precautions.</li> <li>a) Do not specify<br/>movements that would cause<br/>overtravel from the host PC or<br/>PLCetc.</li> <li>b) Check the wiring of the<br/>overtravel signals.</li> <li>c) Take countermeasures for<br/>noise.</li> </ul> |

#### 9.3 Monitoring Communication Data on Occurrence of an Alarm or Warning

The command data received on occurrence of an alarm or warning, such as a data setting warning (A.94 $\Box$ ) or a command warning (A.95 $\Box$ ) can be monitored using the following parameters. The following is an example of the data when an alarm/warning has occurred in the normal state.

| Command<br>Byte Order |              | ata Storage at<br>ng Occurrence |                              |
|-----------------------|--------------|---------------------------------|------------------------------|
| Dyte Order            | CMD          | RSP                             | Example: Pn8A8 = 87 65 43 21 |
| 0                     | Pn890.1 to 0 | Pn8A8.1 to 0                    |                              |
| 1                     | Pn890.3 to 2 | Pn8A8.3 to 2                    |                              |
| 2                     | Pn890.5 to 4 | Pn8A8.5 to 4                    |                              |
| 3                     | Pn890.7 to 6 | Pn8A8.7 to 6                    |                              |
| 4 to 7                | Pn892        | Pn8AA                           |                              |
| 8 to 11               | Pn894        | Pn8AC                           |                              |
| 12 to 15              | Pn896        | Pn8AE                           |                              |
| 16 to 19              | Pn898        | Pn8B0                           |                              |
| 20 to 23              | Pn89A        | Pn8B2                           |                              |
| 24 to 27              | Pn89C        | Pn8B4                           |                              |
| 28 to 31              | Pn89E        | Pn8B6                           |                              |
| 32 to 35              | Pn8A0        | Pn8B8                           |                              |
| 36 to 39              | Pn8A2        | Pn8BA                           |                              |
| 40 to 43              | Pn8A4        | Pn8BC                           |                              |
| 44 to 47              | Pn8A6        | Pn8BE                           |                              |

Command Data Monitor at Alarm/Warning Occurrence: Pn890 to Pn8A6 Response Data Monitor at Alarm/Warning Occurrence: Pn8A8 to Pn8BE

Note 1. Data is stored in little endian byte order and displayed in the hexadecimal format.
 2. For details on commands, refer to 8 MECHATROLINK-III Commands.

## 9.4 Troubleshooting Malfunction Based on Operation and Conditions of the Servomotor

Troubleshooting for the malfunctions based on the operation and conditions of the servomotor is provided in this section.

Be sure to turn OFF the servo system before troubleshooting items shown in bold lines in the table.

| Problem                                          | Probable Cause                                                                                          | Investigative Actions                                                                             | Corrective Actions                                                                                                    |
|--------------------------------------------------|----------------------------------------------------------------------------------------------------|---------------------------------------------------------------------------------------------------|----------------------------------------------------------------------------------------------------|
|                                                  | The control power supply is not ON.                                                                     | Check voltage between control power terminals.                                                    | Correct the wiring.                                                                                                    |
|                                                  | The main circuit power supply is not ON.                                                                | Check the voltage between main circuit power terminals.                                           | Correct the wiring.                                                                                                    |
|                                                  | Wiring of I/O signal connector CN1 is faulty or disconnected.                                           | Check if the connector CN1 is properly inserted and connected.                                    | Correct the connector CN1 connection.                                                                                                    |
|                                                  | Wiring for motor cable or encoder cable is disconnected.                                                | Check the wiring.                                                                                 | Correct the wiring.                                                                                                    |
|                                                  | Overloaded                                                                                              | Run under no load and check the load status.                                                      | Reduce load or replace with larger capacity servomotor.                                                                                                    |
|                                                  | Encoder type differs from parameter setting (Pn002.2).                                                  | Check the settings for parameter Pn002.2.                                                         | Set parameter Pn002.2 to the encoder type being used.                                                                                                    |
| Servomotor Does<br>Not Start                     | Settings for the input signal selections (Pn50A, Pn50B and Pn511) is incorrect.                         | Check the settings for parameters Pn50A, Pn50B and Pn511.                                         | Correct the settings for parameter Pn50A, Pn50B and Pn511.                                                                                                    |
|                                                  | SV_ON command is not sent.                                                                              | Check the command sent from the host PC or PLCetc.                                                | Send the SV_ON command.                                                                                                    |
|                                                  | SENS_ON command is not sent.                                                                            | Check the command sent from the host PC or PLCetc.                                                | Send the command in the correct DRIVER sequence.                                                                                                    |
|                                                  | The forward run prohibited (P-OT)<br>and reverse run prohibited (N-OT)<br>input signals are turned OFF. | Check P-OT or N-OT input signal.                                                                  | Turn P-OT or N-OT input signal<br>ON.                                                                                                    |
|                                                  | The safety input signal (/HWBB1 or<br>/HWBB2) remains OFF.                                              | Check the /HWBB1 and /HWBB2 input signal.                                                         | Set the /HWBB1 and /HWBB2<br>input signal to ON.<br>When not using the safety function,<br>mount the safety function jumper<br>connector (provided as an<br>accessory) on the CN8. |
|                                                  | A DRIVER fault occurred.                                                                                | _                                                                                                 | Replace the DRIVER.                                                                                                    |
| Servomotor                                       | Servomotor wiring is incorrect.                                                                         | Check the wiring.                                                                                 | Correct the wiring.                                                                                                    |
| Moves<br>Instantaneously,<br>and then Stops      | Encoder wiring is incorrect.                                                                            | Check the wiring.                                                                                 | Correct the wiring.                                                                                                    |
| Servomotor<br>Speed Unstable                     | Wiring connection to servomotor is defective.                                                           | Check connections of power line<br>(phases U, V, and W) and encoder<br>connectors.                | Tighten any loose terminals or connectors and correct the wiring.                                                                                                    |
| Servomotor<br>Rotates Without<br>Reference Input | A DRIVER fault occurred.                                                                                | _                                                                                                 | Replace the DRIVER.                                                                                                    |
|                                                  | Improper Pn001.0 setting                                                                                | Check the setting for parameter Pn001.0.                                                          | Correct the setting for parameter Pn001.0.                                                                                                    |
| Dynamic Brake<br>Does Not Operate                | DB resistor disconnected                                                                                | Check if excessive moment of<br>inertia, motor overspeed, or DB<br>frequently activated occurred. | Replace the DRIVER, and reduce the load.                                                                                                    |
|                                                  | DB drive circuit fault                                                                                  | _                                                                                                 | There is a defective component in<br>the DB circuit. Replace the<br>DRIVER.                                                                                                    |

|                 | (conťd)                                                                                                |                                                                                                    |                                                                                                    |  |
|-----------------|----------------------------------------------------------------------------------------------------|----------------------------------------------------------------------------------------------------|----------------------------------------------------------------------------------------------------|--|
| Problem         | Probable Cause                                                                                         | Investigative Actions                                                                                                    | Corrective Actions                                                                                                    |  |
|                 | The servomotor largely vibrated<br>during execution of tuning-less<br>function.                        | Check the motor speed waveform.                                                                                                    | Reduce the load so that the moment<br>of inertia ratio becomes within the<br>allowable value, or increase the<br>load level or lower the tuning level<br>for the tuning-less levels setting<br>(Fn200). |  |
|                 |                                                                                                    | Check if there are any loose mounting screws.                                                                                                    | Tighten the mounting screws.                                                                                                    |  |
|                 | Mounting is not secured.                                                                               | Check if there is misalignment of couplings.                                                                                                    | Align the couplings.                                                                                                    |  |
|                 |                                                                                                    | Check if there are unbalanced couplings.                                                                                                    | Balance the couplings.                                                                                                    |  |
|                 | Bearings are defective.                                                                                | Check for noise and vibration around the bearings.                                                                                                    | Replace the servomotor.                                                                                                    |  |
|                 | Vibration source at the driven machine.                                                                | Check for any foreign matter,<br>damage, or deformations on the<br>machinery's movable parts.                                                                         | Contact the machine manufacturer.                                                                                                    |  |
|                 | Noise interference due to incorrect<br>I/O signal cable specifications.                                | The I/O signal cable must be tinned<br>annealed copper shielded twistedpair<br>or screened unshielded twistedpair<br>cable with a core of 0.12 mm <sup>2</sup> min.   | Use the specified I/O signal cable.                                                                                                    |  |
| Abnormal Noise  | Noise interference due to length of I/O signal cable.                                                  | Check the length of the I/O signal cable.                                                                                                    | The I/O signal cable length must be no more than 3 m.                                                                                                    |  |
| from Servomotor | Noise interference due to incorrect<br>cable specifications of encoder<br>cable.                       | The encoder cable must be tinned<br>annealed copper shielded twisted-<br>pair or screened unshielded<br>twistedpair cable with a core of 0.12<br>mm <sup>2</sup> min. | Use the specified encoder cable.                                                                                                    |  |
|                 | Noise interference due to length of encoder cable.                                                     | Check the length of the encoder cable.                                                                                                    | The encoder cable must be no more than 50 m.                                                                                                    |  |
|                 | Noise interference due to damaged encoder cable.                                                       | Check if the encoder cable is bent<br>and the sheath is damaged.                                                                                                    | Replace the encoder cable and correct the cable layout.                                                                                                    |  |
|                 | Excessive noise to the encoder cable.                                                                  | Check if the encoder cable is<br>bundled with a high-current line or<br>near a high-current line.                                                                     | Correct the cable layout so that no surge is applied.                                                                                                    |  |
|                 | The FG potential varies because of influence from machines on the servomotor side, such as the welder. | Check if the machines are correctly grounded.                                                                                                    | Properly ground the machines to separate from the encoder FG.                                                                                                    |  |
|                 | DRIVER pulse counting error due to noise interference                                                  | Check if there is noise interference<br>on the I/O signal line from the<br>encoder.                                                                                   | Take measures against noise in the encoder wiring.                                                                                                    |  |
|                 | Excessive vibration and shock to the encoder                                                           | Check if vibration from the machine<br>occurred or servomotor installation is<br>incorrect (mounting surface<br>accuracy, fixing, alignment, etc.).                   | Reduce vibration from the machine,<br>or secure the servomotor<br>installation.                                                                                                    |  |
|                 | An encoder fault occurred.                                                                             | _                                                                                                    | Replace the servomotor.                                                                                                    |  |

|                                                                                | (conťď)                                                                                 |                                                                                                    |                                                                                    |  |
|--------------------------------------------------------------------------------|-----------------------------------------------------------------------------------------|----------------------------------------------------------------------------------------------------|------------------------------------------------------------------------------------|--|
| Problem                                                                        | Probable Cause                                                                          | Investigative Actions                                                                                                    | Corrective Actions                                                                 |  |
|                                                                                | Unbalanced servo gains                                                                  | Check to see if the servo gains have been correctly adjusted.                                                                                                    | Execute the advanced autotuning.                                                   |  |
|                                                                                | Speed loop gain value (Pn100) too high.                                                 | Check the speed loop gain (Pn100).<br>Factory setting: Kv = 40.0 Hz                                                                                              | Reduce the speed loop gain (Pn100).                                                |  |
| Servomotor<br>Vibrates at<br>Frequency of                                      | Position loop gain value (Pn102)<br>too high.                                           | Check the position loop gain<br>(Pn102).<br>Factory setting: Kp = 40.0/s                                                                                         | Reduce the position loop gain (Pn102).                                             |  |
| Approx. 200 to<br>400 Hz.                                                      | Incorrect speed loop integral time constant (Pn101)                                     | Check the speed loop integral time<br>constant (Pn101).<br>Factory setting: Ti = 20.0 ms                                                                         | Correct the speed loop integral time constant (Pn101).                             |  |
|                                                                                | Incorrect moment of inertia ratio (Pn103)                                               | Check the moment of inertia ratio (Pn103).                                                                                                    | Correct the moment of inertia ratio (Pn103).                                       |  |
|                                                                                | Unbalanced servo gains                                                                  | Check to see if the servo gains have been correctly adjusted.                                                                                                    | Execute the advanced autotuning.                                                   |  |
|                                                                                | Speed loop gain value (Pn100) too<br>high                                               | Check the speed loop gain (Pn100).<br>Factory setting: Kv = 40.0 Hz                                                                                              | Reduce the speed loop gain (Pn100).                                                |  |
| High Motor Speed<br>Overshoot on<br>Starting and Stop-                         | Position loop gain value (Pn102)<br>too high                                            | Check the position loop gain<br>(Pn102).<br>Factory setting: Kp = 40.0/s                                                                                         | Reduce the position loop gain (Pn102).                                             |  |
| ping                                                                           | Incorrect speed loop integral time constant (Pn101)                                     | Check the speed loop integral time<br>constant (Pn101).<br>Factory setting: Ti = 20.0 ms                                                                         | Correct the speed loop integral time constant (Pn101).                             |  |
|                                                                                | Incorrect moment of inertia ratio<br>data (Pn103)                                       | Check the moment of inertia ratio (Pn103).                                                                                                    | Correct the moment of inertia ratio (Pn103).                                       |  |
|                                                                                | Noise interference due to incorrect<br>cable specifications of encoder<br>cable.        | The encoder cable must be tinned<br>annealed copper shielded twistedpair<br>or screened unshielded twistedpair<br>cable with a core of 0.12 mm <sup>2</sup> min. | Use the specified encoder cable.                                                   |  |
|                                                                                | Noise interference due to length of encoder cable.                                      | Check the length of the encoder cable.                                                                                                    | The encoder cable must be no more than 50 m.                                       |  |
|                                                                                | Noise interference due to damaged encoder cable.                                        | Check if the encoder cable is bent<br>and the sheath is damaged.                                                                                                 | Replace the encoder cable and correct the cable layout.                            |  |
|                                                                                | Excessive noise to the encoder cable.                                                   | Check if the encoder cable is<br>bundled with a high-current line or<br>near a high-current line.                                                                | Correct the cable layout so that no surge is applied.                              |  |
| Absolute Encoder<br>Position<br>Difference Error<br>(The position              | FG potential varies because of influence of machines such as welders at the servomotor. | Check if the machines are correctly grounded.                                                                                                    | Ground machines correctly, and prevent diversion to the FG on the encoder side.    |  |
| saved in the host<br>PC or PLCetc<br>when the power                            | DRIVER pulse counting error due to noise interference                                   | Check if there is noise interference<br>on the I/O signal line from the<br>encoder.                                                                              | Take measures against noise in the encoder wiring.                                 |  |
| was turned OFF is<br>different from the<br>position when the<br>power was next | Excessive vibration and shock to the encoder                                            | Check if vibration from the machine<br>occurred or servomotor installation<br>is incorrect (mounting surface<br>accuracy, fixing, alignment, etc.).              | Reduce vibration from the machine,<br>or secure the servomotor<br>installation.    |  |
| turned ON.)                                                                    | An encoder fault occurred.                                                              | _                                                                                                    | Replace the servomotor.                                                            |  |
|                                                                                | A DRIVER fault occurred.<br>(The pulse count does not change.)                          | _                                                                                                    | Replace the DRIVER.                                                                |  |
|                                                                                |                                                                                         | Check the error detection section of the host PC or PLCetc.                                                                                                    | Correct the error detection section of the host PC or PLCetc.                      |  |
|                                                                                | Host PC or PLCetc multiturn data reading error                                          | Check if the host PC or PLCetc is executing data parity checks.                                                                                                  | Execute a multiturn data parity check.                                             |  |
|                                                                                |                                                                                         | Check noise in the cable between<br>the DRIVER and the host PC or<br>PLCetc.                                                                                     | Take measures against noise, and again execute a multiturn data par-<br>ity check. |  |

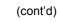

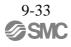

| (co  | nť  | d) |
|------|-----|----|
| (00) | ιıι | uj |

| Problem                                                   | Probable Cause                                                    | Investigative Actions                                                                                     | Corrective Actions                                               |
|-----------------------------------------------------------|-------------------------------------------------------------------|----------------------------------------------------------------------------------------------------|------------------------------------------------------------------|
|                                                           |                                                                   | Check the external power supply (+24 V) voltage for the input signal.                                     | Correct the external power supply (+24 V) voltage.               |
|                                                           | Forward or reverse run prohibited                                 | Check if the overtravel limit switch operates properly.                                                   | Correct the overtravel limit switch.                             |
|                                                           | signal is input.                                                  | Check if the overtravel limit switch is wired correctly.                                                  | Correct the overtravel limit switch wiring.                      |
|                                                           |                                                                   | Check the settings for parameters<br>Pn50A and Pn50B.                                                     | Correct the settings for parameters Pn50A and Pn50B.             |
|                                                           |                                                                   | Check the fluctuation of the external power supply (+24 V) voltage for the input signal.                  | Stabilize the external power supply (+24 V) voltage.             |
| Overtravel (OT)                                           | Forward or reverse run prohibited signal malfunctioning.          | Check if the overtravel limit switch operates correctly.                                                  | Correct the overtravel limit switch.                             |
|                                                           |                                                                   | Check if the overtravel limit switch<br>wiring is correct. (check for<br>damaged cables or loose screws.) | Correct the overtravel limit switch wiring.                      |
|                                                           | Incorrect forward or reverse run<br>prohibited signal (P-OT/N-OT) | Check if the P-OT signal is allocated in Pn50A.3.                                                         | If another signal is allocated in Pn50A.3, allocate P-OT.        |
|                                                           | allocation (parameters Pn50A.3,<br>Pn50B.0)                       | Check if the N-OT signal is allocated in Pn50B.0.                                                         | If another signal is allocated in Pn50B.0, allocate N-OT.        |
|                                                           | Incorrect servomotor stop method selection                        | Check the settings for parameters<br>Pn001.0 and Pn001.1 when the<br>servomotor power is OFF.             | Select a servomotor stop method other than "coast to stop."      |
|                                                           |                                                                   | Check the settings for parameters<br>Pn001.0 and Pn001.1 when in<br>torque control.                       | Select a servomotor stop method other than "coast to stop."      |
| Improper Stop<br>Position by<br>Overtravel (OT)<br>Signal | Improper limit switch position and dog length                     | -                                                                                                    | Install the limit switch at the appropriate position.            |
|                                                           |                                                                   | _                                                                                                    | Install the overtravel limit switch at the appropriate position. |

|                 | (cont'd)                                                                                              |                                                                                                    |                                                                                         |  |
|-----------------|----------------------------------------------------------------------------------------------------|----------------------------------------------------------------------------------------------------|-----------------------------------------------------------------------------------------|--|
| Problem         | Probable Cause                                                                                        | Investigative Actions                                                                                                    | Corrective Actions                                                                      |  |
|                 | Noise interference due to incorrect<br>encoder cable specifications                                   | The encoder cable must be tinned<br>annealed copper shielded twistedpair<br>or screened unshielded twistedpair<br>cable with a core of 0.12 mm <sup>2</sup> min.    | Use the specified encoder cable.                                                        |  |
|                 | Noise interference due to length of encoder cable.                                                    | Check the length of the encoder cable.                                                                                                    | The encoder cable must be no more than 50 m.                                            |  |
|                 | Noise influence due to damaged encoder cable.                                                         | Check if the encoder cable is bent<br>and the sheath is damaged.                                                                                                    | Replace the encoder cable and modify the cable layout.                                  |  |
|                 | Excessive noise to encoder cable.                                                                     | Check if the encoder cable is<br>bundled with a high-current line or<br>near a high-current line.                                                                   | Change the cable layout so that no surge is applied.                                    |  |
|                 | The FG potential varies because of influence from machines on the servomotor side such as the welder. | Check if the machines are correctly grounded.                                                                                                    | Properly ground the machines encoder FG.                                                |  |
| Position Error  | DRIVER pulse count error due to noise                                                                 | Check if the I/O signal line from the encoder is influenced by noise.                                                                                               | Take measures against noise in the encoder wiring.                                      |  |
| (Without Alarm) | Excessive vibration and shock to the encoder                                                          | Check if vibration from the machine<br>occurred or servomotor installation<br>is incorrect (mounting surface<br>accuracy, fixing, alignment, etc.).                 | Reduce the machine vibration or mount the servomotor securely.                          |  |
|                 | Unsecured coupling between machine and servomotor                                                     | Check if a position error occurs at<br>the coupling between machine and<br>servomotor.                                                                              | Secure the coupling between the machine and servomotor.                                 |  |
|                 | Noise interference due to improper<br>I/O signal cable specifications                                 | The I/O signal cable must be tinned<br>annealed copper shielded twistedpair<br>or screened unshielded twistedpair<br>cable with a core of 0.12 mm <sup>2</sup> min. | Use input signal cable with the specified specifications.                               |  |
|                 | Noise interference due to length of I/O signal cable                                                  | Check the I/O signal cable length.                                                                                                    | The I/O signal cable length must be no more than 3 m.                                   |  |
|                 | An encoder fault occurred. (The pulse count does not change.)                                         | -                                                                                                    | Replace the servomotor.                                                                 |  |
|                 | A DRIVER fault occurred.                                                                              |                                                                                                    | Replace the DRIVER.                                                                     |  |
|                 | Ambient operating temperature too high                                                                | Measure the servomotor ambient operating temperature.                                                                                                    | Reduce the ambient operating temperature to 40°C or less.                               |  |
| Servomotor      | Servomotor surface dirty                                                                              | Visually check the surface.                                                                                                    | Clean dust and oil from the surface.                                                    |  |
| Overheated      | Servomotor overloaded                                                                                 | Check the load status with monitor.                                                                                                    | If overloaded, reduce load or replace<br>with larger capacity DRIVER and<br>servomotor. |  |

| 10. List of Parameters                    |  |
|-------------------------------------------|--|
| 10.1 List of Parameters                   |  |
| 10.1.1 Utility Functions                  |  |
| 10.1.2 Parameters                         |  |
| 10.1.3 MECHATROLINK-III Common Parameters |  |
| 10.2 Parameter Recording Table            |  |

# 10. List of Parameters

### 10.1 List of Parameters

## 10.1.1 Utility Functions

The following list shows the available utility functions.

| Parameter<br>No. | Function                                                                              | Reference<br>Section |
|------------------|---------------------------------------------------------------------------------------|----------------------|
| Fn000            | Alarm history display                                                                 | 6.2                  |
| Fn002            | JOG operation                                                                         | 6.3                  |
| Fn003            | Origin search                                                                         | 6.4                  |
| Fn004            | Program JOG operation                                                                 | 6.5                  |
| Fn005            | Initializing parameter settings                                                       | 6.6                  |
| Fn006            | Clearing alarm history                                                                | 6.7                  |
| Fn008            | Absolute encoder multiturn reset and encoder alarm reset                              | 4.7.4                |
| Fn00C            | Offset adjustment of analog monitor output                                            | 6.8                  |
| Fn00D            | Gain adjustment of analog monitor output                                              | 6.9                  |
| Fn00E            | Automatic offset-signal adjustment of the motor current detection signal              | 6.10                 |
| Fn00F            | Manual offset-signal adjustment of the motor current detection signal                 | 6.11                 |
| Fn010            | Write prohibited setting                                                              | 6.12                 |
| Fn011            | Production information display                                                        | 6.13                 |
| Fn013            | Multiturn limit value setting change when a multiturn limit disagreement alarm occurs | 4.7.6                |
| Fn014            | Resetting configuration error in option modules                                       | 6.14                 |
| Fn01B            | Vibration detection level initialization                                              | 6.15                 |
| Fn020            | Origin setting                                                                        | 6.16                 |
| Fn030            | Software reset                                                                        | 6.17                 |
| Fn200            | Tuning-less levels setting                                                            | 5.2.2                |
| Fn201            | Advanced autotuning                                                                   | 5.3.2                |
| Fn202            | Advanced autotuning by reference                                                      | 5.4.2                |
| Fn203            | One-parameter tuning                                                                  | 5.5.2                |
| Fn204            | Anti-resonance control adjustment function                                            | 5.6.2                |
| Fn205            | Vibration suppression function                                                        | 5.7.2                |
| Fn206            | EasyFFT                                                                               | 6.18                 |
| Fn207            | Online vibration monitor                                                              | 6.19                 |

Note: Execute the utility function with SigmaWin+.

#### 10.1.2 Parameters

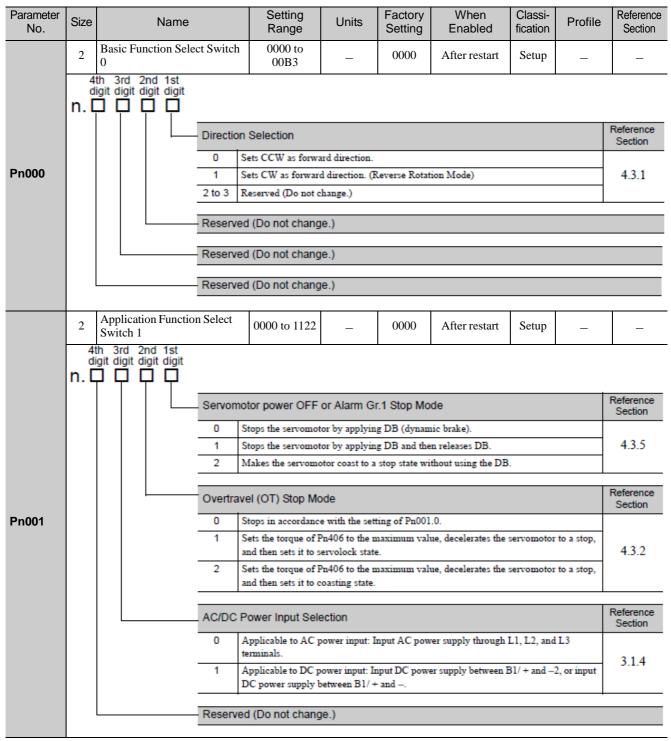

|               |                                                                                                    |                                         |                    |                |                    |                 |                     | (       | (cont'd)             |  |
|---------------|----------------------------------------------------------------------------------------------------|-----------------------------------------|--------------------|----------------|--------------------|-----------------|---------------------|---------|----------------------|--|
| Parameter No. | Size                                                                                                    | Name                                    | Setting<br>Range   | Units          | Factory<br>Setting | When<br>Enabled | Classi-<br>fication | Profile | Reference<br>Section |  |
|               | 2                                                                                                    | Application Function Select<br>Switch 2 | 0000 to 4113       |                | -                  |                 |                     |         |                      |  |
|               | 4th     3rd     2nd     1st       digit     digit     digit     digit       n.     P     P     P                                                                |                                         |                    |                |                    |                 |                     |         |                      |  |
|               | MECHATROLINK Command Position and Speed Control Option           0         Reserved (Do not set.)           1         TLIM operates as the torque limit values. |                                         |                    |                |                    |                 |                     |         |                      |  |
|               |                                                                                                    |                                         |                    |                |                    |                 |                     |         |                      |  |
|               |                                                                                                    | · · · ·                                 | -                  | •              | it values.         |                 |                     |         | *1                   |  |
| Pn002         |                                                                                                    |                                         |                    |                |                    |                 |                     |         |                      |  |
|               |                                                                                                    |                                         |                    |                |                    |                 |                     |         |                      |  |
|               | Torque Control Option                                                                                                    |                                         |                    |                |                    |                 |                     |         | Reference<br>Section |  |
|               |                                                                                                    | 0 1                                     | Reserved (Do not s | et.)           |                    |                 |                     |         | *1                   |  |
|               |                                                                                                    | 1                                       | VLIM operates as t | the speed limi | t value.           |                 |                     |         |                      |  |
|               |                                                                                                    | - Absolute                              | Encoder Usag       | е              |                    |                 |                     |         | Reference<br>Section |  |
|               | 0       Uses absolute encoder as an absolute encoder.         1       Uses absolute encoder as an incremental encoder.         Maker setting : Do not change.   |                                         |                    |                |                    |                 |                     |         |                      |  |
|               |                                                                                                    |                                         |                    |                |                    |                 |                     |         |                      |  |
|               |                                                                                                    |                                         |                    |                |                    |                 |                     |         |                      |  |

\*1. For details, refer to 8 MECHATROLINK-III Commands.

| Parameter |                           |                                                                                      |            | Setting                                                                                                    |                 | Factory                    | When                 | Classi-      |            | (cont'd |  |  |  |
|-----------|---------------------------|--------------------------------------------------------------------------------------|------------|----------------------------------------------------------------------------------------------------|-----------------|----------------------------|----------------------|--------------|------------|---------|--|--|--|
| No.       | Size                      | Name                                                                                 |            | Range                                                                                                    | Units           | Setting                    | Enabled              | fication     | Profile    | Section |  |  |  |
|           | 2                         | Application Functio<br>Switch 6                                                      | n Select   | 0000 to 005F                                                                                                    | _               | 0002                       | Immediately          | Setup        | _          | 5.1.3   |  |  |  |
|           |                           | h 3rd 2nd 1st<br>git digit digit digit                                               |            |                                                                                                    |                 |                            |                      |              |            |         |  |  |  |
|           |                           |                                                                                      | Analog N   | Ionitor 1 Signal                                                                                                    | Selection       |                            |                      |              |            |         |  |  |  |
|           |                           |                                                                                      | 00         | Motor rotating spe                                                                                                  | ed (1 V / 100   | 0 min <sup>-1</sup> )      |                      |              |            |         |  |  |  |
|           |                           |                                                                                      | 01         | Speed reference (1                                                                                                  | V / 1000 mi     | n <sup>-1</sup> )          |                      |              |            |         |  |  |  |
|           |                           |                                                                                      | 02         | Torque reference (1 V/100% rated torque)                                                                            |                 |                            |                      |              |            |         |  |  |  |
|           |                           |                                                                                      | 03         | Position error (0.05 V/1 reference unit)                                                                            |                 |                            |                      |              |            |         |  |  |  |
|           |                           |                                                                                      |            | Position amplifier error (after electronic gears) (0.05 V/ 1 encoder pulse unit)                                    |                 |                            |                      |              |            |         |  |  |  |
| Pn006     |                           |                                                                                      | 05         | Position reference speed (1 V / 1000 min <sup>-1</sup> )                                                            |                 |                            |                      |              |            |         |  |  |  |
|           |                           |                                                                                      |            | Reserved (Do not use.)                                                                                              |                 |                            |                      |              |            |         |  |  |  |
|           |                           |                                                                                      |            | Motor-load position error (0.01 V/1 reference unit)                                                                 |                 |                            |                      |              |            |         |  |  |  |
|           |                           |                                                                                      |            | Positioning completion (positioning completed: 5 V, positioning not completed: 0 V)                                 |                 |                            |                      |              |            |         |  |  |  |
|           |                           |                                                                                      |            | Speed feedforward (1 V / 1000 min <sup>-1</sup> )                                                                   |                 |                            |                      |              |            |         |  |  |  |
|           |                           |                                                                                      |            | Torque feedforward (1 V/100% rated torque)                                                                          |                 |                            |                      |              |            |         |  |  |  |
|           |                           |                                                                                      |            | Active gain (1st gain: 1 V, 2nd gain: 2 V)<br>Completion of position reference (completed: 5 V, not completed: 0 V) |                 |                            |                      |              |            |         |  |  |  |
|           |                           |                                                                                      |            | External encoder s                                                                                                  |                 |                            |                      |              |            |         |  |  |  |
|           |                           |                                                                                      |            | External encoder s                                                                                                  | peed (1 V / 1   | 000 mm . v.                | intes at motor share | 9            |            |         |  |  |  |
|           |                           |                                                                                      | Reserve    | d (Do not chang                                                                                                    | e.)             |                            |                      |              |            |         |  |  |  |
|           |                           |                                                                                      |            |                                                                                                    |                 |                            |                      |              |            |         |  |  |  |
|           |                           |                                                                                      | Reserve    | d (Do not chang                                                                                                    | e.)             |                            |                      |              |            |         |  |  |  |
|           | 2                         | Application Functio<br>Switch 7                                                      | n Select   | 0000 to 005F                                                                                                    | _               | 0000                       | Immediately          | Setup        | _          | 5.1.3   |  |  |  |
|           |                           | th 3rd 2nd 1st<br>igit digit digit digit<br>I I I I I I I<br>I I I I I I I I I I I I | - Analog N | Monitor 2 Signal                                                                                                    | Selection       |                            |                      |              |            |         |  |  |  |
|           |                           |                                                                                      | 00 1       | Motor rotating spee                                                                                                 | d (1 V / 100    | 0 min <sup>-1</sup> )      |                      |              |            |         |  |  |  |
|           |                           |                                                                                      | 01 9       | Speed reference (1 V / 1000 min <sup>-1</sup> )                                                                     |                 |                            |                      |              |            |         |  |  |  |
|           |                           |                                                                                      | 02 1       | Speed reference (1 V / 1000 mm *)<br>Torque reference (1 V/100% rated torque)                                       |                 |                            |                      |              |            |         |  |  |  |
|           |                           |                                                                                      | 03 1       | Position error (0.05                                                                                                | V/l reference   | ce unit)                   |                      |              |            |         |  |  |  |
|           |                           |                                                                                      | 04 1       | Position amplifier e                                                                                                | error (after el | ectronic gears             | i) (0.05 V/ 1 encod  | er pulse uni | t)         |         |  |  |  |
| Pn007     |                           |                                                                                      | 05 J       | Position reference s                                                                                                | peed (1 V / 1   | 1000 min <sup>-1</sup> )   |                      |              |            |         |  |  |  |
|           |                           |                                                                                      |            | Reserved (Do not u                                                                                                  |                 |                            |                      |              |            |         |  |  |  |
|           |                           |                                                                                      |            | Motor-load position                                                                                                 |                 |                            |                      |              |            |         |  |  |  |
|           |                           |                                                                                      |            | Positioning comple                                                                                                  | -               |                            | d: 5 V, positioning  | not comple   | eted: 0 V) |         |  |  |  |
|           |                           |                                                                                      |            | Speed feedforward                                                                                                   |                 |                            |                      |              |            |         |  |  |  |
|           |                           |                                                                                      |            | Torque feedforward                                                                                                  | -               |                            |                      |              |            |         |  |  |  |
|           |                           |                                                                                      |            | Active gain (1st gai                                                                                                |                 |                            | 5 V not complete     | 1.010        |            |         |  |  |  |
|           |                           |                                                                                      |            | Completion of posi                                                                                                  |                 |                            | -                    | -            |            |         |  |  |  |
|           |                           |                                                                                      | 100        | External encoder sp                                                                                                 | oeed (1 V / 10  | 000 min <sup>-1</sup> : Va | lues at motor shaft  | )            |            |         |  |  |  |
|           |                           | Reserved (Do not change.)                                                            |            |                                                                                                    |                 |                            |                      |              |            |         |  |  |  |
|           | Reserved (Do not change.) |                                                                                      |            |                                                                                                    |                 |                            |                      |              |            |         |  |  |  |
|           | Reserved (Do not change.) |                                                                                      |            |                                                                                                    |                 |                            |                      |              |            |         |  |  |  |

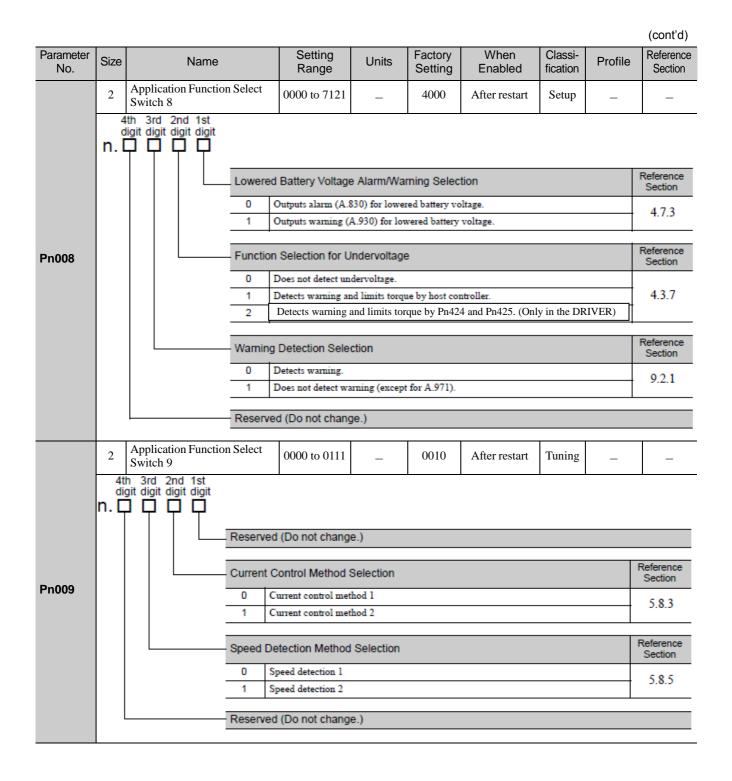

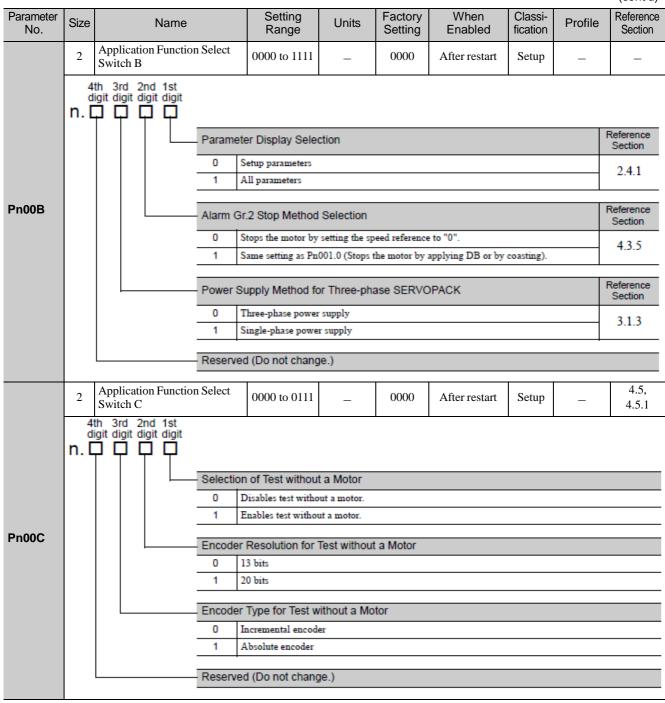

| (cont'd) |
|----------|
|----------|

| Parameter |      |                                           | Setting                                                                                                    |                              | Factory | When        | Classi-  |         | (cont d)<br>Reference         |
|-----------|------|-------------------------------------------|----------------------------------------------------------------------------------------------------|------------------------------|---------|-------------|----------|---------|-------------------------------|
| No.       | Size | Name                                      | Range                                                                                                    | Units                        | Setting | Enabled     | fication | Profile | Section                       |
|           | 2    | Application Function Select<br>Switch D   | 0000 to 1001                                                                                                    | -                            | 0000    | Immediately | Setup    | _       | -                             |
| Pn00D     |      | Reserve<br>Reserve<br>Reserve<br>Overtrav | d (Do not chang<br>d (Do not chang<br>d (Do not chang<br>el Warning Dete<br>Does not detect ov<br>Detects overtravel | je.)<br>je.)<br>ection Selec |         |             |          |         | Reference<br>Section<br>4.3.2 |
| Pn081     | 2    | Maker setting                             | Do not change                                                                                                    |                              |         |             |          |         |                               |
| Pn100     | 2    | Speed Loop Gain                           | 10 to 20000                                                                                                    | 0.1 Hz                       | 400     | Immediately | Tuning   | _       |                               |
| Pn101     | 2    | Speed Loop Integral Time<br>Constant      | 15 to 51200                                                                                                    | 0.01 ms                      | 2000    | Immediately | Tuning   | _       |                               |
| Pn102     | 2    | Position Loop Gain                        | 10 to 20000                                                                                                    | 0.1/s                        | 400     | Immediately | Tuning   | _       |                               |
| Pn103     | 2    | Moment of Inertia Ratio                   | 0 to 20000                                                                                                    | 1%                           | 100     | Immediately | Tuning   | _       | 5.8.1                         |
| Pn104     | 2    | 2nd Speed Loop Gain                       | 10 to 20000                                                                                                    | 0.1 Hz                       | 400     | Immediately | Tuning   | _       |                               |
| Pn105     | 2    | 2nd Speed Loop Integral<br>Time Constant  | 15 to 51200                                                                                                    | 0.01 ms                      | 2000    | Immediately | Tuning   | _       |                               |
| Pn106     | 2    | 2nd Position Loop Gain                    | 10 to 20000                                                                                                    | 0.1/s                        | 400     | Immediately | Tuning   | _       |                               |
| Pn109     | 2    | Feedforward Gain                          | 0 to 100                                                                                                    | 1%                           | 0       | Immediately | Tuning   | _       |                               |
| Pn10A     | 2    | Feedforward Filter Time<br>Constant       | 0 to 6400                                                                                                    | 0.01 ms                      | 0       | Immediately | Tuning   | _       | 5.9.1                         |

(conťd)

| -                |      |                                                                                |                                          | •                       | <u>.</u>           |         | (contíd)       |                     |            |                      |
|------------------|------|--------------------------------------------------------------------------------|------------------------------------------|-------------------------|--------------------|---------|----------------|---------------------|------------|----------------------|
| Parameter<br>No. | Size | Name                                                                           | Setting<br>Range                         | Units                   | Factory<br>Setting |         | 'hen<br>abled  | Classi-<br>fication | Profile    | Reference<br>Section |
|                  | 2    | Application Function for<br>Gain Select Switch                                 | 0000 to 5334                             | _                       | 0000               |         | _              | _                   | _          | _                    |
|                  |      | th 3rd 2nd 1st<br>igit digit digit<br>I I I I I I I I<br>I I I I I I I I I I I |                                          |                         |                    |         |                |                     |            |                      |
|                  |      | Mode Sv                                                                        | vitch Selection                          |                         |                    |         | When<br>Enable | Clas                | sification | Reference<br>Section |
|                  |      | 0                                                                              | Uses internal toro<br>(Level setting: Pr | -                       | as the conditi     | ion     |                |                     |            |                      |
|                  |      | 1                                                                              | Uses speed refere<br>setting: Pn10D).    | ence as the cor         | ndition (Leve      | el (    |                |                     |            |                      |
| Pn10B            |      | 2                                                                              | Uses acceleration<br>Pn10E).             | as the condit           | ion (Level se      | tting:  | Immediat       | tely                | Setup      | 5.9.2                |
|                  |      | 3                                                                              | Uses position env<br>Pn10F).             | or as the condi         | ition (Level s     | etting: |                |                     |            |                      |
|                  |      | 4                                                                              | No mode switch                           | function avail          | able.              |         |                |                     |            |                      |
|                  |      | Speed Lo                                                                       | oop Control Me                           | thod                    |                    |         | When<br>Enable | Clas                | sification | Reference<br>Section |
|                  |      | 0                                                                              | PI control                               |                         |                    |         |                |                     |            |                      |
|                  |      |                                                                                | I-P control                              |                         |                    |         | After res      | tart                | Setup      | -                    |
|                  |      | 2 to 3                                                                         | Reserved (Do not                         | cnange.)                |                    |         |                |                     |            |                      |
|                  |      | Reserve                                                                        | d (Do not chang                          | ge.)                    |                    |         |                |                     |            |                      |
|                  |      | Reserve                                                                        | d (Do not chang                          | ae.)                    |                    |         |                |                     |            |                      |
| Pn10C            |      | Mode Switch (torque refer-                                                     | Ι                                        |                         | 200                | Ţ       | 1. 4 1         | т ·                 |            | <br>                 |
| PILIUC           | 2    | ence)                                                                          | 0 to 800                                 | 1%                      | 200                | Imme    | ediately       | Tuning              | _          |                      |
| Pn10D            | 2    | Mode Switch (speed reference)                                                  | 0 to 10000                               | 1 min <sup>-1</sup>     | 0                  | Imme    | ediately       | Tuning              | _          | 5.9.2                |
| Pn10E            | 2    | Mode Switch (acceleration)                                                     | 0 to 30000                               | 1 min <sup>-1</sup> / s | 0                  | Imme    | ediately       | Tuning              | -          | 5.9.2                |
| Pn10F            | 2    | Mode Switch (position error)                                                   | 0 to 10000                               | 1<br>reference<br>unit  | 0                  | Imme    | ediately       | Tuning              | _          |                      |
| Pn11F            | 2    | Position Integral Time<br>Constant                                             | 0 to 50000                               | 0.1 ms                  | 0                  | Imme    | ediately       | Tuning              | _          | 5.9.4                |
| Pn121            | 2    | Friction Compensation Gain                                                     | 10 to 1000                               | 1%                      | 100                | Imme    | ediately       | Tuning              | _          |                      |
| Pn122            | 2    | 2nd Gain for Friction<br>Compensation                                          | 10 to 1000                               | 1%                      | 100                | Imme    | ediately       | Tuning              | _          |                      |
| Pn123            | 2    | Friction Compensation<br>Coefficient                                           | 0 to 100                                 | 1%                      | 0                  | Imme    | ediately       | Tuning              | _          | 5.8.2                |
| Pn124            | 2    | Friction Compensation<br>Frequency Correction                                  | -10000 to<br>10000                       | 0.1 Hz                  | 0                  | Imme    | ediately       | Tuning              | _          |                      |
| Pn125            | 2    | Friction Compensation Gain<br>Correction                                       | 1 to 1000                                | 1%                      | 100                | Imme    | ediately       | Tuning              | _          |                      |
| Pn131            | 2    | Gain Switching Time 1                                                          | 0 to 65535                               | 1 ms                    | 0                  | Imme    | ediately       | Tuning              | _          |                      |
| Pn132            | 2    | Gain Switching Time 2                                                          | 0 to 65535                               | 1 ms                    | 0                  | Imme    | ediately       | Tuning              | _          |                      |
| Pn135            | 2    | Gain Switching<br>Waiting Time 1                                               | 0 to 65535                               | 1 ms                    | 0                  | Imme    | ediately       | Tuning              | _          | 5.8.1                |
| Pn136            | 2    | Gain Switching<br>Waiting Time 2                                               | 0 to 65535                               | 1 ms                    | 0                  | Imme    | ediately       | Tuning              | _          |                      |

|                  |                                                                                                    |                                              |                                        |                                                               |                    |                       |                     |               | (conťd)              |  |  |  |
|------------------|----------------------------------------------------------------------------------------------------|----------------------------------------------|----------------------------------------|---------------------------------------------------------------|--------------------|-----------------------|---------------------|---------------|----------------------|--|--|--|
| Parameter<br>No. | Size                                                                                                    | Name                                         | Setting<br>Range                       | Units                                                         | Factory<br>Setting | When<br>Enabled       | Classi-<br>fication | Profile       | Reference<br>Section |  |  |  |
|                  | 2                                                                                                    | Automatic Gain Changeove<br>Related Switch 1 | er 0000 to 0052                        | _                                                             | 0000               | Immediately           | Tuning              | -             | 5.8.1                |  |  |  |
|                  | d                                                                                                    | th 3rd 2nd 1st<br>ligit digit digit          |                                        |                                                               |                    |                       |                     |               |                      |  |  |  |
|                  |                                                                                                    | Gain                                         | Switching Selectio                     | n Switch                                                      |                    |                       |                     |               |                      |  |  |  |
|                  |                                                                                                    | 0                                            | Manual gain swite                      | -                                                             |                    |                       |                     |               |                      |  |  |  |
|                  |                                                                                                    |                                              |                                        |                                                               | -SEL of the s      | ervo command out      | put signals (       | (SVCMD_IO     | ).                   |  |  |  |
|                  |                                                                                                    | 1                                            | Reserved (Do not o                     |                                                               | - 1                |                       |                     |               |                      |  |  |  |
|                  |                                                                                                    | 2                                            | Automatic gain sw<br>Changes automatic |                                                               |                    | hen the switching (   | condition A         | is satisfied. |                      |  |  |  |
|                  |                                                                                                    |                                              |                                        |                                                               |                    | hen the switching     |                     |               | d.                   |  |  |  |
| Pn139            |                                                                                                    | Gain                                         | Switching Conditio                     | n A                                                           |                    |                       |                     |               |                      |  |  |  |
|                  | 0 Positioning completion signal (/COIN) ON<br>1 Positioning completion signal (/COIN) OFF                                                                                                    |                                              |                                        |                                                               |                    |                       |                     |               |                      |  |  |  |
|                  |                                                                                                    | 1                                            | Positioning comp                       | letion signal                                                 | (/COIN) OFF        | 1                     |                     |               |                      |  |  |  |
|                  | 2       Positioning near signal (/NEAR) ON         3       Positioning near signal (/NEAR) OFF         4       Position reference filter output = 0 and position reference input OFF         5       Position reference input ON |                                              |                                        |                                                               |                    |                       |                     |               |                      |  |  |  |
|                  |                                                                                                    |                                              |                                        |                                                               |                    |                       |                     |               |                      |  |  |  |
|                  |                                                                                                    |                                              |                                        |                                                               |                    |                       |                     |               |                      |  |  |  |
|                  |                                                                                                    |                                              | Position reference                     | e input ON                                                    |                    |                       |                     |               |                      |  |  |  |
|                  |                                                                                                    | Rese                                         | rved (Do not chang                     | je.)                                                          |                    |                       |                     |               |                      |  |  |  |
|                  |                                                                                                    |                                              |                                        |                                                               |                    |                       |                     |               |                      |  |  |  |
|                  | Reserved (Do not change.)                                                                                                    |                                              |                                        |                                                               |                    |                       |                     |               |                      |  |  |  |
| Pn13D            | 2                                                                                                    | Current Gain Level                           | 100 to 2000                            | 1%                                                            | 2000               | Immediately           | Tuning              | _             | 5.8.4                |  |  |  |
|                  | 2                                                                                                    | Model Following Control<br>Related Switch    | 0000 to 1121                           | _                                                             | 0100               | Immediately           | Tuning              | -             | _                    |  |  |  |
|                  | 4th 3rd 2nd 1st<br>digit digit digit digit<br>n.                                                                                                    |                                              |                                        |                                                               |                    |                       |                     |               |                      |  |  |  |
|                  |                                                                                                    | Mode                                         | Following Control                      | Selection                                                     |                    |                       |                     |               |                      |  |  |  |
|                  |                                                                                                    | 0                                            |                                        |                                                               |                    |                       |                     |               |                      |  |  |  |
|                  |                                                                                                    | 1                                            | Uses model follow                      | ing control.                                                  |                    |                       |                     |               |                      |  |  |  |
|                  |                                                                                                    | Vibrat                                       | ion Suppression S                      | election                                                      |                    |                       |                     |               |                      |  |  |  |
| Dr. 1 40         |                                                                                                    | 0                                            | Does not perform v                     | vibration supp                                                | ression.           |                       |                     |               |                      |  |  |  |
| Pn140            |                                                                                                    | 1                                            | Performs vibration                     | suppression (                                                 | over the speci     | ified frequency.      |                     |               |                      |  |  |  |
|                  |                                                                                                    | 2                                            | Performs vibration                     | suppression (                                                 | over two diffe     | erent kinds of frequ  | encies.             |               |                      |  |  |  |
|                  |                                                                                                    | Vibrat                                       | ion Suppression A                      | djustment \$                                                  | Selection          |                       |                     |               | eference<br>Section  |  |  |  |
|                  |                                                                                                    | 0                                            | Does not adjust vit                    | ration suppre                                                 | ssion automa       | tically using utility | function.           |               | 3.1, 5.4.1,          |  |  |  |
|                  |                                                                                                    | 1                                            | Adjusts vibration s                    | uppression au                                                 | tomatically u      | ising utility functio | n.                  | 5.            | 5.1, 5.7.1           |  |  |  |
|                  |                                                                                                    |                                              |                                        |                                                               |                    |                       |                     | R             | eference             |  |  |  |
|                  |                                                                                                    | Selec                                        | tion of Speed Feed                     | forward (V                                                    | FF) / Torqu        | e Feedforward (       | IFF)                |               | Section              |  |  |  |
|                  |                                                                                                    | 0                                            |                                        | g control and speed/torque feedforward together. 5.3.1, 5.4.1 |                    |                       |                     |               |                      |  |  |  |
|                  |                                                                                                    | 1                                            | Uses model follow                      | ing control ar                                                | ıd speed/torq      | ue feedforward tog    | ether.              |               |                      |  |  |  |
| Pn141            | 2                                                                                                    | Model Following Control<br>Gain              | 10 to 20000                            | 0.1/s                                                         | 500                | Immediately           | Tuning              | _             | _                    |  |  |  |
| Pn142            | 2                                                                                                    | Model Following Control<br>Gain Compensation | 500 to 2000                            | 0.1%                                                          | 1000               | Immediately           | Tuning              | _             | _                    |  |  |  |
|                  | 1                                                                                                    | I.                                           | L                                      | 1                                                             | L                  | 1                     |                     |               | 1                    |  |  |  |

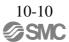

|                  | (cont d)                                                                                                    |                                                              |                  |        |                    |                 |                     |         |                      |  |  |
|------------------|----------------------------------------------------------------------------------------------------|--------------------------------------------------------------|------------------|--------|--------------------|-----------------|---------------------|---------|----------------------|--|--|
| Parameter<br>No. | Size                                                                                                    | Name                                                         | Setting<br>Range | Units  | Factory<br>Setting | When<br>Enabled | Classi-<br>fication | Profile | Reference<br>Section |  |  |
| Pn143            | 2                                                                                                    | Model Following Control<br>Bias<br>(Forward Direction)       | 0 to 10000       | 0.1%   | 1000               | Immediately     | Tuning              | _       | _                    |  |  |
| Pn144            | 2                                                                                                    | Model Following Control<br>Bias<br>(Reverse Direction)       | 0 to 10000       | 0.1%   | 1000               | Immediately     | Tuning              | _       | _                    |  |  |
| Pn145            | 2                                                                                                    | Vibration Suppression 1<br>Frequency A                       | 10 to 2500       | 0.1 Hz | 500                | Immediately     | Tuning              | _       | _                    |  |  |
| Pn146            | 2                                                                                                    | Vibration Suppression 1<br>Frequency B                       | 10 to 2500       | 0.1 Hz | 700                | Immediately     | Tuning              | _       | _                    |  |  |
| Pn147            | 2                                                                                                    | Model Following Control<br>Speed Feedforward<br>Compensation | 0 to 10000       | 0.1%   | 1000               | Immediately     | Tuning              | _       | _                    |  |  |
| Pn148            | 2                                                                                                    | 2nd Model Following Control<br>Gain                          | 10 to 20000      | 0.1/s  | 500                | Immediately     | Tuning              | _       | -                    |  |  |
| Pn149            | 2                                                                                                    | 2nd Model Following Control<br>Gain Compensation             | 500 to 2000      | 0.1%   | 1000               | Immediately     | Tuning              | _       | _                    |  |  |
| Pn14A            | 2                                                                                                    | Vibration Suppression 2<br>Frequency                         | 10 to 2000       | 0.1 Hz | 800                | Immediately     | Tuning              | _       | -                    |  |  |
| Pn14B            | 2                                                                                                    | Vibration Suppression 2<br>Compensation                      | 10 to 1000       | 1%     | 100                | Immediately     | Tuning              | _       | _                    |  |  |
|                  | 2                                                                                                    | Control Related Switch                                       | 0000 to 0011     | _      | 0011               | After restart   | Tuning              | _       | -                    |  |  |
| Pn14F            | 4th 3rd 2nd 1st digit digit digit digit digit digit digit digit digit         n.       Image: Model Following Control Type Selection         0       Model Following Control 1         1       Model Following Control 2         Tuning-less Type Selection       0         0       Tuning-less type 1         1       Tuning-less type 2         Reserved (Do not change.) |                                                              |                  |        |                    |                 |                     |         |                      |  |  |
|                  |                                                                                                    |                                                              |                  |        |                    |                 |                     |         |                      |  |  |
|                  | Reserved (Do not change.)                                                                                                    |                                                              |                  |        |                    |                 |                     |         |                      |  |  |

|                  |                                                                      |                                                       |                                             |                |                    |       |                 |                     |          | (conťd)                             |
|------------------|----------------------------------------------------------------------|-------------------------------------------------------|---------------------------------------------|----------------|--------------------|-------|-----------------|---------------------|----------|-------------------------------------|
| Parameter<br>No. | Size                                                                 | Name                                                  | Setting<br>Range                            | Units          | Factory<br>Setting |       | When<br>Inabled | Classi-<br>fication | Profile  | Reference<br>Section                |
|                  | 2                                                                    | Anti-Resonance Control<br>Related Switch              | 0000 to 0011                                | _              | 0010               | Im    | mediately       | Tuning              | _        | 5.3.1,<br>5.4.1,<br>5.5.1,<br>5.7.1 |
|                  | <sup>41</sup><br>n. C                                                | git digit digit digit                                 |                                             |                |                    |       |                 |                     |          |                                     |
|                  |                                                                      |                                                       | onance Control                              |                |                    |       |                 |                     |          |                                     |
| Pn160            |                                                                      |                                                       | es not use anti-reso<br>es anti-resonance c |                |                    |       |                 |                     |          |                                     |
|                  |                                                                      |                                                       |                                             |                |                    |       |                 |                     |          |                                     |
|                  |                                                                      |                                                       | onance Control<br>loes not adjust anti      | -              |                    | +i11  |                 | function            |          |                                     |
|                  |                                                                      |                                                       | djusts anti-resonar                         |                |                    | -     |                 |                     |          |                                     |
|                  |                                                                      |                                                       |                                             | - 1            |                    | -     | -               |                     |          |                                     |
|                  |                                                                      | Reserved                                              | d (Do not chang                             | e.)            |                    |       |                 |                     |          |                                     |
|                  |                                                                      | Reserved                                              | d (Do not chang                             | e.)            |                    |       |                 |                     |          |                                     |
| Pn161            | 2                                                                    | Anti-Resonance Frequency                              | 10 to 20000                                 | 0.1 Hz         | 1000               | Im    | mediately       | Tuning              | _        |                                     |
| Pn162            | 2                                                                    | Anti-Resonance Gain                                   |                                             | 1%             | 1000               |       |                 | -                   |          |                                     |
| P11102           | 2                                                                    | Compensation                                          | 1 to 1000                                   | 1 %            | 100                | IIII  | mediately       | Tuning              | _        |                                     |
| Pn163            | 2                                                                    | Anti-Resonance Damping<br>Gain                        | 0 to 300                                    | 1%             | 0                  | Im    | mediately       | Tuning              | _        | -                                   |
| Pn164            | 2                                                                    | Anti-Resonance Filter Time<br>Constant 1 Compensation | -1000 to<br>1000                            | 0.01 ms        | 0                  | Im    | mediately       | Tuning              | _        | -                                   |
| Pn165            | 2                                                                    | Anti-Resonance Filter Time<br>Constant 2 Compensation | -1000 to<br>1000                            | 0.01 ms        | 0                  | Im    | mediately       | Tuning              | Ι        | -                                   |
|                  | 2                                                                    | Tuning-less Function Related<br>Switch                | 0000 to 2411                                | _              | 1401               |       | _               | _                   |          | -                                   |
|                  | 4th 3rd 2nd 1st<br>digit digit digit<br>n.                           |                                                       |                                             |                |                    |       |                 |                     |          |                                     |
|                  |                                                                      | Tuning-le                                             | ess Function Se                             | lection        |                    |       | When<br>Enabled | Classif             | ication  | Reference<br>Section                |
|                  |                                                                      |                                                       | Disables tuning-les                         |                |                    |       | After restar    | t Se                | tup      | 5.2                                 |
|                  |                                                                      |                                                       | nables tuning-less                          | function.      |                    |       |                 |                     |          |                                     |
| Pn170            |                                                                      | Control I                                             | Method during S                             | peed Contro    | bl                 |       | When<br>Enabled | Classif             | ication  | Reference<br>Section                |
|                  |                                                                      |                                                       | es as speed control.                        |                |                    |       | After restar    | + 50                | tup      | 5.2                                 |
|                  |                                                                      |                                                       | es as speed control<br>ition control.       | and uses the h | iost controlle     | r for |                 |                     | up.      |                                     |
|                  |                                                                      | Rigidity I                                            | - Rigidity Level                            |                |                    |       |                 | Classif             | ication  | Reference<br>Section                |
|                  |                                                                      | 0 to 4                                                | Sets rigidity level.                        |                |                    |       | Immediately     | 7 Set               | tup      | 5.2                                 |
|                  |                                                                      | Load Le                                               | vel                                         |                |                    |       | When<br>Enabled | Classi              | fication | Reference<br>Section                |
|                  |                                                                      | 0 to 2                                                | Sets load level.                            |                |                    |       | Immediatel      | y Se                | tup      | 5.2                                 |
| Pn205            | 2                                                                    | Multiturn Limit Setting                               | 0 to 65535                                  | 1 rev          | 65535              | Af    | ter restart     | Setup               |          | 4.7.5                               |
|                  | 2 Multitulii Enint Setting 0.0005555 Tiev 05555 Atterfestart Setup - |                                                       |                                             |                |                    |       |                 |                     |          |                                     |

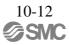

| 1   | - 17 - | • • |
|-----|--------|-----|
| (co | nto    | • • |
| 100 | 111 0  |     |

|                  |      |                                       |                                                                       |                                                                                                    |                                                                                    |                                                           |                                                                                                    |                                            |         | (cont d)                      |
|------------------|------|---------------------------------------|-----------------------------------------------------------------------|----------------------------------------------------------------------------------------------------|------------------------------------------------------------------------------------|-----------------------------------------------------------|----------------------------------------------------------------------------------------------------|--------------------------------------------|---------|-------------------------------|
| Parameter<br>No. | Size | Name                                  |                                                                       | Setting<br>Range                                                                                        | Units                                                                              | Factory<br>Setting                                        | When<br>Enabled                                                                                                    | Classi-<br>fication                        | Profile | Reference<br>Section          |
|                  | 2    | Position Control Fun<br>Switch        | oction                                                                | 0000 to 2210                                                                                            | _                                                                                  | 0010                                                      | After restart                                                                                                    | Setup                                      | _       | -                             |
| Pn207            | n. E | git digit digit digit                 | - Reserved<br>- Reserved<br>- /COIN Or<br>0 (<br>1<br>1 (<br>1<br>2 ( | positioning comple<br>Dutputs when the p<br>positioning comple<br>filtering is 0.<br>Dutputs when the p | e.)<br>e.)<br>position error<br>eted width (Pr<br>position error<br>eted width (Pr | n522).<br>absolute valu<br>n522), and th<br>absolute valu | ue is the same or le<br>ue is the same or le<br>e reference after po<br>ue is the same or le<br>e position reference | ss than the<br>sition refer<br>ss than the |         | Reference<br>Section<br>4.8.6 |
| Pn20A            | 4    | Maker setting                         |                                                                       | Do not change                                                                                           |                                                                                    |                                                           |                                                                                                    |                                            |         |                               |
| Pn20E            | 4    | Electronic Gear Rati<br>(Numerator)   | 0                                                                     | 1 to<br>1073741824                                                                                      | 1                                                                                  | 1                                                         | After restart                                                                                                    | Setup                                      | _       | 4.4.3                         |
| Pn210            | 4    | Electronic Gear Rati<br>(Denominator) | 0                                                                     | 1 to<br>1073741824                                                                                      | 1                                                                                  | 1                                                         | After restart                                                                                                    | Setup                                      | _       | 4.4.3                         |
| Pn212            | 4    | Encoder Output Puls                   | ses                                                                   | 16 to<br>1073741824                                                                                     | 1 P/rev                                                                            | 2048                                                      | After restart                                                                                                    | Setup                                      | _       | 4.4.5                         |
| Pn22A            | 2    | Maker setting                         |                                                                       | Do not change.                                                                                          |                                                                                    |                                                           |                                                                                                    |                                            |         |                               |

|                  |        |                                                                                                    |                                                                                       |                                                    |                    |                 |                     | (       | cont'd)              |  |
|------------------|--------|----------------------------------------------------------------------------------------------------|---------------------------------------------------------------------------------------|----------------------------------------------------|--------------------|-----------------|---------------------|---------|----------------------|--|
| Parameter<br>No. | Size   | Name                                                                                                    | Setting<br>Range                                                                      | Units                                              | Factory<br>Setting | When<br>Enabled | Classi-<br>fication | Profile | Reference<br>Section |  |
|                  | 2      | Position Control Expanded<br>Function Switch                                                                                                    | 0000 to 0001                                                                          | _                                                  | 0000               | After reset     | Setup               | _       | 5.8.6                |  |
| Pn230            | n. E   | git digit digit                                                                                                    | sh Compensati<br>Compensates wi<br>ed (Do not cha<br>ed (Do not cha<br>ed (Do not cha | th a reference<br>th a reference<br>nge.)<br>nge.) | e in the forw      |                 |                     |         |                      |  |
| Pn231            | 4      | Backlash Compensation<br>Value                                                                                                    | -500000 to<br>500000                                                                  | 0.1<br>reference<br>unit                           | 0                  | Immediately     | Setup               | _       | 5.8.6                |  |
| Pn233            | 2      | Backlash Compensation Time<br>Constant                                                                                                    | 0 to 65536                                                                            | 0.01 ms                                            | 0                  | Immediately     | Setup               | _       | 5.8.6                |  |
| Pn281            | 2      | Maker setting Do not change.                                                                                                    |                                                                                       |                                                    |                    |                 |                     |         |                      |  |
| Pn304            | 2      | JOG Speed                                                                                                    | 0 to 10000                                                                            | 1 min <sup>-1</sup>                                | 500                | Immediately     | Setup               | _       | 6.3                  |  |
| Pn305            | 2      | Soft Start Acceleration Time                                                                                                    | 0 to 10000                                                                            | 1 ms                                               | 0                  | Immediately     | Setup               | _       |                      |  |
| Pn306            | 2      | Soft Start Deceleration Time                                                                                                    | 0 to 10000                                                                            | 1 ms                                               | 0                  | Immediately     | Setup               | _       |                      |  |
| Pn310            | 4<br>d | 2       Vibration Detection Switch       0000 to 0002      0000       Immediately       Setup          4th       3rd       2nd       1st       digit       digit       digit |                                                                                       |                                                    |                    |                 |                     |         |                      |  |
| Pn311            | 2      | Vibration Detection<br>Sensibility                                                                                                    | 50 to 500                                                                             | 1%                                                 | 100                | Immediately     | Tuning              | _       |                      |  |
| Pn312            | 2      | Vibration Detection Level                                                                                                    | 0 to 5000                                                                             | 1 min <sup>-1</sup>                                | 50                 | Immediately     | Tuning              | _       | 6.15                 |  |
| Pn324            | 2      | Moment of Inertia<br>Calculating Start Level                                                                                                    | 0 to 20000                                                                            | 1%                                                 | 300                | Immediately     | Setup               | _       | 5.3.2                |  |
| Pn401            | 2      | Torque Reference Filter Time<br>Constant                                                                                                    | 0 to 65535                                                                            | 0.01 ms                                            | 100                | Immediately     | Tun-<br>ing         | _       | 5.9.3                |  |

|                  |                   |                                                          | (cont'd)                                                             |                                                  |                                                                                                |                    |             |                        |                     |            |                      |  |
|------------------|-------------------|----------------------------------------------------------|----------------------------------------------------------------------|--------------------------------------------------|------------------------------------------------------------------------------------------------|--------------------|-------------|------------------------|---------------------|------------|----------------------|--|
| Parameter<br>No. | Size              | Name                                                     |                                                                      | Setting<br>Range                                 | Units                                                                                          | Factory<br>Setting |             | When<br>nabled         | Classi-<br>fication | Profile    | Reference<br>Section |  |
| Pn402            | 2                 | Forward Torque Limit                                     |                                                                      | 0 to 800                                         | 1%                                                                                             | 800                | Imr         | nediately              | Setup               | _          | 4.6.1                |  |
| Pn403            | 2                 | Reverse Torque Limit                                     |                                                                      | 0 to 800                                         | 1%                                                                                             | 800                | Imr         | nediately              | Setup               | -          | 4.0.1                |  |
| Pn404            | 2                 | Forward External Torqu<br>Limit                          | ue                                                                   | 0 to 800                                         | 1%                                                                                             | 100                | Imr         | nediately              | Setup               | -          | 4.6.2                |  |
| Pn405            | 2                 | Reverse External Torqu<br>Limit                          | e                                                                    | 0 to 800                                         | 1%                                                                                             | 100                | Imr         | nediately              | Setup               | _          | 4.0.2                |  |
| Pn406            | 2                 | Emergency Stop Torque                                    | e                                                                    | 0 to 800                                         | 1%                                                                                             | 800                | Imr         | nediately              | Setup               |            | 4.3.2                |  |
| Pn407            | 2                 | Speed Limit during Tore<br>Control                       | que                                                                  | 0 to 10000                                       | 1 min <sup>-1</sup>                                                                            | 10000              | Imr         | nediately              | Setup               | _          | 4.8.8                |  |
|                  | 2                 | Torque Related Functio<br>Switch                         | n                                                                    | 0000 to 1111                                     | _                                                                                              | 0000               |             | _                      | _                   | _          | _                    |  |
|                  | 4t<br>dig<br>n. C | git digit digit digit                                    |                                                                      |                                                  |                                                                                                |                    |             |                        |                     |            |                      |  |
|                  |                   | 1s                                                       | t Step I                                                             | Notch Filter Sel                                 | ection                                                                                         |                    |             | When<br>Enabled        | Class               | ification  | Reference<br>Section |  |
|                  |                   |                                                          | 0 N/.                                                                | A                                                |                                                                                                |                    |             | Immediate              | ly Setup            |            | 5.9.3                |  |
|                  |                   |                                                          | 1 Us                                                                 | es 1st step notch f                              | älter for torqu                                                                                | e reference.       |             |                        |                     |            |                      |  |
|                  |                   | Sp                                                       | beed Lir                                                             | mit Selection                                    |                                                                                                |                    |             | When<br>Enabled        | Class               | sification | Reference<br>Section |  |
| Pn408            |                   |                                                          |                                                                      | ses the smaller of                               |                                                                                                |                    | d and       |                        |                     |            |                      |  |
|                  |                   |                                                          | 1 U                                                                  |                                                  | After smaller of the overspeed detection speed at the value of Pn407 as the speed limit value. |                    |             |                        | art S               | ietup      | 4.8.8                |  |
|                  |                   | 2n                                                       | nd Step                                                              | Notch Filter Se                                  | Notch Filter Selection                                                                         |                    |             |                        | Class               | sification | Reference<br>Section |  |
|                  |                   |                                                          | 0 N                                                                  | /A                                               |                                                                                                |                    | Immediately |                        | ietup               | 5.9.3      |                      |  |
|                  |                   |                                                          | 1 U                                                                  | ises 2nd step notch filter for torque reference. |                                                                                                |                    |             |                        |                     | ciup       |                      |  |
|                  |                   | - Fr                                                     | iction C                                                             | ompensation F                                    | unction Sel                                                                                    | ection             |             | When<br>Enabled        | Classification      |            | Reference<br>Section |  |
|                  |                   |                                                          | 0                                                                    |                                                  | tion compens                                                                                   |                    |             | Immediat               | Immediately Setup   |            | 5.8.2                |  |
| -                |                   |                                                          | 1                                                                    |                                                  | ion compensa                                                                                   | •                  |             |                        |                     |            |                      |  |
| Pn409            | 2                 | 1st Notch Filter O Value                                 |                                                                      | 50 to 5000                                       | 1 Hz                                                                                           | 5000               |             | nediately              | Tuning              | _          | _                    |  |
| Pn40A<br>Pn40B   | 2                 | 1st Notch Filter Q Valu<br>1st Notch Filter Depth        | e                                                                    | 50 to 1000<br>0 to 1000                          | 0.01                                                                                           | 70<br>0            |             | nediately<br>nediately | Tuning<br>Tuning    | -          | _                    |  |
| Pn40B            | 2                 | 2nd Notch Filter Freque                                  | encv                                                                 | 50 to 5000                                       | 1 Hz                                                                                           | 5000               |             | nediately              | Tuning              |            | _                    |  |
| Pn40D            | 2                 | 2nd Notch Filter Q Valu                                  |                                                                      | 50 to 1000                                       | 0.01                                                                                           | 70                 |             | nediately              | Tuning              | _          | 5.9.3                |  |
| Pn40E            | 2                 | 2nd Notch Filter Depth                                   |                                                                      | 0 to 1000                                        | 0.001                                                                                          | 0                  |             | nediately              | Tuning              | _          | 5.7.5                |  |
| Pn40F            | 2                 | 2nd Step 2nd Torque<br>Reference Filter Freque           | ency                                                                 | 100 to 5000                                      | 1 Hz                                                                                           | 5000               | Imr         | nediately              | Tuning              | _          |                      |  |
| Pn410            | 2                 | 2nd Step 2nd Torque<br>Reference Filter Q Valu           | ie                                                                   | 50 to 100                                        | 0.01                                                                                           | 50                 | Imr         | nediately              | Tuning              | _          |                      |  |
| Pn412            | 2                 | 1st Step 2nd Torque<br>Reference Filter Time<br>Constant | eference Filter Q Value<br>t Step 2nd Torque<br>eference Filter Time |                                                  | 0.01 ms                                                                                        | 100                | Immediately |                        | Tuning              | _          | 5.8.1                |  |

|                  |      |                                                                                                    |                               |                     |                    |                 |                     | (       | cont'd)                 |  |
|------------------|------|----------------------------------------------------------------------------------------------------|-------------------------------|---------------------|--------------------|-----------------|---------------------|---------|-------------------------|--|
| Parameter<br>No. | Size | Name                                                                                                    | Setting<br>Range              | Units               | Factory<br>Setting | When<br>Enabled | Classi-<br>fication | Profile | Reference<br>Section    |  |
| Pn424            | 2    | Torque Limit at Main Circuit<br>Voltage Drop                                                                                                    | 0 to 100                      | 1%                  | 50                 | Immediately     | Setup               | _       |                         |  |
| Pn425            | 2    | Release Time for Torque<br>Limit at Main Circuit Voltage<br>Drop                                                                                                    | 0 to 1000                     | 1 ms                | 100                | Immediately     | Setup               | _       | 4.3.7                   |  |
| Pn456            | 2    | Sweep Torque Reference<br>Amplitude                                                                                                    | 1 to 800                      | 1%                  | 15                 | Immediately     | Tuning              | _       | 6.18                    |  |
|                  | 2    | Notch Filter Adjustment<br>Switch                                                                                                    | 0000 to 0101                  | _                   | 0101               | Immediately     | Tuning              | _       | 5.2.1<br>5.3.1<br>5.5.1 |  |
| Pn460            | d    | 4th 3rd 2nd 1st digit digit d |                               |                     |                    |                 |                     |         |                         |  |
| Pn501            | 2    | Zero Clamp Level                                                                                                    | d (Do not chang<br>0 to 10000 | 1 min <sup>-1</sup> | 10                 | Immediately     | Setup               |         |                         |  |
| Pn502            | 2    | Rotation Detection Level                                                                                                    | 1 to 10000                    | 1 min <sup>-1</sup> | 20                 | Immediately     | Setup               |         | 4.8.3                   |  |
| Pn503            | 2    | Speed Coincidence Signal<br>Output Width                                                                                                    | 0 to 100                      | 1 min <sup>-1</sup> | 10                 | Immediately     | Setup               | _       | 4.8.5                   |  |
| Pn506            | 2    | Lock Reference - Servo OFF<br>Delay Time                                                                                                    | 0 to 50                       | 10 ms               | 0                  | Immediately     | Setup               |         |                         |  |
| Pn507            | 2    | Lock Reference Output<br>Speed Level                                                                                                    | 0 to 10000                    | 1 min <sup>-1</sup> | 100                | Immediately     | Setup               | _       | 4.3.4                   |  |
| Pn508            | 2    | Waiting Time for Lock<br>Signal When Motor Running                                                                                                    | 10 to 100                     | 10 ms               | 50                 | Immediately     | Setup               | _       |                         |  |
| Pn509            | 2    | Instantaneous Power Cut<br>Hold time                                                                                                    | 20 to 1000                    | 1 ms                | 20                 | Immediately     | Setup               | _       | 4.3.6                   |  |

| (CC | onťo | 1) |
|-----|------|----|

|                  |      |                          |                                                                                                    |                                                                                                    | -                                                                                                    |                                                                                                    |                     |         |                               |
|------------------|------|--------------------------|----------------------------------------------------------------------------------------------------|----------------------------------------------------------------------------------------------------|----------------------------------------------------------------------------------------------------|----------------------------------------------------------------------------------------------------|---------------------|---------|-------------------------------|
| Parameter<br>No. | Size | Name                     | Setting<br>Range                                                                                                    | Units                                                                                                    | Factory<br>Setting                                                                                                    | When<br>Enabled                                                                                                    | Classi-<br>fication | Profile | Reference<br>Section          |
|                  | 2    | Input Signal Selection 1 | 0000 to<br>FFF1                                                                                                    | _                                                                                                    | 1881                                                                                                    | After restart                                                                                                    | Setup               | _       | _                             |
| Pn50A            |      | Rese                     | Forward run allow<br>Forward run allow<br>Forward run allow<br>Forward run allow<br>Forward run allow<br>Forward run allow<br>Forward run allow<br>Forward run allow<br>Forward run allow<br>Forward run allow<br>Forward run allow<br>Forward run allow<br>Forward run allow<br>Forward run allow | ge.)<br>Forward run<br>wed when CN<br>wed when CN<br>wed when CN<br>wed when CN<br>wed when CN<br>wed when CN<br>wed when CN<br>wed when CN<br>wed when CN<br>wed when CN<br>wed when CN<br>wed when CN<br>wed when CN<br>wed when CN<br>wed when CN | 1-13 input sign<br>1-7 input sign<br>1-8 input sign<br>1-9 input sign<br>1-10 input sign<br>1-11 input sign<br>1-13 input sign<br>1-7 input sign<br>1-9 input sign<br>1-9 input sign<br>1-10 input sign<br>1-10 input sign<br>1-11 input sign | when OFF (oper<br>mal is ON (closed)<br>ial is ON (closed).<br>ial is ON (closed).<br>mal is ON (closed).<br>mal is ON (closed)<br>mal is ON (closed)<br>mal is ON (closed)<br>mal is OFF (open).<br>ial is OFF (open).<br>ial is OFF (open).<br>mal is OFF (open).<br>mal is OFF (open).<br>mal is OFF (open).<br>mal is OFF (open).<br>mal is OFF (open). |                     |         | Reference<br>Section<br>4.3.2 |

| Parameter<br>No. | Size |                           | Name         |                                                     | Setting<br>Range                                                                                                    | Units                                                                                                 | Factory<br>Setting                                                                                       | When<br>Enabled                                                                                                    | Classi-<br>fication | Profile | (cont'd)<br>Reference<br>Section |
|------------------|------|---------------------------|--------------|-----------------------------------------------------|----------------------------------------------------------------------------------------------------|----------------------------------------------------------------------------------------------------|----------------------------------------------------------------------------------------------------|----------------------------------------------------------------------------------------------------|---------------------|---------|----------------------------------|
|                  | 2    | Input Sig                 | gnal Selecti | on 2                                                | 0000 to<br>FFFF                                                                                                    | -                                                                                                    | 8882                                                                                                    | After restart                                                                                                    | Setup               | -       | -                                |
|                  |      | ih 3rd 2i<br>git digit di | igit digit   | N-OT S<br>0<br>1<br>2<br>3<br>4<br>5<br>6<br>7<br>8 | ignal Mapping (R<br>Reverse run allow<br>Reverse run allow<br>Reverse run allow<br>Reverse run allow<br>Reverse run allow<br>Reverse run allow<br>Reverse run allow<br>Reverse run allow | ed when CN1<br>ed when CN1<br>ed when CN1<br>ed when CN1<br>ed when CN1<br>ed when CN1<br>ed when CN1 | -13 input sign<br>-7 input signa<br>-8 input signa<br>-9 input signa<br>-10 input sign<br>-11 input sign | al is ON (closed).<br>l is ON (closed).<br>l is ON (closed).<br>l is ON (closed) .<br>al is ON (closed).<br>al is ON (closed). | n))                 | F       | Reference<br>Section             |
|                  |      |                           |              | 9<br>A<br>B<br>C<br>D<br>E<br>F                     | Reverse run allow<br>Reverse run allow<br>Reverse run allow<br>Reverse run allow<br>Reverse run allow<br>Reverse run allow                                                               | ed when CN1<br>ed when CN1<br>ed when CN1<br>ed when CN1<br>ed when CN1                               | -7 input signa<br>-8 input signa<br>-9 input signa<br>-10 input sign<br>-11 input sign                   | l is OFF (open).<br>l is OFF (open).<br>l is OFF (open).<br>al is OFF (open).<br>al is OFF (open).                             |                     |         |                                  |
|                  |      |                           |              |                                                     | ed (Do not chang<br>ignal Mapping (T                                                                                                    |                                                                                                    | when ON (                                                                                                | closed))                                                                                                    |                     | F       | Reference                        |
|                  |      |                           |              | - /P-CL S                                           | ignal Mapping (T<br>Active when CN1-                                                                                                    |                                                                                                    |                                                                                                    |                                                                                                    |                     | r       | Section                          |
|                  |      |                           |              | 1<br>2<br>3                                         | Active when CN1-<br>Active when CN1-<br>Active when CN1-                                                                                                    | 7 input signa<br>8 input signa                                                                        | l is ON (close<br>l is ON (close                                                                         | d).<br>d).                                                                                                    |                     |         |                                  |
|                  |      |                           |              | 4                                                   | Active when CN1-<br>Active when CN1-                                                                                                    | 10 input sign                                                                                         | al is ON (clos                                                                                           | ed).                                                                                                    |                     |         |                                  |
|                  |      |                           |              | 6 7                                                 | Active when CNI-<br>Always active (fix                                                                                                    | ed).                                                                                                  | al is ON (elos                                                                                           | ed).                                                                                                    |                     |         | 4.6.2                            |
|                  |      |                           |              | 8<br>9                                              | Not active (fixed).<br>Active when CN1-                                                                                                    |                                                                                                    | al is OFF (op                                                                                            | en).                                                                                                    |                     |         |                                  |
|                  |      |                           |              | A<br>B                                              | Active when CN1-<br>Active when CN1-                                                                                                    |                                                                                                    |                                                                                                    |                                                                                                    |                     |         |                                  |
|                  |      |                           |              | C<br>D                                              | Active when CN1-<br>Active when CN1-                                                                                                    |                                                                                                    |                                                                                                    | -                                                                                                    |                     |         |                                  |
|                  |      |                           |              | E                                                   | Active when CN1-                                                                                                    | 11 input sign                                                                                         | al is OFF (ope                                                                                           | en).                                                                                                    |                     |         |                                  |
|                  |      |                           |              | F                                                   | Active when CN1-                                                                                                    | 12 input sign                                                                                         | aris Orr (op                                                                                             |                                                                                                    |                     | I       |                                  |
|                  |      |                           |              | -                                                   | Active when CN1-                                                                                                    |                                                                                                    |                                                                                                    | -                                                                                                    |                     | F       | Reference<br>Section             |

|                  |                                                       |                                                      |          |                   |                               |                      |                 |                     |         | (cont'd)             |  |
|------------------|-------------------------------------------------------|------------------------------------------------------|----------|-------------------|-------------------------------|----------------------|-----------------|---------------------|---------|----------------------|--|
| Parameter<br>No. | Size                                                  | Name                                                 |          | Setting<br>Range  | Units                         | Factory<br>Setting   | When<br>Enabled | Classi-<br>fication | Profile | Reference<br>Section |  |
|                  | 2                                                     | Output Signal Selection                              | on 1     | 0000 to 3333      | _                             | 0000                 | After restart   | Setup               | _       | _                    |  |
|                  | d                                                     | th 3rd 2nd 1st<br>igit digit digit digit             |          |                   |                               |                      |                 |                     |         |                      |  |
|                  |                                                       |                                                      | Position | ing Completion    | Signal Maj                    | oping (/COI          | N)              |                     |         | Reference<br>Section |  |
|                  |                                                       |                                                      | 0        | Disabled (the abo | we signal is r                | not used.)           |                 |                     |         |                      |  |
|                  |                                                       | _                                                    | 1        | Outputs the signa |                               |                      |                 |                     |         | 4.8.6                |  |
|                  |                                                       | -                                                    | 2        | Outputs the signa |                               |                      |                 |                     |         |                      |  |
| Pn50E            | 3 Outputs the signal from CN1-25, 26 output terminal. |                                                      |          |                   |                               |                      |                 |                     |         |                      |  |
| THOLE            |                                                       |                                                      | Speed C  | Coincidence Det   |                               | Reference<br>Section |                 |                     |         |                      |  |
|                  |                                                       | -                                                    | 0 to 3   | Same as /COIN     | Signal Mapp                   | ing.                 |                 |                     |         | 4.8.5                |  |
|                  |                                                       | Servomotor Rotation Detection Signal Mapping (/TGON) |          |                   |                               |                      |                 |                     |         |                      |  |
|                  |                                                       | -                                                    | 0 to 3   | Same as /COIN     | Same as /COIN Signal Mapping. |                      |                 |                     |         |                      |  |
|                  |                                                       | -                                                    |          | 1                 |                               |                      |                 |                     |         |                      |  |
|                  |                                                       | L                                                    | Servo R  | eady Signal Ma    | apping (/S-F                  | RDY)                 |                 |                     | I       | Reference<br>Section |  |
|                  |                                                       | -                                                    | 0 to 3   | Same as /COIN     | Signal Mapp                   | ing.                 |                 |                     |         | 4.8.4                |  |
|                  | 2 Output Signal Selection 2                           |                                                      |          | 0000 to 3333      | _                             | 0100                 | After restart   | Setup               | _       | <u> </u>             |  |
|                  |                                                       | ΓΤΤΤ                                                 | Torque L | imit Detection \$ | Signal Map                    | ping (/CLT)          |                 |                     |         | Reference            |  |
|                  |                                                       |                                                      | 0        | Disabled (the ab  |                               |                      |                 |                     |         | Section              |  |
|                  |                                                       | -                                                    | 1        | Outputs the sign  |                               |                      |                 |                     |         |                      |  |
|                  |                                                       | -     -                                              | 2        | Outputs the sign  |                               |                      |                 |                     |         | 4.6.3                |  |
| Pn50F            |                                                       | -                                                    | 3        | Outputs the sign  | al from CN1-                  | 25, 26 outpu         | t terminal.     |                     |         |                      |  |
| FIIJOI           |                                                       |                                                      | Speed L  | imit Detection S  | ignal Mapp                    | oing (/VLT)          |                 |                     |         | Reference<br>Section |  |
|                  |                                                       | -                                                    | 0 to 3   | Same as /CLT Sig  | nal Mapping                   | -                    |                 |                     |         | 4.8.8                |  |
|                  |                                                       |                                                      | Brake S  | ignal Mapping (   | /BK)                          |                      |                 |                     |         | Reference<br>Section |  |
|                  |                                                       | -                                                    | 0 to 3   | Same as /CLT Sig  | mal Mapping                   |                      |                 |                     |         | 4.3.4                |  |
|                  |                                                       | Warning Signal Mapping (/WARN)                       |          |                   |                               |                      |                 |                     |         | Reference            |  |
|                  |                                                       | L                                                    | Warning  | Signal Mapping    | J (/WARIN)                    |                      |                 |                     |         | Section              |  |

(conťd)

|               |           |                           |                                                       |       |                    |                 |                     |         | (cont u)             |
|---------------|-----------|---------------------------|-------------------------------------------------------|-------|--------------------|-----------------|---------------------|---------|----------------------|
| Parameter No. | Size      | Name                      | Setting<br>Range                                      | Units | Factory<br>Setting | When<br>Enabled | Classi-<br>fication | Profile | Reference<br>Section |
|               | 2         | Output Signal Selection 3 | 0000 to 0333                                          | —     | 0000               | After restart   | Setup               | —       | -                    |
|               | 4<br>n. [ | git digit digit digit     | nal Mapping (/N                                       | IEAR) |                    |                 |                     | F       | Reference<br>Section |
|               |           | 0 [                       | Disabled (the abov                                    |       |                    |                 |                     |         |                      |
| Pn510         |           | 1 0                       | Outputs the signal                                    |       | 4.8.7              |                 |                     |         |                      |
| 1 110 10      |           | 2 0                       | Outputs the signal                                    |       |                    |                 |                     |         |                      |
|               |           | 3 0                       | 3 Outputs the signal from CN1-25, 26 terminal.        |       |                    |                 |                     |         |                      |
|               |           | Reserved                  | I (Do not chang<br>I (Do not chang<br>I (Do not chang | je.)  |                    |                 |                     |         |                      |

|                  |      |                          |                                                                                                    |                                                                                                    |                |                    |                 |                     |         | (conťd)              |  |  |
|------------------|------|--------------------------|----------------------------------------------------------------------------------------------------|----------------------------------------------------------------------------------------------------|----------------|--------------------|-----------------|---------------------|---------|----------------------|--|--|
| Parameter<br>No. | Size | Name                     |                                                                                                    | Setting<br>Range                                                                                                    | Units          | Factory<br>Setting | When<br>Enabled | Classi-<br>fication | Profile | Reference<br>Section |  |  |
|                  | 2    | Input Signal Selection 5 |                                                                                                    | 0000 to<br>FFFF                                                                                                    | -              | 6543               | After restart   | Setup               | _       | 3.3.1                |  |  |
| Pn511            | n. I |                          | 0<br>11<br>2<br>2<br>3<br>3<br>4<br>4<br>5<br>5<br>6<br>6<br>7<br>7<br>9<br>9<br>9<br>9<br>9<br>3<br>3<br>3<br>0<br>0 | Deceleration Switch Signal Mapping (/DEC)<br>Active when CN1-13 input signal is ON (closed).<br>Active when CN1-7 input signal is ON (closed).<br>Active when CN1-8 input signal is ON (closed).<br>Active when CN1-9 input signal is ON (closed).<br>Active when CN1-10 input signal is ON (closed).<br>Active when CN1-11 input signal is ON (closed).<br>Active when CN1-12 input signal is ON (closed).<br>Not active (fixed).<br>Active when CN1-13 input signal is OFF (open).<br>Active when CN1-8 input signal is OFF (open).<br>Active when CN1-9 input signal is OFF (open).<br>Active when CN1-9 input signal is OFF (open).<br>Active when CN1-9 input signal is OFF (open). |                |                    |                 |                     |         |                      |  |  |
|                  |      | 10                       | F Active when CN1-12 input signal is OFF (open).                                                                      |                                                                                                    |                |                    |                 |                     |         |                      |  |  |
|                  |      | Ext                      | ernal                                                                                                    | Latch Signal Map                                                                                                    | ping (/EXT1)   |                    |                 |                     |         |                      |  |  |
|                  |      |                          | 4                                                                                                    | Active when CN1-1                                                                                                    | 0 input signal | is ON (closed      | I).             |                     |         | 17                   |  |  |
|                  |      |                          | 5                                                                                                    | Active when CN1-1                                                                                                    | 1 input signal | is ON (closed      | b.              |                     |         | 2                    |  |  |
|                  |      |                          | 6                                                                                                    | Active when CN1-1                                                                                                    | 2 input signal | is ON (closed      | I).             |                     |         |                      |  |  |
|                  |      |                          | 7                                                                                                    | Not active (fixed).                                                                                                    |                |                    |                 |                     |         | 18                   |  |  |
|                  |      |                          | D                                                                                                    | Active when CN1-1                                                                                                    | 0 signal is OF | F (open).          |                 |                     |         | 28<br>5.5            |  |  |
|                  |      |                          | E                                                                                                    | Active when CN1-1                                                                                                    | 1 signal is OF | F (open).          |                 |                     |         |                      |  |  |
|                  |      |                          | F                                                                                                    | Active when CN1-1                                                                                                    | 2 signal is OF | F (open).          |                 |                     |         |                      |  |  |
|                  |      | 0 t<br>9 t               | to 3<br>to C                                                                                                    | Not active (fixed).                                                                                                    |                |                    |                 |                     |         | 85<br>50             |  |  |
|                  |      | Ext                      | ernal                                                                                                    | Latch 2 Signal Ma                                                                                                    | apping (/EXT   | 2)                 |                 |                     |         |                      |  |  |
|                  |      | 0 t                      | to C                                                                                                    | Same as /EXT1 sig                                                                                                    | nal mapping.   |                    |                 |                     |         | 2                    |  |  |
|                  |      | Ext                      | ernal                                                                                                    | Latch 3 Signal Ma                                                                                                    | apping (/EXT   | 3)                 |                 |                     |         |                      |  |  |
|                  |      | 0 t                      | to C                                                                                                    | Same as /EXT1 sign                                                                                                    | nal mapping.   |                    |                 |                     |         |                      |  |  |
|                  |      |                          |                                                                                                    |                                                                                                    |                |                    |                 |                     |         |                      |  |  |

|               |      |                                                                                                    |                                                                                                    |                                    |                    |                 |                     | (       | conťd)               |
|---------------|------|----------------------------------------------------------------------------------------------------|----------------------------------------------------------------------------------------------------|------------------------------------|--------------------|-----------------|---------------------|---------|----------------------|
| Parameter No. | Size | Name                                                                                                    | Setting<br>Range                                                                                                    | Units                              | Factory<br>Setting | When<br>Enabled | Classi-<br>fication | Profile | Reference<br>Section |
|               | 2    | Output Signal Inverse Setting                                                                                                    | 0000 to 0111                                                                                                    | _                                  | 0000               | After restart   | Setup               | _       | 3.3.2                |
| Pn512         |      | Output \$ 0 1 1 Output \$ 0 1 1 1 0 0 1 1 1 1 0 0 1 1 1 1 1 1 0 0 1 1 1 0 0 1 1 1 0 0 0 1 1 0 0 0 0 0 0 0 0 0 0 0 0 0 0 0 0 0 0 0 0 | Signal Inversion<br>Does not inverse of<br>Inverses outputs.<br>Signal Inversion<br>Does not inverse of<br>Inverses outputs.<br>Signal Inversion | outputs.<br>for CN1-23<br>outputs. | 3 or -24 Ten       | minal           |                     |         |                      |
|               |      |                                                                                                    | Does not inverse o                                                                                                    | outputs.                           |                    |                 |                     |         |                      |
|               |      | 1                                                                                                    | Inverses outputs.                                                                                                    |                                    |                    |                 |                     |         |                      |
|               |      | Reserve                                                                                                    | d (Do not chan                                                                                                    | ge.)                               |                    |                 |                     |         |                      |
| Pn517         | 2    | Reserved (Do not change.)                                                                                                    | -                                                                                                    | -                                  | 0000               | _               | -                   | _       | -                    |
| Pn51B         | 4    | Maker setting                                                                                                    | Do not char                                                                                                    | nge.                               |                    |                 |                     |         |                      |
| Pn51E         | 2    | Excessive Position Error<br>Warning Level                                                                                           | 10 to 100                                                                                                    | 1%                                 | 100                | Immediately     | Setup               | _       | 9.2.1                |
| Pn520         | 4    | Excessive Position Error<br>Alarm Level                                                                                             | 1 to<br>1073741823                                                                                                    | 1<br>reference<br>unit             | 5242880            | Immediately     | Setup               | _       | 5.1.4<br>9.1.1       |
| Pn522         | 4    | Positioning Completed Width                                                                                                    | 0 to<br>1073741824                                                                                                    | 1<br>reference<br>unit             | 7                  | Immediately     | Setup               | _       | 4.8.6                |
| Pn524         | 4    | NEAR Signal Width                                                                                                    | 1 to<br>1073741824                                                                                                    | 1<br>reference<br>unit             | 1073741824         | Immediately     | Setup               | _       | 4.8.7                |
| Pn526         | 4    | Excessive Position Error<br>Alarm Level at Servo ON                                                                                 | 1 to<br>1073741823                                                                                                    | 1<br>reference<br>unit             | 5242880            | Immediately     | Setup               | _       |                      |
| Pn528         | 2    | Excessive Position Error<br>Warning Level at Servo ON                                                                               | 10 to 100                                                                                                    | 1%                                 | 100                | Immediately     | Setup               | _       | 5.1.4                |
| Pn529         | 2    | Speed Limit Level at Servo<br>ON                                                                                                    | 0 to 10000                                                                                                    | 1 min <sup>-1</sup>                | 10000              | Immediately     | Setup               | _       |                      |
| Pn52A         | 2    | Maker setting                                                                                                    | Do not char                                                                                                    | nge.                               |                    |                 |                     |         |                      |
| Pn52B         | 2    | Overload Warning Level                                                                                                    | 1 to 100                                                                                                    | 1%                                 | 20                 | Immediately     | Setup               | -       | 429                  |
| Pn52C         | 2    | Derating of Base Current at<br>Detecting Overload of Motor                                                                          | 10 to 100                                                                                                    | 1%                                 | 100                | After restart   | Setup               | _       | 4.3.8                |
| Pn52D         | 2    | Reserved (Do not change.)                                                                                                    | -                                                                                                    | -                                  | 50                 | -               | -                   | -       | -                    |
| Pn52F         | 2    | Reserved (Do not change.)                                                                                                    | _                                                                                                    | _                                  | 0FFF               | _               | -                   | _       | -                    |

| (cor | nťd) |  |
|------|------|--|
| (00) | nu)  |  |

|                  |      |                                                  |                                                        |                                |                    |                                      |                     |          | (conťd)              |  |  |  |
|------------------|------|--------------------------------------------------|--------------------------------------------------------|--------------------------------|--------------------|--------------------------------------|---------------------|----------|----------------------|--|--|--|
| Parameter<br>No. | Size | Name                                             | Setting<br>Range                                       | Units                          | Factory<br>Setting | When<br>Enabled                      | Classi-<br>fication | Profile  | Reference<br>Section |  |  |  |
|                  | 2    | Program JOG Operation<br>Related Switch          | 0000 to 0005                                           | _                              | 0000               | Immediately                          | Setup               | _        | 6.5                  |  |  |  |
|                  |      | th 3rd 2nd 1st<br>git digit digit digit          | L                                                      |                                | I                  |                                      | 1                   |          | 1                    |  |  |  |
|                  |      | Program                                          | JOG Operation                                          | Switch                         |                    |                                      |                     |          |                      |  |  |  |
|                  |      | 0 (7                                             | Vaiting time Pn53                                      | $5 \rightarrow Forward$        | movement P         | n531) $	imes$ Number o               | fmovemen            | ts Pn536 |                      |  |  |  |
|                  |      |                                                  | ~                                                      |                                |                    | 1531) × Number o                     |                     |          |                      |  |  |  |
|                  |      |                                                  | -                                                      |                                |                    | n531) × Number o<br>1531) × Number o |                     |          |                      |  |  |  |
| Pn530            |      | 3 (7                                             | Vaiting time Pn53                                      | $5 \rightarrow \text{Reverse}$ | movement Pr        | 1531) × Number o<br>1531) × Number o | f movement          | ts Pn536 |                      |  |  |  |
|                  |      |                                                  | -                                                      |                                |                    | n531 → Waiting tir                   |                     |          |                      |  |  |  |
|                  |      | Re                                               | everse movement                                        | Pn531) $	imes$ Nu              | unber of mov       | rements Pn536                        |                     |          |                      |  |  |  |
|                  |      | · · · · · · · · · · · · · · · · · · ·            | (many and more and and and and and and and and and and |                                |                    |                                      |                     |          |                      |  |  |  |
|                  |      |                                                  | Forward movement Pn531) × Number of movements Pn536    |                                |                    |                                      |                     |          |                      |  |  |  |
|                  |      | Reserved                                         | Reserved (Do not change.)                              |                                |                    |                                      |                     |          |                      |  |  |  |
|                  |      | Reserved (Do not change.)                        |                                                        |                                |                    |                                      |                     |          |                      |  |  |  |
|                  |      | - Reserved                                       |                                                        |                                |                    |                                      |                     |          |                      |  |  |  |
|                  |      | Reserved                                         | (Do not change                                         | e.)                            |                    |                                      |                     |          |                      |  |  |  |
| Pn531            | 4    | Program JOG Movement<br>Distance                 | 1 to<br>1073741824                                     | 1<br>reference<br>unit         | 32768              | Immediately                          | Setup               | _        |                      |  |  |  |
| Pn533            | 2    | Program JOG Movement<br>Speed                    | 1 to 10000                                             | 1 min <sup>-1</sup>            | 500                | Immediately                          | Setup               | _        |                      |  |  |  |
| Pn534            | 2    | Program JOG Acceleration/<br>Deceleration Time   | 2 to 10000                                             | 1 ms                           | 100                | Immediately                          | Setup               | _        | 6.5                  |  |  |  |
| Pn535            | 2    | Program JOG Waiting Time                         | 0 to 10000                                             | 1 ms                           | 100                | Immediately                          | Setup               |          |                      |  |  |  |
| Pn536            | 2    | Number of Times of Program<br>JOG Movement       | 0 to 1000                                              | 1 time                         | 1                  | Immediately                          | Setup               | _        | -                    |  |  |  |
| Pn550            | 2    | Analog Monitor 1 Offset<br>Voltage               | -10000 to<br>10000                                     | 0.1 V                          | 0                  | Immediately                          | Setup               | _        |                      |  |  |  |
| Pn551            | 2    | Analog Monitor 2 Offset<br>Voltage               | -10000 to<br>10000                                     | 0.1 V                          | 0                  | Immediately                          | Setup               |          | 5.1.3                |  |  |  |
| Pn552            | 2    | Analog Monitor<br>Magnification (×1)             | -10000 to<br>10000                                     | ×0.01                          | 100                | Immediately                          | Setup               | _        | 5.1.5                |  |  |  |
| Pn553            | 2    | Analog Monitor<br>Magnification (×2)             | -10000 to<br>10000                                     | ×0.01                          | 100                | Immediately                          | Setup               | -        |                      |  |  |  |
| Pn560            | 2    | Remained Vibration<br>Detection Width            | 1 to 3000                                              | 0.1%                           | 400                | Immediately                          | Setup               | _        | 5.7.1                |  |  |  |
| Pn561            | 2    | Overshoot Detection Level                        | 0 to 100                                               | 1%                             | 100                | Immediately                          | Setup               | _        | 5.3.1<br>5.4.1       |  |  |  |
| Pn600            | 2    | Regenerative Resistor<br>Capacity * <sup>2</sup> | Depends on<br>DRIVER<br>Capacity <sup>*3</sup>         | 10 W                           | 0                  | Immediately                          | Setup               | _        | 3.7.2                |  |  |  |
| Pn601            | 2    | Reserved (Do not change.)                        | _                                                      | _                              | 0                  | _                                    | -                   | _        | -                    |  |  |  |
|                  | *2   | Normally set to "0." When u                      |                                                        |                                | · · ·              |                                      | : + - / / /         | 6.0      | ·                    |  |  |  |

\*2. Normally set to "0." When using an external regenerative resistor, set the capacity (W) of the regenerative resistor.

 $\ast$  3. The upper limit is the maximum output capacity (W) of the DRIVER.

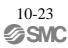

|               |      |                                          |                                                                                                    |                                                                                                    |                                                                                                    |                                                                                                    |                                                                                                    |                                                                                                    |                                                                                                    | (conťd)              |  |  |
|---------------|------|------------------------------------------|----------------------------------------------------------------------------------------------------|----------------------------------------------------------------------------------------------------|----------------------------------------------------------------------------------------------------|----------------------------------------------------------------------------------------------------|----------------------------------------------------------------------------------------------------|----------------------------------------------------------------------------------------------------|----------------------------------------------------------------------------------------------------|----------------------|--|--|
| Parameter No. | Size | Name                                     |                                                                                                    | Setting<br>Range                                                                                                    | Units                                                                                                    | Factory<br>Setting                                                                                                    | When<br>Enabled                                                                                                    | Classi-<br>fication                                                                                                    | Profile                                                                                                    | Reference<br>Section |  |  |
|               | 2    | Communications Co                        | ntrol                                                                                                    | -                                                                                                    | -                                                                                                    | 1040                                                                                                    | Immediately                                                                                                    | Setup                                                                                                    | _                                                                                                    | -                    |  |  |
| NO.           | 4    | th 3rd 2nd 1st<br>igit digit digit digit | - MECHA<br>0<br>1<br>2<br>3<br>- Warning<br>0<br>1<br>2<br>3<br>4<br>5<br>6<br>7<br>8<br>9<br>A<br>B<br>C<br>D | TROLINK-III CO<br>No mask<br>Ignores MECHAT<br>Ignores WDT erro<br>Ignores both MEC<br>O Check Mask<br>No mask<br>Ignores both data<br>Ignores command<br>Ignores both data<br>Ignores both data<br>Ignores both data<br>Ignores both data<br>Ignores both com<br>Ignores both com<br>Ignores both com<br>Ignores both com<br>Ignores command<br>Ignores command<br>Ignores command<br>Ignores command<br>Ignores command<br>Ignores command<br>Ignores command<br>Ignores command<br>Ignores data settin<br>and data clamp (A<br>Ignores command<br>Ignores data settin<br>(A.97A) and data<br>Ignores command<br>(A.97A) and data | pommunication<br>ROLINK com-<br>r (A.E5□).<br>HATROLINF<br>g warning (A.9<br>setting warning<br>cations warning<br>a warning (A.9<br>setting warning<br>(A.9<br>g warning (A.9<br>g warning (A.9<br>g warning (A.9<br>g warning (A.9<br>g warning (A.9<br>g warning (A.97B).<br>cations warning<br>g warning (A.97B)<br>warning (A.97B)<br>warning (A.97B)<br>warning (A.97B) | 1040<br>Ins Check M<br>munications<br>C communicat<br>94□).<br>5□).<br>g (A.94□) and<br>g (A.96□).<br>g (A.94□) and<br>94□), comm<br>94□), comm<br>94□), comm<br>94□), comm<br>g (A.96□), c<br>94□), comm<br>94□), comm<br>94□), comm<br>94□), comm<br>94□), comm | Immediately<br>Mask (for debug)<br>error (A.E6□).<br>tions error (A.E6□<br>d command warni<br>d communications<br>communications warning (A.95 | Setup<br>)<br>) and WDT<br>() and WDT<br>() and WDT<br>() and WDT<br>() and work<br>() and work<br>() and con<br>() and con<br>() and co | <sup>2</sup> error (A.E50<br><sup>3</sup> error (A.E50<br><sup>4</sup> error (A.E50<br><sup>5</sup> error (A.E50<br><sup>6</sup> error (A.E50<br><sup>6</sup> error ( |                      |  |  |
|               |      |                                          |                                                                                                    | -                                                                                                    |                                                                                                    |                                                                                                    | lata clamp (A.97B)                                                                                                    |                                                                                                    |                                                                                                    |                      |  |  |
|               |      |                                          | Reserve                                                                                                    | ed (Do not chan                                                                                                    | ge.)                                                                                                    |                                                                                                    |                                                                                                    |                                                                                                    |                                                                                                    |                      |  |  |
|               |      |                                          | Automa                                                                                                    | tic warning-clea                                                                                                    | r (for debug                                                                                                    | )*9                                                                                                    |                                                                                                    |                                                                                                    |                                                                                                    |                      |  |  |
|               |      |                                          | 0 No                                                                                                    | No warning-clear (for debug)                                                                                                    |                                                                                                    |                                                                                                    |                                                                                                    |                                                                                                    |                                                                                                    |                      |  |  |
|               |      |                                          | 1 Automatic warning-clear (for MECHATROLINK-III specifications)                                                |                                                                                                    |                                                                                                    |                                                                                                    |                                                                                                    |                                                                                                    |                                                                                                    |                      |  |  |
|               |      |                                          |                                                                                                    | -                                                                                                    |                                                                                                    |                                                                                                    |                                                                                                    |                                                                                                    |                                                                                                    |                      |  |  |

\*9. This parameter is enabled only for MECHATROLINK-III standard servo profile.

|                  |      |                                           |            |                                               |                                           |                    |                           |                     | (conťd) |                      |  |  |  |
|------------------|------|-------------------------------------------|------------|-----------------------------------------------|-------------------------------------------|--------------------|---------------------------|---------------------|---------|----------------------|--|--|--|
| Parameter<br>No. | Size | Name                                      |            | Setting<br>Range                              | Units                                     | Factory<br>Setting | When<br>Enabled           | Classi-<br>fication | Profile | Reference<br>Section |  |  |  |
|                  | 2    | Application Function (Software LS)        | n Select 6 | -                                             | _                                         | 0003               | Immediately               | Setup               | _       | 4.3.3                |  |  |  |
|                  |      | th 3rd 2nd 1st<br>ligit digit digit digit |            |                                               |                                           |                    |                           |                     |         | ·                    |  |  |  |
|                  |      |                                           | Software L | limit Function                                |                                           |                    |                           |                     |         |                      |  |  |  |
|                  |      |                                           | 0 E        | nables forward an                             | d reverse softv                           | vare limit.        |                           |                     |         |                      |  |  |  |
|                  |      |                                           | 1 D        | isables forward so                            | ftware limit.                             |                    |                           |                     |         |                      |  |  |  |
|                  |      |                                           | 2 D        | isables reverse sof                           | ftware limit.                             |                    |                           |                     |         |                      |  |  |  |
| Pn801            |      |                                           | 3 D        | 3 Disables software limit in both directions. |                                           |                    |                           |                     |         |                      |  |  |  |
|                  |      |                                           | Reserved   | (Do not change.                               | )                                         |                    |                           |                     |         |                      |  |  |  |
|                  |      |                                           |            |                                               |                                           |                    |                           |                     |         |                      |  |  |  |
|                  |      |                                           |            | vare Limit for Reference                      |                                           |                    |                           |                     |         |                      |  |  |  |
|                  |      |                                           |            | isables software li                           |                                           |                    |                           |                     |         |                      |  |  |  |
|                  |      |                                           | 1 E        | nables software lir                           | nit for referen                           | ce.                |                           |                     |         |                      |  |  |  |
|                  |      | Reserved (Do not change.)                 |            |                                               |                                           |                    |                           |                     |         |                      |  |  |  |
|                  |      | Robertos (De not origingo.)               |            |                                               |                                           |                    |                           |                     |         |                      |  |  |  |
| Pn803            | 2    | Origin Range                              | 0 to 250   | 1<br>reference<br>unit                        | 10                                        | Immediately        | Setup                     | _                   | *1      |                      |  |  |  |
| Pn804            | 4    | Forward Software Li                       | imit       | 1073741823<br>to<br>1073741823                | 1<br>reference<br>unit                    | 1073741823         | Immediately               | Setup               | _       | 4.3.3                |  |  |  |
| Pn806            | 4    | Reverse Software Lin                      | mit        | -<br>1073741823<br>to<br>1073741823           | 1<br>reference<br>unit                    | -1073741823        | Immediately               | Setup               | _       | T.5.5                |  |  |  |
| Pn808            | 4    | Absolute Encoder O<br>Offset              | rigin      | -<br>1073741823<br>to<br>1073741823           | 1<br>reference<br>unit                    | 0                  | Immediately*4             | Setup               | _       | 4.7.7                |  |  |  |
| Pn80A            | 2    | 1st Linear Accelerati<br>Constant         | ion        | 1 to 65535                                    | 10000<br>reference<br>unit/s <sup>2</sup> | 100                | Immediately <sup>*5</sup> | Setup               | _       | *1                   |  |  |  |
| Pn80B            | 2    | 2nd Linear Accelerat<br>Constant          | tion       | 1 to 65535                                    | 10000<br>reference<br>unit/s <sup>2</sup> | 100                | Immediately*5             | Setup               | _       | *1                   |  |  |  |
| Pn80C            | 2    | Acceleration Constan<br>Switching Speed   | nt         | 0 to 65535                                    | 100<br>reference<br>unit/s                | 0                  | Immediately <sup>*5</sup> | Setup               | -       | *1                   |  |  |  |
| Pn80D            | 2    | 1st Linear Decelerati<br>Constant         | ion        | 1 to 65535                                    | 10000<br>reference<br>unit/s <sup>2</sup> | 100                | Immediately <sup>*5</sup> | Setup               | _       | *1                   |  |  |  |

\*1. For details, refer to 8 MECHATROLINK-III Commands.

\*4. Available after the SENS\_ON command is input.

\*5. Change the setting when the reference is stopped (DEN is set to 1), because the change will affect the output during operation.

|                     | (conťď) |                                                                    |                                                                     |                                           |                    |                           |                     |            |                      |
|---------------------|---------|--------------------------------------------------------------------|---------------------------------------------------------------------|-------------------------------------------|--------------------|---------------------------|---------------------|------------|----------------------|
| Parameter<br>No.    | Size    | Name                                                               | Setting<br>Range                                                    | Units                                     | Factory<br>Setting | When<br>Enabled           | Classi-<br>fication | Profile    | Reference<br>Section |
| Pn80E               | 2       | 2nd Linear Deceleration<br>Constant                                | 1 to 65535                                                          | 10000<br>reference<br>unit/s <sup>2</sup> | 100                | Immediately*5             | Setup               |            | *1                   |
| Pn80F               | 2       | Deceleration Constant<br>Switching Speed                           | 0 to 65535                                                          | 100<br>reference<br>unit/s                | 0                  | Immediately*5             | Setup               | _          | *1                   |
| Pn810               | 2       | Exponential Function<br>Acceleration/Deceleration<br>Bias          | 0 to 65535                                                          | 100<br>reference<br>unit/s                | 0                  | Immediately <sup>*6</sup> | Setup               | _          | *1                   |
| Pn811               | 2       | Exponential Function<br>Acceleration/Deceleration<br>Time Constant | 0 to 5100                                                           | 0.1 ms                                    | 0                  | Immediately*6             | Setup               | _          | *1                   |
| Pn812               | 2       | Movement Average Time                                              | 0 to 5100                                                           | 0.1 ms                                    | 0                  | Immediately*6             | Setup               | _          | *1                   |
| Pn814               | 4       | Final Travel Distance for<br>External Positioning                  | -1073741823<br>to<br>1073741823                                     | 1<br>reference<br>unit                    | 100                | Immediately               | Setup               | _          | *1                   |
|                     | 2       | Homing Mode Setting                                                | _                                                                   | _                                         | 0000               | Immediately               | Setup               | $M2^{*10}$ | _                    |
| Pn816               | n. [    | Reserved (                                                         | rection<br>orward<br>everse<br>(Do not change.)<br>(Do not change.) |                                           |                    |                           |                     |            |                      |
| Pn817 <sup>*7</sup> | 2       | Homing Approach Speed<br>(Homing Approach Speed 1)                 | 0 to 65535                                                          | 100<br>reference<br>unit/s                | 50                 | Immediately*5             | Setup               | _          | *1                   |
| Pn818 <sup>*8</sup> | 2       | Homing Creep Speed(Hom-<br>ing Approach Speed 2)                   | 0 to 65535                                                          | 100<br>reference<br>unit/s                | 5                  | Immediately*5             | Setup               | _          | *1                   |
| Pn819               | 4       | Final Travel Distance for<br>Homing                                | -1073741823<br>to<br>1073741823                                     | 1<br>reference<br>unit                    | 100                | Immediately               | Setup               | _          | *1                   |

\*1. For details, refer to *8 MECHATROLINK-III Commands*.

\*5. Change the setting when the reference is stopped (DEN is set to 1), because the change will affect the output during operation.

\*6. The settings are updated only if the sending of the reference has been stopped (DEN is set to 1).

\*7. The set value of Pn842 is valid when the set value of Pn817 is 0. Software version 0023 or higher is required to use Pn842.

\*8. The set value of Pn844 is valid when the set value of Pn818 is 0. Software version 0023 or higher is required to use Pn844.

\*10. This parameter is enabled only for MECHATROLINK-II-compatible profile.

| No.         State         Name         Range         Other         Setting         Enabled         Instat (ration)         Profile         Section           2         Imput Signal Monitor         -         -         0000         Immediately         Setup         M2*10         -           4h) 3rd 2nd 1st<br>geld dpt dpt dpt dpt         -         -         0000         Immediately         Setup         M2*10         -           1         Monitors CN1-13 input terminal.         -         -         -         -         -         -         -         -         -         -         -         -         -         -         -         -         -         -         -         -         -         -         -         -         -         -         -         -         -         -         -         -         -         -         -         -         -         -         -         -         -         -         -         -         -         -         -         -         -         -         -         -         -         -         -         -         -         -         -         -         -         -         -         -         - <td< th=""><th></th><th></th><th></th><th></th><th></th><th></th><th></th><th></th><th></th><th></th><th>(conťd)</th></td<>                                                                                                    |       |                                                       |                                   |                       |                    |                 |             |               |                   |                   | (conťd)              |  |
|----------------------------------------------------------------------------------------------------|-------|-------------------------------------------------------|-----------------------------------|-----------------------|--------------------|-----------------|-------------|---------------|-------------------|-------------------|----------------------|--|
| 2         Selection         -         -         0000         Initializity         No         No         -         -         -         0000         Initializity         No         No         -         -         -         0000         Initializity         No         No         -         -         -         0000         Initializity         Selection         -         -         -         0000         Initializity         Selection         -         -         -         -         -         -         -         -         -         -         -         -         -         -         -         -         -         -         -         -         -         -         -         -         -         -         -         -         -         -         -         -         -         -         -         -         -         -         -         -         -         -         -         -         -         -         -         -         -         -         -         -         -         -         -         -         -         -         -         -         -         -         -         -         -         -         -         - <th></th> <th>Size</th> <th colspan="2">Name</th> <th></th> <th>Units</th> <th></th> <th></th> <th></th> <th>Profile</th> <th>Reference<br/>Section</th>                                                                                                    |       | Size                                                  | Name                              |                       |                    | Units           |             |               |                   | Profile           | Reference<br>Section |  |
| edigt digt digt digt         IO12Signal Mapping           0         No meyring         -           2         Moritors CN1-13 input terminal.         -           3         Moritors CN1-19 input terminal.         -           4         Moritors CN1-19 input terminal.         -           4         Moritors CN1-19 input terminal.         -           6         Moritors CN1-10 input terminal.         -           6         Moritors CN1-10 input terminal.         -           6         Moritors CN1-10 input terminal.         -           7         Moritors CN1-10 input terminal.         -           7         Moritors CN1-10 input terminal.         -           7         Moritors CN1-10 input terminal.         -           7         Moritors CN1-10 input terminal.         -           7         Moritors CN1-10 input terminal.         -           7         Moritors CN1-10 input terminal.         -           1013 Signal Mapping         -         -           0 to 7         Same as 102 signal mapping.         -           1013 Signal Mapping         -         -         0010           105 Signal Mapping         -         -         0010           10         10                                                                                                    |       | 2                                                     | Input Signal Monitor<br>Selection | _                     | _                  | 0000            | Immediately | Setup         | M2 <sup>*10</sup> | -                 |                      |  |
| Pn81E         0         No mapping         0         No mapping           2         Monitors CN1-3 input terminal.         0         No marks result         0           3         Monitors CN1-3 input terminal.         0         0         0           4         Monitors CN1-3 input terminal.         0         0         0           5         Monitors CN1-3 input terminal.         0         0         0         0         0         0         0         0         0         0         0         0         0         0         0         0         0         0         0         0         0         0         0         0         0         0         0         0         0         0         0         0         0         0         0         0         0         0         0         0         0         0         0         0         0         0         0         0         0         0         0         0         0         0         0         0         0         0         0         0         0         0         0         0         0         0         0         0         0         0         0         0         0                                                                                                    |       | digit digit digit                                     |                                   |                       |                    |                 |             |               |                   | 1                 |                      |  |
| Pn81E         0         No mapping           1         Moniters CN1-3 input terminal.           2         Moniters CN1-3 input terminal.           3         Moniters CN1-3 input terminal.           4         Moniters CN1-3 input terminal.           5         Moniters CN1-3 input terminal.           6         Moniters CN1-10 input terminal.           7         Moniters CN1-10 input terminal.           7         Moniters CN1-10 input terminal.           7         Moniters CN1-12 input terminal.           1013 Signal Mapping         0 to 7           0 to 7         Same as 102 signal mapping.           1015 Signal Mapping         0 to 7           0 to 7         Same as 102 signal mapping.           1015 Signal Mapping         0 to 7           0 to 7         Same as 102 signal mapping.           1015 Signal Mapping         0 to 7           0 to 7         Same as 102 signal mapping.           1016 Signal Mapping         0 to 7           0 to 7         Same as 102 signal mapping.           1015 Signal Mapping         0 to 7           1016 Signal Mapping         0 to 7           1017 Sime as 102 signal mapping.         0 to 7           1018 Signal Mapping         0 to 7                                                                                                    |       |                                                       |                                   | IO12 Sign             | 012 Signal Mapping |                 |             |               |                   |                   |                      |  |
| Pn81E<br>1                                                                                                    |       |                                                       |                                   |                       |                    |                 |             |               |                   |                   |                      |  |
| Pn81E         3         Monitors CN1-8 input terminal.           4         Monitors CN1-9 input terminal.         -           5         Monitors CN1-10 input terminal.         -           6         Monitors CN1-11 input terminal.         -           7         Monitors CN1-12 input terminal.         -           7         Monitors CN1-12 input terminal.         -           7         Monitors CN1-12 input terminal.         -           7         Monitors CN1-12 input terminal.         -           7         Monitors CN1-12 input terminal.         -           7         Same as IO2 signal mapping.         -           1014 Signal Mapping         0 to 7         Same as IO2 signal mapping.           1015 Signal Mapping         0 to 7         Same as IO2 signal mapping.           1015 Signal Mapping         -         -         0010         After restart         Setup         M2*10         *1           4th         3dpl digit digit         -         -         0010         After restart         Setup         M2*10         *1           9         Disables OPTION bit allocation.         -         -         0010         After restart         Setup         -         1           1< Enables allocation.                                                                                                    |       |                                                       |                                   |                       |                    | put terminal.   |             |               |                   |                   |                      |  |
| Pn81E         4         Monitors CN1-9 input terminal.           6         Monitors CN1-10 input terminal.         -           7         Monitors CN1-12 input terminal.         -           6         Monitors CN1-12 input terminal.         -           7         Monitors CN1-12 input terminal.         -           7         Monitors CN1-12 input terminal.         -           7         Monitors CN1-12 input terminal.         -           7         Monitors CN1-12 input terminal.         -           1013 Signal Mapping         0 to 7         Same as 102 signal mapping.         -           1014 Signal Mapping         0 to 7         Same as 102 signal mapping.         -           1015 Signal Mapping         0 to 7         Same as 102 signal mapping.         -           1015 Signal Mapping         0 to 7         Same as 102 signal mapping.         -           1015 Signal Mapping         0 to 7         Same as 102 signal mapping.         -           1015 Signal Mapping         0 to 7         Same as 102 signal mapping.         -           1015 Signal Mapping         0 to 7         Same as 102 signal mapping.         -           1015 Signal Mapping         -         -         0010         After restart         Setup         M2*10                                                                                                    |       |                                                       | -                                 | 2 N                   | fonitors CN1-7 inp | ut terminal.    |             |               |                   |                   |                      |  |
| Pn81E       5       Monitors CN1-10 input terminal.         6       Monitors CN1-11 input terminal.         7       Monitors CN1-12 input terminal.         7       Monitors CN1-12 input terminal.         7       Monitors CN1-12 input terminal.         7       Monitors CN1-12 input terminal.         7       Monitors CN1-12 input terminal.         7       Monitors CN1-12 input terminal.         7       Monitors CN1-12 input terminal.         7       Monitors CN1-12 input terminal.         1014 Signal Mapping       0 to 7         0 to 7       Same as 102 signal mapping.         1015 Signal Mapping       0 to 7         0 to 7       Same as 102 signal mapping.         1015 Signal Mapping       0 to 7         0 to 7       Same as 102 signal mapping.         1015 Signal Mapping       0 to 7         1015 Signal Mapping       0 to 7         1015 Signal Mapping       0 to 7         1016 Signal Mapping       0 to 7         1017 Signal Mapping       0 to 7         1018 Jacks OPTION bit allocation.       1         1       Enables OPTION bit allocation.         1       Enables of Control Command TFF/TLIM Function Allocation         0       Disables of C                                                                                                    |       |                                                       | -                                 | 3 M                   | fonitors CN1-8 inp | ut terminal.    |             |               |                   |                   |                      |  |
| Phote       6       Monitors CN1-11 input terminal.         7       Monitors CN1-12 input terminal.         1013 Signal Mapping       0 to 7         0 to 7       Same as 102 signal mapping.         1014 Signal Mapping       0 to 7         0 to 7       Same as 102 signal mapping.         1015 Signal Mapping       0 to 7         0 to 7       Same as 102 signal mapping.         1015 Signal Mapping       0 to 7         0 to 7       Same as 102 signal mapping.         2       Command Data Allocation         0       to 7         0       to 7         0       to 7         0       to 7         0       to 7         0       to 7         0       to 7         0       to 7         0       to 7         0       to 7         0       to 7         0       to 7         0       to 7         1       Enables OPTION bit allocation.         1       Enables OPTION bit allocation.         1       Enables allocation.         1       Enables allocation.         1       Enables allocation.         Reserved                                                                                                    |       |                                                       |                                   | 4 N                   | fonitors CN1-9 inp | ut terminal.    |             |               |                   |                   |                      |  |
| Pn81F         2         Command Data Allocation                                                                                                    | Pn81E |                                                       | -                                 | 5 N                   | fonitors CN1-10 in | put terminal.   |             |               |                   |                   |                      |  |
| Pn81F <ul> <li></li></ul>                                                                                                    | THOTE |                                                       |                                   | 6 N                   | fonitors CN1-11 in | nput terminal.  |             |               |                   |                   |                      |  |
| O to 7         Same as IO2 signal mapping.           IO14 Signal Mapping         0 to 7           0 to 7         Same as IO2 signal mapping.           IO15 Signal Mapping         0 to 7           0 to 7         Same as IO2 signal mapping.           IO15 Signal Mapping         0 to 7           0 to 7         Same as IO2 signal mapping.           IO15 Signal Mapping         0 to 7           0 to 7         Same as IO2 signal mapping.           IO16 After restart         Setup           III         Setup           IIII         Option Field Allocation           0         Disables OPTION bit allocation.           1         Enables OPTION bit allocation.           1         Enables OPTION bit allocation.           1         Enables OPTION bit allocation.           1         Enables oPTION bit allocation.           1         Enables allocation.           1         Enables allocation.           1         Enables allocation.           1         Enables allocation.           1         Enables allocation.           1         Enables allocation.           1         Enables allocation.           1         Enables allocation.           1                                                                                                    |       |                                                       |                                   | 7 N                   | fonitors CN1-12 in | put terminal.   |             |               |                   |                   |                      |  |
| O to 7         Same as IO2 signal mapping.           IO14 Signal Mapping         0 to 7           0 to 7         Same as IO2 signal mapping.           IO15 Signal Mapping         0 to 7           0 to 7         Same as IO2 signal mapping.           IO15 Signal Mapping         0 to 7           0 to 7         Same as IO2 signal mapping.           IO15 Signal Mapping         0 to 7           0 to 7         Same as IO2 signal mapping.           IO16 After restart         Setup           III         Setup           IIII         Option Field Allocation           0         Disables OPTION bit allocation.           1         Enables OPTION bit allocation.           1         Enables OPTION bit allocation.           1         Enables OPTION bit allocation.           1         Enables oPTION bit allocation.           1         Enables allocation.           1         Enables allocation.           1         Enables allocation.           1         Enables allocation.           1         Enables allocation.           1         Enables allocation.           1         Enables allocation.           1         Enables allocation.           1                                                                                                    |       |                                                       |                                   |                       |                    |                 |             |               |                   |                   |                      |  |
| Pn81F <ul> <li></li></ul>                                                                                                    |       |                                                       |                                   | - IO13 Signal Mapping |                    |                 |             |               |                   |                   |                      |  |
| Pn81F <ul> <li></li></ul>                                                                                                    |       |                                                       |                                   | 0 to 7 S              | ame as IO2 signal  | mapping.        |             |               |                   |                   |                      |  |
| Pn81F <ul> <li></li></ul>                                                                                                    |       |                                                       |                                   |                       |                    |                 |             |               |                   |                   |                      |  |
| Pn81F       2       Command Data Allocation       -       -       0010       After restart       Setup       M2 <sup>*10</sup> *1         4th<br>digit digit digit digit<br>digit digit digit<br>digit digit digit       -       -       0010       After restart       Setup       M2 <sup>*10</sup> *1         4th<br>digit digit digit digit<br>digit digit digit       -       -       0010       After restart       Setup       M2 <sup>*10</sup> *1         9       Option Field Allocation       -       -       0010       After restart       Setup       M2 <sup>*10</sup> *1         9       Disables OPTION bit allocation.       -       -       0       Disables OPTION bit allocation.         1       Enables OPTION bit allocation.       -       -       -       -       -         9       Obisables allocation.       -       -       -       -       -       -         1       Enables allocation.       -       -       -       -       -       -       -       -       -       -       -       -       -       -       -       -       -       -       -       -       -       -       -       -       -       -       -       -       -       -       -                                                                                                    |       |                                                       |                                   |                       |                    |                 |             |               |                   |                   |                      |  |
| O to 7         Same as IO2 signal mapping.           2         Command Data Allocation         -         -         0010         After restart         Setup         M2*10         *1           4th         3rd 2nd 1st         digit digit digit         -         -         0010         After restart         Setup         M2*10         *1           4th         3rd 2nd 1st         -         -         0010         After restart         Setup         M2*10         *1           0         Disables OPTION bit allocation.         -         -         -         0         -         -         -         -         -         -         -         -         -         -         -         -         -         -         -         -         -         -         -         -         -         -         -         -         -         -         -         -         -         -         -         -         -         -         -         -         -         -         -         -         -         -         -         -         -         -         -         -         -         -         -         -         -         -         -         -         - <th></th> <td colspan="9">0 to 7 Same as 102 signal mapping.</td> <td></td>                                                                                                    |       | 0 to 7 Same as 102 signal mapping.                    |                                   |                       |                    |                 |             |               |                   |                   |                      |  |
| O to 7         Same as IO2 signal mapping.           2         Command Data Allocation         -         -         0010         After restart         Setup         M2*10         *1           4th         3rd 2nd 1st         digit digit digit         -         -         0010         After restart         Setup         M2*10         *1           4th         3rd 2nd 1st         -         -         0010         After restart         Setup         M2*10         *1           0         Disables OPTION bit allocation.         -         -         -         0         -         -         -         -         -         -         -         -         -         -         -         -         -         -         -         -         -         -         -         -         -         -         -         -         -         -         -         -         -         -         -         -         -         -         -         -         -         -         -         -         -         -         -         -         -         -         -         -         -         -         -         -         -         -         -         -         - <th></th> <td colspan="9">IO15 Signal Mapping</td> <td></td>                                                                                                    |       | IO15 Signal Mapping                                   |                                   |                       |                    |                 |             |               |                   |                   |                      |  |
| Pn81F          Ath 3rd 2nd 1st digit digit digit digit digit digit n.           Option Field Allocation          Pn81F          Option Field Allocation           Option Field Allocation          Pn81F          Position Control Command TFF/TLIM Function Allocation           Option Field Allocation          Pn81F          Position Control Command TFF/TLIM Function Allocation           Option Field Allocation          Pn820          A Forward Latching Allowable         Area           2147483648         1         reference         0         Immediately         Setup         -         *1          Pn822          A Reverse Latching Allowable         to         reference         0         Immediately         Setup         -         *1                                                                                                    |       |                                                       | -                                 |                       |                    |                 |             |               |                   |                   |                      |  |
| Pn81F       Option Field Allocation         0       Disables OPTION bit allocation.         1       Enables OPTION bit allocation.         0       Disables OPTION bit allocation.         1       Enables OPTION bit allocation.         9n81F       Position Control Command TFF/TLIM Function Allocation         0       Disables allocation.         1       Enables allocation.         1       Enables allocation.         1       Enables allocation.         Reserved (Do not change.)       Pn820         4       Forward Latching Allowable<br>Area       -2147483648<br>10<br>2147483647       1<br>reference<br>0       Immediately       Setup       -       *1         Pn822       4       Reverse Latching Allowable<br>to       -2147483648       1<br>reference       0       Immediately       Setup       -       *1                                                                                                    |       | 2 Command Data Allocation                             |                                   |                       | _                  | _               | 0010        | After restart | Setup             | M2 <sup>*10</sup> | *1                   |  |
| Pn81F       0       Disables OPTION bit allocation.         1       Enables OPTION bit allocation.         0       Disables OPTION bit allocation.         1       Enables OPTION bit allocation.         0       Disables allocation.         1       Enables allocation.         1       Enables allocation.         1       Enables allocation.         1       Enables allocation.         1       Enables allocation.         1       Enables allocation.         1       Enables allocation.         1       Enables allocation.         1       Enables allocation.         1       Enables allocation.         1       Enables allocation.         Reserved (Do not change.)          Reserved (Do not change.)          Reserved (Do not change.)          Pn820       4       Forward Latching Allowable to 2147483648 1 reference on the preserved on the preserved                                                                                                    |       | digit digit digit                                     |                                   |                       |                    |                 |             |               |                   |                   | I                    |  |
| Pn81F       1       Enables OPTION bit allocation.         Position Control Command TFF/TLIM Function Allocation       0         0       Disables allocation.         1       Enables allocation.         1       Enables allocation.         1       Enables allocation.         1       Enables allocation.         1       Enables allocation.         Pn820       4       Forward Latching Allowable Area       -2147483648 to 2147483648 1 reference 0 Immediately Setup - *1         Pn822       4       Reverse Latching Allowable to 72147483648 to 72147483648 1 reference 0 Immediately Setup - *1                                                                                                    |       |                                                       | Option Field Allocation           |                       |                    |                 |             |               |                   |                   |                      |  |
| Pn81F       Position Control Command TFF/TLIM Function Allocation         0       Disables allocation.         1       Enables allocation.         1       Enables allocation.         Reserved (Do not change.)         Reserved (Do not change.)         *1         Pn820       4       Forward Latching Allowable of 2147483648 to 2147483648 to 2147483647 unit of 2147483648 to 2147483648 to 2147483648                                                                                                    |       |                                                       |                                   | 0 D                   | Disables OPTION I  | bit allocation. |             |               |                   |                   |                      |  |
| Position Control Command TFF/TLIM Function Allocation         0       Disables allocation.         1       Enables allocation.         1       Enables allocation.         Reserved (Do not change.)         Reserved (Do not change.)         Pn820         4       Forward Latching Allowable Area       -2147483648 1 reference 0 Immediately Setup -       *1         Pn822       4       Reverse Latching Allowable Area       -2147483648 1 reference 0 Immediately Setup -       *1                                                                                                    |       |                                                       | -                                 | 1 E                   | Enables OPTION b   | it allocation.  |             |               |                   |                   |                      |  |
| 0       Disables allocation.         1       Enables allocation.         1       Enables allocation.         Reserved (Do not change.)         Reserved (Do not change.)         Pn820         4       Forward Latching Allowable Area       -2147483648 to 2147483647 unit       1       mmediately       Setup       -       *1         Pn822       4       Reverse Latching Allowable Allowable to       -2147483648 to reference 0       1       Immediately       Setup       -       *1                                                                                                    | Pn81F | Position Control Command TEE/TLIM Function Allocation |                                   |                       |                    |                 |             |               |                   |                   |                      |  |
| Image: Image: |       |                                                       |                                   |                       |                    |                 |             |               |                   |                   |                      |  |
| Pn820       4       Forward Latching Allowable Area       -2147483648 to 2147483647       1 reference unit       0       Immediately       Setup       -       *1         Pn822       4       Reverse Latching Allowable Area       -2147483648 to 2147483648       1 reference unit       0       Immediately       Setup       -       *1                                                                                                    |       |                                                       | -                                 | -                     |                    |                 |             |               |                   |                   |                      |  |
| Pn820       4       Forward Latching Allowable Area       -2147483648 to 2147483647       1 reference unit       0       Immediately       Setup       -       *1         Pn822       4       Reverse Latching Allowable Area       -2147483648 to 2147483648       1 reference unit       0       Immediately       Setup       -       *1                                                                                                    |       |                                                       | -                                 |                       |                    |                 |             |               |                   |                   |                      |  |
| Pn820       4       Forward Latching Allowable Area       -2147483648 to to 2147483647       1 reference unit       0       Immediately       Setup       -       *1         Pn822       4       Reverse Latching Allowable Area       -2147483648 to 2147483648       1 reference unit       0       Immediately       Setup       -       *1                                                                                                    |       |                                                       |                                   | Reserved              | (Do not change.    | )               |             |               |                   |                   |                      |  |
| Pn820       4       Forward Latching Allowable Area       -2147483648 to to 2147483647       1 reference unit       0       Immediately       Setup       -       *1         Pn822       4       Reverse Latching Allowable Area       -2147483648 to 2147483648       1 reference unit       0       Immediately       Setup       -       *1                                                                                                    |       |                                                       | -                                 |                       |                    |                 |             |               |                   |                   |                      |  |
| Pn820       4       Forward Latching Allowable<br>Area       to<br>2147483647       reference<br>unit       0       Immediately       Setup       -       *1         Pn822       4       Reverse Latching Allowable<br>Area       -2147483648<br>to       1<br>reference       0       Immediately       Setup       -       *1                                                                                                    |       |                                                       | Reserved (Do not change.)         |                       |                    |                 |             |               |                   |                   |                      |  |
| Pn822 4 Reverse Latching Allowable to reference 0 Immediately Setup _ *1                                                                                                    | Pn820 | 4                                                     |                                   | to                    | reference          | 0               | Immediately | Setup         | _                 | *1                |                      |  |
| Alea 2147483647 unit                                                                                                    | Pn822 | 4                                                     | Reverse Latching All<br>Area      | to                    | reference          | 0               | Immediately | Setup         | _                 | *1                |                      |  |

\*1. For details, refer to 8 MECHATROLINK-III Commands.

\*10. This parameter is enabled only for MECHATROLINK-II-compatible profile.

| (cont'd) |  |
|----------|--|
| ()       |  |

|                  |      |               |                                              |                             |                         |                    |                 |                     | (                | cont'd)              |
|------------------|------|---------------|----------------------------------------------|-----------------------------|-------------------------|--------------------|-----------------|---------------------|------------------|----------------------|
| Parameter<br>No. | Size |               | Name                                         | Setting<br>Range            | Units                   | Factory<br>Setting | When<br>Enabled | Classi-<br>fication | Profile          | Reference<br>Section |
|                  |      | Option M      | Ionitor 1 Selection                          | -                           | -                       |                    |                 |                     |                  |                      |
|                  |      | 0000H         | Motor rotating speed<br>[1000000H/overspeed] |                             | ition]                  |                    |                 |                     |                  |                      |
|                  |      | 0001H         | Speed reference<br>[1000000H/overspee        | d detection pos             | ition]                  |                    |                 |                     |                  |                      |
|                  |      | 0002H         | Torque [1000000H/m                           | nax. torque]                |                         |                    |                 |                     |                  |                      |
|                  |      | 0003H         | Position error (lower                        | 32 bits) [refere            | ence unit]              |                    |                 |                     |                  |                      |
|                  |      | 0004H         | Position error (upper                        | 32 bits) [refere            | ence unit]              |                    |                 |                     |                  |                      |
|                  |      | 0005H         | System reserved                              |                             |                         |                    |                 |                     |                  |                      |
|                  |      | 0006H         | System reserved                              |                             |                         | -                  |                 |                     |                  |                      |
|                  |      | 000AH         | Encoder count (lowe                          | r 32 bits) [refe            | rence unit]             | -                  |                 |                     |                  |                      |
|                  |      | 000BH         | Encoder count (uppe                          | r 32 bits) [refer           | rence unit]             | -                  |                 |                     |                  |                      |
|                  |      | 000CH         | FPG count (lower 32                          | bits) [referenc             | e unit]                 | -                  |                 |                     |                  |                      |
|                  |      | 000DH         | FPG count (upper 32                          | bits) [referenc             | e unit]                 |                    |                 |                     |                  |                      |
|                  |      | 0010H         | Un000: Motor rotatin                         | ng speed [min <sup>-1</sup> | ]                       | -                  |                 |                     |                  |                      |
|                  |      | 0011H         | Un001: Speed refere                          | nce [min <sup>-1</sup> ]    |                         | -                  |                 |                     |                  |                      |
|                  |      | 0012H         | Un002: Torque refer                          | ence [%]                    |                         | -                  |                 |                     |                  |                      |
|                  |      | 0013H         | Un003: Rotational and from the phase-Z ori   |                             |                         |                    |                 |                     |                  |                      |
|                  |      | 0014H         | Un004: Rotational an                         | ngle 2 [deg]                |                         | -                  |                 |                     | _                |                      |
|                  |      | 0015H         | Un005: Input signal                          | monitor                     |                         | -                  |                 |                     |                  |                      |
| Pn824            | 2    | 0016H         | Un006: Output signa                          | l monitor                   |                         | 0000               | Immediately     | Setup               |                  | *1                   |
|                  |      | 0017H         | Un007: Input positio                         | n reference spe             | ed [min <sup>-1</sup> ] |                    |                 |                     |                  |                      |
|                  |      | 0018H         | Un008: Position erro                         | r [reference un             | it]                     | -                  |                 |                     |                  |                      |
|                  |      | 0019H         | Un009: Accumulated                           | d load ratio [%]            | ]                       |                    |                 |                     |                  |                      |
|                  |      | 001AH         | Un00A: Regenerativ                           | e load ratio [%             | ]                       |                    |                 |                     |                  |                      |
|                  |      | 001BH         | Un00B: DB resistand<br>[%]                   | ce consumption              | n power                 |                    |                 |                     |                  |                      |
|                  |      | 001CH         | Un00C: Input referen<br>unit]                | nce counter [ref            | ference                 |                    |                 |                     |                  |                      |
|                  |      | 001DH         | Un00D: Feedback pu<br>pulse]                 | _                           |                         |                    |                 |                     |                  |                      |
|                  |      | 001EH         | Un00E: Fully-closed<br>counter [external end |                             |                         |                    |                 |                     |                  |                      |
|                  |      | 001FH         | System reserved                              |                             |                         | _                  |                 |                     |                  |                      |
|                  |      | 0023H         | Primary multi-turn d                         |                             |                         | _                  |                 |                     |                  |                      |
|                  |      | 0024H         | Primary incremental                          | -                           |                         |                    |                 |                     |                  |                      |
|                  |      | 0027H         | Un022: Installation e                        |                             |                         |                    |                 |                     |                  |                      |
|                  |      | 0080H         | Previous value of lat<br>(LPOS) [encoder pu  | se]                         | -                       |                    |                 |                     |                  |                      |
|                  |      | 0081H         | Previous value of lat<br>(LPOS2) [encoder pr |                             | position                |                    |                 |                     | *9               |                      |
|                  |      | 0084H         | Continuous latch stat                        | h status                    |                         |                    |                 |                     | M3 <sup>*9</sup> |                      |
|                  |      | Others        | Reserved (Do not set                         | .)                          |                         |                    |                 |                     |                  |                      |
|                  | √1   | E a se al a s | tails refer to <i>8MEC</i>                   |                             |                         | ,                  |                 |                     |                  |                      |

\*9. This parameter is enabled only for MECHATROLINK-III standard servo profile.

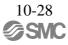

|                  |      |                            |                              |             |                     |                                           |                    |                           |                                                                               | (conťd)           |                      |  |  |
|------------------|------|----------------------------|------------------------------|-------------|---------------------|-------------------------------------------|--------------------|---------------------------|-------------------------------------------------------------------------------|-------------------|----------------------|--|--|
| Parameter<br>No. | Size |                            | Name                         |             | Setting<br>Range    | Units                                     | Factory<br>Setting | When<br>Enabled           | Classi-<br>fication                                                           | Profile           | Reference<br>Section |  |  |
|                  |      | Option M                   | lonitor 2 Sel                | ection      | -                   | _                                         | 0000               | Immediately               |                                                                               |                   |                      |  |  |
| Pn825            | 2    | 0000H<br>to<br>0084H       | Same as O                    | ption Mo    | onitor 1 Selection  | n.                                        |                    |                           | en Classi-<br>fication Pro-<br>setup Setup<br>ntely*5 Setup<br>estart Setup M | _                 | *1                   |  |  |
| Pn827            | 2    | Linear De<br>1 for Stop    | eceleration C                | Constant    | 1 to 65535          | 10000<br>reference<br>unit/s <sup>2</sup> | 100                | Immediately <sup>*5</sup> | Setup                                                                         | _                 | *1                   |  |  |
| Pn829            | 2    | SVOFF V<br>(SVOFF<br>stop) | Vaiting Tim<br>at decelerati | e<br>Ion to | 0 to 65535          | 10 ms                                     | 0                  | Immediately <sup>*5</sup> | Setup                                                                         | Ι                 | *1                   |  |  |
|                  | 2    | -<br>-                     | eld Allocati                 | on 1        | 0000 to<br>1E1E     | -                                         | 1813               | After restart             | Setup                                                                         | M2 <sup>*10</sup> | -                    |  |  |
|                  |      | ith 3rd 2<br>ligit digit d | ind 1st<br>ligit digit       |             | ACCFIL bit positic  |                                           |                    |                           |                                                                               |                   |                      |  |  |
| Pn82A            |      |                            | ·                            | 0           | Disables ACCFIL     | bit allocation.                           |                    |                           |                                                                               |                   |                      |  |  |
|                  |      |                            |                              | 1           | Enables ACCFIL b    | it allocation.                            |                    |                           |                                                                               |                   |                      |  |  |
|                  |      |                            |                              | 0 to E      | GSEL bit position   |                                           |                    |                           |                                                                               |                   |                      |  |  |
|                  |      |                            |                              | 0           | Disables GSEL bit   | allocation.                               |                    |                           |                                                                               |                   |                      |  |  |
|                  |      |                            |                              | 1           | Enables GSEL bit a  | allocation.                               |                    |                           |                                                                               |                   |                      |  |  |
|                  | 2    | Option Fi                  | eld Allocati                 | on 2        | 0000 to<br>1F1F     | _                                         | 1D1C               | After restart             | Setup                                                                         | M2 <sup>*10</sup> | _                    |  |  |
|                  | n. [ | th 3rd 2<br>ligit digit d  | ind 1st<br>igit digit        |             |                     |                                           |                    |                           |                                                                               |                   |                      |  |  |
|                  |      |                            |                              | 0 to F      | V_PPI bit position  |                                           |                    |                           |                                                                               |                   |                      |  |  |
| Pn82B            |      |                            |                              | 0           | Disables V_PPI bit  | allocation.                               |                    |                           |                                                                               |                   |                      |  |  |
|                  |      |                            |                              | 1           | Enables V_PPI bit a | allocation.                               |                    |                           |                                                                               |                   |                      |  |  |
|                  |      |                            |                              |             |                     |                                           |                    |                           |                                                                               |                   |                      |  |  |
|                  |      |                            |                              | 0 to F      | P_PI_CLR bit posit  | tion                                      |                    |                           |                                                                               |                   |                      |  |  |
|                  |      |                            |                              | 0           | Disables P PI CLF   | R bit allocation                          | L                  |                           |                                                                               |                   |                      |  |  |
|                  |      |                            | _                            |             | Enables P PI CLR    |                                           |                    |                           |                                                                               |                   |                      |  |  |
|                  | 1    |                            | -                            |             |                     |                                           |                    |                           |                                                                               |                   |                      |  |  |

\*5. Change the setting when the reference is stopped (DEN is set to 1), because the change will affect the output during operation.

 $\pm 10.~$  This parameter is enabled only for MECHATROLINK-II-compatible profile.

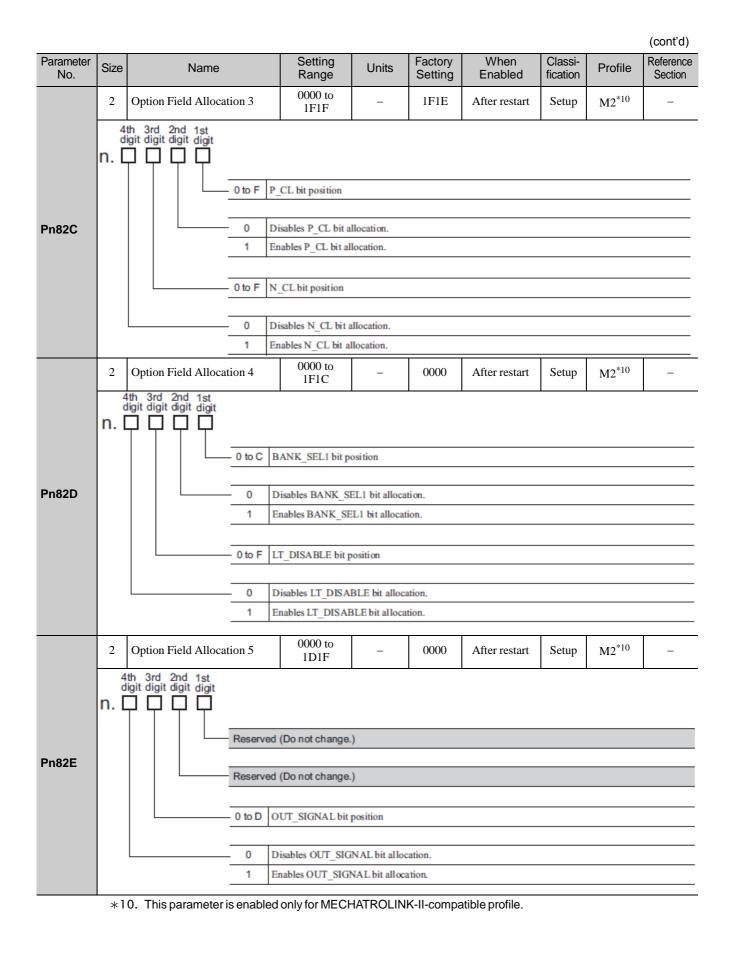

|                     |      |                                                     |                                        |                                           |                    |                    |                     | (conťd) |                      |  |
|---------------------|------|-----------------------------------------------------|----------------------------------------|-------------------------------------------|--------------------|--------------------|---------------------|---------|----------------------|--|
| Parameter<br>No.    | Size | Name                                                | Setting<br>Range                       | Units                                     | Factory<br>Setting | When<br>Enabled    | Classi-<br>fication | Profile | Reference<br>Section |  |
|                     | 2    | Motion Setting                                      | 0000 to 0001                           | -                                         | 0000               | After restart      | Setup               | -       | *1                   |  |
|                     | n. [ | th 3rd 2nd 1st<br>igit digit digit<br>Linear A<br>0 | .cœl/Decel Consta<br>Uses Pn80A to Pn8 |                                           | (Setting of F      | n834 to Pn840 disa | bled)               |         |                      |  |
| Pn833               |      | 1                                                   | Uses Pn834 to Pn84                     | 40. (Setting of                           | Pn80A to Pn        | 80F and Pn827 disa | bled)               |         |                      |  |
|                     |      |                                                     |                                        |                                           |                    |                    |                     |         |                      |  |
|                     |      | Reserve                                             | d (Do not change.                      | )                                         |                    |                    |                     |         |                      |  |
|                     |      | Reserve                                             | ved (Do not change.)                   |                                           |                    |                    |                     |         |                      |  |
|                     |      | Reserve                                             | d (Do not change.                      | )                                         |                    |                    |                     |         |                      |  |
| Pn834               | 4    | 1st Linear Acceleration<br>Constant 2               | 1 to<br>20971520                       | 10000<br>reference<br>unit/s <sup>2</sup> | 100                | Immediately<br>*5  | Setup               | _       | *1                   |  |
| Pn836               | 4    | 2nd Linear Acceleration<br>Constant 2               | 1 to<br>20971520                       | 10000<br>reference<br>unit/s              | 100                | Immediately<br>*5  | Setup               | _       | *1                   |  |
| Pn838               | 4    | Acceleration Constant<br>Switching Speed 2          | 0 to<br>2097152000                     | 1<br>reference<br>unit/s                  | 0                  | Immediately<br>*5  | Setup               | _       | *1                   |  |
| Pn83A               | 4    | 1st Linear Deceleration<br>Constant 2               | 1 to<br>20971520                       | 10000<br>reference<br>unit/s <sup>2</sup> | 100                | Immediately<br>*5  | Setup               | _       | *1                   |  |
| Pn83C               | 4    | 2nd Linear Deceleration<br>Constant 2               | 1 to<br>20971520                       | 10000<br>reference<br>unit/s <sup>2</sup> | 100                | Immediately<br>*5  | Setup               | _       | *1                   |  |
| Pn83E               | 4    | Deceleration Constant<br>Switching Speed 2          | 0 to<br>2097152000                     | 1<br>reference<br>unit/s                  | 0                  | Immediately<br>*5  | Setup               | _       | *1                   |  |
| Pn840               | 4    | Linear Deceleration<br>Constant 2 for Stopping      | 1 to<br>20971520                       | 10000<br>reference<br>unit/s <sup>2</sup> | 100                | Immediately<br>*5  | Setup               | -       | *1                   |  |
| Pn842 <sup>*7</sup> | 4    | Homing Approach Speed<br>(Homing Approach Speed 12  | 0 to<br>20971520                       | 100<br>reference<br>unit/s                | 0                  | Immediately<br>*5  | Setup               | _       | *1                   |  |
| Pn844 <sup>*8</sup> | 4    | Homing Creep Speed (Hom-<br>ing Approach Speed 22)  | 0 to<br>20971520                       | 100<br>reference<br>unit/s                | 0                  | Immediately<br>*5  | Setup               | _       | *1                   |  |
| Pn850               | 2    | Latch Sequence Number                               | 0 to 8                                 | -                                         | 0                  | Immediately        | Setup               | -       | *1                   |  |
| Pn851               | 2    | Continuous Latch Count                              | 0 to 255                               | -                                         | 0                  | Immediately        | Setup               | _       | *1                   |  |

\*5. Change the setting when the reference is stopped (DEN is set to 1), because the change will affect the output during operation.

\*7. The set value of Pn842 is valid when the set value of Pn817 is 0. Software version 0023 or higher is required to use Pn842.

\*8. The set value of Pn844 is valid when the set value of Pn818 is 0. Software version 0023 or higher is required to use Pn844.

|                  |                                                                                                    |                            |                     |            |                                          |                |                    |                 |                     | (0      | conťd)               |
|------------------|----------------------------------------------------------------------------------------------------|----------------------------|---------------------|------------|------------------------------------------|----------------|--------------------|-----------------|---------------------|---------|----------------------|
| Parameter<br>No. | Size                                                                                                    |                            | Name                |            | Setting<br>Range                         | Units          | Factory<br>Setting | When<br>Enabled | Classi-<br>fication | Profile | Reference<br>Section |
|                  | 2                                                                                                    | Latch Sec<br>Setting       | luence Sig          | nal 1 to 4 | 0000 to 3333                             | _              | 0000               | Immediately     | Setup               | _       | *1                   |
| Pn852            | digit digit digit<br>n.<br>Latch sequence 1 signal selection.<br>0 Phase C<br>1 EXT1 signal<br>2 EXT2 signal<br>3 EXT3 signal<br>Latch sequence 2 signal selection.<br>0 to 3 Same as latch sequence 1 signal selection.<br>0 to 3 Same as latch sequence 1 signal selection.<br>Latch sequence 4 signal selection. |                            |                     |            |                                          |                |                    |                 |                     |         |                      |
|                  |                                                                                                    |                            |                     |            | quence 4 signal s<br>same as latch seque |                | election.          |                 |                     |         |                      |
|                  | 2                                                                                                    | Latch Sec<br>Setting       | luence Sig          | nal 5 to 8 | 0000 to 3333                             | _              | 0000               | Immediately     | Setup               | _       | *1                   |
|                  | n. [                                                                                                    | th 3rd 2r<br>git digit dig | nd 1st<br>git digit |            |                                          |                |                    |                 |                     |         |                      |
|                  |                                                                                                    |                            |                     | Latch seq  | uence 5 signal se                        | election       |                    |                 |                     |         |                      |
|                  |                                                                                                    |                            |                     |            | hase C                                   |                |                    |                 |                     |         |                      |
|                  |                                                                                                    |                            |                     | 1 E        | XT1 signal                               |                |                    |                 |                     |         |                      |
|                  |                                                                                                    |                            |                     | 2 E        | XT2 signal                               |                |                    |                 |                     |         |                      |
| Pn853            |                                                                                                    |                            |                     | 3 E        | XT3 signal                               |                |                    |                 |                     |         |                      |
|                  |                                                                                                    |                            |                     |            |                                          |                |                    |                 |                     |         |                      |
|                  |                                                                                                    |                            |                     | Latch seq  | uence 6 signal se                        | election.      |                    |                 |                     |         |                      |
|                  |                                                                                                    |                            |                     | 0 to 3 S   | ame as latch seque                       | nce 5 signal s | election.          |                 |                     |         |                      |
|                  |                                                                                                    |                            |                     | Latch seq  | uence 7 signal se                        | lection.       |                    |                 |                     |         |                      |
|                  |                                                                                                    |                            |                     | 0 to 3 S   | ame as latch seque                       | nce 5 signal s | election.          |                 |                     |         |                      |
|                  |                                                                                                    |                            |                     | Latch seq  | uence 8 signal s                         | election.      |                    |                 |                     |         |                      |
|                  |                                                                                                    |                            |                     | 0 to 3 Sa  | ame as latch seque                       | nce 5 signal s | election.          |                 |                     |         |                      |
|                  | 1                                                                                                    |                            |                     |            |                                          |                |                    |                 |                     |         |                      |

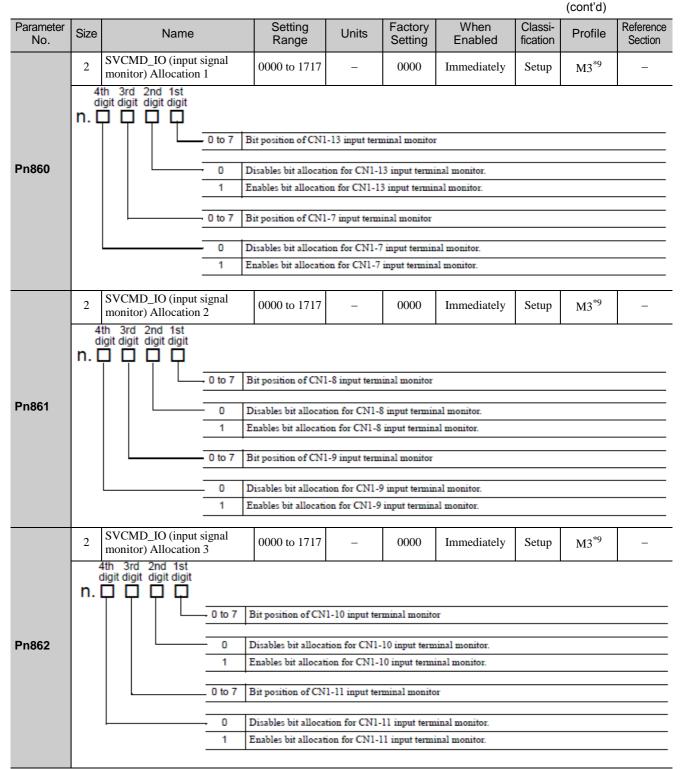

\*9. This parameter is enabled only for MECHATROLINK-III standard servo profile.

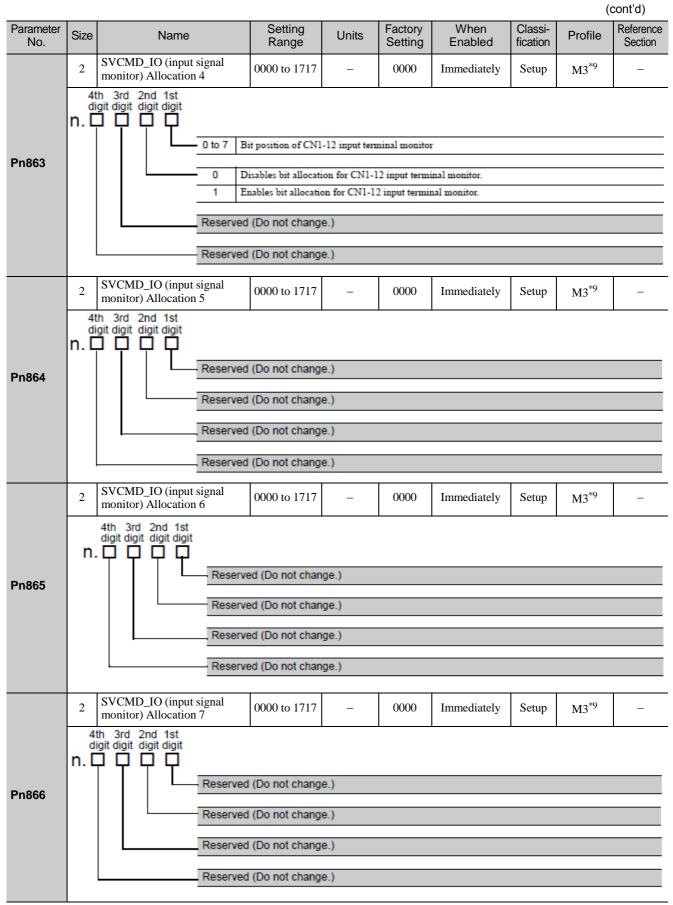

\*9. This parameter is enabled only for MECHATROLINK-III standard servo profile.

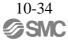

|                  |                                                             |                                                                                                    |                                                                                                    |                                            |                |                    |                   |                     |                  | (conťd)              |  |
|------------------|-------------------------------------------------------------|----------------------------------------------------------------------------------------------------|----------------------------------------------------------------------------------------------------|--------------------------------------------|----------------|--------------------|-------------------|---------------------|------------------|----------------------|--|
| Parameter<br>No. | Size                                                        | Name                                                                                                    |                                                                                                    | Setting<br>Range                           | Units          | Factory<br>Setting | When<br>Enabled   | Classi-<br>fication | Profile          | Reference<br>Section |  |
|                  | 2                                                           | SVCMD_IO (output<br>monitor) Allocation                                                                                                    |                                                                                                    | 0000 to 1717                               | -              | 0000               | Immediately       | Setup               | M3 <sup>*9</sup> | _                    |  |
|                  | n. [                                                        | th 3rd 2nd 1st<br>igit digit digit digit                                                                                                    |                                                                                                    | I                                          |                |                    | L                 | I                   |                  |                      |  |
|                  |                                                             |                                                                                                    | Allocation                                                                                                    | for CN1-1, -2 Ou                           | Itput Signal M | Monitor (SVC       | CMD-10)           |                     |                  |                      |  |
|                  |                                                             |                                                                                                    | 0 Se                                                                                                    | ets CN1-1, -2 outp                         | ut terminal m  | onitor to D24      | (IO1_STS1).       |                     |                  | 22                   |  |
|                  |                                                             |                                                                                                    |                                                                                                    | ets CN1-1, -2 outp                         | ut terminal m  | onitor to D25      | (IO2_STS1).       |                     |                  |                      |  |
|                  |                                                             |                                                                                                    | Sets CN1-1, -2 output terminal monitor to D26 (IO3_STS1).     Sets CN1-1, -2 output terminal monitor to D27 (IO4_STS1)  |                                            |                |                    |                   |                     |                  |                      |  |
|                  |                                                             |                                                                                                    | Sets CN1-1, -2 output terminal monitor to D27 (IO4_STS1).                                                               |                                            |                |                    |                   |                     |                  |                      |  |
|                  |                                                             |                                                                                                    | Sets CN1-1, -2 output terminal monitor to D28 (IO5_STS1).     Sets CN1-1, -2 output terminal monitor to D29 (IO6_STS1). |                                            |                |                    |                   |                     |                  |                      |  |
|                  |                                                             | 3                                                                                                    | 5 Sets CN1-1, -2 output terminal monitor to D29 (IO6_STS1).                                                             |                                            |                |                    |                   |                     |                  |                      |  |
| Pn868            |                                                             | 6         Sets CN1-1, -2 output terminal monitor to D30 (IO7_STS1).           7         Sets CN1-1, -2 output terminal monitor to D31 (IO8 STS1). |                                                                                                    |                                            |                |                    |                   |                     |                  |                      |  |
|                  |                                                             | 3                                                                                                    |                                                                                                    | as erre it 2 out                           |                |                    | (100_0101).       |                     |                  |                      |  |
|                  |                                                             |                                                                                                    | CN1-1, -2                                                                                                    | Output Signal M                            | onitor Select  | ion                |                   |                     |                  |                      |  |
|                  |                                                             |                                                                                                    | 0 D                                                                                                    | isables bit allocation                     | on for CN1-1,  | -2 output ter      | minal monitor.    |                     |                  | 20<br>22             |  |
|                  |                                                             |                                                                                                    | 1 E                                                                                                    | nables bit allocatio                       | n for CN1-1,   | -2 output tem      | ninal monitor.    |                     |                  | 2                    |  |
|                  | Allocation for CN1-23, -24 Output Signal Monitor (SVCMD_IO) |                                                                                                    |                                                                                                    |                                            |                |                    |                   |                     |                  |                      |  |
|                  |                                                             |                                                                                                    |                                                                                                    | ame as the allocati                        |                |                    |                   |                     |                  |                      |  |
|                  |                                                             | 3                                                                                                    |                                                                                                    | ine as the anotari                         |                | 2 output sig       |                   |                     |                  | 10                   |  |
|                  |                                                             |                                                                                                    | CN1-23, -                                                                                                    | 24 Output Signal                           | Monitor Sele   | action             |                   |                     |                  | l.                   |  |
|                  |                                                             |                                                                                                    | 0 D                                                                                                    | isables bit allocati                       | on for CN1-23  | , -24 output i     | terminal monitor. |                     |                  |                      |  |
|                  |                                                             |                                                                                                    | 1 E                                                                                                    | nables bit allocatio                       | n for CN1-23   | , -24 output to    | erminal monitor.  |                     |                  |                      |  |
|                  | 2                                                           | SVCMD_IO (output<br>monitor) Allocation                                                                                                    |                                                                                                    | 0000 to 1717                               | -              | 0100               | Immediately       | Setup               | M3 <sup>*9</sup> | _                    |  |
|                  |                                                             | th 3rd 2nd 1st<br>igit digit digit digit                                                                                                    |                                                                                                    |                                            |                |                    |                   |                     |                  |                      |  |
|                  |                                                             |                                                                                                    | Allocation                                                                                                    | for CN1-25, -26                            | Output Signa   | l Monitor (S       | VCMD_IO)          |                     |                  |                      |  |
|                  |                                                             |                                                                                                    | 0 to 7 Sa                                                                                                    | ume as the allocation                      | on for CN1-1,  | -2 output sig      | nal monitor.      |                     |                  |                      |  |
| Pn869            |                                                             |                                                                                                    | 0111.05                                                                                                    |                                            |                |                    |                   |                     |                  |                      |  |
|                  |                                                             |                                                                                                    |                                                                                                    | 26 Output Signal<br>isables bit allocation |                |                    | arminal monitor   |                     |                  |                      |  |
|                  |                                                             |                                                                                                    |                                                                                                    | ables bit allocatio                        |                |                    |                   |                     |                  |                      |  |
|                  |                                                             |                                                                                                    | . 1.                                                                                                    | notes of anotatio                          |                | 20 04104           | annun monitor.    |                     |                  |                      |  |
|                  |                                                             |                                                                                                    | Reserved                                                                                                    | (Do not change.)                           | 1              |                    |                   |                     |                  |                      |  |
|                  |                                                             |                                                                                                    |                                                                                                    |                                            |                |                    |                   |                     |                  |                      |  |
|                  | Reserved (Do not change.)                                   |                                                                                                    |                                                                                                    |                                            |                |                    |                   |                     |                  |                      |  |
| Pn880            | 2                                                           | Station Address Mor<br>(for maintenance, re                                                                                                    |                                                                                                    | 03 to EFH                                  | _              | 0                  | Immediately       | Setup               | _                | _                    |  |
| Pn881            | 2                                                           | Setting Transmission<br>Monitor [byte]<br>(for maintenance, re                                                                                    | -                                                                                                    | 17, 32, 48                                 | _              | 0                  | Immediately       | Setup               | _                | _                    |  |

 $\pm$  9. This parameter is enabled only for MECHATROLINK-III standard servo profile.

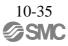

|                   |      |                                                                                                    |                   |       |                    |                 |                     | (0      | cont'd)              |
|-------------------|------|----------------------------------------------------------------------------------------------------|-------------------|-------|--------------------|-----------------|---------------------|---------|----------------------|
| Parameter<br>No.  | Size | Name                                                                                                | Setting<br>Range  | Units | Factory<br>Setting | When<br>Enabled | Classi-<br>fication | Profile | Reference<br>Section |
| Pn882             | 2    | Transmission Cycle Setting<br>Monitor [0.25 µs]<br>(for maintenance, read only)                     | 0 to FFFFH        | _     | 0                  | Immediately     | Setup               | _       | _                    |
| Pn883             | 2    | Communications Cycle Set-<br>ting Monitor<br>[x transmission cycle]<br>(for maintenance, read only) | 0 to 32           | _     | 0                  | Immediately     | Setup               | _       | _                    |
| Pn88A             | 2    | MECHATROLINK Receive<br>Error Counter Monitor (for<br>maintenance, read only)                       | 0 to 65535        | _     | 0                  | Immediately     | Setup               | _       | _                    |
| Pn890 to<br>Pn8A6 | 4    | Command Data Monitor at<br>Alarm/Warning Occurs<br>(for maintenance, read only)                     | 0 to<br>FFFFFFFFH | _     | 0                  | Immediately     | Setup               | _       | *1                   |
| Pn8A8 to<br>Pn8BE | 4    | Response Data Monitor at<br>Alarm/Warning Occurs<br>(for maintenance, read only)                    | 0 to<br>FFFFFFFFH | _     | 0                  | Immediately     | Setup               | _       | *1                   |
| Pn900             | 2    | Parameter Bank Number                                                                               | 0 to 16           | _     | 0                  | After restart   | Setup               | -       | *1                   |
| Pn901             | 2    | Parameter Bank Member<br>Number                                                                     | 0 to 15           | _     | 0                  | After restart   | Setup               | _       | *1                   |
| Pn902 to<br>Pn910 | 2    | Parameter Bank Member<br>Definition                                                                 | 0000H to<br>08FFH | _     | 0                  | After restart   | Setup               | _       | *1                   |
| Pn920 to<br>Pn95F | 2    | Parameter Bank Data (non-<br>volatile memory save dis-<br>abled)                                    | 0000H to<br>FFFFH | _     | 0                  | Immediately     | Setup               | _       | *1                   |

10-36

## 10.1.3 MECHATROLINK-III Common Parameters

The following list shows the common parameters used by all devices for MECHATROLINK-III. These common parameters are used to make settings from the host PC or PLC...etc via MECHATROLINK communications. Do not change settings with the digital operator or any other device.

| Parameter<br>No. | Size |                                            | Name                        | Setting Range                | Units<br>[Resolution] | Factory<br>Setting | When<br>Enabled                | Classifica-<br>tion        |
|------------------|------|--------------------------------------------|-----------------------------|------------------------------|-----------------------|--------------------|--------------------------------|----------------------------|
|                  |      | Encoder                                    | Type (read only)            | 0 to 1                       | _                     | _                  |                                |                            |
| 01<br>PnA02      | 4    | 0000H                                      | Absolute encoder            |                              |                       |                    | -                              |                            |
|                  |      | 0001H                                      | Incremental encoder         |                              |                       |                    |                                |                            |
| 02               | 4    | Motor Ty                                   | /pe (read only)             | 0 to 1                       | _                     | _                  |                                |                            |
| PnA04            | 4    | 0000H                                      | Rotational servomotor       |                              |                       |                    |                                |                            |
| 03               | 4    | (read only                                 | sed/Fully-closed Type<br>y) | 0 to 1                       | _                     | _                  |                                |                            |
| PnA06            | 4    | 0000H                                      | Semi-closed                 |                              |                       |                    |                                |                            |
|                  |      | 0001H                                      | Fully-closed                |                              |                       |                    |                                |                            |
| 04<br>PnA08      | 4    | 4 Rated Speed (read only) 0 to<br>FFFFFFFH |                             | min <sup>-1</sup>            | _                     | -                  | Device<br>Information          |                            |
| 05<br>PnA0A      | 4    | Maximur                                    | n Output Speed (read only)  | 0 to<br>FFFFFFFFH            | min <sup>-1</sup>     | _                  | -                              | Related<br>Parameters      |
| 06<br>PnA0C      | 4    | Speed M                                    | ultiplier (read only)       | -1073741823 to<br>1073741823 | _                     | _                  | -                              |                            |
| 07<br>PnA0E      | 4    | Rated To                                   | rque (read only)            | 0 to<br>FFFFFFFFH            | N.m                   | _                  | -                              |                            |
| 08<br>PnA10      | 4    | Maximur<br>only)                           | n Output Torque (read       | 0 to<br>FFFFFFFFH            | N.m                   | _                  | -                              |                            |
| 09<br>PnA12      | 4    | Torque M                                   | fultiplier (read only)      | -1073741823 to<br>1073741823 | _                     | _                  | -                              |                            |
| 0A<br>PnA14      | 4    | Resolutio                                  | on (read only)              | 0 to<br>FFFFFFFFH            | pulse/rev             | _                  | -                              |                            |
| 21<br>PnA42      | 4    | Electroni                                  | c Gear Ratio (Numerator)    | 1 to<br>1073741824           | _                     | 1                  | After<br>restart               |                            |
| 22<br>PnA44      | 4    | Electroni<br>tor)                          | c Gear Ratio (Denomina-     | 1 to<br>1073741824           | _                     | 1                  | After<br>restart               |                            |
| 23<br>PnA46      | 4    | Absolute                                   | Encoder Origin Offset       | -1073741823<br>to 1073741823 | 1 reference unit      | 0                  | Immedi-<br>ately <sup>*1</sup> |                            |
| 24<br>PnA48      | 4    | Multiturr                                  | Limit Setting               | 0 to 65535                   | Rev                   | 65535              | After<br>restart               |                            |
|                  |      | Limit Set                                  | ting                        | 0 to 33H                     | 0000H                 |                    |                                | Machine                    |
|                  |      | Bit 0                                      | P-OT (0: Enabled, 1: Disab  | led)                         |                       |                    |                                | Specifica-<br>tion Related |
|                  |      | Bit 1                                      | N-OT (0: Enabled, 1: Disat  | oled)                        |                       |                    |                                | Parameters                 |
|                  |      | Bit 2                                      | Reserved                    |                              |                       |                    |                                |                            |
| 25               | 4    | Bit 3                                      | Reserved                    |                              |                       | 0000H              | After                          |                            |
| PnA4A            | -+   | Bit 4                                      | P-SOT (0: Disabled, 1: Ena  | bled)                        |                       | 000011             | restart                        |                            |
|                  |      | Bit 5                                      | N-SOT (0: Disabled, 1: Ena  | abled)                       |                       |                    |                                |                            |
|                  |      | Bit 6                                      | Reserved                    |                              |                       |                    |                                |                            |
|                  |      | Bit<br>7 to 31                             | Reserved                    |                              |                       |                    |                                |                            |

\*1. Available after the SENS\_ON command is input.

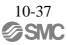

| Parameter<br>No.SizeNameSetting RangeUnits<br>[Resolution]Factory<br>Setting26<br>PnA4C4Forward Software Limit-1073741823<br>to<br>10737418231 reference unit<br>10737418231073741827<br>PnA4E4Reserved (Do not use.)028<br>PnA504Reverse Software Limit-1073741823<br>to<br>10737418231 reference unit<br>to<br>1073741823-10737418 | Enabled     23   Immediately     Immediately         | Classifica-<br>tion<br>Machine<br>Specifica-<br>tion Related<br>Parameters |
|----------------------------------------------------------------------------------------------------|------------------------------------------------------|----------------------------------------------------------------------------|
| 26<br>PnA4C4Forward Software Limit1to<br>10737418231reference unit1073741827<br>PnA4E4Reserved (Do not use.)028<br>PnA504Reverse Software Limit-1073741823<br>to<br>10737418231reference unit-10737418                                                                                                    | 23 ately<br>Immedi-<br>ately<br>323 Immedi-<br>ately | Specifica-<br>tion Related                                                 |
| PnA4E4Reserved (Do not use.)028<br>PnA504Reverse Software Limit-1073741823<br>to<br>10737418231 reference unit<br>1073741823-10737418                                                                                                    | ately     323   Immediately                          | Specifica-<br>tion Related                                                 |
| 28<br>PnA504Reverse Software Limitto<br>10737418231 reference unit<br>1073741823                                                                                                    | ately                                                |                                                                            |
| 20                                                                                                    | Immedi-                                              |                                                                            |
| <b>29</b><br><b>PnA52</b> 4 Reserved (Do not use.) 0                                                                                                    | ately                                                |                                                                            |
| Speed Unit*2         0 to 4         -                                                                                                    |                                                      |                                                                            |
| 0000H reference unit/sec                                                                                                    |                                                      |                                                                            |
| 41 0001H reference unit/min                                                                                                    | After                                                |                                                                            |
| <b>PnA82</b> 4 0002H Percentage (%) of rated speed <sup>*3</sup> 0                                                                                                    | restart                                              |                                                                            |
| 0003H min <sup>-1*3</sup>                                                                                                    |                                                      |                                                                            |
| 0004H Max. motor speed/40000000H <sup>*4</sup>                                                                                                    |                                                      |                                                                            |
| Speed Base Unit                                                                                                    |                                                      | _                                                                          |
| 42 (Set the value of "n" used as the                                                                                                    | After                                                |                                                                            |
| Phase exponent in 10 <sup>th</sup> when calculating                                                                                                    | restart                                              |                                                                            |
| the Speed Unit (41).) <sup>*3*4</sup><br>Position Unit 0 -                                                                                                    |                                                      | _                                                                          |
| $\begin{array}{c ccccccccccccccccccccccccccccccccccc$                                                                                                    | After<br>restart                                     |                                                                            |
| Position Base Unit                                                                                                    |                                                      | _                                                                          |
| 44 (Set the value of "n" used as the                                                                                                    | After                                                |                                                                            |
| <b>PnA88</b> $\begin{bmatrix} 4 \\ exponent in 10^n when calculating the Position Unit (43). \end{bmatrix}$ $\begin{bmatrix} 0 \\ - \end{bmatrix}$                                                                                                    | restart                                              | Unit System<br>Related                                                     |
| Acceleration Unit     –     –                                                                                                    |                                                      | - Parameters                                                               |
| <b>45</b> 4 0000H c · · · · · 2                                                                                                    | After                                                |                                                                            |
| PnA8A 4 00001 reference unit/sec <sup>2</sup> 0<br>0001H Not supported 0                                                                                                    | restart                                              |                                                                            |
| Acceleration Base Unit                                                                                                    |                                                      | _                                                                          |
| 46 (Set the value of "n" used as the                                                                                                    | After                                                |                                                                            |
| <b>PNA8C</b> exponent in 10 <sup>n</sup> when calculating                                                                                                    | restart                                              |                                                                            |
| the Acceleration Unit (45).)                                                                                                    |                                                      | _                                                                          |
| Torque Unit         1 to 2         -           0000H         Not supported         -                                                                                                    |                                                      |                                                                            |
| 47     PnA8E     4     0000H     Not supported     1       9     0001H     Percentage (%) of rated torque     1                                                                                                    | After<br>restart                                     |                                                                            |
| 0002H Max. torque/4000000H <sup>*5</sup>                                                                                                    | resture                                              |                                                                            |
|                                                                                                    |                                                      | 4                                                                          |
| <b>48</b> Torque Base Unit <sup>*5</sup> (Set the value of "n" used as the                                                                                                    | After                                                |                                                                            |
| <b>PnA90</b> 4 (Set the value of in used as the exponent in $10^{\rm n}$ when calculating $-5$ to $0$ $-$ 0                                                                                                    | restart                                              |                                                                            |
| the Torque Unit (47).)                                                                                                    |                                                      |                                                                            |

\*2. When using fully-closed loop control, set 0000H (Reference unit/sec).

\*3. When either 0002H or 0003H is selected for the Speed Unit (parameter 41), set the Speed Base Unit (parameter 42) to a number between -3 and 0.

\*4. When 0004H is selected for the Speed Unit (parameter 41), set the Speed Base Unit (parameter 42) to 0.

\* 5. When 0002H is selected for the Torque Unit (parameter 47), set the Torque Base Unit (parameter 48) to 0.

|               |      |                   |                                              |                      |                       |                    | (cont'           | d)                                   |
|---------------|------|-------------------|----------------------------------------------|----------------------|-----------------------|--------------------|------------------|--------------------------------------|
| Parameter No. | Size |                   | Name                                         | Setting Range        | Units<br>[Resolution] | Factory<br>Setting | When<br>Enabled  | Classifica-<br>tion                  |
|               |      | Complian<br>Speed | nce Unit System (read only)                  | -                    | _                     |                    |                  |                                      |
|               |      | Bit 0             | reference unit/s (1: Enabled                 | l)                   |                       |                    |                  |                                      |
|               |      | Bit 1             | reference unit/min (1: Enab                  | led)                 |                       |                    |                  |                                      |
|               |      | Bit 2             | Percentage (%) of rated spe                  | ed (1: Enabled)      |                       |                    |                  |                                      |
|               |      | Bit 3             | min <sup>-1</sup> (rpm) (1: Enabled)         |                      |                       |                    |                  |                                      |
|               |      | Bit 4             | Max. motor speed/4000000                     | H (1: Enabled)       |                       |                    |                  |                                      |
|               |      | Bit<br>5 to 7     | Reserved (0: Disabled)                       |                      |                       |                    |                  |                                      |
|               |      | Position          |                                              |                      |                       |                    |                  |                                      |
|               |      | Bit 8             | reference unit (1: Enabled)                  |                      |                       |                    |                  |                                      |
| 49<br>PnA92   | 4    | Bit<br>9 to 15    | Reserved (0: Disabled)                       |                      |                       | 0601011FH          | _                | Unit System<br>Related<br>Parameters |
|               |      | Accelerat         | tion                                         |                      |                       |                    |                  | Farameters                           |
|               |      | Bit 16            | reference unit/s <sup>2</sup> (1: Enable     | d)                   |                       |                    |                  |                                      |
|               |      | Bit 17            | msec (Acceleration time tak<br>(0: Disabled) | ken to reach the rat | ted speed)            |                    |                  |                                      |
|               |      | Bit<br>18 to 23   | Reserved (0: Disabled)                       |                      |                       |                    |                  |                                      |
|               |      | Torque            | I                                            |                      |                       |                    |                  |                                      |
|               |      | Bit 24            | N.m (N) (0: Disabled)                        |                      |                       |                    |                  |                                      |
|               |      | Bit 25            | Percentage (%) of rated tore                 | que (1: Enabled)     |                       |                    |                  |                                      |
|               |      | Bit 26            | Max. torque/4000000H (1                      | : Enabled)           |                       |                    |                  |                                      |
|               |      | Bit<br>27 to 31   | Reserved (0: Disabled)                       |                      |                       |                    |                  |                                      |
| 61<br>PnAC2   | 4    | Speed Lo          | oop Gain                                     | 1000 to<br>2000000   | 0.001 Hz<br>[0.1 Hz]  | 40000              | Immedi-<br>ately |                                      |
| 62<br>PnAC4   | 4    | Speed Lo          | oop Integral Time Constant                   | 150 to 512000        | µs<br>[0.01 ms]       | 20000              | Immedi-<br>ately |                                      |
| 63<br>PnAC6   | 4    | Position 1        | Loop Gain                                    | 1000 to<br>2000000   | 0.001/s<br>[0.1/s]    | 40000              | Immedi-<br>ately | A 11                                 |
| 64<br>PnAC8   | 4    | Feedforw          | vard Compensation                            | 0 to 100             | 1%                    | 0                  | Immedi-<br>ately | Adjustment<br>Related<br>Parameters  |
| 65<br>PnACA   | 4    | Position I stant  | Loop Integral Time Con-                      | 0 to 5000000         | µs<br>[0.1 ms]        | 0                  | Immedi-<br>ately |                                      |
| 66<br>PnACC   | 4    | Positioni         | ng Completed Width                           | 0 to<br>1073741824   | 1 reference unit      | 7                  | Immedi-<br>ately |                                      |
| 67<br>PnACE   | 4    | NEAR Si           | gnal Width                                   | 1 to<br>1073741824   | 1 reference unit      | 1073741824         | Immedi-<br>ately |                                      |

|                  | ·    |                                                                                                    |                                                                                                    |                              |                                    |                                                                                      |                                | (cont'd)                         |
|------------------|------|----------------------------------------------------------------------------------------------------|----------------------------------------------------------------------------------------------------|------------------------------|------------------------------------|--------------------------------------------------------------------------------------|--------------------------------|----------------------------------|
| Parameter<br>No. | Size |                                                                                                    | Name                                                                                                    | Setting Range                | Units<br>[Resolution]              | Factory<br>Setting                                                                   | When<br>Enabled                | Classifica-<br>tion              |
| 81<br>PnB02      | 4    | Exponen<br>Time Cor                                                                                                    | tial Function Accel/Decel                                                                                                    | 0 to 510000                  | µs<br>[0.1 ms]                     | 0                                                                                    | Immedi-<br>ately <sup>*6</sup> |                                  |
| 82<br>PnB04      | 4    | Moveme                                                                                                    | nt Average Time                                                                                                    | 0 to 510000                  | µs<br>[0.1 ms]                     | 0                                                                                    | Immedi-<br>ately <sup>*6</sup> |                                  |
| 83<br>PnB06      | 4    | Final Tra<br>Positioni                                                                                                    | vel Distance for External<br>ng                                                                                                    | -1073741823<br>to 1073741823 | 1 reference unit                   | 100                                                                                  | Immedi-<br>ately               |                                  |
| 84<br>PnB08      | 4    | Homing .                                                                                                    | Approach Speed                                                                                                    | 0 to<br>3FFFFFFFH            | 10 <sup>-3</sup> min <sup>-1</sup> | 5000<br>Value<br>converted<br>reference/s<br>into 10 <sup>-3</sup> min <sup>-1</sup> | Immedi-<br>ately               |                                  |
| 85<br>PnB0A      | 4    | Homing                                                                                                    | Creep Speed                                                                                                    | 0 to<br>3FFFFFFFH            | 10 <sup>-3</sup> min <sup>-1</sup> | 500<br>Value<br>converted<br>reference/s<br>into 10 <sup>-3</sup> min <sup>-1</sup>  | Immedi-<br>ately               |                                  |
| 86<br>PnB0C      | 4    | Final Tra                                                                                                    | vel Distance for Homing                                                                                                    | -1073741823<br>to 1073741823 | 100                                | Immedi-<br>ately                                                                     |                                |                                  |
| 87<br>PnB0E      | 4    | 0000H<br>0001H<br>0002H<br>0003H<br>0004H<br>0005H<br>0006H<br>0007H<br>0008H<br>0009H<br>0000H<br>0000CH<br>0000CH<br>0000CH<br>0000CH<br>0000CH<br>0000CH | Selection 1<br>APOS<br>CPOS<br>PERR<br>LPOS1<br>LPOS2<br>FSPD<br>CSPD<br>TRQ<br>ALARM<br>MPOS<br>Reserved (Undefined value<br>Reserved (Undefined value<br>CMN1 (Common monitor<br>CMN2 (Common monitor<br>OMN1 (Optional monitor<br>OMN2 (Optional monitor<br>Selection 2 | e)<br>1)<br>2)<br>1)         |                                    | 1                                                                                    | Immedi-<br>ately               | Command<br>Related<br>Parameters |
| 88<br>PnB10      | 4    | 0000H<br>to<br>000FH                                                                                                    | Same as Monitor Selection                                                                                                    |                              |                                    | 0                                                                                    | Immedi-<br>ately               |                                  |

\*6. Change the setting when the reference is stopped (DEN is set to 1), because the change will affect the output during operation.

| Parameter<br>No. | Size |                   | Ν                                                      | lame                         |                                                                                    | Setting Ra            | ange                                | Units<br>[Resolution]                   | Factory<br>Setting | When<br>Enabled | Classifica-<br>tion   |
|------------------|------|-------------------|--------------------------------------------------------|------------------------------|------------------------------------------------------------------------------------|-----------------------|-------------------------------------|-----------------------------------------|--------------------|-----------------|-----------------------|
|                  |      | Monitor<br>(CMN1) | Selectio                                               | on for SEL_M                 | ION1                                                                               | 0 to 6                |                                     | -                                       |                    |                 |                       |
|                  |      | 0000H             | TPOS                                                   | (Target posi                 | tion in th                                                                         | e reference o         | coordin                             | ates)                                   |                    |                 |                       |
|                  |      | 0001H             | IPOS                                                   | (Reference p                 | osition ii                                                                         | n the referen         | ce coor                             | dinates)                                |                    |                 |                       |
|                  |      | 0002H             |                                                        | OFSET (Offs<br>_SET))        | set value                                                                          | set in the se         | t coordi                            | nates command                           |                    |                 |                       |
|                  |      | 0003H             | TSPD                                                   | (Target spee                 | d)                                                                                 |                       |                                     |                                         |                    |                 |                       |
|                  |      | 0004H             | SPD_                                                   | LIM (Speed                   | limit valı                                                                         | ie)                   |                                     |                                         | -                  |                 |                       |
|                  |      | 0005H             | TRQ_                                                   | TRQ_LIM (Torque limit value) |                                                                                    |                       |                                     |                                         |                    |                 |                       |
|                  |      |                   | 00<br>01<br>02<br>03<br>Byte<br>00<br>01<br>02<br>Byte |                              | ontrol mo<br>ontrol mo<br>trol mod<br>ntrol moo                                    | ode<br>ode<br>e<br>de | e                                   |                                         |                    |                 |                       |
|                  |      |                   | Bit                                                    | Name                         |                                                                                    | ntents                | Value                               | Setting                                 |                    |                 |                       |
| 89               | 4    |                   | Bit 0                                                  | LT_RDY1                      | Processing status<br>for latch detection<br>specified by<br>SVCMD_CTRL,<br>LT_REQ1 | 0                     | Latch<br>detection not<br>processed |                                         | Immedi-            | Command         |                       |
| PnB12            |      |                   |                                                        |                              |                                                                                    | CMD_CTRL,             | 1                                   | During latch<br>detection<br>processing | 0                  | ately           | Related<br>Parameters |
|                  |      | 0006H             | Rit 1                                                  | Bit 1 LT_RDY1                | Processing stat<br>for latch detect<br>specified by<br>SVCMD_CTR<br>LT_REQ2        | latch detection       | 0                                   | Latch<br>detection not<br>processed     |                    |                 |                       |
|                  |      | 0006H             | H Bit 1                                                |                              |                                                                                    | D_CTRL,               | 1                                   | During latch<br>detection<br>processing |                    |                 |                       |
|                  |      |                   |                                                        |                              |                                                                                    |                       | 0                                   | Phase C                                 |                    |                 |                       |
|                  |      |                   | Bit 2,                                                 |                              | T . 1 .                                                                            |                       | 1                                   | External<br>input signal 1              |                    |                 |                       |
|                  |      |                   | Bit 3                                                  | LT_SEL1R                     | Latch si                                                                           | gnal                  | 2                                   | External<br>input signal 2              |                    |                 |                       |
|                  |      |                   |                                                        |                              |                                                                                    |                       | 3                                   | External<br>input signal 3              |                    |                 |                       |
|                  |      |                   |                                                        |                              |                                                                                    |                       | 0                                   | Phase C                                 |                    |                 |                       |
|                  |      |                   | Bit 4,                                                 |                              |                                                                                    |                       | 1                                   | External input signal 1                 |                    |                 |                       |
|                  |      |                   | Bit 5                                                  | LT_SEL2R                     | Latch si                                                                           | gnal                  | 2                                   | External<br>input signal 2              |                    |                 |                       |
|                  |      |                   |                                                        |                              |                                                                                    |                       | 3                                   | External<br>input signal 3              | -                  |                 |                       |
|                  |      |                   | Bit 6                                                  | Reserved (0                  | )                                                                                  |                       | •                                   | ·                                       |                    |                 |                       |
|                  |      |                   |                                                        |                              |                                                                                    |                       |                                     |                                         |                    |                 |                       |
|                  |      |                   |                                                        |                              |                                                                                    |                       |                                     |                                         |                    |                 |                       |

|                  |      |                                                                                                    |                                                                                                    |                     |                                    |                    |                  | (cont'd)                         |
|------------------|------|----------------------------------------------------------------------------------------------------|----------------------------------------------------------------------------------------------------|---------------------|------------------------------------|--------------------|------------------|----------------------------------|
| Parameter<br>No. | Size |                                                                                                    | Name                                                                                                    | Setting Range       | Units<br>[Resolution]              | Factory<br>Setting | When<br>Enabled  | Classifica-<br>tion              |
| 8A               |      | Monitor Selection for SEL_MON2<br>(CMN2)                                                                                                    |                                                                                                    | 0 to 6              | _                                  |                    | Immedi-          |                                  |
| PnB14            | 4    | 0000H<br>to<br>0006H                                                                                                    | Same as Monitor Selection                                                                                                    | for SEL_MON1.       |                                    | 0                  | ately            |                                  |
| 8B<br>PnB16      | 4    | Origin De                                                                                                    | etection Range                                                                                                    | 0 to 250            | 1 reference unit                   | 10                 | Immedi-<br>ately |                                  |
| 8C<br>PnB18      | 4    | Forward                                                                                                    | Torque Limit                                                                                                    | 0 to 800            | 1%                                 | 100                | Immedi-<br>ately |                                  |
| 8D<br>PnB1A      | 4    | Reverse 7                                                                                                    | Forque Limit                                                                                                    | 0 to 800            | 1%                                 | 100                | Immedi-<br>ately |                                  |
| 8E<br>PnB1C      | 4    | Zero Spe                                                                                                    | ed Detection Range                                                                                                    | 1000 to<br>10000000 | 10 <sup>-3</sup> min <sup>-1</sup> | 20000              | Immedi-<br>ately |                                  |
| 8F<br>PnB1E      | 4    | Speed Co<br>Width (re                                                                                                    | oincidence Signal Output<br>ead only)                                                                                                    | 0 to 100000         | 10 <sup>-3</sup> min <sup>-1</sup> | 10000              | Immedi-<br>ately |                                  |
| 90<br>PnB20      | 4    | Enabled/1<br>Bit 0<br>Bit 1<br>Bit 2, 3<br>Bit 4, 5<br>Bit 4, 5<br>Bit 6, 7<br>Bit 8<br>Bit 9<br>Bit 10, 11<br>Bit 12, 13<br>Bit 14, 15<br>Bit 16 to 19<br>Bit 20 to 23<br>Bit 24 to 27 | mmand Control Field<br>Disabled (read only)<br>CMD_PAUSE (1: Enabled)<br>CMD_CANCEL (1: Enabled)<br>STOP_MODE (1: Enabled)<br>ACCFIL (1: Enabled)<br>LT_REQ1 (1: Enabled)<br>LT_REQ2 (1: Enabled)<br>LT_SEL1 (1: Enabled)<br>LT_SEL2 (1: Enabled)<br>Reserved (0: Disabled)<br>SEL_MON1 (1: Enabled)<br>SEL_MON2 (1: Enabled) | ed)                 |                                    | 0FFF3F3FH          | _                | Command<br>Related<br>Parameters |
|                  |      | Bit 28 to 31                                                                                                    | Reserved (0: Disabled)                                                                                                    |                     |                                    | -                  |                  |                                  |

| Parameter<br>No. | Size |                         | Name                                        | Setting Range          | Units<br>[Resolution] | Factory<br>Setting | When<br>Enabled | (cont d)<br>Classifica-<br>tion |
|------------------|------|-------------------------|---------------------------------------------|------------------------|-----------------------|--------------------|-----------------|---------------------------------|
|                  |      |                         | ommand Status Field<br>Disabled (read only) | _                      | 0                     |                    |                 |                                 |
|                  |      | Bit 0                   | CMD_PAUSE_CMP (1: Er                        | nabled)                | -                     |                    |                 |                                 |
|                  |      | Bit 1                   | CMD_CANCEL_CMP (1:                          | Enabled)               |                       | -                  |                 |                                 |
|                  |      | Bit 2, 3                | Reserved (0: Disabled)                      |                        |                       |                    |                 |                                 |
|                  |      | Bit 4, 5                | ACCFIL (1: Enabled)                         |                        |                       | -                  |                 |                                 |
|                  |      | Bit 6, 7                | Reserved (0: Disabled)                      |                        |                       |                    |                 |                                 |
|                  |      | Bit 8                   | L_CMP1 (1: Enabled)                         |                        |                       |                    |                 |                                 |
|                  |      | Bit 9                   | L_CMP2 (1: Enabled)                         |                        |                       |                    |                 |                                 |
| 91               |      | Bit 10                  | POS_RDY (1: Enabled)                        |                        |                       |                    |                 |                                 |
| PnB22            | 4    | Bit 11                  | PON (1: Enabled)                            |                        |                       | 0FFF3F33H          | -               |                                 |
|                  |      | Bit 12                  | M_RDY (1: Enabled)                          |                        |                       |                    |                 |                                 |
|                  |      | Bit 13                  | SV_ON (1: Enabled)                          |                        |                       |                    |                 |                                 |
|                  |      | Bit 14,<br>15           | Reserved (0: Disabled)                      |                        |                       |                    |                 |                                 |
|                  |      | Bit 16 to<br>19         | SEL_MON1 (1: Enabled)                       |                        |                       |                    |                 |                                 |
|                  |      | Bit 20 to 23            | SEL_MON2 (1: Enabled)                       |                        |                       |                    |                 |                                 |
|                  |      | Bit 24 to 27            | SEL_MON3 (1: Enabled)                       |                        |                       |                    |                 | Command<br>Related              |
|                  |      | Bit 28 to 31            | Reserved (0: Disabled)                      |                        |                       |                    |                 | Parameters                      |
|                  |      | I/O Bit E<br>(read only | nabled/Disabled (Output)<br>y)              | _                      | _                     |                    |                 |                                 |
|                  |      | Bit<br>0 to 3           | Reserved (0: Disabled)                      |                        |                       |                    |                 |                                 |
|                  |      | Bit 4                   | V_PPI (1: Enabled)                          | V_PPI (1: Enabled)     |                       |                    |                 |                                 |
|                  |      | Bit 5                   | P_PPI (1: Enabled)                          |                        |                       |                    |                 |                                 |
|                  |      | Bit 6                   | P_CL (1: Enabled)                           |                        |                       |                    |                 |                                 |
|                  |      | Bit 7                   | N_CL (1: Enabled)                           |                        |                       |                    |                 |                                 |
| 92               | 4    | Bit 8                   | G_SEL (1: Enabled)                          |                        |                       | 007E01E0U          |                 |                                 |
| PnB24            | 4    | Bit<br>9 to 11          | G_SEL (0: Disabled)                         |                        |                       | 007F01F0H          | _               |                                 |
|                  |      | Bit 12 to<br>15         | Reserved (0: Disabled)                      | Reserved (0: Disabled) |                       |                    |                 |                                 |
|                  |      | Bit 16 to<br>19         | BANK_SEL (1: Enabled)                       |                        |                       |                    |                 |                                 |
|                  |      | Bit 20 to 22            | SO1 to SO3 (1: Enabled)                     |                        |                       | ]                  |                 |                                 |
|                  |      | Bit 23                  | Reserved (0: Disabled)                      |                        |                       |                    |                 |                                 |
|                  |      | Bit 24 to 31            | Reserved (0: Disabled)                      |                        |                       |                    |                 |                                 |

|                  |      |                          |                                           |               |                       |                    |                 | (cont'd)              |
|------------------|------|--------------------------|-------------------------------------------|---------------|-----------------------|--------------------|-----------------|-----------------------|
| Parameter<br>No. | Size |                          | Name                                      | Setting Range | Units<br>[Resolution] | Factory<br>Setting | When<br>Enabled | Classifica-<br>tion   |
|                  |      | I/O Bit Er<br>(read only | nabled/Disabled (Input)<br>y)             | _             | -                     |                    |                 |                       |
|                  |      | Bit 0                    | Reserved (0: Disabled)                    |               |                       |                    |                 |                       |
|                  |      | Bit 1                    | DEC (1: Enabled)                          |               |                       |                    |                 |                       |
|                  |      | Bit 2                    | P-OT (1: Enabled)                         |               |                       |                    |                 |                       |
|                  |      | Bit 3                    | N-OT (1: Enabled)                         |               |                       |                    |                 |                       |
|                  |      | Bit 4                    | EXT1 (1: Enabled)                         |               |                       |                    |                 |                       |
|                  |      | Bit 5                    | EXT2 (1: Enabled)                         |               |                       |                    |                 |                       |
|                  |      | Bit 6                    | EXT3 (1: Enabled)                         |               |                       |                    |                 |                       |
|                  |      | Bit 7                    | ESTP (1: Enabled)                         |               |                       |                    |                 |                       |
|                  |      | Bit 8                    | Reserved (0: Disabled)                    |               |                       |                    |                 |                       |
| 93               |      | Bit 9                    | BRK_ON (1: Enabled)                       |               |                       |                    |                 | Command               |
| PnB26            | 4    | Bit 10                   | P-SOT (1: Enabled)                        |               |                       | FF0FFEFEH          | —               | Related<br>Parameters |
|                  |      | Bit 11                   | N-SOT (1: Enabled)                        |               |                       |                    |                 |                       |
|                  |      | Bit 12                   | DEN (1: Enabled)                          |               |                       |                    |                 |                       |
|                  |      | Bit 13                   | NEAR (1: Enabled)                         |               |                       |                    |                 |                       |
|                  |      | Bit 14<br>Bit 15         | PSET (1: Enabled)                         |               |                       |                    |                 |                       |
|                  |      | Bit 15<br>Bit 16         | ZPOINT (1: Enabled)<br>T_LIM (1: Enabled) |               |                       |                    |                 |                       |
|                  |      | Bit 17                   | V_LIM (1: Enabled)                        |               |                       |                    |                 |                       |
|                  |      | Bit 18                   | V_CMP (1: Enabled)                        |               |                       |                    |                 |                       |
|                  |      | Bit 19                   | ZSPD (1: Enabled)                         |               |                       |                    |                 |                       |
|                  |      | Bit 20 to 23             | Reserved (0: Disabled)                    |               |                       |                    |                 |                       |
|                  |      | Bit 24 to 31             | I0_STS1 to 8 (1: Enabled)                 |               |                       |                    |                 |                       |

## 10.2 Parameter Recording Table

Use the following table for recording parameters.

Note: Pn10B, Pn170, and Pn408 have two kinds of digits: the digit which does not need the restart after changing the set- tings and the digit which needs the restart. The underlined digits of the factory setting in the following table show the digit which needs the restart.

| Parameter | Factory<br>Setting | Name                                           | When<br>Enabled |
|-----------|--------------------|------------------------------------------------|-----------------|
| Pn000     | 0000               | Basic Function Select Switch 0                 | After restart   |
| Pn001     | 0000               | Application Function Select Switch 1           | After restart   |
| Pn002     | 0011               | Application Function Select Switch 2           | After restart   |
| Pn006     | 0002               | Application Function Select Switch 6           | Immediately     |
| Pn007     | 0000               | Application Function Select Switch 7           | Immediately     |
| Pn008     | 4000               | Application Function Select Switch 8           | After restart   |
| Pn009     | 0010               | Application Function Select Switch 9           | After restart   |
| Pn00B     | 0000               | Application Function Select Switch B           | After restart   |
| Pn00C     | 0000               | Application Function Select Switch C           | After restart   |
| Pn00D     | 0000               | Application Function Select Switch D           | After restart   |
| Pn081     | 0000               | Maker setting                                  | -               |
| Pn100     | 400                | Speed Loop Gain                                | Immediately     |
| Pn101     | 2000               | Speed Loop Integral Time Constant              | Immediately     |
| Pn102     | 400                | Position Loop Gain                             | Immediately     |
| Pn103     | 100                | Moment of Inertia Ratio                        | Immediately     |
| Pn104     | 400                | 2nd Speed Loop Gain                            | Immediately     |
| Pn105     | 2000               | 2nd Speed Loop Integral Time Con-<br>stant     | Immediately     |
| Pn106     | 400                | 2nd Position Loop Gain                         | Immediately     |
| Pn109     | 0                  | Feedforward Gain                               | Immediately     |
| Pn10A     | 0                  | Feedforward Filter Time Constant               | Immediately     |
| Pn10B     | <u>000</u> 0       | Application Function for Gain Select<br>Switch | _               |
| Pn10C     | 200                | Mode Switch (torque reference)                 | Immediately     |
| Pn10D     | 0                  | Mode Switch (speed reference)                  | Immediately     |
| Pn10E     | 0                  | Mode Switch (acceleration)                     | Immediately     |
| Pn10F     | 0                  | Mode Switch (position error)                   | Immediately     |
| Pn11F     | 0                  | Position Integral Time Constant                | Immediately     |
| Pn121     | 100                | Friction Compensation Gain                     | Immediately     |
| Pn122     | 100                | 2nd Gain for Friction Compensation             | Immediately     |
| Pn123     | 0                  | Friction Compensation Coefficient              | Immediately     |
| Pn124     | 0                  | Friction Compensation Frequency<br>Correction  | Immediately     |
| Pn125     | 100                | Friction Compensation Gain Correc-<br>tion     | Immediately     |
| Pn131     | 0                  | Gain Switching Time 1                          | Immediately     |
| Pn132     | 0                  | Gain Switching Time 2                          | Immediately     |
| Pn135     | 0                  | Gain Switching Waiting Time 1                  | Immediately     |
| Pn136     | 0                  | Gain Switching Waiting Time 2                  | Immediately     |

|           |                    |                                                           | (cont d)        |
|-----------|--------------------|-----------------------------------------------------------|-----------------|
| Parameter | Factory<br>Setting | Name                                                      | When<br>Enabled |
| Pn139     | 0000               | Automatic Gain Changeover Related<br>Switch 1             | Immediately     |
| Pn13D     | 2000               | Current Gain Level                                        | Immediately     |
| Pn140     | 0100               | Model Following Control Related<br>Switch                 | Immediately     |
| Pn141     | 500                | Model Following Control Gain                              | Immediately     |
| Pn142     | 1000               | Model Following Control Gain Com-<br>pensation            | Immediately     |
| Pn143     | 1000               | Model Following Control Bias<br>(Forward Direction)       | Immediately     |
| Pn144     | 1000               | (Reverse Direction)                                       | Immediately     |
| Pn145     | 500                |                                                           | Immediately     |
| Pn146     | 700                |                                                           | Immediately     |
| Pn147     | 1000               | Model Following Control Speed<br>Feedforward Compensation | Immediately     |
| Pn148     | 500                | 2nd Model Following Control Gain                          | Immediately     |
| Pn149     | 1000               | Compensation                                              | Immediately     |
| Pn14A     | 800                | Vibration Suppression 2 Frequency                         | Immediately     |
| Pn14B     | 100                | Vibration Suppression 2 Compensa-<br>tion                 | Immediately     |
| Pn14F     | 0011               | Control Related Switch                                    | After restart   |
| Pn160     | 0010               | Anti-Resonance Control Related<br>Switch                  | Immediately     |
| Pn161     | 1000               | Anti-Resonance Frequency                                  | Immediately     |
| Pn162     | 100                | Anti-Resonance Gain Compensation                          | Immediately     |
| Pn163     | 0                  | Anti-Resonance Damping Gain                               | Immediately     |
| Pn164     | 0                  | Anti-Resonance Filter Time Con-<br>stant 1 Compensation   | Immediately     |
| Pn165     | 0                  | Anti-Resonance Filter Time Con-<br>stant 2 Compensation   | Immediately     |
| Pn170     | 14 <u>01</u>       | Tuning-less Function Related Switch                       | _               |
| Pn205     | 65535              | Multiturn Limit Setting                                   | After restart   |
| Pn207     | 0010               | Position Control Function Switch                          | After restart   |
| Pn20A     | 32768              | Maker setting                                             | -               |
| Pn20E     | 1                  | Electronic Gear Ratio (Numerator)                         | After restart   |
| Pn210     | 1                  | Electronic Gear Ratio (Denominator)                       | After restart   |
| Pn212     | 2048               | Encoder Output Pulses                                     | After restart   |
| Pn22A     | 0000               | Maker setting                                             | -               |
| Pn230     | 0000               | Position Control Expanded Function<br>Switch              | After reset     |
| Pn231     | 0                  | -                                                         | Immediately     |
| Pn233     | 0                  | Backlash Compensation Time Con-<br>stant                  | Immediately     |
| Pn281     | 20                 | Maker setting                                             | -               |
| Pn304     | 500                | -                                                         | Immediately     |
| Pn305     | 0                  | Soft Start Acceleration Time                              | Immediately     |

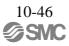

|           |                    |                                                               | (conťd)         |
|-----------|--------------------|---------------------------------------------------------------|-----------------|
| Parameter | Factory<br>Setting | Name                                                          | When<br>Enabled |
| Pn306     | 0                  | Soft Start Deceleration Time                                  | Immediately     |
| Pn310     | 0000               | Vibration Detection Switch                                    | Immediately     |
| Pn311     | 100                | Vibration Detection Sensibility                               | Immediately     |
| Pn312     | 50                 | Vibration Detection Level                                     | Immediately     |
| Pn324     | 300                | Moment of Inertia Calculating Start<br>Level                  | Immediately     |
| Pn401     | 100                | Torque Reference Filter Time<br>Constant                      | Immediately     |
| Pn402     | 800                | Forward Torque Limit                                          | Immediately     |
| Pn403     | 800                | Reverse Torque Limit                                          | Immediately     |
| Pn404     | 100                | Forward External Torque Limit                                 | Immediately     |
| Pn405     | 100                | Reverse External Torque Limit                                 | Immediately     |
| Pn406     | 800                | Emergency Stop Torque                                         | Immediately     |
| Pn407     | 10000              | Speed Limit during Torque Control                             | Immediately     |
| Pn408     | 00 <u>0</u> 0      | Torque Related Function Switch                                | _               |
| Pn409     | 5000               | 1st Notch Filter Frequency                                    | Immediately     |
| Pn40A     | 70                 | 1st Notch Filter Q Value                                      | Immediately     |
| Pn40B     | 0                  | 1st Notch Filter Depth                                        | Immediately     |
| Pn40C     | 5000               | 2nd Notch Filter Frequency                                    | Immediately     |
| Pn40D     | 70                 | 2nd Notch Filter Q Value                                      | Immediately     |
| Pn40E     | 0                  | 2nd Notch Filter Depth                                        | Immediately     |
| Pn40F     | 5000               | 2nd Step 2nd Torque Reference Filter<br>Frequency             | Immediately     |
| Pn410     | 50                 | 2nd Step 2nd Torque Reference Filter<br>Q Value               | Immediately     |
| Pn412     | 100                | 1 st Step 2nd Torque Reference Filter<br>Time Constant        | Immediately     |
| Pn415     | 0                  | Reserved                                                      | _               |
| Pn423     | 0000               | Reserved                                                      | _               |
| Pn424     | 50                 | Torque Limit at Main Circuit Voltage<br>Drop                  | Immediately     |
| Pn425     | 100                | Release Time for Torque Limit at<br>Main Circuit Voltage Drop | Immediately     |
| Pn456     | 15                 | Sweep Torque Reference Amplitude                              | Immediately     |
| Pn460     | 0101               | Notch Filter Adjustment Switch                                | Immediately     |
| Pn501     | 10                 | Zero Clamp Level                                              | Immediately     |
| Pn502     | 20                 | Rotation Detection Level                                      | Immediately     |
| Pn503     | 10                 | Speed Coincidence Signal Output<br>Width                      | Immediately     |
| Pn506     | 0                  | Lock Reference - Servo OFF Delay<br>Time                      | Immediately     |
| Pn507     | 100                | Lock Reference Output Speed Level                             | Immediately     |
| Pn508     | 50                 | Waiting Time for Lock Signal When<br>Motor Running            | Immediately     |
| Pn509     | 20                 | Instantaneous Power Cut Hold Time                             | Immediately     |
| Pn50A     | 1881               | Input Signal Selection 1                                      | After restart   |
| Pn50B     | 8882               | Input Signal Selection 2                                      | After restart   |
| Pn50E     | 0000               | Output Signal Selection 1                                     | After restart   |

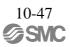

|           |                    |                                                                | conťd)          |
|-----------|--------------------|----------------------------------------------------------------|-----------------|
| Parameter | Factory<br>Setting | Name                                                           | When<br>Enabled |
| Pn50F     | 0100               | Output Signal Selection 2                                      | After restart   |
| Pn510     | 0000               | Output Signal Selection 3                                      | After restart   |
| Pn511     | 6543               | Input Signal Selection 5                                       | After restart   |
| Pn512     | 0000               | Output Signal Inverse Setting                                  | After restart   |
| Pn517     | 0000               | Reserved                                                       | -               |
| Pn51B     | 1000               | Excessive Error Level Between<br>Servomotor and Load Positions | Immediately     |
| Pn51E     | 100                | Excessive Position Error Warning<br>Level                      | Immediately     |
| Pn520     | 5242880            | Excessive Position Error Alarm<br>Level                        | Immediately     |
| Pn522     | 7                  | Positioning Completed Width                                    | Immediately     |
| Pn524     | 1073741824         | NEAR Signal Width                                              | Immediately     |
| Pn526     | 5242880            | Excessive Position Error Alarm<br>Level at Servo ON            | Immediately     |
| Pn528     | 100                | Excessive Position Error Warning<br>Level at Servo ON          | Immediately     |
| Pn529     | 10000              | Speed Limit Level at Servo ON                                  | Immediately     |
| Pn52A     | 20                 | Multiplier per One Fully-<br>closed Rotation                   | Immediately     |
| Pn52B     | 20                 | Overload Warning Level                                         | Immediately     |
| Pn52C     | 100                | Derating of Base Current at Detect<br>Overload of Motor        | After restart   |
| Pn52D     | 50                 | Reserved                                                       | -               |
| Pn52F     | 0FFF               | Reserved                                                       | -               |
| Pn530     | 0000               | Program JOG Operation Related<br>Switch                        | Immediately     |
| Pn531     | 32768              | Program JOG Movement Distance                                  | e Immediately   |
| Pn533     | 500                | Program JOG Movement Speed                                     | Immediately     |
| Pn534     | 100                | Program JOG<br>Acceleration/Deceleration Time                  | Immediately     |
| Pn535     | 100                | Program JOG Waiting Time                                       | Immediately     |
| Pn536     | 1                  | Number of Times of Program JO<br>Movement                      | Immediately     |
| Pn550     | 0                  | Analog Monitor 1 Offset Voltage                                |                 |
| Pn551     | 0                  | Analog Monitor 2 Offset Voltage                                |                 |
| Pn552     | 100                | Analog Monitor Magnification (·                                | ·               |
| Pn553     | 100                | Analog Monitor Magnification (-                                |                 |
| Pn560     | 400                | Remained Vibration Detection W                                 | mmeanatery      |
| Pn561     | 100                | Overshoot Detection Level                                      | Immediately     |
| Pn600     | 0                  | Regenerative Resistor Capacity                                 | Immediately     |
| Pn601     | 0                  | Reserved                                                       | -               |
| Pn800     | 1040               | Communications Control Application Function Select 6           | Immediately     |
| Pn801     | 0003               | (Software LS)                                                  | Immediately     |
| Pn803     | 10                 | Origin Range                                                   | Immediately     |
| Pn804     | 1073741823         | Forward Software Limit                                         | Immediately     |
| Pn806     | -1073741823        | Reverse Software Limit                                         | Immediately     |

|           |                    |                              |                                                                  | (conťd)           |
|-----------|--------------------|------------------------------|------------------------------------------------------------------|-------------------|
| Parameter | Factory<br>Setting |                              | Name                                                             | When<br>Enabled   |
| Pn808     | 0                  |                              | Absolute Encoder Origin Offset                                   | Immediately<br>*1 |
| Pn80A     | 100                |                              | 1st Linear Acceleration Constant                                 | Immediately<br>*2 |
| Pn80B     | 100                |                              | 2nd Linear Acceleration Constant                                 | Immediately<br>*2 |
| Pn80C     | 0                  |                              | Acceleration Constant Switching<br>Speed                         | Immediately<br>*2 |
| Pn80D     | 100                |                              | 1st Linear Deceleration Constant                                 | Immediately<br>*2 |
| Pn80E     | 100                |                              | 2nd Linear Deceleration Constant                                 | Immediately<br>*2 |
| Pn80F     | 0                  |                              | Deceleration Constant Switching<br>Speed                         | Immediately<br>*2 |
| Pn810     | 0                  |                              | Exponential Function Acceleration/<br>Deceleration Bias          | Immediately<br>*2 |
| Pn811     | 0                  |                              | Exponential Function Acceleration/<br>Deceleration Time Constant | Immediately<br>*2 |
| Pn812     | 0                  |                              | Movement Average Time                                            | Immediately<br>*2 |
| Pn814     | 100                |                              | Final Travel Distance for External<br>Positioning                | Immediately<br>*2 |
| Pn816     | 0000               |                              | Homing Mode Setting                                              | Immediately<br>*2 |
| Pn817     | 50                 |                              | Homing Approach Speed<br>(Homing Approach Speed 1)               | Immediately<br>*2 |
| Pn818     | 5                  |                              | Homing Creep Speed<br>(Homing Approach Speed 2)                  | Immediately<br>*2 |
| Pn819     | 100                |                              | Final Travel Distance for Homing                                 | Immediately*2     |
| Pn81E     | 0000               |                              | Input Signal Monitor Selection                                   | Immediately       |
| Pn81F     | 0010               |                              | Command Data Allocation                                          | After restart     |
| Pn820     | 0                  |                              | Forward Latching Allowable Area                                  | Immediately       |
| Pn822     | 0                  |                              | Reverse Latching Allowable Area                                  | Immediately       |
| Pn824     | 0000               |                              | Option Monitor 1 Selection                                       | Immediately       |
| Pn825     | 0000               |                              | Option Monitor 2 Selection                                       | Immediately       |
| Pn827     | 100                |                              | Linear Deceleration Constant 1 for<br>Stopping                   | Immediately<br>*2 |
| Pn829     | 0                  |                              | SVOFF Waiting Time (SVOFF at deceleration to stop)               | Immediately       |
| Pn82A     | 1813               |                              | Option Field Allocation 1                                        | After restart     |
| Pn82B     | 1D1C               |                              | Option Field Allocation 2                                        | After restart     |
| Pn82C     | 1F1E               |                              | Option Field Allocation 3                                        | After restart     |
| Pn82D     | 0000               |                              | Option Field Allocation 4                                        | After restart     |
| Pn82E     | 0000               |                              | Option Field Allocation 5                                        | After restart     |
| Pn833     | 0000               |                              | Motion Setting                                                   | After restart     |
| Pn834     | 100                |                              | 1st Linear Acceleration Constant 2                               | Immediately*2     |
|           |                    | d after the SENS_ON is enter |                                                                  |                   |

\*2. Change the setting when the reference is stopped (DEN is set to 1), because the change will affect the output during operation.

|           |                    | (con                                                                                           | ,                 |
|-----------|--------------------|------------------------------------------------------------------------------------------------|-------------------|
| Parameter | Factory<br>Setting | Name                                                                                           | When<br>Enabled   |
| Pn836     | 100                | 2nd Linear Acceleration Constant 2                                                             | Immediately*2     |
| Pn838     | 0                  | Acceleration Constant Switching<br>Speed 2                                                     | Immediately<br>*2 |
| Pn83A     | 100                | 1st Linear Deceleration Constant 2                                                             | Immediately*2     |
| Pn83C     | 100                | 2nd Linear Deceleration Constant 2                                                             | Immediately*2     |
| Pn83E     | 0                  | Deceleration Constant Switching<br>Speed 2                                                     | Immediately<br>*2 |
| Pn840     | 100                | Linear Deceleration Constant 2 for<br>Stopping                                                 | Immediately<br>*2 |
| Pn842     | 0                  | Homing Approach Speed (Homing<br>Approach Speed12)                                             | Immediately<br>*2 |
| Pn844     | 0                  | Homing CreepSpeed (Homing<br>Approach Speed 22)                                                | Immediately<br>*2 |
| Pn850     | 0                  | Latch Sequence Number                                                                          | Immediately       |
| Pn851     | 0                  | Continuous Latch Count                                                                         | Immediately       |
| Pn852     | 0000               | Latch Sequence Signal 1 to 4 Setting                                                           | Immediately       |
| Pn853     | 0000               | Latch Sequence Signal 5 to 8 Setting                                                           | Immediately       |
| Pn860     | 0000               | SVCMD_IO (input signal monitor)<br>Allocation 1                                                | Immediately       |
| Pn861     | 0000               | SVCMD_IO (input signal monitor)<br>Allocation 2                                                | Immediately       |
| Pn862     | 0000               | SVCMD_IO (input signal monitor)<br>Allocation 3                                                | Immediately       |
| Pn863     | 0000               | SVCMD_IO (input signal monitor)<br>Allocation 4                                                | Immediately       |
| Pn864     | 0000               | SVCMD_IO (input signal monitor)<br>Allocation 5                                                | Immediately       |
| Pn865     | 0000               | SVCMD_IO (input signal monitor)<br>Allocation 6                                                | Immediately       |
| Pn866     | 0000               | SVCMD_IO (input signal monitor)<br>Allocation 7                                                | Immediately       |
| Pn868     | 0000               | SVCMD_IO (output signal monitor)<br>Allocation 1                                               | Immediately       |
| Pn869     | 0100               | SVCMD_IO (output signal monitor)<br>Allocation 2                                               | Immediately       |
| Pn880     | 0                  | Station Address Monitor<br>(for maintenance, read only)                                        | Immediately       |
| Pn881     | 0                  | Setting Transmission Byte Monitor<br>[byte] (for maintenance, read only)                       | Immediately       |
| Pn882     | 0                  | Transmission Cycle Setting Monitor<br>[0.25 µs]<br>(for maintenance, read only)                | Immediately       |
| Pn883     | 0                  | Communications Cycle Setting<br>Monitor [x transmission cycle]<br>(for maintenance, read only) | Immediately       |
| Pn88A     | 0                  | MECHATROLINK Receive Error<br>Counter Monitor<br>(for maintenance, read only)                  | Immediately       |

\*2. Change the setting when the reference is stopped (DEN is set to 1), because the change will affect the output during operation.

|                   |                    |                                                                                   | (conťd)         |
|-------------------|--------------------|-----------------------------------------------------------------------------------|-----------------|
| Parameter         | Factory<br>Setting | Name                                                                              | When<br>Enabled |
| Pn890 to<br>Pn8A6 | 0                  | Command Data Monitor at Alarm/<br>Warning Occurs<br>(for maintenance, read only)  | Immediately     |
| Pn8A8 to<br>Pn8BE | 0                  | Response Data Monitor at Alarm/<br>Warning Occurs<br>(for maintenance, read only) | Immediately     |
| Pn900             | 0                  | Parameter Bank Number                                                             | After restart   |
| Pn901             | 0                  | Parameter Bank Member Number                                                      | After restart   |
| Pn902 to<br>Pn910 | 0                  | Parameter Bank Member Definition                                                  | After restart   |
| Pn920 to<br>Pn95F | 0                  | Parameter Bank Data (nonvolatile memory save disabled)                            | Immediately     |
| 01<br>PnA02       | _                  | Encoder Type (read only)                                                          | _               |
| 02<br>PnA04       | _                  | Motor Type (read only)                                                            | _               |
| 03<br>PnA06       | _                  | Semi-closed/Fully-closed Type (read only                                          | _               |
| 04<br>PnA08       | _                  | Rated Speed (read only)                                                           | _               |
| 05<br>PnA0A       | _                  | Maximum Output Speed (read only)                                                  | _               |
| 06<br>PnA0C       | -                  | Speed Multiplier (read only)                                                      | _               |
| 07<br>PnA0E       | -                  | Rated Torque (read only)                                                          | _               |
| 08<br>PnA10       | _                  | Maximum Output Torque (read only)                                                 | _               |
| 09<br>PnA12       | _                  | Torque Multiplier (read only)                                                     | _               |
| 0A<br>PnA14       | -                  | Resolution (read only)                                                            | _               |
| 21<br>PnA42       | 1                  | Electronic Gear Ratio (Numerator)                                                 | After restart   |
| 22<br>PnA44       | 1                  | Electronic Gear Ratio (Denominator)                                               | After restart   |
| 23<br>PnA46       | 0                  | Absolute Encoder Origin Offset                                                    | Immediately*1   |
| 24<br>PnA48       | 65535              | Multiturn Limit Setting                                                           | After restart   |
| 25<br>PnA4A       | 0000H              | Limit Setting                                                                     | After restart   |
| 26<br>PnA4C       | 1073741823         | Forward Software Limit                                                            | Immediately     |
| 27<br>PnA4E       | 0                  | Reserved (Do not use.)                                                            | Immediately     |
| 28<br>PnA50       | -<br>1073741823    | Reverse Software Limit                                                            | Immediately     |

\*1. Available after the SENS\_ON command is input.

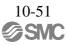

|             |                                                                                             |  | (con                                              | d)              |
|-------------|---------------------------------------------------------------------------------------------|--|---------------------------------------------------|-----------------|
| Parameter   | Factory<br>Setting                                                                          |  | Name                                              | When<br>Enabled |
| 29<br>PnA52 | 0                                                                                           |  | Reserved (Do not use.)                            | Immediately     |
| 41<br>PnA82 | 0                                                                                           |  | Speed Unit                                        | After restart   |
| 42<br>PnA84 | 0                                                                                           |  | Speed Base Unit                                   | After restart   |
| 43<br>PnA86 | 0                                                                                           |  | Position Unit                                     | After restart   |
| 44<br>PnA88 | 0                                                                                           |  | Position Base Unit                                | After restart   |
| 45<br>PnA8A | 0                                                                                           |  | Acceleration Unit                                 | After restart   |
| 46<br>PnA8C | 4                                                                                           |  | Acceleration Base Unit                            | After restart   |
| 47<br>PnA8E | 1                                                                                           |  | Torque Unit                                       | After restart   |
| 48<br>PnA90 | 0                                                                                           |  | Torque Base Unit                                  | After restart   |
| 49<br>PnA92 | 0601011FH                                                                                   |  | Compliance Unit System (read only)                | -               |
| 61<br>PnAC2 | 40000                                                                                       |  | Speed Loop Gain                                   | Immediately     |
| 62<br>PnAC4 | 20000                                                                                       |  | Speed Loop Integral Time Constant                 | Immediately     |
| 63<br>PnAC6 | 40000                                                                                       |  | Position Loop Gain                                | Immediately     |
| 64<br>PnAC8 | 0                                                                                           |  | Feedforward Compensation                          | Immediately     |
| 65<br>PnACA | 0                                                                                           |  | Position Loop Integral Time Constant              | Immediately     |
| 66<br>PnACC | 7                                                                                           |  | Positioning Completed Width                       | Immediately     |
| 67<br>PnACE | 1073741824                                                                                  |  | NEAR Signal Width                                 | Immediately     |
| 81<br>PnB02 | 0                                                                                           |  | Exponential Function Accel/Decel<br>Time Constant | Immediately*2   |
| 82<br>PnB04 | 0                                                                                           |  | Movement Average Time                             | Immediately*2   |
| 83<br>PnB06 | 100                                                                                         |  | Final Travel Distance for External Positioning    | Immediately     |
| 84<br>PnB08 | $\frac{5000}{\text{Value con-}}$ verted refer-<br>ence/s into<br>$10^{-3} \text{ min}^{-1}$ |  | Homing Approach Speed                             | Immediately     |

\*2. Change the setting when the reference is stopped (DEN is set to 1), because the change will affect the

|             |                                                                                         |  |                                                             | (conťd)         |
|-------------|-----------------------------------------------------------------------------------------|--|-------------------------------------------------------------|-----------------|
| Parameter   | Factory<br>Setting                                                                      |  | Name                                                        | When<br>Enabled |
| 85<br>PnB0A | 500<br>Value con-<br>verted refer-<br>ence/s into<br>10 <sup>-3</sup> min <sup>-1</sup> |  | Homing Creep Speed                                          | Immediately     |
| 86<br>PnB0C | 100                                                                                     |  | Final Travel Distance for Homing                            | Immediately     |
| 87<br>PnB0E | 1                                                                                       |  | Monitor Selection 1                                         | Immediately     |
| 88<br>PnB10 | 0                                                                                       |  | Monitor Selection 2                                         | Immediately     |
| 89<br>PnB12 | 0                                                                                       |  | Monitor Selection for SEL_MON1<br>(CMN1)                    | Immediately     |
| 8A<br>PnB14 | 0                                                                                       |  | Monitor Selection for SEL_MON2<br>(CMN2)                    | Immediately     |
| 8B<br>PnB16 | 10                                                                                      |  | Origin Detection Range                                      | Immediately     |
| 8C<br>PnB18 | 100                                                                                     |  | Forward Torque Limit                                        | Immediately     |
| 8D<br>PnB1A | 100                                                                                     |  | Reverse Torque Limit                                        | Immediately     |
| 8E<br>PnB1C | 20000                                                                                   |  | Zero Speed Detection Range                                  | Immediately     |
| 8F<br>PnB1E | 10000                                                                                   |  | Speed Coincidence Signal Output<br>Width (read only)        | Immediately     |
| 90<br>PnB20 | 0FFF3F3FH                                                                               |  | Servo Command Control Field<br>Enabled/Disabled (read only) | _               |
| 91<br>PnB22 | 0FFF3F33H                                                                               |  | Servo Command Status Field<br>Enabled/Disabled (read only)  | -               |
| 92<br>PnB24 | 007F01F0H                                                                               |  | I/O Bit Enabled/Disabled (Output)<br>(read only)            | _               |
| 93<br>PnB26 | FF0FFEFEH                                                                               |  | I/O Bit Enabled/Disabled (Input)<br>(read only)             | -               |

## Revision history

No.LEC-OM07101 Feb./2014 1st printing No.LEC-OM07102 Aug./2014 2nd printing Correction of words No.LEC-OM07103 (No.JXC%-OMT0066) Jan./2017 3nd printing Correction of words

## **SMC** Corporation

4-14-1, Sotokanda, Chiyoda-ku, Tokyo 101-0021 JAPAN Tel: + 81 3 5207 8249 Fax: +81 3 5298 5362 URL <u>http://www.smcworld.com</u>

Note: Specifications are subject to change without prior notice and any obligation on the part of the manufacturer.

© 2017 SMC Corporation All Rights Reserved

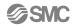